IBM DB2 Information Integrator

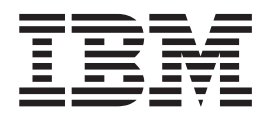

# Podręcznik systemów stowarzyszonych

*Wersja 8.2*

IBM DB2 Information Integrator

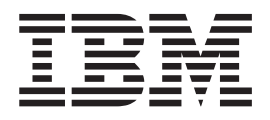

# Podręcznik systemów stowarzyszonych

*Wersja 8.2*

Przed skorzystaniem z tych informacji oraz produktu, którego dotyczą, należy się zapoznać z ogólnymi informacjami zamieszczonymi w części ["Uwagi"](#page-338-0) na stronie 327.

Niniejszy dokument zawiera informacje dotyczące produktów firmy IBM. Jest udostępniany na warunkach umowy licencyjnej i chroniony prawem autorskim. Informacje zawarte w tej publikacji nie zawierają żadnych gwarancji dotyczących opisywanych produktów i żadnych zapisanych w niej stwierdzeń nie należy interpretować jako takich gwarancji.

Publikacje firmy IBM można zamówić elektronicznie lub u miejscowego przedstawiciela firmy IBM:

- v Aby zamówić książki poprzez stronę WWW, należy skorzystać ze strony IBM Publications Center pod adresem [www.ibm.com/shop/publications/order](http://www.ibm.com/shop/publications/order)
- v Aby znaleźć najbliższego lokalnego przedstawiciela firmy IBM, należy skorzystać z informacji umieszczonych na stronie IBM Directory of Worldwide Contacts pod adresem [www.ibm.com/planetwide](http://www.ibm.com/planetwide)

Wysłanie informacji do firmy IBM daje jej prawo do ich używania i dystrybucji w dowolny sposób, jaki uzna za właściwy, bez żadnych zobowiązań wobec ich nadawcy.

**© Copyright International Business Machines Corporation 1998, 2004. Wszelkie prawa zastrzeżone.**

# **Spis treści**

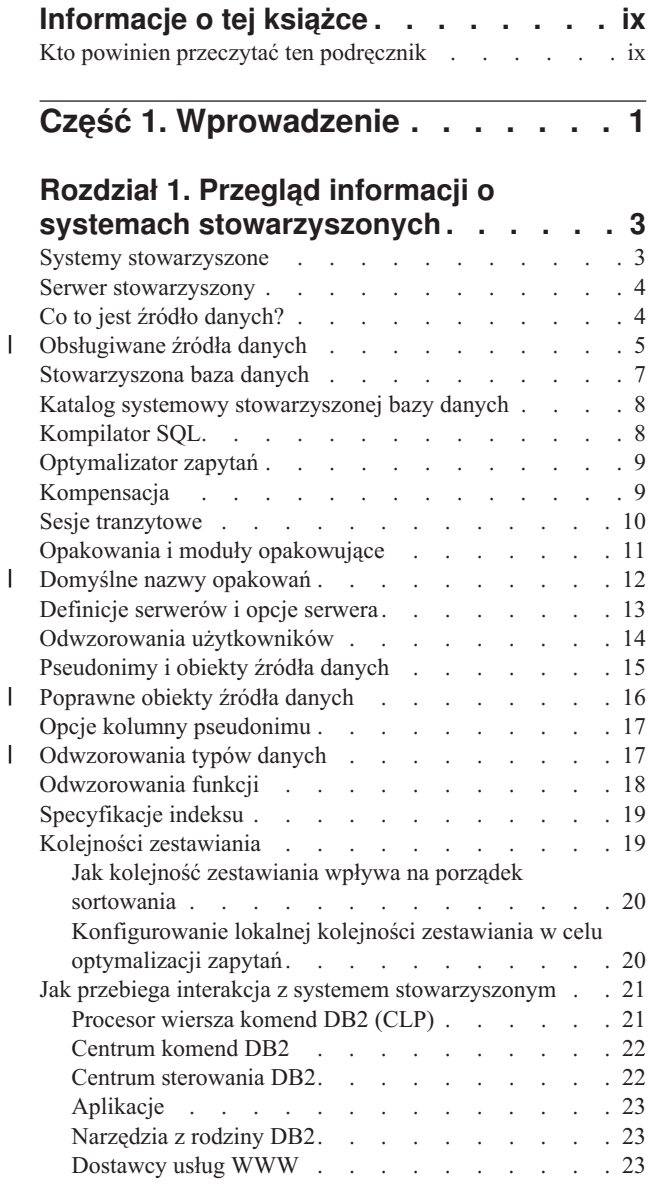

# **Część 2. [Administrowanie](#page-36-0) i**

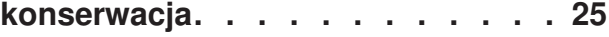

### **Rozdział 2. [Modyfikowanie](#page-38-0) konfiguracji**

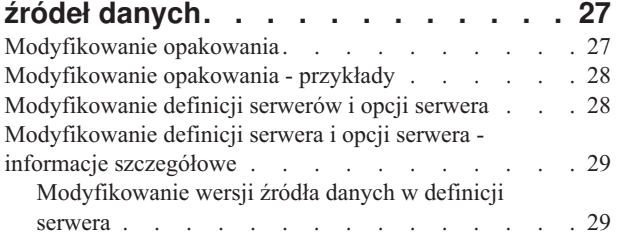

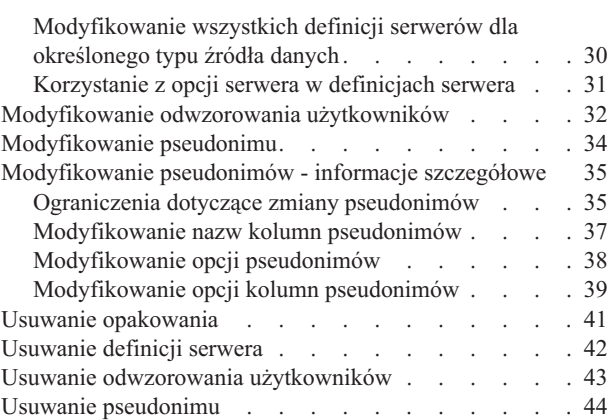

### **Rozdział 3. [Odwzorowania](#page-58-0) typów**

 $\|$ 

|

|

|

 $\|$ | | | | | | |

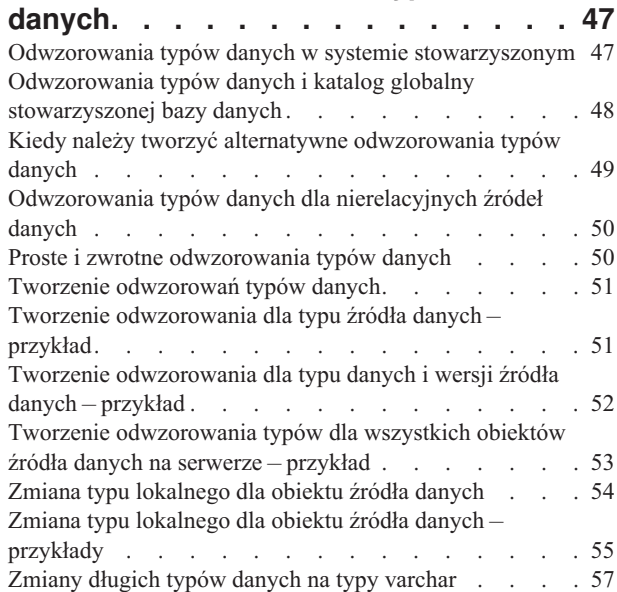

### **Rozdział 4. [Odwzorowanie](#page-70-0) funkcji i funkcje [zdefiniowane](#page-70-0) przez**

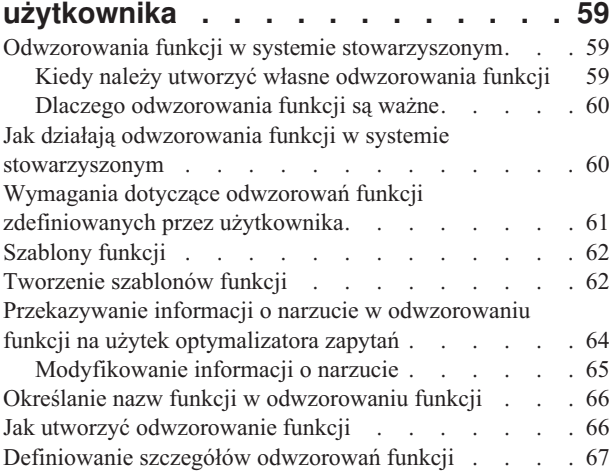

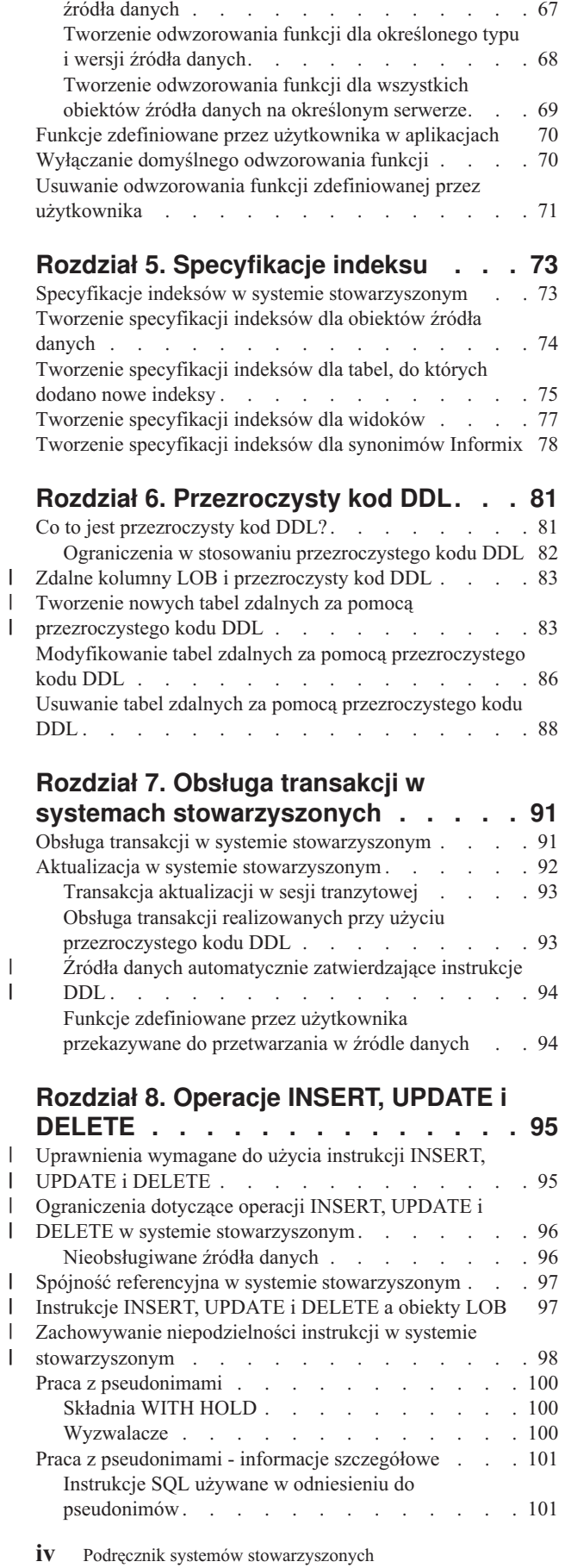

Tworzenie [odwzorowania](#page-78-0) funkcji dla określonego typu

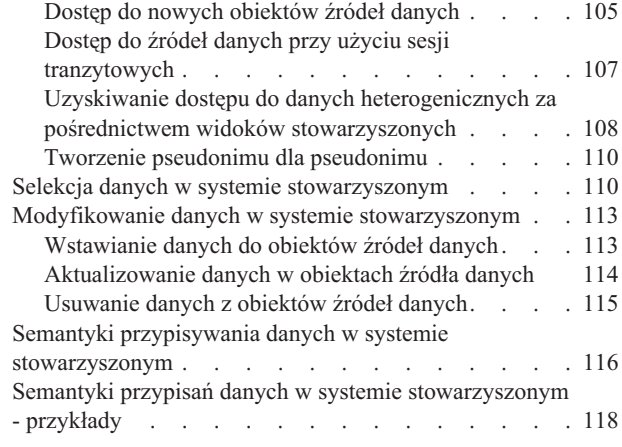

## **Rozdział 9. [Monitorowanie](#page-130-0) systemu**

| | | |

 $\|$ | | | | | | | | | | | | | |

| | | | | | | | | | | | | | |  $\overline{\phantom{a}}$ 

 $\overline{\phantom{a}}$  $\overline{\phantom{a}}$ 

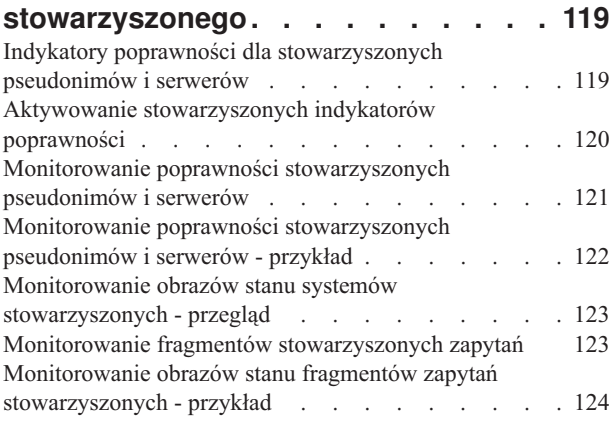

#### **[Rozdział](#page-136-0) 10. Obsługa Unicode dla**

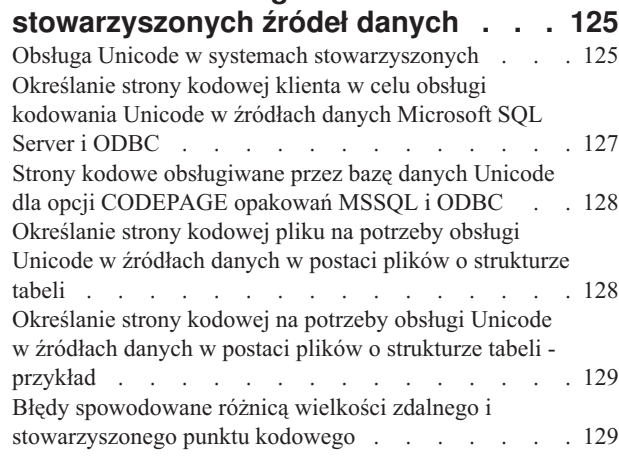

# **Część 3. [Wydajność](#page-142-0) . . . . . . . [131](#page-142-0)**

## **Rozdział 11. Strojenie [wydajności](#page-144-0) w**

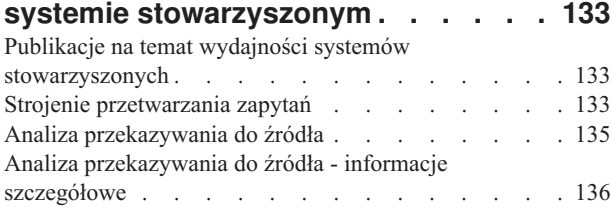

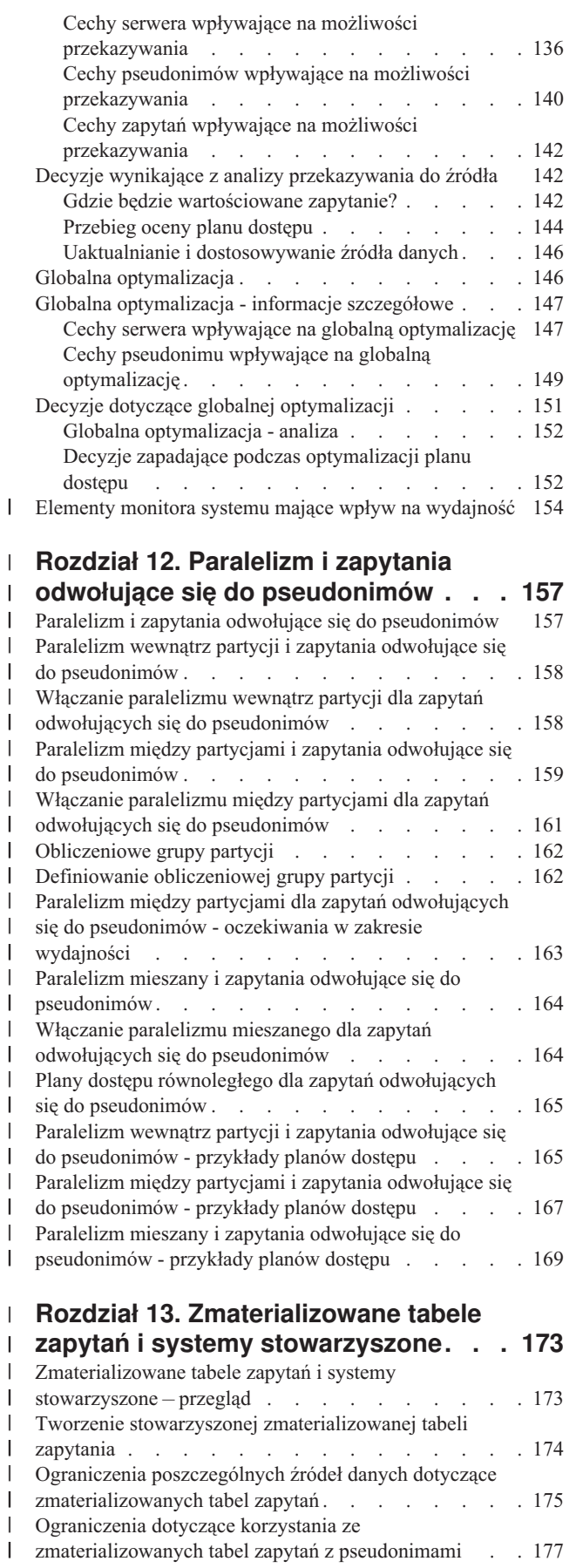

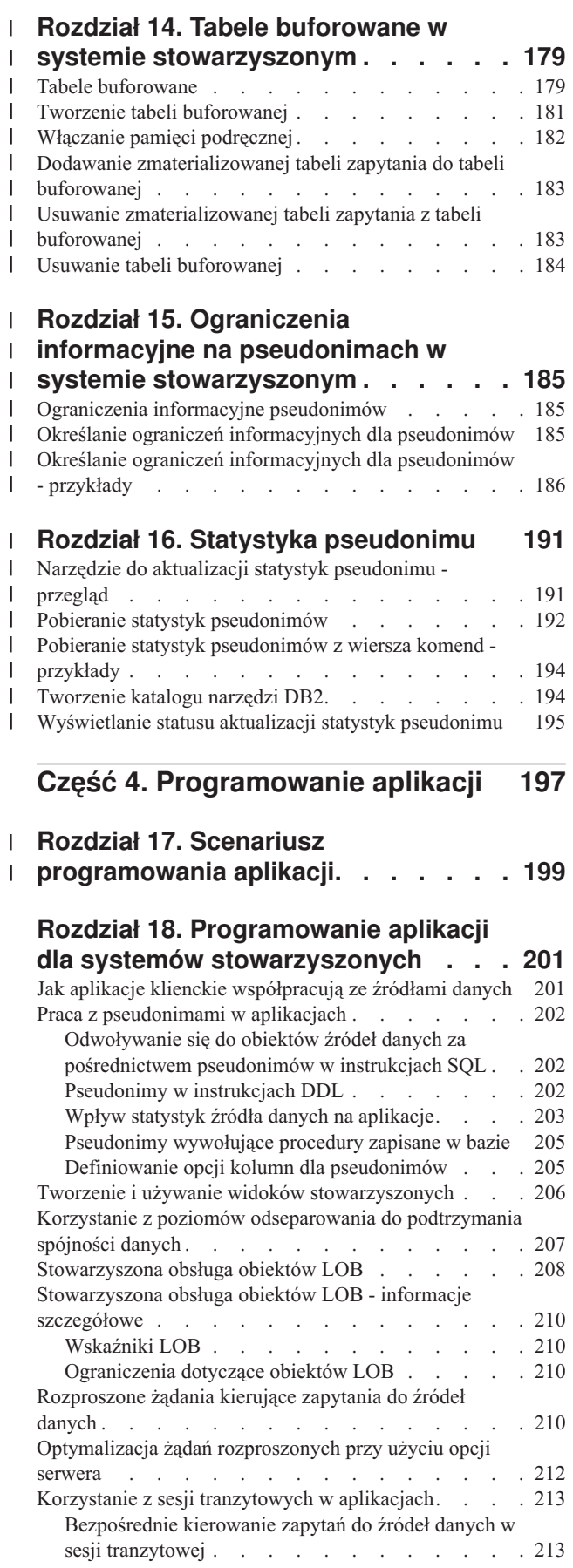

| | | |

| |

| |

 $\|$ 

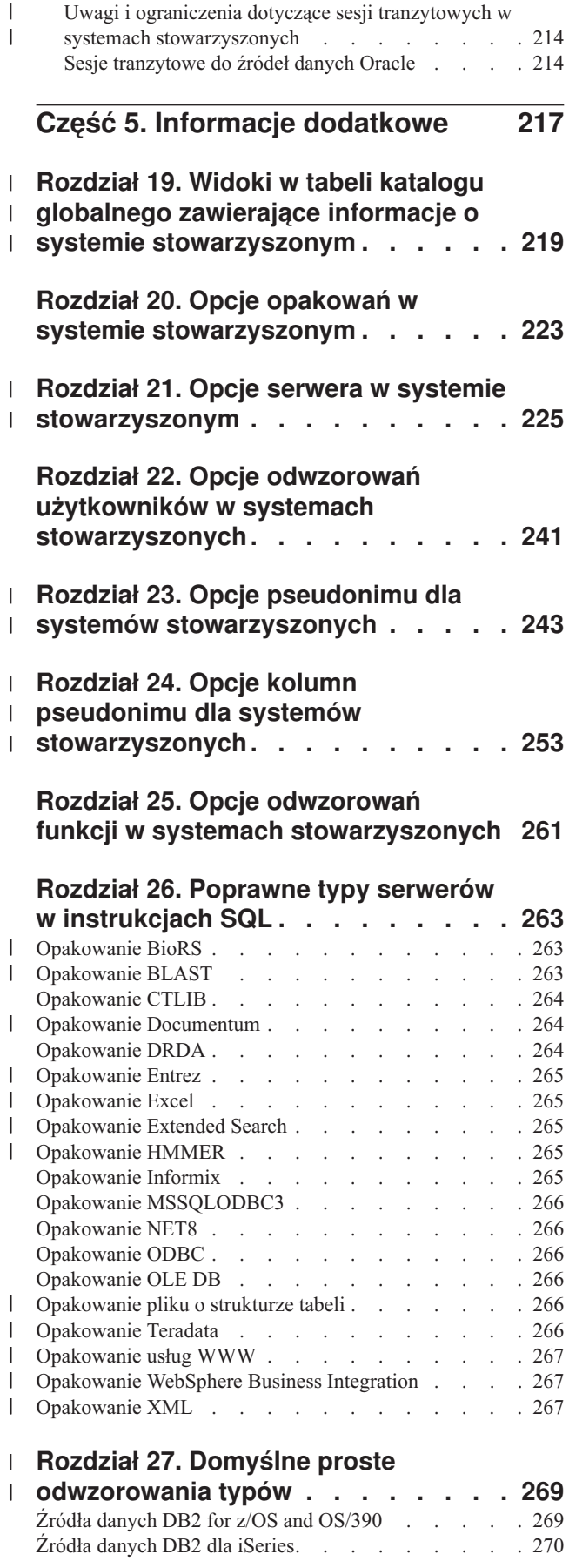

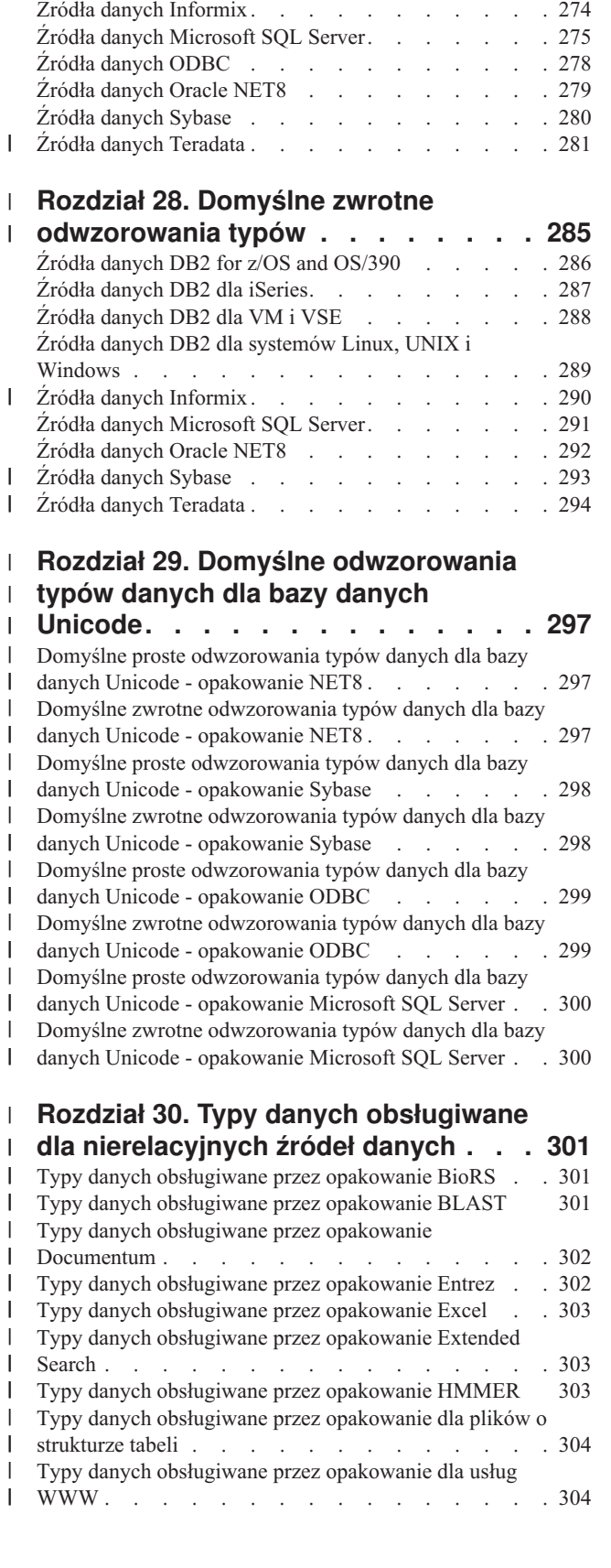

|

| |

 $\blacksquare$ 

 $\blacksquare$ | |  $\blacksquare$ 

| |  $\blacksquare$ | | | Źródła [danych](#page-282-0) DB2 Server dla VM i VSE . . . . . [271](#page-282-0)

[Windows](#page-283-0) . . . . . . . . . . . . . [272](#page-283-0)

Źródła danych DB2 dla [systemów](#page-283-0) Linux, UNIX i

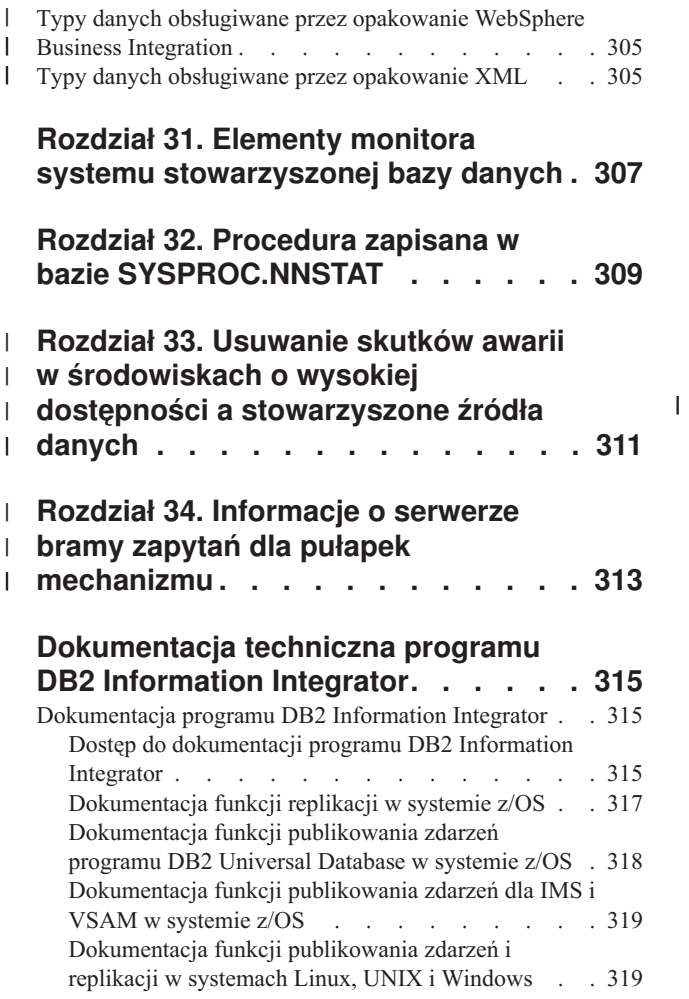

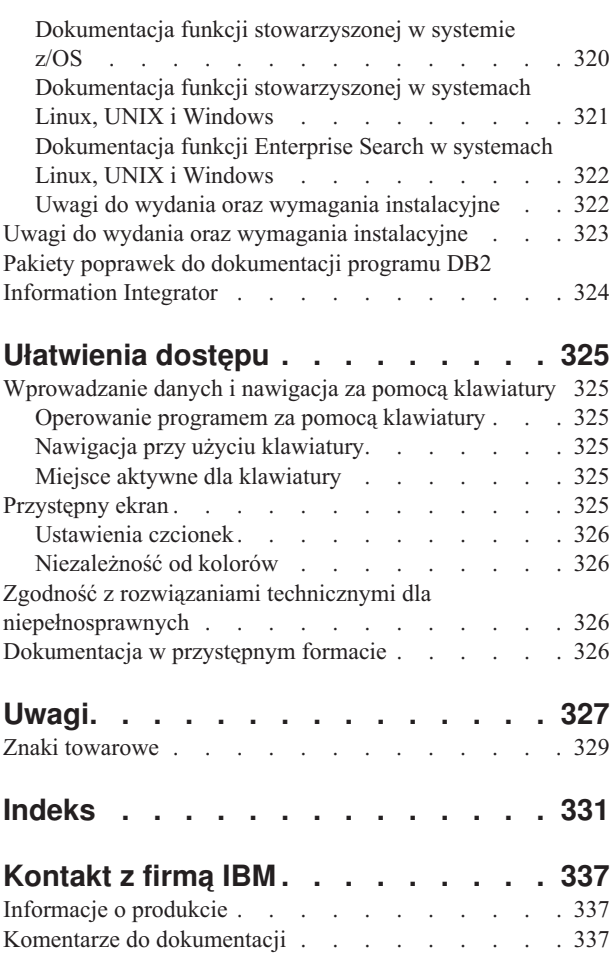

# <span id="page-10-0"></span>**Informacje o tej książce**

| | W tym podręczniku opisano zasady pracy w systemie stowarzyszonym po zainstalowaniu serwera stowarzyszonego i skonfigurowaniu dostępu do źródeł danych.

W podręczniku przedstawiono następujące tematy:

- v Wprowadzenie do pojęć dotyczących systemów stowarzyszonych, komponentów i możliwości tych systemów.
- v Instrukcje dotyczące modyfikowania instalacji serwera stowarzyszonego i konfiguracji źródeł danych.
- v Objaśnienie obsługi transakcji w systemach stowarzyszonych.
- v Zalecenia dotyczące administrowania serwerem stowarzyszonym i strojenia go w celu uzyskania optymalnej wydajności.
- v Objaśnienie zagadnień, które należy wziąć pod uwagę podczas tworzenia aplikacji dla systemu stowarzyszonego.
- v Obszerne informacje uzupełniające o każdym źródle danych.

Pionowe linie na lewym marginesie stron oznaczają zmiany techniczne wprowadzone w tekście tego podręcznika.

# **Kto powinien przeczytać ten podręcznik**

Podręcznik ten jest przeznaczony dla administratorów systemu, administratorów baz danych, administratorów ochrony i operatorów systemu, którzy zajmują się instalowaniem, konfigurowaniem i konserwacją systemów stowarzyszonych albo którzy korzystają z systemów stowarzyszonych. Lektura tego podręcznika pozwoli uzyskać w systemie stowarzyszonym dostęp do danych z relacyjnych i nierelacyjnych źródeł danych. Z tego podręcznika korzystać mogą także programiści i inni użytkownicy, którzy chcą poznać zasady konfigurowania systemu stowarzyszonego, administrowania takim systemem i korzystania z niego.

Zakłada się, że czytelnik tej książki zna program DB2 UDB. Wymagana jest znajomość standardowej terminologii dotyczącej baz danych i doświadczenie w projektowaniu baz danych i administrowaniu nimi. Zakłada się ponadto znajomość używanych aplikacji i źródeł danych, które mają być używane przez systemy stowarzyszone.

<span id="page-12-0"></span>**Część 1. Wprowadzenie**

# <span id="page-14-0"></span>**Rozdział 1. Przegląd informacji o systemach stowarzyszonych**

W tym rozdziale opisano opcje systemu stowarzyszonego, zdefiniowano koncepcje i terminologię używaną w tym podręczniku oraz naszkicowano metody pracy z systemami stowarzyszonymi.

### **Systemy stowarzyszone**

|

|

| | | *System stowarzyszony* DB2® jest specjalnym typem rozproszonego systemu zarządzania baz danych (DBMS). Na system stowarzyszony składają się: instancja DB2 działająca na serwerze stowarzyszonym, baza danych pełniąca rolę stowarzyszonej bazy danych, przynajmniej jedno źródło danych oraz klienci (użytkownicy i aplikacje) korzystający z bazy danych i ze źródeł danych. W systemie stowarzyszonym istnieje możliwość wysyłania żądań rozproszonych do wielu źródeł danych za pomocą jednej instrukcji SQL. Przykładem może być łączenie ze sobą danych znajdujących się w tabeli DB2 Universal Database™, w tabeli Oracle i w pliku ze znacznikami XML w ramach jednej instrukcji SQL. Poniższy rysunek przedstawia komponenty systemu stowarzyszonego oraz przykłady źródeł danych, z których można korzystać.

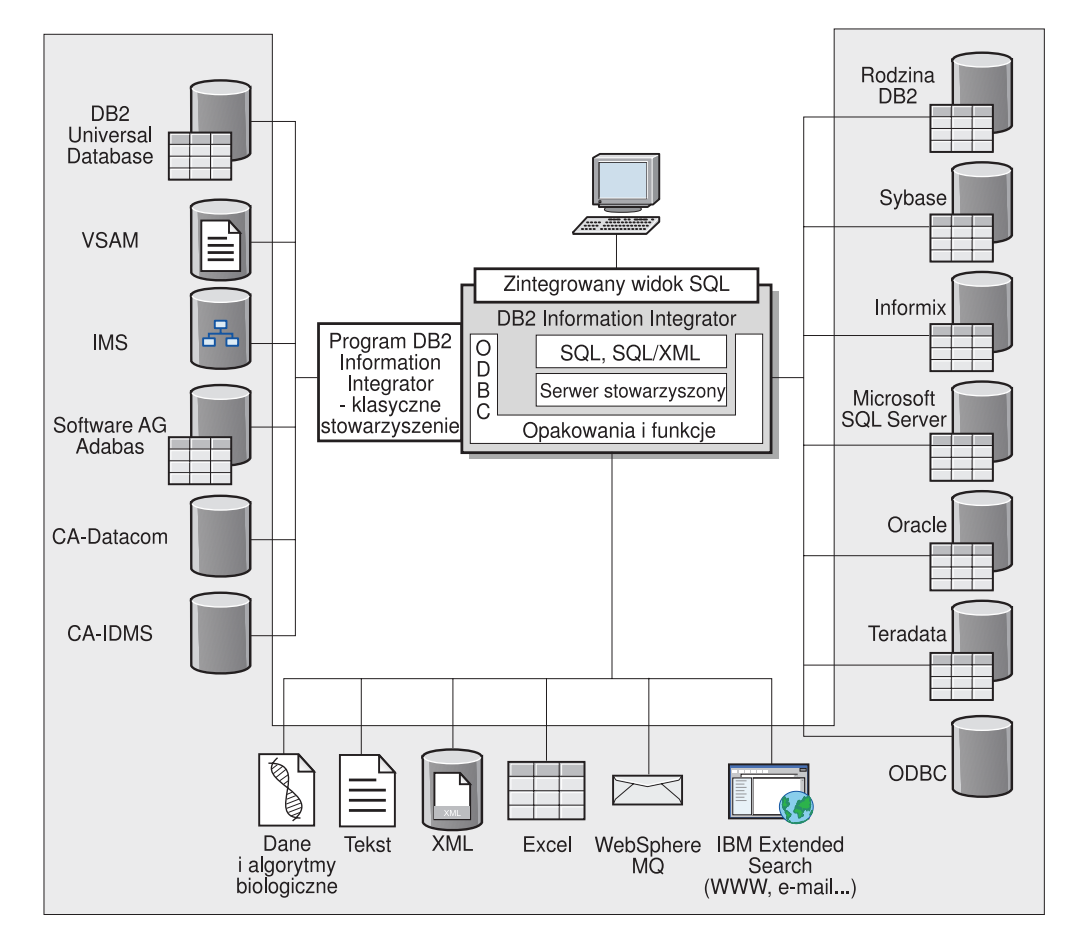

*Rysunek 1. Komponenty systemu stowarzyszonego*

Potencjał systemów stowarzyszonych DB2 wyraża się następującymi możliwościami:

- <span id="page-15-0"></span>v Łączenie danych z tabel lokalnych i zdalnych źródeł danych w taki sposób, jak gdyby wszystkie te dane były przechowywane w lokalnej stowarzyszonej bazie danych. • Aktualizowanie danych w relacyjnych źródłach danych, tak jak gdyby dane te znajdowały się w stowarzyszonej bazie danych. v Replikowanie danych do i z relacyjnych źródeł danych. v Możliwość wykorzystania mocy obliczeniowej źródeł danych przez zlecanie wykonania w | | | | |
	- źródle danych fragmentów żądań.
	- v Kompensowanie ograniczeń implementacji języka SQL w źródłach danych przez przetwarzanie fragmentów żądań rozproszonych na serwerze stowarzyszonym.

# **Serwer stowarzyszony**

Serwer DB2® w systemie stowarzyszonym jest określany mianem *serwera stowarzyszonego*. Do pracy w charakterze serwerów stowarzyszonych można skonfigurować dowolną liczbę instancji DB2. Mogą to być istniejące instancje DB2 lub nowe instancje, utworzone specjalnie w tym celu.

Instancja DB2 zarządzająca systemem stowarzyszonym jest nazywana *serwerem*, ponieważ odpowiada ona na żądania kierowane przez użytkowników i aplikacje klienckie. Serwer stowarzyszony często przesyła fragmenty otrzymanych zapytań do źródeł danych, zlecając im ich przetwarzanie. Operacja *przekazana do źródła* jest to operacja wykonywana na zdalnym serwerze. Instancja DB2 zarządzająca systemem stowarzyszonym jest nazywana *serwerem stowarzyszonym* mimo że delegując żądania do źródeł danych sama pełni rolę klienta.

Jak każdy inny serwer aplikacji, serwer stowarzyszony jest instancją menedżera bazy danych. Procesy aplikacji nawiązują połączenia z bazą danych i wysyłają do niej żądania za pośrednictwem serwera stowarzyszonego. Są jednak dwie opcje odróżniające go od innych serwerów aplikacji:

- v Serwer stowarzyszony może odbierać żądania, które częściowo lub w całości muszą być realizowane przez źródła danych. Serwer stowarzyszony przesyła takie żądania do źródeł danych.
- Podobnie jak inne serwery aplikacji, serwer stowarzyszony korzysta z protokołów DRDA<sup>®</sup> (na warstwie TCP/IP) do komunikowania się z instancjami rodziny DB2. Jednak w przeciwieństwie do nich serwer stowarzyszony odwołuje się do źródła danych za pośrednictwem rodzimego klienta odpowiedniego źródła danych. Na przykład dostęp do źródeł Sybase odbywa się za pomocą klienta Sybase Open Client, a dostęp do źródeł Microsoft® SQL Server realizowany jest poprzez sterownik Microsoft SQL Server ODBC.

#### **Pojęcia pokrewne:**

v "Co to jest źródło danych?" na stronie 4

### **Co to jest źródło danych?**

| | | | | | W systemie stowarzyszonym *źródłem danych* może być instancja relacyjnej bazy danych (na przykład Oracle lub Sybase) lub źródło nierelacyjne (na przykład algorytm wyszukiwania BLAST lub plik ze znacznikami XML). Niektóre źródła danych dają dostęp do innych źródeł danych. Na przykład źródło danych Extended Search umożliwia korzystanie z takich źródeł danych, jak bazy danych Lotus® Notes, Microsoft® Access, Microsoft Index Server, wyszukiwarki internetowe oraz katalogi LDAP (Lightweight Directory Access Protocol).

<span id="page-16-0"></span>Metoda lub protokół używane podczas dostępu do źródła danych zależą od typu źródła danych. Na przykład protokół DRDA® jest stosowany przy dostępie do źródeł danych DB2® for  $z/\text{OS}^{TM}$  and  $\text{OS}/390^{\circ\circ}$ , a biblioteka/API klienta Documentum umożliwia dostęp do źródeł danych Documentum.

Źródła danych działają na wpół autonomicznie. Na przykład serwer stowarzyszony może wysyłać zapytania do źródła danych Oracle i korzystać zeń równocześnie z pracującymi niezależnie od niego dedykowanymi aplikacjami Oracle. Serwer stowarzyszony DB2 nie monopolizuje ani nie ogranicza dostępu do innych źródeł danych poza przypadkami stosowania ograniczeń spójności i blokad.

#### **Pojęcia pokrewne:**

v ["Stowarzyszona](#page-18-0) baza danych" na stronie 7

#### **Informacje pokrewne:**

v "Obsługiwane źródła danych" na stronie 5

#### **Obsługiwane źródła danych** |

| | | | | | | | | | | | | | |

| | | | | | | | | | | | | | System stowarzyszony umożliwia dostęp do wielu rodzajów źródeł danych. W poniższej tabeli zamieszczono wykaz obsługiwanych źródeł:

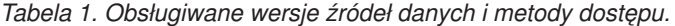

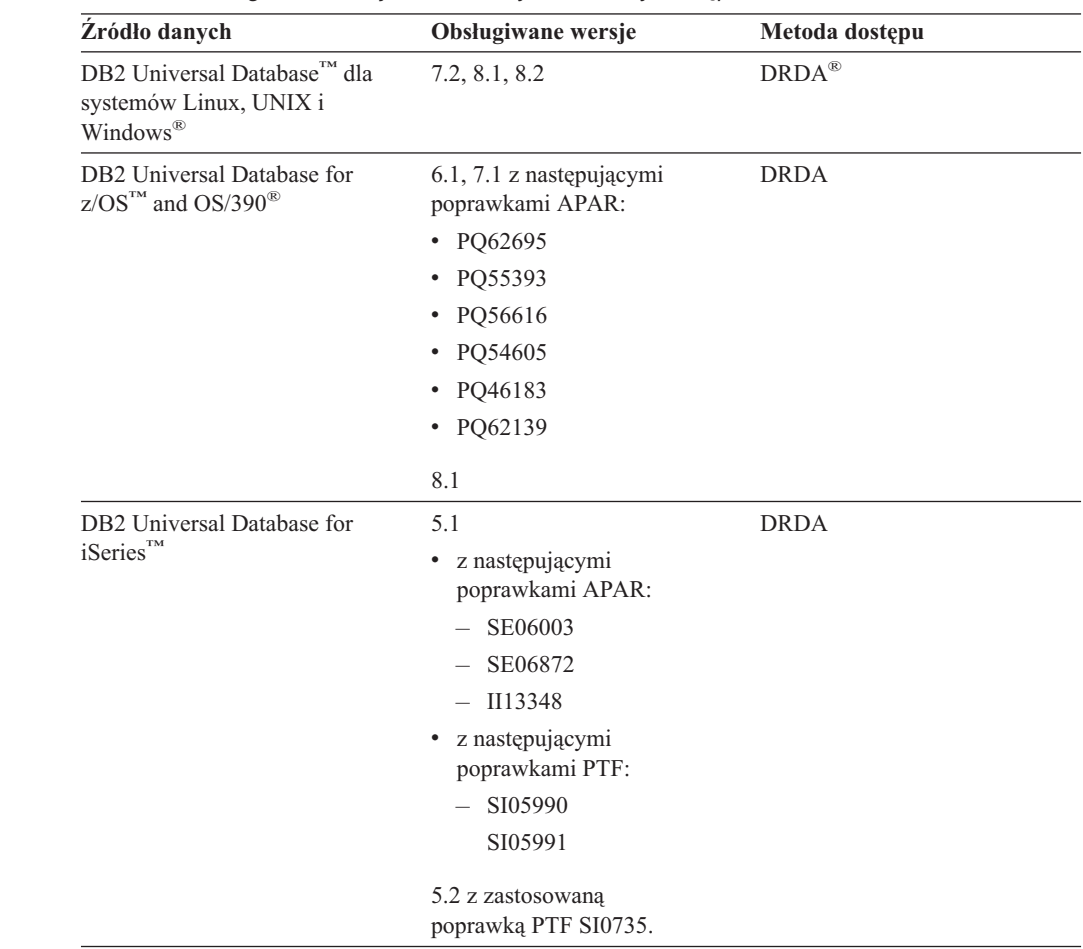

| Źródło danych                              | Obsługiwane wersje                                               | Metoda dostępu                                                                                                 |
|--------------------------------------------|------------------------------------------------------------------|----------------------------------------------------------------------------------------------------|
| DB2 Server for VM and VSE                  | 7.1 (lub nowsza) z<br>poprawkami APAR dla<br>funkcji schematu.   | <b>DRDA</b>                                                                                                    |
| $Informix^m$                               | 7.31, 8.32, 8.4, 9.3, 9.4                                        | Informix Client SDK, wersja 2.7<br>(lub nowsza)                                                                |
| ODBC                                       | 3.x                                                              | Sterownik ODBC dla źródła<br>danych, na przykład sterownik<br>Redbrick ODBC udostępniający<br>źródła Redbrick. |
| OLE DB                                     | 2.7, 2.8                                                         | OLE DB 2.0 (lub nowsza)                                                                                        |
| Oracle                                     | 8.0.6, 8.1.6, 8.1.7, 9.0, 9.1,<br>9.2, 9 <i>i</i> , 10g          | Oprogramowanie klienta Oracle<br>net lub NET8                                                                  |
| Microsoft SQL Server                       | Wersja 7.0, z dodatkiem<br>2000 SP3 i nowszymi dla<br>tej wersji | W systemie Windows, sterownik<br>Microsoft SQL Server Client<br>ODBC 3.0 (lub nowszy).                         |
|                                            |                                                                  | W systemie UNIX, sterownik<br>DataDirect Technologies<br>(dawniej MERANT) Connect<br>ODBC 3.7 (lub nowszy).    |
| Sybase                                     | 11.9.2, 12.x                                                     | Interfejs Sybase Open Client<br>ctlib                                                                          |
| Teradata                                   | V2R3, V2R4, V2R5                                                 | Teradata Call-Level Interface,<br>wersja 2 (CLIv2), wydanie 04.06<br>(lub nowsze)                              |
| <b>BLAST</b>                               | Obsługiwane pakiety<br>poprawek 2.2.3 i nowsze<br>2.2            | Demon BLAST (dostarczany<br>wraz z opakowaniem)                                                                |
| <b>BioRS</b>                               | Wersja 5.0.14                                                    | <b>Brak</b>                                                                                                    |
| Documentum                                 | 3.x, 4.x                                                         | Documentum Client<br>library/APL, wersja 3.1.7a (lub<br>nowsza)                                                |
| Entrez (źródła danych<br>PubMed i GenBank) | 1.0                                                              | <b>Brak</b>                                                                                                    |
| <b>HMMER</b>                               | 2.2g, 2.3                                                        | Demon HMMER (dostarczany<br>wraz z opakowaniem)                                                                |
| <b>IBM Lotus Extended Search</b>           | 4.0.1, 4.0.2                                                     | Biblioteka klienta Extended<br>Search (dostarczana wraz z<br>opakowaniem)                                      |
| Microsoft Excel                            | 97, 2000, 2002, 2003                                             | Programy Excel 97, 2000, 2002<br>lub 2003 zainstalowane na<br>serwerze stowarzyszonym                          |
| PeopleSoft                                 | 8.x                                                              | IBM WebSphere Business<br>Integration Adapter for<br>PeopleSoft, wersje 2.3.1 i 2.4                            |
| <b>SAP</b>                                 | 3.x, 4.x                                                         | IBM WebSphere Business<br>Integration Adapter for<br>mySAP.com, wersje 2.3.1 i 2.4                             |

*Tabela 1. Obsługiwane wersje źródeł danych i metody dostępu. (kontynuacja)*

 $\vert$ 

|| | | |<br>|<br>|<br>|

 $\mathbf I$  $\mathsf{I}$ 

| | | | |

 $\mathbf{I}$ 

|| | |<br>|<br>|

 $\mathbf{I}$  $\mathsf I$ 

| | |<br>|<br>|<br>|

 $\begin{array}{c} \hline \end{array}$ 

| | | | | | | | | | | |<br>|<br>|<br>|<br>|

 $\overline{\phantom{a}}$ 

| | | | |<br>|<br>|

 $\mathsf{I}$  $\overline{1}$ 

| | | | | | | | | |  $\mathsf I$  $\,$   $\,$  $\begin{array}{c} \hline \end{array}$ 

 $\overline{1}$ 

| Zródło danych                                                  | Obsługiwane wersje                            | Metoda dostępu                                                                                            |
|----------------------------------------------------------------|-----------------------------------------------|----------------------------------------------------------------------------------------------------|
| Siebel                                                         | 7, 7.5, 2000                                  | IBM WebSphere Business<br>Integration Adapter for Siebel<br>eBusiness Applications, wersje<br>2.3.1 i 2.4 |
| Pliki o strukturze tabeli                                      |                                               | <b>Brak</b>                                                                                               |
| Funkcje zdefiniowane przez<br>użytkownika dla KEGG             | Obsługiwane                                   |                                                                                                    |
| Funkcje zdefiniowane przez<br>użytkownika dla Life<br>Sciences | Obsługiwane                                   |                                                                                                    |
| Usługi WWW                                                     | Specyfikacje SOAP 1.0.,<br>1.1, WSDL 1.0, 1.1 | <b>HTTP</b>                                                                                               |
| XML                                                            | Specyfikacja 1.0                              | <b>Brak</b>                                                                                               |

*Tabela 1. Obsługiwane wersje źródeł danych i metody dostępu. (kontynuacja)*

#### **Pojęcia pokrewne:**

v "Co to jest źródło [danych?"](#page-15-0) na stronie 4

### **Stowarzyszona baza danych**

<span id="page-18-0"></span>|

|| | | | | | | | | | |<br>|<br>|<br>|

I

| ||

|

| |

| | | | | | | | | | | | | |

 $\overline{1}$ 

| | | Od strony użytkowników i aplikacji klienckich źródła danych widoczne są jako pojedyncza, zbiorowa baza danych DB2®. Użytkownicy i aplikacje komunikują się ze *stowarzyszoną bazą danych*, którą zarządza serwer stowarzyszony. W stowarzyszonej bazie danych zawarty jest katalog systemowy. Katalog systemu stowarzyszonej bazy danych zawiera wpisy identyfikujące źródła danych i opisujące ich cechy. Serwer stowarzyszony korzysta z informacji zapisanych w katalogu systemu stowarzyszonej bazy danych oraz w opakowaniach źródeł danych w celu ustalenia najlepszego planu przetwarzania instrukcji SQL.

System stowarzyszony przetwarza instrukcje SQL tak, jak gdyby źródła danych były zwykłymi tabelami lub widokami relacyjnymi w stowarzyszonej bazie danych. W efekcie:

- v System stowarzyszony umożliwia łączenie danych relacyjnych z danymi w formatach nierelacyjnych. Jest to możliwe nawet w przypadku źródeł danych obsługujących inne dialekty SQL lub całkiem pozbawionych obsługi SQL.
- v Właściwości stowarzyszonej bazy danych mają wyższy priorytet w przypadku rozbieżności między charakterystyką stowarzyszonej bazy danych a charakterystyką źródła danych:
	- Załóżmy, że strona kodowa serwera stowarzyszonego jest inna niż strona kodowa używana przez źródło danych. Dane znakowe zwracane użytkownikowi ze źródła danych są przekształcane zgodnie ze stroną kodową używaną przez stowarzyszoną bazę danych.
	- Załóżmy, że kolejność zestawiania serwera stowarzyszonego jest inna niż kolejność zestawiania używana przez źródło danych. Wszelkie operacje sortowania są wykonywane na serwerze stowarzyszonym, a nie w źródle danych.
- **Pojęcia pokrewne:**
- v ["Kompilator](#page-19-0) SQL" na stronie 8
- v "Katalog systemowy [stowarzyszonej](#page-19-0) bazy danych" na stronie 8

# **Katalog systemowy stowarzyszonej bazy danych**

Katalog systemowy stowarzyszonej bazy danych zawiera informacje dotyczące obiektów w stowarzyszonej bazie danych oraz obiektów w źródłach danych. Katalog w stowarzyszonej bazie danych jest nazywany *katalogiem globalnym*, ponieważ zawiera on informacje o całym systemie stowarzyszonym. Optymalizator zapytań DB2® korzysta z informacji zapisanych w katalogu globalnym i w opakowaniu źródła danych w celu zaplanowania najlepszej metody przetwarzania instrukcji SQL. Katalog globalny zawiera informacje dotyczące lokalnych i zdalnych nazw kolumn, typów danych kolumn, wartości domyślnych kolumn oraz indeksów.

Informacje *zdalne* w katalogu są to nazwy i informacje używane przez źródła danych. Informacje *lokalne* w katalogu są to nazwy i informacje używane przez stowarzyszoną bazę danych. Dla przykładu załóżmy, że tabela zdalna zawiera kolumnę o nazwie *EMPNO*. W katalogu globalnym zdalna kolumna zapisana byłaby również pod nazwą *EMPNO*. Także lokalna nazwa kolumny zostanie zapisana jako *EMPNO*, chyba że użytkownik poda inną nazwę. Jednak lokalną nazwę kolumny można zmienić na przykład na *Numer\_Pracownika*. Użytkownicy tworzący zapytania względem tej kolumny będą mogli korzystać z nazwy *Numer\_Pracownika* zamiast nazwy *EMPNO*. Do zmiany lokalnych nazw kolumn źródła danych służy instrukcja ALTER NICKNAME.

W przypadku relacyjnych źródeł danych informacje w katalogu globalnym opisują zarówno parametry lokalne, jak i zdalne.

W przypadku źródeł nierelacyjnych zawartość katalogu globalnego zależy od źródła danych.

Aby wyświetlić zapisane w katalogu globalnym informacje na temat zdalnych tabel, należy utworzyć zapytania względem widoków katalogowych SYSCAT.TABLES, SYSCAT.TABOPTIONS, SYSCAT.INDEXES, SYSCAT.COLUMNS i SYSCAT.COLOPTIONS w stowarzyszonej bazie danych.

Katalog globalny zawiera także inne informacje na temat źródła danych. Na przykład mogą to być informacje umożliwiające nawiązanie połączenia między serwerem stowarzyszonym a źródłem danych oraz odwzorowanie uprawnień użytkowników serwera stowarzyszonego na uprawnienia użytkowników w źródle danych. Katalog globalny zawiera wartości atrybutów źródła danych ustawione jawnie, takie jak opcje serwera.

#### **Pojęcia pokrewne:**

v "Kompilator SQL" na stronie 8

#### **Informacje pokrewne:**

v Rozdział 19, "Widoki w tabeli katalogu globalnego [zawierające](#page-230-0) informacje o systemie [stowarzyszonym",](#page-230-0) na stronie 219

# **Kompilator SQL**

<span id="page-19-0"></span>| |

| | | | | | |

| | | | | | | | |

| | | |

> W celu pobrania danych ze źródeł danych użytkownicy i aplikacje wprowadzają zapytania w języku DB2® SQL do stowarzyszonej bazy danych. Po odebraniu zapytania kompilator DB2 SQL analizuje informacje zawarte w katalogu globalnym oraz w opakowaniu źródła danych, aby usprawnić realizację zapytania. Są to informacje dotyczące łączenia się ze źródłem danych, atrybutów serwera, odwzorowań, indeksu i statystyk przetwarzania.

#### **Pojęcia pokrewne:**

- v "Opakowania i moduły [opakowujące"](#page-22-0) na stronie 11
- v ["Optymalizator](#page-20-0) zapytań" na stronie 9

# <span id="page-20-0"></span>**Optymalizator zapytań**

W procesie kompilacji SQL zapytanie jest analizowane przez *optymalizator zapytań*. Kompilator opracowuje alternatywne strategie przetwarzania zapytania zwane *planami dostępu*. Plan dostępu może przewidywać, że zapytanie będzie:

- v przetwarzane przez źródło danych,
- przetwarzane przez serwer stowarzyszony,
- v przetwarzane częściowo przez źródło danych i częściowo przez serwer stowarzyszony.

Program DB2® UDB ocenia plan dostępu przede wszystkim na podstawie informacji o możliwościach źródła danych i o samych danych. Odpowiednie informacje zawarte są w opakowaniu oraz w katalogu globalnym. Program DB2 UDB rozkłada zapytanie na segmenty nazywane *fragmentami zapytania*. Zazwyczaj efektywniejsze jest *przekazanie* fragmentu zapytania do źródła danych, o ile źródło danych może go przetworzyć. Jednak optymalizator zapytań uwzględnia jeszcze inne czynniki, takie jak:

- v ilość danych, jaka musi być przetworzona,
- szybkość systemu źródła danych,
- v ilość danych zwracanych w wyniku przetworzenia danego fragmentu,
- szerokość pasma komunikacyjnego,
- v czy na serwerze stowarzyszonym istnieje zmaterializowana tabela zapytania reprezentująca wynik tego samego zapytania.

Optymalizator zapytań generuje plany dostępu lokalnego i zdalnego dla fragmentu zapytania na podstawie kosztu zasobów. Następnie program DB2 UDB wybiera plan dostępu, dla którego koszt wykonania zapytania jest najniższy.

Jeśli pewne fragmenty mają być wykonywane w źródle danych, ich przetwarzanie jest przekazywane do realizacji zdalnej. Po przetworzeniu fragmentów przez źródło danych wyniki są pobierane i zwracane do programu DB2 UDB. Jeśli część przetwarzania była realizowana przez program DB2 UDB, wyniki uzyskane lokalnie są łączone z wynikami pobranymi ze źródła danych. W końcowym etapie program DB2 UDB zwraca wszystkie wyniki klientowi.

#### **Pojęcia pokrewne:**

- v ["Kompilator](#page-19-0) SQL" na stronie 8
- "Kompensacja" na stronie 9
- v "Strojenie [przetwarzania](#page-144-0) zapytań" na stronie 133

# **Kompensacja**

| |

> Serwer stowarzyszony DB2® nie przekazuje fragmentów zapytania do źródeł danych, jeśli te nie mogą ich wykonać, lub jeśli serwer stowarzyszony może je wykonać szybciej niż źródło danych. Dla przykładu załóżmy, że dialekt SQL używany w źródle danych nie obsługuje grupowania CUBE w klauzuli GROUP BY. Serwer stowarzyszony otrzymuje zapytanie zawierające grupowanie typu CUBE i odwołujące się do tabeli w tym źródle danych. Program DB2 Information Integrator nie przekaże przetwarzania grupowania CUBE do źródła danych, lecz przetworzy je samodzielnie. Możliwość przetwarzania przez program DB2 Information Integrator instrukcji SQL, które nie są obsługiwane przez źródło danych, nazywa się *kompensacją*.

Serwer stowarzyszony kompensuje niedostatki funkcjonalności źródła danych na dwa sposoby:

- v Może zlecić, by w źródle danych wykonane zostały operacje równoważne funkcjonalnie operacjom DB2 wywołanym w zapytaniu. Załóżmy, że w źródle danych nie jest zaimplementowana funkcja kotangens (COT(x)), ale jest dostępna funkcja tangens (TAN(x)). Program DB2 Information Integrator może zlecić wykonanie w źródle danych obliczeń (1/TAN(x)), które dają wynik równoważny funkcji (COT(x)).
- v Może sprowadzić zestaw danych na serwer stowarzyszony i wykonać funkcję lokalnie.

Dla relacyjnych źródeł danych każdy typ systemu RDBMS obsługuje pewien podzbiór międzynarodowego standardu SQL. Oprócz tego w niektórych systemach obsługiwane są konstrukcje SQL wykraczające poza ten standard. *Dialekt SQL* jest to zbiór zasad i elementów języka SQL obsługiwanych przez dany typ systemu zarządzania relacyjnych baz danych. Jeśli dana konstrukcja SQL należy do dialektu SQL programu DB2, ale nie do dialektu relacyjnego źródła danych, serwer stowarzyszony może zaimplementować tę konstrukcję zamiast źródła danych.

Program DB2 Information Integrator może kompensować różnice między dialektami SQL. Przykładem takiego działania jest klauzula wspólnego wyrażenia tabelowego. Dialekt SQL używany w programie DB2 obejmuje klauzulę wspólnego wyrażenia tabelowego. W klauzuli takiej można podać nazwę, za pośrednictwem której wszystkie klauzule FROM w wyrażeniu pełnej selekcji mogą odwoływać się do tabeli wynikowej. Serwer stowarzyszony realizuje zapytania SQL ze wspólnym wyrażeniem tabelowym względem źródła danych, nawet jeśli dialekt SQL źródła nie obsługuje takich wyrażeń.

Dzięki mechanizmowi kompensacji serwer stowarzyszony oferuje pełną obsługę dialektu SQL programu DB2 w zapytaniach kierowanych do źródeł danych. Daje to ewidentne korzyści w przypadku źródeł danych obsługujących SQL w ograniczonym zakresie lub nieobsługujących go wcale. Jednak zapytania kierowane do systemu stowarzyszonego należy formułować w dialekcie SQL programu DB2, chyba że praca odbywa się w ramach sesji tranzytowej.

#### **Pojęcia pokrewne:**

• "Sesje tranzytowe" na stronie 10

## **Sesje tranzytowe**

<span id="page-21-0"></span>| | | | | | |

> Korzystając ze specjalnego trybu działania, zwanego *tranzytem*, można wprowadzać instrukcje SQL bezpośrednio do źródeł danych. Instrukcje SQL muszą spełniać wymogi dialektu SQL używanego w odpowiednim źródle danych. Sesja tranzytowa pozwala wykonać operacje, których wykonanie nie jest możliwe za pośrednictwem interfejsu i języka SQL programu DB2®. Na przykład w ramach sesji tranzytowej można utworzyć procedurę, indeks lub wykonywać zapytania w rodzimym dialekcie źródła danych.

> Obecnie możliwa jest realizacja wyłącznie sesji tranzytowych w języku SQL. Możliwe, że w przyszłości źródła danych będą obsługiwały w ramach sesji tranzytowej także języki inne niż SQL.

> Sesje tranzytowe mogą także posłużyć do wykonywania działań, które nie są obsługiwane w języku SQL, na przykład niektórych zadań administracyjnych. Nie można jednak w ramach sesji tranzytowych wykonywać wszystkich zadań administracyjnych. Na przykład jest możliwe tworzenie i usuwanie tabel w źródle danych, ale nie jest możliwe uruchamianie lub zatrzymywanie zdalnej bazy danych.

W ramach sesji tranzytowej można korzystać zarówno ze statycznego, jak i dynamicznego SQL.

<span id="page-22-0"></span>Do sterowania sesjami tranzytowymi serwer stowarzyszony udostępnia następujące instrukcje SQL:

#### SET PASSTHRU

Otwiera sesję tranzytową. Wydanie kolejnej instrukcji SET PASSTHRU w celu zapoczątkowania nowej sesji tranzytowej powoduje zamknięcie dotychczasowej sesji tranzytowej.

#### SET PASSTHRU RESET

Powoduje zakończenie bieżącej sesji tranzytowej.

#### GRANT (uprawnienia serwera)

Nadaje użytkownikowi, grupie, liście identyfikatorów autoryzowanych użytkowników lub kategorii PUBLIC prawo do inicjowania sesji tranzytowych z określonym źródłem danych.

#### REVOKE (uprawnienia serwera)

Odbiera uprawnienie do inicjowania sesji tranzytowych.

Sesje tranzytowe podlegają następującym ograniczeniom:

- v Należy posługiwać się dialektem SQL i komendami rozpoznawanymi przez źródło danych — nie można korzystać z dialektu SQL programu DB2. W efekcie w zapytaniach nie należy powoływać pseudonimu, lecz bezpośrednio obiekty źródła danych.
- v Wykonując operacje UPDATE lub DELETE w ramach sesji tranzytowej, nie można korzystać z warunku WHERE CURRENT OF CURSOR.
- v Sesje tranzytowe nie umożliwiają operowania na obiektach LOB.

#### **Pojęcia pokrewne:**

- v "Opakowania i moduły opakowujące" na stronie 11
- v ["Bezpośrednie](#page-224-0) kierowanie zapytań do źródeł danych w sesji tranzytowej" na stronie 213

# **Opakowania i moduły opakowujące**

|

| | | | | |  $\overline{1}$ | | *Opakowania* są to mechanizmy, za pośrednictwem których serwer stowarzyszony oddziałuje ze źródłami danych. Serwer stowarzyszony korzysta z procedur zapisanych w bibliotece nazywanej *modułem opakowującym*, która stanowi implementację opakowania. Procedury te umożliwiają serwerowi stowarzyszonemu wykonywanie takich operacji, jak łączenie się ze źródłem danych i iteracyjne odczytywanie z niego danych. Do zarejestrowania opakowania w stowarzyszonej bazie danych właściciel stowarzyszonej instancji DB2® używa zwykle instrukcji CREATE WRAPPER. Opakowanie można zarejestrować jako chronione lub zaufane za pomocą opcji opakowania DB2\_FENCED.

Należy utworzyć po jednym opakowaniu na każdy typ źródła danych, do którego wymagany jest dostęp. Dla przykładu załóżmy, że wymagany jest dostęp do trzech tabel programu DB2 for  $z/\text{OS}^m$ , jednej tabeli programu DB2 for iSeries<sup>™</sup>, dwóch tabel programu Informix<sup>®</sup> oraz jednego widoku programu Informix. Wymagane jest utworzenie jednego opakowania dla obiektów źródła danych DB2 i jednego dla obiektów źródła danych Informix. Po zarejestrowaniu tych opakowań w stowarzyszonej bazie danych można ich używać jako drogi dostępu do wszystkich obiektów w odpowiednim źródle danych. Na przykład opakowanie DRDA® umożliwia dostęp do wszystkich obiektów źródeł danych z rodziny DB2, czyli DB2 dla systemów Linux, UNIX® i Windows®, DB2 for z/OS and OS/390®, DB2 for iSeries oraz DB2 Server for VM and VSE.

Za pośrednictwem definicji serwera i pseudonimu identyfikowane są dane specyficzne (nazwa, lokalizacja itd.) każdego z obiektów źródła danych.

<span id="page-23-0"></span>Opakowanie realizuje wiele zadań. Do zadań tych należy między innymi:

- v Nawiązywanie połączeń ze źródłami danych. Opakowanie korzysta ze standardowego połączeniowego interfejsu API dla źródła danych.
- v Wprowadzanie zapytań do źródła danych.
	- W przypadku źródeł danych obsługujących język SQL zapytanie jest wprowadzane w tym języku.
	- W przypadku źródeł danych nieobsługujących języka SQL zapytanie jest tłumaczone na rodzimy język zapytań źródła danych lub na sekwencję wywołań funkcji API.
- v Odbieranie tabel wynikowych ze źródła danych. Odbierając wyniki, opakowanie korzysta ze standardowego interfejsu API źródła danych.
- v Odpowiadanie na zapytania serwera stowarzyszonego dotyczące domyślnych odwzorowań typów danych dla źródła danych. Opakowanie zawiera odwzorowania domyślne, używane przy tworzeniu pseudonimów dla obiektów źródła danych. W przypadku opakowań relacyjnych odwzorowania typów tworzone przez użytkownika zastępują odwzorowania domyślne. Odwzorowania typów utworzone przez użytkownika są przechowywane w katalogu globalnym.
- v Odpowiadanie na zapytania serwera stowarzyszonego dotyczące domyślnych odwzorowań funkcji dla źródła danych. Opakowanie zawiera informacje, na podstawie których serwer stowarzyszony ustala, czy i w jaki sposób funkcje DB2 są odwzorowane do funkcji źródła danych. Z informacji tych korzysta kompilator SQL, decydując, czy źródło danych może wykonać operacje związane z realizacją zapytania. W przypadku opakowań relacyjnych odwzorowania funkcji tworzone przez użytkownika zastępują odwzorowania domyślne. Odwzorowania funkcji zdefiniowanej przez użytkownika są przechowywane w katalogu globalnym.

*Opcje opakowań* są używane do konfigurowania opakowań lub określania sposobu, w jaki program DB2 Information Integrator korzysta z opakowań.

#### **Pojęcia pokrewne:**

v ["Definicje](#page-24-0) serwerów i opcje serwera" na stronie 13

#### **Zadania pokrewne:**

- v "Trusted and fenced mode process environments" w podręczniku *IBM DB2 Information Integrator Wrapper Developer's Guide*
- v ["Modyfikowanie](#page-38-0) opakowania" na stronie 27

#### **Informacje pokrewne:**

- v "ALTER WRAPPER statement" w podręczniku *SQL Reference, Volume 2*
- v Rozdział 20, "Opcje opakowań w systemie [stowarzyszonym",](#page-234-0) na stronie 223
- v "Domyślne nazwy opakowań" na stronie 12

#### **Domyślne nazwy opakowań** |

| |

| | | | Dla każdego obsługiwanego źródła danych istnieją osobne opakowania. Niektóre z opakowań mają domyślne nazwy. Jeśli przy tworzeniu opakowania wybrana zostanie nazwa domyślna, serwer stowarzyszony automatycznie dobierze bibliotekę źródła danych skojarzoną z tym opakowaniem.

| Źródło danych                                                  | Domyślne nazwy opakowań |
|----------------------------------------------------------------|-------------------------|
| DB2 Universal Database™ dla systemów Linux,<br>UNIX i Windows® | <b>DRDA</b>             |
| DB2 Universal Database for z/OS and OS/390 <sup>®</sup>        | <b>DRDA</b>             |
| DB2 Universal Database for iSeries,                            | <b>DRDA</b>             |
| DB2 Server for VM and VSE                                      | <b>DRDA</b>             |
| Informix                                                       | <b>INFORMIX</b>         |
| Microsoft® SQL Server                                          | MSSQLODBC3              |
| ODBC                                                           | ODBC                    |
| <b>OLE DB</b>                                                  | <b>OLEDB</b>            |
| Oracle                                                         | NET8                    |
| Sybase                                                         | <b>CTLIB</b>            |
| Teradata                                                       | <b>TERADATA</b>         |
| <b>BLAST</b>                                                   | <b>Brak</b>             |
| <b>BioRS</b>                                                   | <b>Brak</b>             |
| Documentum                                                     | <b>Brak</b>             |
| Entrez                                                         | <b>Brak</b>             |
| <b>Extended Search</b>                                         | <b>Brak</b>             |
| <b>HMMER</b>                                                   | <b>Brak</b>             |
| Microsoft Excel                                                | <b>Brak</b>             |
| Pliki o strukturze tabeli                                      | <b>Brak</b>             |
| Usługi WWW                                                     | <b>Brak</b>             |
| WebSphere Business Integration                                 | <b>Brak</b>             |
| <b>XML</b>                                                     | <b>Brak</b>             |

*Tabela 2. Domyślne nazwy opakowań dla poszczególnych źródeł danych.*

#### **Pojęcia pokrewne:**

v "Opakowania i moduły [opakowujące"](#page-22-0) na stronie 11

# **Definicje serwerów i opcje serwera**

<span id="page-24-0"></span>|

| |

> Po utworzeniu opakowań dla źródeł danych właściciel instancji systemu stowarzyszonego definiuje źródła danych w stowarzyszonej bazie danych. W tym celu właściciel instancji określa nazwę źródła danych oraz inne stosowne informacje. Informacje te obejmują:

- typ i wersję źródła danych,
- v nazwę bazy danych będącej źródłem danych (tylko system RDBMS),
- v metadane właściwe dla źródła danych.

Na przykład źródło danych z rodziny DB2® może zawierać więcej niż jedną bazę danych. Definicja musi zawierać informację o tym, z którą bazą danych serwer stowarzyszony może nawiązywać połączenia. Natomiast źródło danych Oracle udostępnia tylko jedną bazę danych, dlatego serwer stowarzyszony może nawiązywać połączenia z taką bazą danych, nie znając jej nazwy. W związku z tym nazwa bazy danych nie jest uwzględniana w definicji źródła danych Oracle.

<span id="page-25-0"></span>Nazwa oraz inne informacje podawane przez właściciela instancji na serwerze stowarzyszonym są łącznie nazywane *definicją serwera*. Źródła danych realizują kierowane do nich żądania dostępu do danych, pełniąc tym samym rolę serwerów.

Instrukcje CREATE SERVER i ALTER SERVER są używane do tworzenia i modyfikowania definicji serwerów.

Niektóre z informacji zawartych w definicji serwera przechowywane są w postaci *opcji serwera*. Przy tworzeniu definicji serwera duże znaczenie ma właściwe operowanie możliwymi do określenia opcjami serwera. Niektóre z opcji serwera służą do konfigurowania opakowania, inne wpływają na sposób, w jaki program DB2 Information Integrator współpracuje z opakowaniem.

Opcje serwera mogą być skonfigurowane w sposób zapewniający zachowywanie ich między kolejnymi połączeniami ze źródłem danych lub ich ustawianie tylko na czas pojedynczego połączenia.

#### **Pojęcia pokrewne:**

v "Odwzorowania użytkowników" na stronie 14

#### **Informacje pokrewne:**

v Rozdział 21, "Opcje serwera w systemie [stowarzyszonym",](#page-236-0) na stronie 225

### **Odwzorowania użytkowników**

| | |

| | | | | | | |

|  $\overline{1}$ | | Gdy serwer stowarzyszony przekazuje żądanie do przetworzenia w źródle danych, w pierwszej kolejności konieczne jest nawiązanie połączenia ze źródłem danych.

W przypadku źródeł danych serwer stowarzyszony wykonuje to zadanie, używając względem określonego źródła danych poprawnego identyfikatora użytkownika i hasła. Jeśli do połączenia ze źródłem danych wymagany jest identyfikator i hasło użytkownika, można zdefiniować skojarzenie między identyfikatorem autoryzowanego użytkownika na serwerze stowarzyszonym a identyfikatorem i hasłem zdefiniowanym w źródle danych. To skojarzenie może zostać utworzone dla każdego identyfikatora użytkownika, który wysyła żądania rozproszone przy użyciu systemu stowarzyszonego. Skojarzenie takie jest nazywane *odwzorowaniem użytkownika*.

Gdy identyfikator i hasło użytkownika używane do połączenia ze stowarzyszoną bazą danych są takie same, jak używane podczas korzystania ze zdalnego źródła danych, nie ma potrzeby tworzenia odwzorowania użytkownika.

#### **Zadania pokrewne:**

v "Registering user mappings for a data source" w podręczniku *IBM DB2 Information Integrator Data Source Configuration Guide*

#### **Informacje pokrewne:**

v Rozdział 22, "Opcje odwzorowań użytkowników w systemach [stowarzyszonych",](#page-252-0) na [stronie](#page-252-0) 241

# <span id="page-26-0"></span>**Pseudonimy i obiekty źródła danych**

 $\begin{array}{c} \hline \end{array}$ | | |

|  $\|$ | | |

|  $\|$ 

 $\begin{array}{c} \hline \end{array}$ |

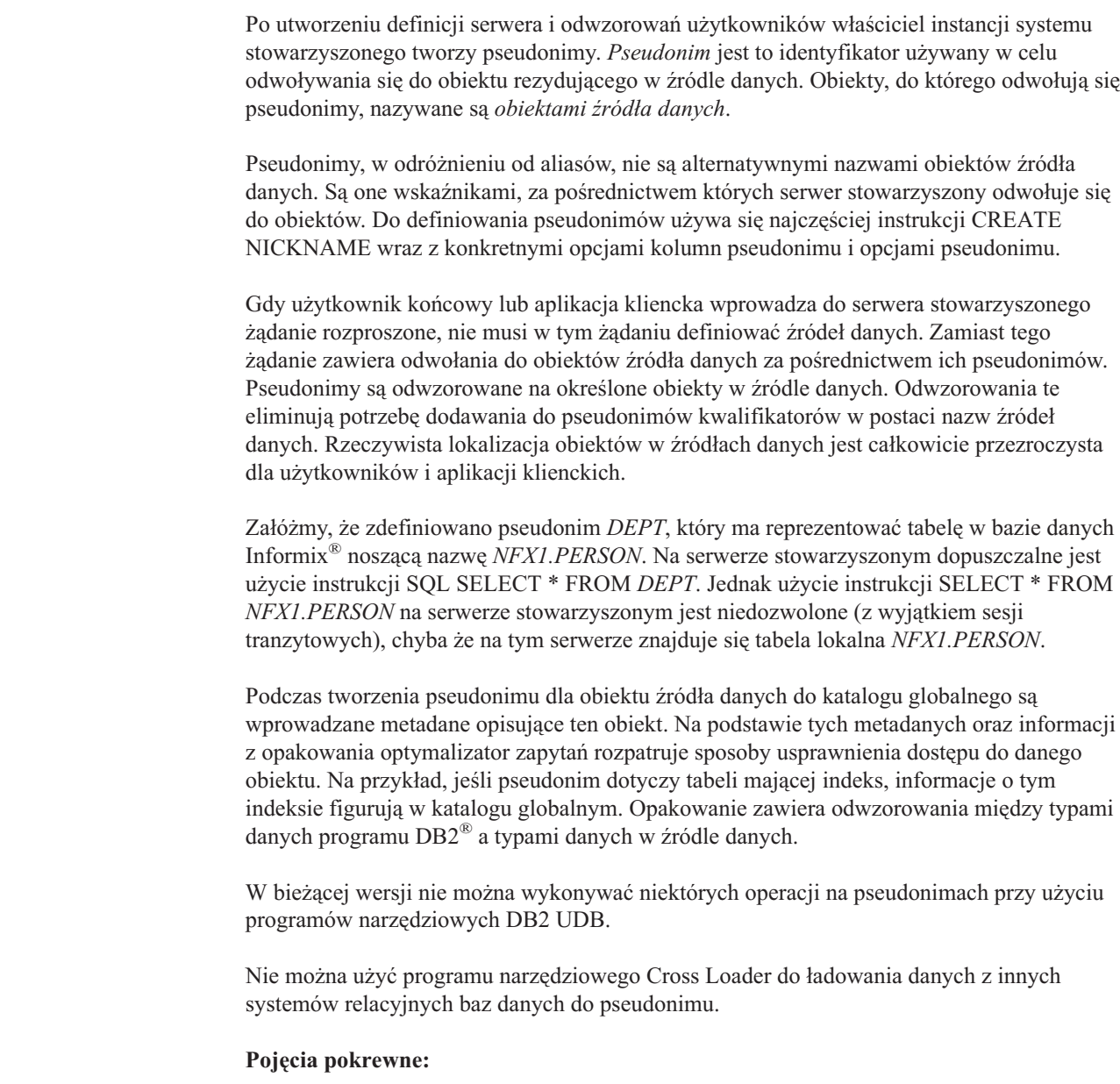

v "Opcje kolumny [pseudonimu"](#page-28-0) na stronie 17

#### **Informacje pokrewne:**

- v Rozdział 24, "Opcje kolumn pseudonimu dla systemów [stowarzyszonych",](#page-264-0) na stronie 253
- v Rozdział 23, "Opcje pseudonimu dla systemów [stowarzyszonych",](#page-254-0) na stronie 243
- v ["Poprawne](#page-27-0) obiekty źródła danych" na stronie 16

#### <span id="page-27-0"></span>**Poprawne obiekty źródła danych** |

| | | |

|| |

 $\mathbf{I}$  $\mathbf{I}$  $\overline{\phantom{a}}$ J.  $\overline{\phantom{a}}$  $\mathbf{I}$  $\overline{\phantom{a}}$  $\overline{\phantom{a}}$  $\mathbf{I}$  $\mathbf{I}$ 

-1 J.

|<br>||<br>||<br>||<br>||

|

|| |

 $\mathbf{I}$  $\mathbf{I}$ 

|| | | | | | | | |

 $\mathbf{I}$  $\mathbf{I}$ 

|| | | | |

 $\mathbf{I}$  $\mathbf{I}$ 

|| |

 $\overline{1}$  $\mathbf{I}$ 

| | | Pseudonimy identyfikują obiekty źródeł danych, do których odwołuje się użytkownik. W poniższej tabeli przedstawiono wykaz typów obiektów, dla których można utworzyć pseudonimy w stowarzyszonej bazie danych.

*Tabela 3. Poprawne obiekty źródła danych*

| Źródło danych                           | Poprawne obiekty                                                                                                    |
|-----------------------------------------|----------------------------------------------------------------------------------------------------|
| DB2 dla systemów Linux, UNIX i Windows  | pseudonimy, zmaterializowane tabele zapytań,<br>tabele i widoki                                                                                                    |
| DB2 for z/OS and OS/390                 | tabele, widoki                                                                                                    |
| DB2 for iSeries                         | tabele, widoki                                                                                                    |
| DB2 for VM and VSE                      | tabele, widoki                                                                                                    |
| Informix                                | tabele, widoki, synonimy                                                                                                    |
| Microsoft SQL Server                    | tabele, widoki                                                                                                    |
| <b>ODBC</b>                             | tabele, widoki                                                                                                    |
| Oracle                                  | tabele, widoki, synonimy                                                                                                    |
| Sybase                                  | tabele, widoki                                                                                                    |
| Teradata                                | tabele, widoki                                                                                                    |
| <b>BLAST</b>                            | pliki FASTA poindeksowane na potrzeby<br>algorytmów wyszukiwania BLAST                                                                                                    |
| <b>BioRS</b>                            | Banki danych BioRS                                                                                                    |
| Documentum                              | obiekty i tabele zarejestrowane w bazie<br>Documentum Docbase                                                                                                    |
| Entrez                                  | bazy danych Entrez                                                                                                    |
| <b>Extended Search</b>                  | pliki z takich źródeł danych, jak bazy danych Lotus<br>Notes, Microsoft Access, Microsoft Index Server,<br>wyszukiwarki internetowe i katalogi LDAP                                               |
| <b>HMMER</b>                            | pliki baz danych HMM (biblioteki hierarchicznych<br>modeli Markowa, na przykład PFAM),<br>przeszukiwane za pomocą programów HMMER<br>hmmpfam lub hmmsearch.                                       |
| Microsoft Excel                         | pliki .xls (dostępny jest tylko pierwszy arkusz w<br>skoroszycie)                                                                                                    |
| Pliki o strukturze tabeli               | Pliki tekstowe o określonym formacie.                                                                                                    |
| Adaptery Websphere Business Integration | Obiekty biznesowe Websphere Business<br>Integration odwzorowane na interfejsy BAPI w<br>systemie SAP, komponenty biznesowe w systemie<br>Siebel i interfejsy komponentów w systemie<br>PeopleSoft |
| Usługi WWW                              | Operacje w pliku języka opisu usług WWW                                                                                                    |
| pliki znaczników w formacie XML         | zbiory elementów w dokumencie XML                                                                                                    |

#### **Pojęcia pokrewne:**

- v ["Pseudonimy](#page-26-0) i obiekty źródła danych" na stronie 15
- v "Opcje kolumny [pseudonimu"](#page-28-0) na stronie 17

# <span id="page-28-0"></span>**Opcje kolumny pseudonimu**

Do katalogu globalnego można samodzielnie wprowadzić dodatkowe informacje na temat obiektu, którego dotyczy pseudonim. Takie metadane są opisem wartości w niektórych kolumnach obiektu źródła danych. Metadane te są skojarzone z parametrami nazywanymi *opcjami kolumn pseudonimu*. Opcje kolumn pseudonimu informują opakowanie o konieczności traktowania danych w kolumnie w szczególny sposób. Kierując się informacjami zawartymi w metadanych, kompilator SQL i optymalizator zapytań opracowują doskonalsze plany dostępu do danych.

Opcje kolumn pseudonimu umożliwiają także przekazywanie do opakowania innych informacji. Na przykład w przypadku źródeł danych XML opcja kolumny pseudonimu przekazuje do opakowania wyrażenie XPath używane przez opakowanie podczas wyodrębniania danej kolumny z dokumentu XML.

W systemie stowarzyszonym serwer DB2® traktuje obiekt źródła danych, do którego odwołuje się pseudonim, tak jak gdyby był on lokalną tabelą DB2. Dzięki temu można ustawić opcje kolumn pseudonimu dla każdego obiektu źródła danych, dla którego zdefiniowano pseudonim. Niektóre z opcji kolumn pseudonimu są przeznaczone dla ściśle określonych typów źródeł danych i mogą być stosowane tylko w odniesieniu do tych źródeł.

Załóżmy, że w źródle danych ustawiona jest inna kolejność zestawiania niż w stowarzyszonej bazie danych. Serwer stowarzyszony w takiej sytuacji z reguły nie przekazywałby wykonania operacji sortowania kolumn z danymi znakowymi do źródła danych. Dane byłyby przekazywane do stowarzyszonej bazy danych i sortowane lokalnie. Załóżmy jednak, że kolumna ma przypisany typ znakowy (CHAR lub VARCHAR), mimo że zawiera wyłącznie dane złożone z cyfr ('0','1',...,'9'). Informację o tym można przekazać, przypisując opcji kolumny pseudonimu NUMERIC\_STRING wartość 'Y'. Dzięki temu optymalizator zapytań DB2 uzyskuje możliwość realizacji sortowania w źródle danych. Wykonując sortowanie zdalnie, można uniknąć narzutu związanego z przekazywaniem danych na serwer stowarzyszony i wykonaniem sortowania lokalnie.

Dla pseudonimów relacyjnych opcje kolumn można zdefiniować przy użyciu instrukcji ALTER NICKNAME. Dla pseudonimów nierelacyjnych opcje kolumn definiuje się za pomocą instrukcji CREATE NICKNAME i ALTER NICKNAME.

#### **Pojęcia pokrewne:**

v "Odwzorowania typów danych" na stronie 17

#### **Zadania pokrewne:**

v "Praca z [pseudonimami"](#page-111-0) na stronie 100

#### **Informacje pokrewne:**

v Rozdział 24, "Opcje kolumn pseudonimu dla systemów [stowarzyszonych",](#page-264-0) na stronie 253

### **Odwzorowania typów danych** |

| | |

> Typy danych w źródle danych muszą być odwzorowane na odpowiednie typy danych programu DB2®, aby serwer stowarzyszony mógł pobierać dane z tych źródeł. Oto niektóre przykłady domyślnych odwzorowań typów danych:

- typ Oracle FLOAT odwzorowany jest na typ DB2 DOUBLE
- typ Oracle DATE odwzorowany jest na typ DB2 TIMESTAMP
- typ DB2 dla z/OS $^{\text{TM}}$  DATE odwzorowany jest na typ DB2 DATE.

<span id="page-29-0"></span>W przypadku większości źródeł danych domyślne odwzorowania typów są zdefiniowane w opakowaniach. Domyślne odwzorowania typów dla źródeł danych z rodziny DB2 określone są w opakowaniu DRDA®. Domyślne odwzorowania typów dla źródeł Informix® zawiera opakowanie INFORMIX, itd.

W przypadku niektórych nierelacyjnych źródeł danych wymagane jest podanie informacji o typie danych w instrukcji CREATE NICKNAME. Podczas tworzenia pseudonimu dla każdej kolumny obiektu w źródle danych należy zdefiniować odpowiedni typ danych programu DB2 dla systemów Linux, UNIX® i Windows®. Każda kolumna musi być odwzorowana na określone pole lub kolumnę w obiekcie źródła danych.

W przypadku relacyjnych źródeł danych możliwe jest zastąpienie domyślnych odwzorowań typów. Na przykład typ danych Informix INTEGER jest domyślnie odwzorowywany na typ DB2 INTEGER. Można jednak przesłonić odwzorowania domyślne i odwzorować typ Informix INTEGER na typ DB2 DECIMAL(10,0).

Tworzenie nowych odwzorowań typów oraz modyfikowanie odwzorowań domyślnych powinno się odbywać przed utworzeniem pseudonimów. W przeciwnym razie pseudonimy utworzone przed zmianą odwzorowań nie będą odzwierciedlały zmian.

#### **Pojęcia pokrewne:**

v "Odwzorowania typów danych w systemie [stowarzyszonym"](#page-58-0) na stronie 47

### **Odwzorowania funkcji**

| | |

| | | | | | | |

 $\overline{\phantom{a}}$ 

Aby serwer stowarzyszony mógł rozpoznać funkcję źródła danych, funkcja ta musi zostać odwzorowana na istniejącą funkcję programu DB2® dla systemów Linux, UNIX® i Windows®. W programie DB2 Information Integrator zdefiniowane są domyślne odwzorowania między istniejącymi wbudowanymi funkcjami źródła danych a wbudowanymi funkcjami programu DB2. W przypadku większości źródeł danych domyślne odwzorowania funkcji są zdefiniowane w opakowaniach. Domyślne odwzorowania na funkcję programu DB2 for  $z/\text{OS}^m$  and  $\text{OS}/390^{\circledR}$  zdefiniowane sa w opakowaniu DRDA<sup>®</sup>. Domyślne odwzorowania na funkcje Sybase są zapisane w opakowaniach CTLIB i DBLIB itd.

W przypadku relacyjnych źródeł danych można utworzyć odwzorowanie funkcji, gdy zachodzi potrzeba użycia funkcji źródła danych nierozpoznawanej przez serwer stowarzyszony. Tworzone odwzorowanie kojarzy funkcję źródła danych z odpowiadającą jej funkcją DB2 w stowarzyszonej bazie danych. Odwzorowania funkcji są często używane, gdy w źródle danych udostępniona zostaje nowa funkcja wbudowana lub zdefiniowana przez użytkownika. Odwzorowania funkcji pozwalają także wybrnąć z sytuacji, gdy odpowiednia funkcja programu DB2 nie istnieje. Konieczne jest wówczas utworzenie dodatkowo szablonu funkcji.

#### **Pojęcia pokrewne:**

- v "Odwzorowania funkcji w systemie [stowarzyszonym"](#page-70-0) na stronie 59
- v ["Specyfikacje](#page-30-0) indeksu" na stronie 19

# <span id="page-30-0"></span>**Specyfikacje indeksu**

Podczas tworzenia pseudonimu dla tabeli źródła danych informacje o indeksach związanych z tą tabelą są dodawane do katalogu globalnego. Optymalizator zapytań wykorzystuje te informacje do przyspieszenia przetwarzania żądań rozproszonych. Informacje na temat indeksu w źródle danych są zapisane w katalogu w postaci zestawu metadanych nazywanego *specyfikacją indeksu*. Serwer stowarzyszony nie tworzy specyfikacji indeksu przy tworzeniu pseudonimu dla:

- tabel bez indeksów;
- v widoków, którym w katalogu zdalnym z reguły nie są przypisane żadne informacje indeksowe;
- v obiektów w źródle danych pozbawionym zdalnego katalogu, z którego serwer stowarzyszony mógłby uzyskać informacje o indeksach.

Załóżmy, że tabela zostaje uzupełniona o nowy indeks, dodany do tych, które były zdefiniowane w momencie tworzenia pseudonimu. Ponieważ dane o indeksach są przekazywane do katalogu globalnego tylko w chwili tworzenia pseudonimu, serwer stowarzyszony nie jest poinformowany o istnieniu nowego indeksu. Podobnie podczas tworzenia pseudonimu dla widoku serwer stowarzyszony nie dysponuje żadnymi informacjami na temat tabeli (oraz jej indeksów), na bazie której widok został wygenerowany. W takiej sytuacji można samodzielnie wpisać potrzebne informacje do katalogu globalnego. Można utworzyć specyfikację indeksu dla tabel pozbawionych indeksu. Specyfikacja indeksu informuje optymalizator zapytań, które kolumny w tabeli należy przeszukać w celu najszybszego odnalezienia danych.

#### **Pojęcia pokrewne:**

v "Specyfikacje indeksów w systemie [stowarzyszonym"](#page-84-0) na stronie 73

### **Kolejności zestawiania**

Kolejność, w jakiej dane znakowe są sortowane w bazie danych, zależy od struktury danych i od kolejności zestawiania zdefiniowanej w bazie danych.

Załóżmy, że dane w bazie danych są zapisane w postaci wyłącznie wielkich liter, bez cyfr i znaków specjalnych. Sortowanie danych powinno dać ten sam efekt bez względu na to, czy dane są sortowane w źródle danych, czy w stowarzyszonej bazie danych. Różnica kolejności zestawiania między serwerami nie powinna mieć znaczenia dla wyników sortowania. Także wtedy, gdy dane mają postać wyłącznie małych liter lub wyłącznie cyfr, ich sortowanie powinno dać taki sam wynik niezależnie od tego, gdzie jest wykonywane.

Jeśli dane mają jedną z poniższych postaci:

- kombinacje liter i cyfr;
- litery małe i wielkie;
- znaki specjalne, jak  $(\hat{\omega}, \# , \in ;$

sortowanie tych danych może dać odmienne efekty, jeśli kolejności zestawiania w stowarzyszonej bazie danych i w źródle danych są różne.

Ogólne mówiąc, *kolejność zestawiania* jest to zdefiniowana metoda porządkowania danych znakowych, określająca, czy dany znak przypada przed, po, czy na równi z innym znakiem.

### <span id="page-31-0"></span>**Jak kolejność zestawiania wpływa na porządek sortowania**

Kolejność zestawiania określa porządek sortowania znaków w ramach kodowego zestawu znaków. *Zestaw znaków* jest to zbiór znaków używanych w systemie komputerowym lub języku programowania. W *kodowanym* zestawie znaków każdemu znakowi przypisany jest osobny numer z zakresu od 0 do 255 (lub jego szesnastkowy odpowiednik). Liczby te są nazywane *punktami kodowymi*; ogół przypisań liczb do znaków w zestawie nosi nazwę *strony kodowej*.

Oprócz przypisania do znaku, punkt kodowy może być odwzorowany na pozycję znaku w ramach kolejności sortowania. Z punktu widzenia technicznego kolejność zestawiania jest zbiorowym odwzorowaniem punktów kodowych zestawu znaków na pozycję w ramach kolejności sortowania danego zestawu znaków. Pozycja znaku jest reprezentowana przez liczbę, która jest nazywana *wagą* znaku. W najprostszej kolejności zestawiania, nazywanej *kolejnością tożsamościową*, wagi są identyczne z punktami kodowymi.

Załóżmy, że baza danych ALPHA korzysta z domyślnej kolejności zestawiania strony kodowej EBCDIC, a w bazie danych BETA używana jest domyślna kolejność zestawiania strony kodowej ASCII. Kolejności sortowania obu tych baz byłyby odmienne, co obrazuje poniższy przykład:

SELECT..... ORDER BY KOL2

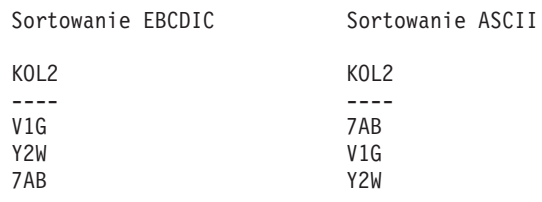

Podobnie porównywanie znaków w bazie danych zależy od kolejności zestawiania zdefiniowanej dla tej bazy danych. W tym przykładzie baza danych ALPHA korzysta z domyślnej kolejności zestawiania strony kodowej EBCDIC. Baza danych BETA korzysta z domyślnej kolejności zestawiania strony kodowej ASCII. Porównywanie znaków obu tych baz danych dałoby odmienne wyniki, co obrazuje poniższy przykład:

```
SELECT.....
WHERE KOL2 > 'TT3'
Wyniki dla EBCDIC Wyniki dla ASCII
KOL2 KOL2
---- ----
TW4 TW4
X82 X82
39G
```
# **Konfigurowanie lokalnej kolejności zestawiania w celu optymalizacji zapytań**

Administratorzy mogą tworzyć stowarzyszone bazy danych o określonej kolejności zestawiania, dopasowanej do charakterystyki źródła danych. Następnie dla każdej definicji źródła danych opcja serwera COLLATING\_SEQUENCE jest ustawiana na 'Y'. Ustawienie to poświadcza dopasowanie kolejności zestawiania między serwerem stowarzyszonym a źródłem danych.

Kolejność zestawiania stowarzyszonej bazy danych jest konfigurowana przy użyciu instrukcji CREATE DATABASE. Za jej pośrednictwem można wybrać jedną z następujących kolejności:

- <span id="page-32-0"></span>• kolejność tożsamościową;
- v kolejność *systemową* (kolejność używaną w systemie operacyjnym, pod kontrolą którego działa baza danych);
- v kolejność *niestandardową* (kolejność zestawiania predefiniowaną w programie DB2 UDB lub zdefiniowaną przez użytkownika).

Załóżmy, że źródłem danych jest program DB2 for z/OS and OS/390. Sortowanie definiowane klauzulą ORDER BY jest realizowane w ramach kolejności zestawiania na bazie strony kodowej EBCDIC. Aby pobrać dane ze źródła DB2 for z/OS and OS/390 posortowane zgodnie z klauzulą ORDER BY, należy skonfigurować odpowiednio stowarzyszoną bazę danych, ustawiając predefiniowaną kolejność zestawiania na podstawie właściwej strony kodowej EBCDIC.

#### **Pojęcia pokrewne:**

- v "Cechy serwera wpływające na możliwości [przekazywania"](#page-147-0) na stronie 136
- v "Collating sequences in a federated system" w podręczniku *IBM DB2 Information Integrator Data Source Configuration Guide*

#### **Zadania pokrewne:**

v "Creating a federated database" w podręczniku *IBM DB2 Information Integrator Data Source Configuration Guide*

#### **Informacje pokrewne:**

- v "National language versions" w podręczniku *Administration Guide: Planning*
- v "Federated database national language considerations" w podręczniku *IBM DB2 Information Integrator Data Source Configuration Guide*

# **Jak przebiega interakcja z systemem stowarzyszonym**

Ponieważ stowarzyszona baza danych jest instancją DB2® Universal Database, do obsługi systemu stowarzyszonego może służyć dowolne z poniższych narzędzi:

- procesor wiersza komend DB2 (CLP)
- interfejs graficzny Centrum komend DB2
- v interfejs graficzny Centrum sterowania DB2
- aplikacje

|

| | | | | |

| | | |

- narzędzia z rodziny DB2
- dostawcy usług WWW

W dokumentacji systemu stowarzyszonego znajdują się opisy komend i instrukcji SQL, które mogą być wprowadzane za pośrednictwem procesora wiersza komend DB2 lub graficznego interfejsu Centrum komend DB2. W dokumentacji zaznaczono też, które zadania można wykonywać przy użyciu interfejsu graficznego Centrum sterowania DB2. Ponieważ obsługa interfejsu Centrum sterowania DB2 odbywa się w sposób intuicyjny, w niniejszym dokumencie pominięto opis wykonywania odpowiednich zadań w Centrum sterowania.

# **Procesor wiersza komend DB2 (CLP)**

Większość czynności wymaganych w ramach procesów instalacji, konfiguracji, strojenia i konserwacji systemu stowarzyszonego można wykonać za pośrednictwem procesora wiersza komend DB2. W niektórych przypadkach konieczne jest użycie procesora wiersza komend DB2 lub Centrum komend DB2. Do zadań tych należy:

- v tworzenie, modyfikacja lub usuwanie odwzorowań typów zdefiniowanych przez użytkownika;
- v tworzenie, modyfikacja lub usuwanie odwzorowań funkcji zdefiniowanej przez użytkownika.

# <span id="page-33-0"></span>**Centrum komend DB2**

Za pośrednictwem Centrum komend DB2 można tworzyć i uruchamiać żądania rozproszone bez potrzeby samodzielnego wpisywania rozbudowanych instrukcji SQL. Ponadto Centrum komend DB2 jest używane przy dostrajaniu wydajności systemu stowarzyszonego. Za pośrednictwem Centrum komend DB2 można wygodnie korzystać z funkcji wyjaśniania, która pozwala przeglądać plany dostępu opracowane dla żądań rozproszonych. Centrum komend DB2 umożliwia ponadto współpracę z narzędziem Asysta SQL.

## **Centrum sterowania DB2**

Interfejs graficzny Centrum sterowania DB2 pozwala wykonywać większość zadań w ramach procesu instalacji, konfiguracji i modyfikacji systemu stowarzyszonego. Interfejs Centrum sterowania zbudowany jest w oparciu o panele, czyli okna dialogowe i ekrany kreatorów, które pomagają w krokowym wykonaniu zadania. Panele te zawierają interakcyjne wskazówki, wyświetlane po zatrzymaniu wskaźnika myszy nad polem sterującym, takim jak lista lub przycisk polecenia. Ponadto każdy z paneli wyposażony jest w przycisk pomocy, powodujący wyświetlenie informacji o przeznaczeniu danego panelu oraz odsyłaczy do pokrewnych tematów i informacji uzupełniających.

Do utworzenia obiektów stowarzyszonych można użyć kreatora, można też tworzyć te obiekty pojedynczo.

W celu skonfigurowania dostępu do usług WWW oraz źródeł danych WebSphere® Business Integration i XML należy użyć Centrum sterowania DB2. Opcje wbudowane w Centrum sterowania DB2 ułatwiają wykonanie czynności wymaganych w celu skonfigurowania dostępu serwera stowarzyszonego do źródeł danych.

Interfejs graficzny Centrum sterowania DB2 jest najłatwiejszym narzędziem ułatwiającym wykonanie podstawowych czynności związanych z konfiguracją źródeł danych:

- v tworzenia opakowań i konfigurowania opcji opakowań,
- v określania zmiennych środowiskowych dla źródła danych,
- v tworzenia definicji serwerów i konfigurowania opcji serwera,
- v tworzenia odwzorowań użytkowników i konfigurowania opcji użytkowników,
- v tworzenia pseudonimów oraz ustawiania opcji pseudonimów i opcji kolumn pseudonimów.

Po skonfigurowaniu dostępu serwera stowarzyszonego do źródeł danych można użyć Centrum sterowania DB2 do:

- v modyfikowania konfiguracji źródła danych,
- v monitorowania statusu pseudonimów i serwerów,
- v aktualizowania statystyk dla pseudonimów,
	- v tworzenia i modyfikowania tabel buforowanych,
	- v określania ograniczeń informacyjnych dla pseudonimów,
	- v tworzenia zdalnych tabel w programie DB2 Information Integrator przy użyciu przezroczystego kodu DDL.

| |

|

|

| | | | | |

# <span id="page-34-0"></span>**Aplikacje**

Przy tworzeniu aplikacji współpracujących z bazą stowarzyszoną nie są wymagane żadne specjalne techniki programowania. Aplikacje łączą się z systemem w taki sam sposób, jak wszelkie inne aplikacje klienckie DB2. Aplikacje komunikują się ze stowarzyszoną bazą danych udostępnianą przez serwer stowarzyszony. W celu pobrania danych ze źródeł danych aplikacje wprowadzają zapytania SQL do stowarzyszonej bazy danych. Program DB2 Information Integrator następnie rozprowadza zapytania do odpowiednich źródeł danych, gromadzi pobrane dane i zwraca wynik do aplikacji. Ponieważ jednak program DB2 Information Integrator odwołuje się do źródeł danych za pośrednictwem pseudonimów, należy wziąć pod uwagę:

- v ograniczenia języka SQL obowiązujące przy pracy z pseudonimami,
- v sposoby wykonywania operacji na obiektach reprezentowanych przez pseudonimy.

# **Narzędzia z rodziny DB2**

Obsługa stowarzyszonej bazy danych może się odbywać także za pośrednictwem narzędzi hosta lub warstwy pośredniej, takich jak:

- DB2 SPUFI na serwerze DB2 for  $z/\text{OS}^{TM}$  and  $\text{OS}/390^{\circledR}$
- Interactive SQL (STRSQL) na serwerze DB2 for iSeries™

# **Dostawcy usług WWW**

Obsługa stowarzyszonej bazy danych może się także odbywać za pośrednictwem dostawców usług WWW przy użyciu opakowania dla usług WWW.

#### **Pojęcia pokrewne:**

v "The Web services wrapper and the Web services description language document" w podręczniku *IBM DB2 Information Integrator Data Source Configuration Guide*

#### **Zadania pokrewne:**

v "Adding Web services data sources to a federated server" w podręczniku *IBM DB2 Information Integrator Data Source Configuration Guide*
**Część 2. Administrowanie i konserwacja**

# <span id="page-38-0"></span>**Rozdział 2. Modyfikowanie konfiguracji źródeł danych**

Co pewien czas konieczne będzie wprowadzenie korekt w określonej na początku konfiguracji dostępu do źródeł danych. Na przykład w celu uzyskania dostępu do nowego serwera konieczne będzie zarejestrowanie definicji tego serwera. Po zmianie hasła do zdalnego źródła danych trzeba będzie zmienić odwzorowanie użytkownika między stowarzyszoną bazą danych a zdalnym źródłem danych. W celu poprawienia wydajności może być wymagane dodanie opcji kolumny do pseudonimu.

Ten rozdział zawiera:

- v "Modyfikowanie opakowania"
- v ["Modyfikowanie](#page-39-0) definicji serwerów i opcji serwera" na stronie 28
- v ["Modyfikowanie](#page-43-0) odwzorowania użytkowników" na stronie 32
- v ["Modyfikowanie](#page-45-0) pseudonimu" na stronie 34
- v "Usuwanie [opakowania"](#page-52-0) na stronie 41
- v ["Usuwanie](#page-53-0) definicji serwera" na stronie 42
- v "Usuwanie odwzorowania [użytkowników"](#page-54-0) na stronie 43
- v "Usuwanie [pseudonimu"](#page-55-0) na stronie 44

# **Modyfikowanie opakowania**

|

|

 $\begin{array}{c} \hline \end{array}$ 

| |

| | | | | | | | Po skonfigurowaniu opakowania można przystąpić do modyfikowania konfiguracji zgodnie z wymaganiami konkretnego systemu. Przy użyciu instrukcji ALTER WRAPPER można:

- v dodawać, ustawiać lub usuwać opcje opakowania;
- v ustawiać zmienne środowiskowe, rejestru lub profilu.

#### **Wymagania wstępne:**

Identyfikator autoryzowanego użytkownika, z którym skojarzona jest instrukcja, musi mieć przyznane uprawnienie SYSADM lub DBADM.

#### **Ograniczenia:**

Nie można usunąć opcji opakowania DB2\_FENCED.

#### **Procedura:**

Opakowanie można zmodyfikować przy użyciu Centrum sterowania DB2 lub z wiersza komend programu DB2.

Aby zmodyfikować opakowanie z Centrum sterowania DB2:

- 1. Rozwiń folder Obiekty stowarzyszonej bazy danych. Obiekty opakowań zostaną wyświetlone w panelu zawartości, w oknie Centrum sterowania DB2.
- 2. Kliknij prawym przyciskiem myszy opakowanie, które chcesz zmienić, a następnie pozycję **Zmień** na liście działań. Zostanie otwarty notatnik Zmień opakowanie.
	- v Wprowadź zmiany na stronie Ustawienia.
	- v Kliknij przycisk **Ustaw zmienne**, aby ustawić zmienne środowiskowe źródła danych dla opakowania. Zmienne środowiskowe nie są wymagane dla wszystkich opakowań.

3. Kliknij przycisk **OK**, aby zmodyfikować opakowanie i zamknąć notatnik Zmień opakowanie.

Aby zmodyfikować opakowanie z wiersza komend DB2, użyj instrukcji ALTER WRAPPER.

#### **Zadania pokrewne:**

<span id="page-39-0"></span>| |

- v "Sprawdzanie zmiennych środowiskowych dla źródeł danych" w podręczniku *IBM DB2 Information Integrator Data Source Configuration Guide*
- v "Usuwanie [opakowania"](#page-52-0) na stronie 41

#### **Informacje pokrewne:**

- v "ALTER WRAPPER statement" w podręczniku *SQL Reference, Volume 2*
- v "Modyfikowanie opakowania przykłady" na stronie 28

# **Modyfikowanie opakowania - przykłady**

Aby dla opakowania o nazwie drda zmienić wartość opcji DB2\_FENCED na 'Y', należy użyć następującej instrukcji:

ALTER WRAPPER drda OPTIONS (SET DB2\_FENCED 'Y');

Aby dla opakowania o nazwie odbc zmienić wartość opcji MODULE na '/opt/odbc/lib/libodbc.a(odbc.so)', należy użyć następującej instrukcji: ALTER WRAPPER odbc OPTIONS (SET MODULE '/opt/odbc/lib/libodbc.a(odbc.so)');

#### **Zadania pokrewne:**

v ["Modyfikowanie](#page-38-0) opakowania" na stronie 27

### **Modyfikowanie definicji serwerów i opcji serwera**

Definicja serwera identyfikuje źródło danych na użytek stowarzyszonej bazy danych. W definicji serwera zawarta jest nazwa lokalna oraz inne informacje o serwerze źródła danych. Definicja serwera jest używana przez opakowanie, gdy do stowarzyszonej bazy danych wprowadzane są instrukcje SQL wykorzystujące pseudonimy. Do zmiany definicji serwera służy instrukcja ALTER SERVER.

Niektóre z informacji zawartych w definicji serwera przechowywane są w postaci opcji serwera. Podczas modyfikowania definicji serwera duże znaczenie ma właściwe operowanie dostępnymi opcjami serwera. Niektóre z opcji serwera służą do konfigurowania opakowania, inne wpływają na sposób, w jaki program DB2 UDB współpracuje z opakowaniem. Opcje serwera określa się jako parametry w instrukcjach CREATE SERVER i ALTER SERVER. Dodatkowo, dla relacyjnych źródeł danych, opcje serwera mogą być ustawiane tymczasowo za pomocą instrukcji SET SERVER OPTION. Wartość ustawiona w ten sposób zastępuje opcję serwera określoną w definicji serwera na czas pojedynczego połączenia ze stowarzyszoną bazą danych.

Słowo SERVER oraz nazwy parametrów zaczynające się od tego słowa w instrukcji ALTER SERVER dotyczą wyłącznie źródeł danych w systemie stowarzyszonym. Nie można za ich pomocą odwołać się do serwera stowarzyszonego ani do serwerów aplikacji DRDA.

#### **Wymagania wstępne:**

Identyfikator autoryzowanego użytkownika wydającego instrukcję ALTER SERVER musi mieć przyznane uprawnienie SYSADM lub DBADM względem stowarzyszonej bazy danych.

### **Ograniczenia:**

W instrukcji ALTER SERVER nie można określić opakowania, które nie zostało zarejestrowane na serwerze stowarzyszonym.

<span id="page-40-0"></span>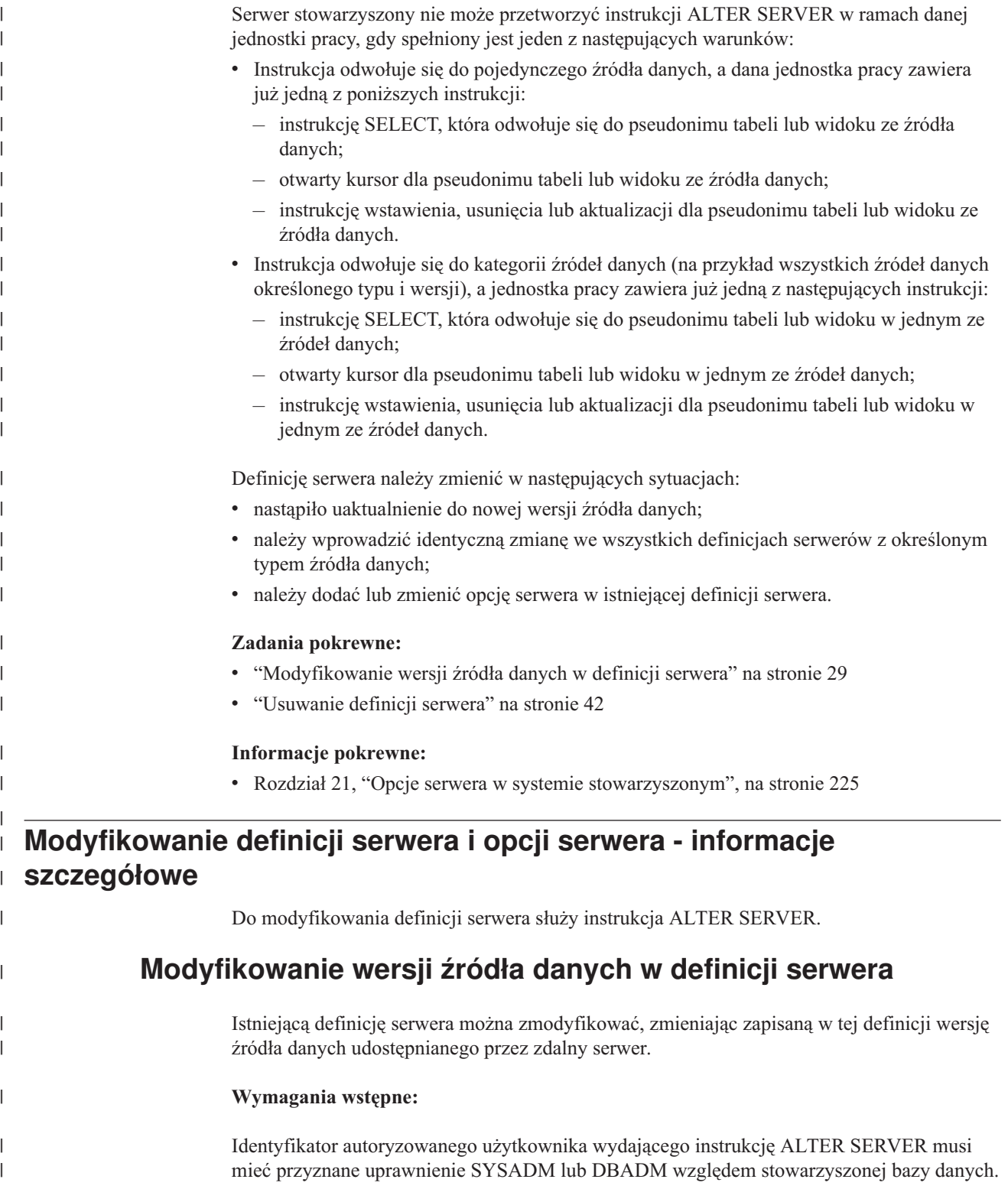

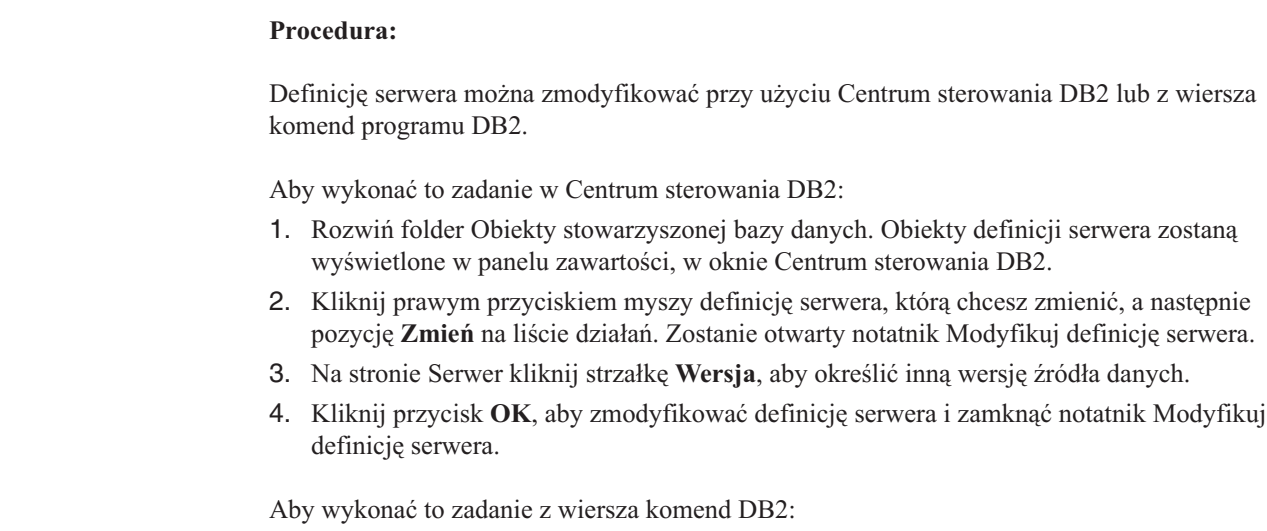

Użyj instrukcji ALTER SERVER.

Załóżmy, że w systemie stowarzyszonym zdefiniowane jest źródło danych Microsoft SQL Server wersja 6.5. W instrukcji CREATE SERVER serwerowi przypisano nazwę SQLSVR\_ASIA. Po uaktualnieniu serwera Microsoft SQL Server do wersji 7.0 należy zmodyfikować odpowiednio definicję serwera, wydając następującą instrukcję: ALTER SERVER *SQLSVR\_ASIA* VERSION *7*

#### **Zadania pokrewne:**

|

| |

| | | | | | | |

| | |

| | |

v "Modyfikowanie wszystkich definicji serwerów dla określonego typu źródła danych" na stronie 30

#### **Informacje pokrewne:**

v "ALTER SERVER statement" w podręczniku *SQL Reference, Volume 2*

# **Modyfikowanie wszystkich definicji serwerów dla określonego typu źródła danych**

Za pomocą jednej instrukcji ALTER SERVER można zmodyfikować wszystkie istniejące definicje serwerów dla określonego typu źródła danych. Jest to wygodne w sytuacjach, gdy trzeba wprowadzić identyczną zmianę we wszystkich definicjach serwerów danego typu.

#### **Wymagania wstępne:**

Identyfikator autoryzowanego użytkownika wydającego instrukcję ALTER SERVER musi mieć przyznane uprawnienie SYSADM lub DBADM względem stowarzyszonej bazy danych.

#### **Ograniczenia:**

Jeśli opcje serwera zostały wcześniej dodane przy użyciu instrukcji ALTER SERVER, można je ustawiać lub usuwać wyłącznie przy użyciu instrukcji ALTER SERVER dla wszystkich źródeł danych określonego typu.

#### **Procedura:**

Załóżmy, że w katalogu globalnym zarejestrowanych jest pięć serwerów Sybase dla źródeł danych Sybase. Naszym celem jest uzyskanie takiej konfiguracji, w której identyfikatory wysyłane przez serwer stowarzyszony do wszystkich tych serwerów Sybase w celu

uwierzytelnienia zawsze będą przekształcane na wielkie litery. Ponadto należy określić, jak długo serwer stowarzyszony może oczekiwać na odpowiedź tych serwerów Sybase na instrukcje SQL. Czas określany jest w sekundach.

Poniższa instrukcja pozwala zmodyfikować wszystkie pięć definicji serwerów jednocześnie: ALTER SERVER TYPE *sybase*

OPTIONS (ADD FOLD\_ID *'U'*, ADD TIMEOUT *'600'*)

#### **Zadania pokrewne:**

| | |

> | |

| | |

> | |

| | | | | | | | | | | |

 $\overline{\phantom{a}}$ 

v ["Modyfikowanie](#page-40-0) wersji źródła danych w definicji serwera" na stronie 29

#### **Informacje pokrewne:**

v "ALTER SERVER statement" w podręczniku *SQL Reference, Volume 2*

### **Korzystanie z opcji serwera w definicjach serwera**

Opcje serwera dzielą się na opcje o zastosowaniu ogólnym oraz opcje dotyczące tylko określonych typów źródeł danych. Definicje serwerów mogą być modyfikowane w drodze dodawania lub modyfikowania opcji serwera.

Opcjom serwera nadaje się wartości, które są przechowywane między kolejnymi połączeniami z serwerem. Wartości te są przechowywane w katalogu systemu stowarzyszonego.

#### **Wymagania wstępne:**

Identyfikator autoryzowanego użytkownika wydającego instrukcję ALTER SERVER musi mieć przyznane uprawnienie SYSADM lub DBADM względem stowarzyszonej bazy danych.

#### **Procedura:**

Definicję serwera można zmodyfikować przy użyciu Centrum sterowania DB2 lub z wiersza komend programu DB2.

Aby wykonać to zadanie w Centrum sterowania DB2:

- 1. Rozwiń folder Obiekty stowarzyszonej bazy danych. Obiekty definicji serwera zostaną wyświetlone w panelu zawartości, w oknie Centrum sterowania DB2.
- 2. Kliknij prawym przyciskiem myszy definicję serwera, którą chcesz zmienić, a następnie pozycję **Zmień** na liście działań. Zostanie otwarty notatnik Modyfikuj definicję serwera.
- 3. Na stronie Ustawienia zaznacz opcję serwera, którą chcesz dodać lub usunąć.
- 4. Dla opcji dodawanych lub zmienianych podaj wartość opcji.
- 5. Kliknij przycisk **OK**, aby zmodyfikować definicję serwera i zamknąć notatnik Modyfikuj definicję serwera.

Niektóre opcje serwera są wymagane i nie można ich usunąć. Z kolei innych opcji serwera nie można dodawać, gdy ustawione są już konkretne opcje. Listę opisów wszystkich opcji można znaleźć w sekcji Opcje serwera dla systemów stowarzyszonych.

Aby wykonać to zadanie z wiersza komend DB2:

Użyj instrukcji ALTER SERVER. Poniżej przedstawiono kilka przykładów opcji serwera:

v Załóżmy, że utworzono definicję serwera Informix, nadając mu nazwę INFMX01. Teraz trzeba nadać opcji DB2\_MAXIMAL\_PUSHDOWN wartość Y. Instrukcja modyfikująca definicję serwera wygląda następująco:

ALTER SERVER *INFMX01* OPTIONS (SET DB2\_MAXIMAL\_PUSHDOWN *'Y'*)

<span id="page-43-0"></span>v Załóżmy, że utworzono definicję serwera Oracle, nadając mu nazwę ORCL99. Teraz zachodzi potrzeba dodania do definicji opcji FOLD\_ID i FOLD\_PW. Instrukcja zmieniająca definicję serwera miałaby następującą postać:

ALTER SERVER *ORCL99* OPTIONS (ADD FOLD\_ID *'U'*, FOLD\_PW *'U*')

Załóżmy, że ustawienie limitu czasu powinno mieć wartość równą liczbie sekund, przez jaką opakowanie CTLIB powinno oczekiwać na odpowiedź z serwera Sybase. Do ustawiania tej wartości służy opcja serwera TIMEOUT. Instrukcja zmieniająca definicję serwera miałaby następującą postać:

ALTER SERVER *SYBSERVER* OPTIONS (ADD TIMEOUT *'60'*)

#### **Tymczasowa zmiana opcji serwera dla relacyjnych źródeł danych**

Aby tymczasowo ustawić opcje serwera dla relacyjnego źródła danych, należy użyć instrukcji SET SERVER OPTION. Wartość ustawiona w ten sposób zastępuje opcję serwera określoną w definicji serwera na czas pojedynczego połączenia ze stowarzyszoną bazą danych. Wartość zastępująca nie jest wprowadzana do katalogu globalnego.

Oto przykładowa instrukcja SET SERVER OPTION: SET SERVER OPTION *PLAN\_HINTS* TO *Y'* FOR SERVER *ORA\_SERVER*

Instrukcja SET SERVER OPTION używana ze statycznymi instrukcjami SQL nie będzie miała żadnego wpływu na opcję serwera IUD\_APP\_SVPT\_ ENFORCE.

#### **Hierarchia ustawień opcji serwera**

Gdy jedna i ta sama opcja serwera ma określone ustawienie dla pewnego typu źródła danych oraz inne ustawienie dla określonego serwera źródła danych, ustawienia te mają określoną hierarchię. Załóżmy na przykład, że opcji serwera PLAN\_HINTS nadano ustawienie 'Y' dla typu źródła danych ORACLE. Jednak ta sama opcja, PLAN\_HINTS, ma ustawienie 'N' w definicji konkretnego serwera Oracle o nazwie PURNELL. Ustawienie dotyczące konkretnego serwera źródła danych ma wyższy priorytet niż ogólne ustawienie dla typu źródła danych. W opisanej konfiguracji opcja PLAN\_HINTS jest włączona na wszystkich serwerach źródeł danych Oracle z wyjątkiem serwera PURNELL.

#### **Pojęcia pokrewne:**

v ["Definicje](#page-24-0) serwerów i opcje serwera" na stronie 13

#### **Informacje pokrewne:**

- v Rozdział 21, "Opcje serwera w systemie [stowarzyszonym",](#page-236-0) na stronie 225
- v "ALTER SERVER statement" w podręczniku *SQL Reference, Volume 2*
- v "SET SERVER OPTION statement" w podręczniku *SQL Reference, Volume 2*

### **Modyfikowanie odwzorowania użytkowników** |

Odwzorowanie użytkowników jest to skojarzenie między identyfikatorem autoryzowanego użytkownika na serwerze stowarzyszonym a identyfikatorem autoryzowanego użytkownika w źródle danych. Odwzorowania użytkowników są niezbędne do wysyłania do źródeł danych żądań rozproszonych.

Instrukcja ALTER USER MAPPING służy do zmiany identyfikatorów autoryzowanego użytkownika lub haseł, które w źródle danych odpowiadają określonemu identyfikatorowi autoryzowanego użytkownika na serwerze stowarzyszonym.

| |

| |

| | | | | | | |

| | | |

| | |

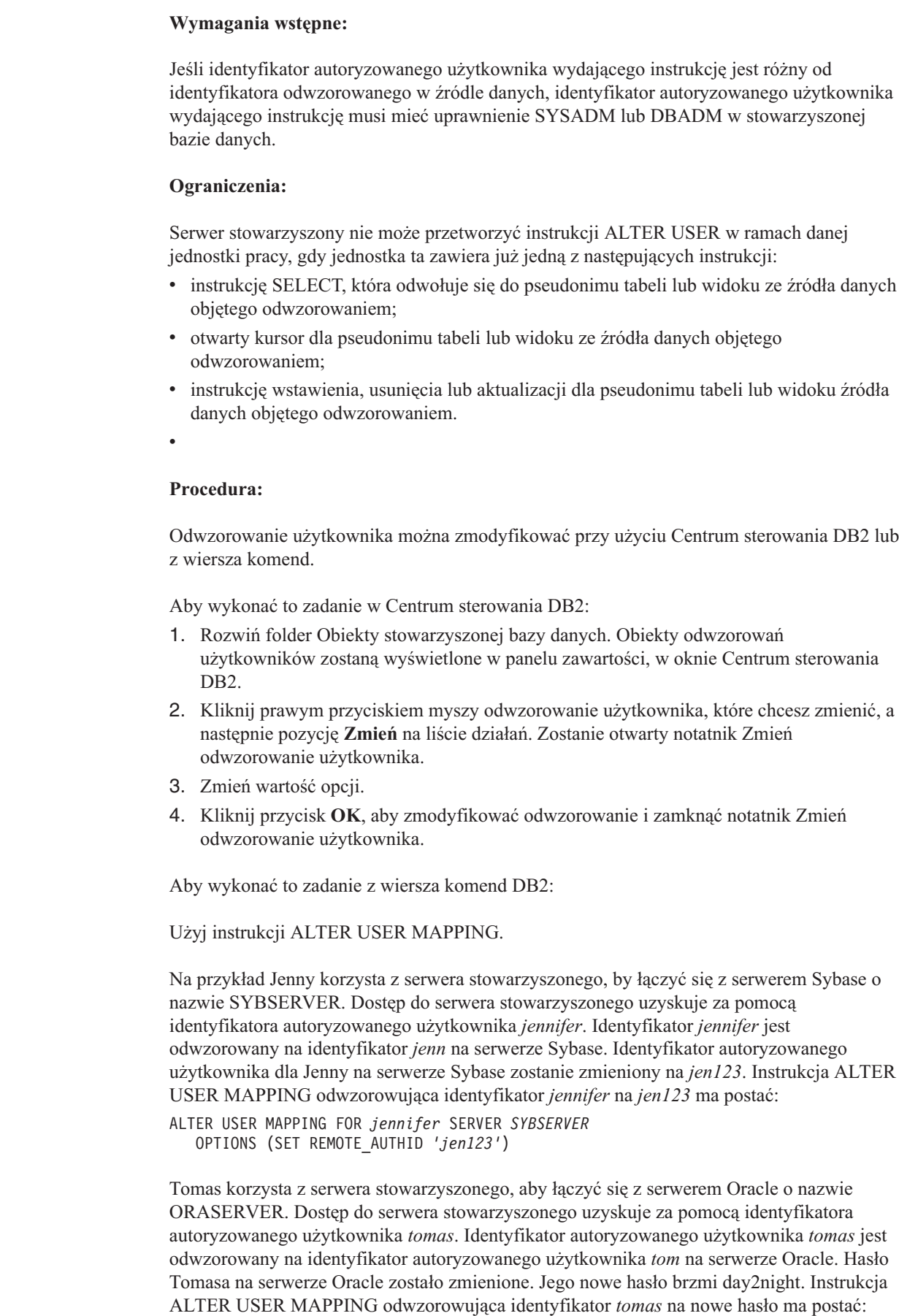

 $\vert$ 

 $\,$   $\,$ |  $\vert$ |

 $\vert$ 

| | | | | | |  $\vert$  $\begin{array}{c} \hline \end{array}$ 

 $\vert$ 

 $\begin{array}{c} \hline \end{array}$  $\vert$ 

 $\vert$ | | | | | |  $\|$  $\vert$  $\vert$ 

 $\vert$ 

|

 $\overline{1}$ 

| | | | | | | |

 $\begin{array}{c} \hline \end{array}$  $\mid$ |  $\|$  $\|$  $\|$ 

<span id="page-45-0"></span>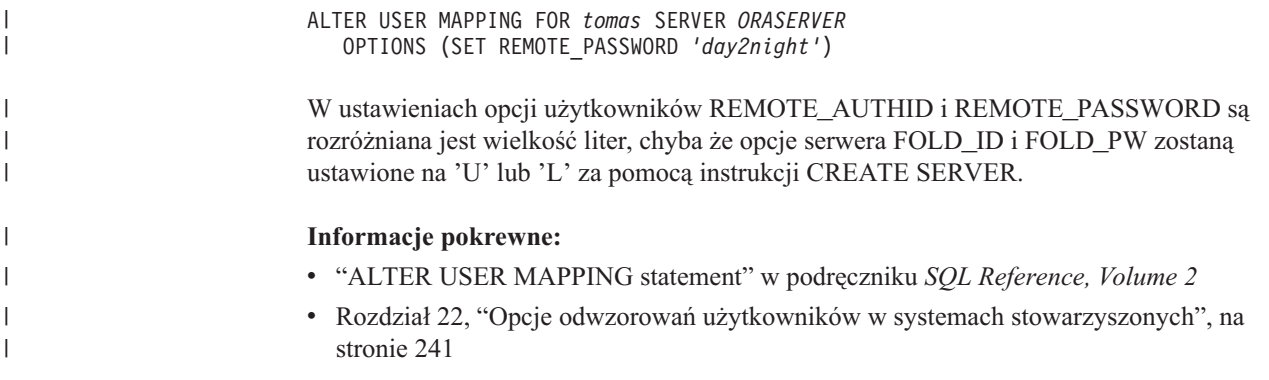

# **Modyfikowanie pseudonimu**

| | | | |

| | | | | |

Pseudonimy to identyfikatory używane w odwołaniach do obiektów źródła danych.

Modyfikacja pseudonimu może być potrzebna w celu:

- v zmiany lokalnych nazw kolumn obiektu źródła danych,
- v zmiany lokalnych typów danych kolumn obiektu źródła danych,
- v dodania, ustawienia lub usunięcia opcji pseudonimu i opcji kolumn,
- v dodania lub usunięcia klucza podstawowego,
- v dodania lub usunięcia ograniczeń kluczy, ograniczeń referencyjnych lub ograniczeń sprawdzających,
- v zmiany atrybutów ograniczeń referencyjnych, sprawdzających lub zależności funkcjonalnej.

#### **Wymagania wstępne:**

Identyfikator autoryzowanego użytkownika skojarzony z instrukcją musi mieć przyznane przynajmniej jedno z poniższych uprawnień:

- v uprawnienie SYSADM lub DBADM
- v uprawnienie ALTER względem pseudonimu występującego w instrukcji
- v uprawnienie CONTROL względem pseudonimu występującego w instrukcji
- v uprawnienie ALTERIN względem schematu, o ile nazwa schematu pseudonimu istnieje
- v uprawnienia użytkownika definiującego pseudonim, zgodnie z zawartością kolumny DEFINER w widoku katalogu pseudonimu.

#### **Ograniczenia:**

Zobacz temat poświęcony ograniczenia dotyczące definiowania pseudonimów.

#### **Procedura:**

Pseudonim można zmodyfikować przy użyciu Centrum sterowania DB2 lub z wiersza komend programu DB2.

Aby wykonać to zadanie w Centrum sterowania DB2:

- 1. Wybierz folder **Pseudonimy**.
- 2. Kliknij prawym przyciskiem myszy pseudonim, który chcesz zmienić, i kliknij przycisk **Zmień**. Zostanie otwarty notatnik Zmodyfikuj pseudonim.
- 3. Na stronie Pseudonimy zmień lokalne nazwy kolumn, lokalne typy danych lub opcje kolumn przechowywane w katalogu globalnym.
- 4. Na stronie Klucze skonfiguruj ograniczenia spójności referencyjnej dla pseudonimu. Możesz także określić ograniczenie klucza podstawowego, klucza unikalnego lub klucza obcego.
- 5. Na stronie Ograniczenia sprawdzające określ ograniczenia sprawdzające lub ograniczenia zależności funkcjonalnej dla pseudonimu.
- 6. Na stronie Ustawienia określ opcje pseudonimu.
- 7. Kliknij przycisk **OK**, aby zmodyfikować pseudonim i zamknąć notatnik.

Niektóre opcje pseudonimu są wymagane i nie można ich usunąć. Z kolei innych opcji pseudonimu nie można dodawać, gdy ustawione są już konkretne opcje. Listę opisów wszystkich opcji można znaleźć w sekcjach Opcje pseudonimów dla systemów stowarzyszonych i Opcje kolumn pseudonimów dla systemów stowarzyszonych.

Aby wykonać to zadanie z wiersza komend DB2, należy użyć instrukcji ALTER NICKNAME z odpowiednimi parametrami.

Gdy struktura lub zawartość obiektu źródła danych znacznie się zmieni, należy zaktualizować statystyki pseudonimu. Znaczne zmiany to na przykład dodanie lub usunięcie wielu wierszy.

#### **Pojęcia pokrewne:**

<span id="page-46-0"></span>| | | | | | | | | | |

| |

|

| | | | | | | |

- v "Ograniczenia informacyjne [pseudonimów"](#page-196-0) na stronie 185
- v "Narzędzie do aktualizacji statystyk [pseudonimu](#page-202-0) przegląd" na stronie 191

#### **Zadania pokrewne:**

- v ["Modyfikowanie](#page-49-0) opcji pseudonimów" na stronie 38
- v "Zmiana typu [lokalnego](#page-65-0) dla obiektu źródła danych" na stronie 54
- v ["Modyfikowanie](#page-48-0) nazw kolumn pseudonimów" na stronie 37
- v ["Modyfikowanie](#page-50-0) opcji kolumn pseudonimów" na stronie 39

#### **Informacje pokrewne:**

- v "Ograniczenia dotyczące zmiany pseudonimów" na stronie 35
- v Rozdział 23, "Opcje pseudonimu dla systemów [stowarzyszonych",](#page-254-0) na stronie 243
- v Rozdział 24, "Opcje kolumn pseudonimu dla systemów [stowarzyszonych",](#page-264-0) na stronie 253
- v "ALTER NICKNAME statement" w podręczniku *SQL Reference, Volume 2*

# **Modyfikowanie pseudonimów - informacje szczegółowe**

Użytkownik może zmieniać nazwy kolumn źródeł danych przechowywane w globalnym katalogu i ustawiać opcje kolumn, zmieniając ich pseudonimy.

**Ograniczenia dotyczące zmiany pseudonimów**

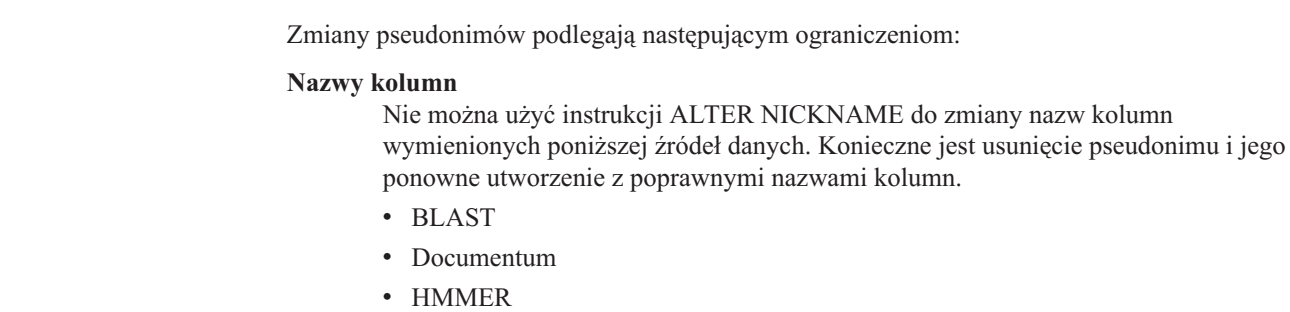

#### **Opcje kolumny**

| | | | | | | | | | | | | | | | | | | | | | | | | | | | | | | | | | | | | | | | | | | | | | | |

Jeśli dla danej kolumny ustawiono jedną z poniższych opcji, nie można dodać innych opcji dla tej kolumny:

- SOAPACTIONCOLUMN
- URLCOLUMN
- PRIMARY\_KEY
- FOREIGN\_KEY

#### Dotyczy źródeł danych BioRS

- v W razie zmiany nazwy elementu kolumny przy użyciu opcji ELEMENT\_NAME, nie jest sprawdzana poprawność nowej nazwy. Niepoprawna opcja może spowodować błędy, gdy w zapytaniu wystąpi odwołanie do tej kolumny.
- v Zmiany wprowadzone w opcji kolumny IS\_INDEXED nie są weryfikowane przez serwer BioRS. Niepoprawna opcja może spowodować błędy, gdy w zapytaniu wystąpi odwołanie do tej kolumny.

#### **Typy danych**

- v W razie zmiany typu danych kolumny, nowy typ danych musi być zgodny z typem danych odpowiedniej kolumny lub elementu źródła danych. Zmiana lokalnego typu danych na typ niezgodny ze zdalnym typem danych może spowodować nieprzewidywalne błędy.
- *Lokalny typ danych* nie może być typem long varchar, long vargraphic, DATALINK ani typem danych zdefiniowanym przez użytkownika.
- v *Typ\_danych\_źródła\_danych* nie może być typem zdefiniowanym przez użytkownika.
- v Dla niektórych nierelacyjnych źródeł danych nie można przesłaniać ani tworzyć istniejących typów lokalnych. Więcej informacji na temat tych ograniczeń można znaleźć w dokumentacji konkretnego opakowania źródła danych.
- v Po zmianie lokalnej specyfikacji typu danych kolumny menedżer stowarzyszonej bazy danych unieważnia wszelkie statystyki (na przykład HIGH2KEY i LOW2KEY) zgromadzone dla tej kolumny.
- v Lokalny typ jest ustawiany dla określonego obiektu źródła danych w momencie uzyskania dostępu do tego obiektu za pośrednictwem pseudonimu. Ten sam obiekt źródła danych może mieć inny pseudonim, korzystający z domyślnego odwzorowania typów danych.

#### **Indeksy**

Instrukcja ALTER NICKNAME nie może służyć do rejestrowania nowego indeksu źródła danych w stowarzyszonej bazie danych. Specyfikację indeksu tworzy się za pomocą instrukcji CREATE INDEX z klauzulą SPECIFICATION ONLY.

#### **Parametry LOCAL NAME i LOCAL TYPE**

- v Nie można użyć instrukcji ALTER NICKNAME do zmiany lokalnych nazw ani typów danych kolumn pseudonimu, gdy:
	- pseudonim jest używany w widoku, metodzie lub funkcji SQL;
	- zdefiniowano ograniczenie informacyjne dla pseudonimu.
- v Jeśli w instrukcji ALTER NICKNAME stosowany będzie parametr LOCAL NAME, LOCAL TYPE lub obydwa te parametry, klauzula federated\_column\_options musi być użyta jako ostatnia.

#### **Pseudonimy**

Nie można użyć instrukcji ALTER NICKNAME do zmiany nazwy banku danych BioRS, do którego odwołuje się pseudonim ze źródła danych BioRS lub który jest

<span id="page-48-0"></span>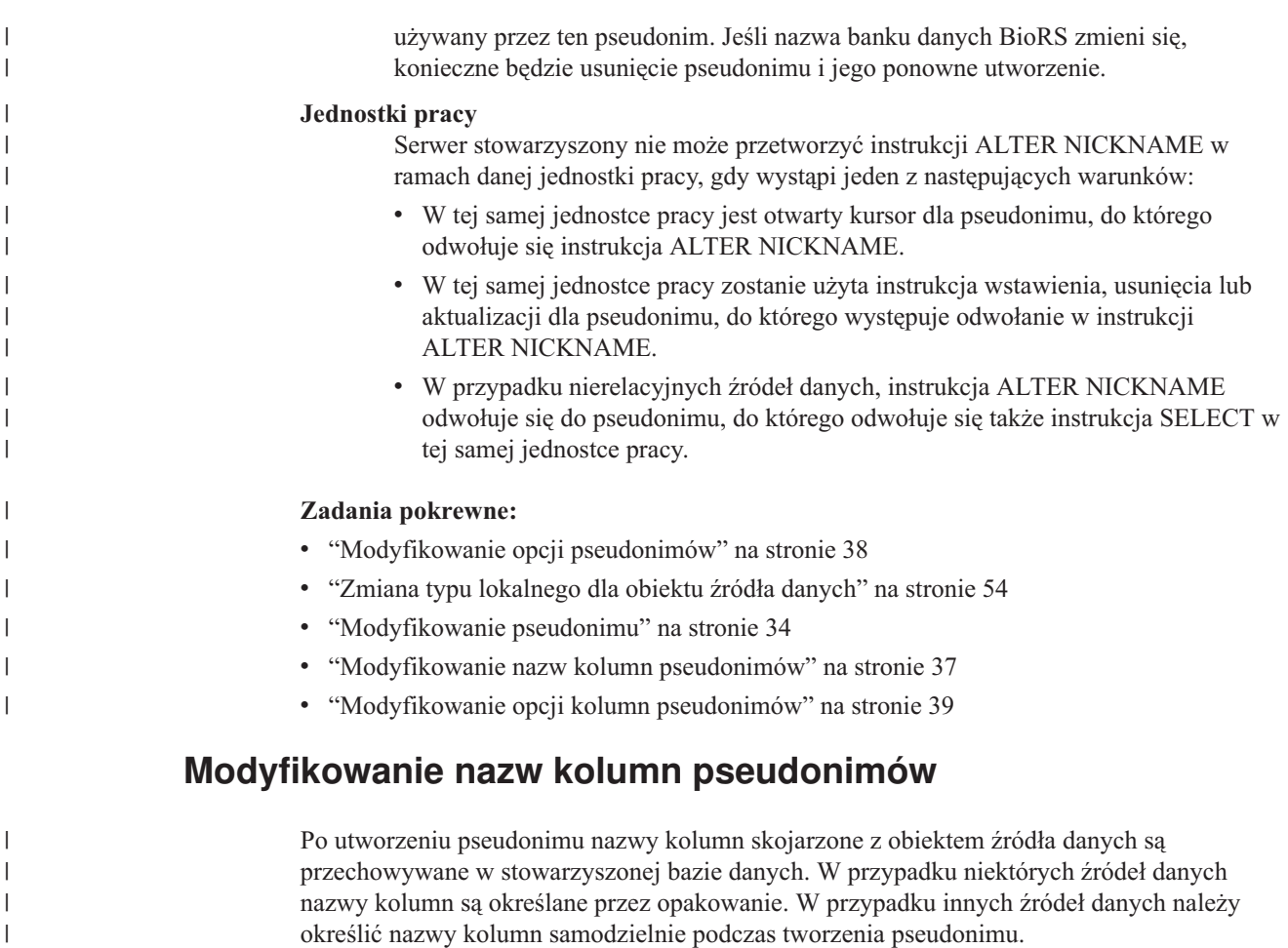

Aby zmienić nazwy kolumn, można zmodyfikować pseudonim.

### **Wymagania wstępne:**

Identyfikator autoryzowanego użytkownika uruchamiającego instrukcję musi mieć przyznane co najmniej jedno z następujących uprawnień:

- v uprawnienie SYSADM lub DBADM
- v uprawnienie ALTER względem pseudonimu występującego w instrukcji
- v uprawnienie CONTROL względem pseudonimu występującego w instrukcji
- v uprawnienie ALTERIN względem schematu, o ile nazwa schematu pseudonimu istnieje
- v uprawnienia użytkownika definiującego pseudonim, zgodnie z zawartością kolumny DEFINER w widoku katalogu pseudonimu.

#### **Ograniczenia:**

Zobacz temat poświęcony ograniczenia dotyczące definiowania pseudonimów.

#### **Procedura:**

| |

| | Nazwy kolumn można zmieniać korzystając z Centrum sterowania DB2 lub z wiersza komend programu DB2.

Aby wykonać to zadanie w Centrum sterowania DB2:

1. Wybierz folder **Pseudonimy**.

<span id="page-49-0"></span>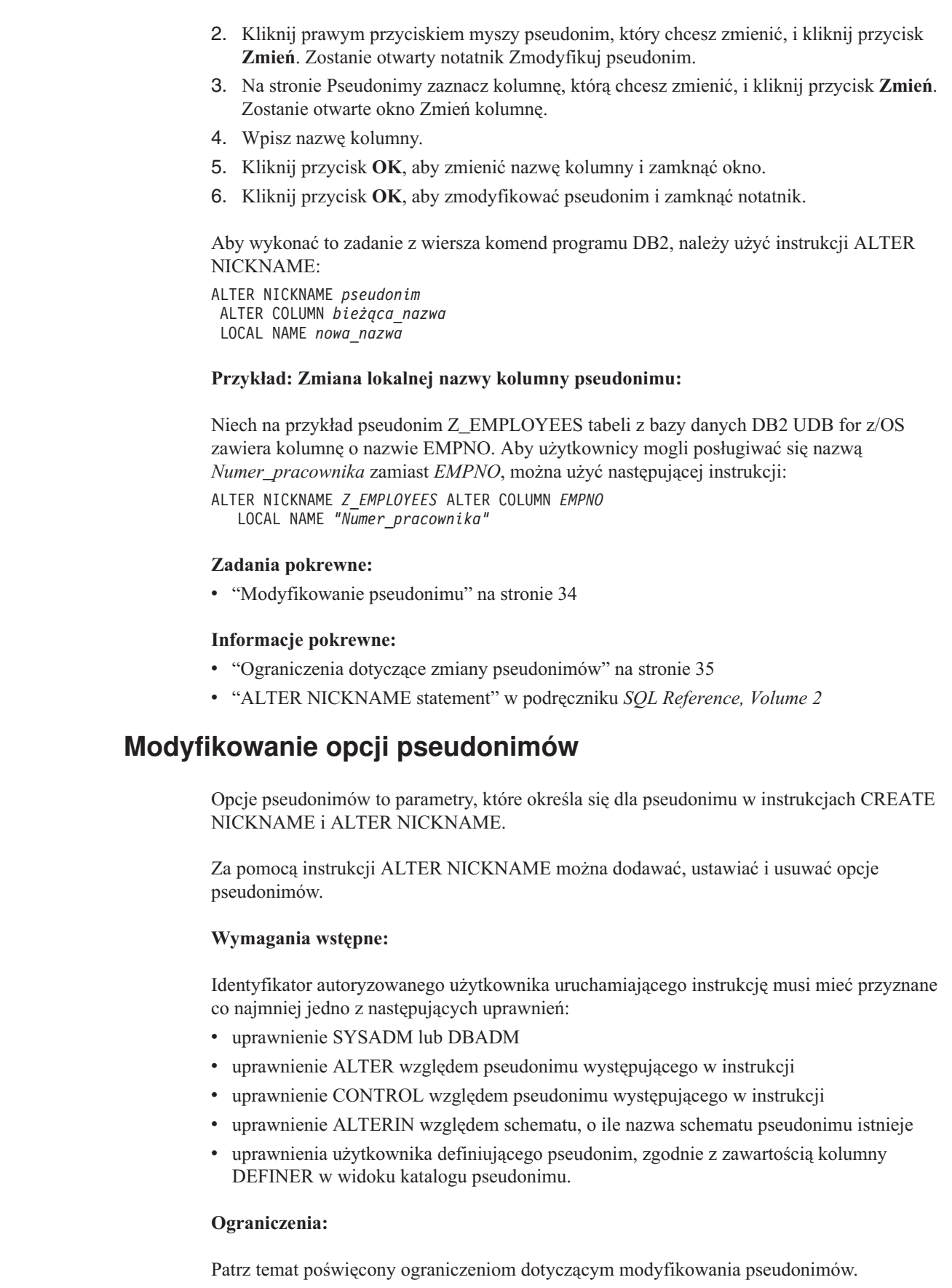

 $\vert$  $\,$   $\,$  $\|$ |  $\|$  $\,$   $\,$  $\|$ 

 $\,$   $\,$  $\,$   $\,$  $\vert$ 

 $\,$   $\,$ 

 $\|$ |  $\|$  $\overline{\phantom{a}}$  $\vert$ 

 $\,$   $\,$ 

 $\|$ |

|  $\|$ 

|

 $\overline{\phantom{a}}$ 

|  $\vert$ |  $\begin{array}{c} \hline \end{array}$  $\vert$ |  $\begin{array}{c} \hline \end{array}$  $\,$   $\,$ 

 $\vert$ 

 $\vert$ 

<span id="page-50-0"></span>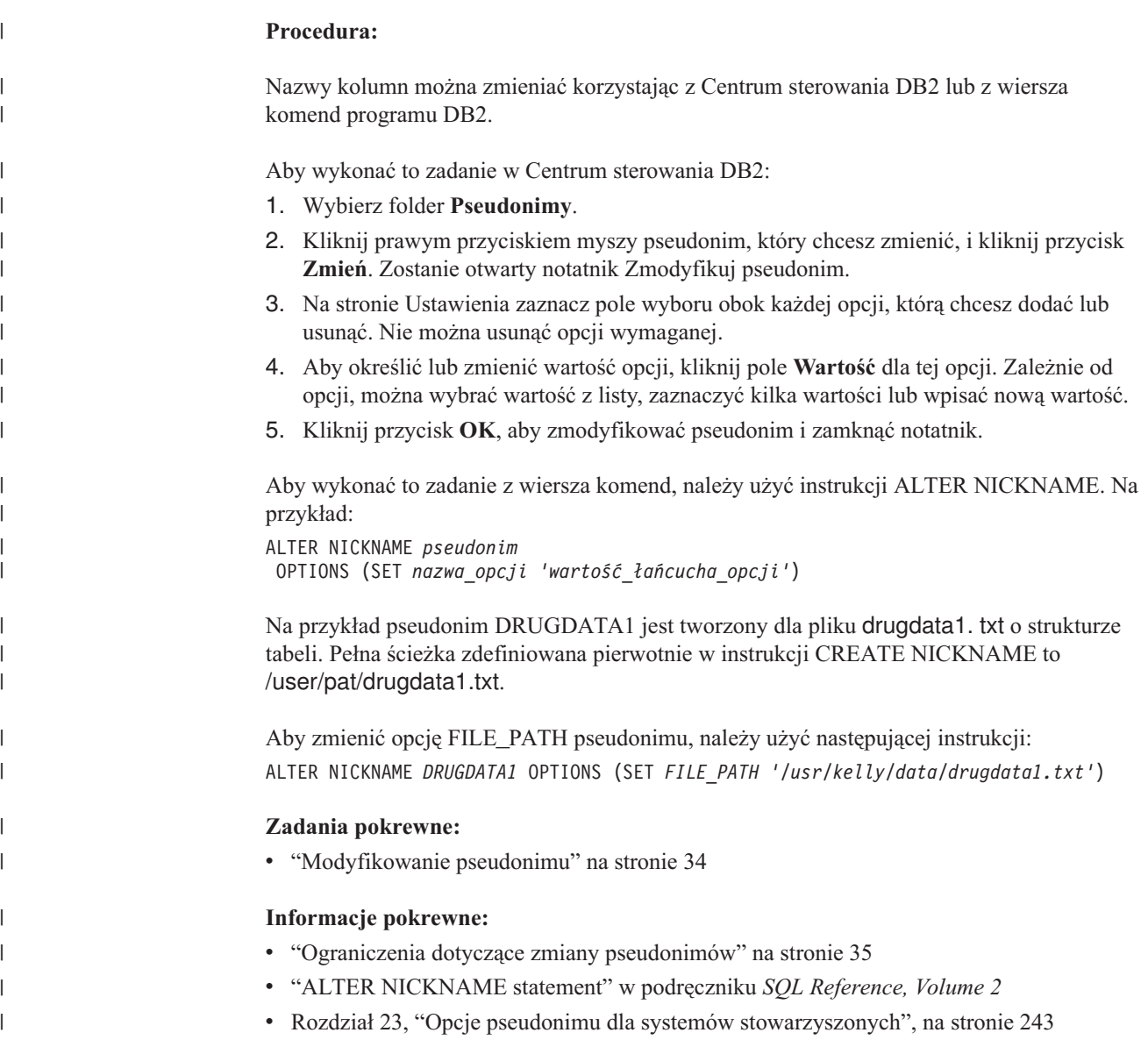

# **Modyfikowanie opcji kolumn pseudonimów**

Informacje o kolumnach w instrukcjach CREATE NICKNAME i ALTER NICKNAME określa się przy użyciu parametrów zwanych *opcjami kolumn pseudonimu*. Wartości tych opcji mogą być pisane małymi lub wielkimi literami.

Używając instrukcji ALTER NICKNAME można dodawać, ustawiać i usuwać opcje kolumn pseudonimu.

### **Wymagania wstępne:**

Identyfikator autoryzowanego użytkownika uruchamiającego instrukcję musi mieć przyznane co najmniej jedno z następujących uprawnień:

- v uprawnienie SYSADM lub DBADM
- v uprawnienie ALTER względem pseudonimu występującego w instrukcji
- v uprawnienie CONTROL względem pseudonimu występującego w instrukcji
- v uprawnienie ALTERIN względem schematu, o ile nazwa schematu pseudonimu istnieje

v uprawnienia użytkownika definiującego pseudonim, zgodnie z zawartością kolumny DEFINER w widoku katalogu pseudonimu.

#### **Ograniczenia:**

Zobacz temat poświęcony ograniczenia dotyczące definiowania pseudonimów.

#### **Procedura:**

| |

| | | | | | | | | |

Nazwy kolumn można zmieniać korzystając z Centrum sterowania DB2 lub z wiersza komend programu DB2.

Aby wykonać to zadanie w Centrum sterowania DB2:

- 1. Wybierz folder **Pseudonimy**.
- 2. Kliknij prawym przyciskiem myszy pseudonim, który chcesz zmienić, i kliknij przycisk **Zmień**. Zostanie otwarty notatnik Zmodyfikuj pseudonim.
- 3. Na stronie Pseudonimy zaznacz kolumnę, którą chcesz zmienić, i kliknij przycisk **Zmień**. Zostanie otwarte okno Zmień kolumnę.
- 4. Na stronie Ustawienia zaznacz opcję kolumny, którą chcesz dodać lub usunąć.
- 5. Dla opcji dodawanych lub zmienianych podaj wartość opcji.
- 6. Kliknij przycisk **OK**, aby zmienić opcję kolumny i zamknąć okno.
- 7. Kliknij przycisk **OK**, aby zmodyfikować pseudonim i zamknąć notatnik.

Aby wykonać to zadanie z wiersza komend, należy użyć instrukcji ALTER NICKNAME.

#### **Przykład 1: Określanie opcji kolumny NUMERIC\_STRING dla relacyjnych źródeł danych:**

Opcja kolumny NUMERIC\_STRING ma zastosowanie do kolumn typu znakowego (CHAR i VARCHAR). Załóżmy, że w źródle danych ustawiona jest inna kolejność zestawiania niż w stowarzyszonej bazie danych. Serwer stowarzyszony w takiej sytuacji z reguły nie przekazywałby wykonania operacji sortowania kolumn z danymi znakowymi do źródła danych. Dane byłyby przekazywane do stowarzyszonej bazy danych i sortowane lokalnie. Załóżmy jednak, że kolumna ma przypisany typ znakowy, mimo że zawiera wyłącznie dane złożone z cyfr ('0','1',...,'9'). Informację o tym można przekazać, ustawiając opcję kolumny NUMERIC\_STRING na 'Y'. Dzięki temu optymalizator zapytań DB2 UDB uzyskuje możliwość realizacji sortowania w źródle danych. Realizując sortowanie zdalnie, można uniknąć narzutu związanego z przekazywaniem danych na serwer stowarzyszony i wykonywaniem sortowania lokalnie.

Pseudonim ORA\_INDSALES dotyczy tabeli Oracle o nazwie INDONESIA\_SALES. Tabela zawiera kolumnę POSTAL\_CODE typu VARCHAR. Pierwotnie kolumna ta zawierała wyłącznie cyfry, toteż opcja NUMERIC\_STRING miała dla niej ustawienie 'Y'. Teraz jednak kolumna zawiera oprócz cyfr także inne znaki. Aby zmienić wartość opcji kolumny NUMERIC\_STRING na 'N', należy użyć instrukcji:

ALTER NICKNAME *ORA\_INDSALES* ALTER COLUMN *POSTAL\_CODE* OPTIONS (SET *NUMERIC\_STRING 'N'*)

#### **Przykład 2: Określanie opcji kolumny VARCHAR\_NO\_TRAILING\_BLANKS dla relacyjnych źródeł danych:**

Opcja kolumny VARCHAR\_NO\_TRAILING\_BLANKS służy do identyfikowania konkretnych kolumn, które nie zawierają końcowych znaków odstępu. Kompilator SQL <span id="page-52-0"></span>uwzględni to ustawienie, analizując możliwości wykonywania różnych operacji na kolumnach, takich jak porównywanie łańcuchów.

ORA\_INDSALES jest pseudonimem tabeli Oracle o nazwie INDONESIA\_SALES. Tabela zawiera kolumnę NAME typu znaków odstępu VARCHAR. Wartości w kolumnie NAME nie zawierają końcowych znaków odstępu. Aby dodać opcję

VARCHAR\_NO\_TRAILING\_BLANKS do pseudonimu, należy użyć instrukcji:

ALTER NICKNAME *ORA\_INDSALES* ALTER COLUMN *NAME* OPTIONS (ADD *VARCHAR\_NO\_TRAILING\_BLANKS 'Y'*)

#### **Przykład 3: Określanie opcji kolumny XPATH dla nierelacyjnych źródeł danych:**

Pseudonim EMPLOYEE jest pseudonimem źródła danych XML. Opcja XPATH została określona dla kolumny *fname*. Aby zmienić wartość opcji kolumny XPATH na inną ścieżkę, należy użyć instrukcji:

ALTER NICKNAME *EMPLOYEE* ALTER COLUMN *fname* OPTIONS (SET *XPATH './@first'*)

#### **Zadania pokrewne:**

v ["Modyfikowanie](#page-45-0) pseudonimu" na stronie 34

#### **Informacje pokrewne:**

- v "Ograniczenia dotyczące zmiany [pseudonimów"](#page-46-0) na stronie 35
- v "ALTER NICKNAME statement" w podręczniku *SQL Reference, Volume 2*
- v Rozdział 24, "Opcje kolumn pseudonimu dla systemów [stowarzyszonych",](#page-264-0) na stronie 253

# **Usuwanie opakowania**

Istnieje kilka przyczyn, dla których może zachodzić potrzeba usunięcia opakowania.

Czasami dostęp do źródła danych może być realizowany za pośrednictwem więcej niż jednego opakowania. Wybór opakowania zależy wtedy od wersji używanego oprogramowania klienta źródła danych. Wybór ten może być też uwarunkowany systemem operacyjnym serwera stowarzyszonego. Załóżmy, że wymagany jest dostęp do dwóch tabel Oracle i jednego widoku Oracle. Używane jest źródło Oracle wersja 8, a serwer stowarzyszony działa pod kontrolą systemu Windows NT. Pierwotnie utworzono opakowanie SQLNET. Ponieważ program DB2 Information Integrator nie obsługuje już opakowania SQLNET, można je usunąć i utworzyć opakowanie NET8.

Innym powodem usuwania opakowania może być to, że dostęp do źródła danych, z którym opakowanie jest skojarzone, przestaje być konieczny. Dla przykładu załóżmy, że wymagany jest dostęp kliencki do baz danych Informix i Microsoft SQL Server. Utworzono jedno opakowanie dla źródła danych Informix i drugie dla źródła Microsoft SQL Server. Następnie jednak w instytucji podjęto decyzję o przeniesieniu wszystkich danych z bazy Microsoft SQL Server do bazy Informix. Opakowanie Microsoft SQL Server przestaje być tym samym potrzebne i można je usunąć.

**Uwaga:** Usunięcie opakowania łączy się z poważnymi konsekwencjami. Operacja ta ma wpływ na inne obiekty zarejestrowane na serwerze stowarzyszonym:

v Usuwane są wszystkie definicje serwerów, odwzorowania funkcji zdefiniowanych przez użytkownika oraz typów danych zdefiniowanych przez użytkownika, które są zależne od usuwanego opakowania.

- <span id="page-53-0"></span>v Usunięcie definicji serwerów zależnych od opakowania wpływa na obiekty zależne od tych definicji serwerów. Usunięte zostają wszystkie odwzorowania funkcji zdefiniowanej przez użytkownika, odwzorowania typów i odwzorowania użytkowników zależne od usuwanych definicji serwerów.
- v Usuwane są wszystkie pseudonimy zależne od usuwanych definicji serwerów. Usunięcie pseudonimów zależnych od definicji serwerów ma z kolei wpływ na obiekty zależne od tych pseudonimów:
	- Usuwane są wszystkie specyfikacje indeksów zależne od usuniętych pseudonimów.
	- Wszelkie widoki stowarzyszone zależne od usuniętych pseudonimów są oznaczane jako nieoperatywne.
	- Usunięte zostaną także wszystkie zmaterializowane tabele zapytań zależne od usuniętych pseudonimów.
- v Wszystkie aplikacje zależne od usuniętych obiektów i widoków nieoperatywnych zostają unieważnione.

#### **Wymagania wstępne:**

Do uruchomienia instrukcji DROP WRAPPER niezbędne jest uprawnienie SYSADM lub DBADM.

#### **Procedura:**

Aby usunąć opakowanie, należy użyć instrukcji DROP. Na przykład instrukcja usuwająca opakowanie Microsoft SQL Server *MSSQLODBC3* ma następującą postać: DROP WRAPPER *MSSQLODBC3*

#### **Informacje pokrewne:**

- v "DROP statement" w podręczniku *SQL Reference, Volume 2*
- v "CREATE WRAPPER statement" w podręczniku *SQL Reference, Volume 2*

## **Usuwanie definicji serwera**

| |

> Usunięcie definicji serwera polega na usunięciu definicji z katalogu globalnego. Operacja ta nie ma wpływu na obiekt źródła danych, do którego definicja serwera się odwołuje.

Usunięcie definicji serwera ma wpływ na inne obiekty zarejestrowane na serwerze stowarzyszonym:

- v Usunięte zostają wszystkie odwzorowania funkcji zdefiniowanej przez użytkownika, odwzorowania typów i odwzorowania użytkowników zależne od usuwanej definicji serwera.
- v Usuwane są wszystkie pseudonimy zależne od usuwanej definicji serwera. Usunięcie pseudonimów zależnych od definicji serwera ma z kolei wpływ na obiekty zależne od tych pseudonimów:
	- Usuwane są wszystkie specyfikacje indeksów zależne od usuniętych pseudonimów.
	- Wszelkie widoki stowarzyszone zależne od usuniętych pseudonimów są oznaczane jako nieoperatywne.
- v Wszystkie aplikacje zależne od usuniętych obiektów i widoków nieoperatywnych zostają unieważnione.

Do usuwania definicji serwera służy instrukcja DROP.

### **Wymagania wstępne:**

Do usunięcia definicji serwera wymagane jest uprawnienie SYSADM lub DBADM.

### **Ograniczenia:**

<span id="page-54-0"></span>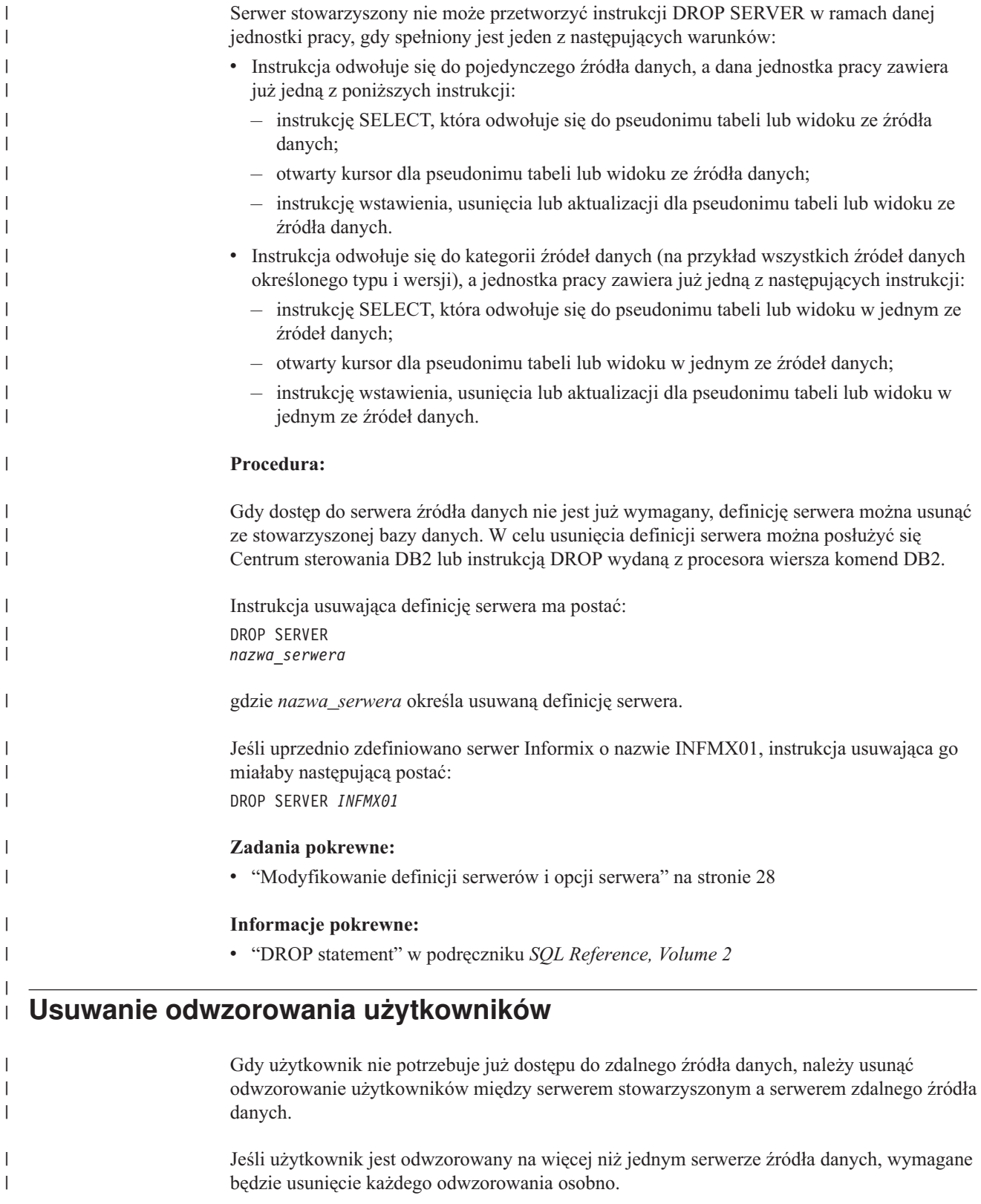

<span id="page-55-0"></span>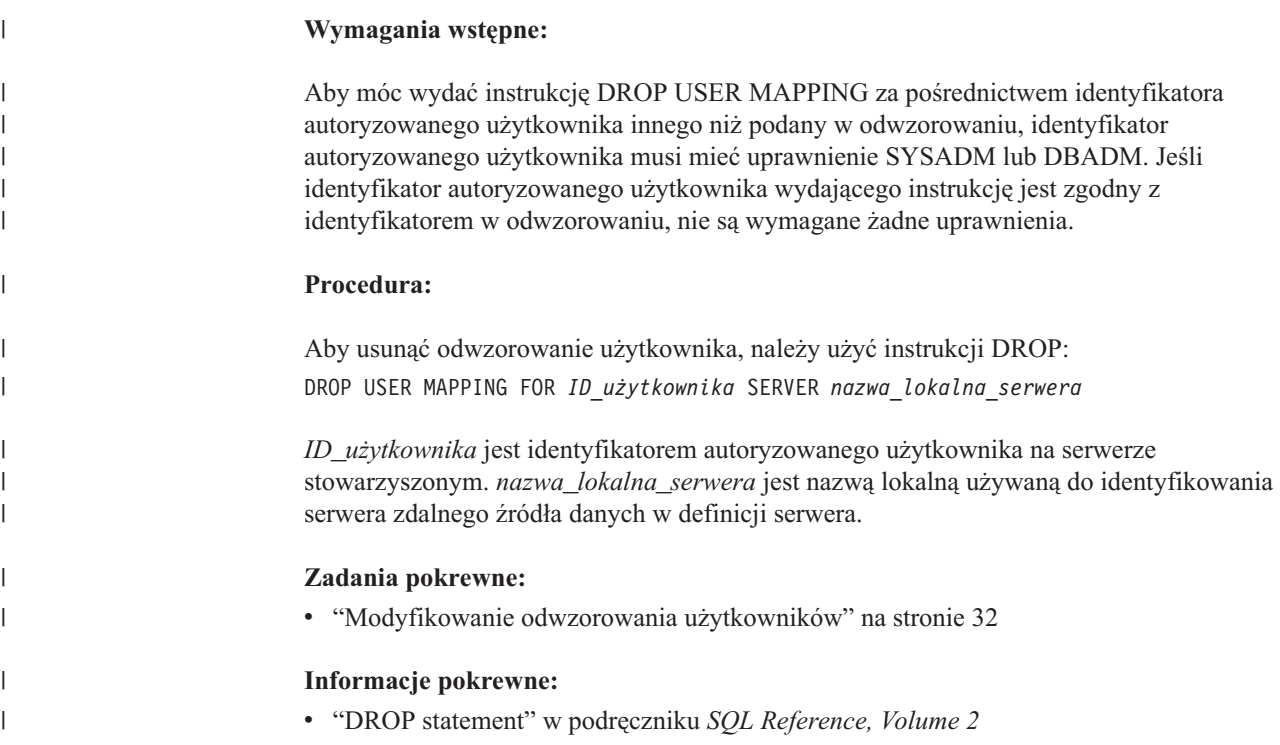

## **Usuwanie pseudonimu**

Istnieje kilka przyczyn, dla których może zachodzić potrzeba usunięcia pseudonimu. Na przykład:

- v W przypadku zasadniczej zmiany zawartości lub struktury obiektu źródła danych, do którego odwołuje się pseudonim, może być uzasadnione usunięcie pseudonimu. Następnie pseudonim można odtworzyć, aby metadane obiektu zostały na nowo wprowadzone do katalogu globalnego.
- v Gdy zachodzi potrzeba zmiany nazwy pseudonimu, należy pseudonim usunąć i odtworzyć go pod nową nazwą.
- v Wreszcie, pseudonim można usunąć, gdy przestaje być wymagany dostęp do skojarzonego z nim obiektu źródła danych.

Usunięcie pseudonimu oznacza usunięcie informacji o nim z globalnego katalogu na serwerze stowarzyszonym. Operacja ta nie ma wpływu na obiekt źródła danych, do którego pseudonim się odwołuje.

Usunięcie pseudonimu ma wpływ na inne obiekty zarejestrowane na serwerze stowarzyszonym:

- v Usunięcie pseudonimu wpływa na obiekty zależne od tego pseudonimu:
	- Usuwane są wszystkie specyfikacje indeksów zależne od usuniętych pseudonimów.
	- Wszelkie widoki stowarzyszone zależne od usuniętych pseudonimów są oznaczane jako nieoperatywne.
- v Wszystkie aplikacje zależne od usuniętych obiektów i widoków nieoperatywnych zostają unieważnione.

W celu usunięcia pseudonimu należy posłużyć się instrukcją DROP.

#### **Wymagania wstępne:**

Pseudonim musi figurować w katalogu.

Identyfikator autoryzowanego użytkownika skojarzony z instrukcją DROP usuwającą pseudonimy musi mieć przyznane jedno z następujących uprawnień:

- v uprawnienie SYSADM lub DBADM
- uprawnienie DROPIN względem schematu pseudonimu;
- v uprawnienia użytkownika definiującego pseudonim, zgodnie z zawartością kolumny DEFINER w widoku katalogu pseudonimu.
- v uprawnienie CONTROL względem pseudonimu.

#### **Ograniczenia:**

| | | | | | | | | | | | | | | |

W przypadku pseudonimów relacyjnych źródeł danych serwer stowarzyszony nie może przetworzyć instrukcji DROP NICKNAME w ramach danej jednostki pracy, gdy spełniony jest jeden z następujących warunków:

- v W tej samej jednostce pracy otwarty jest kursor dla pseudonimu, do którego odwołuje się instrukcja.
- v W tej samej jednostce pracy zostanie użyta instrukcja wstawienia, usunięcia lub aktualizacji dla pseudonimu, do którego odwołuje się instrukcja.

W przypadku pseudonimów nierelacyjnych źródeł danych serwer stowarzyszony nie może przetworzyć instrukcji DROP NICKNAME w ramach danej jednostki pracy, gdy spełniony jest jeden z następujących warunków:

- v W tej samej jednostce pracy otwarty jest kursor dla pseudonimu, do którego odwołuje się ta instrukcja.
- v W ramach tej samej jednostki pracy do pseudonimu, do którego odwołuje się ta instrukcja, odwołuje się także instrukcja SELECT.
- v W tej samej jednostce pracy zostanie użyta instrukcja wstawienia, usunięcia lub aktualizacji dla pseudonimu, do którego odwołuje się ta instrukcja.

#### **Procedura:**

Aby usunąć pseudonim, należy użyć instrukcji w postaci: DROP NICKNAME *pseudonim*

gdzie *pseudonim* określa pseudonim przeznaczony do usunięcia.

#### **Zadania pokrewne:**

v ["Modyfikowanie](#page-45-0) pseudonimu" na stronie 34

#### **Informacje pokrewne:**

v "DROP statement" w podręczniku *SQL Reference, Volume 2*

# <span id="page-58-0"></span>**Rozdział 3. Odwzorowania typów danych**

Opakowania dołączone do programu DB2 Information Integrator zawierają domyślne odwzorowania typów danych źródeł danych na typy danych programu DB2 Universal Database dla systemów Linux, UNIX i Windows.

Ten rozdział zawiera:

- v "Odwzorowania typów danych w systemie stowarzyszonym"
- v ["Odwzorowania](#page-59-0) typów danych i katalog globalny stowarzyszonej bazy danych" na stronie [48](#page-59-0)
- v "Kiedy należy tworzyć alternatywne [odwzorowania](#page-60-0) typów danych" na stronie 49
- v ["Odwzorowania](#page-61-0) typów danych dla nierelacyjnych źródeł danych" na stronie 50
- v "Proste i zwrotne [odwzorowania](#page-61-0) typów danych" na stronie 50
- v "Tworzenie [odwzorowań](#page-62-0) typów danych" na stronie 51
- v "Tworzenie [odwzorowania](#page-62-0) dla typu źródła danych przykład" na stronie 51
- v "Tworzenie [odwzorowania](#page-63-0) dla typu danych i wersji źródła danych przykład" na stronie [52](#page-63-0)
- v "Tworzenie [odwzorowania](#page-64-0) typów dla wszystkich obiektów źródła danych na serwerze [przykład"](#page-64-0) na stronie 53
- v "Zmiana typu [lokalnego](#page-65-0) dla obiektu źródła danych" na stronie 54
- v "Zmiana typu lokalnego dla obiektu źródła danych [przykłady"](#page-66-0) na stronie 55
- ["Zmiany](#page-68-0) długich typów danych na typy varchar" na stronie 57

#### **Odwzorowania typów danych w systemie stowarzyszonym** |

Typy danych w źródle danych muszą być odwzorowane na odpowiednie typy danych w bazie DB2®. To odwzorowanie umożliwia serwerowi stowarzyszonemu pobieranie danych ze źródeł danych.

Program DB2 Information Integrator zawiera zestaw domyślnych odwzorowań typów danych dla niektórych źródeł danych. Dla innych źródeł należy samodzielnie zdefiniować odpowiednie odwzorowania. W przypadku nierelacyjnych źródeł danych nie jest możliwe zmodyfikowanie odwzorowań istniejących ani utworzenie nowych.

Oto niektóre przykłady domyślnych odwzorowań typów danych:

- typ Oracle FLOAT jest domyślnie odwzorowany na typ DB2 DOUBLE,
- typ Oracle DATE jest domyślnie odwzorowany na typ DB2 TIMESTAMP,
- typ DATE z programu DB2 Universal Database<sup>™</sup> for z/OS and OS/390<sup>®</sup> jest domyślnie odwzorowywany na typ DATE programu DB2.

Z nowego odwzorowania typów danych będą korzystać jedynie pseudonimy utworzone po zmianie odwzorowania. Pseudonimy utworzone przed zmianą odwzorowania będą korzystały z odwzorowań domyślnych.

Jeśli pseudonimy zostały utworzone wcześniej, istnieją dwa sposoby ich aktualizacji:

- modyfikacja każdego pseudonimu,
- v usunięcie i ponowne utworzenie każdego z pseudonimów.

Serwery stowarzyszone DB2 nie obsługują odwzorowań dla następujących typów danych:

- v Lokalny typ danych nie może być jednym z następujących typów: LONG VARCHAR, LONG VARGRAPHIC, DATALINK ani typem danych zdefiniowanym przez użytkownika.
- v Zdalnym typem danych nie może być typ zdefiniowany przez użytkownika.

Jednak w widoku w zdalnym źródle danych, które jest identyczne ze źródłem danych, można użyć funkcji rzutowania do przekształcenia typu zdefiniowanego przez użytkownika na wbudowany lub systemowy typ danych. Następnie dla tego widoku można utworzyć pseudonim. Jednak takie widoki nie mają statystyk ani indeksów i nie można ich aktualizować.

#### **Pojęcia pokrewne:**

<span id="page-59-0"></span>| | |

| | | | |

|

| | | | | |  $\mathbf{I}$ |

- v "Odwzorowania typów danych i katalog globalny stowarzyszonej bazy danych" na stronie 48
- v "Kiedy należy tworzyć alternatywne [odwzorowania](#page-60-0) typów danych" na stronie 49
- v ["Odwzorowania](#page-61-0) typów danych dla nierelacyjnych źródeł danych" na stronie 50
- v "Proste i zwrotne [odwzorowania](#page-61-0) typów danych" na stronie 50

#### **Zadania pokrewne:**

v "Tworzenie [odwzorowań](#page-62-0) typów danych" na stronie 51

#### **Informacje pokrewne:**

- v Rozdział 27, "Domyślne proste [odwzorowania](#page-280-0) typów", na stronie 269
- v Rozdział 28, "Domyślne zwrotne [odwzorowania](#page-296-0) typów", na stronie 285
- v ["Zmiany](#page-68-0) długich typów danych na typy varchar" na stronie 57

#### **Odwzorowania typów danych i katalog globalny stowarzyszonej bazy danych** |

Pisząc instrukcję CREATE NICKNAME, należy określić obiekt w źródle danych reprezentowany przez pseudonim. W większości przypadków serwer stowarzyszony definiuje dla każdej kolumny lub pola w tym obiekcie źródła danych typ danych obsługiwany przez program DB2®. W przypadku niektórych nierelacyjnych źródeł danych wymagane jest podanie informacji o typie danych DB2. Takie lokalne definicje typów danych są przechowywane w widoku SYSCAT.COLUMNS globalnego katalogu stowarzyszonej bazy danych.

W przypadku relacyjnych źródeł danych serwer stowarzyszony wyszukuje informacje na temat prostych odwzorowań typów danych w opakowaniach oraz w widoku katalogu SYSCAT.TYPEMAPPINGS, aby ustalić, który z lokalnych typów danych ma być zapisany w widoku katalogu SYSCAT.COLUMNS. Odwzorowania w widoku katalogu SYSCAT.TYPEMAPPINGS mają wyższy priorytet niż odwzorowania domyślne w opakowaniach. Jeśli w celu przesłonięcia odwzorowań domyślnych zostaną utworzone alternatywne odwzorowania typów danych, serwer stowarzyszony będzie używał odwzorowań alternatywnych. Jeśli dla danej kolumny można zastosować kilka odwzorowań, serwer stowarzyszony wybierze najnowsze z nich (utworzone jako ostatnie).

W przypadku nierelacyjnych źródeł danych serwer stowarzyszony wyszukuje informacje na temat odwzorowań typów danych w opakowaniach, aby ustalić, który z lokalnych typów danych ma być zapisany w widoku katalogu SYSCAT.COLUMNS. Stopień, w jakim można modyfikować typy danych definiowane przez opakowanie zmienia się, zależnie od nierelacyjnego źródła danych. Dla niektórych nierelacyjnych źródeł danych nie określa się

<span id="page-60-0"></span>żadnych kolumn. Typy danych są definiowane przez opakowanie. Dla innych źródeł danych można przesłonić typy danych. A dla jeszcze innych źródeł danych konieczne jest określenie typów danych w instrukcji CREATE NICKNAME.

Podczas pisania instrukcji przezroczystego kodu DDL CREATE TABLE dla relacyjnych źródeł danych należy w niej określić typy danych programu DB2. Serwer stowarzyszony poszuka informacji o zwrotnych odwzorowaniach typów danych między programem DB2 UDB i źródłem danych. Serwer stowarzyszony będzie szukał tych informacji w opakowaniu i w widoku katalogu SYSCAT.TYPEMAPPINGS.

Wartości zwracane z kolumny źródła danych do stowarzyszonej bazy danych są w pełni zgodne z typem danych DB2, na który kolumna źródła danych jest odwzorowana. Jeśli jest to odwzorowanie domyślne, wartości są także w pełni zgodne z typem źródła danych w odwzorowaniu. Jeśli na przykład w stowarzyszonej bazie danych zostanie zdefiniowana tabela Oracle z kolumną FLOAT, dla tej kolumny automatycznie zostanie zastosowanie odwzorowanie domyślne typu FLOAT programu Oracle na typ DOUBLE programu DB2. W rezultacie wartości zwracane z tej kolumny będą w pełni zgodne ze specyfikacjami typów danych FLOAT i DOUBLE.

#### **Pojęcia pokrewne:**

|

v "Odwzorowania typów danych w systemie [stowarzyszonym"](#page-58-0) na stronie 47

#### **Kiedy należy tworzyć alternatywne odwzorowania typów danych** |

Dla relacyjnych źródeł danych można utworzyć alternatywne odwzorowania typów danych.

Może to być przydatne w następujących sytuacjach:

v W celu przesłonięcia domyślnego odwzorowania typów danych.

W przypadku niektórych opakowań celowa może być zmiana formatu lub długość zwracanych wartości. Można to zrobić, zmieniając typ danych DB2®, z którym wartości muszą być zgodne. Na przykład typ danych Oracle DATE jest używany jako datownik i zawiera informacje o wieku, roku, miesiącu, dniu, godzinie, minucie i sekundzie. Domyślnie typ danych Oracle DATE jest odwzorowany na typ DB2 TIMESTAMP. Aby zwrócić tylko informacje o godzinie, minutach i sekundach, można przesłonić domyślne odwzorowanie typu danych w taki sposób, aby typ danych Oracle DATE był odwzorowywany na typ danych DB2 TIME. Podczas wykonywania zapytań na kolumnach typu DATE w programie Oracle do serwera stowarzyszonego zwracana będzie tylko godzinowa część wartości datowników Oracle.

v Gdy odwzorowanie domyślne nie istnieje

Jeśli dla określonego typu w źródle danych nie jest dostępne odwzorowanie domyślne, konieczne jest samodzielne utworzenie nowego odwzorowania dla takiego typu danych.

Do definiowania nowych odwzorowań typów danych służy instrukcja CREATE TYPE MAPPING. Utworzone odwzorowania są przechowywane w widoku katalogu SYSCAT.TYPEMAPPINGS w stowarzyszonej bazie danych.

#### **Pojęcia pokrewne:**

v "Odwzorowania typów danych w systemie [stowarzyszonym"](#page-58-0) na stronie 47

#### **Zadania pokrewne:**

v "Tworzenie [odwzorowań](#page-62-0) typów danych" na stronie 51

#### <span id="page-61-0"></span>**Odwzorowania typów danych dla nierelacyjnych źródeł danych** |

| | |

|

W przypadku niektórych nierelacyjnych źródeł danych opakowania nie zawierają definicji odwzorowań typów danych. W przypadku niektórych nierelacyjnych źródeł danych wymagane jest podanie w instrukcji CREATE NICKNAME informacji o lokalnym typie danych.

Poniższe przykłady pokazują, w jaki sposób określa się typy danych kolumn w instrukcji CREATE NICKNAME dla niektórych nierelacyjnych źródeł danych:

```
CREATE NICKNAME DRUGDATA1
 (Dcode Integer NOT NULL, Drug CHAR(20), Manufacturer CHAR(20))
 FOR SERVER biochem_lab
OPTIONS (FILE_PATH '/usr/pat/DRUGDATA1.TXT', COLUMN_DELIMITER ',',
SORTED 'Y', KEY_COLUMN 'DCODE', VALIDATE_DATA_FILE 'Y')
```
#### **Pojęcia pokrewne:**

v "Odwzorowania typów danych w systemie [stowarzyszonym"](#page-58-0) na stronie 47

#### **Zadania pokrewne:**

v "Registering nicknames for a data source" w podręczniku *IBM DB2 Information Integrator Data Source Configuration Guide*

#### **Proste i zwrotne odwzorowania typów danych** |

W *prostym odwzorowaniu typów danych* zdalny typ danych jest odwzorowany na porównywalny lokalny typ danych. Odwzorowania proste są używane przy tworzeniu pseudonimu dla obiektu źródła danych. Informacja o odpowiednim lokalnym typie danych dla każdej kolumny w obiekcie źródła danych jest zapisywana w katalogu globalnym.

W *zwrotnym odwzorowaniu typów danych* lokalny typ danych jest odwzorowany na porównywalny zdalny typ danych. Zwrotne odwzorowanie typów jest stosowane w przezroczystym języku DDL.

Rys. 2 przedstawia proste i zwrotne odwzorowanie typu danych.

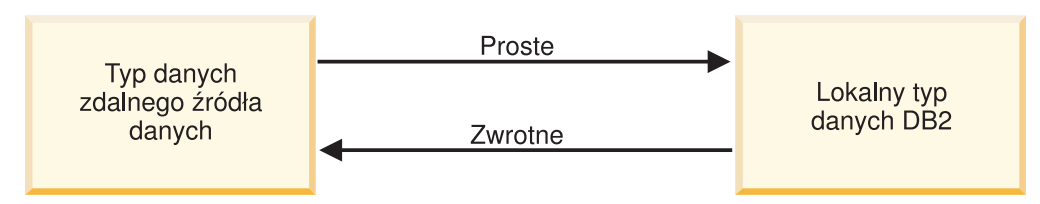

Odwzorowanie typu danych

*Rysunek 2. Proste i zwrotne odwzorowania typów danych*

#### **Pojęcia pokrewne:**

v "Odwzorowania typów danych w systemie [stowarzyszonym"](#page-58-0) na stronie 47

#### **Informacje pokrewne:**

- v Rozdział 27, "Domyślne proste [odwzorowania](#page-280-0) typów", na stronie 269
- v Rozdział 28, "Domyślne zwrotne [odwzorowania](#page-296-0) typów", na stronie 285

# <span id="page-62-0"></span>**Tworzenie odwzorowań typów danych**

Do tworzenia nowych odwzorowań typów danych służy instrukcja CREATE TYPE MAPPING. Można ją uruchomić z Centrum komend  $DB2^{\circledast}$  lub procesora wiersza komend albo dołączyć ją do aplikacji. Nie można tworzyć ani modyfikować odwzorowań typów danych w Centrum sterowania DB2.

#### **Wymagania wstępne:**

Identyfikator autoryzowanego użytkownika, z którym skojarzona jest instrukcja, musi mieć przyznane uprawnienie SYSADM lub DBADM.

#### **Ograniczenia:**

| |

| | |

- v Typ *lokalny\_typ\_danych* nie może być typem long varchar, long vargraphic, DATALINK ani typem danych zdefiniowanym przez użytkownika.
- v Typ *typ\_danych\_źródła\_danych* nie może być typem zdefiniowanym przez użytkownika.
- v W przypadku nierelacyjnych źródeł danych nie jest możliwe zmodyfikowanie odwzorowań istniejących ani utworzenie nowych.

#### **Procedura:**

Aby utworzyć odwzorowanie typu danych, należy użyć instrukcji CREATE TYPE MAPPING.

#### **Pojęcia pokrewne:**

v "Odwzorowania typów danych w systemie [stowarzyszonym"](#page-58-0) na stronie 47

#### **Informacje pokrewne:**

- v Rozdział 27, "Domyślne proste [odwzorowania](#page-280-0) typów", na stronie 269
- v Rozdział 28, "Domyślne zwrotne [odwzorowania](#page-296-0) typów", na stronie 285
- v "Tworzenie odwzorowania dla typu źródła danych przykład" na stronie 51
- v "Tworzenie [odwzorowania](#page-63-0) dla typu danych i wersji źródła danych przykład" na stronie [52](#page-63-0)
- v "Tworzenie [odwzorowania](#page-64-0) typów dla wszystkich obiektów źródła danych na serwerze [przykład"](#page-64-0) na stronie 53
- v "Zmiana typu lokalnego dla obiektu źródła danych [przykłady"](#page-66-0) na stronie 55
- ["Zmiany](#page-68-0) długich typów danych na typy varchar" na stronie 57
- v "Plan the data type mappings" w podręczniku *IBM DB2 Information Integrator Data Source Configuration Guide*

# **Tworzenie odwzorowania dla typu źródła danych – przykład**

W tym przykładzie wszystkie tabele i widoki w programie Oracle, których typem danych jest Oracle NUMBER, muszą być odwzorowane na typ DB2 DECIMAL(8,2). Typ danych Oracle NUMBER jest domyślnie odwzorowany na typ DB2 DOUBLE, czyli zmiennopozycyjne liczby dziesiętne.

Do zmiany typów lokalnych istniejących pseudonimów należy użyć instrukcji ALTER NICKNAME. Aby zmienić lokalny typ danych na DECIMAL(8,2), należy osobno zmodyfikować każdy pseudonim.

Jeśli pseudonimy nie istnieją, należy utworzyć odwzorowanie typu danych, określające typ źródła danych.

Na przykład aby utworzyć odwzorowanie z typu Oracle NUMBER na typ DB2 DECIMAL(8,2), użyj następującej instrukcji:

CREATE TYPE MAPPING *MY\_ORACLE\_DEC* FROM *SYSIBM.DECIMAL(8,2)* TO SERVER TYPE *ORACLE* TYPE *NUMBER*

*MY\_ORACLE\_DEC*

<span id="page-63-0"></span>| |

|

| | | Nazwa nadawana odwzorowaniu typów. Nazwa nie może być identyczna z nazwą innego odwzorowania, które już istnieje w katalogu.

#### **FROM** *SYSIBM.DECIMAL(8,2)*

Lokalny schemat DB2 i lokalny typ danych. Jeśli długość lub precyzja i skala nie zostaną określone, wartości te są określane na podstawie typu w źródle danych.

#### **TO SERVER TYPE** *ORACLE*

Określa typ źródła danych.

#### **TYPE** *NUMBER*

Typ danych w źródle danych odwzorowywany na lokalny typ danych. Typy danych zdefiniowane przez użytkownika są niedozwolone.

Kolumnom Oracle zostaje lokalnie przypisany typ danych DB2 DECIMAL(8,2).

Wszystkie nowe tabele i widoki Oracle, zawierające kolumny typu NUMBER, również będą podczas tworzenia pseudonimów podlegały odwzorowaniu typu Oracle NUMBER na typ DB2 DECIMAL(8,2).

#### **Zadania pokrewne:**

v "Tworzenie [odwzorowań](#page-62-0) typów danych" na stronie 51

#### **Informacje pokrewne:**

- v "ALTER NICKNAME statement" w podręczniku *SQL Reference, Volume 2*
- v "CREATE TYPE MAPPING statement" w podręczniku *SQL Reference, Volume 2*

# **Tworzenie odwzorowania dla typu danych i wersji źródła danych – przykład**

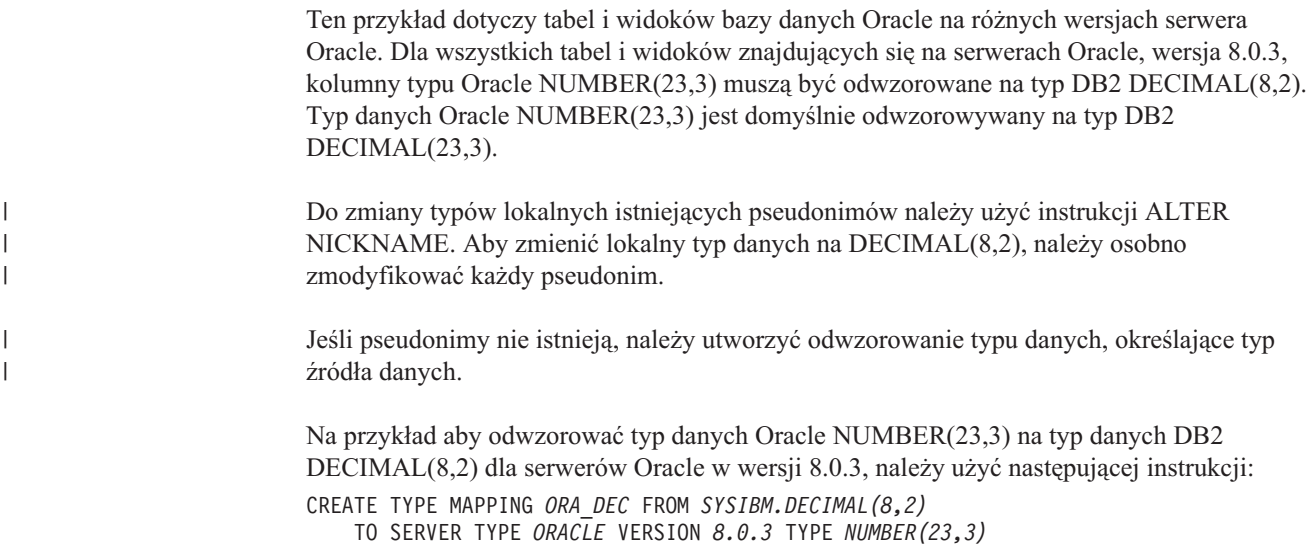

<span id="page-64-0"></span>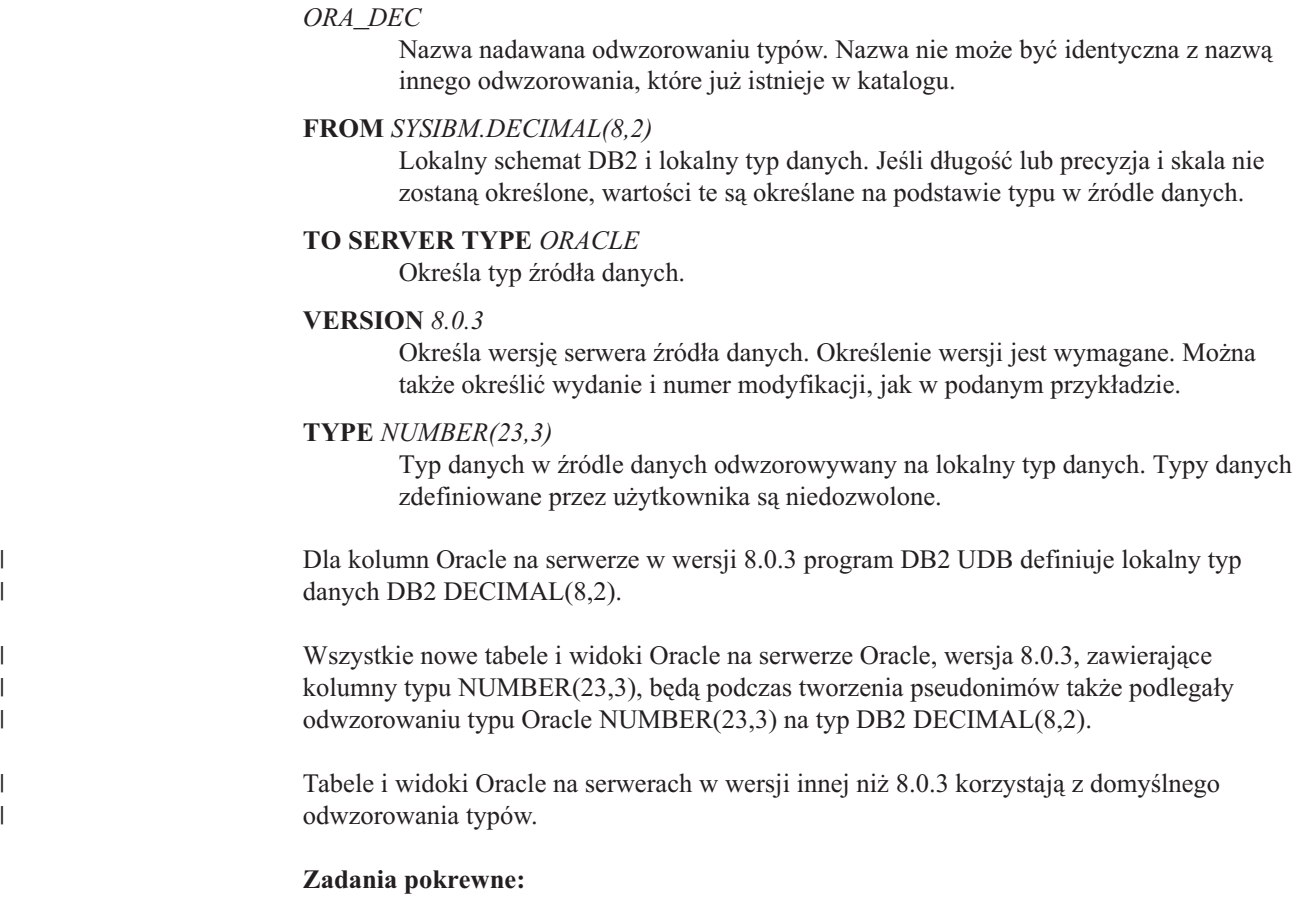

v "Tworzenie [odwzorowań](#page-62-0) typów danych" na stronie 51

### **Informacje pokrewne:**

| | |

| |

- v "ALTER NICKNAME statement" w podręczniku *SQL Reference, Volume 2*
- v "CREATE TYPE MAPPING statement" w podręczniku *SQL Reference, Volume 2*

# **Tworzenie odwzorowania typów dla wszystkich obiektów źródła danych na serwerze – przykład**

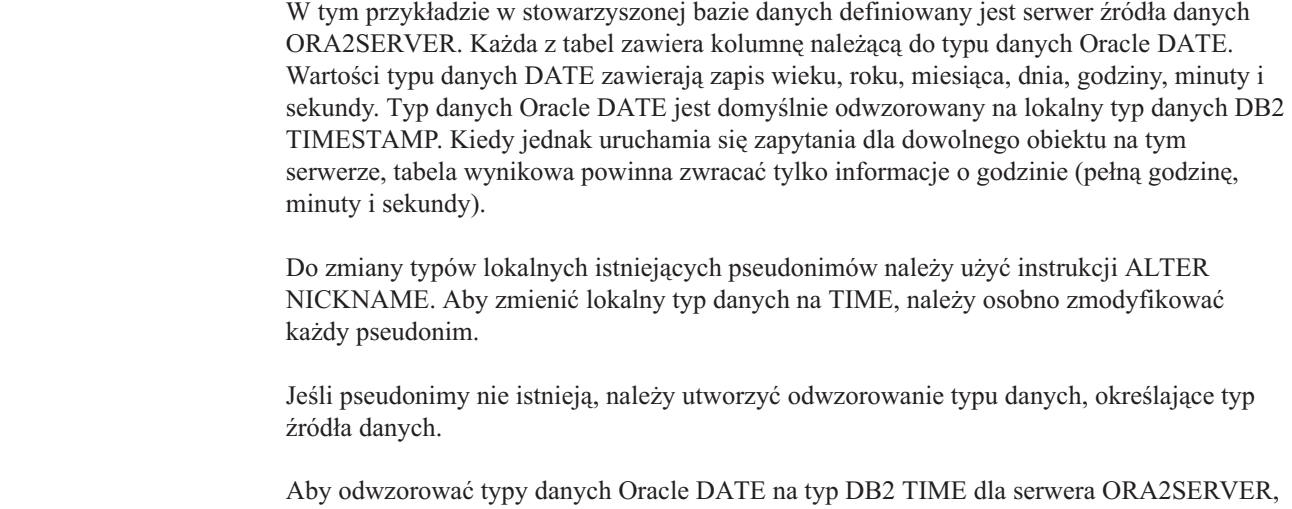

należy użyć następującej instrukcji:

#### <span id="page-65-0"></span>CREATE TYPE MAPPING *ORA2\_DATE* FROM *SYSIBM.TIME* TO SERVER *ORA2SERVER* TYPE *DATE*

#### *ORA2\_DATE*

Nazwa nadawana odwzorowaniu typów. Nazwa nie może być identyczna z nazwą innego odwzorowania, które już istnieje w katalogu.

#### **FROM** *SYSIBM.TIME*

Lokalny schemat DB2 i lokalny typ danych. Jeśli długość lub precyzja i skala nie zostaną określone, wartości te są określane na podstawie typu w źródle danych.

#### **TO SERVER** *ORA2SERVER*

Lokalna nazwa serwera źródła danych.

#### **TYPE** *DATE*

|

| | |

| |

Typ danych w źródle danych odwzorowywany na lokalny typ danych. Typy danych zdefiniowane przez użytkownika są niedozwolone.

Dla kolumn Oracle typu DATE program DB2 UDB definiuje lokalnie typ DB2 TIME.

Każdy dodawany na serwerze nowy obiekt z kolumną typu DATE także będzie podlegał odwzorowaniu typu Oracle DATE na typ DB2 TIME podczas tworzenia odpowiadającego mu pseudonimu.

To odwzorowanie typu danych nie będzie miało zastosowania do obiektów źródeł danych na innych serwerach Oracle.

#### **Zadania pokrewne:**

v "Tworzenie [odwzorowań](#page-62-0) typów danych" na stronie 51

#### **Informacje pokrewne:**

- v "ALTER NICKNAME statement" w podręczniku *SQL Reference, Volume 2*
- v "CREATE TYPE MAPPING statement" w podręczniku *SQL Reference, Volume 2*

# **Zmiana typu lokalnego dla obiektu źródła danych**

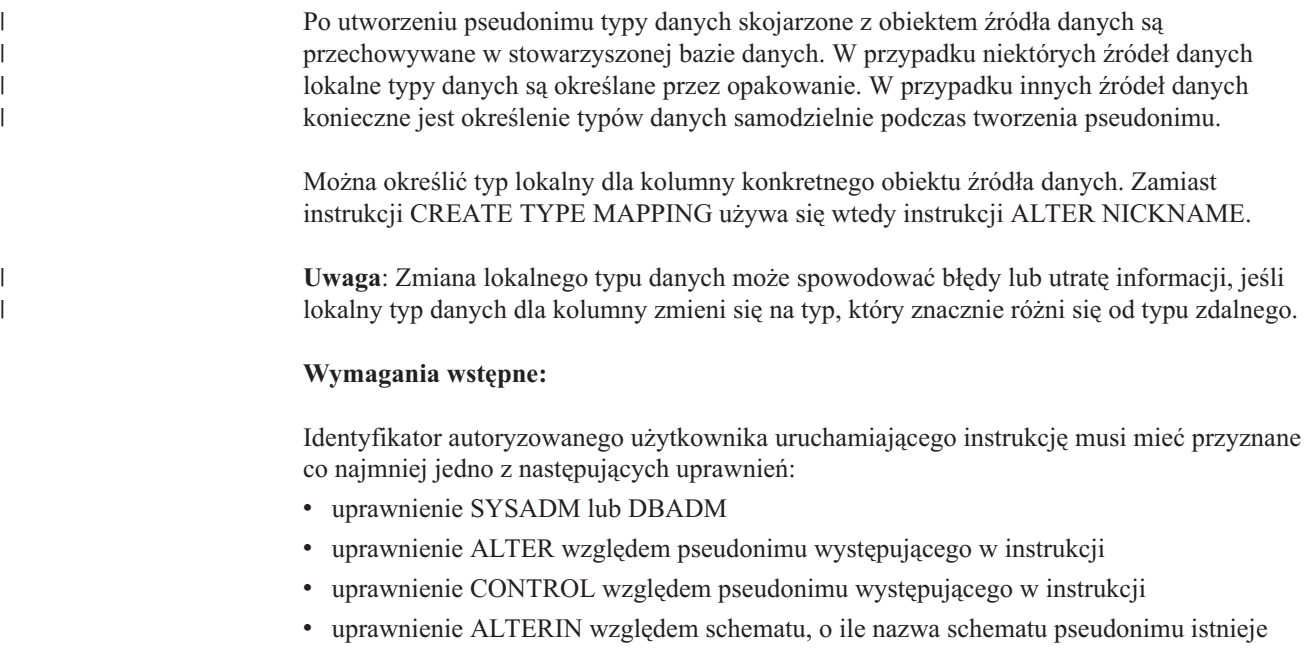

<span id="page-66-0"></span>Identyfikator autoryzowanego użytkownika skojarzony z instrukcją musi być jednocześnie identyfikatorem użytkownika definiującego pseudonim, który został zarejestrowany w kolumnie DEFINER widoku katalogu dla pseudonimu.

#### **Ograniczenia:**

Zobacz temat poświęcony ograniczenia dotyczące definiowania pseudonimów.

#### **Procedura:**

| |

> | | | | | | | | |

| | | | | Typy danych można zmieniać z Centrum sterowania DB2 lub z wiersza komend programu DB2.

Aby wykonać to zadanie w Centrum sterowania DB2:

- 1. Wybierz folder **Pseudonimy**.
- 2. Kliknij prawym przyciskiem myszy pseudonim, który chcesz zmienić, i kliknij przycisk **Zmień**. Zostanie otwarty notatnik Zmodyfikuj pseudonim.
- 3. Na stronie Pseudonimy zaznacz kolumnę, którą chcesz zmienić, i kliknij przycisk **Zmień**. Zostanie otwarte okno Zmień kolumnę.
- 4. Wybierz typ danych.
- 5. Kliknij przycisk **OK**, aby zmienić typ danych i zamknąć okno.
- 6. Kliknij przycisk **OK**, aby zmodyfikować pseudonim i zamknąć notatnik.

Aby wykonać to zadanie z wiersza komend, należy użyć instrukcji ALTER NICKNAME. Na przykład:

ALTER NICKNAME *pseudonim* ALTER COLUMN *nazwa\_kolumny* LOCAL TYPE *typ\_danych*

Aby zawartość kolumny lokalnej typu znakowego traktować jako dane bitowe (binarne), należy w instrukcji ALTER NICKNAME użyć klauzuli FOR BIT DATA. Gdy użyje się tej klauzuli do modyfikacji lokalnego typu danych kolumny, podczas wymiany danych z innymi systemami nie będą wykonywane konwersje strony kodowej. Porównania są przeprowadzane binarnie, bez względu na kolejność zestawiania obowiązującą w zdalnej bazie danych.

#### **Zadania pokrewne:**

v ["Modyfikowanie](#page-45-0) pseudonimu" na stronie 34

#### **Informacje pokrewne:**

- v "Ograniczenia dotyczące zmiany [pseudonimów"](#page-46-0) na stronie 35
- v "ALTER NICKNAME statement" w podręczniku *SQL Reference, Volume 2*
- v Rozdział 27, "Domyślne proste [odwzorowania](#page-280-0) typów", na stronie 269
- v "Zmiana typu lokalnego dla obiektu źródła danych przykłady" na stronie 55
- v Rozdział 30, "Typy danych obsługiwane dla [nierelacyjnych](#page-312-0) źródeł danych", na stronie 301

# **Zmiana typu lokalnego dla obiektu źródła danych – przykłady**

Poniższe przykłady przedstawiają sposób zmiany typów danych dla obiektu źródła danych.

#### **Przykład: Odwzorowanie liczbowego typu danych:**

W tabeli Oracle z informacjami o pracownikach kolumna BONUS (Premia) jest zdefiniowana jako kolumna z typem danych NUMBER(32,3). Typ danych Oracle NUMBER(32,3) jest domyślnie odwzorowany na typ DB2 DOUBLE, czyli liczby zmiennopozycyjne o podwójnej precyzji. Ze względu na to odwzorowanie zapytanie dotyczące kolumny BONUS mogłoby zwracać wartości w następującej postaci:

5,0000000000000E+002 1,0000000000000E+003

Zapis wykładniczy informuje o liczbie miejsc dziesiętnych oraz o kierunku, w którym należy przesunąć separator dziesiętny. W tym przykładzie wykładnik +002 oznacza, że separator dziesiętny należy przesunąć o dwa miejsca w prawą stronę, a wykładnik +003 oznacza, że separator należy przesunąć o trzy miejsca w prawo.

Zapytania operujące na kolumnie BONUS mogą zwracać wartości w formacie kwot pieniężnych. W tym celu wystarczy zmienić lokalną definicję kolumny BONUS dla tej tabeli z typu DOUBLE na typ DECIMAL. Warto przy tym podać precyzję i skalę właściwe dla zapisu kwot premii. Jeśli na przykład wiadomo, że całkowita część premii nigdy nie przekroczy kwoty sześciocyfrowej, typ NUMBER(32,3) można odwzorować na typ DECIMAL(8,2). Ze względu na ograniczenia narzucone przez nowe odwzorowanie, zapytania operujące na kolumnie BONUS będą zwracały wartości w postaci:

500,00 1000,00

Pseudonim tabeli Oracle to ORASALES. Aby odwzorować kolumnę BONUS w tabeli ORASALES na typ danych DB2 DECIMAL (8,2), należy użyć następującej instrukcji ALTER NICKNAME:

ALTER NICKNAME *ORASALES* ALTER COLUMN *BONUS* LOCAL TYPE *DECIMAL(8,2)*

*ORASALES*

Pseudonim zdefiniowany dla tabeli Oracle.

#### **ALTER COLUMN** *BONUS*

Nazwa kolumny zdefiniowana lokalnie w widoku katalogu SYSCAT.COLUMNS stowarzyszonej bazy danych.

#### **LOCAL TYPE** *DECIMAL(8,2)*

Określa nowy lokalny typ dla kolumny.

Odwzorowanie to dotyczy tylko kolumny BONUS w tabeli Oracle wskazanej pseudonimem ORASALES. Wszystkie inne obiekty w źródle danych Oracle, które zawierają kolumnę BONUS, będą podlegały domyślnemu odwzorowaniu typu danych Oracle NUMBER.

#### **Przykład: Odwzorowanie typu danych daty:**

Pseudonim tabeli Oracle o nazwie SALES to ORASALES. Tabela SALES zawiera kolumnę o typie Oracle DATE. Domyślnie typ danych Oracle DATE jest odwzorowany na typ DB2 TIMESTAMP. Jednak podczas pobierania danych z tej kolumny wymagane jest tylko wyświetlanie samej daty. W tym celu można zmodyfikować pseudonim tabeli SALES, aby zmienić typ lokalny na typ DB2 DATE.

ALTER NICKNAME *ORASALES* ALTER COLUMN *ORDER\_DATE* LOCAL TYPE *DATE*

| | |

| | | | |

<span id="page-68-0"></span>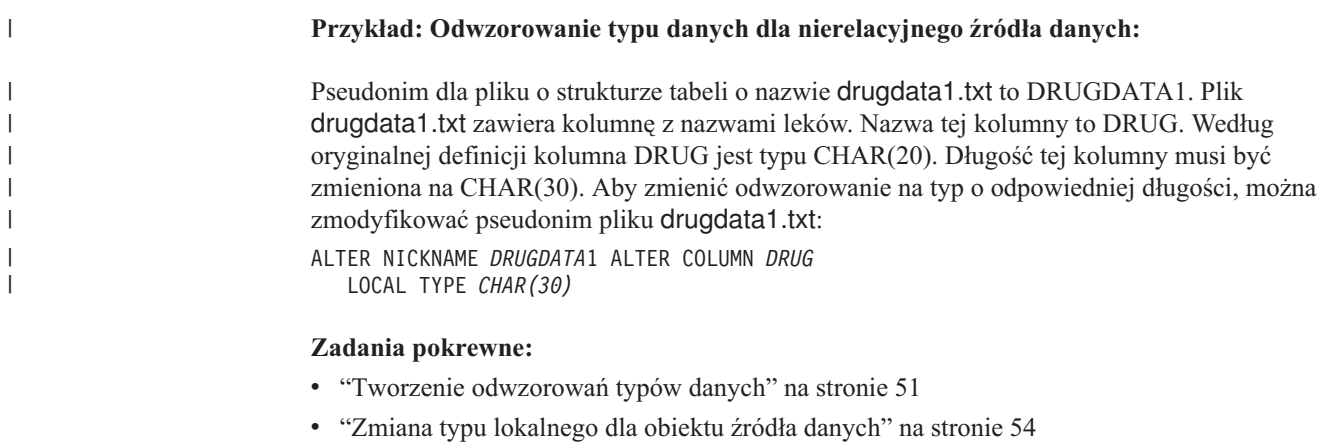

#### **Informacje pokrewne:**

- v "ALTER NICKNAME statement" w podręczniku *SQL Reference, Volume 2*
- v "Ograniczenia dotyczące zmiany [pseudonimów"](#page-46-0) na stronie 35

# **Zmiany długich typów danych na typy varchar**

| |

| |

|| |

 $\overline{\phantom{a}}$ 

|||

 $\overline{\phantom{a}}$ Ï I

| | |<br>|<br>|<br>|

| | | | | | | | |<br>|<br>|<br>|

I  $\mathsf{I}$ 

| | |<br>|<br>|<br>|

I

| |

|

Aby umożliwić wykonywanie operacji wstawiania i aktualizowania dla długich typów danych, można zmienić te typy na typ VARCHAR. Tabela 4 przedstawia długie typy danych, które można zmienić, pogrupowane według źródeł danych.

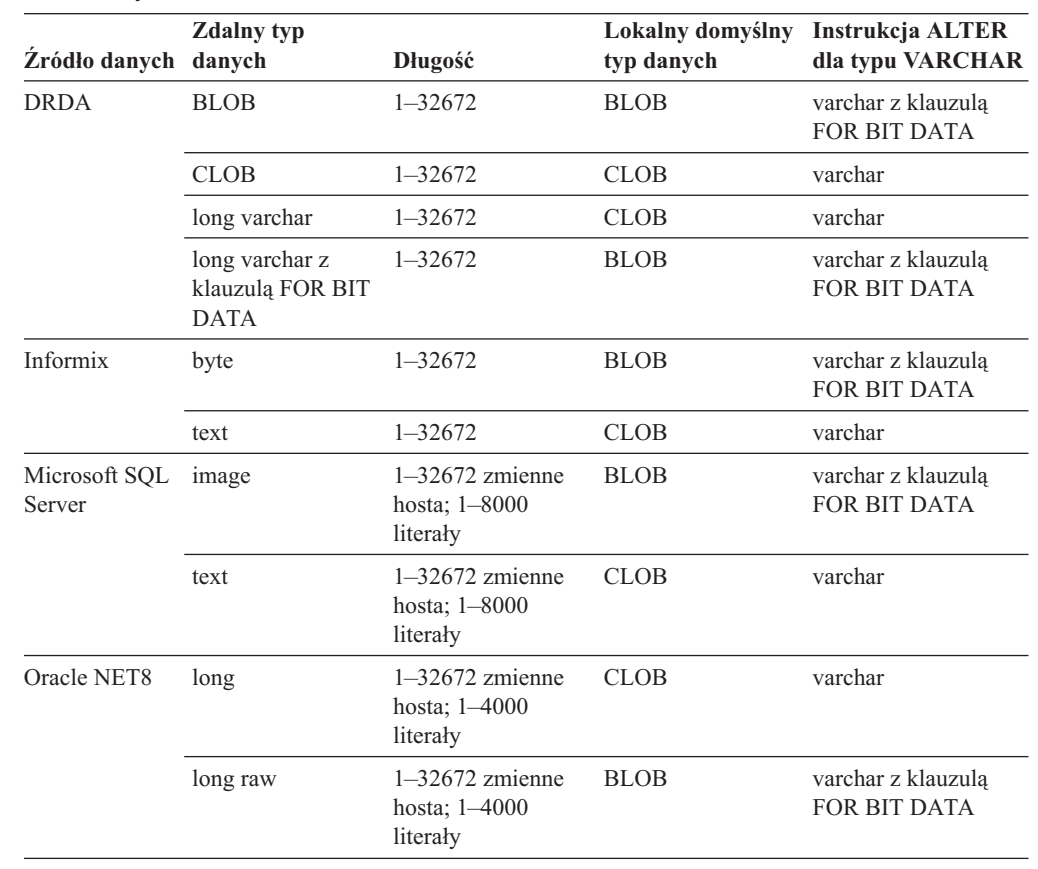

*Tabela 4. Długie typy danych, które można zmienić na typ varchar, pogrupowane według źródeł danych*

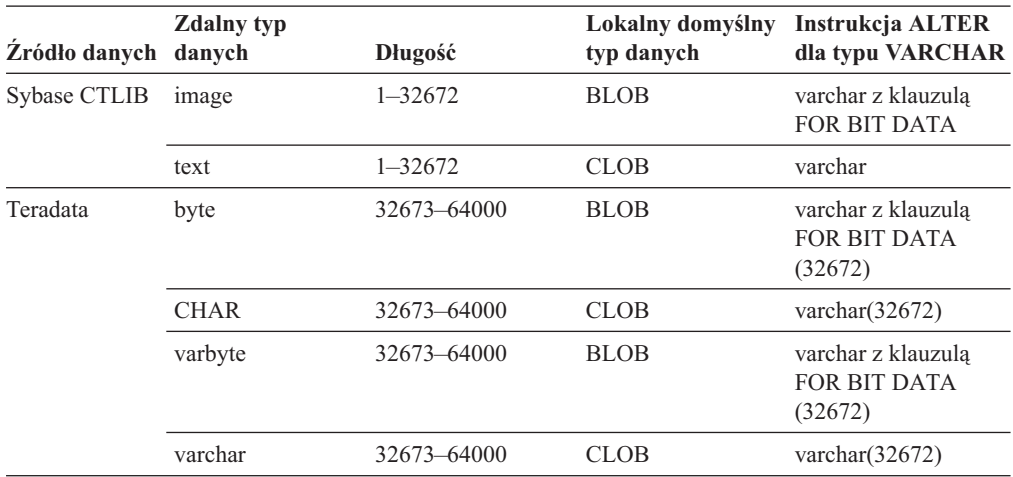

*Tabela 4. Długie typy danych, które można zmienić na typ varchar, pogrupowane według źródeł danych (kontynuacja)*

#### **Pojęcia pokrewne:**

 $\begin{array}{c} \hline \end{array}$  $\begin{array}{c} \hline \end{array}$ 

| |

|| |

 $\overline{1}$ 

|| | |

 $\overline{1}$  $\overline{1}$ 

|| |  $\vert$ |  $\begin{array}{c} \hline \end{array}$ 

 $\overline{1}$  $\overline{1}$ 

- v "Odwzorowania typów danych w systemie [stowarzyszonym"](#page-58-0) na stronie 47
- v ["Instrukcje](#page-108-0) INSERT, UPDATE i DELETE a obiekty LOB" na stronie 97

### **Informacje pokrewne:**

v Rozdział 27, "Domyślne proste [odwzorowania](#page-280-0) typów", na stronie 269

# **Rozdział 4. Odwzorowanie funkcji i funkcje zdefiniowane przez użytkownika**

Opakowania dołączone do programu DB2 Information Integrator zawierają domyślne odwzorowania funkcji między źródłami danych a programem DB2 dla systemów Linux, UNIX i Windows.

- v "Odwzorowania funkcji w systemie stowarzyszonym"
- v "Jak działają odwzorowania funkcji w systemie [stowarzyszonym"](#page-71-0) na stronie 60
- v "Wymagania dotyczące odwzorowań funkcji [zdefiniowanych](#page-72-0) przez użytkownika" na [stronie](#page-72-0) 61
- ["Szablony](#page-73-0) funkcji" na stronie 62
- v ["Tworzenie](#page-73-0) szablonów funkcji" na stronie 62
- v ["Przekazywanie](#page-75-0) informacji o narzucie w odwzorowaniu funkcji na użytek optymalizatora [zapytań"](#page-75-0) na stronie 64
- v "Określanie nazw funkcji w [odwzorowaniu](#page-77-0) funkcji" na stronie 66
- v "Jak utworzyć [odwzorowanie](#page-77-0) funkcji" na stronie 66
- v "Funkcje [zdefiniowane](#page-81-0) przez użytkownika w aplikacjach" na stronie 70
- v "Wyłączanie domyślnego [odwzorowania](#page-81-0) funkcji" na stronie 70
- v "Usuwanie [odwzorowania](#page-82-0) funkcji zdefiniowanej przez użytkownika" na stronie 71

# **Odwzorowania funkcji w systemie stowarzyszonym**

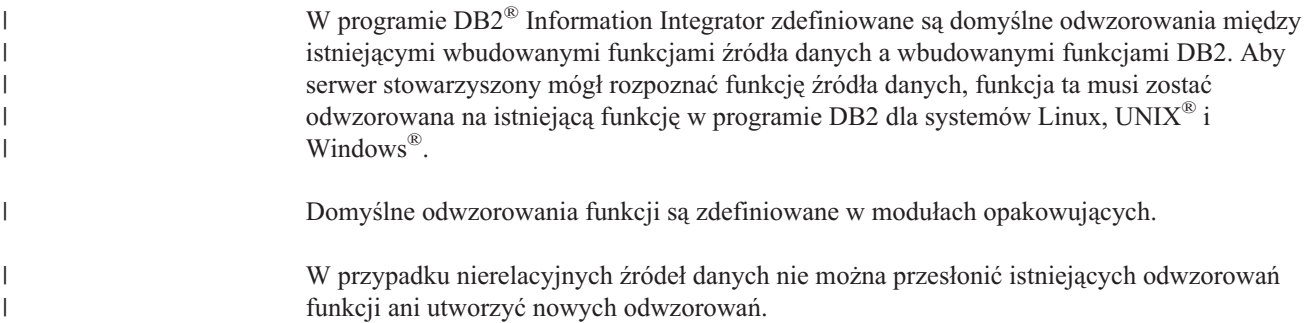

### **Kiedy należy utworzyć własne odwzorowania funkcji**

Jeśli dla potrzebnej funkcji źródła danych nie jest zdefiniowane domyślne odwzorowanie, można utworzyć nowe odwzorowanie funkcji. Przyczyną braku odwzorowania może być nieobecność właściwej funkcji w programie DB2 dla systemów Linux, UNIX i Windows.

Inną przyczyną braku odwzorowania może być fakt, że źródło danych zawiera funkcję podobną do funkcji DB2, jednak zwracającą odmienny wynik. Jeśli funkcja w źródle danych zwraca nawet nieznacznie różniące się wyniki lub wyniki różniące się dla niektórych zestawów danych wejściowych, opakowanie z reguły nie zawiera odwzorowań do takiej funkcji. Jeśli jednak istniejące rozbieżności wyników nie mają w danej sytuacji znaczenia, można samodzielnie utworzyć odwzorowanie między funkcjami. Utworzenie odwzorowania może mieć korzystny wpływ na wydajność.

- Z odwzorowań funkcji należy korzystać, gdy:
- v w źródle danych udostępniona zostaje nowa funkcja wbudowana;
- <span id="page-71-0"></span>v w źródle danych udostępniona zostaje nowa funkcja zdefiniowana przez użytkownika;
- odpowiednia funkcja DB2 nie istnieje;
- v odpowiednia funkcja istnieje, lecz zwraca nieco inne wyniki, przy czym różnice te nie mają w danej sytuacji znaczenia.

Ustawienia dotyczące odwzorowań funkcji są dostępne w widoku katalogu SYSCAT.FUNCMAPPINGS.

Po utworzeniu odwzorowania funkcji możliwa jest sytuacja, w której wartości zwracane przez funkcję realizowaną w źródle danych będą odbiegały od wartości zwracanych przez odpowiadającą jej funkcję realizowaną w stowarzyszonej bazie danych DB2. Program DB2 Information Integrator użyje odwzorowania funkcji, lecz skutkiem może być błąd składniowy SQL lub nieoczekiwane wyniki.

# **Dlaczego odwzorowania funkcji są ważne**

Odwzorowania funkcji należą do kilku istotnych czynników uwzględnianych w ramach analizy przekazywania do źródła wykonywanej przez optymalizator zapytań. Podejmując decyzję w kwestii doboru najlepszego planu dostępu przy realizacji zapytania, optymalizator zapytań rozpatruje możliwości wykonania określonego typu funkcji lub operacji SQL przez źródło danych. Jeśli funkcja jest pozbawiona odwzorowania, przekazanie jej wykonania do źródła danych nie będzie możliwe. Przekazywanie realizacji funkcji i innych operacji do źródła danych pozwala uzyskać wzrost wydajności.

W przypadku gdy w źródle danych obecna jest funkcja zbliżona do funkcji DB2, lecz zwracająca nieco inne wyniki, zdefiniowanie odwzorowania między tymi funkcjami może poprawić wydajność. Na przykład funkcja Informix® STDEV (odchylenie standardowe) daje inny wynik niż funkcja DB2 STDDEV dla niektórych zestawów danych wejściowych. Z tego powodu opakowanie źródeł Informix nie zawiera domyślnego odwzorowania między tymi funkcjami. Jeśli różnice wyników nie mają w danej sytuacji istotnego znaczenia, otwiera się droga do poprawy wydajności zapytań korzystających ze źródeł danych Informix i z funkcji DB2 STDDEV. Po utworzeniu odwzorowania między funkcją Informix STDEV a funkcją DB2 STDDEV optymalizator zapytań zyskuje możliwość zlecenia wykonania funkcji serwerowi źródła danych.

#### **Pojęcia pokrewne:**

- v "Jak działają odwzorowania funkcji w systemie stowarzyszonym" na stronie 60
- v "Wymagania dotyczące odwzorowań funkcji [zdefiniowanych](#page-72-0) przez użytkownika" na [stronie](#page-72-0) 61
- ["Szablony](#page-73-0) funkcji" na stronie 62
- v "Jak utworzyć [odwzorowanie](#page-77-0) funkcji" na stronie 66

#### **Zadania pokrewne:**

- v ["Przekazywanie](#page-75-0) informacji o narzucie w odwzorowaniu funkcji na użytek optymalizatora [zapytań"](#page-75-0) na stronie 64
- v "Określanie nazw funkcji w [odwzorowaniu](#page-77-0) funkcji" na stronie 66

# **Jak działają odwzorowania funkcji w systemie stowarzyszonym**

Gdy serwer stowarzyszony odbierze żądanie realizacji zapytania odwołującego się do funkcji, sprawdzane są informacje o odwzorowaniach między funkcjami DB2® a funkcjami źródła danych. Obecność tych informacji sprawdzana jest w dwóch miejscach:

v W opakowaniu. Opakowanie źródła danych zawiera domyślne odwzorowania funkcji.
v W widoku katalogu SYSCAT.FUNCMAPPINGS. Widok ten zawiera wpisy tworzone w celu zastąpienia lub poszerzenia domyślnych odwzorowań funkcji zawartych w opakowaniu. Znajdują się tu ponadto nowe odwzorowania tworzone w razie braku odwzorowań domyślnych. Gdy do danej funkcji ma zastosowanie kilka odwzorowań, użyte zostanie najnowsze z nich (utworzone jako ostatnie).

Opcje odwzorowań funkcji pozwalają określić informacje o funkcji oraz o szacowanym koszcie związanym z uruchomieniem funkcji w źródle danych. W ramach opcji odwzorowań funkcji definiowane są takie dane, jak:

- v nazwa funkcji w zdalnym źródle danych
- v szacowana liczba instrukcji przetwarzanych przy pierwszym i ostatnim wywołaniu funkcji w źródle danych
- szacowana liczba operacji we/wy wykonywanych przy pierwszym i ostatnim wywołaniu funkcji w źródle danych
- v szacowana liczba instrukcji przetwarzanych przy każdym wywołaniu funkcji w źródle danych

Tworząc odwzorowanie funkcji, określa się odpowiedniość między funkcją ze źródła danych a jej odpowiednikiem w stowarzyszonej bazie danych. W przypadku gdy odpowiednia funkcja DB2 nie istnieje, lub gdy zamiarem użytkownika jest wymuszenie na serwerze stowarzyszonym wywoływania funkcji w źródle danych, można utworzyć szablon funkcji, który będzie pełnił rolę lokalnego odpowiednika.

### **Pojęcia pokrewne:**

<span id="page-72-0"></span>| | | | |

- "Odwzorowania funkcji w systemie [stowarzyszonym"](#page-70-0) na stronie 59
- v "Wymagania dotyczące odwzorowań funkcji zdefiniowanych przez użytkownika" na stronie 61

# **Wymagania dotyczące odwzorowań funkcji zdefiniowanych przez użytkownika**

Aby w systemie stowarzyszonym było możliwe wywoływanie funkcji zdefiniowanej przez użytkownika w źródle danych, stowarzyszona baza danych musi zawierać skojarzenie tej funkcji ze specyfikacją funkcji zapisaną w katalogu globalnym na serwerze stowarzyszonym.

Możliwość odwzorowania specyfikacji funkcji w stowarzyszonej bazie danych na zdalną funkcję w źródle danych obwarowana jest dwoma warunkami:

- W bazie danych  $DB2^{\circledR}$  UDB musi istnieć funkcja, której sygnatura odpowiada sygnaturze funkcji w źródle danych. *Sygnatura* obejmuje nazwę funkcji oraz jej parametry wejściowe. *Wzajemna odpowiedniość* sygnatur zachodzi, gdy spełnione są poniższe warunki:
	- sygnatury zawierają takie same nazwy i jednakowe liczby parametrów;
	- typ danych każdego z parametrów w jednej sygnaturze jest identyczny z typem danych odpowiedniego parametru w drugiej sygnaturze lub może być do tego typu przekształcony.
- v Jeśli w bazie danych DB2 UDB nie ma funkcji o odpowiedniej sygnaturze, można zdefiniować szablon funkcji mający taką sygnaturę. Następnie wystarczy odwzorować szablon funkcji na funkcję w źródle danych, która ma być wywoływana.

Ustawienia dotyczące odwzorowań funkcji są dostępne w widoku katalogu SYSCAT.FUNCMAPPINGS.

#### **Pojęcia pokrewne:**

- v "Odwzorowania funkcji w systemie [stowarzyszonym"](#page-70-0) na stronie 59
- v "Funkcje [zdefiniowane](#page-81-0) przez użytkownika w aplikacjach" na stronie 70

#### **Zadania pokrewne:**

v "Usuwanie [odwzorowania](#page-82-0) funkcji zdefiniowanej przez użytkownika" na stronie 71

# <span id="page-73-0"></span>**Szablony funkcji**

Serwer stowarzyszony rozpoznaje funkcję źródła danych na podstawie zdefiniowanego odwzorowania między nią a odpowiadającą jej funkcją DB2® w stowarzyszonej bazie danych.

W razie braku odpowiedniej lokalnej funkcji DB2 można utworzyć szablon funkcji pełniący jej rolę.

*Szablon funkcji* jest to funkcja DB2 tworzona wyłącznie w celu wymuszenia na serwerze stowarzyszonym wywołania funkcji w źródle danych. W przeciwieństwie do zwykłej funkcji, szablon funkcji jest pozbawiony kodu wykonywalnego. Gdy serwer stowarzyszony odbiera zapytania odwołujące się do szablonu funkcji, następuje wywołanie odpowiedniej funkcji w źródle danych.

Do tworzenia szablonu funkcji służy instrukcja CREATE FUNCTION z parametrem AS TEMPLATE.

Po utworzeniu szablonu funkcji należy zdefiniować odwzorowanie funkcji między szablonem a funkcją źródła danych. Odwzorowanie funkcji tworzy się za pomocą instrukcji CREATE FUNCTION MAPPING.

#### **Pojęcia pokrewne:**

v "Odwzorowania funkcji w systemie [stowarzyszonym"](#page-70-0) na stronie 59

#### **Zadania pokrewne:**

v "Tworzenie szablonów funkcji" na stronie 62

# **Tworzenie szablonów funkcji**

Serwer stowarzyszony rozpoznaje funkcję źródła danych na podstawie zdefiniowanego odwzorowania między nią a odpowiadającą jej funkcją w stowarzyszonej bazie danych. W razie braku odpowiedniej funkcji lokalnej można utworzyć szablon funkcji pełniący jej rolę.

#### **Wymagania wstępne:**

Identyfikator autoryzowanego użytkownika skojarzony z instrukcją musi mieć przyznane przynajmniej jedno z poniższych uprawnień:

- uprawnienie SYSADM lub DBADM
- uprawnienie IMPLICIT\_SCHEMA względem bazy danych, jeśli nie istnieje jawna bądź niejawna nazwa schematu funkcji;
- v uprawnienie CREATEIN względem schematu, jeśli nazwa schematu funkcji istnieje.

#### **Ograniczenia:**

| | | |

| | | | |

> | | | | | |

| | | | Jeśli funkcja źródła danych wymaga podania parametrów wejściowych:

- v Odpowiednik po stronie DB2 musi mieć tę samą liczbę parametrów, co funkcja w źródle danych.
- v Typy danych parametrów wejściowych funkcji DB2 muszą być zgodne z typami danych odpowiednich parametrów funkcji w źródle danych. Nie są dozwolone parametry typu LONG VARCHAR, LONG VARGRAPHIC, DATALINK ani typu zdefiniowanego przez użytkownika.

Jeśli funkcja źródła danych nie ma parametrów wejściowych, odpowiadająca jej funkcja DB2 również nie może mieć żadnych parametrów wejściowych.

### **Procedura:**

Do utworzenia szablonu funkcji służy instrukcja CREATE FUNCTION z parametrem AS TEMPLATE, na przykład:

CREATE FUNCTION *BONUS ()* RETURNS *DECIMAL(8,2)* AS TEMPLATE DETERMINISTIC NO EXTERNAL ACTION

#### *BONUS ()*

Nazwa nadawana szablonowi funkcji.

#### **RETURNS** *DECIMAL(8,2)*

Typ danych wyniku.

#### **AS TEMPLATE**

Oznacza, że jest to szablon funkcji, a nie funkcja.

#### **DETERMINISTIC**

Określa, że funkcja zawsze zwraca ten sam wynik dla określonego zbioru wartości argumentów.

#### **NO EXTERNAL ACTION**

Określa, że funkcja nie wywiera żadnego wpływu na obiekty, które nie są zarządzane przez menedżera bazy danych.

Konieczne jest określenie klauzul DETERMINISTIC oraz NO EXTERNAL ACTION, zgodnie z tym, czy sama funkcja jest deterministyczna i czy powoduje jakiekolwiek działania zewnętrzne. W przeciwnym razie operacje SQL realizowane na podstawie tego szablonu funkcji zostaną poddane ograniczeniom.

Po utworzeniu szablonu funkcji należy zdefiniować odwzorowanie funkcji między szablonem a funkcją źródła danych. Do tworzenia odwzorowania funkcji służy instrukcja CREATE FUNCTION MAPPING, na przykład:

CREATE FUNCTION MAPPING *MY\_INFORMIX\_FUN* FOR *BONUS()* SERVER TYPE *INFORMIX* OPTIONS *(REMOTE\_NAME 'BONUS()')*

## *MY\_INFORMIX\_FUN*

Nazwa nadawana odwzorowaniu funkcji. Nazwa nie może być identyczna z nazwą odwzorowania funkcji, które już figuruje w katalogu globalnym stowarzyszonej bazy danych. Nazwa musi być unikalna.

## **FOR** *BONUS()*

Nazwa lokalnego szablonu funkcji DB2. Parametry wejściowe o odpowiednich typach danych należy ująć w nawiasy.

### **SERVER TYPE** *INFORMIX*

Określa typ źródła danych zawierającego funkcję będącą celem odwzorowania.

#### **OPTIONS** *(REMOTE\_NAME 'BONUS()')*

Opcja identyfikująca nazwę funkcji w zdalnym źródle danych, która jest odwzorowywana na lokalny szablon funkcji DB2.

### **Pojęcia pokrewne:**

- v "Odwzorowania funkcji w systemie [stowarzyszonym"](#page-70-0) na stronie 59
- ["Szablony](#page-73-0) funkcji" na stronie 62

## **Informacje pokrewne:**

v "CREATE FUNCTION (Sourced or Template) statement" w podręczniku *SQL Reference, Volume 2*

# **Przekazywanie informacji o narzucie w odwzorowaniu funkcji na użytek optymalizatora zapytań**

Gdy do kompilatora SQL w programie DB2 wprowadzane jest zapytanie zawierające funkcję, rolą optymalizatora zapytań jest ustalenie, czy wykonanie tej funkcji może być przekazane do źródła danych. Załóżmy, że w wyniku analizy przekazywania do źródła okazało się, że dana funkcja może być wykonywana zarówno w bazie DB2 UDB, jak i w zdalnym źródle danych.

Tworząc odwzorowanie funkcji, można w jego definicji zawrzeć istotne informacje dotyczące potencjalnego kosztu, lub inaczej *narzutu* związanego z wykonaniem funkcji w źródle danych. Na podstawie tych oszacowań optymalizator zapytań porównuje przewidywane koszty wykonania funkcji w bazie danych DB2 i w źródle danych.

Kierując się uzyskanymi wynikami, optymalizator zapytań DB2 może ustalić najlepszą strategię realizacji zapytania. Podczas przetwarzania żądania rozproszonego optymalizator ocenia alternatywne strategie dostępu do danych i szacuje związane z nimi narzuty, aby zdecydować o uruchomieniu funkcji DB2 lub funkcji źródła danych. Zastosowana będzie strategia o najniższym oczekiwanym narzucie.

Informacje o szacowanym narzucie podawane są w wywołaniu instrukcji CREATE FUNCTION MAPPING. Na przykład instrukcja może określać przewidywaną liczbę instrukcji wymaganych do wywołania funkcji w źródle danych. Może też to być informacja o przewidywanej liczbie operacji we/wy generowanych na każdy bajt argumentów przekazywanych tej funkcji. Odpowiednie wartości szacunkowe są zapisywane w katalogu globalnym i dostępne w widoku SYSCAT.FUNCMAPOPTIONS. Gdy w odwzorowaniu używana jest funkcja DB2 (zamiast funkcji źródła danych lub szablonu funkcji DB2), katalog globalny zawiera oszacowania narzutu związanego z wywołaniem funkcji DB2. Odpowiednie wartości zawiera widok SYSCAT.ROUTINES.

### **Wymagania wstępne:**

Identyfikator autoryzowanego użytkownika, z którym skojarzona jest instrukcja, musi mieć przyznane uprawnienie SYSADM lub DBADM.

#### **Procedura:**

Aby zdefiniować informacje statystyczne w instrukcji CREATE FUNCTION MAPPING, należy posłużyć się opcjami odwzorowania funkcji. W poniższej tabeli znajduje się lista opcji odwzorowania funkcji służących do definiowania narzutu oraz przypisane im wartości domyślne.

| Opcja                    | Poprawne ustawienia                                                                                                    | <b>Ustawienie</b><br>domyślne |
|--------------------------|----------------------------------------------------------------------------------------------------|-------------------------------|
| <b>INITIAL INSTS</b>     | Szacowana liczba instrukcji przetwarzanych przy pierwszym i<br>ostatním wywołaniu funkcji w źródle danych.                       | $\Omega$                      |
| <b>INITIAL IOS</b>       | Szacowana liczba operacji we/wy wykonywanych przy<br>pierwszym i ostatnim wywołaniu funkcji w źródle danych.                     | $\cdot$ 0'                    |
| <b>INSTS PER ARGBYTE</b> | Szacowana liczba przetwarzanych instrukcji dla każdego bajtu<br>zbioru argumentów przekazywanych do funkcji źródła danych.       | $\Omega$                      |
| <b>INSTS PER INVOC</b>   | Szacowana liczba instrukcji przetwarzanych przy każdym<br>wywołaniu funkcji w źródle danych.                                     | 450'                          |
| <b>IOS PER ARGBYTE</b>   | Szacowana liczba operacji we/wy realizowanych dla każdego<br>bajtu zbioru argumentów przekazywanych do funkcji źródła<br>danych. | $\cdot$ 0'                    |
| <b>IOS PER INVOC</b>     | Szacowana liczba operacji we/wy realizowanych przy każdym<br>wywołaniu funkcji w źródle danych.                                  | $\cdot$ 0'                    |
| PERCENT ARGBYTES         | Szacowana średnia część procentowa argumentu (w bajtach),<br>którą funkcja źródła danych faktycznie odczyta.                     | $^{\circ}100'$                |

*Tabela 5. Opcje odwzorowania funkcji określające narzut funkcji*

#### **Przykład: Opcja odwzorowania funkcji PERCENT\_ARGBYTES:**

Załóżmy, że tworzone jest odwzorowanie zdefiniowanej przez użytkownika funkcji US\_DOLLAR w źródle danych Oracle na utworzoną w tym celu funkcję zdefiniowaną przez użytkownika w bazie danych DB2. Serwer źródła danych Oracle nosi nazwę ORACLE2. Funkcja zdefiniowana przez użytkownika w bazie DB2 nosi nazwę DOLLAR, a odwzorowanie funkcji zostanie nazwane ORACLE\_DOLLAR. Za pomocą opcji PERCENT\_ARGBYTES w definicji odwzorowania przekażemy optymalizatorowi dokładniejsze informacje o narzucie funkcji. Odpowiednia instrukcja SQL mogłaby wyglądać następująco:

CREATE FUNCTION MAPPING *ORACLE\_DOLLAR* FOR *DOLLAR()* SERVER *ORACLE2* OPTIONS (REMOTE\_NAME *'US\_DOLLAR()'*, PERCENT\_ARGBYTES*'250'*)

#### **Przykład: Opcja odwzorowania funkcji INSTS\_PER\_INVOC:**

Załóżmy, że lokalna funkcja UCASE(CHAR) ma być odwzorowana na zdefiniowaną przez użytkownika funkcję Oracle o nazwie UPPERCASE. Funkcja Oracle znajduje się w źródle danych o nazwie ORACLE2. W definicji odwzorowania ma być zawarta informacja o szacowanej liczbie instrukcji wykonywanych przy każdym wywołaniu funkcji Oracle. Służy do tego poniższa składnia:

CREATE FUNCTION MAPPING *MY\_ORACLE\_FUN4* FOR *SYSFUN.UCASE(CHAR)* SERVER *ORACLE2* OPTIONS *(REMOTE\_NAME 'UPPERCASE', INSTS\_PER\_INVOC '1000')*

# **Modyfikowanie informacji o narzucie**

| | |

| | | | | | | |

Jeśli oszacowania narzutu ulegną zmianie, odpowiednie modyfikacje wartości można wprowadzić do katalogu globalnego. Aby zarejestrowanie nowych oszacowań dla funkcji w źródle danych było możliwe, należy najpierw usunąć lub wyłączyć odwzorowanie funkcji. Następnie wystarczy ponownie utworzyć odwzorowanie, podając właściwe wartości w instrukcji CREATE FUNCTION MAPPING. Nowe oszacowania znajdą się w widoku katalogu SYSCAT.FUNCMAPPINGS. Aby zarejestrować zmienione wartości dotyczące funkcji DB2, wystarczy bezpośrednio zmodyfikować zawartość widoku katalogu SYSSTAT.ROUTINES.

#### **Pojęcia pokrewne:**

v "Odwzorowania funkcji w systemie [stowarzyszonym"](#page-70-0) na stronie 59

#### **Informacje pokrewne:**

v Rozdział 25, "Opcje odwzorowań funkcji w systemach [stowarzyszonych",](#page-272-0) na stronie 261

# <span id="page-77-0"></span>**Określanie nazw funkcji w odwzorowaniu funkcji**

Wartość wprowadzana w instrukcji CREATE FUNCTION MAPPING zależy od tego, czy odwzorowywane funkcje mają takie same, czy różne nazwy.

#### **Wymagania wstępne:**

| | | | | | |

| | | Identyfikator autoryzowanego użytkownika, z którym skojarzona jest instrukcja, musi mieć przyznane uprawnienie SYSADM lub DBADM.

#### **Odwzorowywanie funkcji o tych samych nazwach:**

Odwzorowania można tworzyć między dwoma funkcjami (lub szablonem funkcji DB2 i funkcją źródła danych), które mają taką samą nazwę. Załóżmy na przykład, że należy odwzorować funkcję o nazwie MYFUN zdefiniowaną przez użytkownika w źródle danych Informix na zdefiniowaną przez użytkownika funkcję programu DB2 o nazwie TINA.MYFUN. Serwer źródła danych Informix nosi nazwę INFORMIX2. Składnia instrukcji powinna być następująca:

CREATE FUNCTION MAPPING FOR TINA.MYFUN(SYSTEM.INTEGER) SERVER INFORMIX2

#### **Odwzorowywanie funkcji o różnych nazwach:**

Tworząc odwzorowanie między dwoma funkcjami (lub szablonem funkcji programu DB2 a funkcją źródła danych), które mają różne nazwy, wykonaj następujące czynności:

- v Przypisz nazwę funkcji programu DB2 lub szablonu funkcji parametrowi *nazwa\_funkcji*.
- v Przypisz nazwę funkcji źródła danych opcji odwzorowania funkcji o nazwie REMOTE\_NAME. Wartość opcji REMOTE\_NAME musi mieć mniej niż 255 znaków.

Załóżmy na przykład, że należy odwzorować zdefiniowaną przez użytkownika funkcję o nazwie UPPERCASE w źródle danych Oracle na funkcję programu DB2 UCASE(CHAR). Serwer źródła danych Oracle nosi nazwę ORACLE2. Dodatkowo należy podać szacowaną liczbę instrukcji przypadających na wywołanie funkcji UPPERCASE. Niech to odwzorowanie funkcji nazywa się ORACLE\_UPPER. Składnia instrukcji powinna być następująca:

```
CREATE FUNCTION MAPPING ORACLE_UPPER FOR SYSFUN.UCASE(CHAR)
  SERVER ORACLE2 OPTIONS
  (REMOTE_NAME 'UPPERCASE', INSTS_PER_INVOC '1000')
```
#### **Pojęcia pokrewne:**

v "Odwzorowania funkcji w systemie [stowarzyszonym"](#page-70-0) na stronie 59

# **Jak utworzyć odwzorowanie funkcji**

Instrukcja CREATE FUNCTION MAPPING umożliwia utworzenie alternatywnego odwzorowania funkcji, które zastąpi odwzorowania domyślne. Wykaz utworzonych przez użytkownika alternatywnych odwzorowań funkcji znajduje się w widoku katalogu SYSCAT.FUNCMAPPINGS.

<span id="page-78-0"></span>Za pomocą instrukcji CREATE FUNCTION MAPPING można ponadto zdefiniować opcje odwzorowania funkcji. Informacje o zdefiniowanych opcjach odwzorowania funkcji są obecne w widoku katalogu SYSCAT.FUNCMAPOPTIONS.

Za pomocą instrukcji CREATE FUNCTION MAPPING można:

- v Utworzyć odwzorowanie funkcji dla wszystkich źródeł danych określonego typu, na przykład dla wszystkich źródeł danych Informix®.
- v Utworzyć odwzorowanie funkcji dla wszystkich źródeł danych określonego typu i wersji, na przykład dla wszystkich źródeł danych Informix 9.
- v Utworzyć odwzorowanie funkcji dla konkretnego serwera.
- v Przekazać informacje statystyczne na temat odwzorowania funkcji na użytek optymalizatora.
- v Wyłączyć domyślne odwzorowanie funkcji lub odwzorowanie funkcji zdefiniowane przez użytkownika.

Istnieje także możliwość użycia instrukcji CREATE FUNCTION MAPPING w Centrum sterowania DB2® lub w procesorze wiersza komend (CLP). Ponadto instrukcję CREATE FUNCTION MAPPING można umieścić w kodzie aplikacji. Centrum sterowania DB2 nie obsługuje tworzenia ani modyfikowania odwzorowań funkcji.

## **Zadania pokrewne:**

- v "Tworzenie odwzorowania funkcji dla określonego typu źródła danych" na stronie 67
- v "Tworzenie [odwzorowania](#page-79-0) funkcji dla określonego typu i wersji źródła danych" na stronie [68](#page-79-0)
- v "Tworzenie [odwzorowania](#page-80-0) funkcji dla wszystkich obiektów źródła danych na określonym [serwerze"](#page-80-0) na stronie 69

# **Definiowanie szczegółów odwzorowań funkcji**

Instrukcja CREATE FUNCTION MAPPING umożliwia odwzorowanie funkcji źródła danych na funkcję programu DB2 lub na szablon funkcji.

# **Tworzenie odwzorowania funkcji dla określonego typu źródła danych**

W razie potrzeby można utworzyć odwzorowanie do funkcji dla wszystkich źródeł danych określonego typu.

## **Wymagania wstępne:**

Identyfikator autoryzowanego użytkownika, z którym skojarzona jest instrukcja, musi mieć przyznane uprawnienie SYSADM lub DBADM.

## **Ograniczenia:**

W przypadku źródeł nierelacyjnych istniejących odwzorowań funkcji nie można zastąpić ani utworzyć w ich miejsce nowych odwzorowań.

### **Procedura:**

| |

> Załóżmy, że należy utworzyć odwzorowanie szablonu funkcji DB2 na funkcję Oracle zdefiniowaną przez użytkownika, i że odwzorowanie to ma być aktywne dla wszystkich źródeł danych Oracle. Szablon nosi nazwę STATS i należy do schematu o nazwie NOVA.

<span id="page-79-0"></span>Funkcja Oracle zdefiniowana przez użytkownika nosi nazwę STATISTICS i należy do schematu o nazwie STAR. Instrukcja CREATE FUNCTION MAPPING ma postać:

```
CREATE FUNCTION MAPPING MY_ORACLE_FUN1
 FOR NOVA.STATS ( DOUBLE, DOUBLE )
 SERVER TYPE ORACLE
OPTIONS (REMOTE_NAME 'STAR.STATISTICS')
```
#### **Pojęcia pokrewne:**

v "Jak utworzyć [odwzorowanie](#page-77-0) funkcji" na stronie 66

#### **Zadania pokrewne:**

- v "Tworzenie odwzorowania funkcji dla określonego typu i wersji źródła danych" na stronie 68
- v "Tworzenie [odwzorowania](#page-80-0) funkcji dla wszystkich obiektów źródła danych na określonym [serwerze"](#page-80-0) na stronie 69
- v "Usuwanie [odwzorowania](#page-82-0) funkcji zdefiniowanej przez użytkownika" na stronie 71
- v "Określanie nazw funkcji w [odwzorowaniu](#page-77-0) funkcji" na stronie 66

#### **Informacje pokrewne:**

v "CREATE FUNCTION MAPPING statement" w podręczniku *SQL Reference, Volume 2*

# **Tworzenie odwzorowania funkcji dla określonego typu i wersji źródła danych**

W razie potrzeby można utworzyć odwzorowanie funkcji dotyczące wszystkich źródeł danych o określonym typie i wersji.

#### **Wymagania wstępne:**

Identyfikator autoryzowanego użytkownika, z którym skojarzona jest instrukcja, musi mieć przyznane uprawnienie SYSADM lub DBADM.

#### **Ograniczenia:**

W przypadku źródeł nierelacyjnych istniejących odwzorowań funkcji nie można zastąpić ani utworzyć w ich miejsce nowych odwzorowań.

## **Procedura:**

Załóżmy, że należy utworzyć odwzorowanie szablonu funkcji DB2 na funkcję Sybase zdefiniowaną przez użytkownika, i że odwzorowanie to ma być aktywne dla wszystkich źródeł danych Sybase na serwerach wersji 12. Szablon nosi nazwę SYB\_STATS i należy do schematu o nazwie EARTH. Funkcja Sybase zdefiniowana przez użytkownika nosi nazwę STATISTICS i należy do schematu o nazwie MOON. Instrukcja CREATE FUNCTION MAPPING ma postać:

```
CREATE FUNCTION MAPPING SYBASE_STATS
 FOR EARTH.SYB_STATS ( DOUBLE, DOUBLE )
 SERVER TYPE SYBASE VERSION 12
 OPTIONS (REMOTE_NAME 'MOON.STATISTICS')
```
### **Pojęcia pokrewne:**

v "Jak utworzyć [odwzorowanie](#page-77-0) funkcji" na stronie 66

| |

#### <span id="page-80-0"></span>**Zadania pokrewne:**

- v "Tworzenie [odwzorowania](#page-78-0) funkcji dla określonego typu źródła danych" na stronie 67
- v "Tworzenie odwzorowania funkcji dla wszystkich obiektów źródła danych na określonym serwerze" na stronie 69
- v "Usuwanie [odwzorowania](#page-82-0) funkcji zdefiniowanej przez użytkownika" na stronie 71
- v "Określanie nazw funkcji w [odwzorowaniu](#page-77-0) funkcji" na stronie 66

#### **Informacje pokrewne:**

v "CREATE FUNCTION MAPPING statement" w podręczniku *SQL Reference, Volume 2*

# **Tworzenie odwzorowania funkcji dla wszystkich obiektów źródła danych na określonym serwerze**

W razie potrzeby można utworzyć odwzorowanie do funkcji, z którego korzystać będą wszystkie obiekty źródła danych na określonym serwerze zdalnym.

#### **Wymagania wstępne:**

Identyfikator autoryzowanego użytkownika, z którym skojarzona jest instrukcja, musi mieć przyznane uprawnienie SYSADM lub DBADM.

#### **Ograniczenia:**

W przypadku źródeł nierelacyjnych istniejących odwzorowań funkcji nie można zastąpić ani utworzyć w ich miejsce nowych odwzorowań.

#### **Procedura:**

| |

> Załóżmy, że szablon funkcji o nazwie BONUS ma zostać odwzorowany na funkcję zdefiniowaną przez użytkownika o nazwie BONUS. Przy tym odwzorowanie to powinno dotyczyć tylko serwera danych Oracle o nazwie ORA\_SALES. Ponieważ nazwy funkcji są identyczne, nie ma potrzeby określania opcji odwzorowania funkcji REMOTE\_NAME. CREATE FUNCTION MAPPING *BONUS\_CALC* FOR *BONUS()* SERVER *ORA\_SALES*

#### **Pojęcia pokrewne:**

v "Jak utworzyć [odwzorowanie](#page-77-0) funkcji" na stronie 66

### **Zadania pokrewne:**

- v "Tworzenie [odwzorowania](#page-78-0) funkcji dla określonego typu źródła danych" na stronie 67
- v "Tworzenie [odwzorowania](#page-79-0) funkcji dla określonego typu i wersji źródła danych" na stronie [68](#page-79-0)
- v "Usuwanie [odwzorowania](#page-82-0) funkcji zdefiniowanej przez użytkownika" na stronie 71
- v "Określanie nazw funkcji w [odwzorowaniu](#page-77-0) funkcji" na stronie 66

#### **Informacje pokrewne:**

v "CREATE FUNCTION MAPPING statement" w podręczniku *SQL Reference, Volume 2*

# <span id="page-81-0"></span>**Funkcje zdefiniowane przez użytkownika w aplikacjach**

Programiści aplikacji często zmuszeni są do tworzenia własnego pakietu funkcji właściwego dla danej aplikacji lub dziedziny. Mogą używać w tym celu zdefiniowanych przez użytkownika funkcji skalarnych.

Na przykład w aplikacji przeznaczonej do obsługi handlu detalicznego można zdefiniować typ danych CENA przeznaczony do śledzenia kosztu sprzedawanych wyrobów. W tej aplikacji przydatne może być także zdefiniowanie funkcji PODATEK\_VAT. Funkcja ta wyliczałaby wartość podatku VAT na podstawie ceny towaru i zwracała ją do użytkownika lub aplikacji.

Funkcje takie mogą wykonywać operacje na danych wszystkich typów dostępnych w bazie danych, w tym na dużych obiektach i danych typu odrębnego. Funkcje zdefiniowane przez użytkownika umożliwiają uwzględnianie w zapytaniach wszechstronnych obliczeń i predykatów wyszukiwania, które pozwalają odfiltrować niepotrzebne dane blisko źródła danych i tym samym skrócić czas odpowiedzi. Optymalizator SQL traktuje funkcje zdefiniowane przez użytkownika dokładnie tak samo, jak funkcje wbudowane, takie jak SUBSTR czy LENGTH. Do pisania aplikacji można używać różnych środowisk programistycznych, takich jak C, C++, COBOL i FORTRAN. Aplikacje mogą współużytkować zestaw zdefiniowanych przez użytkownika funkcji SQL, mimo, że funkcje te zostały napisane w różnych językach.

Funkcje zdefiniowane przez użytkownika mogą manipulować danymi i wykonywać różne działania. Można na przykład napisać funkcję, która będzie wysyłała wiadomość elektroniczną lub aktualizowała plik tekstowy.

W programie DB2® do funkcji zdefiniowanych przez użytkownika należą:

- funkcje zdefiniowane od podstaw,
- v funkcje w schemacie SYSFUN; przykładami mogą być funkcje matematyczne, jak SIN, COS i TAN, funkcje naukowe, jak RADIANS, LOG10 i POWER, oraz funkcje ogólnego przeznaczenia, jak LEFT, DIFFERENCE i UCASE.

## **Pojęcia pokrewne:**

- v "User-defined functions" w podręczniku *SQL Reference, Volume 1*
- v "Odwzorowania funkcji w systemie [stowarzyszonym"](#page-70-0) na stronie 59
- v "Wymagania dotyczące odwzorowań funkcji [zdefiniowanych](#page-72-0) przez użytkownika" na [stronie](#page-72-0) 61
- v "Jak utworzyć [odwzorowanie](#page-77-0) funkcji" na stronie 66

### **Zadania pokrewne:**

v "Usuwanie [odwzorowania](#page-82-0) funkcji zdefiniowanej przez użytkownika" na stronie 71

# **Wyłączanie domyślnego odwzorowania funkcji**

Domyślne odwzorowania funkcji nie mogą być usuwane. Można jednak je wykluczyć z użytku.

### **Wymagania wstępne:**

Identyfikator autoryzowanego użytkownika, z którym skojarzona jest instrukcja, musi mieć przyznane uprawnienie SYSADM lub DBADM.

#### <span id="page-82-0"></span>**Procedura:**

Aby wyłączyć domyślne odwzorowanie funkcji, należy użyć instrukcji CREATE FUNCTION MAPPING, podając nazwę funkcji DB2 i ustawiając opcję DISABLE na 'Y'.

Załóżmy, że istnieje domyślne odwzorowanie funkcji między funkcją DB2 WEEK a zbliżoną funkcją w źródle danych Oracle. Podczas realizacji zapytania pobierającego dane z serwera Oracle i wywołującego funkcję WEEK wywołanie może być skierowane do dowolnej z tych dwóch funkcji. To, która funkcja zostanie faktycznie wywołana, zależy od oceny optymalizatora zapytań, który szacuje narzut generowany przez każdą z nich.

Chcemy ocenić, jaki wpływ na wydajność będzie miało bezwarunkowe wywoływanie funkcji WEEK w źródle danych Oracle. Aby mieć pewność, że funkcja WEEK będzie zawsze uruchamiana na serwerze Oracle, należy wyłączyć domyślne odwzorowanie funkcji. Służy do tego poniższa składnia:

CREATE FUNCTION MAPPING FOR *SYSFUN.WEEK(INT)* TYPE *ORACLE* OPTIONS *(DISABLE 'Y')*

#### **Pojęcia pokrewne:**

v "Odwzorowania funkcji w systemie [stowarzyszonym"](#page-70-0) na stronie 59

#### **Zadania pokrewne:**

v "Usuwanie odwzorowania funkcji zdefiniowanej przez użytkownika" na stronie 71

#### **Informacje pokrewne:**

v "CREATE FUNCTION MAPPING statement" w podręczniku *SQL Reference, Volume 2*

# **Usuwanie odwzorowania funkcji zdefiniowanej przez użytkownika**

Kiedy utworzone przez użytkownika odwzorowanie funkcji przestaje być potrzebne, można je usunąć.

Usunięcie odwzorowania funkcji zdefiniowanej przez użytkownika, które utworzono w celu zastąpienia domyślnego odwzorowania funkcji sprawi, że ponownie używane będzie odwzorowanie domyślne.

Lista odwzorowań funkcji zdefiniowanej przez użytkownika znajduje się w widoku katalogu SYSCAT.FUNCMAPPINGS.

#### **Wymagania wstępne:**

Identyfikator autoryzowanego użytkownika, z którym skojarzona jest instrukcja, musi mieć przyznane uprawnienie SYSADM lub DBADM.

#### **Procedura:**

| | Aby usunąć samodzielnie utworzone odwzorowanie funkcji, należy posłużyć się instrukcją DROP FUNCTION MAPPING.

Załóżmy, że zdefiniowane jest odwzorowanie o nazwie BONUS\_CALC. Aby je usunąć, należy użyć funkcji DROP FUNCTION MAPPING w postaci: DROP FUNCTION MAPPING *BONUS\_CALC*

## **Pojęcia pokrewne:**

v "Jak utworzyć [odwzorowanie](#page-77-0) funkcji" na stronie 66

## **Zadania pokrewne:**

 $\bullet~$  "Wyłączanie domyślnego [odwzorowania](#page-81-0) funkcji" na stronie 70

## **Informacje pokrewne:**

v "DROP statement" w podręczniku *SQL Reference, Volume 2*

# <span id="page-84-0"></span>**Rozdział 5. Specyfikacje indeksu**

*Specyfikacja indeksu* to zestaw metadanych dodawany do katalogu globalnego podczas tworzenia pseudonimu dla obiektu źródła danych. Optymalizator zapytań wykorzystuje te informacje do przyspieszenia przetwarzania żądań rozproszonych. W niektórych sytuacjach podczas tworzenia pseudonimu dla obiektu relacyjnego źródła danych specyfikacja indeksu nie jest tworzona. Należy wówczas samodzielnie utworzyć tę specyfikację.

W tym rozdziale opisano następujące zagadnienia:

- v "Specyfikacje indeksów w systemie stowarzyszonym"
- v "Tworzenie [specyfikacji](#page-85-0) indeksów dla obiektów źródła danych" na stronie 74
- v "Tworzenie [specyfikacji](#page-86-0) indeksów dla tabel, do których dodano nowe indeksy" na stronie [75](#page-86-0)
- v "Tworzenie [specyfikacji](#page-88-0) indeksów dla widoków" na stronie 77
- v "Tworzenie [specyfikacji](#page-89-0) indeksów dla synonimów Informix" na stronie 78

# **Specyfikacje indeksów w systemie stowarzyszonym**

najszybszego odnalezienia danych.

W celu wprowadzenia specyfikacji indeksu do katalogu globalnego używa się instrukcji CREATE INDEX wraz z pseudonimem. Jeśli tabela uzyskuje nowy indeks, utworzona instrukcja CREATE INDEX odwoła się do pseudonimu odpowiadającego tabeli i będzie zawierać informacje o indeksie tabeli w źródle danych. W przypadku tworzenia pseudonimu dla widoku utworzona instrukcja CREATE INDEX odwoła się do pseudonimu widoku i będzie zawierać informacje o indeksie tabeli bazowej widoku. Specyfikacja indeksu informuje serwer stowarzyszony o kolumnach, które tworzą zdalny indeks, i ich właściwościach dotyczących unikalności. Nie określa ona statystycznych właściwości indeksu, takich jak liczba unikalnych wartości klucza indeksu. Jeśli zdalny indeks był zdefiniowany w momencie tworzenia pseudonimu, nie ma potrzeby wprowadzania jego specyfikacji. Serwer stowarzyszony nie tworzy specyfikacji indeksu przy tworzeniu pseudonimu dla: • tabel bez indeksów; v widoków, którym w katalogu zdalnym z reguły nie są przypisane żadne informacje indeksowe; v obiektów w źródle danych pozbawionym zdalnego katalogu, z którego serwer stowarzyszony mógłby uzyskać informacje o indeksach. Załóżmy, że tabela zostaje uzupełniona o nowy indeks, dodany do tych, które były zdefiniowane w momencie tworzenia pseudonimu. Ponieważ dane o indeksach są przekazywane do katalogu globalnego tylko w chwili tworzenia pseudonimu, serwer stowarzyszony nie jest poinformowany o istnieniu nowego indeksu. Podobnie podczas tworzenia pseudonimu dla widoku serwer stowarzyszony nie dysponuje żadnymi informacjami na temat tabeli (oraz jej indeksów), na bazie której widok został wygenerowany. W takiej sytuacji można samodzielnie wpisać potrzebne informacje do katalogu globalnego. Można utworzyć specyfikację indeksu dla tabel pozbawionych indeksu. Specyfikacja indeksu informuje optymalizator zapytań, które kolumny w tabeli należy przeszukać w celu | | | | | | | | | | |

<span id="page-85-0"></span>Specyfikacji indeksów należy używać z relacyjnymi źródłami danych. Utworzenie indeksu dla nierelacyjnego źródła danych nie wpłynie dodatnio na wydajność.

## **Zadania pokrewne:**

- v "Tworzenie specyfikacji indeksów dla obiektów źródła danych" na stronie 74
- v "Tworzenie [specyfikacji](#page-86-0) indeksów dla tabel, do których dodano nowe indeksy" na stronie [75](#page-86-0)
- v "Tworzenie [specyfikacji](#page-88-0) indeksów dla widoków" na stronie 77
- v "Tworzenie [specyfikacji](#page-89-0) indeksów dla synonimów Informix" na stronie 78
- v "Cechy pseudonimu wpływające na globalną [optymalizację"](#page-160-0) na stronie 149

# **Tworzenie specyfikacji indeksów dla obiektów źródła danych**

Podczas tworzenia pseudonimu dla tabeli w źródle danych serwer stowarzyszony wprowadza do katalogu globalnego informacje na temat indeksów skojarzonych z tą tabelą. Z informacji tych korzysta następnie optymalizator zapytań, by usprawnić realizację żądań rozproszonych. Zapis w katalogu ma postać zestawu metadanych i nosi nazwę *specyfikacji indeksu*.

Serwer stowarzyszony nie tworzy specyfikacji indeksu w następujących sytuacjach:

- v Tabela, dla której tworzony jest pseudonim, nie ma indeksu.
- v Tworzony pseudonim skojarzony jest z obiektem źródła danych, który nie zawiera indeksów, takim jak widok, synonim Informix, plik o strukturze tabeli, arkusz Excel, algorytm BLAST lub plik ze znacznikami XML.
- v Zdalny indeks bazuje na kolumnie LOB.
- v Indeks zdalny zawiera klucz o łącznej długości przekraczającej 1024 bajty.
- v Maksymalna liczba części klucza jest większa niż 16.

W powyższych sytuacjach serwer stowarzyszony nie zapisuje specyfikacji indeksu dla obiektu źródła danych. Jednak w przypadku pierwszych dwóch pozycji na powyższej liście można samodzielnie wpisać do katalogu globalnego potrzebne informacje o indeksie. Do określenia informacji o indeksie można użyć instrukcji CREATE INDEX.

### **Wymagania wstępne:**

Identyfikator autoryzowanego użytkownika skojarzony z instrukcją musi mieć przyznane przynajmniej jedno z poniższych uprawnień:

- uprawnienie SYSADM lub DBADM
- v jedno z uprawnień CONTROL względem obiektu lub INDEX względem obiektu Oraz jedno z uprawnień - IMPLICIT\_SCHEMA względem bazy danych, jeśli nie istnieje jawna lub niejawna nazwa schematu indeksu, lub uprawnienie CREATEIN względem schematu, jeśli nazwa schematu indeksu odwołuje się do istniejącego schematu.

## **Ograniczenia:**

Podczas tworzenia specyfikacji indeksu dla pseudonimu obowiązują pewne ograniczenia.

- v Jeśli ma zastosowanie opcja wiązania DYNAMICRULES BIND, nie jest możliwe dynamiczne przygotowanie instrukcji. Ponadto nie można korzystać z parametrów INCLUDE, CLUSTER, PCTFREE, MINPCTUSED, DISALLOW REVERSE SCANS i ALLOW REVERSE SCANS w instrukcji CREATE INDEX.
- Parametru UNIQUE można użyć tylko w przypadku, gdy dane tworzące klucz indeksu składają się z unikalnych wartości w każdym wierszu tabeli źródłowej. Faktyczna unikalność danych nie będzie sprawdzana.

| | |

| |

- <span id="page-86-0"></span>v Suma nominalnych długości wskazanych kolumn nie może przekroczyć 1024.
- v Indeks nie może zawierać żadnych kolumn typu LOB, DATALINK, ani kolumn typu odrębnego, który bazowałby na typie LOB lub DATALINK. Ograniczenie to jest egzekwowane nawet w przypadku, gdy długość kolumny nie przekracza limitu 1024 bajtów.

#### **Składnia instrukcji CREATE INDEX:**

Instrukcja CREATE INDEX może być osadzona w kodzie aplikacji lub wydana jako dynamiczna instrukcja SQL w wierszu komend lub w Centrum komend.

Instrukcja CREATE INDEX użyta wobec pseudonimu tworzy specyfikację indeksu w katalogu globalnym stowarzyszonej bazy danych. Nie jest przy tym tworzony rzeczywisty indeks tabeli w źródle danych.

Instrukcja tworząca specyfikację indeksu ma następującą postać: CREATE INDEX *nazwa\_indeksu* ON *pseudonim*

(*nazwa\_kolumny*) SPECIFICATION ONLY CREATE UNIQUE INDEX *nazwa\_indeksu* ON *pseudonim* (*nazwa\_kolumny* DESC) SPECIFICATION ONLY

W specyfikacji indeksu *nazwa\_kolumny* jest nazwą, za pomocą której serwer stowarzyszony odwołuje się do kolumny tabeli w źródle danych.

#### **Pojęcia pokrewne:**

v "Specyfikacje indeksów w systemie [stowarzyszonym"](#page-84-0) na stronie 73

#### **Zadania pokrewne:**

- v "Tworzenie specyfikacji indeksów dla tabel, do których dodano nowe indeksy" na stronie 75
- v "Tworzenie [specyfikacji](#page-88-0) indeksów dla widoków" na stronie 77
- v "Tworzenie [specyfikacji](#page-89-0) indeksów dla synonimów Informix" na stronie 78

#### **Informacje pokrewne:**

v "CREATE INDEX statement" w podręczniku *SQL Reference, Volume 2*

# **Tworzenie specyfikacji indeksów dla tabel, do których dodano nowe indeksy**

Istnieje kilka sytuacji, w których tabela może uzyskać nowy indeks:

- v Utworzono pseudonim dla tabeli początkowo pozbawionej indeksu, a następnie dodano indeks do tabeli.
- v Utworzono pseudonim dla tabeli początkowo mającej jeden indeks, a następnie dodano do tabeli nowy indeks.

W powyższych sytuacjach należy utworzyć dla tabeli specyfikację indeksu. Z zawartych w niej informacji skorzysta kompilator SQL podczas przetwarzania zapytań odwołujących się do tej tabeli.

## **Wymagania wstępne:**

Identyfikator autoryzowanego użytkownika skojarzony z instrukcją musi mieć przyznane przynajmniej jedno z poniższych uprawnień:

- uprawnienie SYSADM lub DBADM
- v jedno z uprawnień CONTROL względem obiektu lub INDEX względem obiektu Oraz jedno z uprawnień - IMPLICIT\_SCHEMA względem bazy danych, jeśli nie istnieje jawna lub niejawna nazwa schematu indeksu, lub uprawnienie CREATEIN względem schematu, jeśli nazwa schematu indeksu odwołuje się do istniejącego schematu.

### **Ograniczenia:**

Podczas tworzenia indeksu dla pseudonimu obowiązują pewne ograniczenia.

- v Jeśli ma zastosowanie opcja wiązania DYNAMICRULES BIND, nie jest możliwe dynamiczne przygotowanie instrukcji. Ponadto nie można korzystać z parametrów INCLUDE, CLUSTER, PCTFREE, MINPCTUSED, DISALLOW REVERSE SCANS i ALLOW REVERSE SCANS w instrukcji CREATE INDEX.
- v Parametru UNIQUE można użyć tylko w przypadku, gdy dane tworzące klucz indeksu składają się z unikalnych wartości w każdym wierszu tabeli źródłowej. Faktyczna unikalność danych nie będzie sprawdzana.
- v Suma nominalnych długości wskazanych kolumn nie może przekroczyć 1024.
- v Indeks nie może zawierać żadnych kolumn typu LOB, DATALINK, ani kolumn typu odrębnego, który bazowałby na typie LOB lub DATALINK. Ograniczenie to jest egzekwowane nawet w przypadku, gdy długość kolumny nie przekracza limitu 1024 bajtów.

### **Przykład: Utworzono indeks dla tabeli początkowo go pozbawionej:**

Załóżmy, że tworzony jest pseudonim *employee* związany z tabelą źródła danych o nazwie CURRENT\_EMP, która nie ma indeksu. Jakiś czas po utworzeniu pseudonimu dla tabeli CURRENT\_EMP zdefiniowany został indeks, w którym rolę klucza pełnią kolumny WORKDEPT i JOB.

Instrukcja tworząca specyfikację tego indeksu miałaby następującą postać: CREATE UNIQUE INDEX *job\_by\_dept* ON *employee* (*WORKDEPT, JOB*) SPECIFICATION ONLY

gdzie *job\_by\_dept* jest nazwą indeksu.

## **Przykład: Do tabeli zostaje dodany nowy indeks:**

Załóżmy teraz, że utworzono pseudonim *jp\_sales* dla tabeli o nazwie JAPAN\_SALES. Następnie do tabeli dodany został nowy indeks, dołączając do indeksów obecnych już w chwili tworzenia pseudonimu. Nowy indeks w charakterze klucza używa kolumny MARKUP.

Instrukcja tworząca specyfikację tego indeksu miałaby następującą postać: CREATE UNIQUE INDEX *jp\_markup* ON *jp\_sales* (*MARKUP*) SPECIFICATION ONLY

gdzie *jp\_markup* jest nazwą indeksu.

### **Pojęcia pokrewne:**

v "Specyfikacje indeksów w systemie [stowarzyszonym"](#page-84-0) na stronie 73

### **Zadania pokrewne:**

- v "Tworzenie [specyfikacji](#page-85-0) indeksów dla obiektów źródła danych" na stronie 74
- v "Tworzenie [specyfikacji](#page-88-0) indeksów dla widoków" na stronie 77
- v "Tworzenie [specyfikacji](#page-89-0) indeksów dla synonimów Informix" na stronie 78

#### **Informacje pokrewne:**

v "CREATE INDEX statement" w podręczniku *SQL Reference, Volume 2*

# <span id="page-88-0"></span>**Tworzenie specyfikacji indeksów dla widoków**

Podczas tworzenia pseudonimu dla widoku serwer stowarzyszony nie dysponuje żadnymi informacjami na temat tabeli (i jej indeksów), na bazie której widok został wygenerowany. Korzystne jest utworzenie dla widoku specyfikacji indeksu, której kompilator SQL będzie używał podczas przetwarzania zapytań odwołujących się do widoku.

#### **Wymagania wstępne:**

Identyfikator autoryzowanego użytkownika skojarzony z instrukcją musi mieć przyznane przynajmniej jedno z poniższych uprawnień:

- uprawnienie SYSADM lub DBADM
- v jedno z uprawnień CONTROL względem obiektu lub INDEX względem obiektu Oraz jedno z uprawnień - IMPLICIT\_SCHEMA względem bazy danych, jeśli nie istnieje jawna lub niejawna nazwa schematu indeksu, lub uprawnienie CREATEIN względem schematu, jeśli nazwa schematu indeksu odwołuje się do istniejącego schematu.

#### **Ograniczenia:**

Podczas tworzenia indeksu dla pseudonimu obowiązują pewne ograniczenia.

- v Jeśli ma zastosowanie opcja wiązania DYNAMICRULES BIND, nie jest możliwe dynamiczne przygotowanie instrukcji. Ponadto nie można korzystać z parametrów INCLUDE, CLUSTER, PCTFREE, MINPCTUSED, DISALLOW REVERSE SCANS i ALLOW REVERSE SCANS w instrukcji CREATE INDEX.
- v Parametru UNIQUE można użyć tylko w przypadku, gdy dane tworzące klucz indeksu składają się z unikalnych wartości w każdym wierszu tabeli źródłowej. Faktyczna unikalność danych nie będzie sprawdzana.
- v Suma nominalnych długości wskazanych kolumn nie może przekroczyć 1024.
- v Indeks nie może zawierać żadnych kolumn typu LOB, DATALINK, ani kolumn typu odrębnego, który bazowałby na typie LOB lub DATALINK. Ograniczenie to jest egzekwowane nawet w przypadku, gdy długość kolumny nie przekracza limitu 1024 bajtów.

#### **Tworzenie pseudonimu dla widoku:**

Załóżmy, że tworzony jest pseudonim *jp\_sales2003* dla widoku o nazwie JAPAN\_SALES2003. Tabelą bazową dla tego widoku jest tabela JAPAN\_SALES zawierająca kilka indeksów: REGION, AMOUNT, SALES\_REP. Utworzona instrukcja CREATE INDEX odwoła się do pseudonimu widoku i będzie zawierać informacje o indeksie tabeli bazowej widoku.

Tworząc specyfikację indeksu dla widoku, należy się upewnić, że kolumna lub kolumny, na podstawie których tworzony jest indeks, wchodzą w skład widoku. Jeśli wymagane jest utworzenie specyfikacji dla wszystkich indeksów tabeli bazowej, każda specyfikacja musi zostać utworzona niezależnie. Na przykład instrukcja tworząca specyfikację indeksu REGION miałaby następującą postać:

CREATE UNIQUE INDEX *jp\_2003\_region* ON *jp\_sales2003* (*REGION*) SPECIFICATION ONLY

gdzie *jp\_2003\_region* jest nazwą indeksu, a *jp\_sales2003* jest pseudonimem widoku JAPAN\_SALES2003.

#### <span id="page-89-0"></span>**Pojęcia pokrewne:**

v "Specyfikacje indeksów w systemie [stowarzyszonym"](#page-84-0) na stronie 73

#### **Zadania pokrewne:**

- v "Tworzenie [specyfikacji](#page-85-0) indeksów dla obiektów źródła danych" na stronie 74
- v "Tworzenie [specyfikacji](#page-86-0) indeksów dla tabel, do których dodano nowe indeksy" na stronie [75](#page-86-0)
- v "Tworzenie specyfikacji indeksów dla synonimów Informix" na stronie 78

#### **Informacje pokrewne:**

v "CREATE INDEX statement" w podręczniku *SQL Reference, Volume 2*

# **Tworzenie specyfikacji indeksów dla synonimów Informix**

W programie Informix istnieje możliwość tworzenia synonimów dla tabel i widoków. Serwer stowarzyszony pozwala wprawdzie tworzyć pseudonimy odpowiadające synonimom Informix, jednak działanie programu zależy od tego, czy synonim dotyczy tabeli, czy widoku:

- v Załóżmy, że tworzony jest pseudonim dla synonimu odpowiadającego tabeli Informix. Jeśli serwer stowarzyszony ustali, że tabela, z którą związany jest synonim, ma indeks, to dla synonimu tworzona jest specyfikacja indeksu. Jeśli tabela, do której odwołuje się synonim, nie ma indeksu, specyfikacja indeksu nie jest tworzona. Można jednak taką specyfikację utworzyć ręcznie za pomocą instrukcji CREATE INDEX.
- v Załóżmy, że tworzony jest pseudonim dla synonimu odpowiadającego widokowi Informix. Serwer stowarzyszony nie dysponuje żadnymi informacjami na temat tabel, na podstawie których widok został utworzony. Z tego względu dla synonimu nie jest tworzona żadna specyfikacja indeksu. Można jednak taką specyfikację utworzyć ręcznie za pomocą instrukcji CREATE INDEX.

#### **Wymagania wstępne:**

Identyfikator autoryzowanego użytkownika skojarzony z instrukcją musi mieć przyznane przynajmniej jedno z poniższych uprawnień:

- uprawnienie SYSADM lub DBADM
- v jedno z uprawnień CONTROL względem obiektu lub INDEX względem obiektu Oraz jedno z uprawnień - IMPLICIT\_SCHEMA względem bazy danych, jeśli nie istnieje jawna lub niejawna nazwa schematu indeksu, lub uprawnienie CREATEIN względem schematu, jeśli nazwa schematu indeksu odwołuje się do istniejącego schematu.

#### **Ograniczenia:**

Podczas tworzenia indeksu dla pseudonimu obowiązują pewne ograniczenia.

- v Jeśli ma zastosowanie opcja wiązania DYNAMICRULES BIND, nie jest możliwe dynamiczne przygotowanie instrukcji. Ponadto nie można korzystać z parametrów INCLUDE, CLUSTER, PCTFREE, MINPCTUSED, DISALLOW REVERSE SCANS i ALLOW REVERSE SCANS w instrukcji CREATE INDEX.
- v Parametru UNIQUE można użyć tylko w przypadku, gdy dane tworzące klucz indeksu składają się z unikalnych wartości w każdym wierszu tabeli źródłowej. Faktyczna unikalność danych nie będzie sprawdzana.
- v Suma nominalnych długości wskazanych kolumn nie może przekroczyć 1024.

v Indeks nie może zawierać żadnych kolumn typu LOB, DATALINK, ani kolumn typu odrębnego, który bazowałby na typie LOB lub DATALINK. Ograniczenie to jest egzekwowane nawet w przypadku, gdy długość kolumny nie przekracza limitu 1024 bajtów.

## **Przykład: Tworzenie pseudonimu dla synonimu Informix bazującego na tabeli:**

Gdy synonim bazuje na tabeli Informix, która nie ma indeksu, można dla niego samodzielnie utworzyć specyfikację indeksu informującą optymalizator, które kolumny umożliwiają szybkie wyszukiwanie danych. Odpowiednia instrukcja określać będzie pseudonim synonimu oraz informacje o jednej lub kilku kolumnach w tabeli, do której synonim się odwołuje. Załóżmy, że tworzony jest pseudonim *contracts* dla synonimu o nazwie SALES\_CONTRACTS, oraz że tabela, na której ten synonim bazuje, zawiera kilka indeksów: REGION, AMOUNT, SALES\_REP. Utworzona instrukcja CREATE INDEX odwoła się do pseudonimu synonimu i będzie zawierać informacje o indeksie tabeli bazowej synonimu.

## **Przykład: Tworzenie pseudonimu dla synonimu Informix bazującego na widoku:**

Załóżmy, że tworzony jest pseudonim *jp\_sales2003* dla widoku o nazwie JAPAN\_SALES2003. Tabelą bazową dla tego widoku jest tabela JAPAN\_SALES zawierająca kilka indeksów: REGION, AMOUNT, SALES\_REP. Utworzona instrukcja CREATE INDEX odwoła się do pseudonimu widoku i będzie zawierać informacje o indeksie tabeli bazowej widoku.

Tworząc specyfikację indeksu dla widoku należy się upewnić, że kolumna lub kolumny, na podstawie których tworzony jest indeks, wchodzą w skład widoku. Jeśli wymagane jest utworzenie specyfikacji dla wszystkich indeksów tabeli bazowej, każda specyfikacja musi zostać utworzona niezależnie.

Instrukcja tworząca specyfikację indeksu REGION miałaby następującą postać: CREATE UNIQUE INDEX jp\_2003\_region ON jp\_sales2003 (REGION) SPECIFICATION ONLY

gdzie *jp\_2003\_region* jest nazwą indeksu, a *jp\_sales2003* jest pseudonimem widoku JAPAN\_SALES2003.

### **Pojęcia pokrewne:**

v "Specyfikacje indeksów w systemie [stowarzyszonym"](#page-84-0) na stronie 73

### **Zadania pokrewne:**

- v "Tworzenie [specyfikacji](#page-85-0) indeksów dla obiektów źródła danych" na stronie 74
- v "Tworzenie [specyfikacji](#page-86-0) indeksów dla tabel, do których dodano nowe indeksy" na stronie [75](#page-86-0)
- v "Tworzenie [specyfikacji](#page-88-0) indeksów dla widoków" na stronie 77

## **Informacje pokrewne:**

v "CREATE INDEX statement" w podręczniku *SQL Reference, Volume 2*

# <span id="page-92-0"></span>**Rozdział 6. Przezroczysty kod DDL**

W systemie stowarzyszonym możliwe jest utworzenie tabel w zdalnych źródłach danych za pośrednictwem serwera stowarzyszonego programu DB2 dla systemów Linux, UNIX i Windows. Tabele takie mogą być również modyfikowane i usuwane przez serwer stowarzyszony. Możliwość tworzenia zdalnych tabel przez stowarzyszony serwer programu DB2 nazywa się *przezroczystym kodem DDL*.

W niniejszym rozdziale opisano następujące zagadnienia:

- v "Co to jest przezroczysty kod DDL?"
- v "Zdalne kolumny LOB i [przezroczysty](#page-94-0) kod DDL" na stronie 83
- v "Tworzenie nowych tabel zdalnych za pomocą [przezroczystego](#page-94-0) kodu DDL" na stronie 83
- v ["Modyfikowanie](#page-97-0) tabel zdalnych za pomocą przezroczystego kodu DDL" na stronie 86
- v "Usuwanie tabel zdalnych za pomocą [przezroczystego](#page-99-0) kodu DDL" na stronie 88

# **Co to jest przezroczysty kod DDL?**

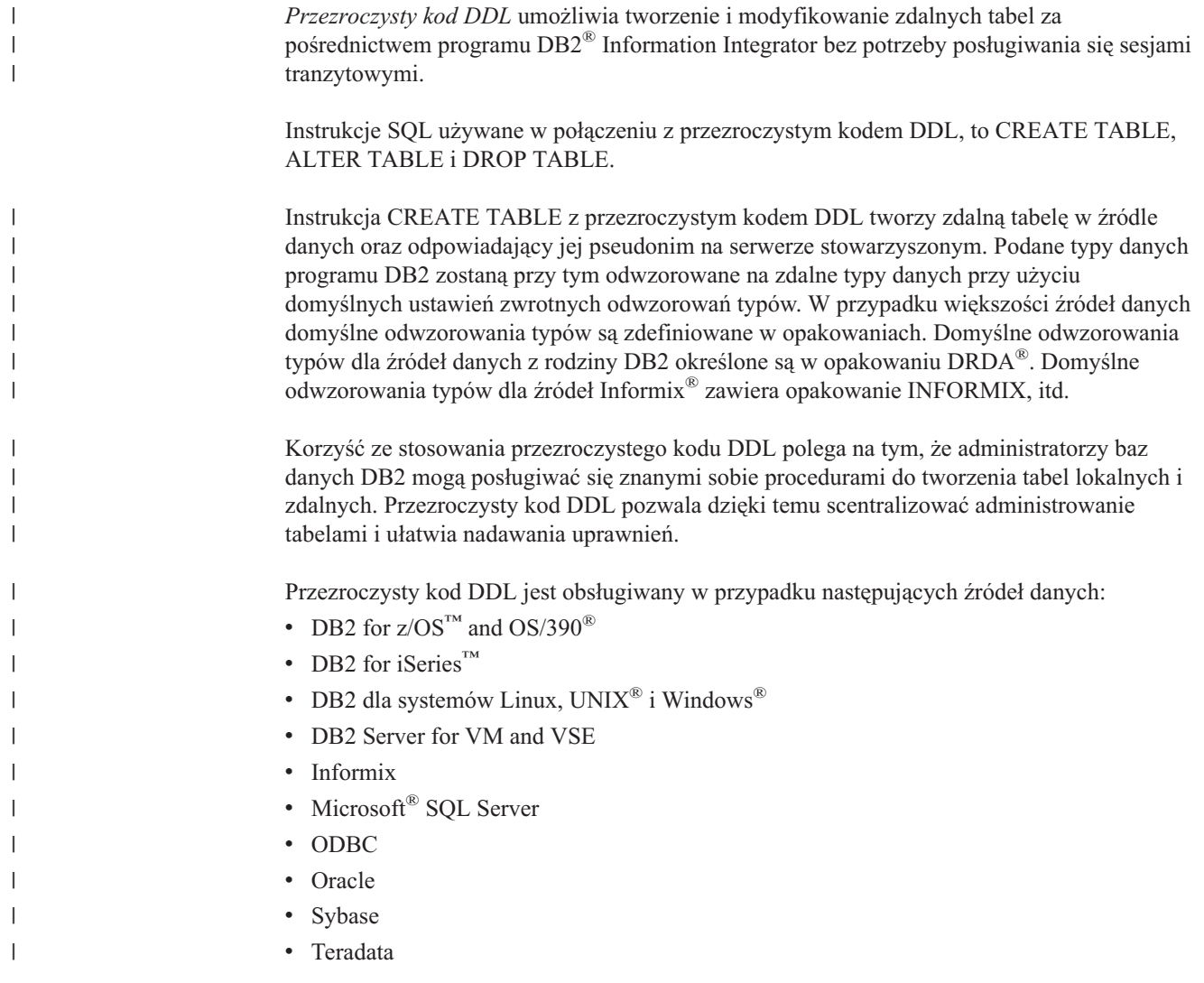

Przy tworzeniu tabel administrator bazy danych może korzystać z Centrum sterowania DB2 albo z instrukcji DDL w procesorze wiersza komend DB2 (CLP). Posługiwanie się przezroczystym kodem DDL pozwala uniknąć potrzeby opanowania różnych składni instrukcji DDL wymaganych dla różnych źródeł danych.

Aby utworzenie zdalnych tabel w źródle danych za pośrednictwem programu DB2 Information Integrator było możliwe, należy najpierw skonfigurować dostęp do źródła danych:

- v w katalogu globalnym musi być zdefiniowane opakowanie dla odpowiedniego źródła danych;
- v należy utworzyć definicję serwera, na którym znajduje się tabela zdalna;
- v należy zdefiniować odwzorowanie użytkowników między bazą DB2 Information Integrator a serwerem źródła danych.

Do tworzenia zdalnych tabel warto używać kreatora tabel w Centrum sterowania DB2.

Identyfikator autoryzowanego użytkownika skojarzony z instrukcjami przezroczystego kodu DDL musi mieć przyznane przynajmniej jedno z poniższych uprawnień:

- v uprawnienie SYSADM lub DBADM
- v uprawnienie CREATETAB względem bazy danych i uprawnienie USE względem obszaru tabel, jak również jedno z uprawnień:
	- IMPLICIT\_SCHEMA względem bazy danych, jeśli nie istnieje jawna bądź niejawna nazwa schematu tabeli;
	- CREATEIN względem schematu, jeśli w instrukcji tworzenia tabeli użyto nazwy istniejącego schematu.

Aby wydawanie instrukcji przezroczystego kodu DDL było możliwe, niezbędne jest posiadanie przez dany identyfikator autoryzowanego użytkownika stosownych uprawnień względem pseudonimu (aby stowarzyszona baza danych przyjęła żądanie) oraz istnienie odpowiednich uprawnień na serwerze zdalnego źródła danych (aby żądanie zostało przyjęte przez źródło).

# **Ograniczenia w stosowaniu przezroczystego kodu DDL**

Stosowanie przezroczystego kodu DDL podlega pewnym ograniczeniom:

- v Nie można modyfikować ani usuwać tabel, które zostały utworzone w zdalnym źródle danych w trybie rodzimym.
- v W zdalnych źródłach danych nie można tworzyć zmaterializowanych tabel zapytań.
- v W definicji tabeli można określić podstawowe informacje o kolumnach, jednak nie można określić opcji tabel ani opcji kolumn. Na przykład nie są obsługiwane opcje LOB (LOGGED i COMPACT).
- v Nie można określić komentarza dla kolumny.
- v Nie można wygenerować zawartości kolumny.
- v Można określić klucz podstawowy, ale nie można określić klucza obcego, klucza unikalnego ani ograniczeń sprawdzających. Kolumny użyte w charakterze klucza podstawowego muszą mieć przypisany atrybut NOT NULL i nie mogą zawierać danych typu LOB.
- v Nie można modyfikować parametrów istniejących kolumn, takich jak typ lub długość danych.
- v Nie jest obsługiwana klauzula DEFAULT w instrukcjach CREATE TABLE i ALTER TABLE.

| | | |

| | | | |

| | |

 $\overline{1}$ 

| | | |

| |

## **Zadania pokrewne:**

- v "Tworzenie nowych tabel zdalnych za pomocą przezroczystego kodu DDL" na stronie 83
- v ["Modyfikowanie](#page-97-0) tabel zdalnych za pomocą przezroczystego kodu DDL" na stronie 86
- v "Usuwanie tabel zdalnych za pomocą [przezroczystego](#page-99-0) kodu DDL" na stronie 88

# <span id="page-94-0"></span>**Zdalne kolumny LOB i przezroczysty kod DDL** |

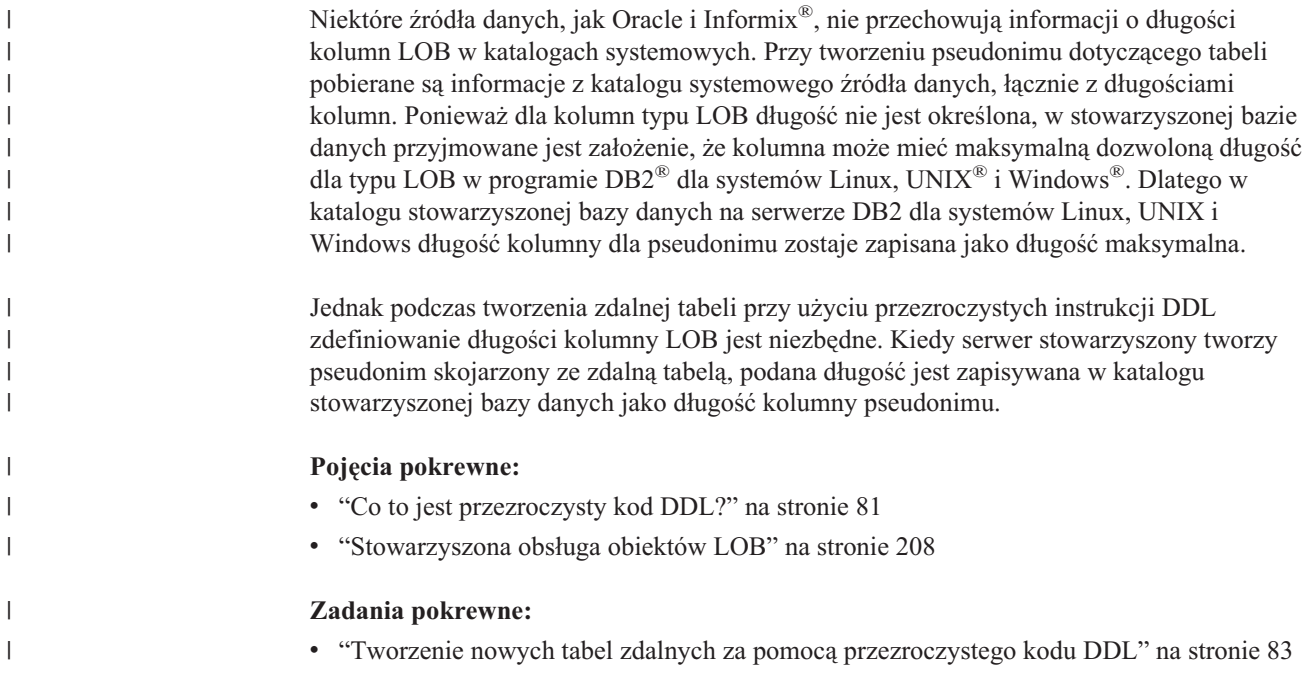

#### **Tworzenie nowych tabel zdalnych za pomocą przezroczystego kodu** | **DDL** |

Aby utworzyć zdalną tabelę przy użyciu przezroczystego kodu DDL, można posłużyć się Centrum sterowania DB2 lub instrukcją CREATE TABLE.

Kreator zdalnych tabel w Centrum sterowania DB2 eliminuje ryzyko użycia nieobsługiwanego parametru lub opcji. Za pomocą kreatora można określić kolumny, wybierając je z listy predefiniowanych kolumn lub definiując atrybuty nowej kolumny.

### **Wymagania wstępne:**

| | | | | Aby utworzenie zdalnej tabeli było możliwe, należy skonfigurować serwer stowarzyszony pod kątem dostępu do źródeł danych. Konfiguracja obejmuje następujące etapy:

- utworzenie opakowania dla odpowiedniego typu źródła danych;
- v utworzenie definicji serwera, na którym zdalne źródło danych się znajduje;
- v utworzenie odwzorowań użytkowników między programem DB2 Information Integrator a serwerem zdalnego źródła danych.

Aby wydawanie instrukcji przezroczystego kodu DDL było możliwe, niezbędne jest posiadanie przez dany identyfikator autoryzowanego użytkownika stosownych uprawnień względem pseudonimu (aby stowarzyszona baza danych przyjęła żądanie) oraz istnienie odpowiednich uprawnień na serwerze zdalnego źródła danych (aby żądanie zostało przyjęte przez źródło).

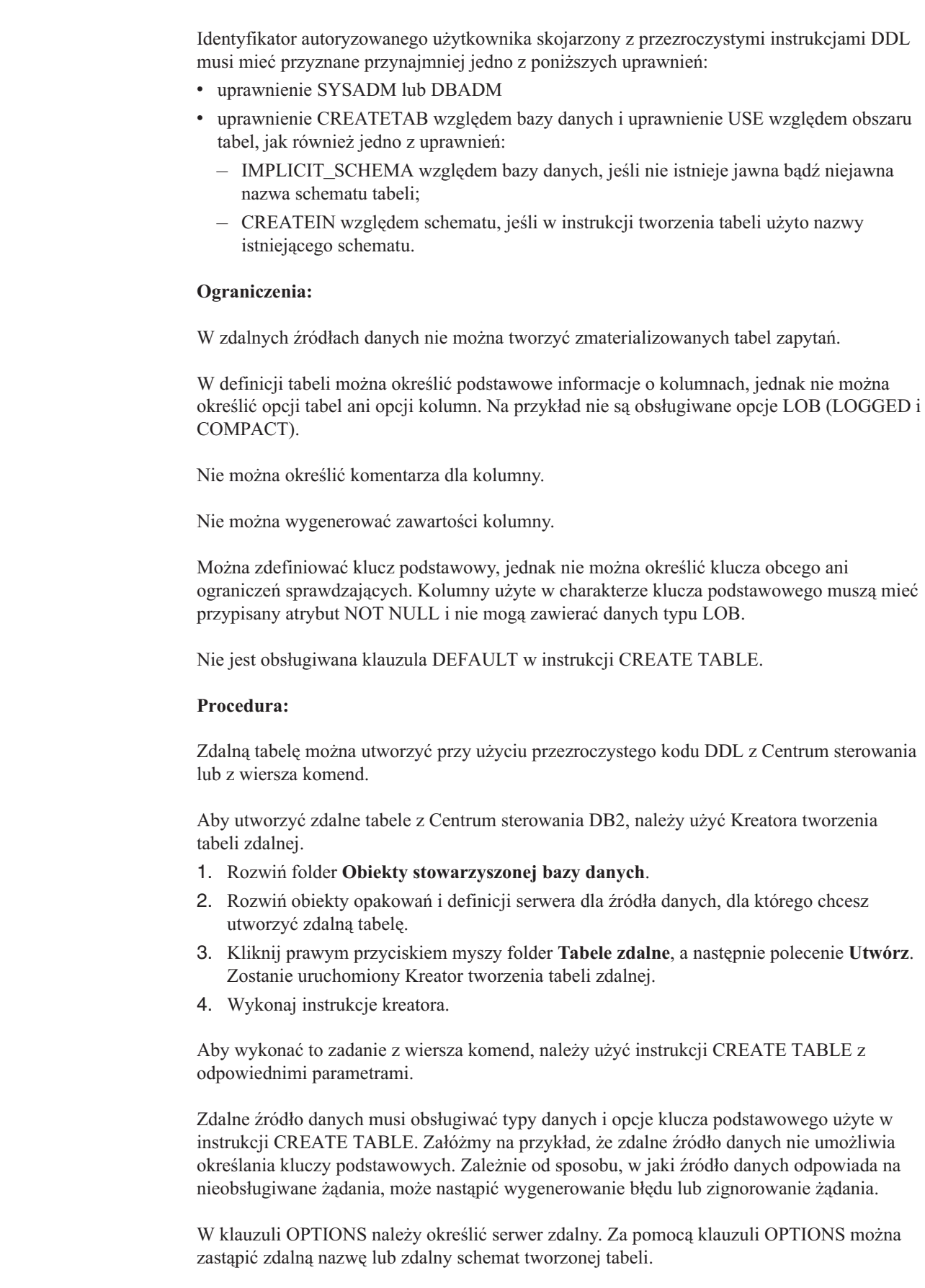

 $\|$ 

 $\|$  $\|$  $\|$ 

|

 $\|$ |

 $\mid$  $\,$   $\,$  $\|$  $\|$ 

 $\|$  $\vert$  Załóżmy, że tworzona jest tabela EMPLOYEE na serwerze Oracle. W specyfikacji poszczególnych kolumn w instrukcji CREATE TABLE należy używać typów danych DB2. Instrukcja tworząca tabelę za pomocą procesora wiersza komend będzie miała następującą postać:

CREATE TABLE *EMPLOYEE*

| | | | | | | | | | | | | | | | | | | | | | | | | | | | | |

> | | | | | | | | | | |

| | | | | | | | | |

 $\overline{1}$ 

*( EMP\_NO CHAR(6) NOT NULL, FIRSTNAME VARCHAR(12) NOT NULL, MIDINT CHAR(1) NOT NULL, LASTNAME VARCHAR(15) NOT NULL, HIREDATE DATE, JOB CHAR(8), SALARY DECIMAL(9,2),* PRIMARY KEY *(EMP\_NO)* ) OPTIONS (REMOTE\_SERVER *'ORASERVER'*, REMOTE\_SCHEMA *'J15USER1'*, REMOTE\_TABNAME *'EMPLOY'* )

#### *EMPLOYEE*

Lokalna nazwa tabeli. Ta sama nazwa służy też jako pseudonim skojarzony z tabelą.

#### **REMOTE\_SERVER** *'ORASERVER'*

Nazwa nadana serwerowi w instrukcji CREATE SERVER. W tej nazwie jest rozróżniana wielkość liter.

## **REMOTE\_SCHEMA** *'J15USER1'*

Nazwa zdalnego schematu. Mimo, że parametr ten jest opcjonalny, jego użycie jest zalecane. W razie braku tej opcji jako nazwa zdalnego schematu zostaje domyślnie przyjęta wartość lokalnego identyfikatora AUTHID pisana wielkimi literami. W tej nazwie jest rozróżniana wielkość liter.

## **REMOTE\_TABNAME** *'EMPLOY'*

Nazwa tabeli zdalnej. Parametr ten jest opcjonalny. W razie braku tej opcji jako nazwa zdalnej tabeli zostaje domyślnie przyjęta lokalna nazwa tabeli. Nazwa ta musi być poprawną nazwą tabeli według kryteriów zdalnego źródła danych i nie może wskazywać tabeli już istniejącej. W tej nazwie jest rozróżniana wielkość liter.

Podczas tworzenia zdalnej tabeli za pośrednictwem programu DB2 Information Integrator przy użyciu przezroczystych instrukcji DDL wykonywanych jest kilka innych działań:

- v Automatycznie tworzony jest pseudonim odpowiadający zdalnej tabeli. Pseudonim ma taką samą nazwę, jak tabela lokalna. Tabela zdalna ma taką samą nazwę, jak tabela lokalna, chyba że określi się inną nazwę przy użyciu opcji REMOTE\_TABNAME. Pseudonim zdalnej tabeli może być używany na takich samych zasadach, jak inne pseudonimy. Ponadto taką zdalną tabelę można modyfikować i usuwać (operacje ALTER i DROP), w przeciwieństwie do pseudonimów utworzonych za pomocą instrukcji CREATE NICKNAME.
- v W widoku katalogu SYSCAT.TABOPTIONS dodawany jest wiersz z nazwą opcji TRANSPARENT i wartością '.

W powyższym przykładzie program DB2 Information Integrator korzysta ze zwrotnego odwzorowania typów danych w celu przypisania typów danych DB2 do typów danych Oracle. Na zdalnym serwerze Oracle tabela EMPLOY jest tworzona przy użyciu typów danych Oracle. Poniższa tabela przedstawia odwzorowania z typów danych DB2 na typy danych Oracle właściwe dla kolumn użytych w przykładzie.

*Tabela 6. Przykład zwrotnych odwzorowań typów danych z programu DB2 Information Integrator do Oracle*

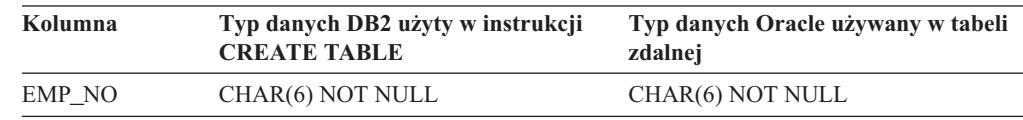

*Tabela 6. Przykład zwrotnych odwzorowań typów danych z programu DB2 Information Integrator do Oracle (kontynuacja)*

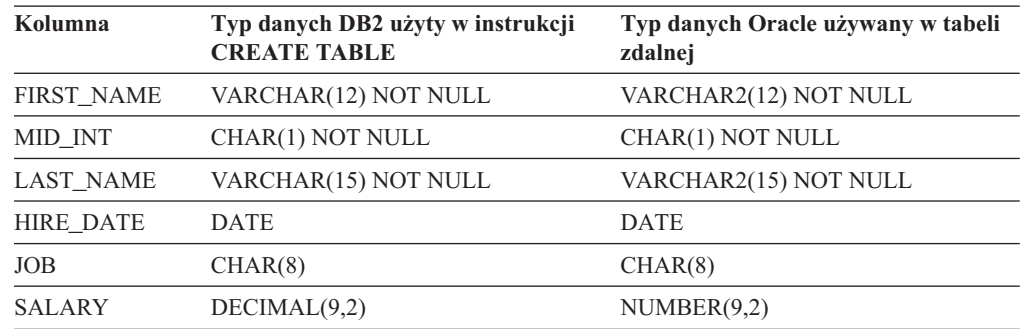

Na końcu instrukcji CREATE TABLE dopuszczalne jest wystąpienie opcji SQL\_SUFFIX. Opcja ta służy przede wszystkim do określenia klauzuli IN TABLESPACE podczas tworzenia zdalnych tabel w źródłach danych z rodziny DB2.

### **Pojęcia pokrewne:**

<span id="page-97-0"></span>| | | |

||||||

 $\mathbf{I}$  $\mathbf{I}$  $\mathbf{I}$  $\mathbf{I}$  $\mathbf{I}$ H

|

| | |

| | | | |

 $\mathbf{I}$ 

v "Co to jest [przezroczysty](#page-92-0) kod DDL?" na stronie 81

#### **Zadania pokrewne:**

- v "Modyfikowanie tabel zdalnych za pomocą przezroczystego kodu DDL" na stronie 86
- v "Usuwanie tabel zdalnych za pomocą [przezroczystego](#page-99-0) kodu DDL" na stronie 88

### **Informacje pokrewne:**

- v "CREATE TABLE statement" w podręczniku *SQL Reference, Volume 2*
- v Rozdział 28, "Domyślne zwrotne [odwzorowania](#page-296-0) typów", na stronie 285

# **Modyfikowanie tabel zdalnych za pomocą przezroczystego kodu DDL**

Instrukcje przezroczystego kodu DDL umożliwiają zmodyfikowanie w zdalnym źródle danych tabel, które zostały utworzone za pośrednictwem programu DB2 Information Integrator. Nie można modyfikować tabel, które zostały utworzone w zdalnym źródle danych za pomocą jego rodzimych mechanizmów.

Do modyfikowania tabel utworzonych przez program DB2 Information Integrator za pomocą instrukcji przezroczystego kodu DDL służy instrukcja ALTER TABLE. Za pomocą instrukcji ALTER TABLE można wykonać następujące operacje:

- dodawać nowe kolumny,
- dodać klucz podstawowy tabeli.

### **Wymagania wstępne:**

Identyfikator autoryzowanego użytkownika skojarzony z instrukcjami przezroczystego kodu DDL musi mieć przyznane przynajmniej jedno z poniższych uprawnień:

- uprawnienie SYSADM lub DBADM
- v uprawnienie CREATETAB względem bazy danych i uprawnienie USE względem obszaru tabel, jak również jedno z uprawnień:
	- IMPLICIT\_SCHEMA względem bazy danych, jeśli nie istnieje jawna bądź niejawna nazwa schematu tabeli;

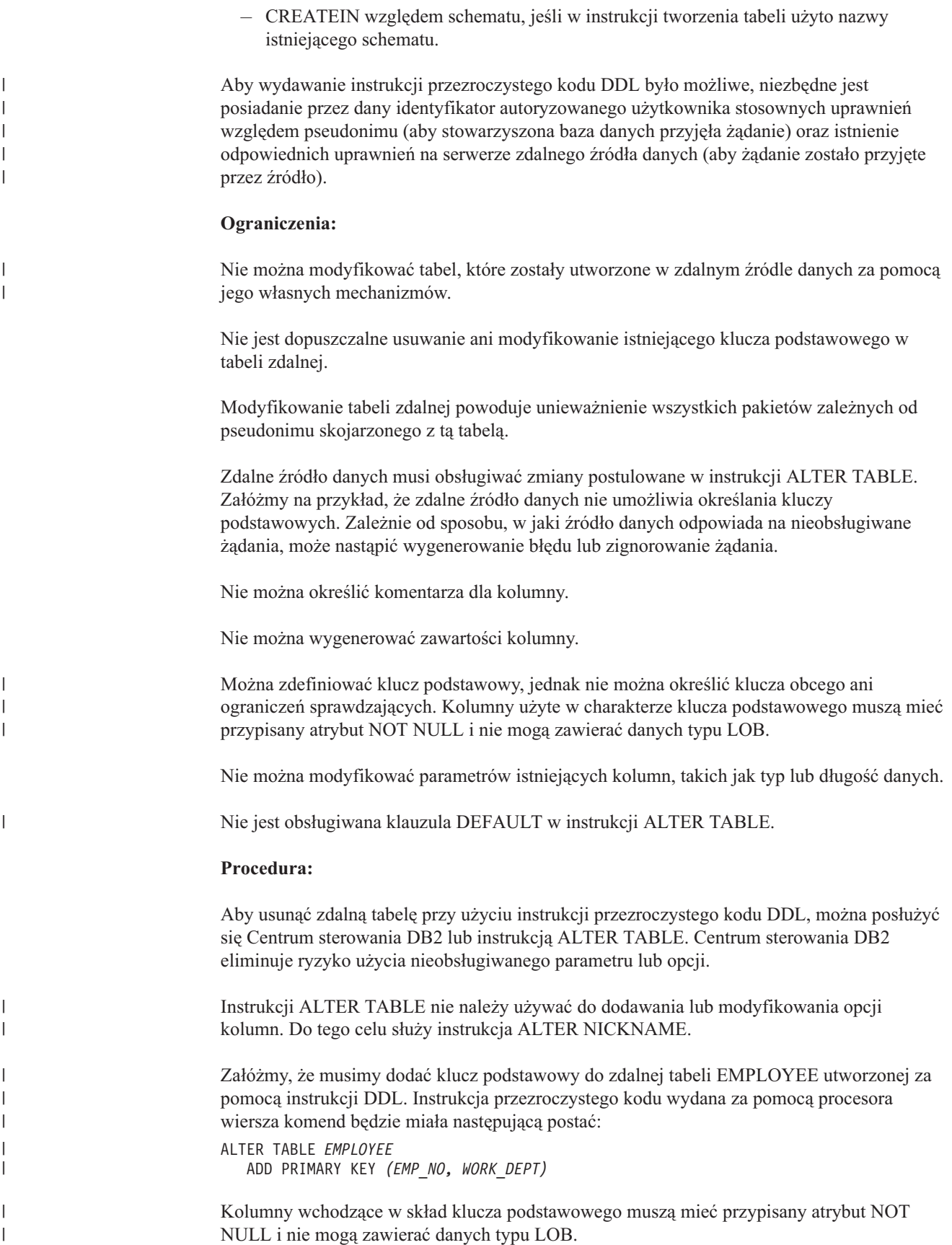

Załóżmy, że do zdalnej tabeli SPALTEN utworzonej za pomocą instrukcji przezroczystego kodu DDL trzeba dodać kolumny ORDER\_DATE i SHIP\_DATE. Instrukcja wydana za pomocą procesora wiersza komend będzie miała następującą postać:

ALTER TABLE *SPALTEN* ADD COLUMN *ORDER\_DATE DATE* ADD COLUMN *SHIP\_DATE DATE*

#### **Pojęcia pokrewne:**

<span id="page-99-0"></span>| | |

| | | | |

| | | | v "Co to jest [przezroczysty](#page-92-0) kod DDL?" na stronie 81

#### **Zadania pokrewne:**

- v "Tworzenie nowych tabel zdalnych za pomocą [przezroczystego](#page-94-0) kodu DDL" na stronie 83
- v "Usuwanie tabel zdalnych za pomocą przezroczystego kodu DDL" na stronie 88

#### **Informacje pokrewne:**

v "ALTER TABLE statement" w podręczniku *SQL Reference, Volume 2*

# **Usuwanie tabel zdalnych za pomocą przezroczystego kodu DDL**

Przezroczysty kod DDL umożliwia usunięcie w zdalnym źródle danych tabel, które zostały utworzone za pośrednictwem programu DB2 Information Integrator. Nie można usuwać tabel, które zostały utworzone w zdalnym źródle danych za pomocą jego rodzimych mechanizmów.

#### **Wymagania wstępne:**

Identyfikator autoryzowanego użytkownika skojarzony z instrukcjami przezroczystego kodu DDL musi mieć przyznane przynajmniej jedno z poniższych uprawnień:

- v uprawnienie SYSADM lub DBADM
- v uprawnienie CREATETAB względem bazy danych i uprawnienie USE względem obszaru tabel, jak również jedno z uprawnień:
	- IMPLICIT\_SCHEMA względem bazy danych, jeśli nie istnieje jawna bądź niejawna nazwa schematu tabeli;
	- CREATEIN względem schematu, jeśli w instrukcji tworzenia tabeli użyto nazwy istniejącego schematu.

Aby wydawanie instrukcji przezroczystego kodu DDL było możliwe, niezbędne jest posiadanie przez dany identyfikator autoryzowanego użytkownika stosownych uprawnień względem pseudonimu (aby stowarzyszona baza danych przyjęła żądanie) oraz istnienie odpowiednich uprawnień na serwerze zdalnego źródła danych (aby żądanie zostało przyjęte przez źródło).

#### **Ograniczenia:**

Nie można usuwać tabel, które zostały utworzone w zdalnym źródle danych za pomocą jego własnych mechanizmów.

#### **Procedura:**

Aby usunąć zdalną tabelę, którą utworzono za pośrednictwem programu DB2 Information Integrator przy użyciu instrukcji przezroczystego kodu DDL, można posłużyć się Centrum sterowania DB2 lub instrukcją DROP. Usunięcie pseudonimu odpowiadającego zdalnej tabeli utworzonej za pomocą instrukcji przezroczystego kodu DDL skutkuje niczym więcej, jak

tylko usunięciem lokalnego pseudonimu tabeli. Instrukcja DROP NICKNAME nie powoduje usunięcia zdalnej tabeli. W celu usunięcia tabeli w źródle danych, należy użyć instrukcji DROP TABLE.

Usunięcie tabeli zdalnej powoduje najpierw usunięcie tabeli w źródle danych, a następnie usunięcie pseudonimu odpowiadającego tej tabeli w stowarzyszonej bazie danych. Usunięcie pseudonimu powoduje unieważnienie wszystkich bazujących na nim pakietów.

Instrukcja usuwająca tabelę SPALTEN miałaby następującą postać: DROP TABLE *SPALTEN*

gdzie *SPALTEN* jest lokalną nazwą zdalnej tabeli.

## **Pojęcia pokrewne:**

|  $\vert$ |

 $\vert$ 

v "Co to jest [przezroczysty](#page-92-0) kod DDL?" na stronie 81

#### **Zadania pokrewne:**

- v "Tworzenie nowych tabel zdalnych za pomocą [przezroczystego](#page-94-0) kodu DDL" na stronie 83
- v ["Modyfikowanie](#page-97-0) tabel zdalnych za pomocą przezroczystego kodu DDL" na stronie 86

## **Informacje pokrewne:**

v "DROP statement" w podręczniku *SQL Reference, Volume 2*

# <span id="page-102-0"></span>**Rozdział 7. Obsługa transakcji w systemach stowarzyszonych**

Obsługa transakcji w systemach stowarzyszonych bazuje na funkcjach obsługi transakcji rozproszonych w programie DB2. W tym rozdziale zakłada się znajomość koncepcji dotyczących przetwarzania rozproszonych transakcji programu DB2, które opisano w następujących podręcznikach programu DB2:

- v *DB2 Administration Guide: Planning (SC09–4822–00)*
- v *DB2 Application Development Guide: Programming Client Applications (SC09–4826–00)*
- v *DB2 Application Development Guide: Programming Server Applications (SC09–4827–00)*

Ten rozdział zawiera następujące sekcje:

- v "Obsługa transakcji w systemie stowarzyszonym"
- v "Aktualizacja w systemie [stowarzyszonym"](#page-103-0) na stronie 92

# **Obsługa transakcji w systemie stowarzyszonym**

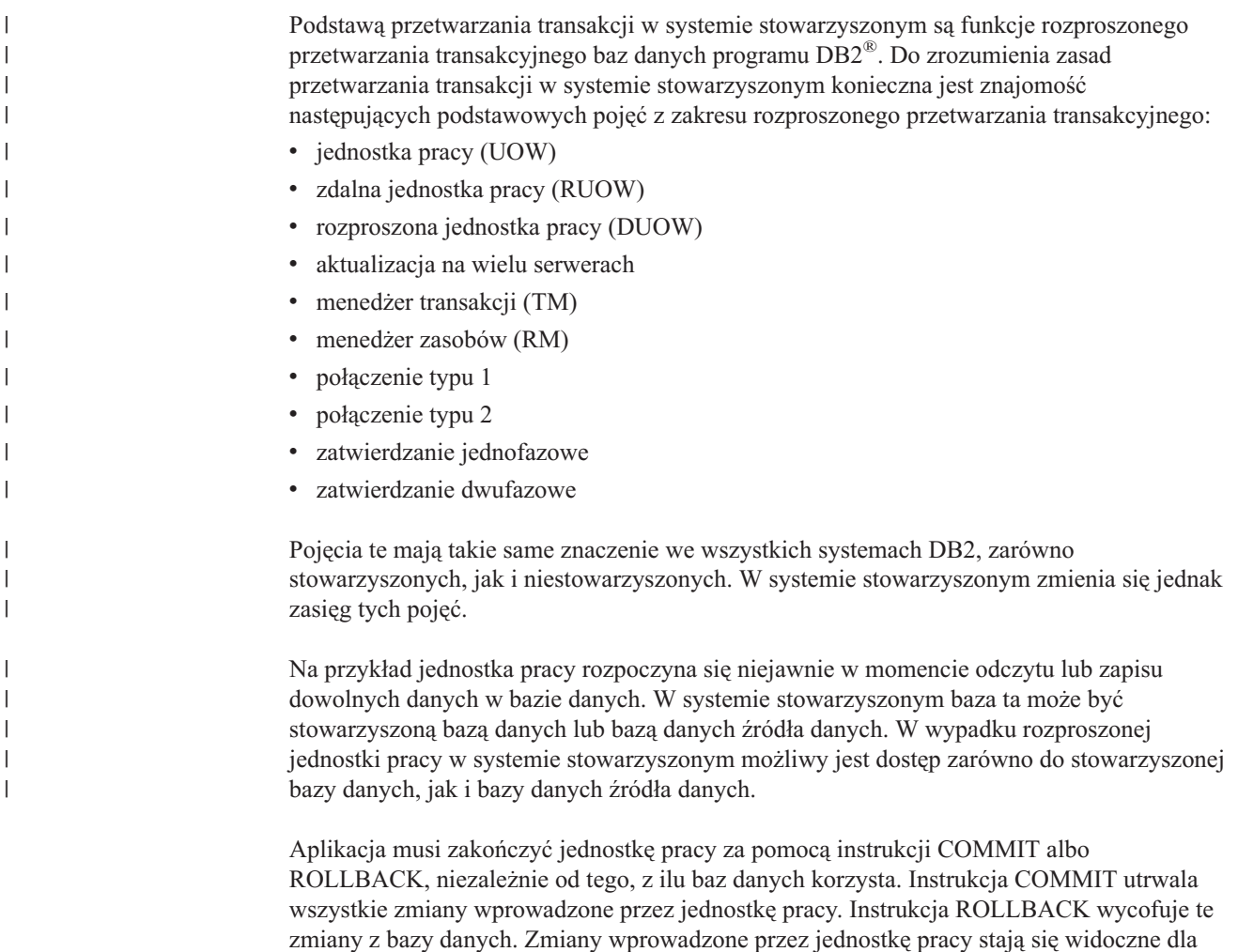

innych aplikacji dopiero po pomyślnym zatwierdzeniu.

**Zalecenie:** W swoich aplikacjach należy zawsze w sposób jawny zatwierdzać lub wycofywać jednostki pracy.

Gdy jednostka pracy aktualizuje tylko jedno źródło danych, instrukcję COMMIT dla tej jednostki pracy można wysłać w jednej operacji. Operacja taka nazywa się *zatwierdzaniem jednofazowym* lub aktualizacją na jednym serwerze. Określenie *ośrodek* odpowiada definicji serwera w systemie stowarzyszonym. Serwer stowarzyszony jest ośrodkiem lokalnym dla operacji aktualizowania w systemie stowarzyszonym. Każde zdalne źródło danych to ośrodek zdalny dla operacji aktualizowania w systemie stowarzyszonym.

W operacji zatwierdzania jednofazowego żadne inne źródła danych w tej samej jednostce pracy nie muszą sprawdzać swojej gotowości do zatwierdzenia danych.

Przykładowe operacje zatwierdzania jednofazowego to:

- jednostka pracy, niebędąca jednostką rozproszoną;
- v rozproszona jednostka pracy, w której dane mogą być odczytywane z wielu źródeł danych, ale która aktualizuje tylko jedno źródło danych;

W rozproszonej jednostce pracy, która aktualizuje wiele baz danych na wielu serwerach, dane muszą być spójne. Mechanizm aktualizacji na wielu serwerach, czyli protokół zatwierdzania dwufazowego, jest powszechnie używany do zapewnienia spójności danych w wielu bazach danych w ramach rozproszonej jednostki pracy. Obecnie systemy stowarzyszone nie obsługują protokołu zatwierdzania dwufazowego.

### **Pojęcia pokrewne:**

<span id="page-103-0"></span>| | | | | |

| |

| | | | |

| | | |

- v "Jednostki pracy" w podręczniku *Administration Guide: Planning*
- v "DB2 transaction manager" w podręczniku *Administration Guide: Planning*
- v "Two-phase commit" w podręczniku *Administration Guide: Planning*
- v "Resource manager setup" w podręczniku *Administration Guide: Planning*
- v "Multisite Update" w podręczniku *Application Development Guide: Programming Client Applications*
- v "Aktualizacja w systemie stowarzyszonym" na stronie 92

#### **Zadania pokrewne:**

- v "Updating a database from a host or iSeries client" w podręczniku *Administration Guide: Planning*
- v "Updating a single database in a transaction" w podręczniku *Administration Guide: Planning*

## **Aktualizacja w systemie stowarzyszonym**

W systemie stowarzyszonym aktualizacja nie jest zwykłą transakcją, która zawiera instrukcję INSERT, UPDATE lub DELETE. Istnieją pewne działania, w tym niektóre transakcje zawierające inne instrukcje, które w wypadku serwera stowarzyszonego są również uznawane za aktualizacje.

Aktualizacje mogą być wykonywane lokalnie lub zdalnie.

Aktualizacje lokalne są to aktualizacje obiektów w stowarzyszonej bazie danych. Obiektami lokalnymi są tabele i widoki w stowarzyszonej bazie danych. Dla tych obiektów nie tworzy się pseudonimów, lecz używa się w instrukcjach ich rzeczywistych nazw.

Aktualizacje zdalne są to aktualizacje obiektów w zdalnym źródle danych. Do zdalnych źródeł danych należą:

- inna baza danych lub instancja programu DB2<sup>®</sup> dla systemów Linux, UNIX<sup>®</sup> i Windows<sup>®</sup> na serwerze stowarzyszonym,
- v inna baza danych lub instancja programu DB2 dla systemów Linux, UNIX i Windows na innym serwerze,
- v źródła danych programów innych niż DB2 dla systemów Linux, UNIX i Windows, takich jak DB2 for iSeries™, Informix®, Oracle i Teradata.

Ważne jest zrozumienie, na czym polega transakcja aktualizacji w aspekcie serwera stowarzyszonego oraz poznanie typów aktualizacji dozwolonych w systemie stowarzyszonym. Wyróżnia się cztery typy działań, które serwer stowarzyszony uznaje za transakcje aktualizacji. W poniższej tabeli przedstawiono aktualizacje, które można wykonać w systemie stowarzyszonym.

| Rodzaj działania                         | <b>Serwer</b><br>lokalny | <b>Serwer</b><br>zdalny | Objaśnienie                                                                                                    |
|------------------------------------------|--------------------------|-------------------------|----------------------------------------------------------------------------------------------------|
| Lokalna aktualizacja (DDL i<br>DML)      | T                        | N                       | Aktualizacja obiektu w<br>stowarzyszonej bazie danych.                                                                                                    |
| Zdalna aktualizacja<br>(pseudonim)       | N                        | T                       | Aktualizacja obiektu w zdalnym<br>źródle danych, dla którego utworzono<br>pseudonim.                                                                                                    |
| Dynamiczny SQL w sesjach<br>tranzytowych | N                        | T                       | Aktualizacja obiektu zdalnego źródła<br>danych. W sesji tranzytowej nie<br>można aktualizować obiektów<br>lokalnych.                                                                                                    |
| Przezroczysty kod DDL                    | Т                        | T                       | Para transakcji tworzących,<br>zmieniających lub usuwających tabele<br>i odpowiadające im pseudonimy w<br>stowarzyszonej bazie danych. Na<br>przykład para transakcji, które tworzą<br>zdalna tabele w źródle danych i<br>pseudonim na serwerze<br>stowarzyszonym. |

*Tabela 7. Rodzaje aktualizacji i serwery, na których są one wykonywane*

| | | | | | | | | | | | | | | | | | | | | | | | | |

| | | | | |

 $\overline{1}$ 

| | | | |

| |

# **Transakcja aktualizacji w sesji tranzytowej**

Serwer stowarzyszony uznaje za aktualizacje wszystkie instrukcje dynamicznego SQL wysyłane w sesji tranzytowej. Takie zachowanie zapewnia integralność danych. Jeśli instrukcja dynamicznego SQL wysłana w sesji tranzytowej zostanie wykonana pomyślnie, transakcja jest rejestrowana jako aktualizacja. Typ instrukcji SQL nie ma w tym wypadku znaczenia, może to być na przykład instrukcja SELECT.

# **Obsługa transakcji realizowanych przy użyciu przezroczystego kodu DDL**

Przezroczysty DDL tworzy tabelę w zdalnym źródle danych i pseudonim dla tej zdalnej tabeli w lokalnej stowarzyszonej bazie danych. Instrukcje przezroczystego kodu DDL tworzą tabele w zdalnym źródle danych i pseudonimy dla tych zdalnych tabel w lokalnej stowarzyszonej bazie danych. Serwer stowarzyszony traktuje transakcje przezroczystego kodu DDL jak aktualizacje.

Przed transakcjami realizowanymi przy użyciu przezroczystego kodu DDL i po nich konieczne jest użycie instrukcji COMMIT lub ROLLBACK.

Ponieważ przezroczysty kod DDL tworzy jednocześnie obiekty lokalne i zdalne, każda użyta instrukcja przezroczystego kodu DDL musi być jedyną aktualizacją w ramach transakcji zatwierdzania jednofazowego. Jeśli przed transakcją przezroczystego kodu DDL wystąpi inna aktualizacja, bezpośrednio po niej musi być użyta instrukcja COMMIT lub ROLLBACK. Podobnie instrukcja COMMIT lub ROLLBACK musi być użyta zaraz po transakcji realizowanej przy użyciu przezroczystego kodu DDL, aby możliwe było przeprowadzenie innej aktualizacji.

# **Źródła danych automatycznie zatwierdzające instrukcje DDL**

Niektóre źródła danych automatycznie zatwierdzają lokalnie bieżącą transakcję DDL, która zakończyła się pomyślnie. W takich źródłach danych niemożliwe jest wycofanie zdalnej tabeli utworzonej przy użyciu przezroczystego kodu DDL lub w sesji tranzytowej. Konieczne jest ręczne usunięcie zdalnej tabeli.

Jedyne stowarzyszone źródło danych, które automatycznie zatwierdza instrukcje DDL, to źródło danych Oracle.

# **Funkcje zdefiniowane przez użytkownika przekazywane do przetwarzania w źródle danych**

Serwer stowarzyszony traktuje funkcje zdefiniowane przez użytkownika, które są przekazywane do źródła danych, jako instrukcje odczytu. Jeśli zdalna funkcja zdefiniowana przez użytkownika wykona aktualizację źródła danych, serwer stowarzyszony nie zostanie o tym poinformowany. Ponieważ serwer stowarzyszony nie traktuje takich funkcji jak instrukcji aktualizacji, niemożliwe jest wycofanie tych instrukcji.

**Ważne:** Nie można zagwarantować integralności danych, gdy funkcja zdefiniowana przez użytkownika jest przekazywana do źródła danych w celu przeprowadzenia aktualizacji.

## **Pojęcia pokrewne:**

| | | | |

| |

| | | | |

- v ["Bezpośrednie](#page-224-0) kierowanie zapytań do źródeł danych w sesji tranzytowej" na stronie 213
- v "Obsługa transakcji w systemie [stowarzyszonym"](#page-102-0) na stronie 91

# **Rozdział 8. Operacje INSERT, UPDATE i DELETE**

W tym rozdziale opisano, w jaki sposób uzyskiwać dostęp do danych w źródłach danych, i w jaki sposób aktualizować te dane.

Ten rozdział zawiera:

- v "Uprawnienia wymagane do użycia instrukcji INSERT, UPDATE i DELETE"
- v ["Ograniczenia](#page-107-0) dotyczące operacji INSERT, UPDATE i DELETE w systemie [stowarzyszonym"](#page-107-0) na stronie 96
- v "Spójność referencyjna w systemie [stowarzyszonym"](#page-108-0) na stronie 97
- v ["Instrukcje](#page-108-0) INSERT, UPDATE i DELETE a obiekty LOB" na stronie 97
- v "Zachowywanie niepodzielności instrukcji w systemie [stowarzyszonym"](#page-109-0) na stronie 98
- v "Praca z [pseudonimami"](#page-111-0) na stronie 100
- v "Selekcja danych w systemie [stowarzyszonym"](#page-121-0) na stronie 110
- v ["Wstawianie](#page-124-0) danych do obiektów źródeł danych" na stronie 113
- v ["Aktualizowanie](#page-125-0) danych w obiektach źródła danych" na stronie 114
- v ["Usuwanie](#page-126-0) danych z obiektów źródeł danych" na stronie 115

## **Uprawnienia wymagane do użycia instrukcji INSERT, UPDATE i DELETE** |

Uprawnienia konieczne do wydawania instrukcji INSERT, UPDATE i DELETE względem pseudonimów są zbliżone do uprawnień wymaganych w stosunku do tabel. Dodatkowo niezbędne jest dysponowanie odpowiednimi uprawnieniami w źródle danych, zezwalającymi na wykonywanie operacji wstawiania, aktualizacji lub usuwania na skojarzonym z pseudonimem obiekcie.

Uprawnienia SELECT, INSERT, UPDATE i DELETE względem pseudonimu można nadawać i odbierać.

Jednak nadawanie lub odbieranie uprawnień względem pseudonimu nie powoduje nadania lub odebrania odpowiednich uprawnień w źródle danych. W zdalnym źródle danych czynności nadawania i odbierania uprawnień muszą dotyczyć identyfikatora REMOTE\_AUTHID określonego w odwzorowaniu użytkowników na serwerze stowarzyszonym.

Aby stowarzyszona baza danych przyjęła żądanie, identyfikator autoryzowanego użytkownika, z którym skojarzona jest instrukcja, musi mieć przyznane niezbędne uprawnienia względem pseudonimu. Identyfikator użytkownika w źródle danych, który jest odwzorowany na bieżący identyfikator autoryzowanego użytkownika, musi mieć wymagane uprawnienia względem tabeli związanej z pseudonimem (aby żądanie zostało przyjęte przez źródło danych).

Uprawnienia względem pseudonimów używanych w zapytaniu są sprawdzane podczas wprowadzania zapytania do stowarzyszonej bazy danych. Uprawnienia względem obiektu źródła danych, z którym skojarzony jest pseudonim, są egzekwowane dopiero w momencie faktycznej realizacji zapytania. Użytkownik pozbawiony uprawnienia SELECT względem pseudonimu nie będzie mógł wybierać rekordów ze źródła danych, do którego pseudonim się odwołuje.

<span id="page-107-0"></span>Analogicznie, uprawnienie UPDATE względem pseudonimu jest równoznaczne z uprawnieniem do modyfikacji reprezentowanego przez pseudonim obiektu w źródle danych. Pomyślny wynik kontroli uprawnień na serwerze stowarzyszonym nie oznacza, że równie pomyślny będzie wynik sprawdzenia uprawnień w zdalnym źródle danych. Za pośrednictwem odwzorowania użytkowników identyfikator autoryzowanego użytkownika z serwera stowarzyszonego jest odwzorowywany na identyfikator zdefiniowany w źródle danych. Uprawnienia będą egzekwowane w źródle danych.

## **Zadania pokrewne:**

- v ["Modyfikowanie](#page-43-0) odwzorowania użytkowników" na stronie 32
- v "Instrukcje SQL używane w odniesieniu do [pseudonimów"](#page-112-0) na stronie 101

## **Ograniczenia dotyczące operacji INSERT, UPDATE i DELETE w systemie stowarzyszonym** | |

W systemie stowarzyszonym aktualizacjami są nie tylko transakcje inicjowane operacjami INSERT, UPDATE lub DELETE. Również pewne inne działania są przez serwer stowarzyszony uznawane za aktualizacje. Dotyczy to w szczególności niektórych transakcji z instrukcjami SELECT. Patrz Aktualizacja w systemie stowarzyszonym.

Aktualizacje mogą być wykonywane lokalnie lub zdalnie. Aktualizacje lokalne są modyfikacjami obiektów stowarzyszonej bazy danych. Obiektami lokalnymi są tabele i widoki w stowarzyszonej bazie danych. Aktualizacje zdalne są to aktualizacje obiektów w zdalnym źródle danych.

Aktualizacje pseudonimów podlegają następującym ograniczeniom:

- v Obiekt, którego źródło danych nie umożliwia aktualizacji, nie może być aktualizowany.
- v Nie jest możliwe aktualizowanie obiektu przeznaczonego tylko do odczytu, takiego jak widok JOIN.
- v Nie jest możliwe wykonywanie operacji wstawiania, aktualizacji ani usuwania na widokach stowarzyszonych utworzonych za pomocą instrukcji UNION ALL. Widoki stowarzyszone utworzone za pomocą instrukcji UNION ALL są przeznaczone tylko do odczytu.

## **Nieobsługiwane źródła danych**

System stowarzyszony nie umożliwia wykonywania operacji wstawiania, aktualizacji ani usuwania w następujących źródłach danych:

- BLAST
- BioRS
- Documentum
- Entrez
- Excel
	- Extended Search
- HMMER
- Pliki o strukturze tabeli
- Usługi WWW
- WebSphere<sup>®</sup> Business Integration
- XML

| | | |

| | | | | | | | | | | | |

 $\overline{1}$
#### **Pojęcia pokrewne:**

| | |

| |

> | |  $\overline{1}$ |

- v ["Uprawnienia](#page-106-0) wymagane do użycia instrukcji INSERT, UPDATE i DELETE" na stronie [95](#page-106-0)
- v "Spójność referencyjna w systemie stowarzyszonym" na stronie 97
- v "Instrukcje INSERT, UPDATE i DELETE a obiekty LOB" na stronie 97

#### <span id="page-108-0"></span>**Spójność referencyjna w systemie stowarzyszonym** |

W systemie stowarzyszonym program DB2® UDB nie zapewnia kompensacji naruszeń spójności referencyjnej między źródłami danych. Program DB2 UDB nie ingeruje w działanie mechanizmów spójności referencyjnej w źródłach danych.

Tym niemniej ograniczenia spójności referencyjnej w źródle danych mogą mieć wpływ na aktualizacje pseudonimu. Załóżmy, że do stowarzyszonej bazy danych wpływa żądanie wstawienia danych do pseudonimu. Po przesłaniu żądania przez serwer stowarzyszony do źródła danych okazuje się, że operacja ta narusza zasady spójności referencyjnej w tym źródle danych. Program DB2 UDB odwzorowuje wynikowy błąd na błąd DB2 UDB.

Odpowiedzialność za utrzymanie spójności referencyjnej między źródłami danych spoczywa na aplikacjach.

Program DB2 Information Integrator obsługuje ograniczenia informacyjne, za pośrednictwem których można poinformować procesor zapytań o ograniczeniach spójności referencyjnej.

#### **Pojęcia pokrewne:**

- v "Ograniczenia informacyjne [pseudonimów"](#page-196-0) na stronie 185
- v "Jak aplikacje klienckie [współpracują](#page-212-0) ze źródłami danych" na stronie 201
- v "Zachowywanie niepodzielności instrukcji w systemie [stowarzyszonym"](#page-109-0) na stronie 98

### **Instrukcje INSERT, UPDATE i DELETE a obiekty LOB** |

Trzy typy danych LOB w programie DB2® UDB to: CLOB (duży obiekt znakowy), DBCLOB (duży obiekt złożony ze znaków dwubajtowych) oraz BLOB (duży obiekt binarny).

Dzięki stowarzyszeniu można wykonywać operacje odczytu obiektów LOB znajdujących się we wszystkich relacyjnych źródłach danych. Operacje zapisu obiektów LOB w źródłach danych Oracle (wersja 8 lub nowsza) są możliwe przy użyciu opakowania NET8.

### **Pojęcia pokrewne:**

- v ["Stowarzyszona](#page-219-0) obsługa obiektów LOB" na stronie 208
- v ["Wskaźniki](#page-221-0) LOB" na stronie 210
- v ["Ograniczenia](#page-221-0) dotyczące obiektów LOB" na stronie 210

#### **Informacje pokrewne:**

• ["Zmiany](#page-68-0) długich typów danych na typy varchar" na stronie 57

## <span id="page-109-0"></span>**Zachowywanie niepodzielności instrukcji w systemie stowarzyszonym** |

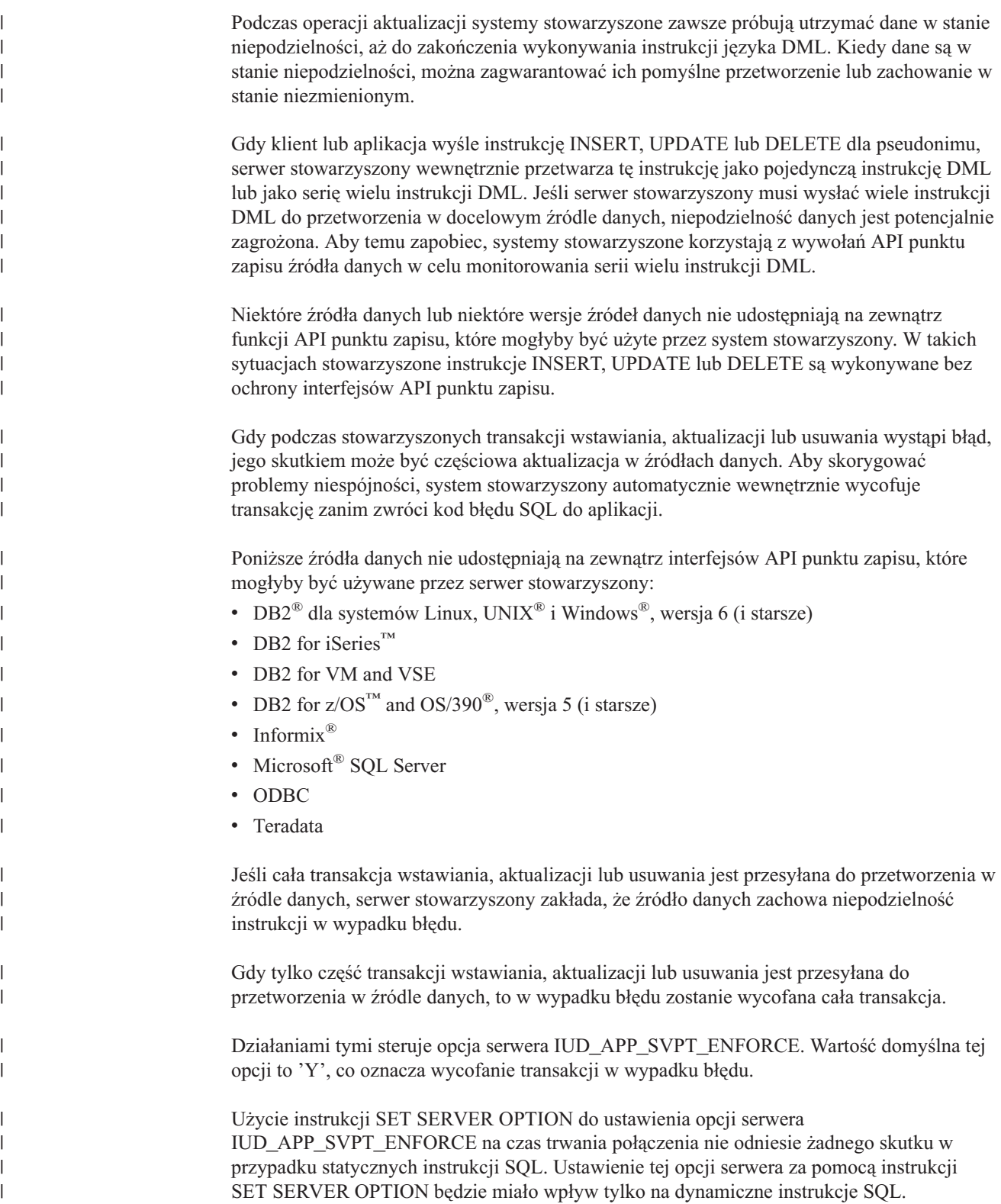

#### **Scenariusz działania dla opcji serwera IUD\_APP\_SVPT\_ENFORCE:**

Załóżmy, że dla tabeli Informix o nazwie UT utworzono pseudonim INFMX\_UT. Tabela UT zawiera cztery kolumny typu integer: i1, i2, i3 oraz i4. Kolumna i1 to kolumna indeksu unikalnego.

Tabela UT jest pusta. Względem pseudonimu INFX\_UT zostaje użyta instrukcja INSERT w celu wstawienia w pierwszym wierszu tabeli wartości 1, 22, 34 i 40. Instrukcja ta zostaje wykonana pomyślnie.

Następnie względem pseudonimu INFX\_UT zostaje użytych szereg instrukcji INSERT, w celu wstawienia trzech wierszy danych:

 $\bullet$  Wiersz 2: 2, 37, 34, 55

|

| | |

> | | |

> | | | | |

| | | |

| |

> | |

> |||||

|

|

| | |

| | |

|

| | |

| |

| |

- Wiersz 3: 3, 42, 59, 40
- Wiersz 4: 1, 55, 62, 75

Ponieważ dane, które mają być wstawione w ostatnim wierszu, nie spełniają wymogu unikalności indeksu w kolumnie i1, serwer Informix zwraca komunikat o błędzie do systemu stowarzyszonego. Z kolei system stowarzyszony zwraca do aplikacji błąd SQL o kodzie SQL0803N. Komunikat o błędzie SQL0803N opisuje naruszenie unikalności indeksów.

Poniżej przedstawiono wiersze tabeli UT po operacjach wstawiania:

#### *Tabela 8. Przykład tabeli UT w źródle danych Informix*

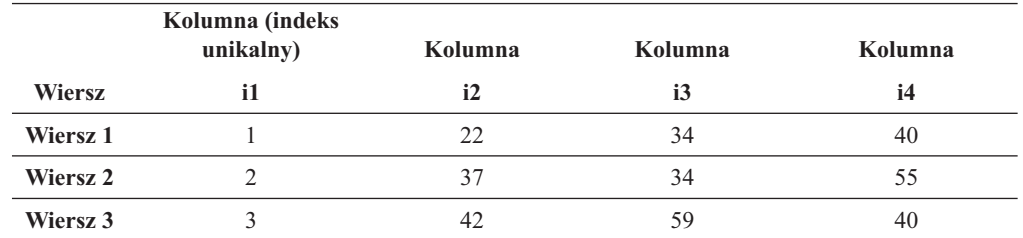

#### **Domyślne działanie opcji serwera IUD\_APP\_SVPT\_ENFORCE:**

Wartością domyślną opcji serwera IUD\_APP\_SVPT\_ENFORCE jest 'Y'. Wartość ta oznacza wewnętrzne wycofanie całej transakcji. Chociaż dwa pierwsze wiersze danych zostały pomyślnie wstawione, zostaną one wycofane, ponieważ wycofywana jest cała transakcja.

Aby zmienić domyślną wartość opcji serwera IUD\_APP\_SVPT\_ENFORCE, należy użyć instrukcji ALTER SERVER. Zmiana ta dotyczy wszystkich obiektów źródła danych, do których uzyskiwany jest dostęp za pośrednictwem określonego serwera.

### **Alternatywne zachowanie opcji serwera IUD\_APP\_SVPT\_ENFORCE:**

Kiedy opcja serwera IUD\_APP\_SVPT\_ENFORCE ma wartość 'N', transakcja nie jest wycofywana. Dane wstawione w drugim i trzecim wierszu pozostaną w tabeli. Za obsługę błędu odpowiada aplikacja.

#### **Pojęcia pokrewne:**

v "Spójność referencyjna w systemie [stowarzyszonym"](#page-108-0) na stronie 97

#### **Informacje pokrewne:**

v Rozdział 21, "Opcje serwera w systemie [stowarzyszonym",](#page-236-0) na stronie 225

### <span id="page-111-0"></span>**Praca z pseudonimami**

Chcąc wybrać dane ze źródła danych lub zmienić te dane, tworzy się zapytania dla pseudonimów zawierające instrukcje SELECT, INSERT, UPDATE i DELETE. Zapytania te tworzy się w języku SQL programu DB2 i wprowadza do stowarzyszonej bazy danych. Za pomocą jednej instrukcji SQL można połączyć dane z tabeli lokalnej i zdalnego źródła danych, a następnie korzystać z nich tak, jak gdyby wszystkie te dane były przechowywane lokalnie. Można na przykład łączyć dane znajdujące się w:

- v lokalnej tabeli stowarzyszonej bazy danych DB2 for Windows, tabeli bazy danych Oracle i widoku bazy danych Sybase;
- v tabeli bazy danych DB2 UDB for z/OS na jednym serwerze, tabeli bazy danych DB2 UDB for z/OS na innym serwerze i arkuszu kalkulacyjnym programu Excel.

Przetwarzając instrukcje SQL tak, jak gdyby źródła danych były zwykłymi tabelami relacyjnymi lub widokami w stowarzyszonej bazie danych, system stowarzyszony może łączyć dane systemów relacyjnych z danymi w formatach nierelacyjnych.

*Obiektami lokalnymi* są tabele i widoki w stowarzyszonej bazie danych. Dla tych obiektów nie należy tworzyć pseudonimów, tylko używać w instrukcjach ich rzeczywistych nazw.

*Obiekty zdalne* to obiekty, które znajdują się poza stowarzyszoną bazą danych. Dla tych obiektów konieczne jest utworzenie pseudonimów. Są to na przykład:

- v tabele i widoki w innej bazie danych lub instancji DB2 dla systemów Linux, UNIX i Windows w systemie stowarzyszonym,
- v tabele i widoki w innej bazie danych lub instancji DB2 dla systemów Linux, UNIX i Windows w innym systemie,
- v obiekty znajdujące się w źródłach danych innych niż bazy danych DB2 dla systemów Linux, UNIX i Windows, takich jak: Oracle, Sybase, Documentum i źródła ODBC.

#### **Procedura:**

Do wykorzystania możliwości systemu stowarzyszonego potrzebna jest wiedza na temat:

- v instrukcji SQL, których można używać w odniesieniu do pseudonimu;
- v metod dostępu do nowych obiektów źródeł danych;
- v sytuacji, w których uzyskuje się bezpośredni dostęp do danych w sesji tranzytowej;
- v zalet korzystania z widoków w systemie stowarzyszonym w celu uzyskania dostępu do heterogenicznych źródeł danych.

### **Składnia WITH HOLD**

W odniesieniu do kursora zdefiniowanego dla pseudonimu można użyć składni WITH HOLD. Jeśli jednak źródło danych nie obsługuje tej składni, próba jej użycia (z instrukcją COMMIT) spowoduje wyświetlenie komunikatu o błędzie.

### **Wyzwalacze**

| | |

| | | Pseudonim nie może być celem aktualizacji w wyzwalaczu. W treści wyzwalacza można zamieścić instrukcje SELECT odnoszące się do pseudonimów. Nie można natomiast zamieścić tam instrukcji INSERT, UPDATE lub DELETE dotyczących pseudonimów.

#### **Pojęcia pokrewne:**

v ["Uprawnienia](#page-106-0) wymagane do użycia instrukcji INSERT, UPDATE i DELETE" na stronie [95](#page-106-0)

v ["Ograniczenia](#page-107-0) dotyczące operacji INSERT, UPDATE i DELETE w systemie [stowarzyszonym"](#page-107-0) na stronie 96

#### **Zadania pokrewne:**

- v "Odwoływanie się do obiektów źródeł danych za [pośrednictwem](#page-213-0) pseudonimów w [instrukcjach](#page-213-0) SQL" na stronie 202
- v "Instrukcje SQL używane w odniesieniu do pseudonimów" na stronie 101
- v "Dostęp do nowych [obiektów](#page-116-0) źródeł danych" na stronie 105
- v "Dostęp do źródeł danych przy użyciu sesji [tranzytowych"](#page-118-0) na stronie 107
- v "Uzyskiwanie dostępu do danych [heterogenicznych](#page-119-0) za pośrednictwem widoków [stowarzyszonych"](#page-119-0) na stronie 108

### **Praca z pseudonimami - informacje szczegółowe**

W tej sekcji opisano operacje wstawiania, aktualizowania i usuwania wykonywane na pseudonimach.

### **Instrukcje SQL używane w odniesieniu do pseudonimów**

W systemie stowarzyszonym można w łatwy sposób uzyskać dostęp do danych, niezależnie od tego, gdzie się one rzeczywiście znajdują. W tym celu tworzy się pseudonimy dla wszystkich obiektów źródła danych (takich jak tabele i widoki).

Jeśli na przykład zostanie utworzony pseudonim DEPT reprezentujący zdalną tabelę EUROPE.PERSON.DEPT, w zapytaniu wybierającym informacje ze zdalnej tabeli będzie można użyć instrukcji SELECT \* FROM DEPT. Użycie w zapytaniu pseudonimu eliminuje konieczność zapamiętywania informacji o rzeczywistym źródle danych. Dzięki pseudonimom użytkownicy podczas tworzenia zapytań nie muszą brać pod uwagę takich kwestii, jak:

v nazwa obiektu w źródle danych;

|

- serwer, na którym rezyduje źródło danych;
- v typ źródła danych, w którym rezydują obiekty, na przykład Informix lub Oracle;
- v język zapytań lub dialekt SQL używany w źródle danych;
- v odwzorowania typów danych między źródłem danych i bazą danych DB2 Information Integrator;
- v odwzorowania funkcji między źródłem danych a bazą danych DB2 Information Integrator.

Wszystkie informacje niezbędne serwerowi stowarzyszonemu do przetwarzania zapytań są dostarczane za pośrednictwem metadanych przechowywanych w katalogu stowarzyszonej bazy danych. Te metadane są zbierane ze źródeł danych podczas definiowania serwera stowarzyszonego oraz stowarzyszonej bazy danych i konfigurowania w nich dostępu do źródeł danych.

Po skonfigurowaniu systemu stowarzyszonego pseudonimów używa się w zapytaniach kierowanych do źródeł danych oraz do dalszego rozszerzenia konfiguracji systemu stowarzyszonego.

W poniższej tabeli wymieniono instrukcje SQL, w których można korzystać z pseudonimów:

| Instrukcja SQL                                                      | Opis                                                                                                    | Wymagane uprawnienia                                                                                                    |
|---------------------------------------------------------------------|----------------------------------------------------------------------------------------------------|----------------------------------------------------------------------------------------------------|
| <b>ALTER NICKNAME</b>                                               | Modyfikuje istniejący pseudonim,<br>zmieniając lokalną nazwę kolumny,<br>lokalny typ danych, opcje kolumny<br>stowarzyszonej lub ograniczenia<br>informacyjne. Zmiany te nie mają<br>wpływu na tabelę lub widok w źródle<br>danych.                                                                                              | <b>SYSADM</b> lub DBADM<br>uprawnienie ALTER lub<br>CONTROL względem pseudonimu<br>uprawnienie ALTERIN względem<br>schematu, o ile nazwa schematu<br>pseudonimu istnieje<br>uprawnienia użytkownika<br>definiującego pseudonim, zgodnie z<br>zawartością kolumny DEFINER w<br>widoku katalogu pseudonimu |
| <b>ALTER TABLE</b>                                                  | Zmienia zdalną tabelę utworzoną w<br>programie DB2 Information Integrator<br>przy użyciu przezroczystego kodu<br>DDL. Nie można zmieniać tabel<br>utworzonych w źródle danych w trybie<br>rodzimym. Umożliwia zastosowanie<br>ograniczeń informacyjnych w celu<br>dodania do pseudonimu ograniczenia<br>spójności referencyjnej. | SYSADM lub DBADM<br>uprawnienie ALTER lub<br>CONTROL względem pseudonimu<br>uprawnienie ALTERIN względem<br>schematu, o ile nazwa schematu<br>pseudonimu istnieje                                                                                                    |
| <b>COMMENT ON</b>                                                   | Dodaje lub zamienia komentarze w<br>katalogowych opisach różnych<br>obiektów, w tym funkcji, odwzorowań<br>funkcji, indeksów, pseudonimów,<br>serwerów, opcji serwera, odwzorowań<br>typów, opakowań.                                                                                                    | <b>SYSADM</b> lub DBADM<br>uprawnienie ALTER lub<br>CONTROL względem obiektu<br>uprawnienie ALTERIN względem<br>schematu<br>uprawnienia użytkownika<br>٠<br>definiującego pseudonim, zgodnie z<br>zawartością kolumny DEFINER w<br>widoku katalogu pseudonimu                                            |
| <b>CREATE ALIAS</b>                                                 | Definiuje alias dla pseudonimu.                                                                                                    | <b>SYSADM</b> lub DBADM<br>uprawnienie IMPLICIT_SCHEMA<br>względem bazy danych, o ile nie<br>istnieje jawna lub niejawna nazwa<br>schematu aliasu<br>· uprawnienie CREATEIN względem<br>schematu, o ile nazwa schematu<br>aliasu odwołuje się do istniejącego<br>schematu                                |
| <b>CREATE INDEX (z</b><br>klauzula<br><b>SPECIFICATION</b><br>ONLY) | Tworzy specyfikację indeksu<br>(metadane), która informuje<br>optymalizator zapytań, że źródło<br>danych ma indeks. Instrukcja ta nie<br>tworzy rzeczywistego indeksu, a tylko<br>jego specyfikację.                                                                                                    | <b>SYSADM</b> lub DBADM<br>٠<br>uprawnienie CONTROL lub<br>INDEX względem odpowiedniego<br>obiektu źródła danych - oraz<br>jedno z następujących: uprawnienie<br>IMPLICIT_SCHEMA względem<br>bazy danych lub uprawnienie<br>CREATEIN względem schematu                                                   |

*Tabela 9. Typowe instrukcje SQL obsługujące pseudonimy*

 $\,$  |

|| | | | | | |

 $\mathbf{I}$ 

| | | | | | | | | | | | | | | | | | |

| | | | | |

| | | | | |

| | | | | | | | | | | | | | | | | | | | | | | | |

| | | | | | | |

| Instrukcja SQL                                                                                                    | Opis                                                                                                    | Wymagane uprawnienia                                                                                                    |
|----------------------------------------------------------------------------------------------------|----------------------------------------------------------------------------------------------------|----------------------------------------------------------------------------------------------------|
| <b>CREATE TABLE (z</b><br>klauzulą OPTIONS)                                                                                              | Tworzy zdalną tabelę utworzoną w<br>programie DB2 Information Integrator<br>przy użyciu przezroczystego kodu<br>DDL.                                                                                                    | <b>SYSADM</b> lub DBADM<br>uprawnienie CREATETAB<br>względem bazy danych i<br>uprawnienie USE względem<br>obszaru tabel - oraz jedno z<br>następujących: uprawnienie<br>IMPLICIT_SCHEMA względem<br>bazy danych lub uprawnienie<br>CREATEIN względem schematu |
| <b>CREATE TABLE (z</b><br>klauzulą pełnej<br>selekcji AS i z<br>klauzulą DATA<br><b>INITIALLY</b><br><b>DEFERRED</b><br><b>REFRESH</b> ) | Tworzy zmaterializowaną tabelę<br>zapytania przy użyciu pełnej selekcji<br>odwołującej się do pseudonimu.                                                                                                    | <b>SYSADM</b> lub DBADM<br>uprawnienie CREATETAB<br>względem bazy danych i<br>uprawnienie USE względem<br>obszaru tabel — oraz jedno z<br>następujących: uprawnienie<br>IMPLICIT_SCHEMA względem<br>bazy danych lub uprawnienie<br>CREATEIN względem schematu |
|                                                                                                    |                                                                                                    | uprawnienie CONTROL względem<br>٠<br>tabeli lub widoku<br>uprawnienie SELECT względem<br>tabeli lub widoku i uprawnienie<br>ALTER, o ile określono opcję<br>REFRESH DEFERRED lub<br>REFRESH IMMEDIATE                                                         |
| <b>CREATE VIEW</b>                                                                                                    | Tworzy widok odwołujący się do co<br>najmniej jednego pseudonimu.                                                                                                    | <b>SYSADM</b> lub DBADM<br>uprawnienie CONTROL lub<br>SELECT względem pseudonimu-<br>oraz jedno z następujących:<br>uprawnienie IMPLICIT_SCHEMA<br>względem bazy danych lub<br>uprawnienie CREATEIN względem<br>schematu                                      |
| <b>DELETE</b>                                                                                                    | Usuwa wiersze z obiektu źródła<br>danych (takiego jak tabela lub widok),<br>dla którego zdefiniowano pseudonim.                                                                                                    | SYSADM lub DBADM<br>uprawnienie DELETE względem<br>٠<br>pseudonimu i uprawnienie<br>DELETE względem odpowiedniego<br>obiektu źródła danych<br>uprawnienie CONTROL względem<br>odpowiedniego obiektu źródła<br>danych                                          |
| <b>DROP</b>                                                                                                    | Usuwa specyfikację indeksu obiektu,<br>takiego jak pseudonim lub widok<br>stowarzyszony. Zmiany te nie mają<br>wpływu na tabelę, widok ani indeks w<br>źródle danych.<br>Usunięcie tabeli utworzonej przy<br>użyciu przezroczystego kodu DDL<br>powoduje usunięcie odpowiadającego<br>jej pseudonimu. | <b>SYSADM</b> lub DBADM<br>uprawnienie DROPIN względem<br>schematu dla obiektu<br>uprawnienie CONTROL względem<br>obiektu                                                                                                    |

*Tabela 9. Typowe instrukcje SQL obsługujące pseudonimy (kontynuacja)*

 $\|$ | | | | |

| | | | | | | | | | | | | | | |

| | | | | | | | | | | | | | | | | | | | | | | | | | | | | | | | | | | | | | | | | | | |  $\mathbf{I}$  $\begin{array}{c} \hline \end{array}$ 

| | | | |

| Instrukcja SQL    | Opis                                                                                                    | Wymagane uprawnienia                                                                                                    |
|-------------------|----------------------------------------------------------------------------------------------------|----------------------------------------------------------------------------------------------------|
| <b>GRANT</b>      | Nadaje uprawnienia względem<br>pseudonimów i widoków<br>stowarzyszonych, takie jak ALTER,<br>DELETE, INDEX, INSERT,<br>SELECT, UPDATE. Uprawnienia<br>względem obiektów źródła danych<br>muszą być nadawane osobno.                                                                                | <b>SYSADM</b> lub DBADM<br>٠<br>WITH GRANT OPTION dla<br>każdego nadawanego uprawnienia<br>uprawnienie CONTROL względem<br>obiektu                                                                                                    |
| <b>INSERT</b>     | Wstawia wiersze do obiektu źródła<br>danych (takiego jak tabela lub widok),<br>dla którego zdefiniowano pseudonim.                                                                                                    | SYSADM lub DBADM<br>uprawnienie INSERT względem<br>pseudonimu i uprawnienie INSERT<br>względem odpowiedniego obiektu<br>źródła danych<br>uprawnienie CONTROL względem<br>odpowiedniego obiektu źródła<br>danych                        |
| <b>LOCK TABLE</b> | Powoduje zablokowanie zdalnego<br>obiektu w źródle danych.<br>Uniemożliwia współbieżnie<br>działającym aplikacjom zmianę tabeli<br>źródła danych, dla której zdefiniowano<br>pseudonim. Ta instrukcja nie jest<br>obsługiwana w źródłach danych<br>ODBC, Microsoft SQL Server i<br>nierelacyjnych. | <b>SYSADM</b> lub DBADM<br>uprawnienie SELECT względem<br>odpowiedniej tabeli<br>uprawnienie CONTROL względem<br>odpowiedniej tabeli                                                                                                   |
| <b>REVOKE</b>     | Odbiera uprawnienia względem<br>pseudonimów i widoków<br>stowarzyszonych, takie jak ALTER,<br>DELETE, INDEX, INSERT,<br>SELECT, UPDATE. Uprawnienia<br>względem obiektów źródła danych<br>muszą być odbierane osobno.                                                                              | <b>SYSADM</b> lub DBADM<br>uprawnienie CONTROL względem<br>obiektu                                                                                                    |
| <b>SELECT</b>     | Wybiera wiersze z obiektu źródła<br>danych (takiego jak tabela lub widok),<br>dla którego zdefiniowano pseudonim.                                                                                                    | SYSADM lub DBADM<br>uprawnienie SELECT względem<br>pseudonimu i uprawnienie SELECT<br>względem odpowiedniego obiektu<br>źródła danych<br>uprawnienie CONTROL względem<br>odpowiedniego obiektu źródła<br>danych                        |
| <b>UPDATE</b>     | Aktualizuje wartości określonych pól<br>w wierszach obiektu źródła danych<br>(takiego jak tabela lub widok), dla<br>którego zdefiniowano pseudonim.                                                                                                    | SYSADM lub DBADM<br>uprawnienie UPDATE względem<br>$\bullet$<br>pseudonimu i uprawnienie<br><b>UPDATE</b> względem<br>odpowiedniego obiektu źródła<br>danych<br>uprawnienie CONTROL względem<br>odpowiedniego obiektu źródła<br>danych |

*Tabela 9. Typowe instrukcje SQL obsługujące pseudonimy (kontynuacja)*

Uprawnienia względem pseudonimów używanych w zapytaniu są sprawdzane podczas wprowadzania zapytania do stowarzyszonej bazy danych. Uprawnienia względem obiektów

|

|| | | | | | |

 $\overline{1}$ 

| | | | |

| | | | | | | | | | | | | | | | | | | |

| | | | |

| | | | | |  $\perp$ 

| | |

| | | | | | | | | | | | | | |

| | | | | | | | | |

 $\mathbf{I}$ 

<span id="page-116-0"></span>źródła danych, do którego odwołuje się pseudonim, są sprawdzane tylko wtedy, gdy zapytanie jest rzeczywiście przetwarzane w źródle danych.

W celu wybrania, wstawienia, aktualizacji lub usunięcia danych przy użyciu pseudonimu, identyfikator autoryzowanego użytkownika wysyłającego daną instrukcję musi mieć następujące uprawnienia:

- v odpowiednie uprawnienia względem pseudonimu (aby stowarzyszona baza danych zaakceptowała żądanie),
- v odpowiednie uprawnienia względem obiektu tabeli (aby źródło danych zaakceptowało żądanie).

Na przykład do aktualizacji źródła danych przy użyciu pseudonimu wymagane jest uprawnienie UPDATE względem pseudonimu i uprawnienie UPDATE względem odpowiedniego obiektu źródła danych.

#### **Zadania pokrewne:**

v "Odwoływanie się do obiektów źródeł danych za [pośrednictwem](#page-213-0) pseudonimów w [instrukcjach](#page-213-0) SQL" na stronie 202

#### **Informacje pokrewne:**

- v "ALTER TABLE statement" w podręczniku *SQL Reference, Volume 2*
- v "COMMENT statement" w podręczniku *SQL Reference, Volume 2*
- v "CREATE ALIAS statement" w podręczniku *SQL Reference, Volume 2*
- v "CREATE INDEX statement" w podręczniku *SQL Reference, Volume 2*
- v "CREATE VIEW statement" w podręczniku *SQL Reference, Volume 2*
- v "Instrukcja DELETE" w podręczniku *SQL Reference, Volume 2*
- v "DROP statement" w podręczniku *SQL Reference, Volume 2*
- v "GRANT (Database Authorities) statement" w podręczniku *SQL Reference, Volume 2*
- v "Instrukcja INSERT" w podręczniku *SQL Reference, Volume 2*
- v "LOCK TABLE statement" w podręczniku *SQL Reference, Volume 2*
- v "REVOKE (Table, View, or Nickname Privileges) statement" w podręczniku *SQL Reference, Volume 2*
- v "Instrukcja SELECT" w podręczniku *SQL Reference, Volume 2*
- v "Instrukcja UPDATE" w podręczniku *SQL Reference, Volume 2*
- v "ALTER NICKNAME statement" w podręczniku *SQL Reference, Volume 2*

### **Dostęp do nowych obiektów źródeł danych**

Od czasu do czasu konieczne będzie uzyskanie dostępu do obiektów źródeł danych, dla których nie zdefiniowano pseudonimów. Mogą to być nowe obiekty dodane do źródła danych, na przykład nowo utworzony widok. Mogą to być także obiekty, które istniały podczas początkowej konfiguracji serwera stowarzyszonego, ale nie zostały na nim zarejestrowane. W każdym przypadku obiekty takie są dla serwera stowarzyszonego obiektami nowymi. W celu uzyskania dostępu do tych nowych obiektów należy utworzyć dla nich pseudonimy za pomocą instrukcji CREATE NICKNAME.

#### **Wymagania wstępne:**

W systemie stowarzyszonym musi być skonfigurowany dostęp do źródła danych.

W stowarzyszonej bazie danych musi istnieć definicja serwera źródła danych, na którym rezyduje dany obiekt. Do tworzenia definicji serwera służy instrukcja CREATE SERVER. Wstawianie, aktualizowanie lub usuwanie danych za pośrednictwem pseudonimu wymaga spełnienia wszystkich wymienionych niżej warunków:

- v identyfikator autoryzowanego użytkownika wysyłającego instrukcję musi mieć uprawnienie SELECT, INSERT, UPDATE lub DELETE względem pseudonimu (aby stowarzyszona baza danych zaakceptowała żądanie);
- v identyfikator użytkownika w źródle danych musi mieć uprawnienie SELECT, INSERT, UPDATE lub DELETE względem odpowiedniego obiektu tabeli (aby źródło danych zaakceptowało żądanie);
- v identyfikator użytkownika w źródle danych musi być odwzorowany na identyfikator autoryzowanego użytkownika na serwerze stowarzyszonym za pośrednictwem odwzorowania użytkownika.

Do korzystania z instrukcji CREATE NICKNAME wymagane jest jedno z poniższych uprawnień:

- SYSADM lub DBADM
- v uprawnienie IMPLICIT\_SCHEMA względem stowarzyszonej bazy danych, o ile nie istnieje jawna lub niejawna nazwa schematu pseudonimu
- v uprawnienie CREATEIN względem schematu, o ile nazwa schematu pseudonimu istnieje

#### **Procedura:**

| | | | | | | | | | |

| |

| | | |

| | |

| | | | |

Instrukcja CREATE NICKNAME różni się nieznacznie dla relacyjnych i nierelacyjnych źródeł danych.

Składnia instrukcji CREATE NICKNAME odnoszącej się do relacyjnych źródeł danych jest następująca:

CREATE NICKNAME *nazwa\_pseudonimu* FOR *nazwa\_serwera."zdalny\_schemat"."nazwa\_obiektu"* OPTIONS (*lista\_opcji*)

#### *nazwa\_pseudonimu*

Unikalna nazwa pseudonimu dla obiektu źródła danych.

Pseudonim składa się z dwóch części: nazwy schematu i nazwy pseudonimu. Jeśli podczas tworzenia pseudonimu zostanie pominięta nazwa schematu, jako nazwa schematu dla pseudonimu zostanie użyty identyfikator autoryzowanego użytkownika tworzącego pseudonim. Maksymalna długość pseudonimu to 128 znaków.

#### **FOR** *nazwa\_serwera.*″*schemat\_zdalny*″*.*″*nazwa\_obiektu*″

Trzyczęściowy identyfikator zdalnego obiektu źródła danych. Jeśli źródło danych nie obsługuje schematów, należy pominąć nazwę schematu w instrukcji CREATE NICKNAME.

- v *nazwa\_serwera* to nazwa przypisana serwerowi źródła danych w instrukcji CREATE SERVER.
- *schemat zdalny* to nazwa schematu zdalnego, do którego należy obiekt.
- v *nazwa\_obiektu* to nazwa zdalnego obiektu, do którego ma być uzyskiwany dostęp.

#### **OPTIONS (***lista\_opcji***)**

Informacje dotyczące pseudonimu, umożliwiające kompilatorowi SQL i opakowaniu efektywne przetwarzanie zapytań.

W przypadku niektórych nierelacyjnych źródeł danych składnia instrukcji CREATE NICKNAME jest następująca:

```
CREATE NICKNAME nazwa_pseudonimu lista_definicji_kolumn
   FOR SERVER nazwa_serwera
   OPTIONS (lista_opcji)
```
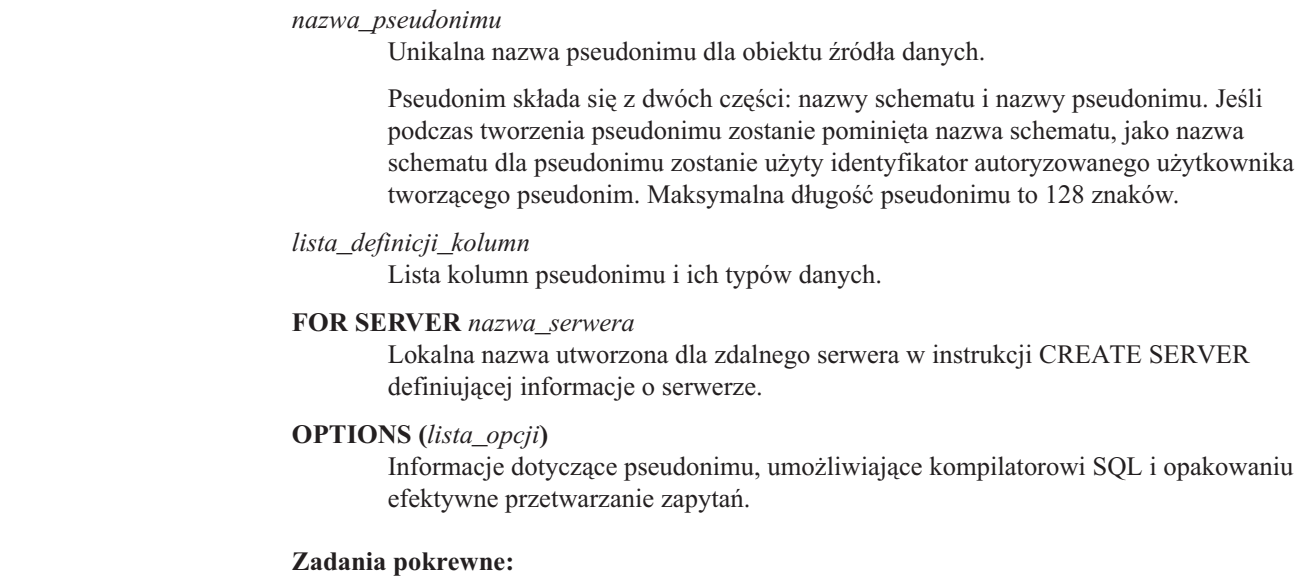

v "Praca z [pseudonimami"](#page-111-0) na stronie 100

#### **Informacje pokrewne:**

v "CREATE NICKNAME statement" w podręczniku *SQL Reference, Volume 2*

### **Dostęp do źródeł danych przy użyciu sesji tranzytowych**

Korzystając ze specjalnego trybu działania, zwanego *tranzytem*, można wprowadzać instrukcje SQL bezpośrednio do źródeł danych. Instrukcje SQL muszą spełniać wymogi dialektu SQL używanego w odpowiednim źródle danych. Sesje tranzytowe są przydatne, jeśli nie można wykonać danej operacji za pomocą interfejsu DB2 SQL/API. Na przykład w ramach sesji tranzytowej można utworzyć procedurę, indeks lub wykonywać zapytania w rodzimym dialekcie źródła danych.

Źródła danych obsługujące tranzyt obsługują obecnie wprowadzanie w sesjach tranzytowych jedynie instrukcji w języku SQL. Możliwe, że w przyszłości źródła danych będą obsługiwały w ramach sesji tranzytowej także języki inne niż SQL.

Sesje tranzytowe mogą także posłużyć do wykonywania działań, które nie są obsługiwane w języku SQL, na przykład niektórych zadań administracyjnych. Nie można jednak w ramach sesji tranzytowych wykonywać wszystkich zadań administracyjnych. To, jakie zadania administracyjne można wykonywać, zależy od źródła danych. Na przykład dla źródła DB2 UDB można uruchomić używany przez to źródło program narzędziowy do zbierania statystyk, ale nie można uruchomić ani zatrzymać zdalnej bazy danych.

W sesji tranzytowej niemożliwe jest wykonywanie zapytań odwołujących się jednocześnie do wielu źródeł danych. Sesję tranzytową otwiera się za pomocą komendy SET PASSTHRU. Komenda SET PASSTHRU RESET powoduje zamknięcie sesji tranzytowej. Użycie zamiast komendy SET PASSTHRU RESET komendy SET PASSTHRU spowoduje zamknięcie bieżącej sesji tranzytowej i otworzenie nowej sesji.

W odniesieniu do kursora zdefiniowanego w sesji tranzytowej można użyć składni WITH HOLD. Jeśli jednak źródło danych nie obsługuje tej składni, próba jej użycia (z instrukcją COMMIT) spowoduje wyświetlenie komunikatu o błędzie.

Sesje tranzytowe nie obsługują nierelacyjnych źródeł danych.

<span id="page-118-0"></span>| | | | | | | | | | | | | |

#### <span id="page-119-0"></span>**Pojęcia pokrewne:**

- "Sesje [tranzytowe"](#page-21-0) na stronie 10
- v ["Bezpośrednie](#page-224-0) kierowanie zapytań do źródeł danych w sesji tranzytowej" na stronie 213

#### **Zadania pokrewne:**

v "Praca z [pseudonimami"](#page-111-0) na stronie 100

#### **Informacje pokrewne:**

v "SET PASSTHRU statement" w podręczniku *SQL Reference, Volume 2*

## **Uzyskiwanie dostępu do danych heterogenicznych za pośrednictwem widoków stowarzyszonych**

*Widok stowarzyszony* jest to widok w stowarzyszonej bazie danych, którego tabele podstawowe znajdują się w zdalnych źródłach danych. Widok stowarzyszony odwołuje się do tabel podstawowych za pomocą pseudonimów, a nie nazw tabel w źródłach danych. Podczas wykonywania zapytania dotyczącego widoku stowarzyszonego dane są pobierane ze zdalnego źródła danych. Działanie tworzenia w stowarzyszonej bazie danych widoku danych ze źródła danych nazywa się niekiedy "tworzeniem widoku dla pseudonimu". Jest to uzasadnione tym, że podczas tworzenia widoku instrukcje odwołują się do pseudonimów, a nie do źródeł danych.

Takie widoki zapewniają wysoki stopień niezależności danych w globalnie zintegrowanej bazie danych, podobnie jak widoki zdefiniowane dla wielu tabel lokalnych w scentralizowanych menedżerach relacyjnych baz danych.

#### **Wymagania wstępne:**

Do korzystania z instrukcji CREATE VIEW wymagane jest jedno z poniższych uprawnień:

- SYSADM lub DBADM
- v dla każdego pseudonimu w dowolnej instrukcji pełnej selekcji:
	- CONTROL lub SELECT względem odpowiedniej tabeli lub widoku
	- jednego z poniższych uprawnień:
		- IMPLICIT\_SCHEMA względem stowarzyszonej bazy danych, o ile nie istnieje jawna lub niejawna nazwa schematu widoku
		- CREATEIN względem schematu, o ile nazwa schematu widoku odwołuje się do istniejącego schematu

Uprawnienia do odpowiednich obiektów w źródłach danych nie są brane pod uwagę podczas definiowania widoku odwołującego się do pseudonimów w stowarzyszonej bazie danych.

#### **Ograniczenia:**

Widoki stowarzyszone utworzone za pomocą instrukcji UNION ALL są przeznaczone tylko do odczytu.

Widoki stowarzyszone obejmujące więcej niż jeden pseudonim w klauzuli FROM są widokami przeznaczonymi tylko do odczytu.

Widoki stowarzyszone obejmujące więcej niż jeden pseudonim w klauzuli FROM mogą być widokami przeznaczonymi tylko do odczytu.

v Jeśli pseudonim w klauzuli FROM odnosi się do nierelacyjnego źródła danych, widok stowarzyszony jest przeznaczony tylko do odczytu.

| |

| |

| | | |

v Jeśli podczas tworzenia widoku stowarzyszonego zostaną włączone inne pseudonimy w predykatach lub w podzapytaniach, można będzie aktualizować ten widok.

#### **Procedura:**

| |

Widok stowarzyszony tworzy się przy użyciu instrukcji CREATE VIEW.

Wymagane uprawnienia do tabeli lub widoku w źródle danych, do którego odwołuje się pseudonim, są sprawdzane podczas przetwarzania zapytania. Identyfikator autoryzowanego użytkownika wydającego instrukcję może być odwzorowany na inny zdalny identyfikator autoryzowanego użytkownika za pomocą odwzorowania użytkownika.

#### **Tworzenie widoku stowarzyszonego łączącego podobne dane z kilku obiektów źródeł danych:**

Załóżmy, że dane klientów pewnej firmy znajdują się na trzech odrębnych serwerach: w Europie, Azji i w Ameryce Południowej. Na serwerze europejskim dane znajdują się w tabeli Oracle. Pseudonim tej tabeli to ORA\_EU\_CUST. Dane klientów azjatyckich przechowywane są w tabeli Sybase. Pseudonim tej tabeli to SYB\_AS\_CUST. Dane klientów południowoamerykańskich są zapisane w tabeli Informix. Pseudonim tej tabeli to INFMX\_SA\_CUST. Każda z tabel zawiera kolumnę z numerem klienta (CUST\_NO), nazwą klienta (CUST\_NAME), numerem produktu (PROD\_NO) i wielkością zamówienia (QUANTITY). Składnia instrukcji tworzącej na podstawie tych trzech pseudonimów widok łączący wszystkie dane klientów jest następująca:

CREATE VIEW *FV1* AS SELECT \* FROM *ORA\_EU\_CUST* UNION ALL SELECT \* FROM *SYB\_AS\_CUST* UNION ALL SELECT \* FROM *INFMX\_SA\_CUST*

#### **Łączenie danych w celu utworzenia widoku stowarzyszonego:**

Załóżmy, że dane klientów przechowywane są na jednym serwerze, a dane o sprzedaży na drugim. Dane klientów znajdują się w tabeli bazy danych Oracle. Pseudonim tej tabeli to ORA\_EU\_CUST. Dane dotyczące sprzedaży znajdują się w tabeli bazy danych Sybase. Pseudonim tej tabeli to SYB\_SALES. Zależy nam na dopasowaniu informacji o klientach do informacji o zakupach dokonanych przez klientów. W każdej z tabel znajduje się kolumna z numerem klienta (CUST\_NO). Składnia instrukcji tworzącej na podstawie dwóch pseudonimów widok stowarzyszony łączący te dane jest następująca:

CREATE VIEW *FV4* AS SELECT *A.CUST\_NO, A.CUST\_NAME, B.PROD\_NO, B.QUANTITY* FROM *ORA\_EU\_CUST A, SYB\_SALES B* WHERE *A.CUST\_NO=B.CUST\_NO*

#### **Zadania pokrewne:**

- v "Tworzenie i używanie widoków [stowarzyszonych"](#page-217-0) na stronie 206
- v "Praca z [pseudonimami"](#page-111-0) na stronie 100

#### **Informacje pokrewne:**

v "CREATE VIEW statement" w podręczniku *SQL Reference, Volume 2*

# <span id="page-121-0"></span>**Tworzenie pseudonimu dla pseudonimu**

Sporadycznie konieczne może być utworzenie pseudonimu dla pseudonimu.

#### **Procedura:**

Załóżmy, że w sieci działa serwer stowarzyszony z systemem  $\text{AIX}^{\textcircled{k}}$  i serwer stowarzyszony z systemem Windows. Pożądane jest uzyskiwanie dostępu do arkuszy kalkulacyjnych programu Excel z obu serwerów stowarzyszonych. Jednak opakowanie dla programu Excel jest obsługiwane tylko na serwerach stowarzyszonych działających pod kontrolą systemu Windows. W celu uzyskania dostępu do arkusza programu Excel z serwera stowarzyszonego w systemie AIX należy wykonać następujące czynności:

- 1. Na serwerze stowarzyszonym w systemie Windows zainstaluj program DB2 Information Integrator.
- 2. Na serwerze stowarzyszonym w systemie Windows skonfiguruj dostęp do źródeł danych programu Excel.
- 3. Na serwerze stowarzyszonym w systemie Windows utwórz pseudonim dla arkusza programu Excel.
- 4. Na serwerze stowarzyszonym w systemie AIX zainstaluj program DB2 Information Integrator.
- 5. Na serwerze stowarzyszonym w systemie AIX skonfiguruj dostęp do źródeł danych z rodziny DB2.
- 6. Na serwerze stowarzyszonym w systemie AIX utwórz pseudonim dla pseudonimu arkusza programu Excel z serwera stowarzyszonego w systemie Windows.

## **Selekcja danych w systemie stowarzyszonym**

Niektóre typy rozproszonych żądań używanych w systemie stowarzyszonym to:

- zapytania do jednego zdalnego źródła danych,
- v zapytania do lokalnego źródła danych i do zdalnego źródła danych,
- v zapytania do wielu zdalnych źródeł danych,
- v zapytania do kombinacji zdalnych i lokalnych źródeł danych.

Aby wybrać dane ze źródeł danych (dokonać selekcji), w instrukcji SELECT należy użyć pseudonimów obiektów źródeł danych.

#### **Wymagania wstępne:**

Selekcja danych za pośrednictwem pseudonimu wymaga spełnienia wszystkich wymienionych niżej warunków: v identyfikator autoryzowanego użytkownika musi mieć uprawnienie SELECT względem pseudonimu (aby stowarzyszona baza danych zaakceptowała żądanie). v identyfikator użytkownika w źródle danych musi mieć uprawnienie SELECT względem obiektu odpowiedniej tabeli (aby źródło danych zaakceptowało żądanie). v identyfikator użytkownika w źródle danych musi być odwzorowany na identyfikator autoryzowanego użytkownika na serwerze stowarzyszonym za pośrednictwem odwzorowania użytkownika.

| | | | | | | | |

#### **Procedura:**

| | | Stowarzyszona baza danych jest lokalnym źródłem danych. Obiektami lokalnymi są tabele i widoki w stowarzyszonej bazie danych. Dla tych obiektów nie tworzy się pseudonimów; w instrukcjach SELECT używa się rzeczywistych nazw obiektów.

Zdalne źródła danych to: inne instancje bazy danych DB2 dla systemów Linux, UNIX i Windows na serwerze stowarzyszonym, inne instancje bazy danych DB2 dla systemów Linux, UNIX i Windows na innym serwerze oraz źródła danych inne niż bazy danych DB2 dla systemów Linux, UNIX i Windows. Obiekty rezydujące w zdalnych źródłach danych to obiekty zdalne.

Załóżmy, że serwer stowarzyszony został skonfigurowany do korzystania ze źródeł danych DB2 for OS/390, DB2 for iSeries i Oracle. W każdym źródle danych przechowywana jest tabela z informacjami o sprzedaży. Taką konfigurację przedstawia poniższy rysunek.

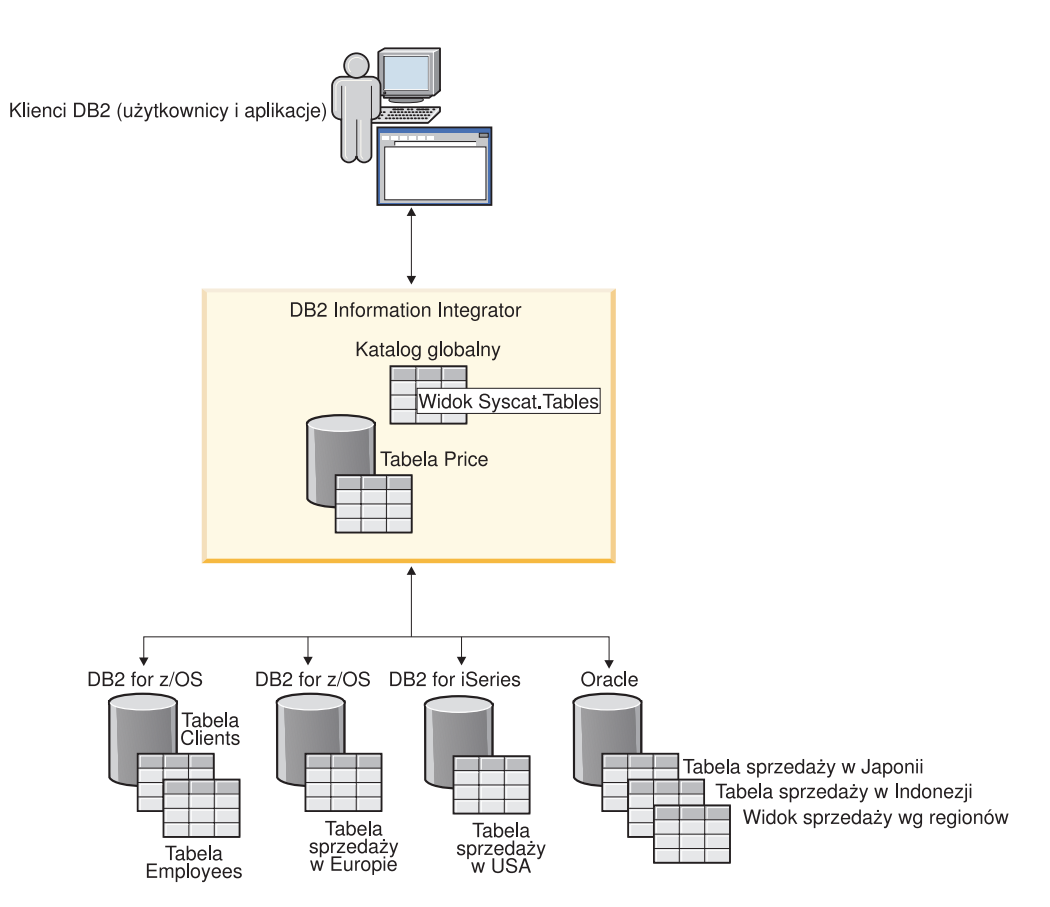

*Rysunek 3. Przykładowy system stowarzyszony ze źródłami danych DB2 i Oracle*

Tabela z danymi o sprzedaży zawiera kolumny z numerem klienta (CUST\_NO), zamówioną ilością (QUANTITY) i numerem zamówionego produktu (PROD\_NO). Ponadto w stowarzyszonej bazie danych znajduje się tabela lokalna z informacjami o cenach produktów. Tabela z cenami zawiera kolumny z numerem produktu (PROD\_NO) i bieżącą ceną (PRICE).

Pseudonimy dla obiektów zdalnego źródła danych są przechowywane w tabelach SYSCAT.TABLES, co przedstawiono na poniższym rysunku. Kolumna TYPE określa typ obiektu, na przykład pseudonim (N), tabela lokalna (T) lub widok (V).

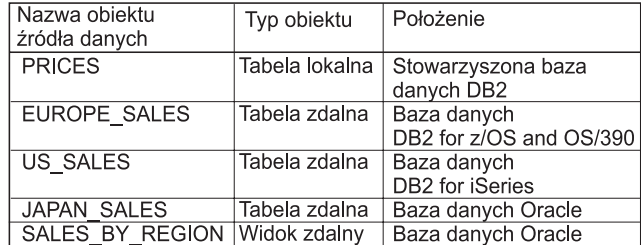

Informacje o źródle danych

### **Tabele SYSCAT TABLES**

| NAZWA TAB          | <b>TYP</b> |
|--------------------|------------|
| <b>PRICES</b>      |            |
| <b>FED PRICES</b>  | Ν          |
| Z_EU_SALES         | N          |
| <b>iS US SALES</b> | N          |
| ORA JAPANSALES     | N          |
| ORA REGIONSALES    | N          |
|                    |            |

*Rysunek 4. Tabele i pseudonimy dla przykładowych zapytań*

Poniżej przedstawiono przykłady instrukcji SELECT odwołujących się do opisanego powyżej przykładowego systemu stowarzyszonego.

#### **Przykład: zapytanie do jednego źródła danych:**

Tabela Z\_EU\_SALES zawiera zestawienie produktów zamówionych przez klientów z obszaru Europy. Zawiera ona także zamówioną ilość produktu w ramach każdej sprzedaży. Poniższe zapytanie wykorzystuje instrukcję SELECT z klauzulą ORDER BY w celu wyświetlenia listy transakcji sprzedaży w Europie i sortuje tę listę według numeru klienta:

SELECT *CUST\_NO, PROD\_NO, QUANTITY* FROM *Z\_EU\_SALES* ORDER BY *CUST\_NO*

#### **Przykład: łączenie lokalnego źródła danych i zdalnego źródła danych:**

Tabela PRICES znajduje się w stowarzyszonej bazie danych. Zawiera ona listę cen wszystkich sprzedawanych produktów. Z tej tabeli lokalnej należy wybrać ceny odpowiadające produktom wymienionym w tabeli Z\_EU\_SALES. Ponadto należy posortować tabelę wynikową według numeru klienta.

SELECT *sales.CUST\_NO, sales.PROD\_NO, sales.QUANTITY* FROM *Z\_EU\_SALES sales, PRICES* WHERE *sales.PROD\_NO=PRICES.PROD\_NO* ORDER BY *sales.CUST\_NO*

#### **Przykład: zapytanie do wielu zdalnych źródeł danych:**

Załóżmy, że konieczne jest zebranie informacji o wszystkich transakcjach sprzedaży z każdego regionu i uporządkowanie tabeli wynikowej według numeru produktu.

WITH GLOBAL\_SALES (*Customer, Product, Quantity*) AS (SELECT *CUST\_NO, PROD\_NO, QUANTITY* FROM *Z\_EU\_SALES* UNION ALL SELECT *CUST.NO,PROD.NO, QUANTITY* FROM *iS\_US\_SALES* UNION ALL SELECT *CUST.NO,PROD.NO, QUANTITY* FROM *ORA\_JAPANSALES* SELECT *Customer, Product, Quantity* FROM *GLOBAL\_SALES* ORDER BY *Product*

Przyjmijmy, że w źródle danych Oracle znajduje się widok, zawierający dane o sprzedaży w Japonii i Indonezji. Pseudonim dla tego widoku nazywa się ORA\_SALESREGION. Informacje z tego widoku należy połączyć z danymi o sprzedaży w Stanach Zjednoczonych i wyświetlić ceny produktów obok każdej transakcji sprzedaży.

SELECT *us\_jpn\_ind.CUST\_NO, us\_jpn\_ind.PROD\_NO, us\_jpn\_ind.QUANTITY, us\_jpn\_ind.QUANTITY\*PRICES.PRICE* AS *SALEPRICE* FROM (SELECT *CUST\_NO, PROD\_NO, QUANTITY*

FROM *ORA\_SALESREGION* UNION ALL SELECT *CUST\_NO, PROD\_NO, QUANTITY* FROM *iS\_US\_SALES us ) us\_jpn\_ind,PRICES* WHERE *us\_jpn\_ind.PROD\_NO = PRICES.PROD\_NO* ORDER BY *SALEPRICE* DESC

#### **Informacje pokrewne:**

v "Instrukcja SELECT" w podręczniku *SQL Reference, Volume 2*

# <span id="page-124-0"></span>**Modyfikowanie danych w systemie stowarzyszonym**

W systemie stowarzyszonym można używać instrukcji INSERT, UPDATE i DELETE w odniesieniu do pseudonimów obiektów źródeł danych. Poniższe sekcje zawierają przykłady wykonywania takich operacji.

### **Wstawianie danych do obiektów źródeł danych**

W celu wstawienia danych do źródeł danych w instrukcji INSERT należy użyć pseudonimów obiektów ze źródeł danych.

#### **Wymagania wstępne:**

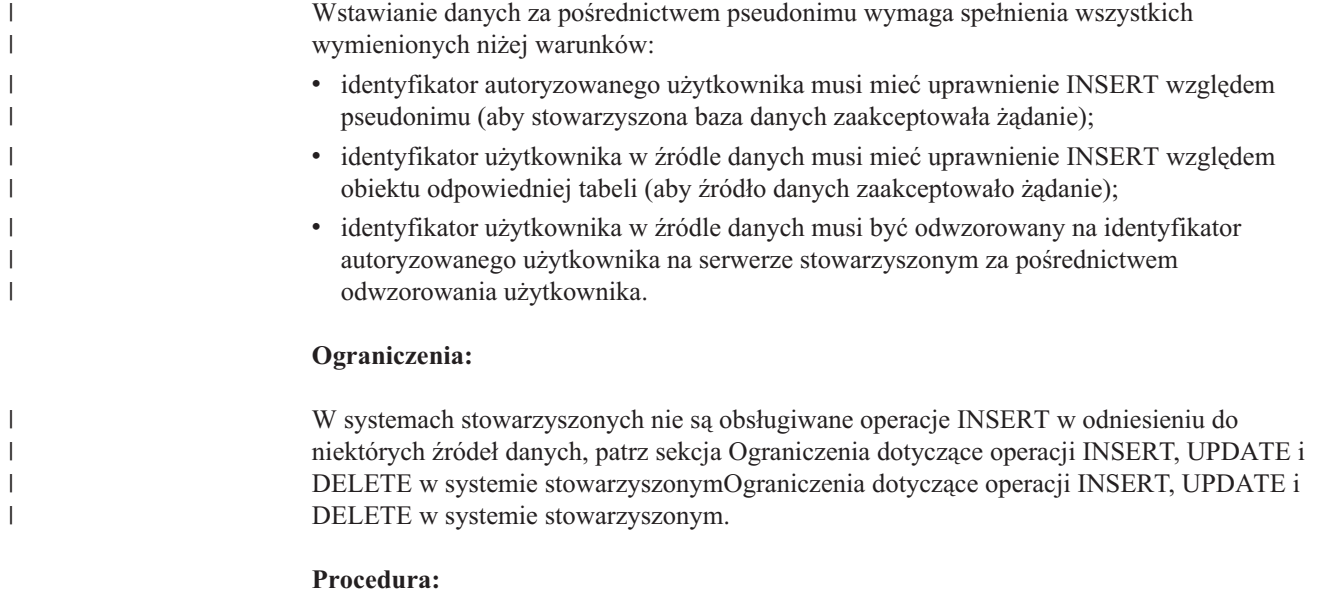

Niech tabela w bazie danych Informix składa się z dwóch kolumn. Pierwsza kolumna zawiera dane typu INTEGER, a druga dane typu VARCHAR (maksymalnie 20 znaków). Dla tej tabeli na serwerze stowarzyszonym zarejestrowano pseudonim *infx\_tabela\_nn*.

Korzystając z pseudonimu *infx\_tabela\_nn*, można wydawać instrukcje INSERT, UPDATE i DELETE dotyczące tabeli w bazie danych Informix. Na przykład instrukcja wstawiająca nowy wiersz danych w tej tabeli ma następującą postać:

INSERT INTO *db2user1.infx\_table\_nn* VALUES(*1,'Jacek'*)

#### **Pojęcia pokrewne:**

v ["Ograniczenia](#page-107-0) dotyczące operacji INSERT, UPDATE i DELETE w systemie [stowarzyszonym"](#page-107-0) na stronie 96

#### <span id="page-125-0"></span>**Zadania pokrewne:**

- v "Selekcja danych w systemie [stowarzyszonym"](#page-121-0) na stronie 110
- v "Aktualizowanie danych w obiektach źródła danych" na stronie 114
- v ["Usuwanie](#page-126-0) danych z obiektów źródeł danych" na stronie 115

#### **Informacje pokrewne:**

v "Instrukcja INSERT" w podręczniku *SQL Reference, Volume 2*

### **Aktualizowanie danych w obiektach źródła danych**

W celu aktualizacji danych w źródłach danych w instrukcji UPDATE należy użyć pseudonimów obiektów ze źródeł danych.

#### **Wymagania wstępne:**

| | | | | | | | | |

| | | | Aktualizowanie danych za pośrednictwem pseudonimu wymaga spełnienia wszystkich wymienionych niżej warunków:

- v identyfikator autoryzowanego użytkownika wysyłającego instrukcję musi mieć uprawnienie UPDATE względem pseudonimu (aby stowarzyszona baza danych zaakceptowała żądanie);
- v identyfikator użytkownika w źródle danych musi mieć uprawnienie UPDATE względem odpowiedniego obiektu tabeli (aby źródło danych zaakceptowało żądanie);
- v identyfikator użytkownika w źródle danych musi być odwzorowany na identyfikator autoryzowanego użytkownika na serwerze stowarzyszonym za pośrednictwem odwzorowania użytkownika.

#### **Ograniczenia:**

W systemach stowarzyszonych nie są obsługiwane operacje UPDATE w odniesieniu do niektórych źródeł danych, patrz sekcja Ograniczenia dotyczące operacji INSERT, UPDATE i DELETE w systemie stowarzyszonymOgraniczenia dotyczące operacji INSERT, UPDATE i DELETE w systemie stowarzyszonym.

#### **Procedura:**

Niech tabela w bazie danych Informix składa się z dwóch kolumn. Pierwsza kolumna zawiera dane typu INTEGER, a druga dane typu VARCHAR (maksymalnie 20 znaków). Dla tej tabeli na serwerze stowarzyszonym zarejestrowano pseudonim *infx\_tabela\_nn*.

Korzystając z pseudonimu *infx\_tabela\_nn*, można wydawać instrukcje INSERT, UPDATE i DELETE dotyczące tabeli w bazie danych Informix. Na przykład instrukcja aktualizująca wiersz danych w tej tabeli ma następującą postać:

UPDATE *db2user1.infx\_table\_nn* SET *c2='Maria'* WHERE *c1=2*

#### **Pojęcia pokrewne:**

v ["Ograniczenia](#page-107-0) dotyczące operacji INSERT, UPDATE i DELETE w systemie [stowarzyszonym"](#page-107-0) na stronie 96

#### **Zadania pokrewne:**

- v "Selekcja danych w systemie [stowarzyszonym"](#page-121-0) na stronie 110
- v ["Wstawianie](#page-124-0) danych do obiektów źródeł danych" na stronie 113
- v ["Usuwanie](#page-126-0) danych z obiektów źródeł danych" na stronie 115

#### **Informacje pokrewne:**

v "Instrukcja UPDATE" w podręczniku *SQL Reference, Volume 2*

### **Usuwanie danych z obiektów źródeł danych**

W celu usunięcia danych ze źródeł danych w instrukcji DELETE należy użyć pseudonimów obiektów ze źródeł danych.

#### **Wymagania wstępne:**

<span id="page-126-0"></span>| |

> | | | | | | | | | |

| | |

Usunięcie danych za pośrednictwem pseudonimu wymaga spełnienia wszystkich wymienionych niżej warunków:

- v identyfikator autoryzowanego użytkownika wysyłającego instrukcję musi mieć uprawnienie DELETE względem pseudonimu (aby stowarzyszona baza danych zaakceptowała żądanie);
- v identyfikator użytkownika w źródle danych musi mieć uprawnienie DELETE względem odpowiedniego obiektu tabeli (aby źródło danych zaakceptowało żądanie);
- v identyfikator użytkownika w źródle danych musi być odwzorowany na identyfikator autoryzowanego użytkownika na serwerze stowarzyszonym za pośrednictwem odwzorowania użytkownika.

#### **Ograniczenia:**

W systemach stowarzyszonych nie są obsługiwane operacje DELETE w odniesieniu do niektórych źródeł danych, patrz sekcja Ograniczenia dotyczące operacji INSERT, UPDATE i DELETE w systemie stowarzyszonym.

#### **Procedura:**

Niech tabela w bazie danych Informix składa się z dwóch kolumn. Pierwsza kolumna zawiera dane typu INTEGER, a druga dane typu VARCHAR (maksymalnie 20 znaków). Dla tej tabeli na serwerze stowarzyszonym zarejestrowano pseudonim *infx\_tabela\_nn*.

Korzystając z pseudonimu *infx\_tabela\_nn*, można wydawać instrukcje INSERT, UPDATE i DELETE dotyczące tabeli w bazie danych Informix. Na przykład instrukcja usuwająca wiersz danych z tej tabeli ma następującą postać:

DELETE FROM *infx\_tabela\_nn* WHERE *c1=3*

#### **Pojęcia pokrewne:**

v ["Ograniczenia](#page-107-0) dotyczące operacji INSERT, UPDATE i DELETE w systemie [stowarzyszonym"](#page-107-0) na stronie 96

#### **Zadania pokrewne:**

- v "Selekcja danych w systemie [stowarzyszonym"](#page-121-0) na stronie 110
- v ["Wstawianie](#page-124-0) danych do obiektów źródeł danych" na stronie 113
- v ["Aktualizowanie](#page-125-0) danych w obiektach źródła danych" na stronie 114

#### **Informacje pokrewne:**

v "Instrukcja DELETE" w podręczniku *SQL Reference, Volume 2*

## **Semantyki przypisywania danych w systemie stowarzyszonym** |

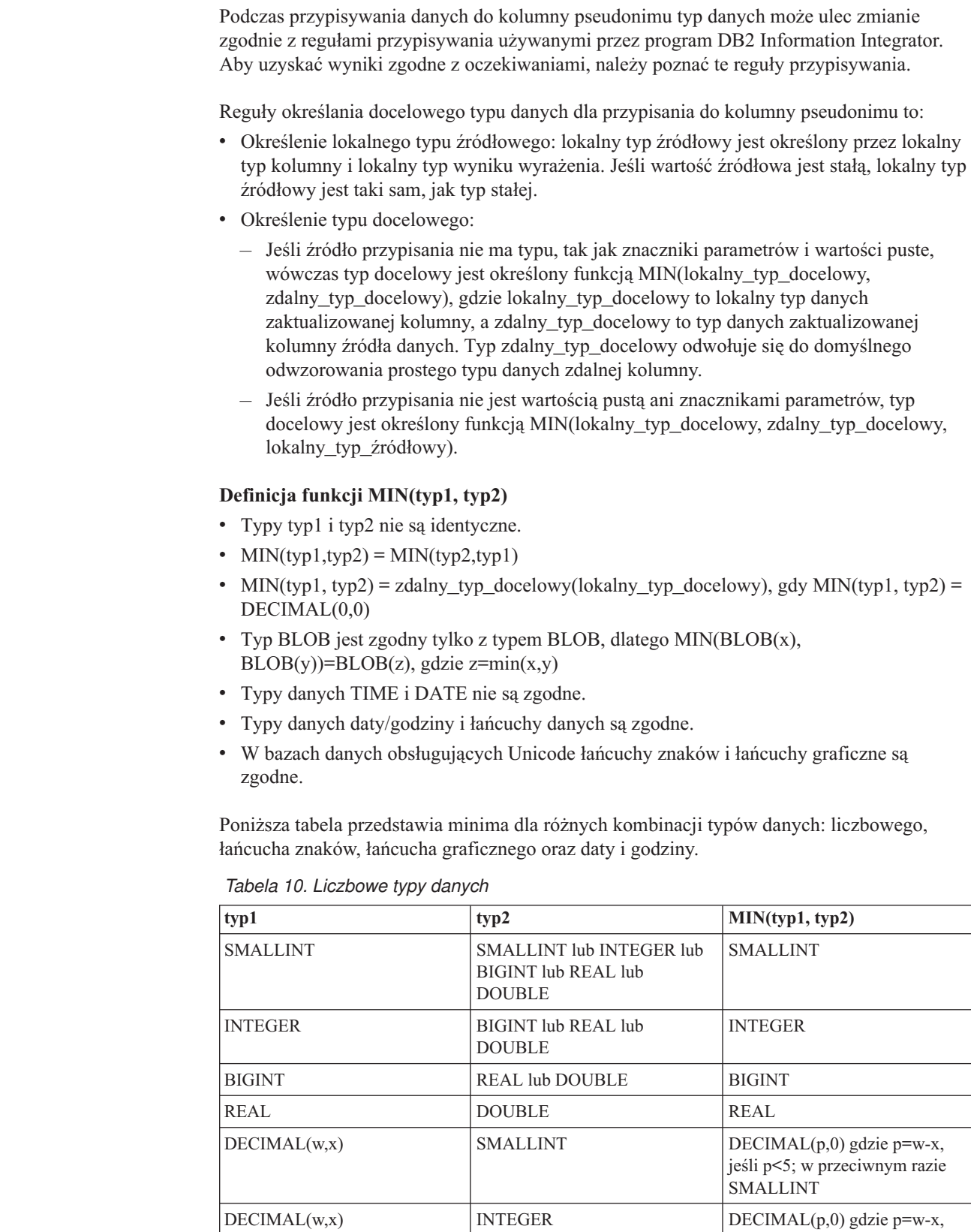

jeśli p<11; w przeciwnym razie

INTEGER

| | |

| | | | | | | | | | | | | |

| | | | | | | | | | |

| | |

|| | | |<br>|<br>|<br>|

 $\mathbf{I}$  $\mathsf{I}$  $\overline{\phantom{a}}$ 

|

 $\overline{1}$  $\mathsf{I}$  $\mathbf{I}$ 

 $\overline{1}$ 

|||

| | | | | *Tabela 10. Liczbowe typy danych (kontynuacja)*

|

|| | | | | | | | | | ||

 $\overline{1}$  $\overline{\phantom{a}}$ 

|| | | |<br>|<br>|<br>|

 $\overline{1}$  $\mathsf{I}$  $\overline{\phantom{a}}$ 

| | | | | | | | ||

 $\overline{1}$ 

|| | | | |<br>|<br>|<br>|<br>|

 $\overline{\phantom{a}}$  $\mathsf{I}$  $\overline{1}$ 

| | | | | | | | ||

 $\overline{\phantom{a}}$ 

 $\begin{array}{c} \hline \end{array}$ 

|||

 $\begin{array}{c} \hline \end{array}$  $\overline{1}$  $\overline{\phantom{a}}$  $\overline{\phantom{a}}$ 

|

| |

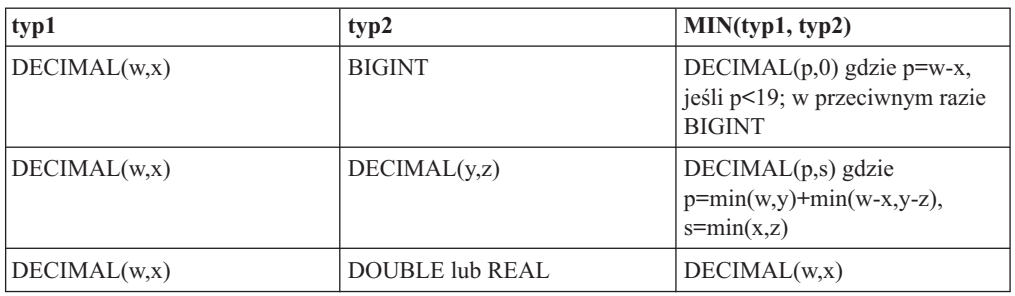

Poniższa tabela przedstawia minima dla różnych kombinacji typów danych łańcuchów znaków.

*Tabela 11. Typy danych łańcuchów znaków*

| typ1         | typ2                                                                  | MIN(typ1, typ2)                                                       |
|--------------|-----------------------------------------------------------------------|-----------------------------------------------------------------------|
| CHAR(x)      | $CHAR(y)$ lub VARCHAR $(y)$ lub<br><b>LONG VARCHAR lub</b><br>CLOB(y) | $CHAR(z)$ , gdzie z=min $(x,y)$                                       |
| VARCHAR(x)   | VARCHAR(y) lub LONG<br>VARCHAR lub CLOB(y)                            | VARCHAR(z), gdzie z= $min(x,y)$                                       |
| LONG VARCHAR | CLOB(v)                                                               | <b>LONG VARCHAR gdy</b><br>$x > 32700$ , CLOB(x) gdy<br>$x \le 32700$ |
| CLOB(x)      | CLOB(y)                                                               | $CLOB(z)$ , gdzie z=min $(x,y)$                                       |

Poniższa tabela przedstawia minima dla różnych kombinacji typów danych łańcuchów graficznych.

*Tabela 12. Typy danych łańcuchów graficznych*

| typ1                   | typ2                                                                      | MIN(typ1, typ2)                                                               |
|------------------------|---------------------------------------------------------------------------|-------------------------------------------------------------------------------|
| GRAPHIC(x)             | $GRAPHIC(y)$ lub<br>VARGRAPHIC(y) lub LONG<br>VARGRAPHIC lub<br>DBCLOB(v) | $GRAPHIC(z)$ , gdzie z=min $(x,y)$                                            |
| VARGRAPHIC(x)          | VARGRAPHIC(y) lub LONG<br>VARGRAPHIC lub<br>DBCLOB(v)                     | VARGRAPHIC(z), gdzie<br>$z = min(x,y)$                                        |
| <b>LONG VARGRAPHIC</b> | DBCLOB(v)                                                                 | LONG VARGRAPHIC, jeśli<br>$x > 32700$ ; DBCLOB $(x)$ , jeśli<br>$x \le 32700$ |
| DBCLOB(x)              | DBCLOB(v)                                                                 | DBCLOB(z), gdzie z= $min(x,y)$                                                |

Poniższa tabela przedstawia minima dla różnych kombinacji typów danych daty i godziny.

*Tabela 13. Typy danych daty i godziny*

| typ1        | typ2             | MIN(typ1, typ2) |
|-------------|------------------|-----------------|
| DATE        | <b>TIMESTAMP</b> | <b>DATE</b>     |
| <b>TIME</b> | <b>TIMESTAMP</b> | <b>TIME</b>     |

Jeśli wstawiane dane typu CHAR są krótsze niż długość docelowa, w źródle danych są one dopełniane do szerokości kolumny.

Jeśli dane typu DATE lub TIME są wstawiane do zdalnej kolumny typu TIMESTAMP, w źródle danych są one dopełniane do szerokości kolumny.

# **Semantyki przypisań danych w systemie stowarzyszonym - przykłady**

Tabela 14 przedstawia kilka przykładów zastosowań stowarzyszonych semantyk przypisań w zapytaniach o danym typie lokalnym i zdalnym.

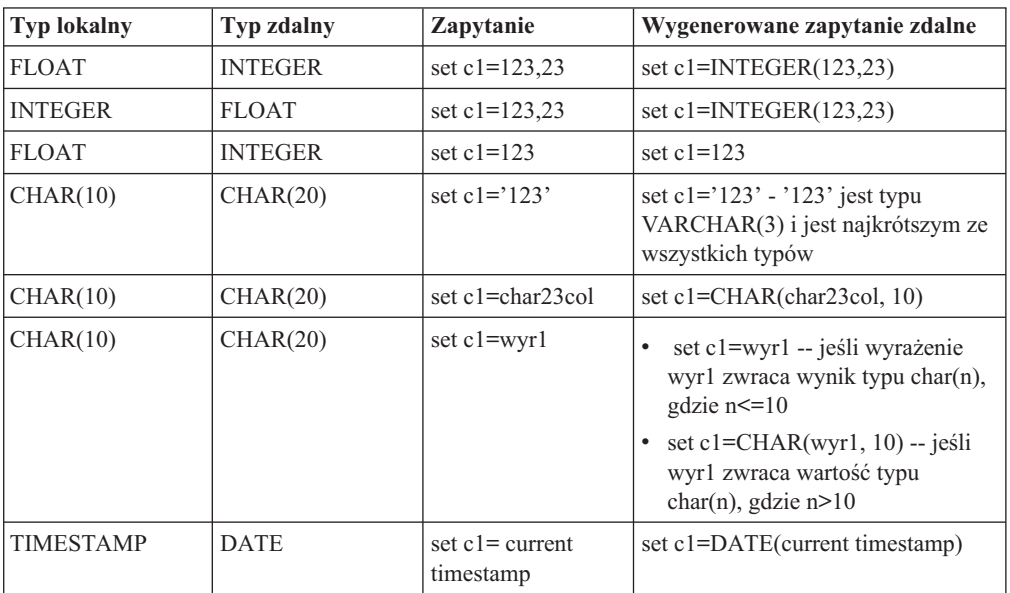

*Tabela 14. Przykłady semantyk przypisań*

|  $\begin{array}{c} \hline \end{array}$ 

|

| | |

|<br>|<br>|<br>|

 $\overline{1}$  $\mathbf{I}$  $\overline{1}$ I I

| |

|| | | | | | | | | | |

 $\overline{1}$ 

# **Rozdział 9. Monitorowanie systemu stowarzyszonego** |

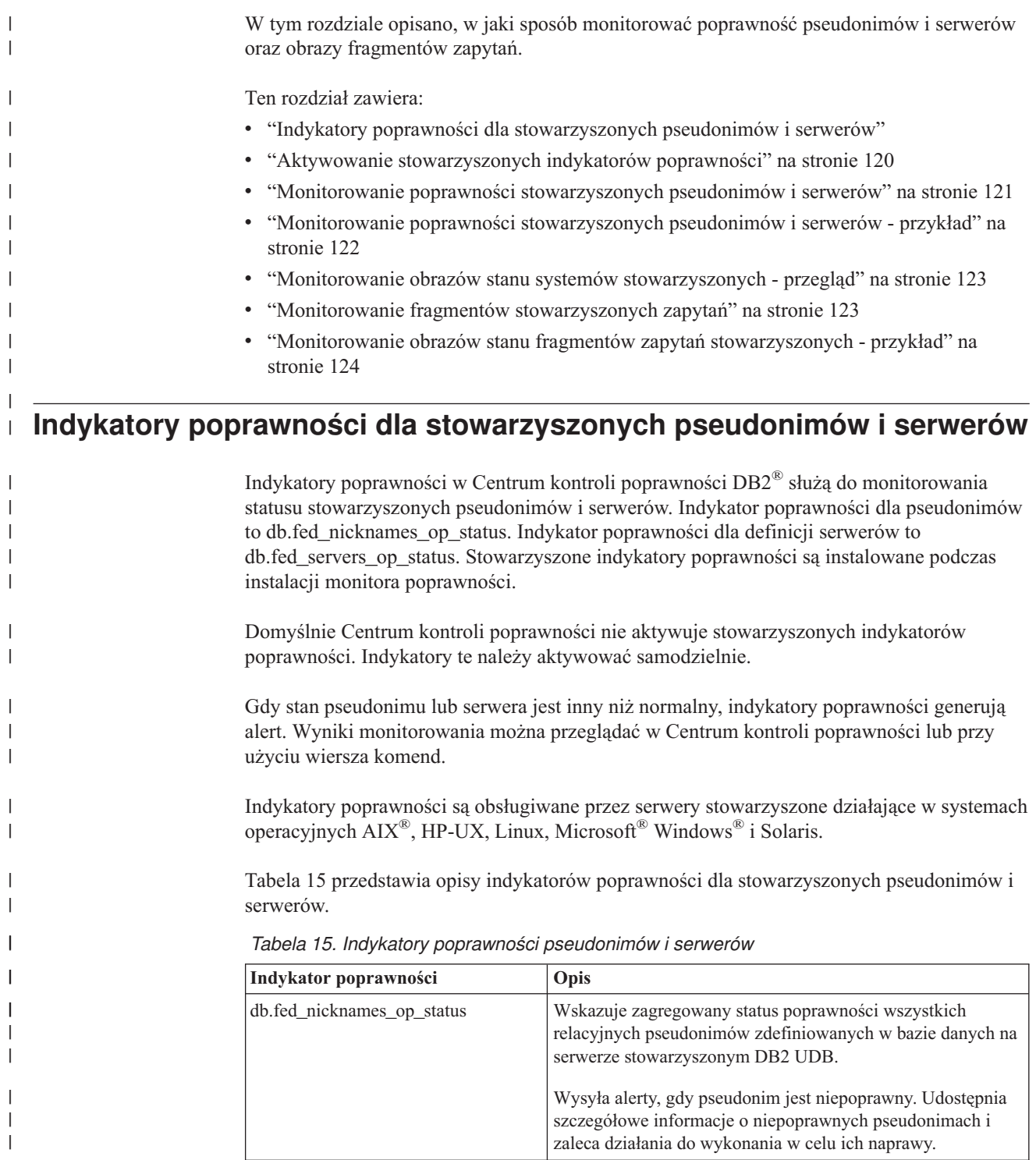

<span id="page-130-0"></span>|

*Tabela 15. Indykatory poprawności pseudonimów i serwerów (kontynuacja)*

| Indykator poprawności    | Opis                                                                                                    |
|--------------------------|----------------------------------------------------------------------------------------------------|
| db.fed servers op status | Wskazuje zagregowany status poprawności wszystkich<br>serwerów stowarzyszonych zdefiniowanych w bazie danych<br>na serwerze stowarzyszonym DB2 UDB.              |
|                          | Wysyła alerty, gdy serwer jest niedostępny. Dostarcza<br>szczegółowe informacje o niedostępnych serwerach i zaleca<br>działania do wykonania w celu ich naprawy. |

Indykatory poprawności mogą analizować następujące źródła danych: • produkty z rodziny DB2 (DRDA) • Excel • Informix<sup>®</sup> • Microsoft SQL Server  $\cdot$  ODBC • Oracle (NET8) • Sybase (CTLIB) • Pliki o strukturze tabeli • Teradata • XML (tylko pseudonimy elementu głównego) **Pojęcia pokrewne:** v "Introduction to the health monitor" w podręczniku *System Monitor Guide and Reference* **Zadania pokrewne:** v "Monitorowanie poprawności [stowarzyszonych](#page-132-0) pseudonimów i serwerów" na stronie 121 v "Aktywowanie stowarzyszonych indykatorów poprawności" na stronie 120 **Informacje pokrewne:** v "db2hc - Start Health Center Command" w podręczniku *Command Reference* v "db.fed\_nicknames\_op\_status - Nickname Status health indicator" w podręczniku *System Monitor Guide and Reference* v "db.fed\_servers\_op\_status - Data Source Server Status health indicator" w podręczniku *System Monitor Guide and Reference* **Aktywowanie stowarzyszonych indykatorów poprawności** Aby możliwe było monitorowanie poprawności pseudonimów i serwerów, konieczne jest aktywowanie stowarzyszonych indykatorów poprawności. Indykator poprawności dla pseudonimów to db.fed\_nicknames\_op\_status. Indykator poprawności dla definicji serwerów to db.fed\_servers\_op\_status.

### **Procedura:**

Aby aktywować stowarzyszone indykatory poprawności, należy otworzyć Centrum kontroli poprawności DB2 i konfigurowanie indykatorów poprawności.

<span id="page-131-0"></span>|

|| | |

 $\mathbf{I}$ J.

| | | |

| | | | | | | | | | |

| |

| | |

| | | | | | | |

| |

 $\overline{\phantom{a}}$ 

| |

|

| |

|

<span id="page-132-0"></span>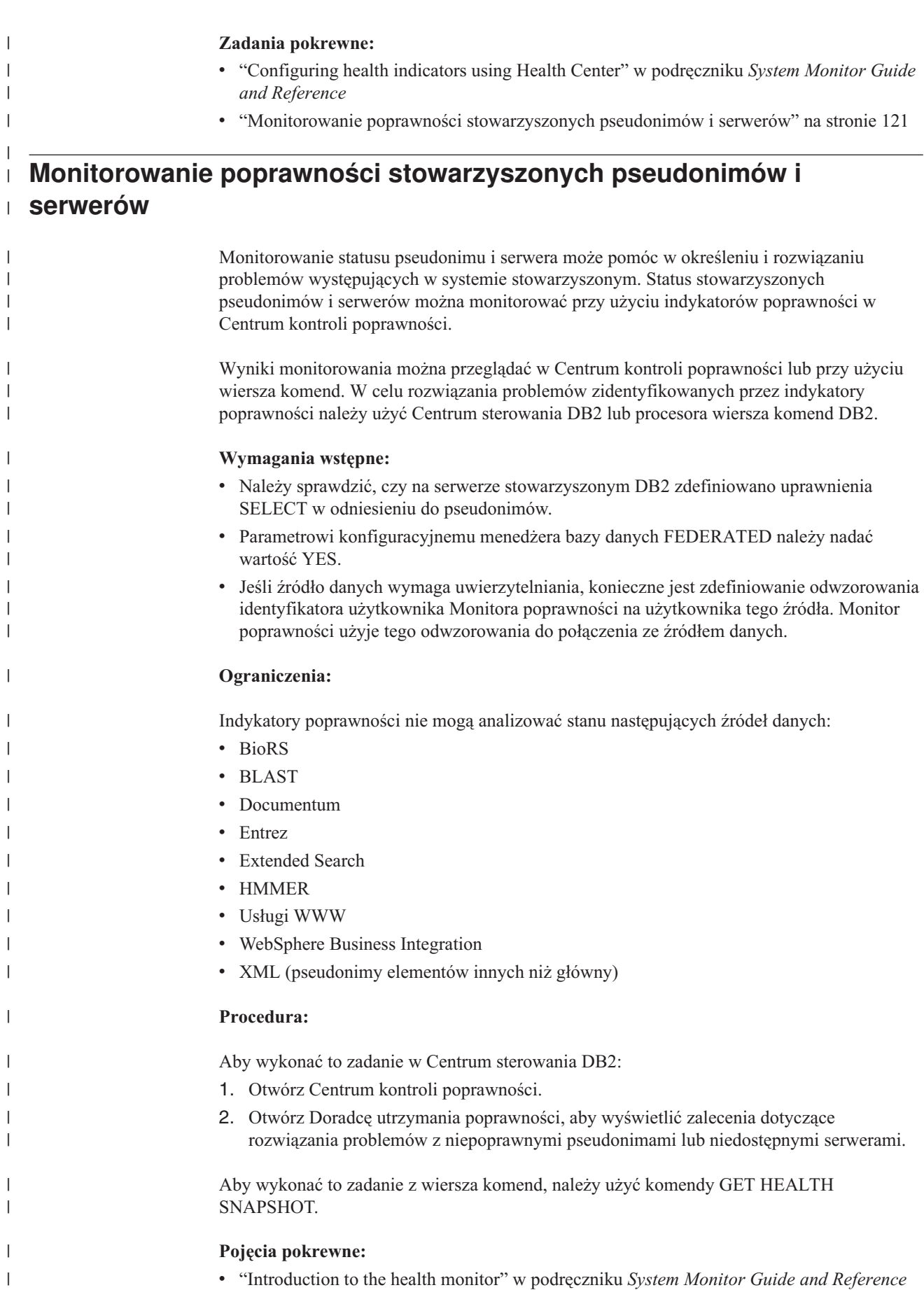

<span id="page-133-0"></span>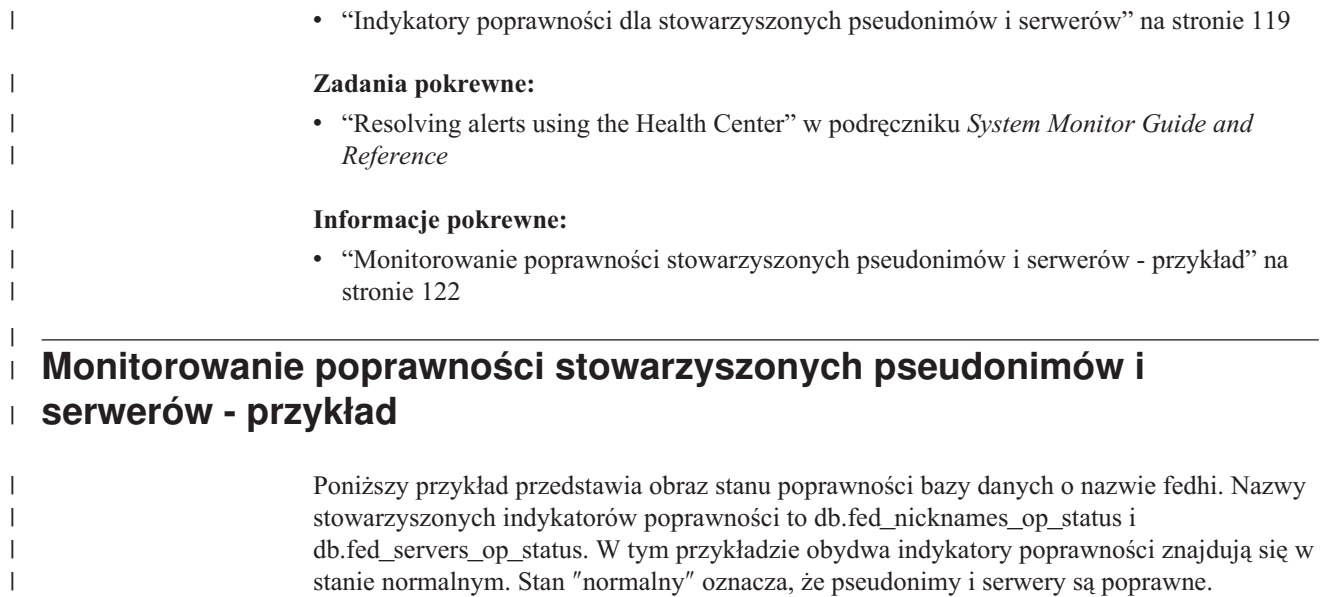

GET HEALTH SNAPSHOT FOR DATABASE ON fedhi:

Obraz stanu poprawności bazy danych

Datownik obrazu stanu  $= 02/10/2004$  12:10:55.063004

| | |  $\|$ | | | | | | | | | | | | | | | | | | |  $\frac{1}{1}$ | | | | | | | | | | | |  $\|$ | | | |  $\|$ |

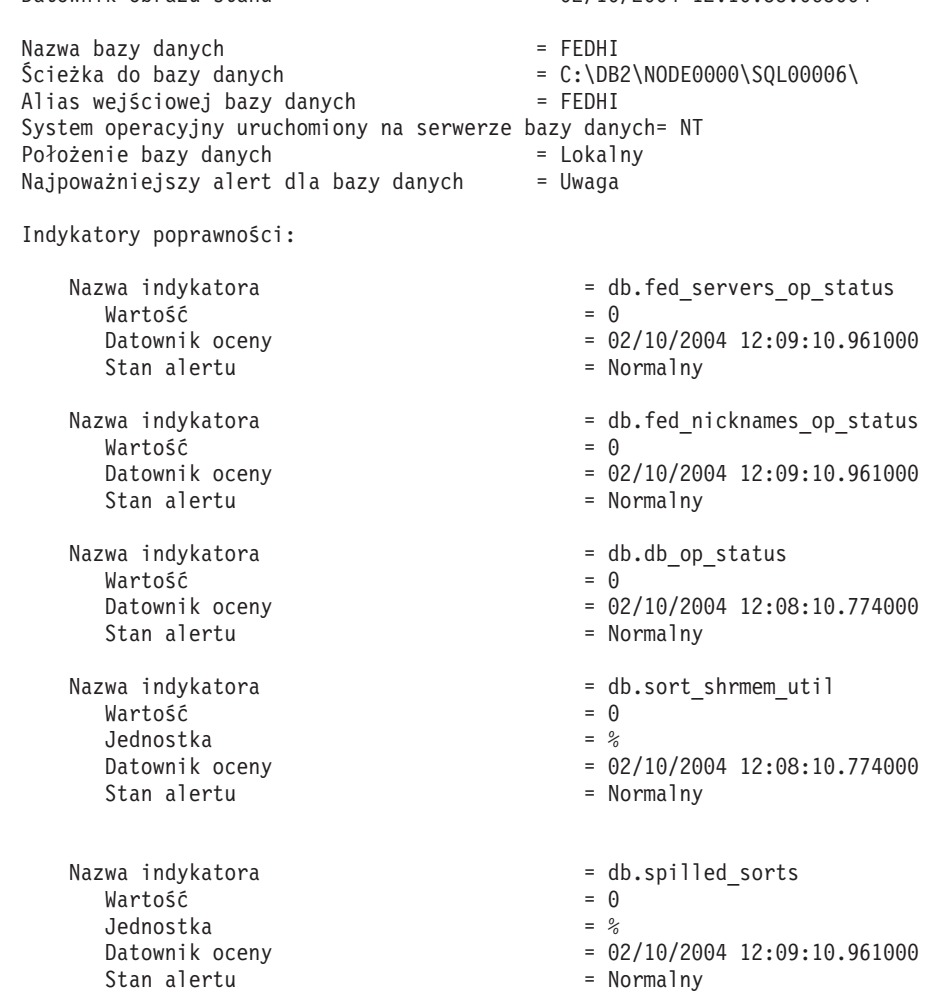

<span id="page-134-0"></span>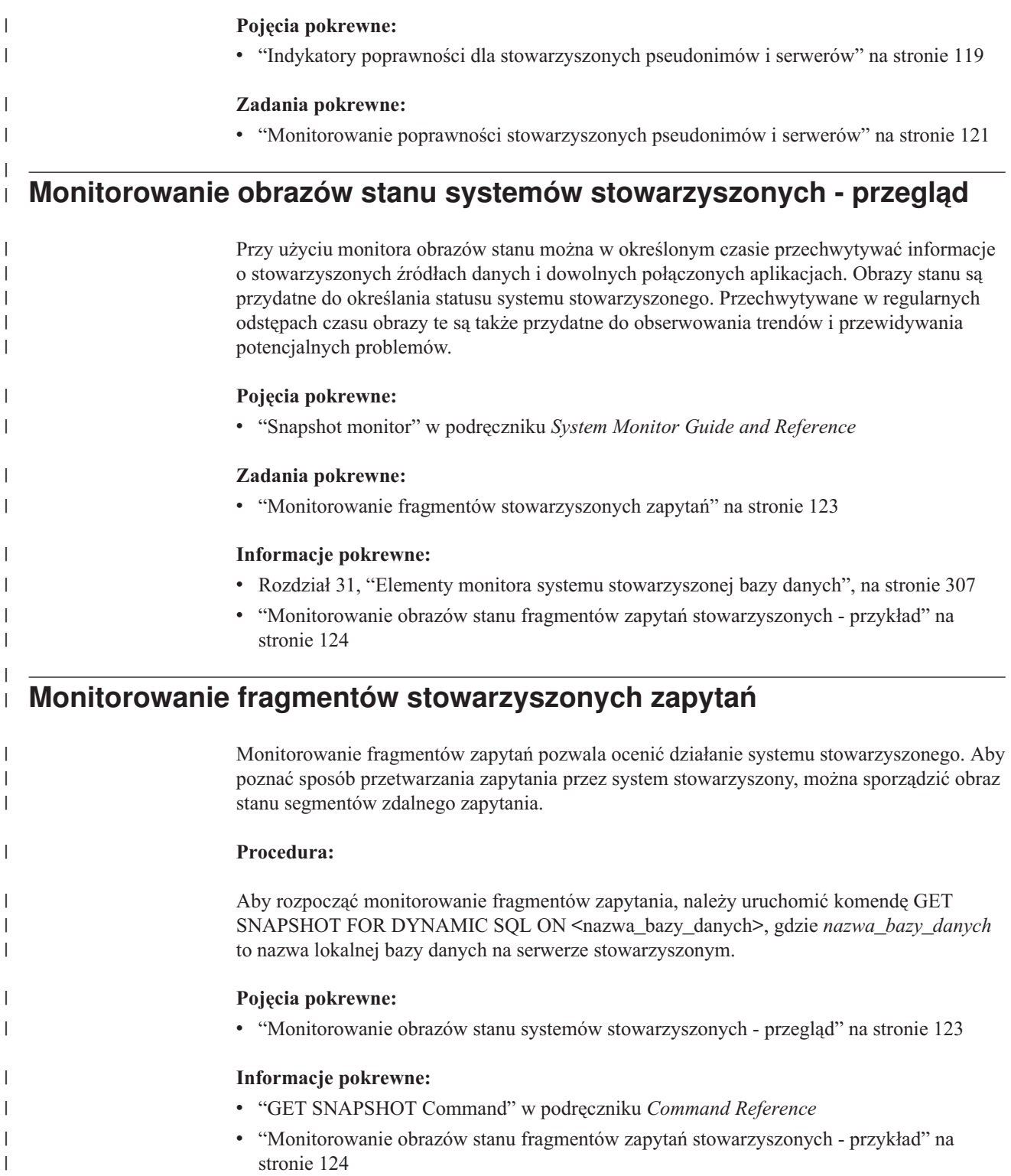

#### **Monitorowanie obrazów stanu fragmentów zapytań stowarzyszonych przykład** | |

Poniższy przykład przedstawia dane wyjściowe obrazu stanu dynamicznego SQL dla fragmentu zapytania wysłanego do zdalnego źródła danych Oracle o nazwie ORACLE817. Zostały one wygenerowane w wyniku działania instrukcji GET SNAPSHOT FOR DYNAMIC SQL ON LOCAL\_FEDERATED\_DATABASE. Wyniki zawierają informacje dotyczące każdego zdalnego zapytania i wszystkich zapytań w pamięci podręcznej instrukcji. Ponieważ informacje o puli buforów nie dotyczą zapytań zdalnych, obraz stanu nie zbiera tych informacji.

Wynik w postaci obrazu dynamicznego SQL

```
Liczba wykonań = 1
Liezba kompilacji = 1Najgorszy czas przygotowania (ms) = 215
Najlepszy czas przygotowania (ms) = 215
Wewnętrznie usunięte wiersze = 0<br>Wewnetrznie wstawione wiersze = 0Wewnętrznie wstawione wiersze = 0<br>Przeczytane wiersze = 25412Przeczytane wiersze
Wewnętrznie zaktualizowane wiersze = 0
Zapisane wiersze = 25410<br>Sortowania instrukcii = 0Sortowania instrukcji = 0
Logiczne odczyty danych w buforach = Nie zebrane = Nie zebrane<br>Fizyczne odczyty danych w buforach = Nie zebrane = Nie zebrane
Fizyczne odczyty danych w buforach
Logiczne odczyty danych tymczasowych z puli buforów = Nie zebrane
 Fizyczne odczyty danych tymczasowych z puli buforów = Nie zebrane
 Logiczne odczyty indeksów z puli buforów = Nie zebrane
 Fizyczne odczyty indeksów z puli buforów = Nie zebrane
 Logiczne odczyty indeksów tymczasowych z puli buforów = Nie zebrane
 Fizyczne odczyty indeksów tymczasowych z puli buforów = Nie zebrane
\text{Lqczny czas wykonania } (s.ms) = 20.229786
Łączny czas pracy cpu użytkownika (s.ms) = 10.080000
Łączny czas pracy cpu systemu (s.ms) = 0.520000
Tekst instrukcji = [ORACLE817]SELECT A0.C1,A0.C2 FROM ORA T A0
                              WHERE AO.C3 = :HO
```
### **Pojęcia pokrewne:**

v "Monitorowanie obrazów stanu systemów [stowarzyszonych](#page-134-0) - przegląd" na stronie 123

#### **Zadania pokrewne:**

• "Monitorowanie fragmentów [stowarzyszonych](#page-134-0) zapytań" na stronie 123

#### **Informacje pokrewne:**

v "GET SNAPSHOT Command" w podręczniku *Command Reference*

<span id="page-135-0"></span>|

| | | | | | | | | | | | | | | | | | | | | | | | | | | | | | | | |

| |

| |

| |

#### **Rozdział 10. Obsługa Unicode dla stowarzyszonych źródeł danych** | |

W tym rozdziale opisano obsługę kodowania Unicode w systemie stowarzyszonym.

Ten rozdział zawiera:

<span id="page-136-0"></span>|

|

| | | | | | | | | | | | |

| | | | |

| | | | | | | | | | | | | | | | | | | | | | | |

- v "Obsługa Unicode w systemach stowarzyszonych"
- v ["Określanie](#page-138-0) strony kodowej klienta w celu obsługi kodowania Unicode w źródłach danych [Microsoft](#page-138-0) SQL Server i ODBC" na stronie 127
- v "Strony kodowe obsługiwane przez bazę danych Unicode dla opcji [CODEPAGE](#page-139-0) [opakowań](#page-139-0) MSSQL i ODBC" na stronie 128
- v ["Określanie](#page-139-0) strony kodowej pliku na potrzeby obsługi Unicode w źródłach danych w postaci plików o [strukturze](#page-139-0) tabeli" na stronie 128
- v ["Określanie](#page-140-0) strony kodowej na potrzeby obsługi Unicode w źródłach danych w postaci plików o [strukturze](#page-140-0) tabeli - przykład" na stronie 129
- v "Błędy spowodowane różnicą wielkości zdalnego i [stowarzyszonego](#page-140-0) punktu kodowego" na [stronie](#page-140-0) 129

#### **Obsługa Unicode w systemach stowarzyszonych** |

Opakowania relacyjne i nierelacyjne oraz funkcje zdefiniowane przez użytkownika mogą działać w bazach danych obsługujących kodowanie Unicode (bazy danych UTF-8). Baza danych Unicode udostępnia środowisko serwera stowarzyszonego, które jest niezależne od platformy. Baza danych Unicode może obsługiwać dane w różnych stronach kodowych przechowywane w różnych źródłach danych.

Opakowania i funkcje zdefiniowane przez użytkownika, które obsługują Unicode, to:

- Opakowania relacyjne
- $-$  DRDA<sup>®</sup>
- $-$  Informix<sup>®</sup>
- MS SQL Server
- ODBC
- OLE DB
- Oracle
- **Sybase**
- Teradata
- v Opakowania nierelacyjne i funkcje zdefiniowane przez użytkownika
	- opakowanie BioRS
	- opakowanie BLAST
	- opakowanie Documentum
	- opakowanie Entrez
	- opakowanie Excel
	- opakowanie HMMER
	- opakowanie IBM® Lotus® Extended Search
	- funkcje zdefiniowane przez użytkownika KEGG
	- funkcje zdefiniowane przez użytkownika MQ
	- opakowanie pliku o strukturze tabeli
	- zdefiniowane przez użytkownika funkcje usług WWW
	- opakowanie usług WWW
	- opakowanie WebSphere® Business Integration

– opakowanie XML

|

| | | | | | | |

| | | | |

| | |

Rys. 5 przedstawia firmę z oddziałami w różnych krajach. Każdy oddział przechowuje dane o klientach we własnych bazach danych i we własnej stronie kodowej. W bazie danych Microsoft® SQL Server dane są przechowywane w stronie kodowej A. W bazie danych Oracle dane są przechowywane w stronie kodowej B. Strony kodowe A i B obowiązują w różnych regionach geograficznych. Aby zintegrować dane z różnych regionów, dla stowarzyszonej bazy danych wybrano stronę kodową Unicode. Dzięki temu można połączyć tabele z różnych regionów, aby zobaczyć łączną liczbę zamówień.

|                                   |                                             | Tabela A w stronie kodowej A |                                                  |                        |                    |                           |                    |             |                           |      |
|-----------------------------------|---------------------------------------------|------------------------------|--------------------------------------------------|------------------------|--------------------|---------------------------|--------------------|-------------|---------------------------|------|
|                                   | <b>ID</b> klienta                           |                              | Nazwa klienta                                    |                        | ID produktu        | Nazwa produktu Zamówienie |                    |             |                           |      |
| Strona                            | $\mathbf{1}$                                |                              | Klient A                                         | 1002                   |                    | Produkt B                 |                    | 100         |                           |      |
| kodowa                            |                                             |                              | <b>Klient B</b>                                  | 1002                   |                    | Produkt B                 |                    | 1000        |                           |      |
| Α                                 | $\frac{2}{3}$                               |                              | Klient C                                         | 1003                   |                    | Produkt C                 |                    | 200         |                           |      |
| <b>MS SQL Server</b>              |                                             |                              | Tabela B w stronie kodowej B                     |                        |                    |                           |                    |             |                           |      |
|                                   |                                             |                              | <b>ID</b> klienta                                |                        |                    | Nazwa klienta             | ID produktu        |             | Nazwa produktu Zamówienie |      |
|                                   |                                             | Strona                       | 11                                               |                        |                    | Klient D                  |                    |             | Produkt A                 | 50   |
|                                   |                                             | kodowa                       | 12                                               |                        | Klient E           |                           | 1001<br>1002       |             | Produkt B                 | 600  |
|                                   |                                             | B                            | 13                                               |                        | <b>Klient F</b>    |                           | 1003               |             | Produkt C                 | 1000 |
|                                   |                                             | Oracle                       |                                                  |                        |                    |                           |                    |             |                           |      |
| <b>DB2</b> Information Integrator |                                             |                              |                                                  |                        |                    |                           |                    |             |                           |      |
|                                   |                                             |                              |                                                  |                        |                    |                           |                    |             |                           |      |
|                                   |                                             | <b>ID</b> klienta            | Pseudonim A w stronie kodowej A<br>Nazwa klienta |                        | <b>ID</b> produktu | Nazwa produktu            |                    |             | Zamówienie                |      |
| Opakowanie                        |                                             |                              |                                                  |                        |                    |                           |                    |             |                           |      |
|                                   | 1                                           |                              | Klient A                                         |                        | 1002               | Produkt B                 |                    | 100         |                           |      |
| UTF-8                             | $\overline{2}$<br>$\overline{\overline{3}}$ |                              | Klient B<br>Klient C                             |                        | 1002<br>1003       | Produkt B<br>Produkt C    |                    | 1000<br>200 |                           |      |
|                                   |                                             |                              | Pseudonim B w stronie kodowej B                  |                        |                    |                           |                    |             |                           |      |
|                                   |                                             |                              | <b>ID</b> klienta                                |                        |                    | Nazwa klienta             | <b>ID</b> produktu |             | Nazwa produktu Zamówienie |      |
|                                   |                                             |                              | 11                                               |                        | Klient D           |                           | 1001               |             | Produkt A                 | 50   |
|                                   |                                             |                              | $\overline{12}$                                  |                        | Klient E           |                           | $\frac{1002}{ }$   |             | Produkt B                 | 600  |
|                                   |                                             |                              | 13                                               |                        | Klient F           |                           | 1003               |             | Produkt C                 | 1000 |
|                                   |                                             |                              | Widok A (zawiera obie strony kodowe)             |                        |                    |                           |                    |             |                           |      |
| <b>ID</b> klienta                 |                                             | Nazwa klienta                | <b>ID</b> produktu                               | Nazwa produktu         |                    | Zamówienie                |                    |             |                           |      |
| 1                                 |                                             | Klient A                     | 1002                                             | Produkt B              |                    | 100                       |                    |             |                           |      |
| $\overline{2}$                    |                                             | <b>Klient B</b>              | 1002                                             | Produkt B              |                    | 1000                      |                    |             |                           |      |
| $\overline{3}$                    |                                             | Klient C                     | 1003                                             | Produkt C              |                    | 200                       |                    |             |                           |      |
| 11<br>12                          |                                             | Klient D<br>Klient E         | 1001<br>1002                                     | Produkt A<br>Produkt B |                    | 50<br>600                 |                    |             |                           |      |

*Rysunek 5. Przykład zastosowania kodu Unicode*

#### **Zadania pokrewne:**

- v ["Określanie](#page-138-0) strony kodowej klienta w celu obsługi kodowania Unicode w źródłach danych [Microsoft](#page-138-0) SQL Server i ODBC" na stronie 127
- v ["Określanie](#page-139-0) strony kodowej pliku na potrzeby obsługi Unicode w źródłach danych w postaci plików o [strukturze](#page-139-0) tabeli" na stronie 128

#### **Informacje pokrewne:**

v "Domyślne proste [odwzorowania](#page-308-0) typów danych dla bazy danych Unicode - opakowanie [NET8"](#page-308-0) na stronie 297

<span id="page-138-0"></span>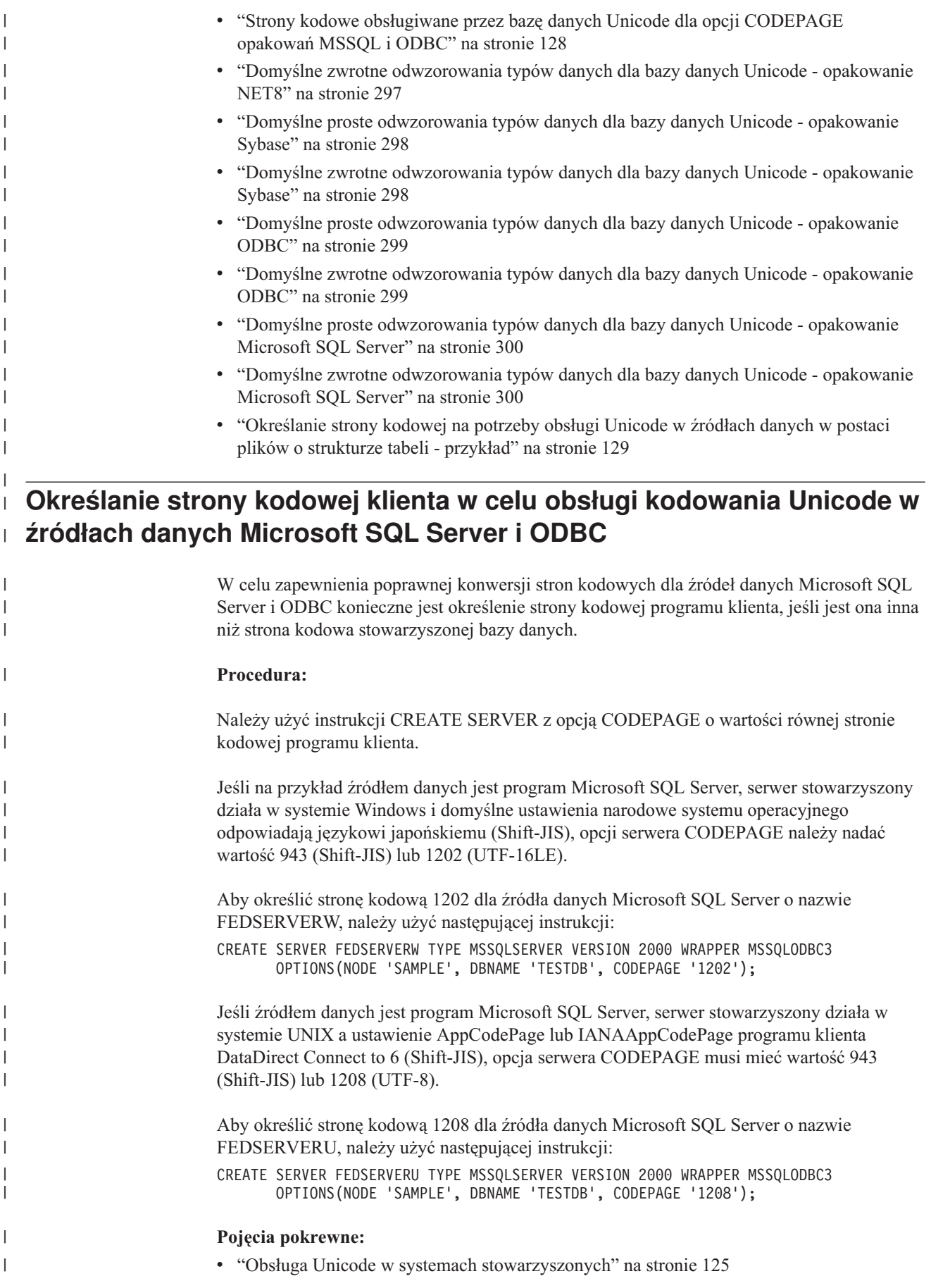

<span id="page-139-0"></span>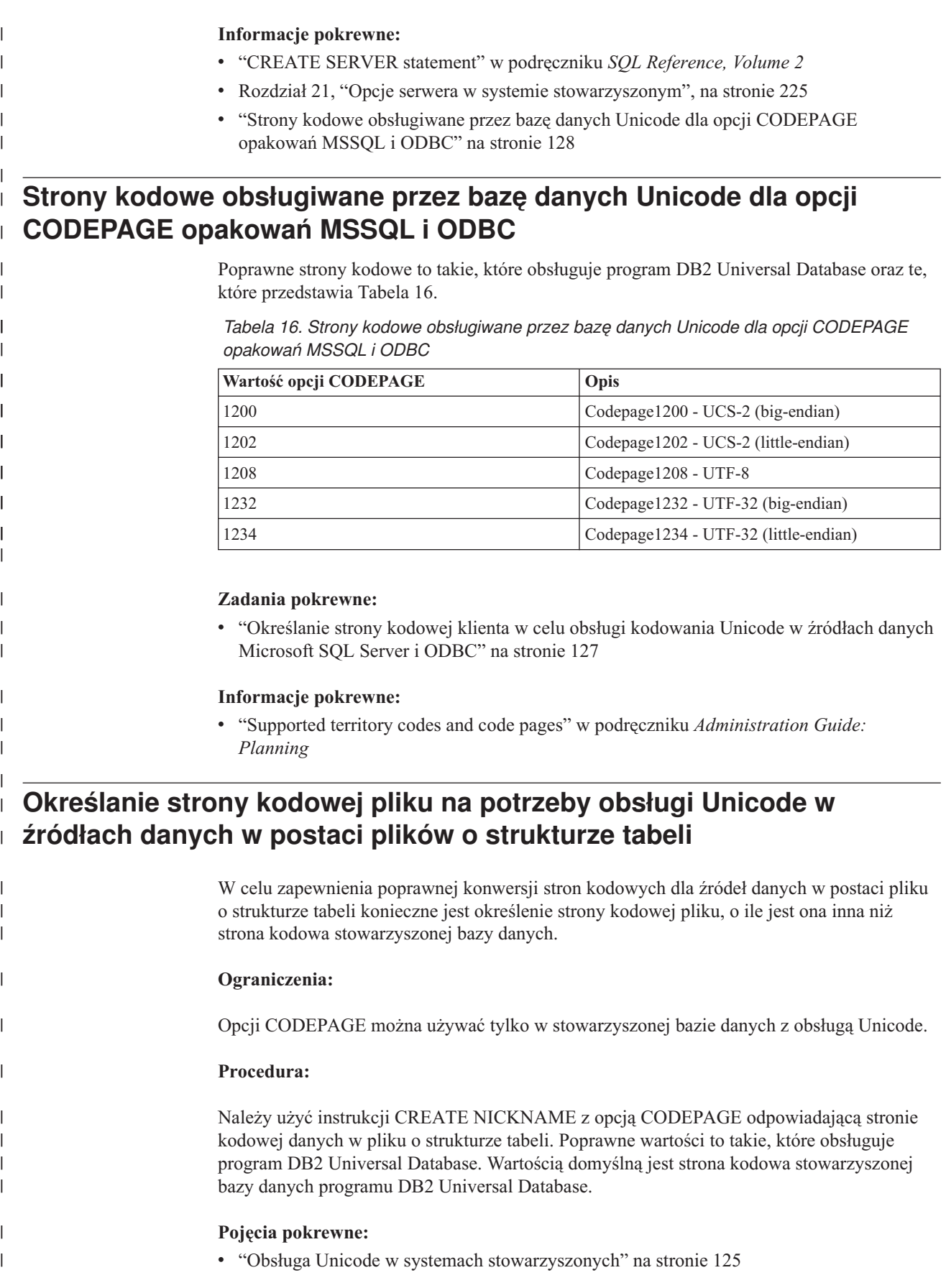

<span id="page-140-0"></span>| **Informacje pokrewne:** | v "CREATE NICKNAME statement" w podręczniku *SQL Reference, Volume 2* v "Supported territory codes and code pages" w podręczniku *Administration Guide:* | *Planning* | v "Określanie strony kodowej na potrzeby obsługi Unicode w źródłach danych w postaci | plików o strukturze tabeli - przykład" na stronie 129 | v "CREATE NICKNAME statement syntax - Table-structured file wrapper" w podręczniku | *IBM DB2 Information Integrator Data Source Configuration Guide* | | **Określanie strony kodowej na potrzeby obsługi Unicode w źródłach** | **danych w postaci plików o strukturze tabeli - przykład** | | W pliku o nazwie DRUGDATA1.TXT znajdują się dane w stronie kodowej 943. Aby dla | pliku o strukturze tabeli określić stronę kodową 943, należy użyć następującej instrukcji | CREATE NICKNAME: | CREATE NICKNAME DRUGDATA1(Dcode Integer NOT NULL, Drug CHAR(20), | Manufacutuer CHAR(20)) | FOR SERVER biochem\_lab | OPTIONS(FILE\_PATH '/usr/pat/DRUGDATA1.TXT',CODEPAGE '943', | COLUMN\_DELIMITER '.', SORTED 'Y', KEY\_COLUMN 'DCODE', VALIDATE\_DATA\_FILE 'Y'); | | **Zadania pokrewne:** v ["Określanie](#page-139-0) strony kodowej pliku na potrzeby obsługi Unicode w źródłach danych w | | postaci plików o [strukturze](#page-139-0) tabeli" na stronie 128 | **Błędy spowodowane różnicą wielkości zdalnego i stowarzyszonego** | **punktu kodowego** | | Gdy między stowarzyszoną bazą danych i zdalnym źródłem danych występuje różnica | wielkości punktów kodowych, zwrócone wyniki mogą być niepoprawne albo operacje | wstawiania mogą się nie powieść. Gdy punkt kodowy w stowarzyszonej bazie danych jest większy niż w zdalnym źródle | | danych, serwer stowarzyszony może obciąć dane wybierane ze zdalnego źródła danych. Dane | są obcinane, gdy wynik konwersji łańcucha znaków ma więcej bajtów niż wielkość kolumny pseudonimu. Pozostałe bajty są puste. Można także wstawiać dane większe niż wielkość  $\overline{1}$ | kolumny pseudonimu. Ten typ konwersji powiedzie się, gdy wynik konwersji będzie miał nie | | więcej bajtów niż wynosi wielkość zdalnej kolumny. | Gdy punkt kodowy w stowarzyszonej bazie danych jest mniejszy niż w zdalnym źródle danych, operacja wstawienia danych może się nie powieść. Operacja wstawienia nie | | powiedzie się, gdy wynik konwersji łańcucha znaków będzie miał więcej bajtów niż wielkość

Aby opisane powyżej błędy nie występowały, wielkości punktów kodowych stowarzyszonej bazy danych i zdalnego źródła danych nie mogą zbytnio się różnić.

kolumny zdalnego źródła danych.

|

| | **Część 3. Wydajność**
# <span id="page-144-0"></span>**Rozdział 11. Strojenie wydajności w systemie stowarzyszonym**

Problemy z wydajnością mogą występować w stowarzyszonej bazie danych, w źródłach danych, albo w obu tych miejscach jednocześnie. Przyczyną obniżenia wydajności może być wąskie gardło w stowarzyszonej bazie danych lub w źródle danych. W celu wyizolowania tych problemów konieczne jest strojenie stowarzyszonej bazy danych i źródeł danych prowadzące do uzyskania maksymalnej wydajności. W celu rozwiązania tych problemów konieczne może być dostrojenie zapytań, aplikacji, parametrów konfiguracyjnych i poziomu użycia sieci.

Niniejszy rozdział zawiera następujące sekcje:

- v "Publikacje na temat wydajności systemów stowarzyszonych"
- v "Strojenie przetwarzania zapytań"
- v "Analiza [przekazywania](#page-146-0) do źródła" na stronie 135
- v "Globalna [optymalizacja"](#page-157-0) na stronie 146
- v "Elementy monitora systemu mające wpływ na [wydajność"](#page-165-0) na stronie 154

## **Publikacje na temat wydajności systemów stowarzyszonych** |

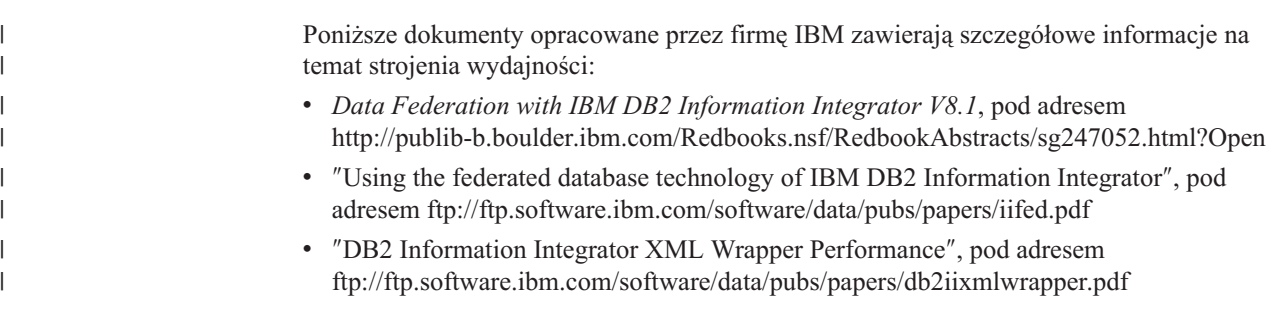

## **Strojenie przetwarzania zapytań**

Aby uzyskać dane ze źródeł danych, klienci (użytkownicy i aplikacje) wprowadzają do stowarzyszonej bazy danych zapytania w języku SQL programu DB2®. Następnie kompilator języka SQL w programie DB2 odczytuje z katalogu globalnego i opakowania źródła danych informacje, które pomogą przetworzyć zapytanie. Informacje te dotyczą połączenia ze źródłem danych, atrybutów serwera, odwzorowań, indeksu i statystyk pseudonimu.

W procesie kompilacji SQL zapytanie jest analizowane przez *optymalizator zapytań*. Kompilator opracowuje alternatywne strategie przetwarzania zapytania zwane *planami dostępu*. Plany dostępu mogą zakładać:

- v przetworzenie zapytania przez źródła danych,
- v przetworzenie zapytania przez serwer stowarzyszony,
- v częściowe przetworzenie zapytania przez źródła danych i częściowe przetworzenie przez serwer stowarzyszony.

Program DB2 UDB ocenia plan dostępu przede wszystkim na podstawie informacji o możliwościach źródła danych i o samych danych. Odpowiednie informacje zawarte są w opakowaniu oraz w katalogu globalnym. Program DB2 UDB rozkłada zapytanie na segmenty nazywane *fragmentami zapytania*. Zazwyczaj efektywniejsze jest *przekazanie* fragmentu

zapytania do źródła danych, o ile źródło danych może go przetworzyć. Jednak optymalizator zapytań uwzględnia jeszcze inne czynniki, takie jak:

- objętość danych, które mają być przetworzone;
- szybkość przetwarzania danych przez źródło danych;
- objętość danych, które fragment zapytania ma zwrócić;
- przepustowość łącza komunikacyjnego.

| | Analiza przekazywania do źródła jest wykonywana tylko dla relacyjnych źródeł danych. Nierelacyjne źródła danych używają protokołu żądanie-odpowiedź-kompensacja.

Poniższy rysunek ilustruje czynności wykonywane przez kompilator SQL podczas przetwarzania zapytania.

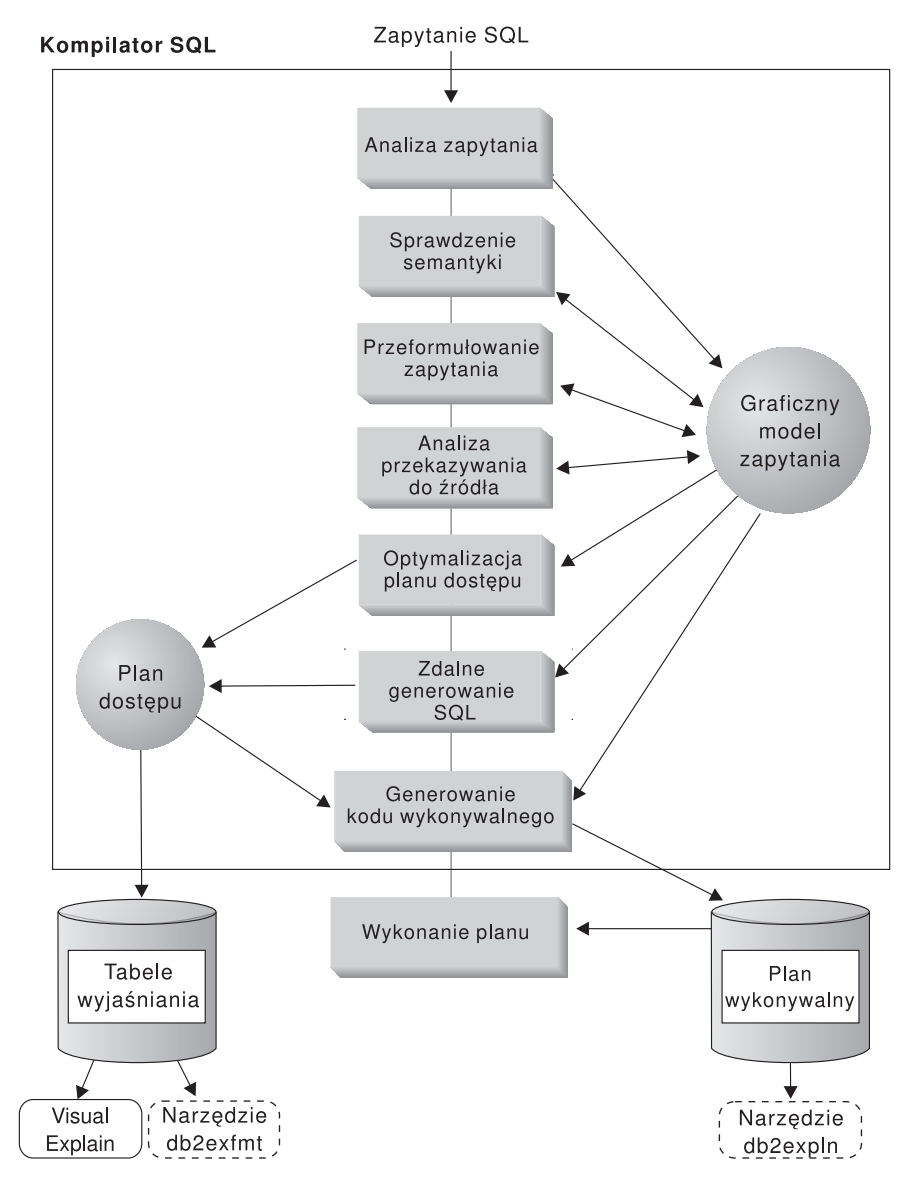

*Rysunek 6. Schemat blokowy analizy zapytania przez kompilator SQL*

Optymalizator zapytań generuje plany dostępu lokalnego i zdalnego dla fragmentu zapytania na podstawie kosztu zasobów. Następnie program DB2 UDB wybiera plan dostępu, dla którego koszt wykonania zapytania jest najniższy.

Jeśli pewne fragmenty mają być wykonywane w źródle danych, ich przetwarzanie jest przekazywane do realizacji zdalnej. Po przetworzeniu fragmentów przez źródło danych wyniki są pobierane i zwracane do programu DB2 UDB. Jeśli część przetwarzania była realizowana przez program DB2 UDB, wyniki uzyskane lokalnie są łączone z wynikami pobranymi ze źródła danych. W końcowym etapie program DB2 UDB zwraca wszystkie wyniki klientowi.

Podstawowym celem analizy przekazywania do źródła jest określenie, które operacje mogą być wykonane zdalnie. Analizę tę przeprowadza się na podstawie otrzymanych instrukcji SQL i możliwości zdalnego źródła danych. Jej wyniki służą optymalizatorowi zapytań do oceny alternatywnych możliwości i wyboru planu dostępu według kosztów. Optymalizator może zdecydować o zaniechaniu wykonania bezpośrednio w zdalnym źródle, jeśli okaże się to nieekonomiczne. Drugorzędnym zadaniem analizy przekazywania jest próba nadania zapytaniu postaci, która lepiej nadaje się do optymalizacji przez optymalizator programu DB2 i przez zdalne optymalizatory zapytań.

Ostateczny plan dostępu wybrany przez optymalizator może składać się z operacji w zdalnym źródle danych. Dla operacji wykonywanych w każdym źródle danych w procesie zdalnego generowania SQL tworzona jest efektywna instrukcja SQL w dialekcie języka SQL obsługiwanego w źródle danych. Procedura ta, zwana *globalną optymalizacją*, pomaga utworzyć plan, który będzie optymalny dla wszystkich źródeł danych.

Dla źródeł nierelacyjnych opakowania używają protokołu żądanie-odpowiedź-kompensacja.

#### **Pojęcia pokrewne:**

v "Analiza przekazywania do źródła" na stronie 135

#### **Zadania pokrewne:**

- v "Request-reply-compensate protocol" w podręczniku *IBM DB2 Information Integrator Wrapper Developer's Guide*
- v "Globalna [optymalizacja"](#page-157-0) na stronie 146

## **Analiza przekazywania do źródła**

<span id="page-146-0"></span>| | | | | | | |

> Analiza przekazywania do źródła jest przeprowadzana w odniesieniu do relacyjnych źródeł danych. Źródła nierelacyjne używają protokołu żądanie-odpowiedź-kompensacja. Jej wyniki informują optymalizator zapytań, czy zdalne źródło danych może wykonać określoną operację. *Operacją* może być funkcja, na przykład operator relacyjny, funkcja systemowa lub użytkownika albo operator SQL (GROUP BY, ORDER BY i inne).

Funkcje, których nie można przekazać, mogą w znacznym stopniu wpłynąć na wydajność zapytania. Rozważmy efekt wymuszenia lokalnego wartościowania predykatu selekcji zamiast przekazania go do zdalnego źródła danych. Wymagałoby to pobrania przez serwer stowarzyszony całej tabeli ze zdalnego źródła danych, a następnie lokalnego przefiltrowania tej tabeli względem predykatu. Jeśli sieć jest obciążona, a tabela duża, odbije się to niekorzystnie na wydajności zapytania.

Także operatory, których nie można przekazać, w znacznym stopniu wpływają na wydajność zapytania. Na przykład, gdyby operator GROUP BY musiał lokalnie agregować zdalne dane, znowu wymagałoby to pobrania przez serwer stowarzyszony całej tabeli ze zdalnego źródła danych.

Załóżmy na przykład, że pseudonim EMP odwołuje się do tabeli EMPLOYEES. Tabela ta ma 10 000 wierszy. Jedna kolumna zawiera nazwiska pracowników, a inna wynagrodzenie

każdego pracownika. Do serwera stowarzyszonego wysyłane jest zapytanie, które ma ustalić liczbę pracowników o nazwiskach zaczynających się od litery 'B' i zarabiających ponad 5 000 zł miesięcznie.

```
SELECT LASTNAME, COUNT(*) FROM EMP
WHERE LASTNAME LIKE 'B%' AND SALARY > '50000'
GROUP BY LASTNAME;
```
Gdy kompilator SQL programu DB2® otrzyma taką instrukcję, przeanalizuje kilka możliwości:

- v Kolejności zestawiania są takie same. Jest prawdopodobne, że predykat zapytania zostanie przekazany do źródła danych. Zazwyczaj efektywniejsze jest filtrowanie i grupowanie wyników w źródle danych zamiast kopiowania całej tabeli do serwera stowarzyszonego i wykonywanie tych operacji lokalnie. Na podstawie analizy przekazywania określa się, czy operacje mogą być wykonane w źródle danych. Ponieważ kolejności zestawiania są takie same, operacje predykatu i GROUP BY mogą być wykonane w źródle danych.
- v Kolejności zestawiania są takie same i optymalizator zapytania ma informację, że serwer stowarzyszony jest bardzo szybki. Możliwe jest, że serwer stowarzyszony zdecyduje, iż lokalne wykonanie operacji GROUP BY będzie najlepszym (najtańszym) rozwiązaniem. Predykat zostanie przekazany do źródła danych w celu wartościowania. Jest to przykład analizy przekazywania połączonej z globalną optymalizacją.
- Kolejności zestawiania nie są takie same. Z analizy przekazywania wynika, że nie można całej klauzuli WHERE wartościować w źródle danych. Jednak optymalizator zapytania może zdecydować, że efektywniej będzie przekazać do wartościowania część LIKE z predykatu. Porównanie zakresu musi być jednak wykonane w stowarzyszonej bazie danych. To kolejny przykład analizy przekazywania połączonej z globalną optymalizacją.

Kompilator SQL porówna dostępne plany dostępu i wybierze najbardziej efektywny z nich.

Ogólnym celem jest zapewnienie, aby optymalizator rozważał możliwość przekazywania funkcji i operatorów do wartościowania w źródłach danych. Na to, czy dana funkcja lub operator SQL zostaną obliczone w zdalnym źródle danych, ma wpływ wiele czynników. Podstawowe czynniki, od których zależą decyzje optymalizatora zapytań, to: cechy serwera, cechy pseudonimu i cechy zapytania.

### **Pojęcia pokrewne:**

- v "Cechy serwera wpływające na możliwości przekazywania" na stronie 136
- v "Cechy pseudonimów wpływające na możliwości [przekazywania"](#page-151-0) na stronie 140
- v "Cechy zapytań wpływające na możliwości [przekazywania"](#page-153-0) na stronie 142

#### **Zadania pokrewne:**

v "Request-reply-compensate protocol" w podręczniku *IBM DB2 Information Integrator Wrapper Developer's Guide*

## **Analiza przekazywania do źródła - informacje szczegółowe**

## **Cechy serwera wpływające na możliwości przekazywania**

W kolejnych sekcjach opisano skojarzone ze źródłem danych czynniki, które mogą wpływać na możliwości przekazywania przetwarzania do źródła.

W przypadku relacyjnych źródeł danych istnienie tych czynników wynika z faktu, że do wprowadzania zapytań używany jest dialekt języka SQL programu DB2®, który może oferować więcej możliwości niż dialekt SQL w źródle danych. Serwer stowarzyszony DB2

<span id="page-147-0"></span>| | |

| | | | |

| | |

może kompensować brak określonych funkcji na serwerze danych, może to jednak wymagać wykonania operacji na serwerze stowarzyszonym.

Czynniki, od których zależą możliwości przekazywania do nierelacyjnych źródeł danych, są inne niż w przypadku źródeł relacyjnych. Dla większości nierelacyjnych źródeł danych czynnikiem takim nie jest na przykład dialekt SQL, ponieważ źródła te nie korzystają z języka SQL.

## **Różnice SQL**

| |

| | | |

- v Możliwości języka SQL. Poszczególne źródła danych obsługują różne odmiany dialektu SQL i oferują różne poziomy funkcjonalności. Można to zilustrować przykładem operatora GROUP BY. Większość źródeł danych obsługuje ten operator. Jednak niektóre z nich nakładają ograniczenia dotyczące liczby pozycji na liście GROUP BY lub nie zezwalają na użycie na tej liście wyrażeń. W wypadku takiego ograniczenia w zdalnym źródle danych konieczne może być wykonanie operacji GROUP BY lokalnie przez serwer stowarzyszony.
- Zastrzeżenia dotyczące języka SQL. W każdym źródle danych mogą występować różne zastrzeżenia języka SQL. Na przykład niektóre źródła danych wymagają znaczników parametrów, aby powiązać wartości ze zdalnymi instrukcjami SQL. Dlatego konieczne jest sprawdzenie zastrzeżeń dotyczących znaczników parametrów, aby uzyskać pewność, że każde źródło danych obsługuje taki mechanizm wiązania. Jeśli serwer stowarzyszony nie może określić dobrej metody wiązania wartości dla funkcji, funkcja ta musi być wartościowana lokalnie.
- v Ograniczenia języka SQL. Serwer stowarzyszony może zezwalać na korzystanie z większych liczb całkowitych niż zdalne źródła danych. Jednak wartości przekraczające limity nie mogą być osadzone w instrukcjach wysyłanych do źródeł danych. Dlatego wartość funkcji lub operatora działającego na takiej stałej musi być obliczona lokalnie.
- v Specyfika serwera. Do tej kategorii należy kilka czynników. Jednym z przykładów może być traktowanie wartości NULL podczas sortowania (na początku lub na końcu, zależnie od uporządkowania). Jeśli, na przykład, wartości NULL są sortowane w źródle danych w inny sposób niż na serwerze stowarzyszonym, nie można zdalnie wykonywać operacji ORDER BY dla wyrażeń, których wynikiem mogą być wartości puste.

## **Kolejność zestawiania**

Nadanie opcji serwera COLLATING\_SEQUENCE wartości "Y" stanowi informację dla stowarzyszonej bazy danych, że kolejność zestawiania w źródle danych jest zgodna z kolejnością zestawiania programu DB2. Ustawienie to umożliwi optymalizatorowi zapytań rozważenie przetwarzania zależnego od kolejności w źródle danych, co może poprawić wydajność.

Jeśli kolejność zestawiania w źródle danych nie jest taka sama, jak w stowarzyszonej bazie danych, otrzymane wyniki mogą być błędne. Jeśli na przykład plan zakłada użycie łączeń scalających, optymalizator w maksymalnym możliwym zakresie przekaże operacje porządkowania do źródeł danych. W wypadku zastosowania różnych kolejności zestawiania tabela wynikowa łączenia może być niepoprawna. Jeśli nie wiadomo, czy kolejności zestawiania w źródle danych i w programie DB2 są identyczne, opcji serwera COLLATING\_SEQUENCE należy nadać wartość "N".

Rozwiązaniem alternatywnym może być skonfigurowanie w stowarzyszonej bazie danych takiej samej kolejności zestawiania, jak w źródle danych. Następnie można nadać opcji serwera COLLATING\_SEQUENCE wartość 'Y'. Pozwoli to uwzględnić przez optymalizator zapytań możliwość ″przekazania″ znakowych predykatów zakresu.

W celu określenia, czy kolejność zestawiania w źródle danych jest taka sama, jak w programie DB2, należy rozważyć następujące czynniki:

• Obsługa języków narodowych

Kolejność zestawiania jest związana z językiem obsługiwanym na serwerze. Należy porównać ustawienia narodowe systemu operacyjnego, w którym działa program DB2, z ustawieniami narodowymi systemu operacyjnego w źródle danych.

• Cechy źródła danych

Niektóre źródła danych są tworzone z zastosowaniem kolejności zestawiania, w której nie jest rozróżniana wielkość liter, co może prowadzić do innych niż w programie DB2 UDB wyników operacji zależnych od uporządkowania.

• Dostosowanie

W niektórych źródłach dostępnych jest wiele opcji określających kolejność zestawiania lub możliwe jest dostosowanie kolejności zestawiania.

Jeśli zapytanie z serwera stowarzyszonego wymaga sortowania, miejsce wykonania tej operacji zależy od kilku czynników. Jeśli kolejność zestawiania w stowarzyszonej bazie danych jest taka sama, jak w źródle danych, sortowanie może odbyć się w źródle danych. W takiej sytuacji optymalizator może zdecydować, co jest bardziej uzasadnione ekonomicznie — sortowanie lokalne, czy sortowanie zdalne. Podobnie, gdy zapytanie wymaga porównania danych znakowych, operacja ta może być również wykonana w źródle danych.

Porównania liczbowe mogą być w zasadzie wykonywane w dowolnym miejscu, nawet jeśli kolejności zestawiania są różne. Jeśli jednak waga znaków pustych w stowarzyszonej bazie danych jest inna niż w źródle danych, otrzymane wyniki mogą być niepoprawne.

Także w przypadku instrukcji porównania należy zachować ostrożność podczas wprowadzania instrukcji do źródła danych, w którym nie jest rozróżniana wielkość liter. Wagi przypisywane znakom ″A″ i ″a″ w źródle danych, które nie rozróżnia wielkości liter, są takie same. Na przykład w źródle danych nie rozróżniającym wielkości liter z angielską stroną kodową ciągi znaków **STEWART**, **SteWArT** i **stewart** będą uważane za równe. W stowarzyszonej bazie danych DB2 domyślnie rozróżniana jest wielkość liter i ciągi te miałyby różne wagi.

Jeśli kolejności zestawiania w stowarzyszonej bazie danych i w źródle danych różnią się, serwer stowarzyszony pobiera dane do stowarzyszonej bazy danych, dzięki czemu operacje sortowania i porównywania mogą być wykonane lokalnie. Lokalne porządkowanie danych przez serwer stowarzyszony pozwala spełnić oczekiwania użytkowników, którzy spodziewają się, że wyniki zapytania zostaną uporządkowane zgodnie z kolejnością zestawiania zdefiniowaną dla serwera stowarzyszonego.

Jeśli w zapytaniu występuje znak równości, można przekazać dany fragment także wtedy, gdy kolejności zestawiania są różne (opcja serwera ma wartość 'N'). Na przykład predykat C1 = 'A' może być przekazany do przetworzenia w źródle danych. Zapytań takich nie można oczywiście przekazywać, gdy kolejność zestawiania w źródle danych nie uwzględnia wielkości liter. Gdy w źródle danych nie jest rozróżniana wielkość liter, wartości wyrażeń C1= 'A' i C1 = 'a' są takie same, co jest nie do przyjęcia w środowiskach, w których wielkość liter jest rozróżniana (DB2).

Administratorzy mogą tworzyć stowarzyszone bazy danych z określoną kolejnością zestawiania, która będzie zgodna z kolejnością zestawiania w źródle danych. Takie podejście może poprawić wydajność, gdy we wszystkich źródłach danych kolejność zestawiania jest taka sama, lub gdy większość funkcji działających na kolumnach jest używana w odniesieniu do źródeł danych z taką samą kolejnością zestawiania.

Pobieranie danych w celu lokalnego sortowania i porównywania zwykle wiąże się ze spadkiem wydajności. Dlatego należy rozważyć skonfigurowanie w stowarzyszonej bazie danych takiej samej kolejności zestawiania, jak w źródle danych. Może to przyczynić się do poprawy wydajności, ponieważ serwer stowarzyszony umożliwi wykonywanie operacji sortowania i porównywania w źródłach danych. Na przykład w programie DB2 for z/OS™ and OS/390® operacje sortowania za pomocą klauzuli ORDER BY wykorzystują kolejność zestawiania opartą na stronie kodowej EBCDIC. Aby serwer stowarzyszony pobierał ze źródła DB2 for z/OS and OS/390 dane posortowane zgodnie z klauzulą ORDER BY, zaleca się skonfigurowanie w stowarzyszonej bazie danych predefiniowanej kolejności zestawiania opartej na stronie kodowej EBCDIC.

Jeśli kolejności zestawiania stowarzyszonej bazy danych i źródła danych są różne, a tabela wynikowa ma być uporządkowana w kolejności źródła danych, można wprowadzić zapytanie w sesji tranzytowej lub zdefiniować je w widoku źródła danych.

### **Opcje serwera stowarzyszonego**

| | | | | | | | | | | | | | | | | | | | | | | | | | | | | | |

I

Wymienione wcześniej czynniki mające wpływ na możliwości przekazywania to cechy serwerów baz danych, których użytkownik nie może zmienić. Wymienione poniżej opcje serwera mogą być ustawiane przez użytkownika i, w niektórych przypadkach, mogą mieć wpływ na wydajność zapytań:

- v COLLATING\_SEQUENCE. Jeśli kolejność zestawiania w źródle danych różni się od kolejności zestawiania w programie DB2 dla systemów Linux, UNIX,® i Windows®, żadne operacje zależne od kolejności zestawiania programu DB2 nie mogą być wykonane zdalnie w źródle danych. Przykładem może być wykonanie funkcji kolumnowej MAX dla kolumny znakowej pseudonimu w źródle danych o innej kolejności zestawiania. Ponieważ wykonanie funkcji MAX w zdalnym źródle danych może dać inne wyniki, stowarzyszona baza danych wykona operację agregacji i wyliczy wartość funkcji MAX lokalnie.
- v VARCHAR\_NO\_TRAILING\_BLANKS. Ta opcja dotyczy łańcuchów znaków o zmiennej długości, które nie zawierają końcowych znaków odstępu. Niektóre źródła danych, jak Oracle, nie mają semantyki zapewniającej uzyskanie takich samych wyników porównywania danych znakowych dopełnianych spacjami, jak w programie DB2 dla systemów Linux, UNIX i Windows. Ta różnica w traktowaniu dopełniania może powodować, że wyniki będą odbiegać od oczekiwanych. Jeśli wiadomo, że kolumny typów VARCHAR i VARCHAR2 w źródle danych nie zawierają końcowych znaków odstępu, można włączyć tę opcję serwera dla źródła danych. Należy sprawdzić, czy uwzględniono wszystkie obiekty, które potencjalnie mogą mieć pseudonimy, w tym również widoki.
- DB2\_MAXIMAL\_PUSHDOWN. Ta opcja określa podstawowe kryteria, na podstawie których optymalizator zapytań wybiera plan dostępu. Optymalizator zapytań może dobierać plan dostępu na podstawie kosztu lub postawionego przez użytkownika warunku, aby jak największa część obciążenia przetwarzaniem przypadała na zdalne źródło danych. Nadanie opcji DB2\_MAXIMAL\_PUSHDOWN wartości 'Y' spowoduje, że podstawowym kryterium dla optymalizatora zapytań stanie się zmniejszenie ruchu w sieci. Optymalizator wybierze plan dostępu, który przewiduje najmniejszą liczbę ″wysyłek″ do źródła danych. Nadanie tej opcji wartości 'Y' wymusi użycie przez serwer stowarzyszony planu dostępu, dla którego koszty nie muszą być najniższe. Użycie planu dostępu innego, niż zapewniający najniższy koszt, może obniżyć wydajność. Jeśli część lub całość przetwarzania zapytania można zrealizować w oparciu o zmaterializowaną tabelę zapytania na serwerze stowarzyszonym, możliwe jest zastosowanie planu dostępu, który zakłada wykorzystanie takiej tabeli. Użycie zmaterializowanej tabeli zapytania zamiast przekazywania operacji do źródła danych zmniejsza ruch w sieci. Gdy opcja serwera DB2\_MAXIMAL\_PUSHDOWN ma wartość 'Y', zapytanie, którego wynik jest iloczynem kartezjańskim, nie będzie przekazywane do zdalnego źródła danych. Zapytania takie będą przetwarzane przez stowarzyszoną bazę danych. Opcja serwera DB2\_MAXIMAL\_PUSHDOWN nie musi mieć wartości 'Y', aby serwer stowarzyszony przekazywał zapytania do przetwarzania w zdalnych źródłach danych. Optymalizator zapytań będzie przekazywał przetwarzanie zapytań także wtedy, gdy opcja ta będzie miała wartość 'N' (wartość domyślna). Jednak wówczas podstawowym kryterium optymalizatora będzie koszt, a nie ruch w sieci.

## <span id="page-151-0"></span>**Uwagi dotyczące odwzorowań funkcji i typów**

Domyślne odwzorowania typów danych są wbudowane w opakowania źródeł danych. Odwzorowania te są zaprojektowane w taki sposób, aby każdemu typowi danych źródła danych przydzielana była wystarczająca ilość miejsca w buforze, pozwalająca uniknąć przepełnienia buforu podczas wykonywania. Odwzorowania dla poszczególnych źródeł danych można modyfikować, dostosowując je do konkretnych aplikacji. Na przykład typ DATE kolumny źródła danych Oracle zostanie domyślnie odwzorowany na typ TIMESTAMP programu DB2 dla systemów Linux, UNIX, i Windows. Lokalny typ danych można jednak zmienić na typ danych DATE programu DB2 dla systemów Linux, UNIX i Windows. Wyeliminuje to konieczność użycia funkcji SCALAR w celu wyodrębnienia podzbioru wszystkich danych przechowywanych w typie danych TIMESTAMP.

Także domyślne odwzorowania funkcji są wbudowane w opakowania źródeł danych. Stowarzyszona baza danych kompensuje brak obsługi funkcji w źródłach danych. Kompensacja taka ma miejsce w trzech wypadkach:

- v Brak funkcji w źródle danych. Na przykład w źródłach danych DB2 for z/OS and OS/390 nie są dostępne niektóre funkcje SYSFUN i brak ten musi być kompensowany lokalnie.
- v Funkcja istnieje w źródle danych, ale cechy operandu naruszają ograniczenia obowiązujące dla funkcji. Przykładem może być operator relacyjny IS NULL. Jest on obsługiwany przez większość źródeł danych, ale niektóre z nich nakładają ograniczenia, na przykład dopuszczając umieszczanie nazwy kolumny wyłącznie po lewej stronie operatora IS NULL.
- v Funkcja obliczana zdalnie może zwracać inną wartość. Przykładem może być operator '>' (większe niż). Dla źródeł o innych kolejnościach zestawiania wartość wyrażenia z tym operatorem może być inna niż wyliczona lokalnie w programie DB2 dla systemów Linux, UNIX i Windows.

### **Pojęcia pokrewne:**

- v "Collating Sequences" w podręczniku *Application Development Guide: Programming Client Applications*
- v "Odwzorowania typów danych w systemie [stowarzyszonym"](#page-58-0) na stronie 47
- v "Strojenie [przetwarzania](#page-144-0) zapytań" na stronie 133
- v "Analiza [przekazywania](#page-146-0) do źródła" na stronie 135
- v "Cechy pseudonimów wpływające na możliwości przekazywania" na stronie 140
- v "Cechy zapytań wpływające na możliwości [przekazywania"](#page-153-0) na stronie 142

#### **Informacje pokrewne:**

v Rozdział 21, "Opcje serwera w systemie [stowarzyszonym",](#page-236-0) na stronie 225

## **Cechy pseudonimów wpływające na możliwości przekazywania**

Istnieje kilka czynników powiązanych z pseudonimami, które mogą wpływać na możliwości przekazywania. Lokalny typ danych kolumny pseudonimu może wpłynąć na liczbę możliwych kolejności łączenia określonych przez optymalizator. Ponadto pseudonimy mogą mieć ustawioną opcję kolumny wskazującą, że dane w kolumnach nie zawierają końcowych znaków odstępu. Pozwala to kompilatorowi SQL wygenerować efektywniejszą postać predykatu dla instrukcji SQL wysyłanej do źródeł danych.

### **Lokalny typ danych kolumny pseudonimu**

Lokalny typ danych kolumny nie powinien wykluczać możliwości wartościowania predykatu w źródle danych. Domyślne odwzorowania typów danych mają na celu uniknięcie potencjalnego przepełnienia buforu. Jednak w wypadku łączenia dwóch kolumn zawierających dane o różnej długości wartościowanie predykatu łączenia w źródle danych,

którego kolumna zawiera krótsze dane, może nie być brane pod uwagę, zależnie od sposobu wiązania kolumny z dłuższymi danymi w programie DB2® UDB. Ta sytuacja może mieć wpływ na liczbę możliwych kolejności łączenia określanych przez optymalizator. Na przykład kolumnom źródła danych Oracle utworzonym przy użyciu typu danych INTEGER lub INT przypisywany jest typ NUMBER(38). Kolumnie pseudonimu dla tego typu danych Oracle zostanie przypisany lokalny typ danych FLOAT, ponieważ zakres liczb całkowitych programu DB2 wynosi od 2\*\*31 do (-2\*\*31)-1, co mniej więcej odpowiada typowi NUMBER(9). W takim wypadku łączenie kolumny typu integer źródła DB2 z kolumną typu integer źródła Oracle nie może odbyć się w źródle danych DB2 (krótszy typ kolumny łączonej). Jeśli jednak dziedzina kolumny Oracle pokrywa się z typem danych INTEGER programu DB2, należy zmienić lokalny typ danych tej kolumny za pomocą instrukcji ALTER NICKNAME, co pozwoli wykonać operację łączenia w źródle danych DB2.

## **Opcje kolumn w systemach stowarzyszonych**

Opcje kolumn stanowią dla opakowania informację o konieczności traktowania danych w kolumnie w szczególny sposób. Kierując się informacjami zawartymi w metadanych, kompilator SQL i optymalizator zapytań opracowują doskonalsze plany dostępu do danych. Program DB2 UDB traktuje obiekt, do którego odwołuje się pseudonim, jak tabelę. Pozwala to ustawić opcje kolumny dla każdego obiektu źródła danych, dla którego zdefiniowano pseudonim. Do dodawania i modyfikowania opcji kolumn dla pseudonimów można używać instrukcji ALTER NICKNAME. Dostępne są dwie opcje kolumny:

- NUMERIC\_STRING. Ta opcja dotyczy kolumn typu znakowego (CHAR i VARCHAR). Załóżmy, że w źródle danych ustawiona jest inna kolejność zestawiania niż w stowarzyszonej bazie danych. Serwer stowarzyszony w takiej sytuacji z reguły nie przekazywałby wykonania operacji sortowania kolumn z danymi znakowymi do źródła danych. Dane byłyby przekazywane do stowarzyszonej bazy danych i sortowane lokalnie. Załóżmy jednak, że kolumna ma przypisany typ znakowy, mimo że zawiera wyłącznie dane złożone z cyfr ('0','1',...,'9'). Informację o tym można przekazać, ustawiając opcję kolumny NUMERIC\_STRING na 'Y'. Dzięki temu optymalizator zapytań DB2 uzyskuje możliwość realizacji sortowania w źródle danych. Wykonując sortowanie zdalnie, można uniknąć narzutu związanego z przekazywaniem danych na serwer stowarzyszony i wykonaniem sortowania lokalnie.
- v VARCHAR\_NO\_TRAILING\_BLANKS. W przeciwieństwie do opcji serwera o tej samej nazwie, ta opcja kolumny umożliwia identyfikację tych kolumn w źródle Oracle, które nie zawierają końcowych znaków odstępu. Kompilator SQL uwzględni te informacje na etapie analizy przekazywania podczas sprawdzania wszystkich operacji wykonywanych na kolumnach, dla których ta opcja jest włączona. Na podstawie wartości opcji VARCHAR\_NO\_TRAILING\_BLANKS kompilator SQL może wygenerować różne, choć równoważne, formy predykatu używanego w zdalnej instrukcji SQL wysyłanej do źródła danych. Może się zdarzyć, że predykaty wyliczane dla źródła danych będą różne, ale wyniki końcowe powinny być równoważne.

### **Zmaterializowane tabele zapytań**

| | | |

| | | | Zmaterializowana tabela zapytania to tabela podsumowania utworzona z tabeli wynikowej zapytania. Zapytanie używane do utworzenia takiej tabeli zawiera pełną selekcję z klauzulą GROUP BY, która agreguje dane z tabeli występującej w zapytaniu.

W przeciwieństwie do widoku, zmaterializowana tabela zapytania zawiera rzeczywiste dane z tabeli wynikowej. W systemie stowarzyszonym można tworzyć zmaterializowane tabele zapytań, które odwołują się do jednego lub kilku pseudonimów, albo do kombinacji pseudonimów i tabel lokalnych.

Zmaterializowana tabela zapytania zdefiniowana na podstawie zapytania odwołującego się do pseudonimu jest lokalną tabelą na serwerze stowarzyszonym. Zawiera ona kopię danych przechowywanych w zdalnych źródłach danych, które zostały zwrócone w tabeli wynikowej zapytania. Użytkownicy systemu stowarzyszonego mogą nie wiedzieć o istnieniu

zmaterializowanej tabeli zapytania. Kiedy do serwera stowarzyszonego zostanie wysłane zapytanie odwołujące się do pseudonimu, dla którego utworzono zmaterializowaną tabelę zapytania, optymalizator zapytań może w niezauważalny sposób użyć lokalnej zmaterializowanej tabeli zapytania zamiast łączyć się ze zdalnym źródłem danych. Korzystanie z danych przechowywanych lokalnie zwiększa wydajność.

Zmaterializowane tabele zapytań można tworzyć wyłącznie z opcją REFRESH DEFERRED.

### **Pojęcia pokrewne:**

<span id="page-153-0"></span>| | | | |

- v "Tabele [buforowane"](#page-190-0) na stronie 179
- v "Strojenie [przetwarzania](#page-144-0) zapytań" na stronie 133
- v "Analiza [przekazywania](#page-146-0) do źródła" na stronie 135
- v "Cechy serwera wpływające na możliwości [przekazywania"](#page-147-0) na stronie 136
- v "Cechy zapytań wpływające na możliwości przekazywania" na stronie 142

### **Zadania pokrewne:**

v ["Modyfikowanie](#page-45-0) pseudonimu" na stronie 34

### **Informacje pokrewne:**

v Rozdział 24, "Opcje kolumn pseudonimu dla systemów [stowarzyszonych",](#page-264-0) na stronie 253

## **Cechy zapytań wpływające na możliwości przekazywania**

W zapytaniu może być użyty operator SQL, który odwołuje się do pseudonimów z wielu źródeł danych. Kiedy serwer stowarzyszony łączy wyniki z dwóch źródeł danych za pomocą jednego operatora, operacja ta musi odbywać się na serwerze stowarzyszonym. Przykładem może być operator mnogościowy UNION. Operatora tego nie można wartościować bezpośrednio w zdalnym źródle danych.

### **Pojęcia pokrewne:**

- v "Cechy serwera wpływające na możliwości [przekazywania"](#page-147-0) na stronie 136
- v "Cechy pseudonimów wpływające na możliwości [przekazywania"](#page-151-0) na stronie 140

## **Decyzje wynikające z analizy przekazywania do źródła**

Zmodyfikowanie instrukcji SQL może stworzyć nowe możliwości przekazywania przetwarzania zapytań do źródła przez serwer stowarzyszony. W poniższych sekcjach opisano kilka narzędzi, które można wykorzystać do określenia, gdzie zapytanie jest oceniane pod kątem przekazywania do źródła, oraz przedstawiono listę typowych pytań (i sugerowanych obszarów badań) powiązanych z analizą zapytań. Omówiono także zagadnienia dotyczące aktualizacji źródła danych.

## **Gdzie będzie wartościowane zapytanie?**

Szczegółowe informacje optymalizatora zapytań są przechowywane w tabelach wyjaśniania, niezależnie od samego planu dostępu. Informacje te umożliwiają dogłębną analizę planu dostępu. Tabele wyjaśniania są dostępne we wszystkich obsługiwanych systemach operacyjnych i zawierają informacje dotyczące instrukcji zarówno statycznego, jak i dynamicznego SQL. Dostęp do tabel wyjaśniania można uzyskać przy użyciu instrukcji SQL. Umożliwia to łatwe manipulowanie danymi wyjściowymi, porównywanie różnych zapytań lub analizowanie zmian w działaniu tego samego zapytania.

### **Procedura:**

| | | | | | | | | | | | | | | | | |

| | | | | | | | | | | | | | Istnieją dwa sposoby uzyskiwania informacji dotyczących globalnego planu dostępu z tabel wyjaśniania.

- v Narzędzie do formatowania tabeli wyjaśniania. Za pomocą narzędzia **db2exfmt** można przedstawić informacje z tabel wyjaśniania w predefiniowanym formacie.
- v Narzędzia **db2expln** i **dynexpln** pozwalają zapoznać się z planem dostępu wybranym dla określonej instrukcji SQL. W tym celu można także użyć zintegrowanego narzędzia Explain Facility z Centrum sterowania DB2® w połączeniu z narzędziem Visual Explain. Narzędzie Explain Facility służy do wyjaśniania instrukcji zarówno statycznego, jak i dynamicznego SQL. Różnica między nim a innymi narzędziami polega na tym, że w połączeniu z narzędziem Visual Explain informacje z programu Explain Facility są prezentowane w formacie graficznym. Poza tym poziom szczegółowości w obydwu metodach jest równoważny. Do pełnego wykorzystania danych wyjściowych programów **db2expln** i **dynexpln** wymagana jest znajomość:
	- różnych obsługiwanych instrukcji SQL i związanej z nimi terminologii (na przykład predykatów w instrukcji SELECT),
	- przeznaczenia pakietu (planu dostępu),
	- przeznaczenia i zawartości tabel katalogu systemowego,
	- ogólnych pojęć dotyczących strojenia aplikacji.

Wskazane jest użycie narzędzi wyjaśniających dla różnych wartości opcji serwera DB2\_MAXIMAL\_PUSHDOWN. W tym celu należy uruchomić narzędzia wyjaśniające dla zapytania, dla którego opcja serwera DB2\_MAXIMAL\_PUSHDOWN ma wartość 'N'. Jest to domyślne ustawienie tej opcji. Analiza przekazywania do źródła pozwala określić, które części kodu SQL mogą być przekazane. Następnie optymalizator zapytań generuje wszystkie alternatywne plany, które nie naruszają kryteriów ustalonych przez analizę przekazywania. Optymalizator zapytań szacuje koszt każdego planu i wybiera plan o najniższym prognozowanym koszcie. Następnie należy nadać opcji serwera DB2\_MAXIMAL\_PUSHDOWN wartość 'Y'. Ponownie należy uruchomić narzędzia wyjaśniające dla tej samej instrukcji SQL. Plan przedstawiony w wynikach programu zawierać będzie wszystkie operacje SQL, które mogą być przekazane do źródła danych. Ewentualne różnice między dwoma planami będą wynikać z informacji użytych przez optymalizator zapytań do optymalizacji kosztów przetwarzania. Informacje te dotyczą

### **Pojęcia pokrewne:**

- v "Explain tools" w podręczniku *Administration Guide: Performance*
- v "SQL explain tools" w podręczniku *Administration Guide: Performance*
- v "dynexpln" w podręczniku *Administration Guide: Performance*

indeksu pseudonimu, statystyk pseudonimu i atrybutów serwera.

- v "Description of db2expln and dynexpln output" w podręczniku *Administration Guide: Performance*
- v "Strojenie [przetwarzania](#page-144-0) zapytań" na stronie 133
- v "Analiza [przekazywania](#page-146-0) do źródła" na stronie 135
- v ["Przebieg](#page-155-0) oceny planu dostępu" na stronie 144
- v "Uaktualnianie i [dostosowywanie](#page-157-0) źródła danych" na stronie 146

### **Zadania pokrewne:**

v "Globalna [optymalizacja"](#page-157-0) na stronie 146

### **Informacje pokrewne:**

v "db2exfmt - Explain Table Format Command" w podręczniku *Command Reference*

v "db2expln - SQL Explain Command" w podręczniku *Command Reference*

## <span id="page-155-0"></span>**Przebieg oceny planu dostępu**

W tej sekcji przedstawiono typowe pytania dotyczące analizy planu dostępu oraz obszary, które można zbadać, aby zwiększyć możliwości przekazywania.

### **Dlaczego dany predykat nie jest wartościowany zdalnie?**

Pytanie to powstaje, gdy predykat ma charakter bardzo selektywny, dzięki czemu mógłby być użyty do przefiltrowania wierszy i zmniejszenia ruchu w sieci. Zdalne wyliczanie predykatu ma także wpływ na to, czy łączenie dwóch tabel z tego samego źródła danych może być wykonane zdalnie.

Obszary, które należy zbadać, to:

- v Predykaty podzapytań. Czy dany predykat zawiera podzapytanie, które dotyczy innego źródła danych? Czy dane zapytanie zawiera podzapytanie z operatorem SQL, który nie jest obsługiwany przez to źródło danych? Nie wszystkie źródła danych obsługują operatory mnogościowe w predykacie.
- v Funkcje predykatów. Czy dany predykat zawiera funkcję, która nie może być wyliczona w tym źródle danych? Do funkcji zalicza się operatory relacyjne.
- v Wymagania predykatu w zakresie wiązania. Czy zdalne wartościowanie danego predykatu wymaga powiązania z nim jakiejś wartości? Jeśli tak, czy naruszyłoby to ograniczenia SQL w tym źródle danych?
- v Optymalizacja globalna. Optymalizator może zdecydować, że lokalne przetwarzanie jest bardziej ekonomiczne.

### **Dlaczego operator GROUP BY nie jest wartościowany zdalnie?**

Istnieje kilka obszarów, które można zbadać:

- v Czy dane wejściowe operatora GROUP BY są wyliczane zdalnie? Jeśli nie, należy sprawdzić te dane.
- v Czy w źródle danych obowiązują jakieś ograniczenia dotyczące tego operatora? Przykłady takich ograniczeń to:
	- ograniczona liczba pozycji operatora GROUP BY,
	- ograniczona łączna wielkość (w bajtach) wszystkich pozycji operatora GROUP BY,
	- tylko specyfikacje kolumn na liście operatora GROUP BY.
- Czy źródło danych obsługuje ten operator SQL?
- v Optymalizacja globalna. Optymalizator może zdecydować, że lokalne przetwarzanie jest bardziej ekonomiczne.

### **Dlaczego operator SET nie jest wartościowany zdalnie?**

Istnieje kilka obszarów, które można zbadać:

- v Czy obydwa operandy są w całości w tym samym zdalnym źródle danych? Jeśli tak nie jest, a być powinno, należy sprawdzić każdy operand.
- v Czy w źródle danych obowiązują jakiekolwiek ograniczenia dotyczące tego operatora SET? Czy na przykład duże obiekty lub pola długie są prawidłowymi danymi wejściowymi dla tego operatora SET?

### **Dlaczego operacja ORDER BY nie jest wartościowana zdalnie?**

Należy wziąć pod uwagę:

v Czy dane wejściowe operacji ORDER BY są wyliczane zdalnie? Jeśli nie, należy sprawdzić te dane.

- v Czy klauzula ORDER BY zawiera wyrażenie znakowe? Jeśli tak, to czy kolejność zestawiania w zdalnym źródle danych jest inna niż na serwerze stowarzyszonym?
- v Czy w źródle danych obowiązują jakieś ograniczenia dotyczące tego operatora? Na przykład, czy liczba pozycji operatora ORDER BY jest ograniczona? Czy źródło danych ogranicza specyfikację kolumny dla listy ORDER BY?

### **Dlaczego zdalna instrukcja INSERT z pełną selekcją nie jest w całości wartościowana zdalnie?**

Należy wziąć pod uwagę:

- v Czy podselekcja może być w całości wykonana w zdalnym źródle danych? Jeśli nie, należy sprawdzić podselekcję.
- v Czy podselekcja zawiera operator mnogościowy? Jeśli tak, to czy to źródło danych obsługuje operatory mnogościowe jako dane wejściowe dla instrukcji INSERT?
- v Czy podselekcja odwołuje się do tabeli docelowej? Jeśli tak, to czy to źródło danych dopuszcza taką składnię?

## **Dlaczego zdalna instrukcja INSERT z klauzulą VALUES nie jest w całości wartościowana zdalnie?**

Należy wziąć pod uwagę:

- v Czy klauzula VALUES może być w całości przetworzona w zdalnym źródle danych? Innymi słowy, czy wyrażenie zawiera funkcję, która nie jest obsługiwana w zdalnym źródle danych?
- v Czy wyrażenie zawiera podzapytanie skalarne? Czy taka składnia jest obsługiwana?
- v Czy wyrażenie odwołuje się do tabeli docelowej? Czy taka składnia jest obsługiwana?

## **Dlaczego zdalna instrukcja UPDATE z wyszukiwaniem nie jest w całości wartościowana zdalnie?**

Należy wziąć pod uwagę:

- v Czy klauzula SET może być w całości wartościowana w zdalnym źródle danych? Innymi słowy, czy wyrażenie aktualizacji zawiera funkcję, która nie jest obsługiwana w zdalnym źródle danych?
- v Czy klauzula SET zawiera podzapytanie skalarne? Czy źródło danych dopuszcza taką składnię?
- v Czy warunek wyszukiwania może być w całości wartościowany w zdalnym źródle danych? Jeśli nie, należy sprawdzić warunek wyszukiwania.
- v Czy warunek wyszukiwania lub klauzula SET odwołuje się do tabeli docelowej? Czy źródło danych dopuszcza taką składnię?
- v Czy warunek wyszukiwania lub klauzula SET odwołuje się do tabeli docelowej z korelacją? Czy źródło danych dopuszcza taką składnię?

### **Dlaczego zdalna pozycjonowana instrukcja UPDATE nie jest w całości wartościowana zdalnie?**

Dzieje się tak wtedy, gdy program DB2® UDB ustali wartość wyrażenia aktualizującego lokalnie, przed wysłaniem instrukcji UPDATE do źródła danych. Takie rozwiązanie nie powinno mieć znaczącego wpływu na wydajność.

- v Czy klauzula SET może być w całości wartościowana w zdalnym źródle danych? Innymi słowy, czy wyrażenie aktualizacji zawiera funkcję, która nie jest obsługiwana w zdalnym źródle danych?
- v Czy klauzula SET zawiera podzapytanie skalarne? Czy źródło danych dopuszcza taką składnię?

## <span id="page-157-0"></span>**Dlaczego zdalna instrukcja DELETE z wyszukiwaniem nie jest w całości wartościowana zdalnie?**

Należy wziąć pod uwagę:

- v Czy warunek wyszukiwania może być w całości wartościowany w zdalnym źródle danych? Jeśli nie, należy sprawdzić warunek wyszukiwania.
- v Czy warunek wyszukiwania odwołuje się do tabeli docelowej? Czy źródło danych dopuszcza taką składnię?
- v Czy warunek wyszukiwania odwołuje się do tabeli docelowej z korelacją? Czy źródło danych dopuszcza taką składnię?

### **Pojęcia pokrewne:**

- v "Analiza [przekazywania](#page-146-0) do źródła" na stronie 135
- v "Gdzie będzie [wartościowane](#page-153-0) zapytanie?" na stronie 142

## **Uaktualnianie i dostosowywanie źródła danych**

Kompilator SQL programu DB2® wykorzystuje informacje przechowywane w katalogu globalnym do rozpoznania możliwości języka SQL zaimplementowanego w źródłach danych. Informacje te muszą być okresowo aktualizowane. Nowe wersje źródeł danych mogą oferować inne możliwości w zakresie obsługi języka SQL. Po uaktualnieniu źródeł danych lub ich dostosowaniu należy zaktualizować informacje w katalogu globalnym, aby kompilator SQL korzystał z najnowszych informacji.

Do zaktualizowania katalogu należy użyć instrukcji SQL DDL programu DB2, takich jak CREATE FUNCTION MAPPING i ALTER SERVER.

### **Pojęcia pokrewne:**

- v "Strojenie [przetwarzania](#page-144-0) zapytań" na stronie 133
- v "Analiza [przekazywania](#page-146-0) do źródła" na stronie 135

#### **Zadania pokrewne:**

v "Globalna optymalizacja" na stronie 146

## **Globalna optymalizacja**

Kompilator SQL działa dwufazowo, co pomaga opracować optymalną strategię dostępu w celu wartościowania zapytania odwołującego się do zdalnego źródła danych. Te dwie fazy to generowanie zdalnych instrukcji SQL i globalna optymalizacja. Dla zapytania wprowadzanego do stowarzyszonej bazy danych strategia dostępu może obejmować podział zapytania na zestaw fragmentów zapytania, a następnie połączenie otrzymanych wyników.

Posługując się wynikami otrzymanymi w fazie analizy przekazywania do źródła, optymalizator zapytań decyduje o miejscu wykonania każdej operacji. Operacja może być wykonana lokalnie na serwerze stowarzyszonym DB2 lub zdalnie w źródle danych. Decyzja zależy od danych wyjściowych wyrafinowanego modelu kosztów stałych używanego przez optymalizator. Model ten określa:

- koszt wykonania operacji,
- v koszt przesyłania danych lub komunikatów między serwerem stowarzyszonym DB2 a źródłami danych.

Celem jest wygenerowanie zoptymalizowanego zapytania. Zoptymalizowane zapytanie to zapytanie z planem dostępu, który optymalizuje operacje zapytania dla wszystkich źródeł

<span id="page-158-0"></span>danych, globalnie w całym systemie stowarzyszonym. Stan *globalnej optymalizacji* osiąga się, gdy zostanie wybrany plan dostępu o najniższych kosztach.

Kompilator SQL w programie DB2 dysponuje bazą wiedzy optymalizatora zapytań, która zawiera informacje dotyczące rodzimych źródeł danych. Optymalizator nie generuje zdalnych planów dostępu, które nie mogłyby być wygenerowane przez konkretne systemy zarządzania baz danych (DBMS). Innymi słowy, optymalizator unika sytuacji, w której wygenerowany przez niego plan dostępu byłby niezrozumiały dla optymalizatorów w zdalnych źródłach danych lub nie był przez nie akceptowany.

Wiele czynników ma wpływ na wyniki globalnej optymalizacji i tym samym na wydajność zapytania. Podstawowe czynniki to cechy serwerów i pseudonimów.

Relacyjne i nierelacyjne opakowania różnią się szczegółami, co do sposobu tworzenia planu dostępu, ale idea i ostateczne wyniki są takie same.

#### **Pojęcia pokrewne:**

| |

- v "Strojenie [przetwarzania](#page-144-0) zapytań" na stronie 133
- v "Analiza [przekazywania](#page-146-0) do źródła" na stronie 135
- v "Cechy serwera wpływające na globalną optymalizację" na stronie 147

#### **Zadania pokrewne:**

v "Cechy pseudonimu wpływające na globalną [optymalizację"](#page-160-0) na stronie 149

## **Globalna optymalizacja - informacje szczegółowe**

Chociaż globalna optymalizacja zależy od właściwości zarówno serwera, jak i pseudonimu, te ostatnie mają większy wpływ na szacunki kosztów generowane przez optymalizator zapytań.

# **Cechy serwera wpływające na globalną optymalizację**

Informacje dotyczące cech serwera źródła danych przekazuje się do optymalizatora zapytań za pośrednictwem ustawień opcji serwera. Ustawienia te stanowią część definicji serwera źródła danych. Opcje serwera można ustawić w instrukcji CREATE SERVER podczas tworzenia definicji serwera. Za pomocą instrukcji ALTER SERVER można dodać opcje serwera do istniejącej definicji serwera. Ustawienia opcji serwera są przechowywane w katalogu globalnym stowarzyszonej bazy danych.

Opcje te dzielą się na opcje lokalne (na przykład nazwa komputera źródła danych), opcje ochrony (na przykład informacje uwierzytelniania) i opcje wydajności (na przykład współczynnik szybkości procesora).

Opcje wydajności pomagają optymalizatorowi określić, czy operacje wartościowania mogą być wykonywane w źródłach danych. Opcje serwera mające wpływ na wydajność, które mogą wymagać strojenia, to:

- CPU RATIO
- IO RATIO
- COMM\_RATE
- COLLATING\_SEQUENCE
- PLAN\_HINTS

Podczas strojenia opcji serwera CPU\_RATIO, IO\_RATIO lub COMM\_RATE należy zachować ostrożność, ponieważ gdy kalkulacja kosztów dla zapytania będzie powodować nadmiar lub niedomiar, mogą zostać wyświetlone nieoczekiwane komunikaty o błędach.

### **Względny stosunek szybkości procesorów**

Ta wartość wskazuje, o ile szybszy lub wolniejszy jest procesor używany przez źródło danych w porównaniu z procesorem używanym przez program DB2®. Niska wartość informuje, że procesor stacji roboczej źródła danych jest szybszy niż procesor stacji roboczej programu DB2. Dla takich wartości optymalizator bierze pod uwagę przekazywanie operacji intensywnie wykorzystujących zasoby procesora do źródła danych. Niska wartość stosunku to wartość mniejsza niż 1.

Nadanie opcji serwera CPU\_RATIO wartości 1 wskazuje, że procesory używane przez serwer stowarzyszony DB2 i serwer źródła danych są tak samo szybkie (stosunek 1:1). Jeśli procesor serwera stowarzyszonego DB2 jest o 50% wolniejszy niż procesor serwera źródła danych, wówczas wartość opcji serwera CPU\_RATIO powinna wynosić 0,5. Jeśli natomiast procesor serwera stowarzyszonego DB2 jest dwa razy szybszy niż procesor serwera źródła danych, wówczas wartość opcji serwera CPU\_RATIO powinna wynosić 2.

### **Względny stosunek szybkości podsystemu we/wy**

Ta wartość wskazuje, o ile szybciej lub wolniej realizowane są operacje we/wy w źródle danych w porównaniu z serwerem stowarzyszonym. Niska wartość wskazuje, że podsystem we/wy źródła danych jest szybszy niż podsystem we/wy stacji roboczej programu DB2. Dla takich wartości optymalizator bierze pod uwagę przekazywanie operacji intensywnie wykorzystujących podsystem we/wy. Niska wartość stosunku to wartość mniejsza niż 1.

Nadanie opcji serwera IO\_RATIO wartości 1 wskazuje, że podsystemy we/wy używane przez serwer stowarzyszony DB2 i serwer źródła danych są tak samo szybkie (stosunek 1:1). Jeśli podsystem we/wy serwera stowarzyszonego DB2 jest o 50% wolniejszy niż podsystem we/wy serwera źródła danych, wówczas wartość opcji serwera IO\_RATIO powinna wynosić 0,5. Jeśli natomiast podsystem we/wy serwera stowarzyszonego DB2 jest dwa razy szybszy niż podsystem we/wy serwera źródła danych, wówczas wartość opcji serwera IO\_RATIO powinna wynosić 2.

### **Szybkość komunikacji między serwerem stowarzyszonym a źródłem danych**

Niska szybkość komunikacji wskazuje na wolne łącze komunikacyjne między serwerem stowarzyszonym a źródłem danych. Takie warunki powodują, że optymalizator zapytań stara się zmniejszyć liczbę komunikatów wysyłanych z i do źródła danych. Jeśli opcji serwera COMM\_RATE zostanie nadana bardzo mała wartość, optymalizator utworzy zapytanie, które będzie generowało minimalny ruch w sieci.

### **Kolejność zestawiania w źródle danych**

Wybór kolejności zestawiania może mieć wpływ na wydajność stowarzyszonej bazy danych. Opcja serwera COLLATING\_SEQUENCE informuje, czy kolejności zestawiania w źródle danych i w stowarzyszonej bazie danych DB2 są zgodne. Program DB2 UDB może przekazać zależne od uporządkowania przetwarzanie danych znakowych do źródła danych. Jeśli kolejność zestawiania w źródle danych jest inna niż w stowarzyszonej bazie danych, optymalizator uważa dane pobrane z tego źródła za nieuporządkowane. W takiej sytuacji program DB2 UDB pobierze odpowiednie dane i w wykona całe przetwarzanie zależne od uporządkowania lokalnie (co może obniżyć wydajność). Zagadnienia dotyczące kolejności zestawiania omówiono w sekcji *Cechy serwera mające wpływ na możliwości przekazywania*.

## **Wskazówki dotyczące planu zdalnego**

Do generowania zdalnych wskazówek dotyczących planu służy opcja serwera PLAN\_HINTS. Wskazówki dotyczące planu są to fragmenty instrukcji, które dostarczają dodatkowych

| | |

| | | | | |

| | | | | | |

<span id="page-160-0"></span>informacji optymalizatorom źródeł danych. Informacje takie mogą poprawić wydajność niektórych rodzajów zapytań. Na podstawie wskazówek dotyczących planu optymalizator może łatwiej zdecydować, czy należy korzystać z indeksu, który to powinien być indeks, oraz jaką kolejność łączenia tabel należy zastosować.

Aby określić, czy ta opcja serwera poprawi wydajność zapytań, należy przeprowadzić testy.

Nie można umieścić własnych wskazówek dotyczących planu w zapytaniu.

Jeśli wskazówki dotyczące planu są włączone, zapytanie wysłane do źródła danych będzie zawierało dodatkowe informacje. Przykładowa instrukcja ze wskazówkami dotyczącymi planu wysłana do optymalizatora Oracle może wyglądać następująco:

SELECT /\*+ INDEX (tabela1, indeks t1)\*/ kol1 FROM tabela1

Wskazówka dotycząca planu w tym przykładzie to łańcuch /\*+ INDEX (tabela1, indeks\_t1)\*/

### **Pojęcia pokrewne:**

- v "Strojenie [przetwarzania](#page-144-0) zapytań" na stronie 133
- v "Cechy serwera wpływające na możliwości [przekazywania"](#page-147-0) na stronie 136

### **Zadania pokrewne:**

- v ["Modyfikowanie](#page-39-0) definicji serwerów i opcji serwera" na stronie 28
- v "Globalna [optymalizacja"](#page-157-0) na stronie 146
- v "Cechy pseudonimu wpływające na globalną optymalizację" na stronie 149

### **Informacje pokrewne:**

v Rozdział 21, "Opcje serwera w systemie [stowarzyszonym",](#page-236-0) na stronie 225

## **Cechy pseudonimu wpływające na globalną optymalizację**

Istnieje kilka czynników związanych z pseudonimami, które mogą wpływać na globalną optymalizację. Należą do nich między innymi informacje o indeksie i statystyka katalogu globalnego.

Duże znaczenie ma aktualność informacji o indeksie i danych statystycznych katalogu globalnego dostępnych dla kompilatora SQL.

## **Specyfikacje indeksu**

| | | | | | | | Kompilator SQL wykorzystuje informacje o indeksie do optymalizowania zapytań. Informacje o indeksie tabeli źródła danych są pozyskiwane wyłącznie podczas tworzenia pseudonimu dla tej tabeli. Po utworzeniu pseudonimu informacje o indeksie tej tabeli źródła danych dostępne na serwerze stowarzyszonym nie są aktualizowane. Jeśli zdalny indeks zostanie zmieniony, w celu zaktualizowania informacji o indeksie przechowywanych na serwerze stowarzyszonym należy usunąć pseudonim tej tabeli i utworzyć go ponownie. Alternatywnie, w razie dodania nowego indeksu do tabeli w źródle danych można także zdefiniować specyfikację indeksu dla tej tabeli na serwerze stowarzyszonym.

Informacje o indeksach nie są zbierane dla pseudonimów obiektów, które nie mają indeksów, takich jak widoki, pseudonimy lub obiekty nierelacyjnych źródeł danych.

Dla obiektu z pseudonimem, który nie ma indeksu, można utworzyć specyfikację indeksu. Specyfikacje indeksu tworzą definicje indeksu w katalogu globalnym. Specyfikacja indeksu nie jest rzeczywistym indeksem. Specyfikację indeksu tworzy się za pomocą instrukcji CREATE INDEX z klauzulą SPECIFICATION ONLY. Składnia instrukcji tworzącej specyfikację indeksu dla pseudonimu jest podobna do składni instrukcji tworzącej indeks w lokalnej tabeli.

Utworzenie specyfikacji indeksu należy wziąć pod uwagę, gdy:

- W tabeli zostaje utworzony nowy indeks.
- v Tworzy się pseudonim dla obiektu źródła danych, który nie zawiera indeksów, taki jak widok lub synonim.

Przed użyciem instrukcji CREATE INDEX...SPECIFICATION ONLY dla pseudonimu widoku ze źródła danych należy wziąć pod uwagę poniższe wskazówki:

- v Jeśli zdalny widok jest prostą instrukcją SELECT dla tabeli źródła danych z indeksem, utworzenie dla pseudonimu specyfikacji indeksu zgodnej z indeksem tabeli w źródle danych może w znacznym stopniu zwiększyć wydajność zapytania.
- v Utworzenie specyfikacji indeksu dla zdalnego widoku, który nie jest prostą instrukcją SELECT (na przykład widoku utworzonego w wyniku łączenia dwóch tabel) może spowodować pogorszenie wydajności zapytania.

Załóżmy, że utworzono specyfikację indeksu dla zdalnego widoku, który jest łączeniem dwóch tabel. Optymalizator może wybrać ten widok jako element wewnętrzny łączenia zagnieżdżonego. Wydajność zapytania może być niska, ponieważ łączenie będzie wartościowane kilka razy. Rozwiązaniem alternatywnym jest utworzenie pseudonimów dla każdej tabeli, do której odwołuje się widok w źródle danych i utworzenie stowarzyszonego widoku, który będzie się odwoływał do obydwu pseudonimów.

### **Statystyka katalogu globalnego**

W celu zoptymalizowania obsługi zapytań w stowarzyszonej bazie danych dla obiektów z pseudonimami wykorzystywana jest statystyka katalogu. Statystyka ta jest pobierana ze źródła danych podczas tworzenia pseudonimu dla obiektu źródła danych przy użyciu instrukcji CREATE NICKNAME. W stowarzyszonej bazie danych sprawdzana jest obecność określonego obiektu w źródle danych, a następnie podejmowana jest próba zebrania dostępnych w źródle danych informacji statystycznych. Przydatne dla optymalizatora informacje są odczytywane z katalogów źródła danych i zapisywane w katalogu globalnym na serwerze stowarzyszonym. Ponieważ optymalizator może wykorzystywać niektóre lub wszystkie informacje pochodzące z katalogu źródła danych, przed utworzeniem pseudonimu zalecane jest zaktualizowanie statystyki w źródle danych (przez użycie w źródle danych komendy odpowiadającej komendzie RUNSTATS).

Statystyka w katalogu opisuje ogólną wielkość tabel i widoków oraz zakresy wartości w skojarzonych kolumnach. Pobierane są następujące informacje:

- v liczba wierszy w obiekcie pseudonimu,
- v liczba stron zajmowanych przez pseudonim,
- v liczba różnych wartości w każdej kolumnie tabeli,
- v liczba różnych wartości w kolumnach indeksu,
- v najwyższa i najniższa wartość w kolumnie.

Chociaż stowarzyszona baza danych może pobierać dane statystyczne przechowywane w źródle danych, nie wykrywa ona automatycznie aktualizacji tych danych. Ponadto stowarzyszona baza danych nie ma mechanizmu obsługi definicji obiektów ani strukturalnych zmian obiektów w źródłach danych (kiedy na przykład do tabeli dodawana jest kolumna).

| | Jeśli dane statystyczne lub charakterystyki strukturalne obiektu zdalnego, dla którego zdefiniowano pseudonim, zmienią się, aktualizację statystyk można wykonać na trzy sposoby:

- v Użyj narzędzia do aktualizowania statystyk pseudonimu dostępnego w Centrum sterowania DB2.
- v Uruchom odpowiednik komendy RUNSTATS w źródle danych. Następnie usuń bieżący pseudonim i utwórz go ponownie. Jest to zalecana metoda aktualizacji statystyki.
- v Zaktualizuj statystykę ręcznie w widoku katalogu SYSSTAT.TABLES. Ta metoda jest polecana tylko wtedy, gdy wiadomo, że informacje statystyczne w zdalnym źródle danych są niepoprawne lub niekompletne.

### **Aktualizowanie informacji po zmianie wierszy:**

| |

> Stowarzyszona baza danych nie jest informowana o operacjach dodawania lub usuwania wierszy wykonywanych bezpośrednio w źródle danych. W takiej sytuacji można jednak zaobserwować spadek wydajności, ponieważ optymalizator podejmuje decyzje na podstawie nieaktualnych informacji. Aktualizacja statystyki dla pseudonimu umożliwi optymalizatorowi opracowywanie planów dostępu dla zapytań kierowanych do źródła danych na podstawie aktualnych danych.

### **Aktualizowanie informacji po zmianie kolumn:**

Po dodaniu, zmianie lub usunięciu kolumn w źródle danych wyniki zapytań mogą być niepoprawne lub może zostać wyświetlony komunikat o błędzie. Niech pseudonim *EUROSALES* odwołuje się do tabeli *europe* w bazie danych Sybase. Jeśli do tej tabeli zostanie dodana nowa kolumna o nazwie *CZECH*, informacje o tym fakcie nie zostaną przekazane do stowarzyszonej bazy danych. Zapytania odwołujące się do tej kolumny spowodują wygenerowanie komunikatu o błędzie.

Aby zaktualizować statystykę obiektu źródła danych w katalogu stowarzyszonej bazy danych po zmianie kolumn w tym obiekcie, należy wykonać kilka czynności:

- 1. Uruchom w źródle danych odpowiednik programu narzędziowego DB2 RUNSTATS. Spowoduje to zaktualizowanie statystyki przechowywanej w katalogu źródła danych.
- 2. Usuń bieżący pseudonim obiektu źródła danych za pomocą instrukcji DROP NICKNAME.
- 3. Ponownie utwórz pseudonim za pomocą instrukcji CREATE NICKNAME.

Po wykonaniu tych czynności informacje statystyczne pseudonimu będą aktualne i spójne ze schematem obiektu źródła danych.

### **Pojęcia pokrewne:**

- v "Narzędzie do aktualizacji statystyk [pseudonimu](#page-202-0) przegląd" na stronie 191
- v "Cechy pseudonimów wpływające na możliwości [przekazywania"](#page-151-0) na stronie 140
- v "Cechy serwera wpływające na globalną [optymalizację"](#page-158-0) na stronie 147

### **Zadania pokrewne:**

- v "Usuwanie [pseudonimu"](#page-55-0) na stronie 44
- v "Tworzenie [specyfikacji](#page-85-0) indeksów dla obiektów źródła danych" na stronie 74

# **Decyzje dotyczące globalnej optymalizacji**

W poniższych sekcjach przedstawiono kilka narzędzi, których można użyć do analizowania optymalizacji zapytań, a także listę typowych pytań (i sugerowane obszary badań) dotyczących optymalizowania zapytań.

## <span id="page-163-0"></span>**Globalna optymalizacja - analiza**

Szczegółowe informacje optymalizatora zapytań są przechowywane w tabelach wyjaśniania, niezależnie od samego planu dostępu. Informacje te umożliwiają dogłębną analizę planu dostępu. Tabele wyjaśniania są dostępne we wszystkich obsługiwanych systemach operacyjnych i zawierają informacje dotyczące instrukcji zarówno statycznego, jak i dynamicznego SQL. Dostęp do tabel wyjaśniania można uzyskać przy użyciu instrukcji SQL. Umożliwia to łatwe manipulowanie danymi wyjściowymi, porównywanie różnych zapytań lub analizowanie zmian w działaniu tego samego zapytania.

### **Procedura:**

| | | | | | | | | | | | | | | | | | Istnieją dwa sposoby uzyskiwania informacji dotyczących globalnego planu dostępu z tabel wyjaśniania.

- v Narzędzie do formatowania tabeli wyjaśniania. Za pomocą narzędzia **db2exfmt** można przedstawić informacje z tabel wyjaśniania w predefiniowanym formacie.
- v Narzędzia **db2expln** i **dynexpln** pozwalają zapoznać się z planem dostępu wybranym dla określonej instrukcji SQL. W tym celu można także użyć zintegrowanego narzędzia Explain Facility z Centrum sterowania DB2® w połączeniu z narzędziem Visual Explain. Narzędzie Explain Facility służy do wyjaśniania instrukcji zarówno statycznego, jak i dynamicznego SQL. Różnica między nim a innymi narzędziami polega na tym, że w połączeniu z narzędziem Visual Explain informacje z programu Explain Facility są prezentowane w formacie graficznym. Poza tym poziom szczegółowości w obydwu metodach jest równoważny. Do pełnego wykorzystania danych wyjściowych programów **db2expln** i **dynexpln** wymagana jest znajomość:
	- różnych obsługiwanych instrukcji SQL i związanej z nimi terminologii (na przykład predykatów w instrukcji SELECT),
	- przeznaczenia pakietu (planu dostępu),
	- przeznaczenia i zawartości tabel katalogu systemowego,
	- ogólnych pojęć dotyczących strojenia aplikacji.

### **Pojęcia pokrewne:**

- v "Explain tools" w podręczniku *Administration Guide: Performance*
- v "SQL explain tools" w podręczniku *Administration Guide: Performance*
- v "dynexpln" w podręczniku *Administration Guide: Performance*
- v "Description of db2expln and dynexpln output" w podręczniku *Administration Guide: Performance*
- v "Strojenie [przetwarzania](#page-144-0) zapytań" na stronie 133
- v "Decyzje zapadające podczas optymalizacji planu dostępu" na stronie 152

### **Zadania pokrewne:**

v "Globalna [optymalizacja"](#page-157-0) na stronie 146

### **Informacje pokrewne:**

- v "db2exfmt Explain Table Format Command" w podręczniku *Command Reference*
- v "db2expln SQL Explain Command" w podręczniku *Command Reference*

## **Decyzje zapadające podczas optymalizacji planu dostępu**

W tej sekcji przedstawiono typowe pytania dotyczące optymalizacji oraz obszary, które można zbadać, aby poszerzyć możliwości przekazywania przetwarzania do źródła.

## **Dlaczego łączenie między dwoma pseudonimami obiektów z tego samego źródła danych nie jest przeprowadzane zdalnie?**

Obszary, które należy zbadać, to:

- Operatory łączenia. Czy źródło danych obsługuje takie operatory?
- v Predykaty łączenia. Czy predykat łączenia może być wartościowany w zdalnym źródle danych? Jeśli nie, należy sprawdzić warunek łączenia.
- v Liczba wierszy w wyniku łączenia. Liczbę wierszy można określić za pomocą programu Visual Explain. Czy łączenie tworzy dużo większy zestaw wierszy niż suma wierszy w obydwu pseudonimach? Czy ta liczba wierszy jest uzasadniona? Jeśli nie, należy zastanowić się nad aktualizacją statystyk pseudonimu za pomocą programu narzędziowego RUNSTATS.

## **Dlaczego operator GROUP BY nie jest wartościowany zdalnie?**

Obszary, które należy zbadać, to:

- v Składnia operatora. Należy sprawdzić, czy operator może być wartościowany w zdalnym źródle danych.
- v Liczba wierszy. Należy sprawdzić za pomocą programu Visual Explain szacowaną liczbę wierszy na wejściu i wyjściu operatora GROUP BY. Czy te dwie liczby są prawie równe? Jeśli tak, optymalizator uzna za efektywniejsze wartościowanie tego operatora GROUP BY lokalnie. Czy te liczby są uzasadnione? Jeśli nie, należy zastanowić się nad aktualizacją statystyki pseudonimu za pomocą programu narzędziowego RUNSTATS.

## **Dlaczego cała instrukcja nie jest wartościowana zdalnie?**

Optymalizator przeprowadza optymalizację pod kątem kosztów. Nawet jeśli analizy przekazywania do źródła wskazują, że każdy operator może być wartościowany w zdalnym źródle danych, optymalizator w dalszym ciągu opiera się na szacunkach kosztów, aby wygenerować plan optymalny globalnie. Istnieje wiele czynników, które taki plan musi uwzględniać. Przyjmijmy, że zdalne źródło danych może przetworzyć każdą operację z pierwotnego zapytania. Jednak używany przez nie procesor jest znacznie wolniejszy niż procesor serwera stowarzyszonego. Może się wtedy okazać, że korzystniejsze będzie wykonanie tych operacji przez serwer stowarzyszony DB2®. Jeśli wyniki nie będą satysfakcjonujące, należy sprawdzić statystykę w tabeli katalogu SYSSTAT.SERVEROPTIONS.

### **Dlaczego plan wygenerowany przez optymalizator i w całości wykonany zdalnie cechuje się znacznie niższą wydajnością niż bezpośrednie wykonanie pierwotnego zapytania w zdalnym źródle danych?**

Obszary, które należy zbadać, to:

v Zdalna instrukcja SQL wygenerowana przez optymalizator zapytań DB2. Należy sprawdzić, czy jest ona identyczna z pierwotnym zapytaniem. Należy zwrócić uwagę na zmiany w kolejności predykatów. Dobry optymalizator zapytań nie powinien być wrażliwy na kolejność predykatów w zapytaniu. Niestety nie wszystkie optymalizatory w systemach DBMS działają w identyczny sposób. Jest prawdopodobne, że optymalizator w zdalnym źródle danych wygeneruje inny plan dostępu na podstawie wejściowej kolejności predykatów. Jeśli tak jest, to problem leży po stronie zdalnego optymalizatora. Należy rozważyć zmianę kolejności predykatów w zapytaniu wprowadzanym do programu DB2 UDB lub skontaktować się z działem wsparcia dostawcy zdalnego źródła danych w celu uzyskania pomocy.

Należy także rozważyć możliwość wymiany predykatów. Dobry optymalizator zapytań nie powinien być wrażliwy na równoważne zamienniki predykatów. Możliwe, że optymalizator w zdalnym źródle danych wygeneruje inny plan na podstawie wejściowej kolejności predykatów. Na przykład niektóre optymalizatory nie mogą generować przechodnich instrukcji domknięcia dla predykatów.

- <span id="page-165-0"></span>v Liczba zwracanych wierszy. Liczbę tę można uzyskać z programu Visual Explain. Jeśli zapytanie zwraca bardzo dużo wierszy, potencjalnym wąskim gardłem jest ruch w sieci.
- v Funkcje dodatkowe. Czy zdalna instrukcja SQL zawiera więcej funkcji niż pierwotne zapytanie? Niektóre dodatkowe funkcje mogą być wygenerowane w celu konwersji typów danych. Należy sprawdzić, czy funkcje te są niezbędne.

### **Pojęcia pokrewne:**

- v "Analiza [przekazywania](#page-146-0) do źródła" na stronie 135
- v ["Przebieg](#page-155-0) oceny planu dostępu" na stronie 144
- v "Globalna [optymalizacja](#page-163-0) analiza" na stronie 152

### **Zadania pokrewne:**

v "Globalna [optymalizacja"](#page-157-0) na stronie 146

#### **Elementy monitora systemu mające wpływ na wydajność** Monitor systemu baz danych DB2 zbiera informacje dotyczące bieżącego stanu menedżera bazy danych oraz informacje dotyczące aktywności, takie jak liczniki i inne miary przetwarzania w bazie danych. Za pomocą monitora systemu baz danych DB2 można w systemie stowarzyszonym zbierać informacje dotyczące aktywności bazy danych, wydajności systemu i wydajności aplikacji. Parametr monitora o nazwie Timestamp służy do śledzenia czasów odpowiedzi w interakcjach stowarzyszonej bazy danych ze źródłem danych. Elementy danych systemu stowarzyszonego monitorowane przy użyciu parametru Timestamp to: v czas odpowiedzi podczas tworzenia pseudonimu, v czas odpowiedzi podczas usuwania, • czas odpowiedzi podczas wstawiania, • czas tranzytu, v czas odpowiedzi zapytania, v czas uzyskania zdalnej blokady, v czas odpowiedzi podczas aktualizacji. Domyślne ustawienie parametru monitora Timestamp to ON. **Zalecenie:** Nadając parametrowi monitora Timestamp wartość OFF dla wszystkich aplikacji, można zwiększyć wydajność. Jeśli jednak dla jednej aplikacji parametr monitora Timestamp będzie miał wartość ON, system będzie kontynuował gromadzenie pomiarów czasów odpowiedzi. Dlatego wyłączenie parametru monitora Timestamp tylko dla niektórych aplikacji nie poprawi wydajności. Wyłączenie tego parametru ma także inne konsekwencje. v Wyłączenie parametru monitora Timestamp dla wszystkich aplikacji wymaga zatrzymania i restartowania instancji programu DB2 w celu wprowadzenia zmiany. v Wyłączenie parametru monitora Timestamp powoduje wyłączenie zbierania informacji o datownikach dla aplikacji w systemie stowarzyszonym i dla innych aplikacji. Także lokalna baza danych nie będzie otrzymywała tych informacji. Jeśli informacje o datownikach są potrzebne dla lokalnych aplikacji działających poza systemem stowarzyszonym, nie należy wyłączać parametru monitora Timestamp. | | | | | | | | | | | | | | | | | | | | | | | | | | | | | |

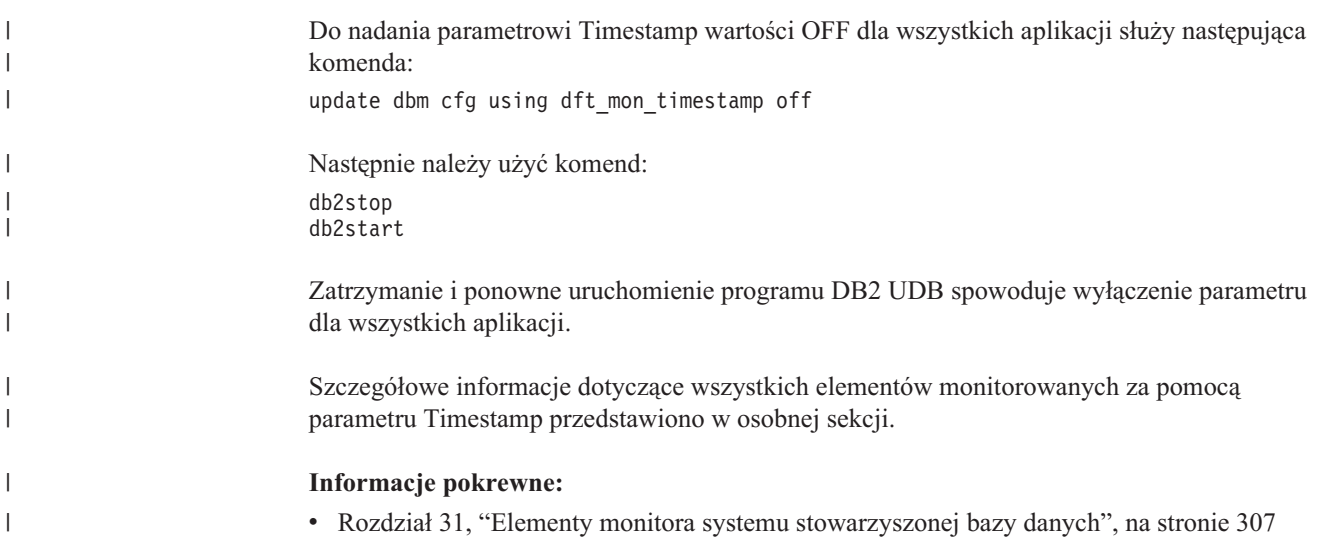

# **Rozdział 12. Paralelizm i zapytania odwołujące się do pseudonimów**

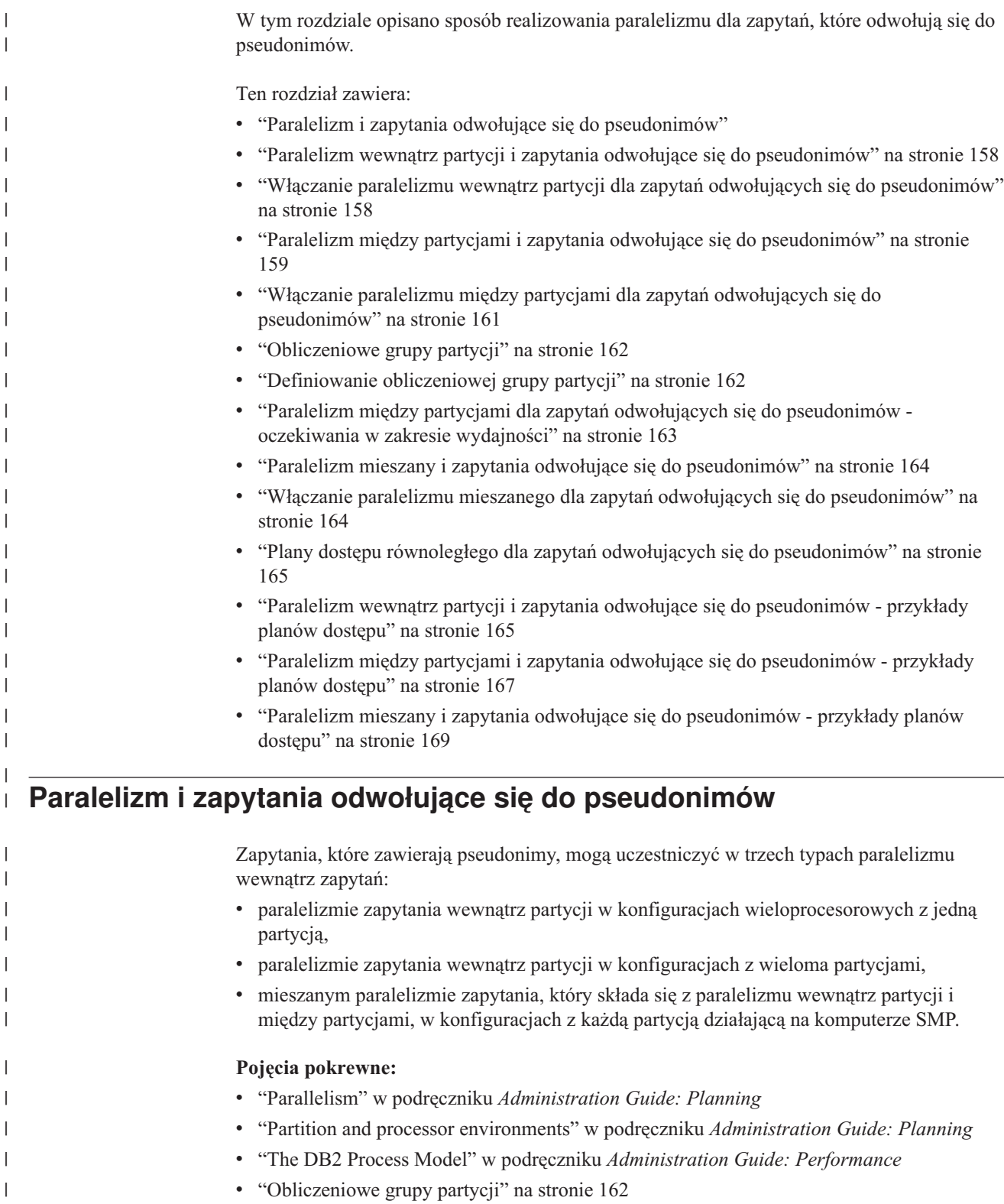

<span id="page-168-0"></span>|

| |

<span id="page-169-0"></span>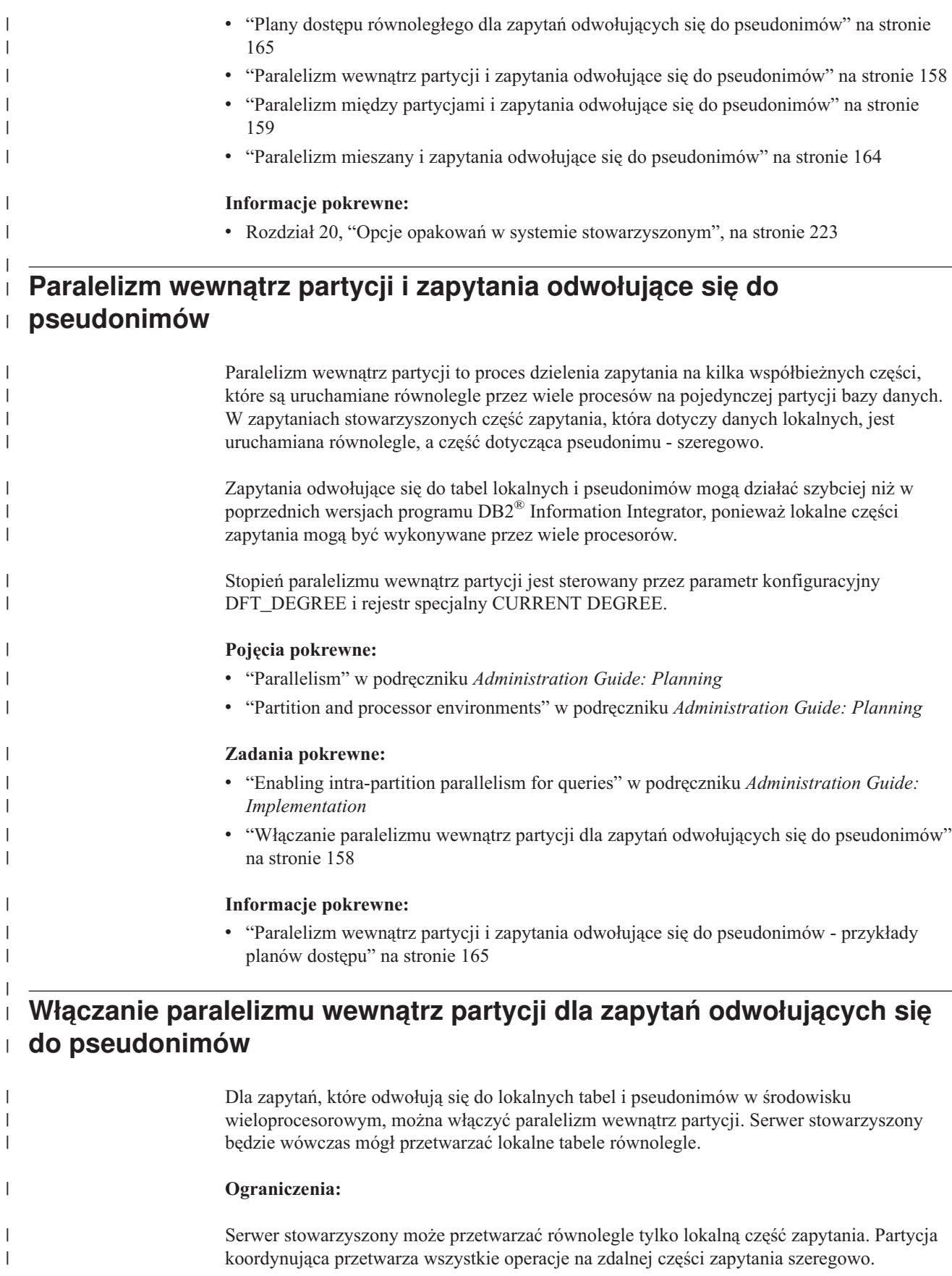

|

|

<span id="page-170-0"></span>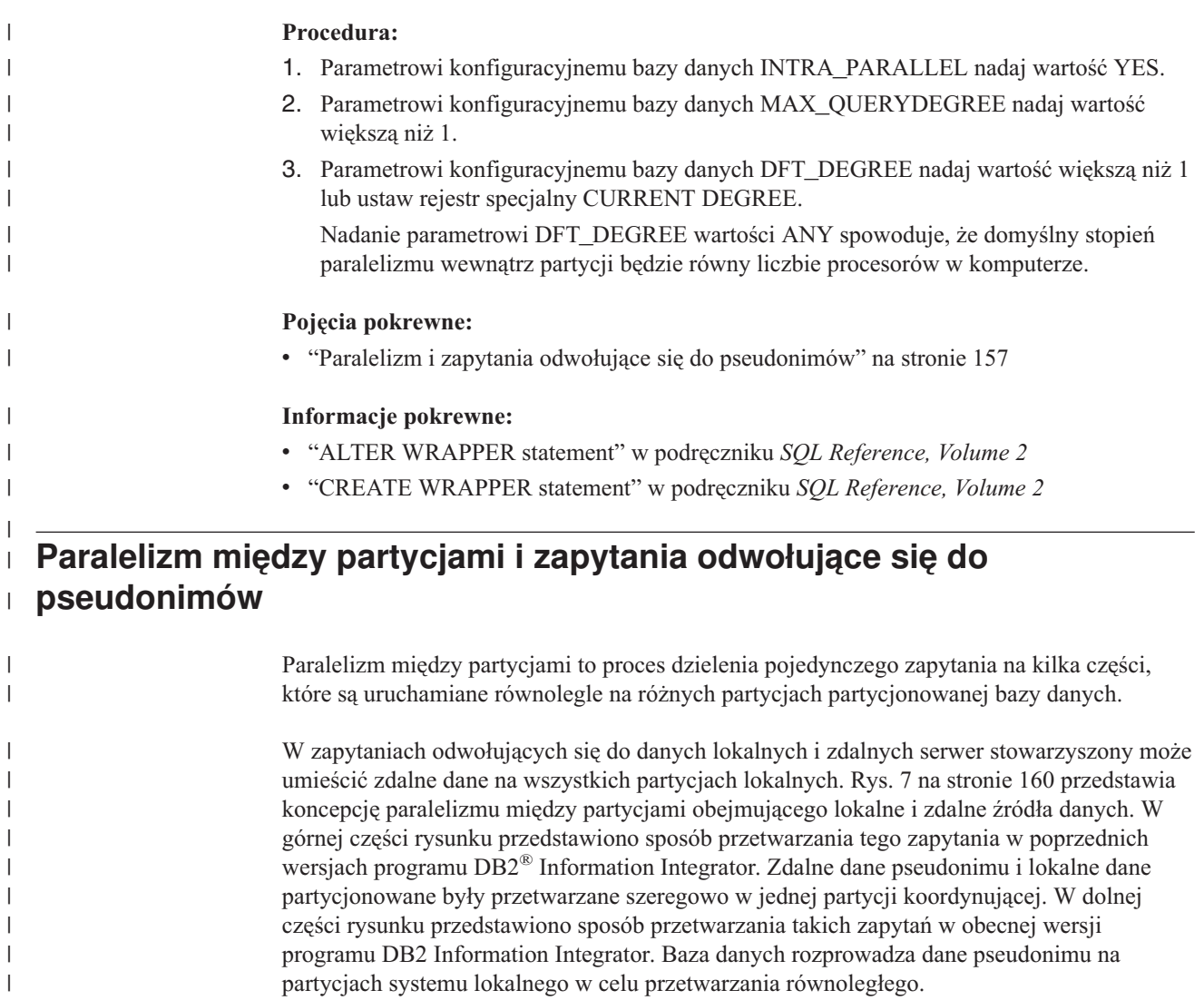

|

<span id="page-171-0"></span>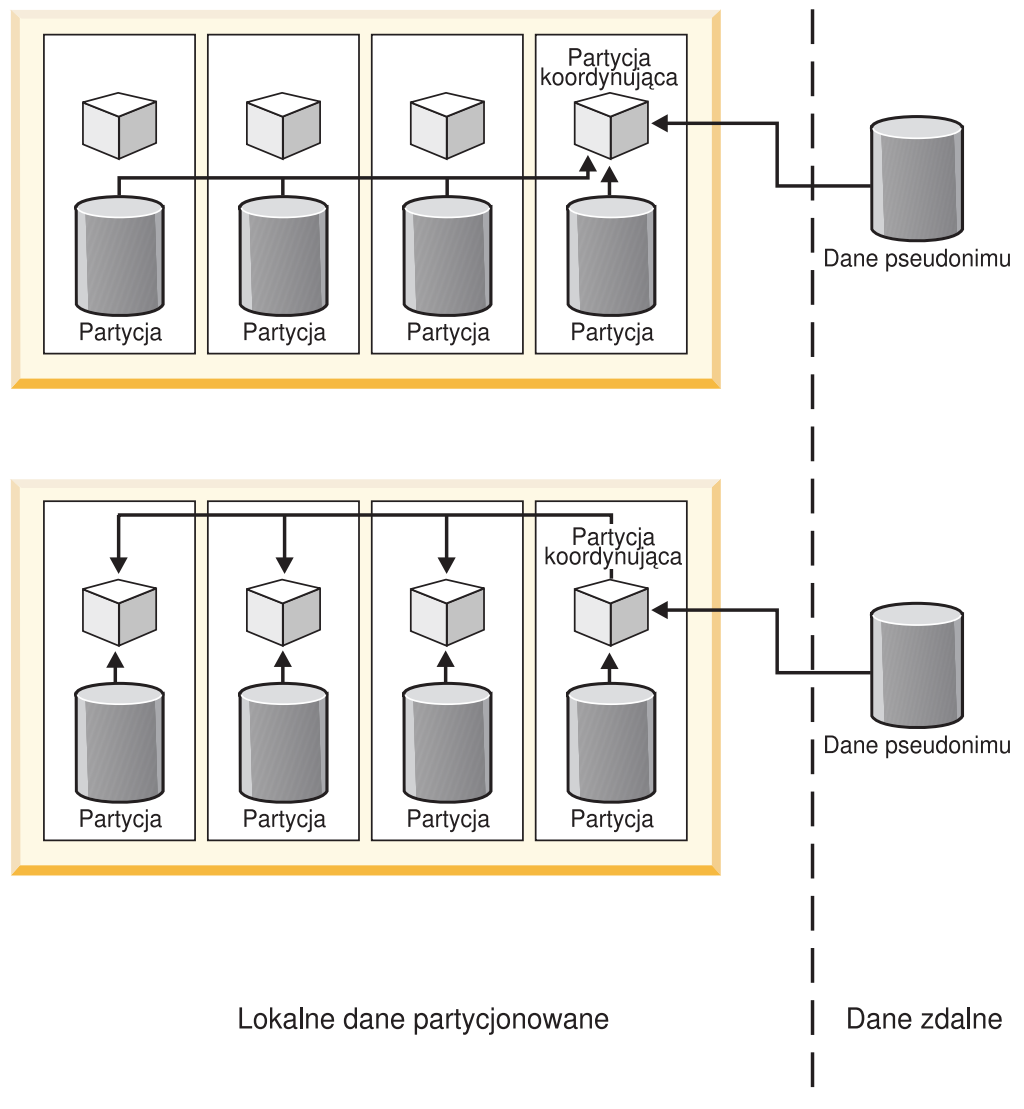

*Rysunek 7. Paralelizm między partycjami lokalnych i zdalnych źródeł danych*

Rys. 8 na [stronie](#page-172-0) 161 przedstawia koncepcję paralelizmu między partycjami obejmującego tylko zdalne źródła danych. W górnej części rysunku przedstawiono szeregowe przetwarzanie zdalnych danych pseudonimu w pojedynczej partycji koordynującej. W dolnej części rysunku przedstawiono rozprowadzanie danych przez partycję koordynującą na partycjach obliczeniowej grupy partycji.

| | | | |  $\begin{array}{c} \hline \end{array}$ 

 $\overline{1}$ 

<span id="page-172-0"></span>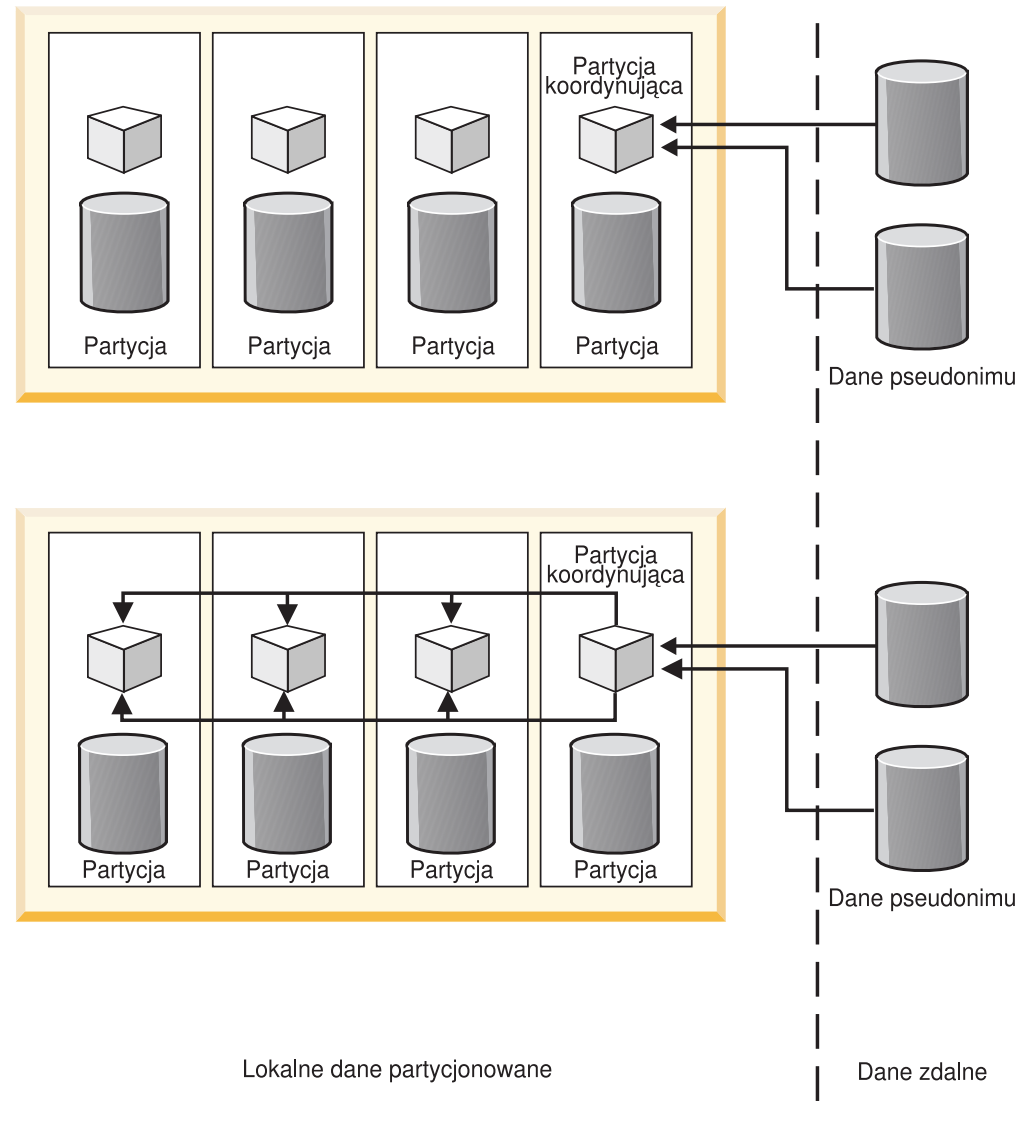

*Rysunek 8. Paralelizm między partycjami zapytań odwołujących się tylko do zdalnych źródeł danych*

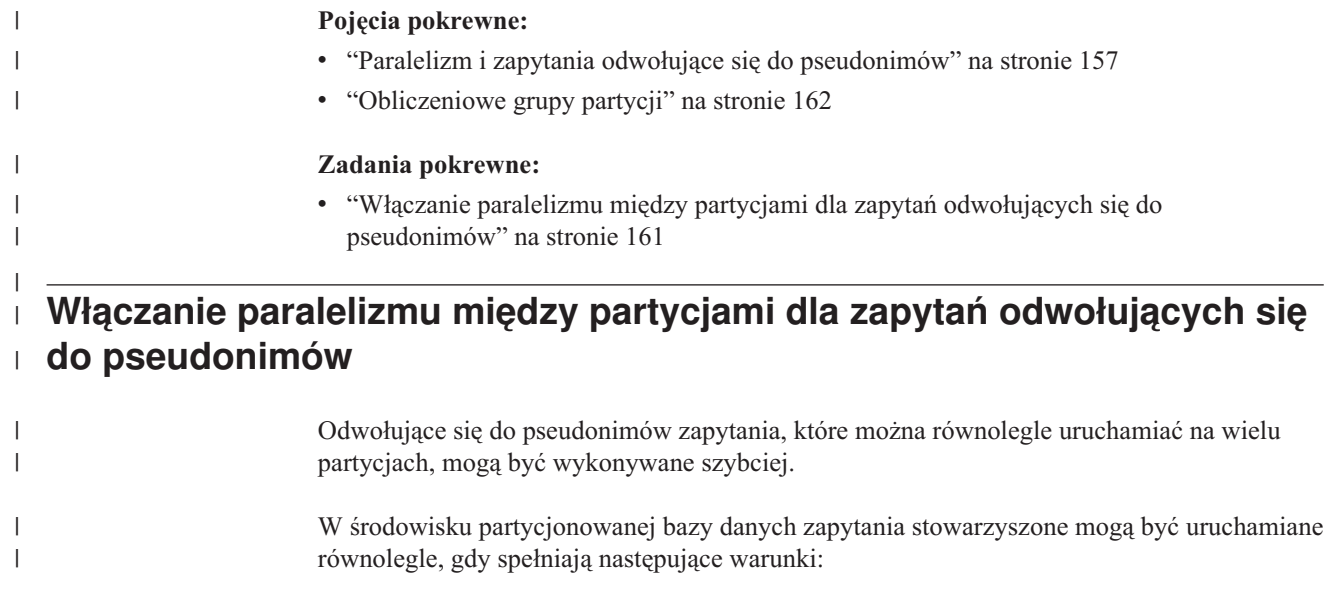

<span id="page-173-0"></span>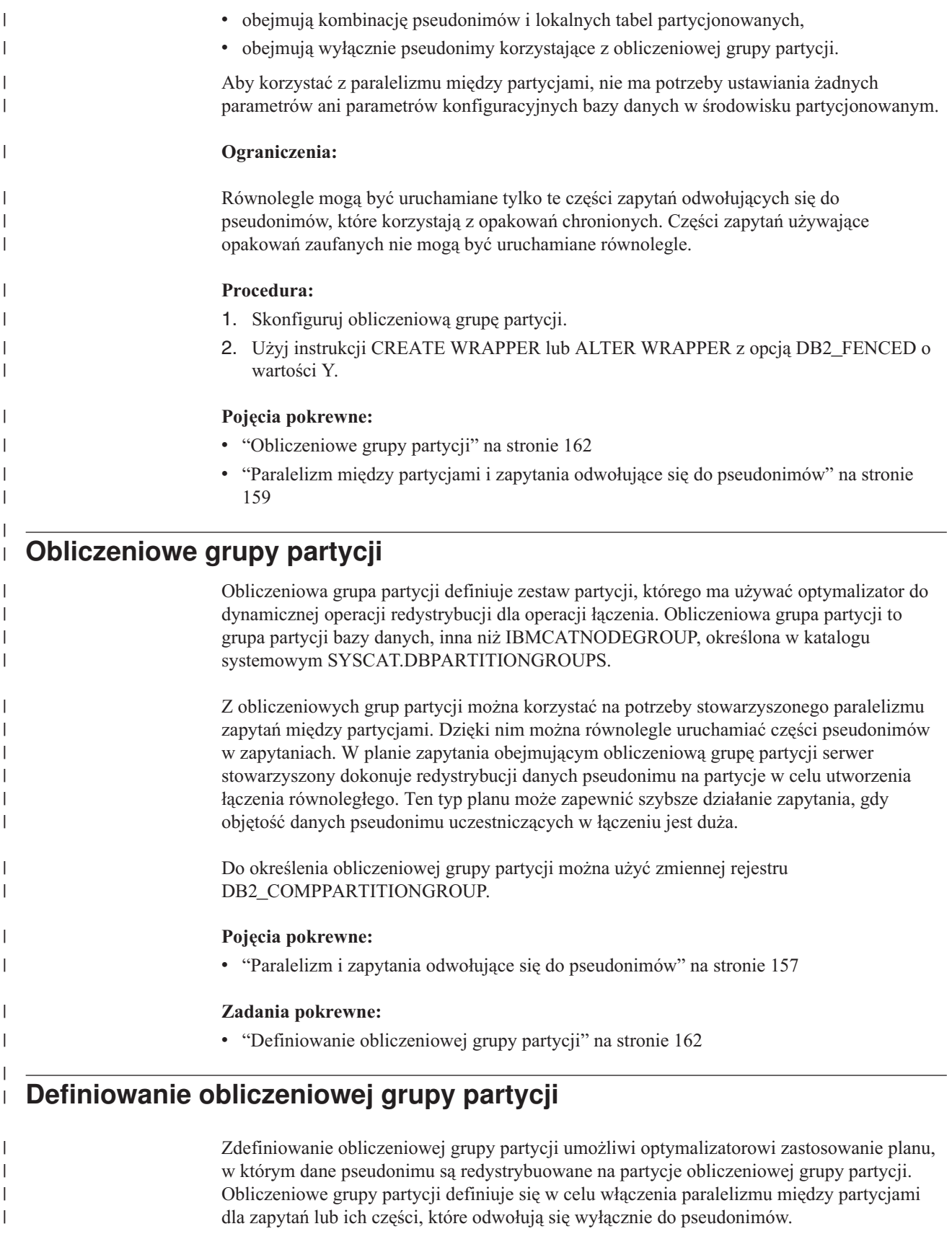

<span id="page-174-0"></span>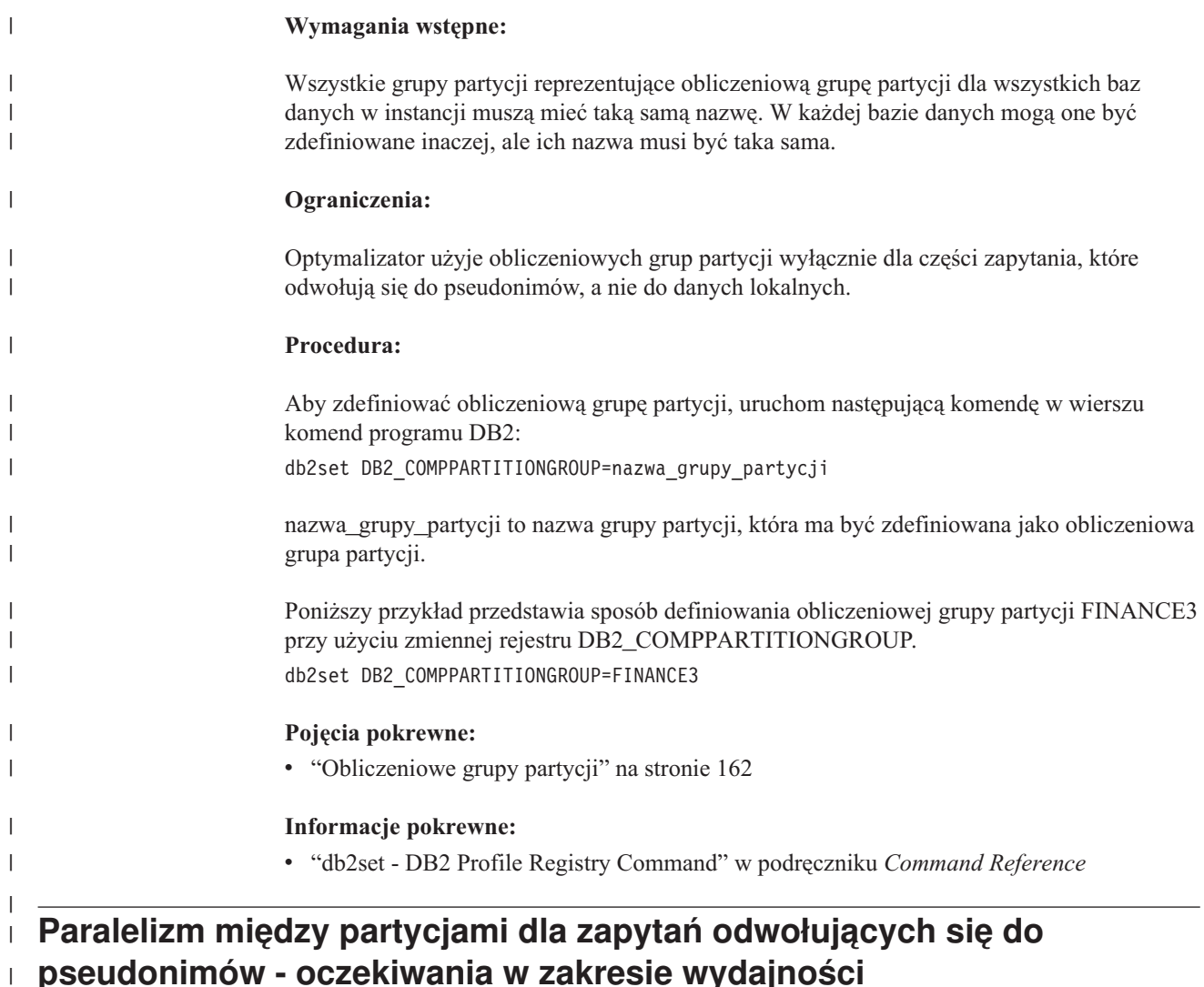

| | | | | | | | |

T

| | | | | | | | | W przypadku zapytań odwołujących się do kombinacji lokalnych tabel partycjonowanych i pseudonimów optymalizator może wybrać plan wykonania, w którym dane pseudonimu są redystrybuowane na odpowiednich partycjach. Plany z redystrybucją mogą przyspieszyć wykonywanie zapytań, gdy ilość danych pseudonimu w łączeniu jest mniejsza niż ilość lokalnych danych partycjonowanych. Gdy ilość danych pseudonimu w łączeniu jest znacząco większa niż ilość danych lokalnych, użycie planu z redystrybucją danych pseudonimu jest mało prawdopodobne. Jeśli optymalizator nie wybierze planu przetwarzania równoległego, serwer stowarzyszony wykona łączenia między pseudonimami i tabelami lokalnymi szeregowo w partycji koordynującej.

W przypadku łączeń między dwoma pseudonimami plan wykonania, w którym dane są rozprowadzane między wszystkimi partycjami obliczeniowej grupy partycji, może być korzystny, o ile obejmuje dużą ilość danych. Zalety równoległego przetwarzania dużych łączeń przeważają nad dodatkowymi kosztami redystrybucji danych między wieloma partycjami. Jeśli ilość danych pseudonimu jest względnie mała, łączenie nie jest na tyle kosztowne, aby dodatkowy koszt redystrybucji danych między partycjami uznać za uzasadniony. W ogólności optymalizator wybiera plany z obliczeniową grupą partycji, gdy przetwarzane pseudonimy są duże; w przeciwnym razie serwer stowarzyszony łączy pseudonimy szeregowo w partycji koordynującej.

<span id="page-175-0"></span>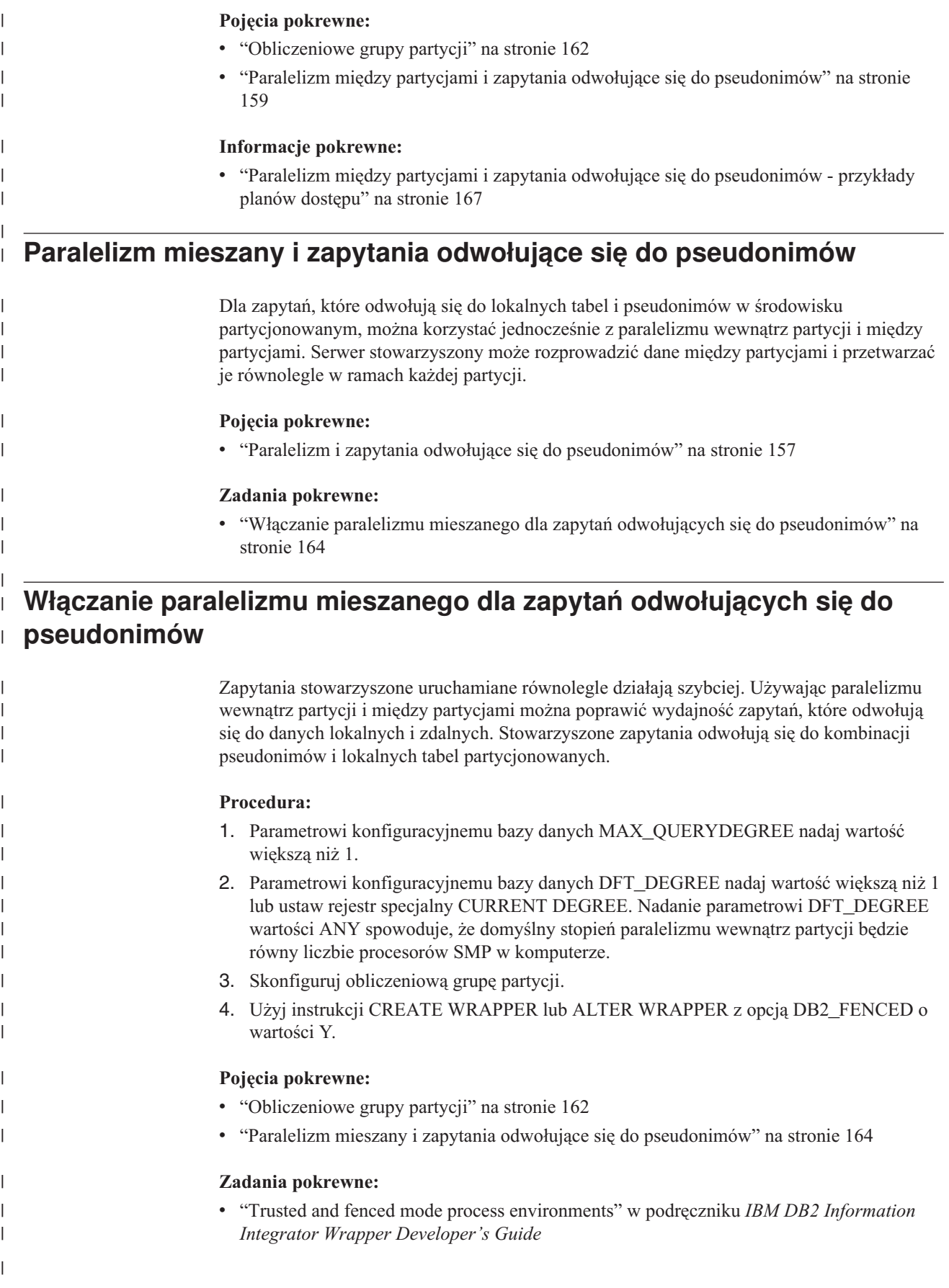

<span id="page-176-0"></span>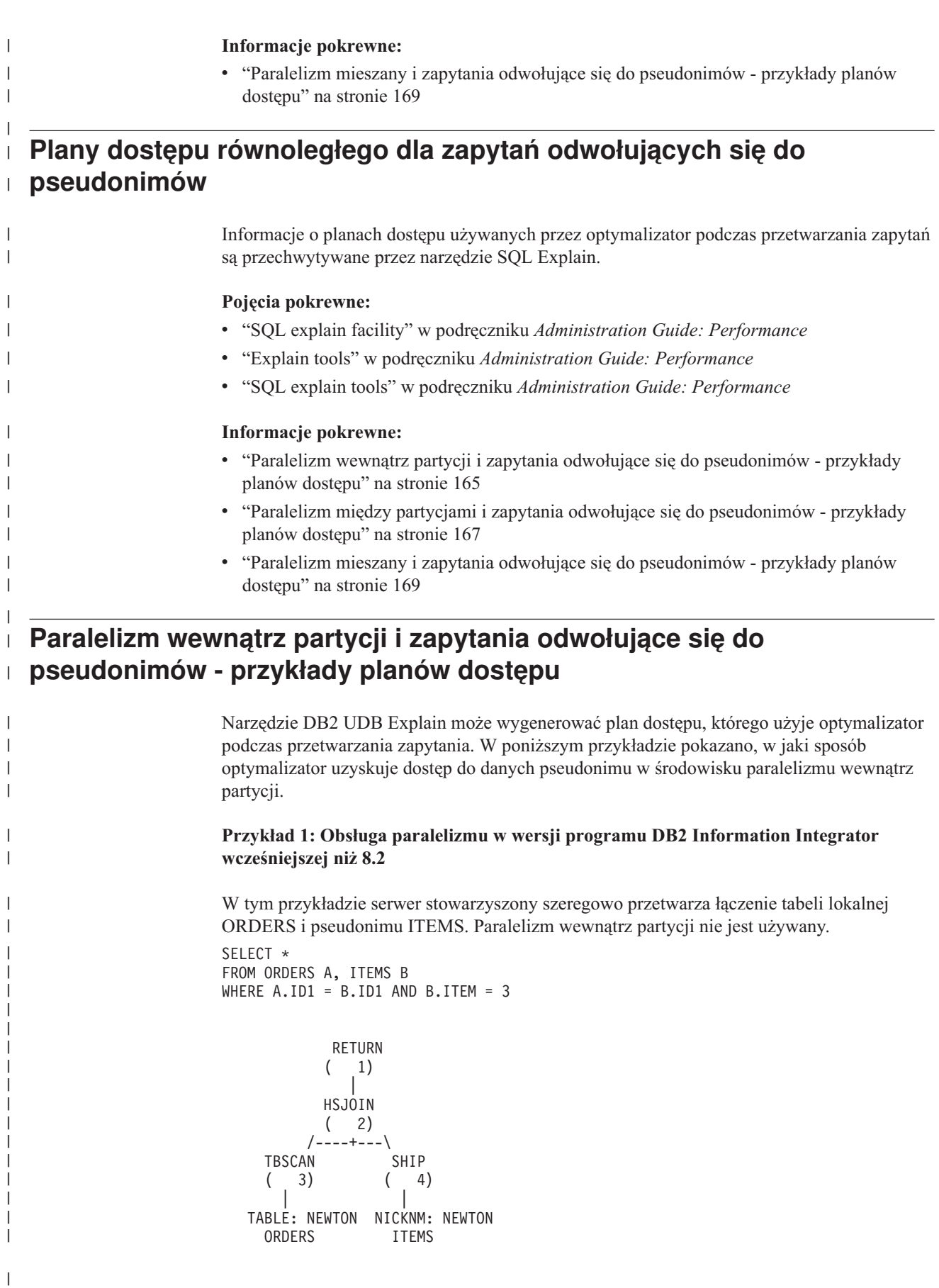

#### **Przykład 2: Obsługa paralelizmu w wersji 8.2 programu DB2 Information Integrator**

W tym przykładzie łączenia zapytanie może zostać wykonane szybciej, dzięki równoległemu odczytowi tabeli lokalnej przed szeregowym łączeniem z pseudonimem.

```
SELECT *
FROM ORDERS A, ITEMS B
WHERE A.ID1 = B.ID1 AND B。
```
|

| | | | | | | | | | | | | | | | | | | | |

|

| | | | | | | | | | | | | | | | | | | | | |  $\blacksquare$ | | | | | | | |

|

 $\overline{1}$ 

```
RETURN
       ( 1)
         |
       HSJOIN
       ( 2)
     /----+---\
  LTQ SHIP
 (3) (5)| |
 TBSCAN NICKNM: NEWTON<br>(4) ITEMS
 ( 4) ITEMS
    |
TABLE: NEWTON
ORDERS
```
### **Przykład 3: Paralelizm wewnątrz partycji z agregacją**

W tym przykładzie baza danych agreguje równolegle lokalną tabelę danych w partycji, poprawiając wydajność agregacji. Łączenie tabeli lokalnej i pseudonimu odbywa się szeregowo w węźle koordynującym.

```
SELECT *
FROM ITEMS A
WHERE ID =(SELECT MAX(ID)
  FROM ORDERS
  WHERE NUMBER = 10)
         RETURN
         (1)|
         NLJOIN
         (2)/----+---\
    GRPBY
    (3) (7)| |
    LTQ NICKNM: NEWTON
    ( 4) ITEMS
      |
1 GRPBY
    (5)|
    TBSCAN
    (6)|
 TABLE: NEWTON
    ORDERS
```
### **Pojęcia pokrewne:**

<span id="page-178-0"></span>| | | | |

| | | | | | | | | |

|

| | | | | | | | | | | | | | | | | | | | | | | | | |

|

J

| | | | | |

- v "Example two: single-partition plan with intra-partition parallelism" w podręczniku *Administration Guide: Performance*
- v "Plany dostępu równoległego dla zapytań odwołujących się do [pseudonimów"](#page-176-0) na stronie [165](#page-176-0)

#### **Zadania pokrewne:**

v "Włączanie paralelizmu wewnątrz partycji dla zapytań odwołujących się do [pseudonimów"](#page-169-0) na [stronie](#page-169-0) 158

# **Paralelizm między partycjami i zapytania odwołujące się do pseudonimów - przykłady planów dostępu**

Narzędzie DB2 UDB Explain może wygenerować plan dostępu, którego użyje optymalizator podczas przetwarzania zapytania. W poniższym przykładzie pokazano, w jaki sposób optymalizator uzyskuje dostęp do danych pseudonimu w środowisku paralelizmu między partycjami.

### **Przykład 1: Tryb zaufany**

W tym przykładzie pseudonim używa zaufanego opakowania. Baza danych wykonuje szeregowo operację łączenia tabeli lokalnej z pseudonimem w partycji koordynującej. Baza danych scala na partycji koordynującej dane lokalne rozproszone na dwóch partycjach. Następnie serwer stowarzyszony łączy dane lokalne z danymi pseudonimu. Baza danych szeregowo łączy w partycji koordynującej pseudonimy zdefiniowane przy użyciu opakowania zaufanego. Baza danych nie może rozprowadzić danych na wielu partycjach w celu utworzenia łączenia równoległego.

#### SELECT \* FROM ORDERS A, ITEMS B WHERE  $A.ID1 = B.ID1 AND B。$

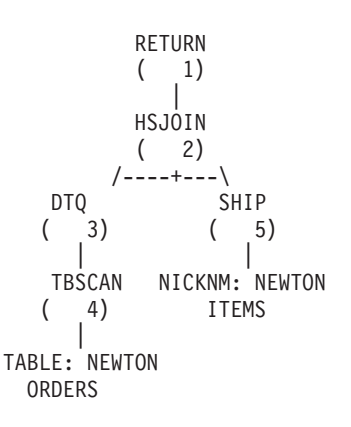

### **Przykład 2: Tryb chroniony**

W tym przykładzie pseudonim używa opakowania chronionego. Serwer stowarzyszony rozprowadza dane pseudonimu na inne partycje i wykonuje łączenie z danymi lokalnymi równolegle.

```
SELECT *
FROM ORDERS A, ITEMS B
WHERE A.ID1 = B.ID1 AND B。
```
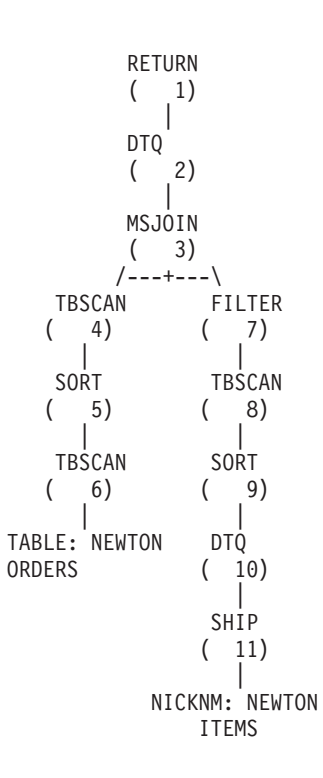

| | |  $\perp$ | | | | | | | | | | | | | | | | | | | | | | | |

|

| | | | | | | | | | | | | | | | | | | | | | | | | | | | |

H

|

### **Przykład 3: Tryb chroniony bez obliczeniowej grupy partycji**

W tym przykładzie dwa pseudonimy używają opakowania chronionego i nie ma zdefiniowanej obliczeniowej grupy partycji. Serwer stowarzyszony wykonuje łączenie w partycji koordynującej. Serwer stowarzyszony nie rozprowadza danych na inne partycje w celu przetwarzania.

SELECT \* FROM ITEMS A, LOCATIONS B WHERE A.ID1 = B.ID1

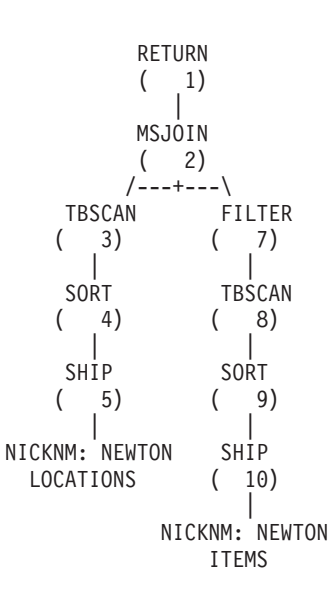
### **Przykład 4: Tryb chroniony z obliczeniową grupą partycji**

W tym przykładzie pseudonimy używają opakowań chronionych i jest zdefiniowana obliczeniowa grupa partycji. W tej sytuacji optymalizator wybiera plan, zgodnie z którym dane są rozprowadzane z partycji koordynującej na inne partycje obliczeniowej grupy partycji.

```
SELECT *
FROM ITEMS A, LOCATIONS B
WHERE A.ID = B.ID
```
|

| | | | | | | | | | | | | | | | | | | | | | | | | | | | | | | | | | | |

| | | | |

| | | | | | | |

| | | |

RETURN  $($  1) | DTQ  $(2)$ | MSJOIN ( 3) /---+---\ TBSCAN FILTER  $(4) (9)$ | | SORT TBSCAN  $(5) (10)$ | | DTQ SORT  $(6) (11)$ | | SHIP DTQ ( 7) ( 12) | | NICKNM: NEWTON SHIP LOCATIONS ( 13) | NICKNM: NEWTON ITEMS

### **Pojęcia pokrewne:**

- v "Example three: multipartition plan with inter-partition parallelism" w podręczniku *Administration Guide: Performance*
- v "Plany dostępu równoległego dla zapytań odwołujących się do [pseudonimów"](#page-176-0) na stronie [165](#page-176-0)

#### **Zadania pokrewne:**

- v "Trusted and fenced mode process environments" w podręczniku *IBM DB2 Information Integrator Wrapper Developer's Guide*
- v "Włączanie paralelizmu między partycjami dla zapytań [odwołujących](#page-172-0) się do [pseudonimów"](#page-172-0) na stronie 161

# **Paralelizm mieszany i zapytania odwołujące się do pseudonimów przykłady planów dostępu**

Narzędzie DB2 UDB Explain może wygenerować plan dostępu, którego użyje optymalizator podczas przetwarzania zapytania. W poniższym przykładzie pokazano, w jaki sposób optymalizator uzyskuje dostęp do danych pseudonimu w środowisku, w którym wykorzystuje się zarówno paralelizm wewnątrz partycji, jak i między partycjami.

### **Przykład 1: Tryb zaufany**

|

| | | | | | | | | | | | | | | | | | | | | | | | | | |

|

| | |  $\perp$ | | | | | | | | | | | | | | | | | | | | | | | | | | | |

Poniższy przykład przedstawia łączenie między tabelą lokalną i pseudonimem w trybie zaufanym. Serwer stowarzyszony przetwarza dane lokalne równolegle w każdej partycji, a następnie wykonuje ich łączenie z danymi pseudonimu w partycji koordynującej. Serwer stowarzyszony nie przetwarza danych pseudonimu równolegle na różnych partycjach albo przy użyciu różnych procesorów danej partycji.

SELECT \* FROM ORDERS A, ITEMS B WHERE  $A.ID1 = B.ID1 AND B。$ 

```
RETURN
        (1)|
        HSJOIN
        (2)/----+---\
  DTQ SHIP
  ( 3) ( 6)
    | |
  LTQ NICKNM: NEWTON
  ( 4) ITEMS
    |
  TBSCAN
  ( 5)
    |
TABLE: NEWTON
 ORDERS
```
### **Przykład 2: Tryb chroniony**

Poniższy przykład przedstawia łączenie między tabelą lokalną i pseudonimem w trybie chronionym. Serwer stowarzyszony rozprowadza dane pseudonimu z partycji koordynującej na inne partycje w systemie. Serwer stowarzyszony przetwarza dane tabeli lokalnej równolegle, zarówno przy użyciu różnych partycji, jak i procesorów.

SELECT \* FROM ORDERS A, ITEMS B WHERE A.ID1 = B.ID1 AND B.ITEM = 3

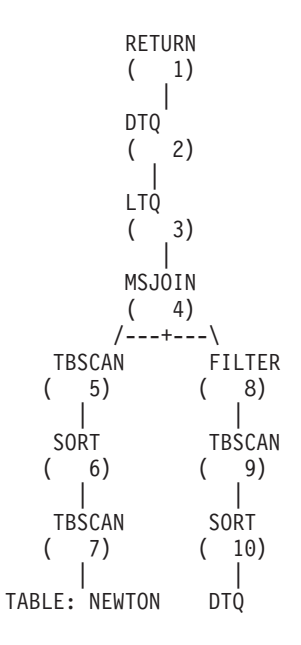

ORDERS ( 11) | SHIP ( 12) | NICKNM: NEWTON ITEMS

### **Pojęcia pokrewne:**

|  $\begin{array}{c} \hline \end{array}$  $\|$  $\|$ | | |

> |  $\vert$ | | |

> | | | | |

- v "Example four: multipartition plan with inter-partition and intra-partition parallelism" w podręczniku *Administration Guide: Performance*
- v "Plany dostępu równoległego dla zapytań odwołujących się do [pseudonimów"](#page-176-0) na stronie [165](#page-176-0)

### **Zadania pokrewne:**

- v "Trusted and fenced mode process environments" w podręczniku *IBM DB2 Information Integrator Wrapper Developer's Guide*
- v "Włączanie paralelizmu mieszanego dla zapytań odwołujących się do [pseudonimów"](#page-175-0) na [stronie](#page-175-0) 164

#### **Rozdział 13. Zmaterializowane tabele zapytań i systemy stowarzyszone** | |

W tym rozdziale opisano sposób korzystania ze zmaterializowanych tabel zapytań, które odwołują się do pseudonimów, w systemie stowarzyszonym.

Ten rozdział zawiera:

<span id="page-184-0"></span>|

| |

| | | | | | | | |

| | | | | |

| | | | | | | |

| | | | | | | | | | | | | | | | | |

- "Zmaterializowane tabele zapytań i systemy stowarzyszone przegląd"
- v "Tworzenie stowarzyszonej [zmaterializowanej](#page-185-0) tabeli zapytania" na stronie 174
- v "Ograniczenia poszczególnych źródeł danych dotyczące [zmaterializowanych](#page-186-0) tabel [zapytań"](#page-186-0) na stronie 175
- v "Ograniczenia dotyczące korzystania ze [zmaterializowanych](#page-188-0) tabel zapytań z [pseudonimami"](#page-188-0) na stronie 177

## **Zmaterializowane tabele zapytań i systemy stowarzyszone – przegląd**

Zmaterializowana tabela zapytania to tabela, w której przechowywane są wyniki zapytania. Podczas ponownego uruchomienia zapytania mechanizm bazy danych może zwrócić dane ze zmaterializowanej tabeli zapytania. Z tabel tych - oraz z pseudonimów - można korzystać do poprawienia wydajności zapytania oraz w celu hermetyzowania części logiki. Ze zmaterializowanych tabel zapytań można także korzystać podczas tworzenia tabel buforowanych.

Efektywność zapytania uruchomionego w odniesieniu do zmaterializowanej tabeli zapytania w porównaniu z zapytaniem skierowanym do tabel lub pseudonimów bazowych określa optymalizator SQL. Optymalizator wybiera zmaterializowaną tabelę zapytania na podstawie następujących czynników:

- v Zmaterializowana tabela zapytania musi być zgodna z całym zapytaniem lub jego częścią.
- v Musi być spełnione kryterium odświeżania.
- v Plan dostępu z użyciem zmaterializowanej tabeli zapytania musi być tańszy niż plan dostępu z użyciem tabel lub pseudonimów bazowych.

Zmaterializowane tabele zapytań są obsługiwane przez następujące źródła danych:

- Relacyjne źródła danych
	- $-$  DRDA<sup>®</sup>
	- $-$  Informix<sup>®</sup>
	- ODBC
	- Oracle
	- Sybase
	- MS SQL Server
	- Teradata
- Nierelacyjne źródła danych
	- BioRS
	- BLAST
	- Documentum
	- Entrez
	- Excel
	- HMMER
	- IBM® Lotus® Extended Search
	- Pliki o strukturze tabeli

<span id="page-185-0"></span>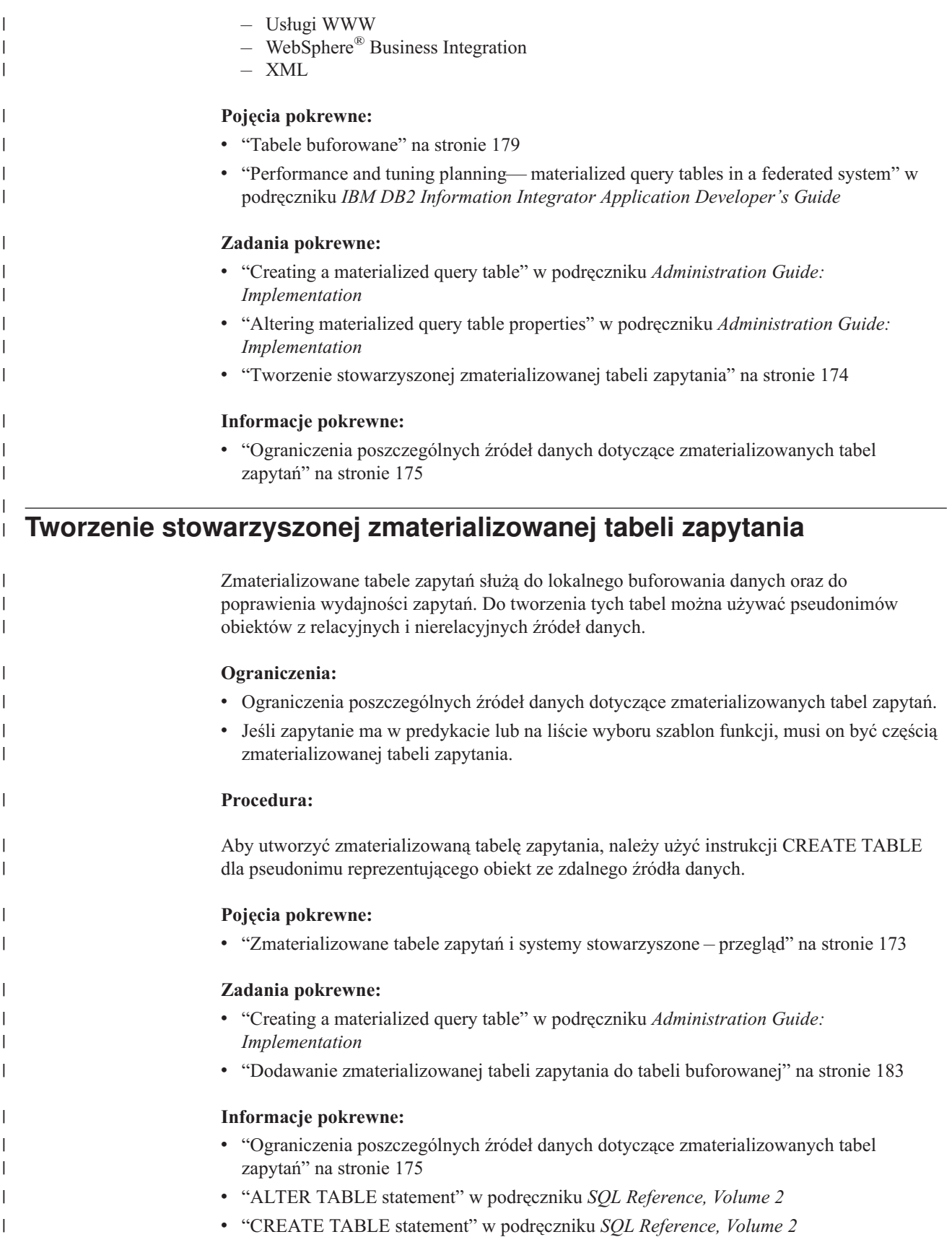

### <span id="page-186-0"></span>**Ograniczenia poszczególnych źródeł danych dotyczące** | **zmaterializowanych tabel zapytań** | |

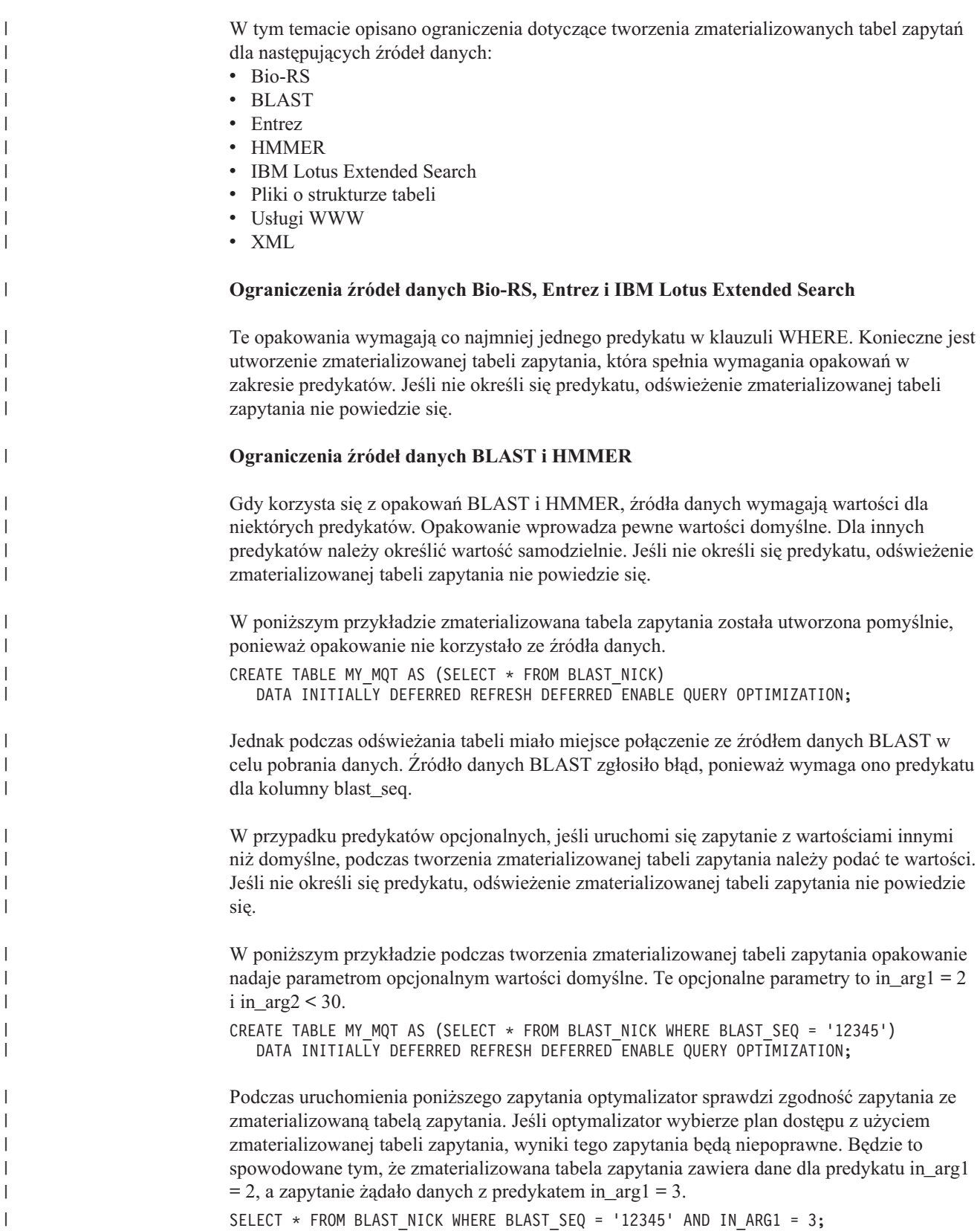

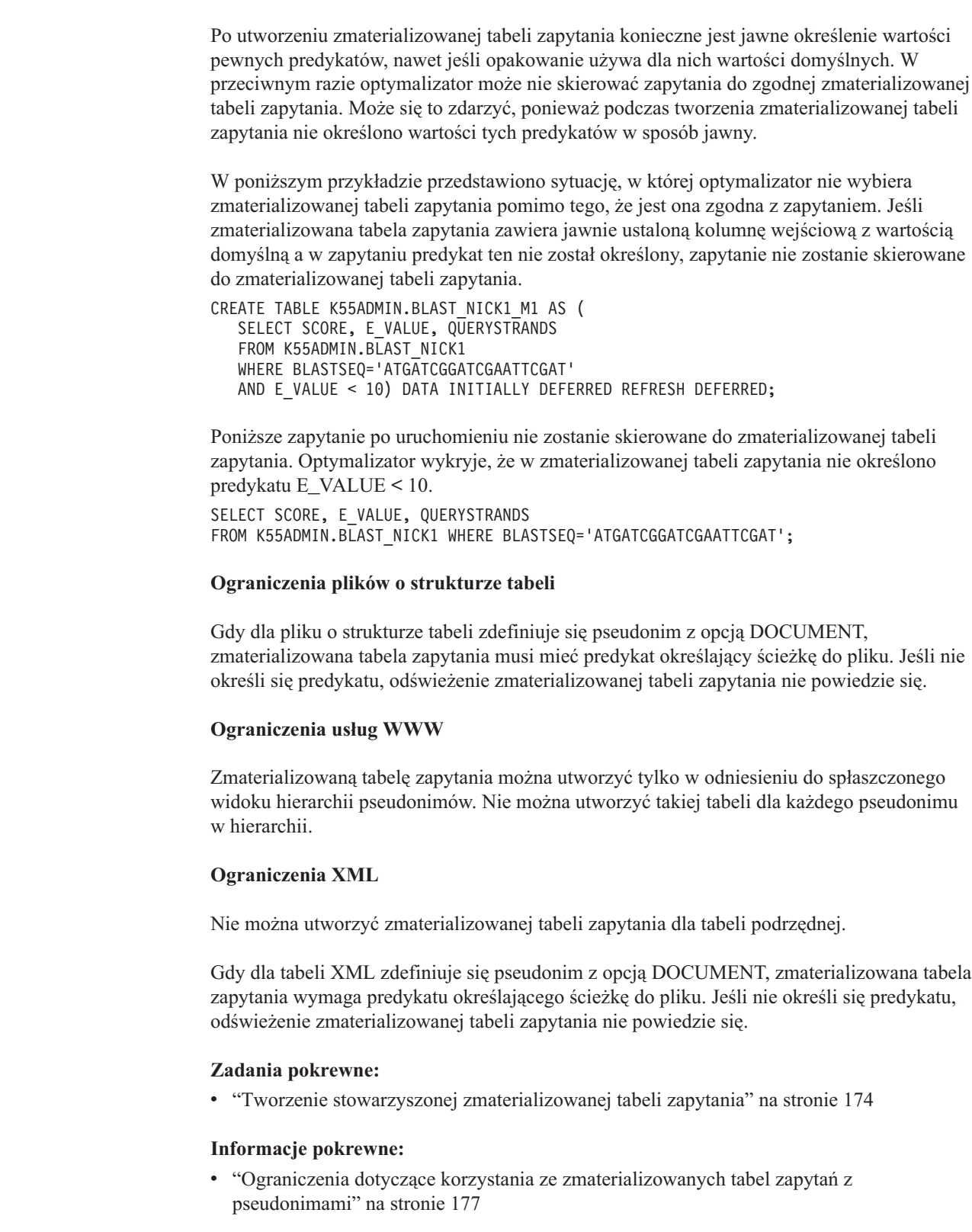

 $\vert$  $\|$  $\,$   $\,$ | |

| |  $\,$ | | | | | |  $\|$ 

|  $\vert$  $\vert$  $\begin{array}{c} \hline \end{array}$ |

|

| |  $\vert$ 

 $\vert$ 

|  $\|$ |

|

|

| | |

> |  $\begin{array}{c} \hline \end{array}$

 $\vert$  $\vert$  $\vert$ 

### <span id="page-188-0"></span>**Ograniczenia dotyczące korzystania ze zmaterializowanych tabel** | **zapytań z pseudonimami** | |

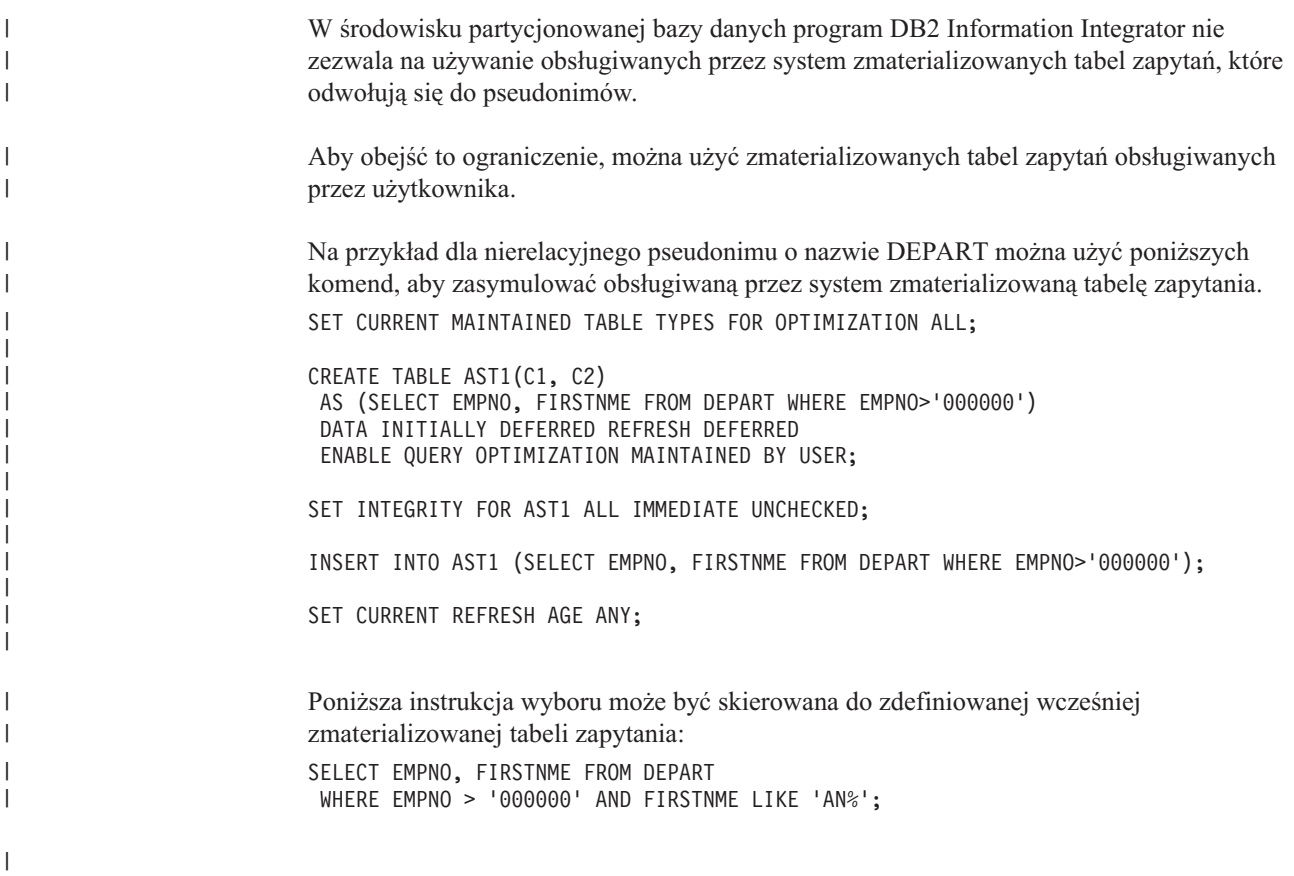

#### **Rozdział 14. Tabele buforowane w systemie stowarzyszonym**  $\overline{1}$

W tym rozdziale opisano, co to jest tabela buforowana i jak z niej korzystać w systemie stowarzyszonym.

Ten rozdział zawiera:

- v "Tabele buforowane"
- v "Tworzenie tabeli [buforowanej"](#page-192-0) na stronie 181
- v "Włączanie pamięci [podręcznej"](#page-193-0) na stronie 182
- v "Dodawanie [zmaterializowanej](#page-194-0) tabeli zapytania do tabeli buforowanej" na stronie 183
- v "Usuwanie [zmaterializowanej](#page-194-0) tabeli zapytania z tabeli buforowanej" na stronie 183
- v "Usuwanie tabeli [buforowanej"](#page-195-0) na stronie 184

### **Tabele buforowane**

<span id="page-190-0"></span>|

| |

| | | | | | | | |

| | | | | | | | | |

| | Tabela buforowana może poprawić wydajność zapytania, dzięki udostępnieniu lokalnego podzbioru danych i wyeliminowaniu konieczności bezpośredniego dostępu do zdalnego relacyjnego źródła danych. Tabela buforowana składa się z następujących komponentów:

- v Pseudonimu w systemie stowarzyszonej bazy danych z takimi samymi definicjami kolumn i prawami dostępu do danych, jak zdalna tabela w relacyjnym źródle danych.
- v Co najmniej jednej obsługiwanej przez użytkownika zmaterializowanej tabeli zapytania zdefiniowanej dla pseudonimu. Pseudonim może zawierać podzbiór najczęściej używanych danych ze zdalnego źródła danych.
- v Zdefiniowanego przez użytkownika harmonogramu replikacji skojarzonego z każdą zmaterializowaną tabelą zapytania w celu jej synchronizacji ze zdalnym źródłem danych.

Rys. 9 na [stronie](#page-191-0) 180 ilustruje koncepcję tabeli buforowanej.

<span id="page-191-0"></span>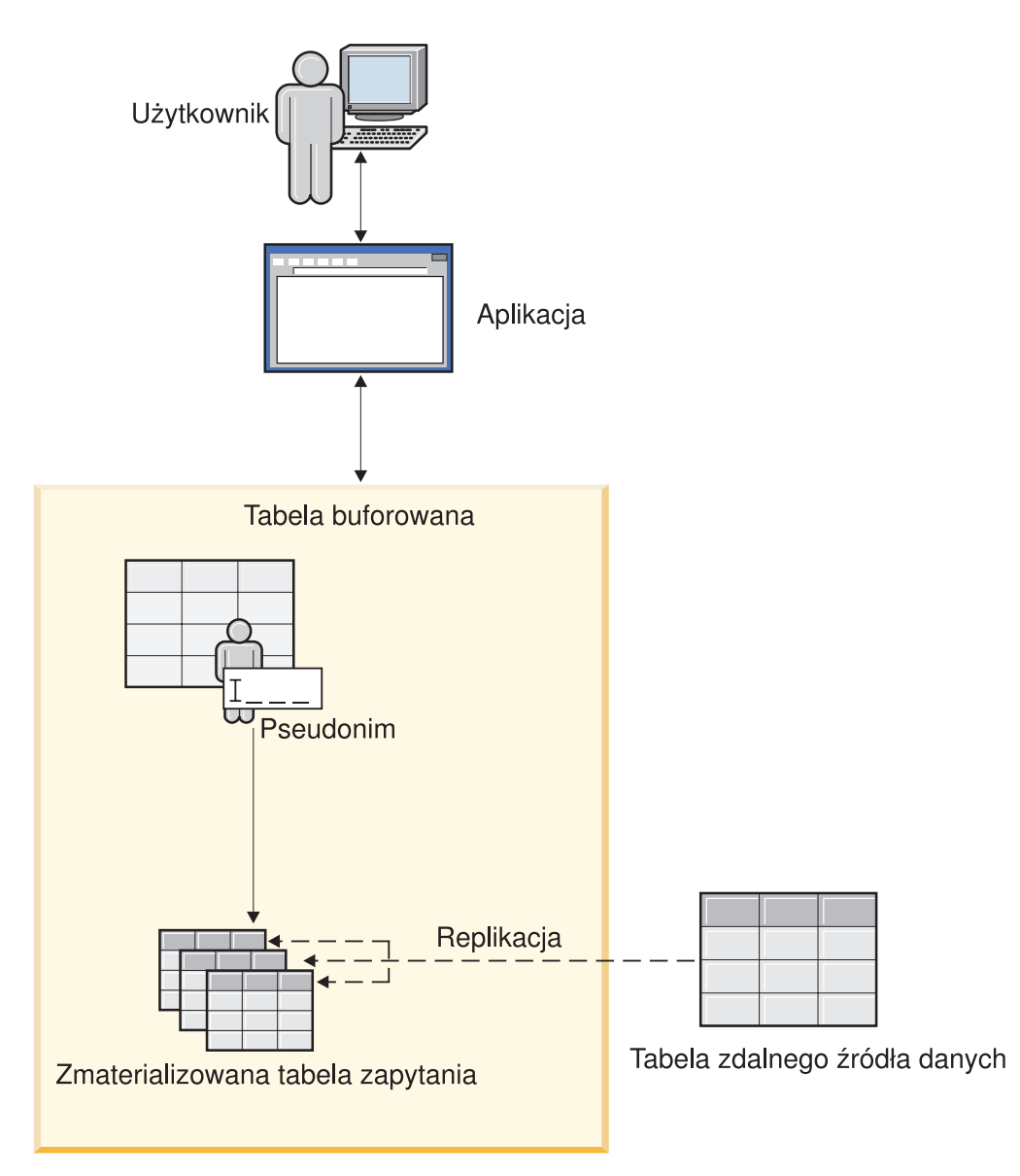

*Rysunek 9. Tabele buforowane składają się z pseudonimu, zmaterializowanych tabel zapytań i harmonogramu replikacji*

Tabela buforowana ma taką samą nazwę, jak wchodzący w jej skład pseudonim. Tabelę buforowaną można skojarzyć tylko z jedną tabelą zdalną. Tabela buforowana może być pełną repliką tabeli ze zdalnego źródła danych lub podzbiorem wierszy z tej tabeli. Tabela buforowana zawiera dane lokalne definiowane przez skojarzone z nią zmaterializowane tabele zapytań. Podstawowa różnica między tabelą buforowaną a zmaterializowaną tabelą zapytania polega na tym, że tabela buforowana jest konfigurowana z poziomu Centrum sterownia DB2®.

Aplikacje kierujące zapytania do zdalnego źródła danych mogą po wprowadzeniu niewielkich zmian kierować zapytania do tabeli buforowanej. Podczas przetwarzania zapytania optymalizator skieruje je do tabeli buforowanej lub do zdalnej tabeli w relacyjnym źródle danych.

### **Pojęcia pokrewne:**

- v "Replicated materialized query tables" w podręczniku *Administration Guide: Planning*
- v ["Zmaterializowane](#page-184-0) tabele zapytań i systemy stowarzyszone przegląd" na stronie 173

| | | | | | |

| | | |

> | | |

<span id="page-192-0"></span>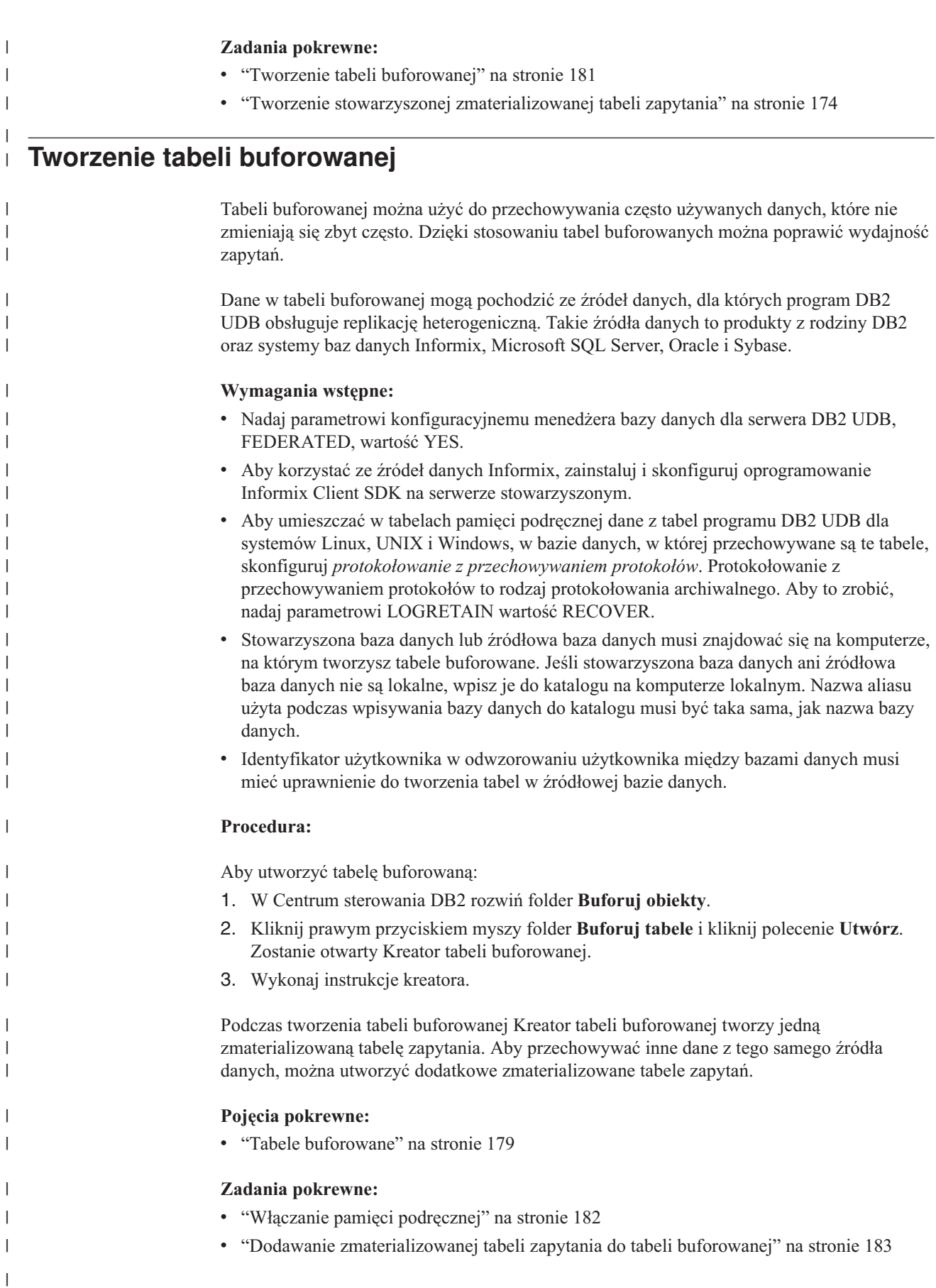

|

|

### **Informacje pokrewne:**

v "logretain - Log retain enable configuration parameter" w podręczniku *Administration Guide: Performance*

# **Włączanie pamięci podręcznej**

<span id="page-193-0"></span>| | | | |

| | |

| | | | | | | | | | | | |

> | |

|

| | | | |

|

| | | | | | |

| |

| |

Włączenie pamięci podręcznej powoduje aktywowanie programów przechwytujących i wprowadzających zmiany. Te programy replikują dane ze źródła danych do zmaterializowanej tabeli zapytania. W ogólności, utworzenie tabeli buforowanej powoduje włączenie pamięci podręcznej. Jednak w wymienionych poniżej sytuacjach konieczne może być ręczne włączenie pamięci podręcznej: v Gdy tworzy się tabelę buforowaną i spełnione są obydwa poniższe warunki, baza danych nie włącza pamięci podręcznej na potrzeby replikacji: – źródłem danych jest tabela programu DB2 UDB dla systemu Linux, UNIX lub Windows; – w bazie danych, w której rezyduje tabela, nie skonfigurowano protokołowania z przechowywaniem protokołów. v Po utworzeniu tabeli buforowanej pamięć podręczna jest wyłączana, gdy program przechwytujący lub wprowadzający zmiany zostanie zatrzymany. Po restartowaniu programu przechwytującego lub wprowadzającego zmiany w Centrum replikacji DB2 konieczne jest włączenie pamięci podręcznej, aby można było rozpocząć replikację. W Centrum sterowania DB2 *protokołowanie z przechowywaniem protokołów* jest niekiedy określane terminem *protokołowanie archiwalne*. **Wymagania wstępne:** Jeśli pamięć podręczna jest włączana dla tabeli z bazy danych programu DB2 UDB dla systemów Linux, UNIX lub Windows, muszą być spełnione następujące wymagania wstępne: v W bazie danych, w której znajduje się tabela, musi być skonfigurowane protokołowanie z przechowywaniem protokołów. v Musi być uruchomiony serwer DAS (Database Administration Server). **Procedura:** Aby włączyć pamięć podręczną: 1. W Centrum sterowania DB2 rozwiń w drzewie obiektów folder **Buforuj obiekty**, a następnie folder **Tabele buforowane**. 2. Kliknij prawym przyciskiem myszy tabelę pamięci podręcznej z pamięcią podręczną, którą chcesz włączyć, i kliknij polecenie **Włącz buforowanie**. Zostanie otwarte okno Włącz buforowanie. 3. Zaznacz pamięć podręczną, którą chcesz włączyć, i kliknij przycisk **OK**. **Pojęcia pokrewne:** v "Tabele [buforowane"](#page-190-0) na stronie 179 **Zadania pokrewne:** v "Dodawanie [zmaterializowanej](#page-194-0) tabeli zapytania do tabeli buforowanej" na stronie 183

# **Dodawanie zmaterializowanej tabeli zapytania do tabeli buforowanej**

<span id="page-194-0"></span>| |

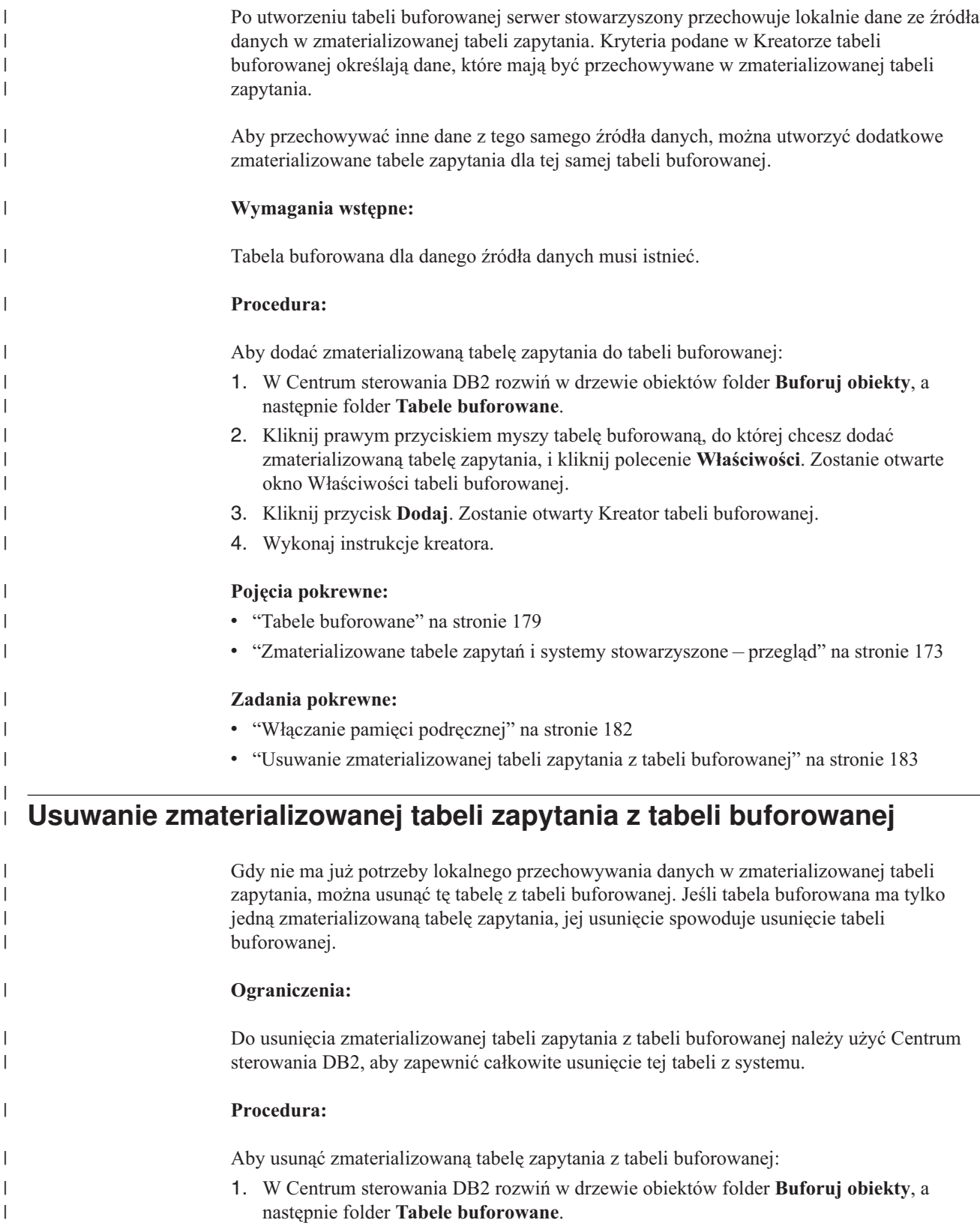

<span id="page-195-0"></span>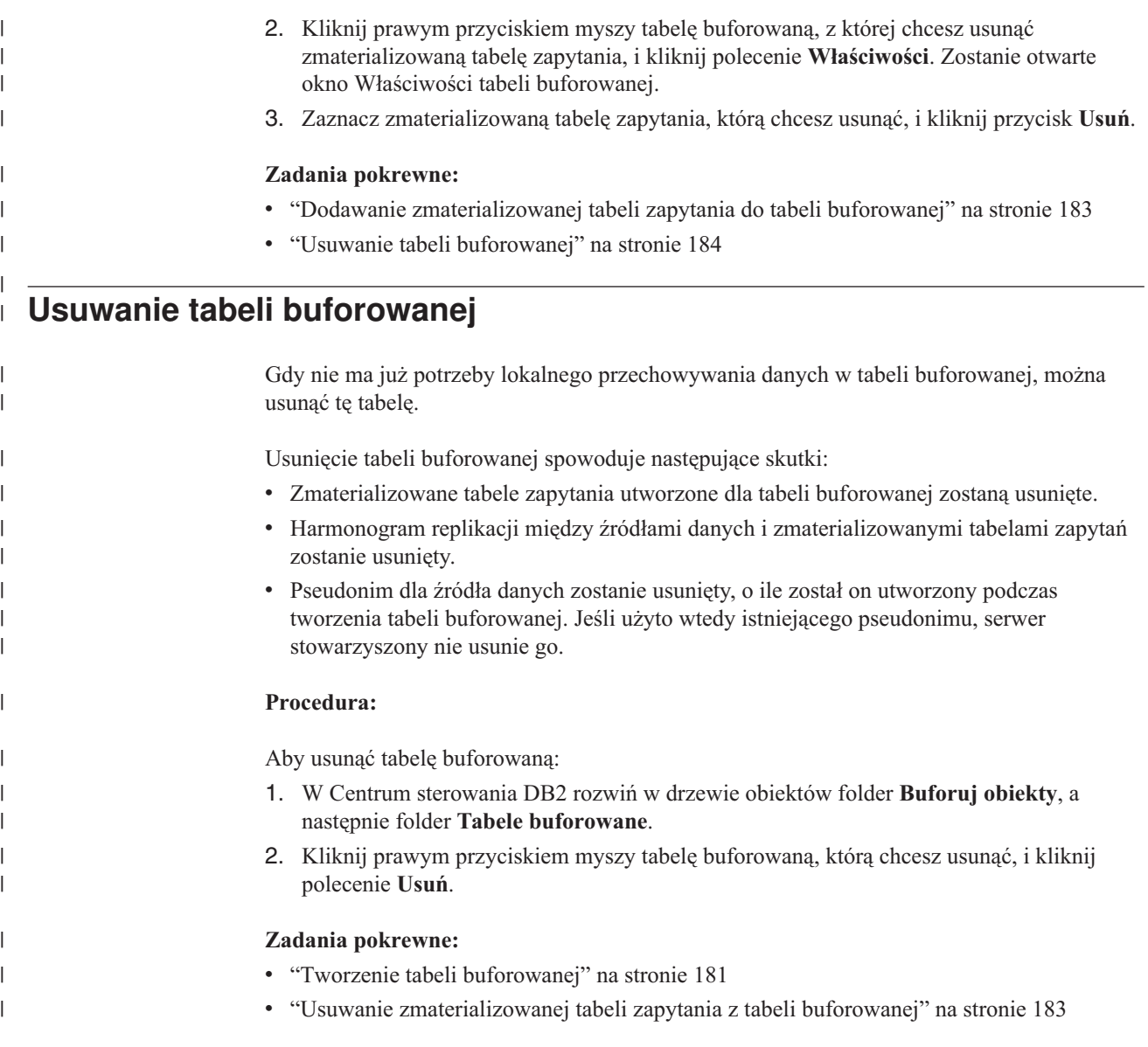

#### **Rozdział 15. Ograniczenia informacyjne na pseudonimach w systemie stowarzyszonym** | |

W tym rozdziale opisano sposób użycia ograniczeń informacyjnych dla pseudonimów.

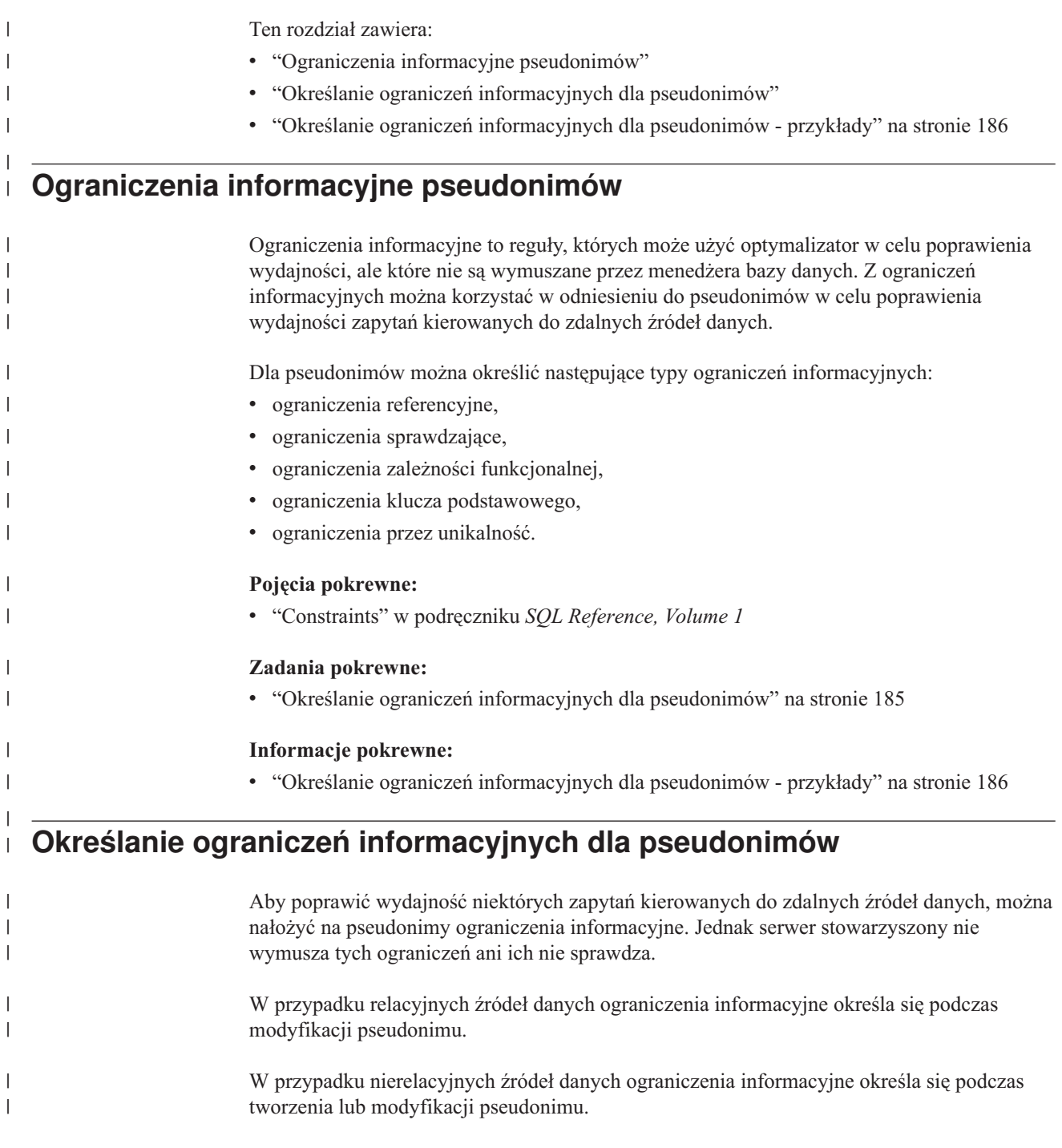

<span id="page-196-0"></span>|

 $\|$ 

<span id="page-197-0"></span>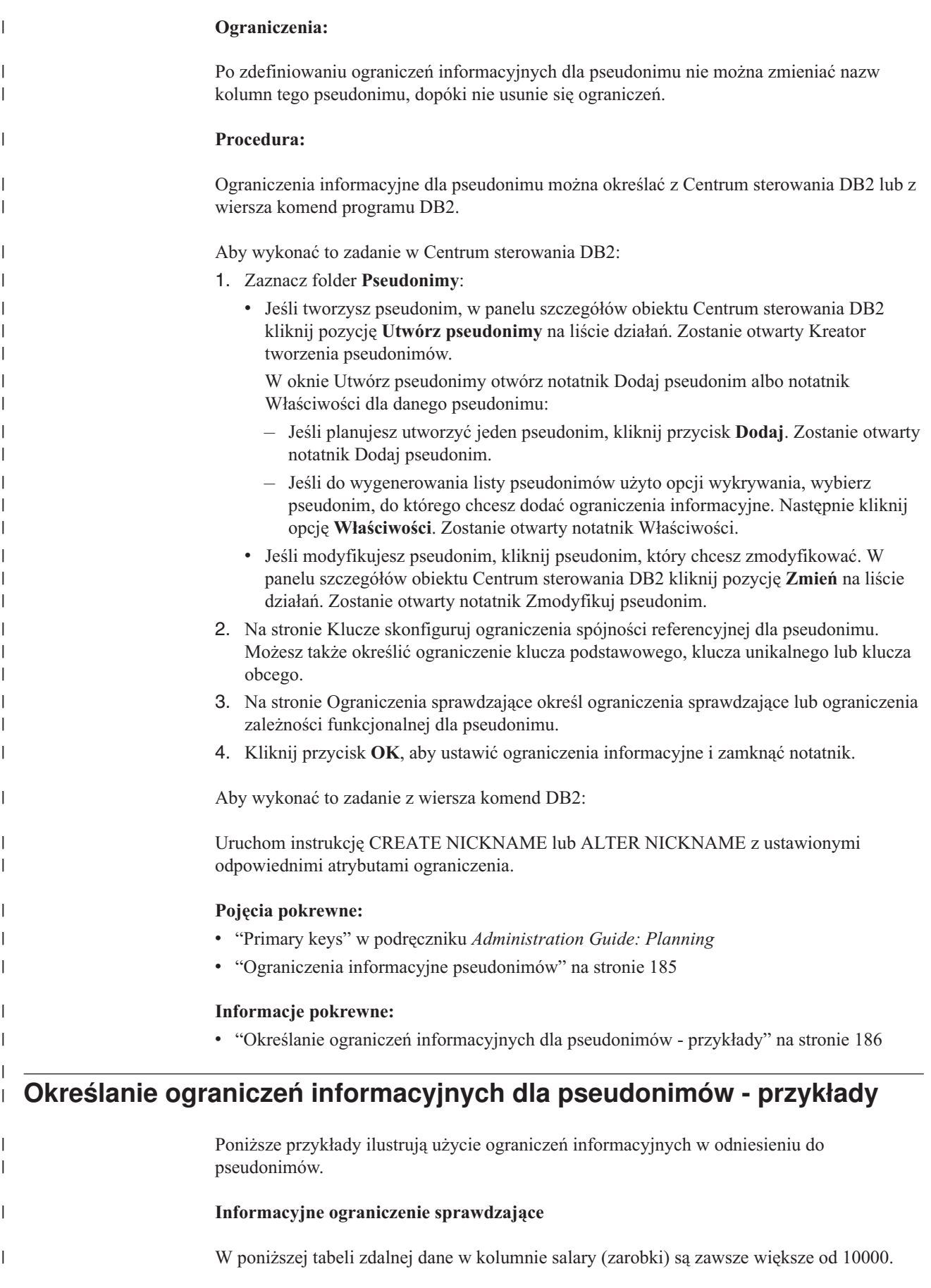

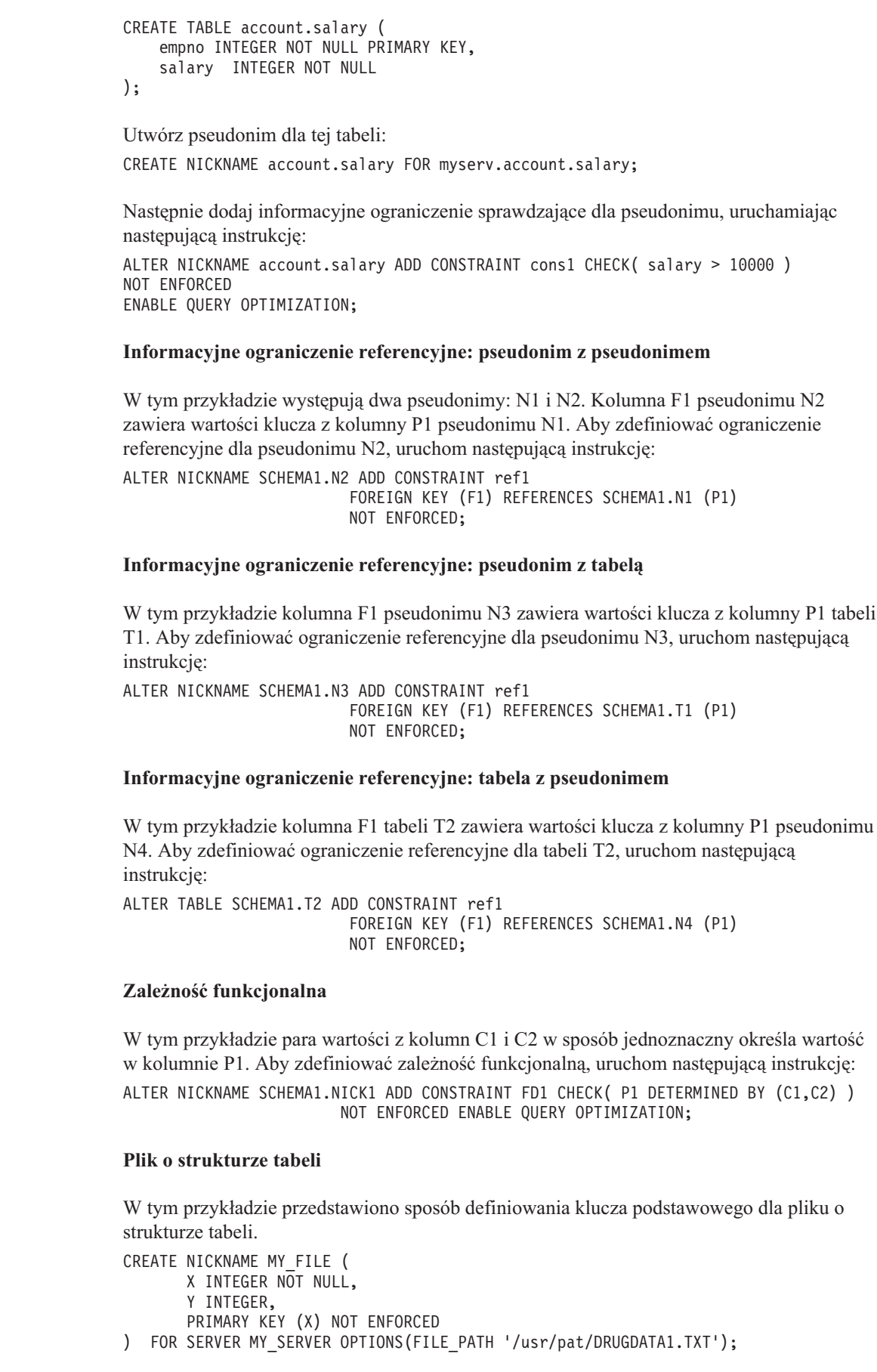

 $\begin{array}{c} \hline \end{array}$  $\mathbf{i}$  $\frac{1}{2}$  $\|$ 

|  $\begin{array}{c} \hline \end{array}$ 

 $\vert$ |  $\vert$  $\vert$ |

 $\begin{array}{c} \hline \end{array}$ 

 $\begin{array}{c} \hline \end{array}$ |  $\begin{array}{c} \hline \end{array}$  $\vert$  $\mid$ |

 $\begin{array}{c} \hline \end{array}$ 

| |  $\vert$  $\begin{array}{c} \hline \end{array}$ | |

 $\begin{array}{c} \hline \end{array}$ 

 $\begin{array}{c} \hline \end{array}$  $\vert$  $\vert$  $\begin{array}{c} \hline \end{array}$ | |

 $\vert$ 

 $\vert$  $\|$ | |

 $\begin{array}{c} \hline \end{array}$ 

 $\vert$  $\,$   $\,$  $\vert$ | | |  $\begin{array}{c} \hline \end{array}$ 

#### **Schemat gwiaździsty**

|

| | | | | | | | | | | | | | | | | | | | | | | | | | | | | | | | | | | |

| | | | | | |

| | | | | | | | | | | | | | | |

 $\overline{\phantom{a}}$ 

```
Poniższy przykład przedstawia cztery tabele wymiarów i jedną tabelę faktów.
CREATE TABLE SCHEMA.FACT (
      LOCATION CODE INTEGER NOT NULL,
      PRODUCT_CODE INTEGER NOT NULL,
      CUSTOMER_CODE INTEGER NOT NULL,
      SDATE DATE NOT NULL,
      SALES INTEGER NOT NULL
);
CREATE TABLE SCHEMA.LOCATION (
      LOCATION CODE INTEGER NOT NULL PRIMARY KEY,
      STATE CHAR(2) NOT NULL,<br>SHOP ID INTEGER NOT NULL,
                     INTEGER NOT NULL,
       ...
);
CREATE TABLE SCHEMA.PRODUCT (
      PRODUCT_CODE INTEGER NOT NULL PRIMARY KEY,
      PRODUCT CAT INTEGER NOT NULL,
      PRODUCT NAME VARCHAR(20) NOT NULL,
       ...
);
CREATE TABLE SCHEMA.CUSTOMER (
       CUSTOMER_CODE INTEGER NOT NULL PRIMARY KEY,
       NAME VARCHAR(20) NOT NULL,
      TEL VARCHAR(10) NOT NULL,
       ...
);
CREATE TABLE SCHEMA.TIMEDIM (
      SDATE DATE NOT NULL UNIQUE,<br>YEAR INTEGER NOT NULL.
       YEAR INTEGER NOT NULL,
       QUARTER INTEGER NOT NULL,
       ...
);
Serwer stowarzyszony tworzy następujące pseudonimy dla tabeli faktów i czterech tabel
wymiarów:
CREATE NICKNAME SCHEMA.FACT FOR SERVER.SCHEMA.FACT;
CREATE NICKNAME SCHEMA.LOCATION FOR SERVER.SCHEMA.LOCATION;
CREATE NICKNAME SCHEMA.PRODUCT FOR SERVER.SCHEMA.PRODUCT;
CREATE NICKNAME SCHEMA.CUSTOMER FOR SERVER.SCHEMA.CUSTOMER;
CREATE NICKNAME SCHEMA.TIMEDIM FOR SERVER.SCHEMA.TIMEDIM;
Można zdefiniować następujący związek kluczy obcych:
ALTER NICKNAME SCHEMA.FACT ADD CONSTRAINT L1 FOREIGN KEY (LOCATION_CODE)
                              REFERENCES SCHEMA.LOCATION(LOCATION_CODE)
                              NOT ENFORCED ENABLE QUERY OPTIMIZATION;
ALTER NICKNAME SCHEMA.FACT ADD CONSTRAINT P1 FOREIGN KEY (PRODUCT_CODE)
                              REFERENCES SCHEMA.PRODUCT(PRODUCT_CODE)
                              NOT ENFORCED ENABLE QUERY OPTIMIZATION;
ALTER NICKNAME SCHEMA.FACT ADD CONSTRAINT C1 FOREIGN KEY (CUSTOMER_CODE)
                              REFERENCES SCHEMA.CUSTOMER(CUSTOMER_CODE)
                              NOT ENFORCED ENABLE QUERY OPTIMIZATION;
ALTER NICKNAME SCHEMA.FACT ADD CONSTRAINT S1 FOREIGN KEY (SDATE)
                              REFERENCES SCHEMA.TIMEDIM(SDATE)
                              NOT ENFORCED ENABLE QUERY OPTIMIZATION;
```
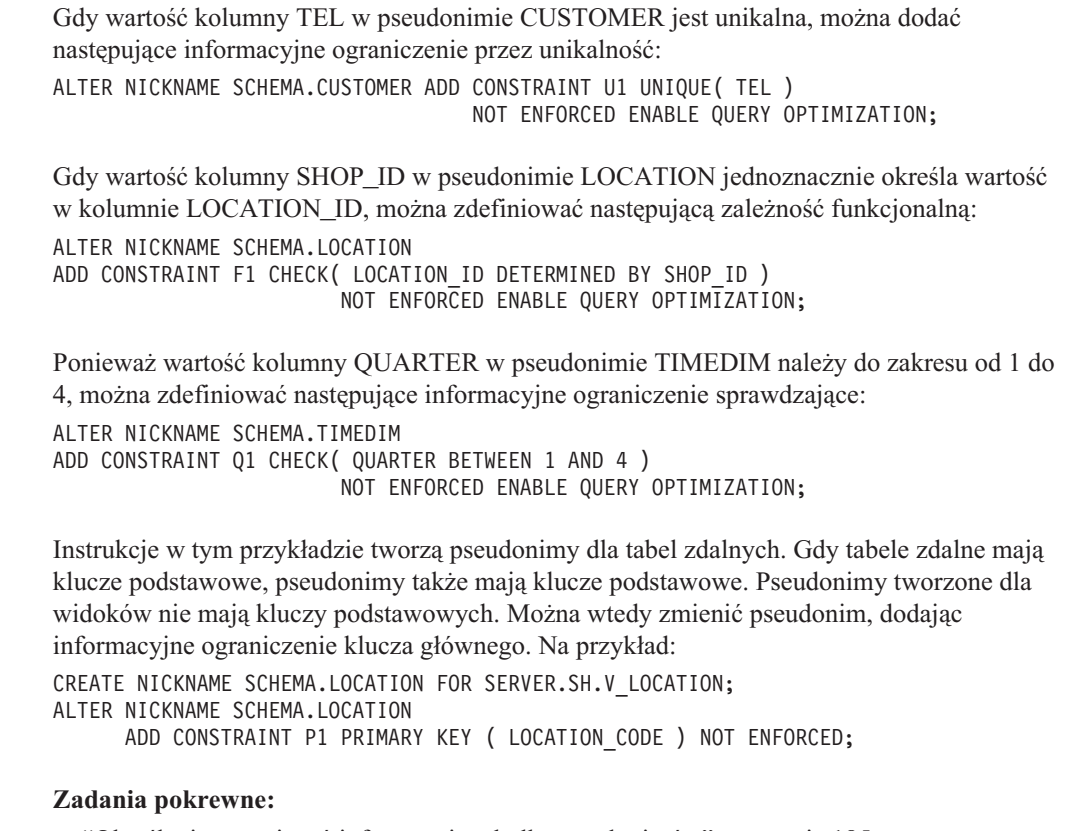

 $\|$  $\|$ | |

|  $\|$ | |  $\|$ 

 $\vert$ | | | |

 $\vert$  $\vert$  $\begin{array}{c} \hline \end{array}$  $\|$  $\|$ | |

 $\vert$  $\|$ 

v "Określanie ograniczeń [informacyjnych](#page-196-0) dla pseudonimów" na stronie 185

# **Rozdział 16. Statystyka pseudonimu** |

<span id="page-202-0"></span>|

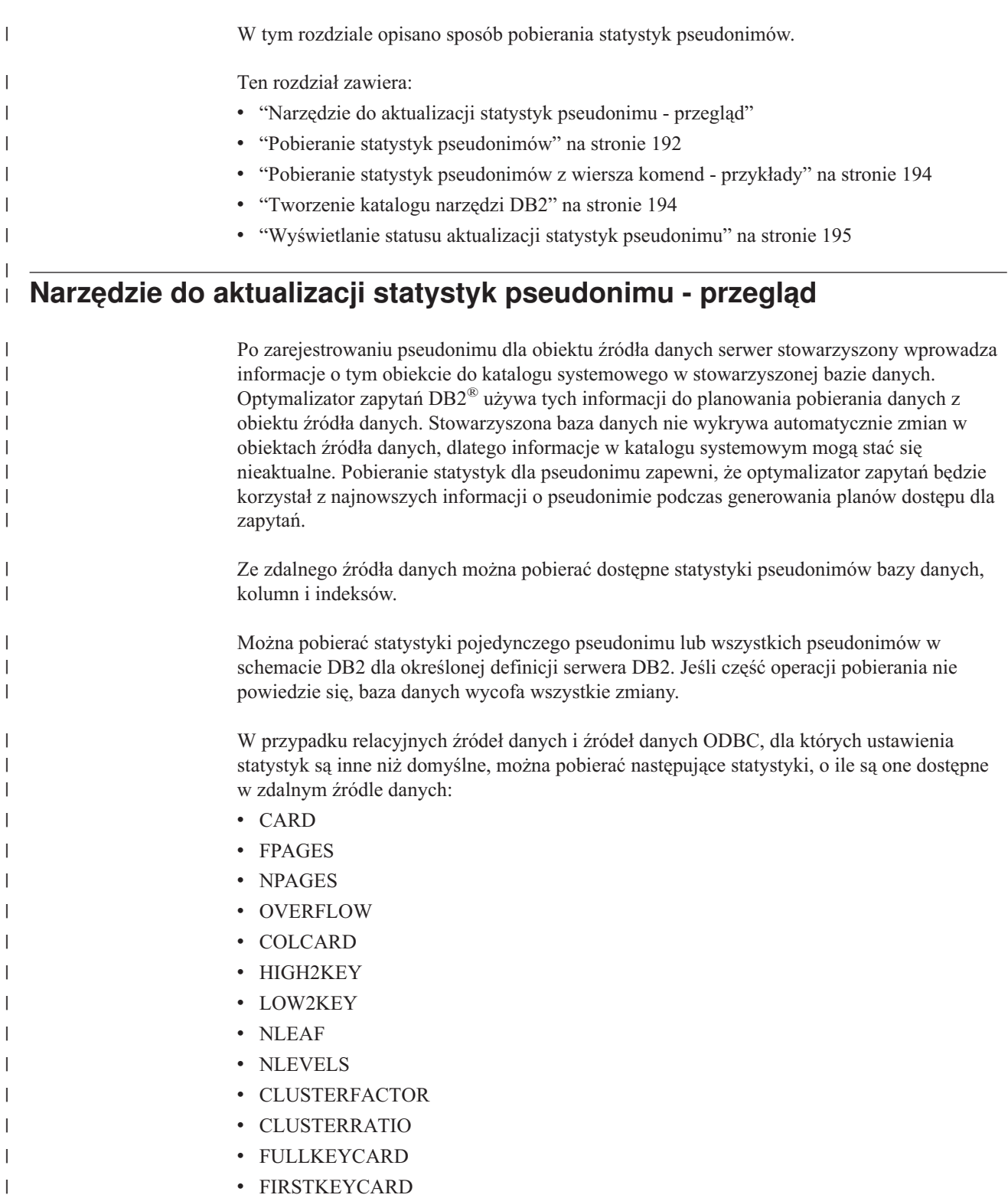

<span id="page-203-0"></span>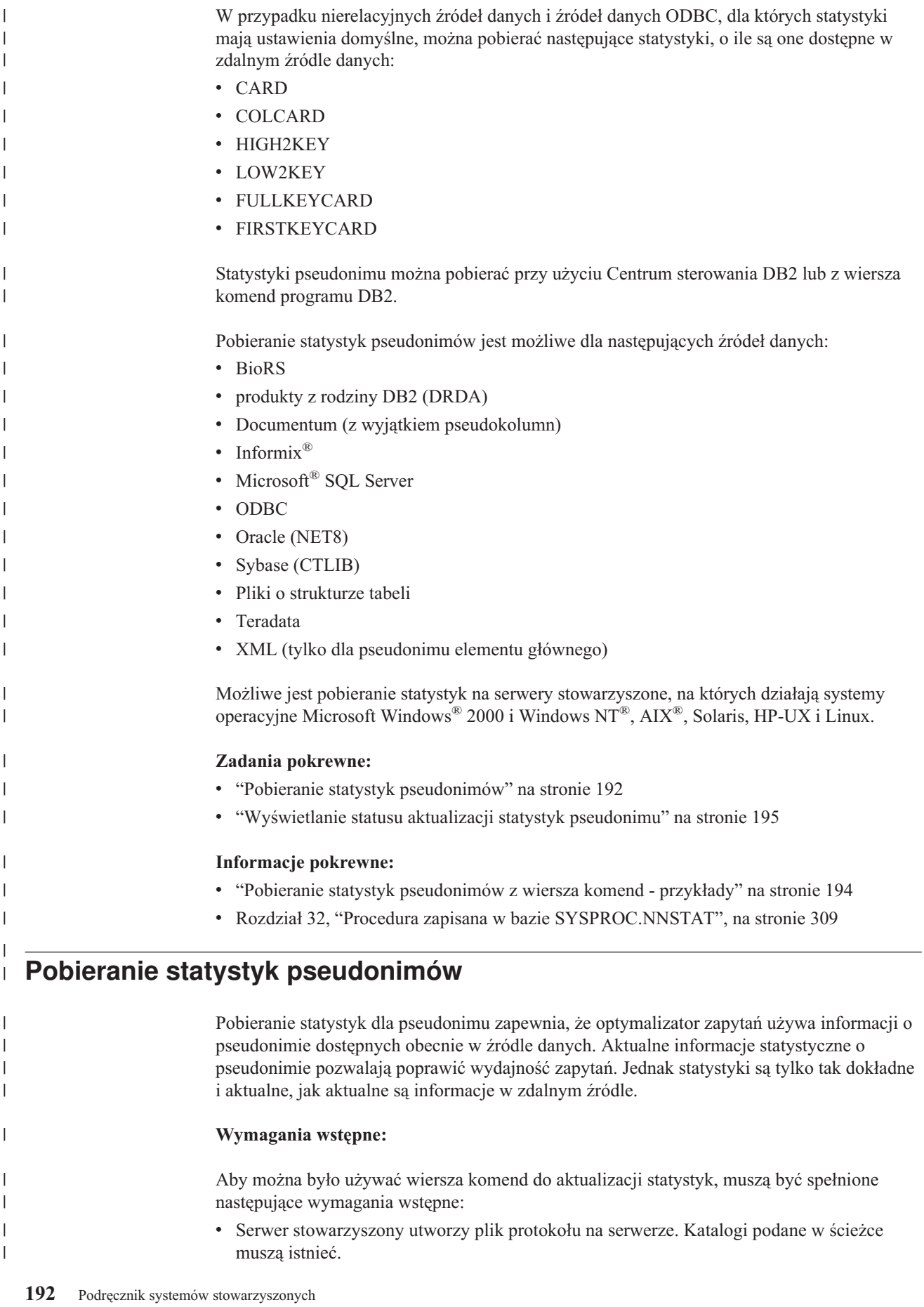

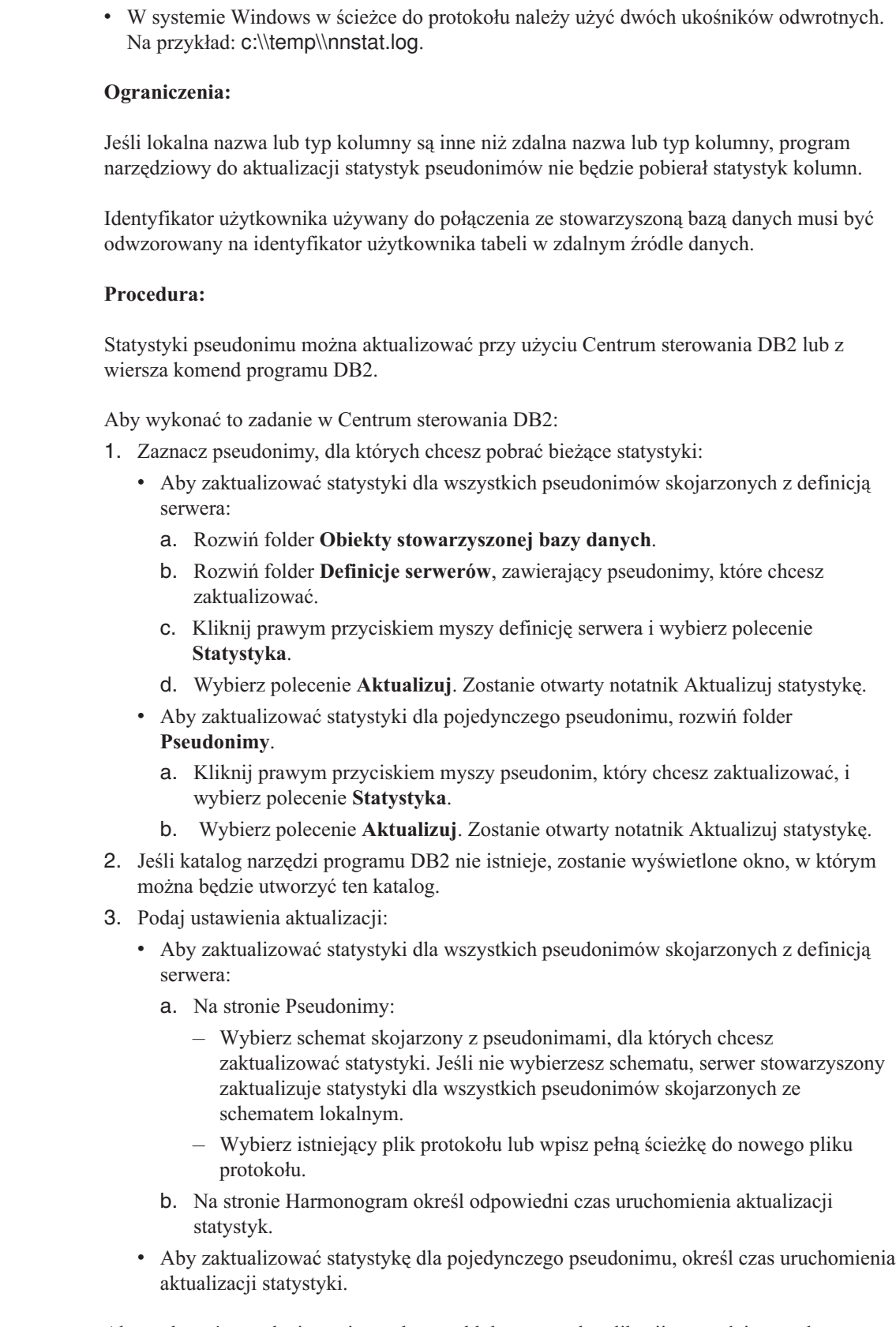

 $\|$  $\|$ 

 $\|$ 

 $\vert$  $\,$   $\,$ 

 $\,$   $\,$ |

|

|  $\begin{array}{c} \hline \end{array}$ 

 $\begin{array}{c} \hline \end{array}$  $\vert$ |  $\vert$  $\begin{array}{c} \hline \end{array}$ |  $\begin{array}{c} \hline \end{array}$ | |  $\vert$ |  $\vert$  $\|$  $\|$  $\,$   $\,$ | |  $\vert$ | | | | | | | |  $\vert$  $\begin{array}{c} \hline \end{array}$  $\begin{array}{c} \hline \end{array}$  $\vert$ |

|  $\|$ 

 $\overline{1}$ 

 $\|$ 

Aby wykonać to zadanie z wiersza komend lub w ramach aplikacji, wywołaj procedurę zapisaną w bazie SYSPROC.NNSTAT.

<span id="page-205-0"></span>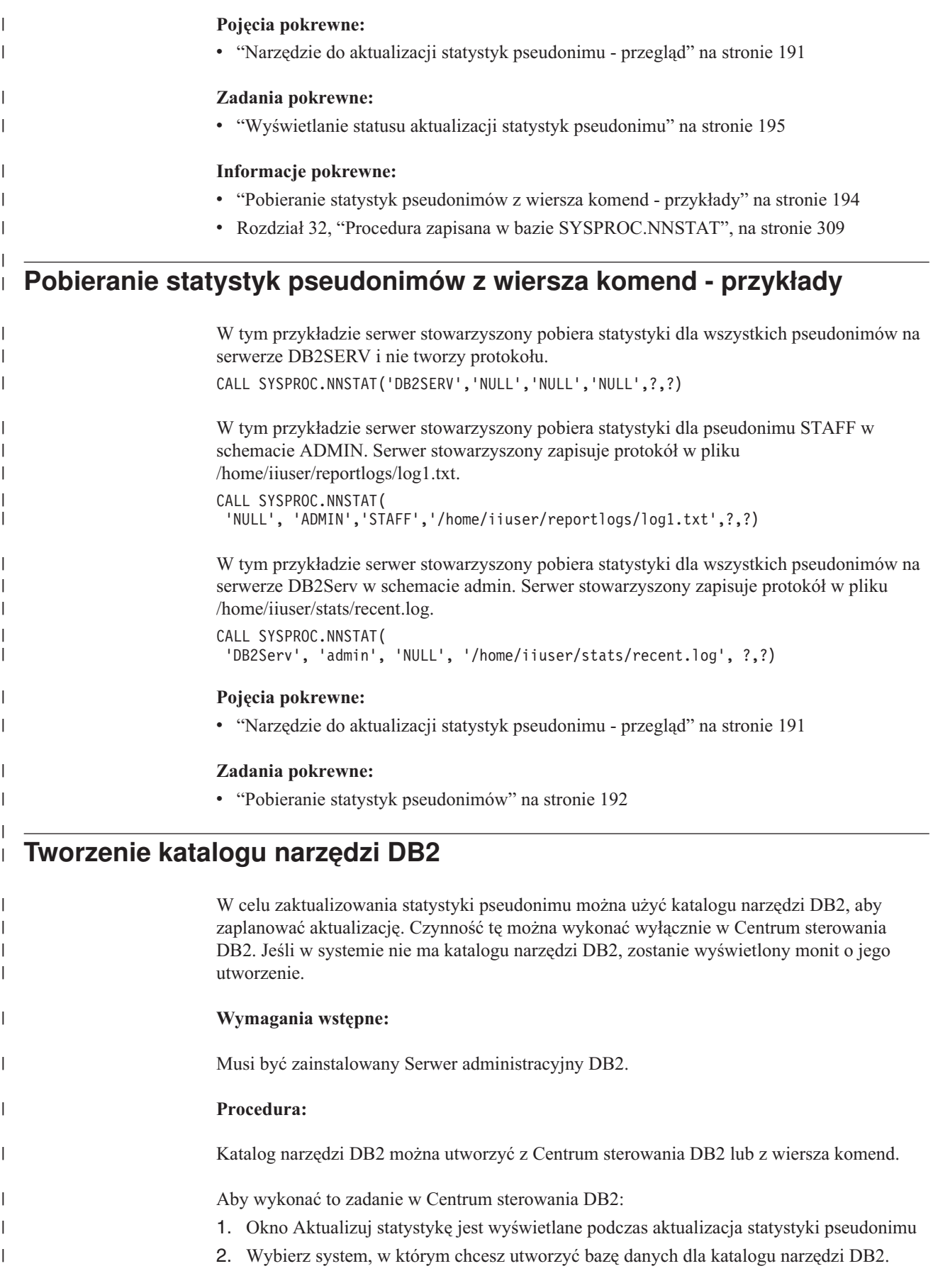

<span id="page-206-0"></span>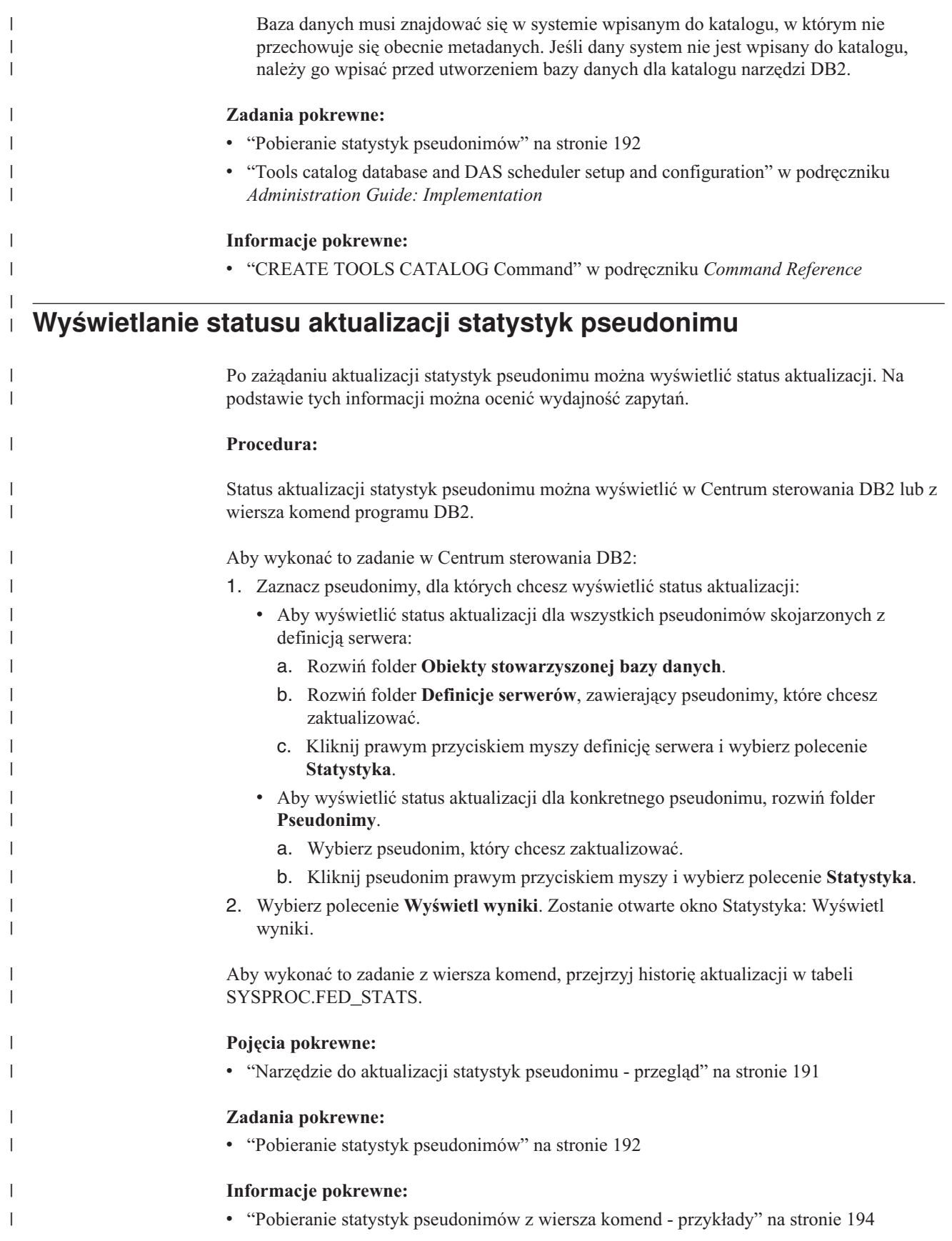

**Część 4. Programowanie aplikacji**

# **Rozdział 17. Scenariusz programowania aplikacji** |

|

 $\vert$  $\|$ | |  $\vert$ 

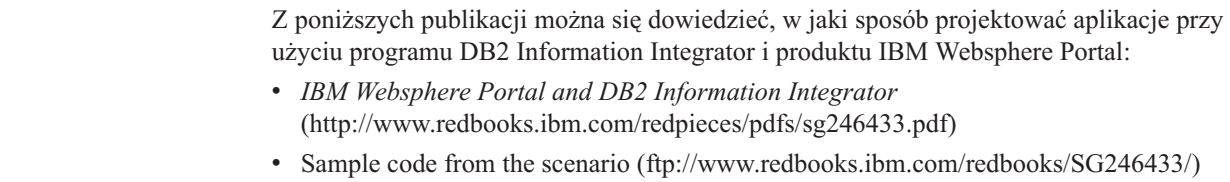

## **Rozdział 18. Programowanie aplikacji dla systemów stowarzyszonych**

W tym rozdziale omówiono zagadnienia, które programiści muszą wziąć pod uwagę podczas tworzenia aplikacji dla systemów stowarzyszonych.

Szczegółowe informacje dotyczące programowania aplikacji zawierają następujące podręczniki:

- v *IBM DB2 Universal Database Application Development Guide: Building and Running Applications Version 8*
- v *IBM DB2 Universal Database Application Development Guide: Programming Client Applications Version 8*

## **Jak aplikacje klienckie współpracują ze źródłami danych**

Od strony aplikacji klienckich źródła danych w systemie stowarzyszonym widoczne są jako jedna, zbiorcza baza danych. W celu pobrania danych ze źródeł danych aplikacje wprowadzają zapytania SQL do stowarzyszonej bazy danych DB2®. Następnie program DB2 UDB rozprowadza zapytania do odpowiednich źródeł danych i albo zwraca te dane do aplikacji, albo wykonuje działanie, którego dotyczy zapytanie. Stowarzyszona baza danych może łączyć dane z tabel lokalnych i ze zdalnych źródeł danych, tak jak gdyby wszystkie dane rezydowały lokalnie. Na przykład w ramach pojedynczej instrukcji SQL można połączyć dane z lokalnej tabeli programu DB2 for Windows® z danymi z tabeli Informix® i z widoku Sybase. Przetwarzając instrukcje SQL tak, jak gdyby źródła danych były zwykłymi tabelami relacyjnymi lub widokami w stowarzyszonej bazie danych, system stowarzyszony może łączyć dane systemów relacyjnych z danymi w formatach nierelacyjnych.

W systemie stowarzyszonym odwołania do źródeł danych realizowane są za pośrednictwem pseudonimów. *Pseudonim* jest to identyfikator, z którego korzysta aplikacja w celu odwołania się do obiektu źródła danych, na przykład tabeli lub widoku. Dokonując zapisu w źródle danych, na przykład aktualizując zdalną tabelę, aplikacja w programie DB2 może korzystać z instrukcji SQL operujących na pseudonimach. Aplikacja może też korzystać z dialektu SQL źródła danych (bez pseudonimów) w ramach specjalnego typu sesji nazywanej *sesją tranzytową*, która daje bezpośredni dostęp do źródła danych.

Aplikacje korzystające z pseudonimów i dialektu DB2 SQL mają dostęp do wszystkich typów danych rozpoznawanych przez program DB2 UDB.

Katalog systemowy stowarzyszonej bazy danych zawiera informacje dotyczące obiektów w stowarzyszonej bazie danych oraz obiektów w źródłach danych. Ponieważ katalog zawiera informacje na temat całego systemu stowarzyszonego, nazywany jest on *katalogiem globalnym*.

### **Pojęcia pokrewne:**

v ["Bezpośrednie](#page-224-0) kierowanie zapytań do źródeł danych w sesji tranzytowej" na stronie 213

### **Zadania pokrewne:**

- v "Odwoływanie się do obiektów źródeł danych za [pośrednictwem](#page-213-0) pseudonimów w [instrukcjach](#page-213-0) SQL" na stronie 202
- v ["Pseudonimy](#page-213-0) w instrukcjach DDL" na stronie 202

| |

- v "Wpływ statystyk źródła danych na [aplikacje"](#page-214-0) na stronie 203
- v ["Pseudonimy](#page-216-0) wywołujące procedury zapisane w bazie" na stronie 205
- v "Definiowanie opcji kolumn dla [pseudonimów"](#page-216-0) na stronie 205
- v "Dostęp do źródeł danych przy użyciu sesji [tranzytowych"](#page-118-0) na stronie 107

### <span id="page-213-0"></span>**Praca z pseudonimami w aplikacjach**

## **Odwoływanie się do obiektów źródeł danych za pośrednictwem pseudonimów w instrukcjach SQL**

W systemie stowarzyszonym nie ma potrzeby definiowania w instrukcjach SQL serwera źródła danych, schematu i obiektu. Zamiast tego w instrukcjach SQL działających na obiektach źródła danych używane są pseudonimy tych obiektów.

Każdy obiekt źródła danych, aby mógł występować w zapytaniu, musi mieć zarejestrowany pseudonim w stowarzyszonej bazie danych.

### **Używanie pseudonimów w instrukcjach SELECT, INSERT, UPDATE i DELETE:**

Załóżmy, że zdefiniowany został pseudonim NFXDEPT mający reprezentować tabelę Informix o nazwie PERSON.DEPT, gdzie:

- PERSON jest schematem źródła danych;
- v DEPT jest nazwą tabeli źródła danych.

Instrukcja SELECT \* FROM NFXDEPT może być wydawana na serwerze stowarzyszonym. Jednak instrukcja SELECT \* FROM PERSON.DEPT nie jest dozwolona (z wyjątkiem sesji tranzytowych). Na serwerze stowarzyszonym nie ma bowiem zarejestrowanego pseudonimu PERSON.DEPT.

#### **Korzystanie z pseudonimów w instrukcjach CREATE TABLE:**

Załóżmy, że ma zostać utworzona zmaterializowana tabela zapytania na podstawie tabeli, dla której zdefiniowano pseudonim. Przykładowa instrukcja CREATE TABLE ma postać: CREATE TABLE *nazwa\_tabeli* LIKE *pseudonim*

### **Pojęcia pokrewne:**

v ["Bezpośrednie](#page-224-0) kierowanie zapytań do źródeł danych w sesji tranzytowej" na stronie 213

### **Zadania pokrewne:**

- v "Uwagi i ograniczenia dotyczące sesji tranzytowych w systemach [stowarzyszonych"](#page-225-0) na [stronie](#page-225-0) 214
- v "Sesje [tranzytowe](#page-225-0) do źródeł danych Oracle" na stronie 214

## **Pseudonimy w instrukcjach DDL**

Każdy obiekt źródła danych, aby mógł wystąpić w instrukcji DDL, musi mieć zarejestrowany pseudonim w stowarzyszonej bazie danych. Oto przykłady instrukcji DDL używanych w systemach stowarzyszonych:

### <span id="page-214-0"></span>**Korzystanie z pseudonimów w instrukcji COMMENT ON:**

Instrukcja COMMENT ON dodaje lub zastępuje komentarze w katalogu globalnym stowarzyszonej bazy danych. Instrukcja COMMENT ON jest poprawna dla pseudonimu i dla kolumn zdefiniowanych w pseudonimie. Instrukcja ta nie aktualizuje katalogów źródła danych.

### **Korzystanie z pseudonimów w instrukcjach GRANT i REVOKE:**

Instrukcje GRANT i REVOKE mogą być używane do nadawania niektórych uprawnień do pseudonimów wszystkim użytkownikom i grupom. Jednak program DB2 nie wykonuje odpowiednich instrukcji GRANT lub REVOKE dla obiektu w źródle danych, do którego odwołuje się pseudonim.

Na przykład załóżmy, że użytkownik JON tworzy pseudonim dla tabeli Oracle pozbawionej indeksu. Pseudonim nosi nazwę ORAREM1. Następnie administrator bazy Oracle definiuje dla tej tabeli indeks. Teraz użytkownik EILEEN chce wprowadzić do stowarzyszonej bazy danych DB2 informacje o utworzonym indeksie, dzięki czemu optymalizator zapytań będzie mógł opracowywać strategie bardziej wydajnego dostępu do tabeli. EILEEN może wprowadzić tę informację do stowarzyszonej bazy danych, tworząc specyfikację indeksu dla pseudonimu ORAREM1.

Informacja o indeksie jest zapisywana w widoku katalogu SYSSTAT.INDEXES. Należy użyć instrukcji GRANT, aby nadać użytkownikowi EILEEN uprawnienie indeksowania tego pseudonimu.

GRANT INDEX ON NICKNAME *ORAREM1* TO USER *EILEEN*

Aby odebrać uprawnienie umożliwiające EILEEN tworzenie specyfikacji indeksu dla pseudonimu ORAREM1, należy użyć instrukcji REVOKE: REVOKE INDEX ON *ORAREM1* FROM USER *EILEEN*

### **Zadania pokrewne:**

- v "Tworzenie [specyfikacji](#page-85-0) indeksów dla obiektów źródła danych" na stronie 74
- v "Instrukcje SQL używane w odniesieniu do [pseudonimów"](#page-112-0) na stronie 101

### **Informacje pokrewne:**

- v "COMMENT statement" w podręczniku *SQL Reference, Volume 2*
- v "GRANT (Table, View, or Nickname Privileges) statement" w podręczniku *SQL Reference, Volume 2*
- v "REVOKE (Table, View, or Nickname Privileges) statement" w podręczniku *SQL Reference, Volume 2*

### **Wpływ statystyk źródła danych na aplikacje**

Podczas tworzenia pseudonimu dla obiektu źródła danych do globalnego katalogu stowarzyszonej bazy danych wprowadzane są informacje o tym obiekcie. Optymalizator zapytań DB2 używa tych informacji do planowania pobierania danych z obiektu. Należy dbać o aktualność tych danych. Serwer stowarzyszony nie wykrywa automatycznie zmian w obiektach źródła danych.

### **Statystyka katalogowa zapisana w katalogu globalnym:**

Informacje zapisane w katalogu globalnym na temat obiektu źródła danych zależą od typu obiektu. W przypadku tabel i widoków baz danych w katalogu globalnym zapisana jest nazwa obiektu, nazwy kolumn oraz ich atrybuty.

W przypadku tabeli informacje te obejmują także:

- v Statystyki. Przykładem może być liczba wierszy i liczba stron, na których istnieją wiersze. Należy dbać o to, aby program DB2 UDB dysponował aktualnymi statystykami. Dlatego przed utworzeniem pseudonimu należy w źródle danych uruchomić dla odpowiedniej tabeli komendę stanowiącą odpowiednik komendy RUNSTATS.
- v Opisy indeksów. Jeśli tabela nie ma indeksów, można do katalogu wpisać metadane, które zazwyczaj zawiera definicja indeksu. Na przykład można określić, które kolumny w tabeli mają unikalne wartości oraz czy są w niej unikalne wiersze. Do wygenerowania tych metadanych, nazywanych łącznie *specyfikacją indeksu*, można użyć instrukcji CREATE INDEX w odwołaniu do pseudonimu dla tabeli. W wywołaniu instrukcji CREATE INDEX należy zawrzeć klauzulę SPECIFICATION ONLY, aby utworzyć tylko specyfikację indeksu. Nie ma potrzeby tworzenia indeksu jako takiego.

Aby ustalić, jakie informacje o źródle danych zapisane są w katalogu globalnym, należy uruchomić zapytanie względem widoków katalogowych SYSCAT.TABLES i SYSCAT.COLUMN. Aby ustalić, jakie informacje o indeksach źródła danych zawiera katalog, lub co zawiera konkretna specyfikacja indeksu, należy wykonać zapytanie względem widoku katalogowego SYSCAT.INDEXES.

### **Modyfikowanie aplikacji tak, aby odwoływały się do widoku SYSSTAT zamiast widoku SYSCAT:**

Widok SYSCAT w programie DB2 wersja 8 jest przeznaczony tylko do odczytu. Wszelkie operacje UPDATE i INSERT względem widoku SYSCAT zakończą się niepowodzeniem. Zalecaną metodą modyfikowania katalogu systemowego jest korzystanie z widoków SYSSTAT. Aplikacje odwołujące się do widoku SYSCAT należy zmodyfikować, tak aby odwoływały się do widoku SYSSTAT.

### **Pojęcia pokrewne:**

- v "Catalog statistics" w podręczniku *Administration Guide: Performance*
- v "Catalog statistics tables" w podręczniku *Administration Guide: Performance*
- v ["Stowarzyszona](#page-18-0) baza danych" na stronie 7

### **Zadania pokrewne:**

- v "Tworzenie [specyfikacji](#page-85-0) indeksów dla obiektów źródła danych" na stronie 74
- v "Cechy pseudonimu wpływające na globalną [optymalizację"](#page-160-0) na stronie 149

### **Informacje pokrewne:**

- v "SYSCAT.COLUMNS catalog view" w podręczniku *SQL Reference, Volume 1*
- v "SYSCAT.INDEXES catalog view" w podręczniku *SQL Reference, Volume 1*
- v "SYSCAT.TABLES catalog view" w podręczniku *SQL Reference, Volume 1*
- v Rozdział 19, "Widoki w tabeli katalogu globalnego [zawierające](#page-230-0) informacje o systemie [stowarzyszonym",](#page-230-0) na stronie 219
# **Pseudonimy wywołujące procedury zapisane w bazie**

Dokonując migracji aplikacji programu DataJoiner, w których za pośrednictwem pseudonimów wywoływane są procedury zapisane w bazie, należy wprowadzić w tych aplikacjach odpowiednie zmiany. Program DB2 Information Integrator nie umożliwia obecnie wywoływania procedur zapisanych w bazie za pośrednictwem pseudonimów.

# **Definiowanie opcji kolumn dla pseudonimów**

Opcje kolumn są parametrami instrukcji CREATE NICKNAME i ALTER NICKNAME. Opcje kolumn można definiować podczas tworzenia pseudonimu lub na drodze modyfikacji pseudonimu już istniejącego.

Informacje o ustawieniach opcji kolumn są przechowywane w katalogu globalnym.

#### **Nierelacyjne źródła danych**

| | | | | |

Każde opakowanie nierelacyjne ma własny zestaw opcji kolumn. Opcje te są ustawiane zazwyczaj w instrukcji CREATE NICKNAME.

#### **Relacyjne źródła danych**

W przypadku relacyjnych źródeł danych istnieją dwie opcje kolumn: NUMERIC\_STRING i VARCHAR\_NO\_TRAILING\_BLANKS.

## **Ustawianie opcji NUMERIC\_STRING**

Jeśli kolumna z łańcuchami liczbowymi w źródle danych zawiera wyłącznie cyfry i nie zawiera żadnych innych znaków ani spacji, opcji NUMERIC\_STRING można nadać ustawienie 'Y'. Umożliwi to optymalizację zapytań dotyczących tej kolumny pod kątem operacji sortowania i porównywania. Na przykład:

```
ALTER NICKNAME pseudonim
```
ALTER COLUMN *lokalna\_nazwa\_kolumny* OPTIONS (SET NUMERIC\_STRING *'Y'*)

## **Ustawianie opcji VARCHAR\_NO\_TRAILING\_BLANKS**

Niektóre źródła danych, takie jak Oracle, nie korzystają z tego samego mechanizmu porównywania łańcuchów z dopełnianiem znakami odstępu, który jest używany w programie DB2 dla systemów Linux, UNIX i Windows. Dotyczy to takich typów danych, jak VARCHAR i VARCHAR2. W efekcie predykaty odwołujące się do tych typów danych muszą być zmienione przez optymalizator zapytań, aby zagwarantować spójność wyników zapytań. Modyfikacja instrukcji zapytania może mieć negatywny wpływ na wydajność. Odpowiednie ustawienie tej opcji dla danej kolumny stanowi dla optymalizatora zapytań informację, na podstawie której możliwe będzie wygenerowanie bardziej wydajnego kodu SQL.

Na przykład:

```
ALTER NICKNAME pseudonim
   ALTER COLUMN lokalna_nazwa_kolumny
   OPTIONS (SET VARCHAR_NO_TRAILING_BLANKS'Y')
```
## **Informacje pokrewne:**

v Rozdział 24, "Opcje kolumn pseudonimu dla systemów [stowarzyszonych",](#page-264-0) na stronie 253

# **Tworzenie i używanie widoków stowarzyszonych**

Widok w stowarzyszonej bazie danych, którego tabele podstawowe znajdują się w zdalnych źródłach danych, jest nazywany *widokiem stowarzyszonym*. Do tabel podstawowych widok stowarzyszony odwołuje się za pośrednictwem pseudonimów, a nie nazw tabel ze źródła danych.

Zalety korzystania z widoków stowarzyszonych są podobne jak w przypadku widoków zdefiniowanych na podstawie wielu tabel lokalnych w scentralizowanym środowisku menedżera bazy danych:

- v widoki przedstawiają dane w sposób zintegrowany;
- v z widoku można wykluczyć te kolumny tabel, które zawierają dane poufne lub chronione.

#### **Ograniczenia:**

Widoki stowarzyszone utworzone na podstawie wielu obiektów źródeł danych są przeznaczone tylko do odczytu i nie zezwalają na modyfikacje danych.

Widoki stowarzyszone utworzone na podstawie tylko jednego obiektu źródła danych mogą, ale nie muszą, być widokami tylko do odczytu.

- v Widok stowarzyszony utworzony na podstawie pojedynczego nierelacyjnego źródła danych jest przeznaczony tylko do odczytu.
- v Widok stowarzyszony utworzony na podstawie pojedynczego relacyjnego źródła danych może zezwalać na aktualizacje, zależnie od zawartości instrukcji CREATE VIEW.

#### **Procedura:**

Widok stowarzyszony tworzy się na podstawie obiektów źródeł danych, dla których utworzono pseudonimy. Działanie tworzenia w stowarzyszonej bazie danych widoku danych ze źródła danych nazywa się niekiedy "tworzeniem widoku dla pseudonimu". Odzwierciedla to fakt, że do utworzenia widoku stowarzyszonego klauzula pełnej selekcji w instrukcji CREATE VIEW musi odwoływać się do pseudonimów poszczególnych tabel i widoków, które będą podstawą widoku stowarzyszonego.

## **Przykład: Tworzenie widoku stowarzyszonego, który łączy podobne dane z kilku obiektów źródła danych:**

Załóżmy, że dane klientów pewnej firmy znajdują się na trzech odrębnych serwerach: w Europie, Azji i w Ameryce Południowej. Na serwerze europejskim dane znajdują się w tabeli Oracle. Pseudonim tej tabeli to ORA\_EU\_CUST. Dane klientów azjatyckich przechowywane są w tabeli Sybase. Pseudonim tej tabeli to SYB\_AS\_CUST. Dane klientów południowoamerykańskich są zapisane w tabeli Informix. Pseudonim tej tabeli to INFMX\_SA\_CUST. Każda z tabel zawiera kolumnę z numerem klienta (CUST\_NO), nazwą klienta (CUST\_NAME), numerem produktu (PROD\_NO) i wielkością zamówienia (QUANTITY). Składnia instrukcji tworzącej na podstawie tych trzech pseudonimów widok łączący wszystkie dane klientów jest następująca:

CREATE VIEW *FV1* AS SELECT \* FROM *ORA\_EU\_CUST* UNION SELECT \* FROM *SYB\_AS\_CUST* UNION SELECT \* FROM *INFMX\_SA\_CUST*

#### **Przykład: Łączenie danych w celu utworzenia widoku stowarzyszonego:**

Załóżmy, że dane klientów przechowywane są na jednym serwerze, a dane o sprzedaży na drugim. Dane klientów znajdują się w tabeli bazy danych Oracle. Pseudonim tej tabeli to ORA\_EU\_CUST. Dane dotyczące sprzedaży znajdują się w tabeli bazy danych Sybase. Pseudonim tej tabeli to SYB\_SALES. Konieczne jest dopasowanie informacji o klientach do informacji o zakupach dokonanych przez klientów. W każdej z tabel znajduje się kolumna z numerem klienta (CUST\_NO). Składnia instrukcji tworzącej na podstawie dwóch pseudonimów widok stowarzyszony łączący te dane jest następująca:

CREATE VIEW *FV4*

AS SELECT *A.CUST\_NO, A.CUST\_NAME, B.PROD\_NO, B.QUANTITY* FROM *ORA\_EU\_CUST A, SYB\_SALES B* WHERE *A.CUST\_NO=B.CUST\_NO*

#### **Zadania pokrewne:**

v "Uzyskiwanie dostępu do danych [heterogenicznych](#page-119-0) za pośrednictwem widoków [stowarzyszonych"](#page-119-0) na stronie 108

#### **Informacje pokrewne:**

v "CREATE VIEW statement" w podręczniku *SQL Reference, Volume 2*

# **Korzystanie z poziomów odseparowania do podtrzymania spójności danych**

Poziom odseparowania skojarzony z procesem aplikacji definiuje stopień, w jakim ten proces jest odseparowany od innych równolegle wykonywanych procesów. Poziom odseparowania określany jest jako atrybut pakietu i ma zastosowanie do aplikacji korzystających z pakietu. Informacja o poziomie odseparowania jest używana podczas przygotowywania lub wiązania aplikacji.

Blokady zakładane są na poziomie wiersza tabeli podstawowej. Jednak menedżer bazy danych może zastąpić szereg blokad wierszy pojedynczą blokadą tabeli. Mówimy wtedy o eskalacji blokady. Proces aplikacji ma gwarancję blokady przynajmniej na minimalnym wnioskowanym poziomie.

Aby utrzymać spójność danych w tabeli w źródle danych, można zażądać, aby wiersze tabeli były blokowane na określonym poziomie odseparowania. Na przykład, aby zapewnić sobie wyłączny dostęp do wiersza, należy dla tego wiersza określić poziom odseparowania odczytu powtarzalnego (RR).

Serwer stowarzyszony odwzorowuje podane poziomy odseparowania na odpowiednie poziomy w źródle danych. Przy każdym połączeniu ze źródłem danych opakowanie ustala poziom odseparowania właściwy dla programu DB2 dla systemów Linux, UNIX i Windows. Następnie ustawiany jest odpowiedni poziom odseparowania w zdalnym źródle danych. W razie braku dokładnego odpowiednika serwer stowarzyszony dobiera najbliższy silniejszy poziom. Po nawiązaniu połączenia ze źródłem danych poziom odseparowania nie może być zmieniony przez cały czas trwania połączenia.

Dostępne poziomy odseparowania, to:

- CS stabilność kursora
- RR odczyt powtarzalny
- RS stabilność odczytu
- UR niezatwierdzony odczyt

#### **Procedura:**

<span id="page-219-0"></span>| | | | | | | |<br>|<br>|

| |<br>|<br>|

| | | | | | |

| | | |

| | W poniższej tabeli zestawiono poziomy odseparowania, które można konfigurować w obsługiwanych źródłach danych.

*Tabela 17. Odpowiedniość poziomów odseparowania między serwerem stowarzyszonym a źródłami danych.*

| <b>Serwer</b><br>stowarzyszony<br>D <sub>B2</sub> | stabilność<br>kursora  | odczyt<br>powtarzalny         | stabilność<br>odczytu         | niezatwierdzony<br>odczyt |
|---------------------------------------------------|------------------------|-------------------------------|-------------------------------|---------------------------|
| Rodzina<br>produktów DB2                          | stabilność kursora     | odczyt<br>powtarzalny         | stabilność odczytu            | niezatwierdzony<br>odczyt |
| <b>Informix</b>                                   | stabilność kursora     | odczyt<br>powtarzalny         | odczyt<br>powtarzalny         | odczyt brudny             |
| <b>Microsoft SQL</b><br><b>Server</b>             | odczyt<br>zatwierdzony | z możliwościa<br>szeregowania | odczyt<br>powtarzalny         | odczyt<br>niezatwierdzony |
| <b>ODBC</b>                                       | odczyt<br>zatwierdzony | z możliwościa<br>szeregowania | odczyt<br>powtarzalny         | odczyt<br>niezatwierdzony |
| Oracle                                            | odczyt<br>zatwierdzony | z możliwościa<br>szeregowania | z możliwościa<br>szeregowania | odczyt<br>zatwierdzony    |
| <b>Sybase</b>                                     | poziom 1               | poziom 3                      | poziom 3                      | poziom 0                  |

W źródłach OLE DB, Teradata i nierelacyjnych źródłach danych nie funkcjonuje mechanizm podobny do poziomów odseparowania programu DB2 dla systemów Linux, UNIX i Windows. Nie istnieje w związku z tym odwzorowanie między poziomami odseparowania DB2 a źródłami OLE DB, Teradata i nierelacyjnymi źródłami danych.

### **Pojęcia pokrewne:**

- v "Isolation levels" w podręczniku *SQL Reference, Volume 1*
- v "Applications in Host or iSeries Environments" w podręczniku *Application Development Guide: Programming Client Applications*
- v "Jak aplikacje klienckie [współpracują](#page-212-0) ze źródłami danych" na stronie 201

## **Stowarzyszona obsługa obiektów LOB**

System stowarzyszonej bazy danych umożliwia operowanie dużymi obiektami (LOB) w zdalnych źródłach danych. Ponieważ obiekty LOB mogą mieć bardzo duże rozmiary, przekazywanie ich ze zdalnego źródła danych może być bardzo czasochłonne. Stowarzyszona baza danych DB2® zawsze dąży do ograniczenia transferu danych LOB ze źródeł danych do niezbędnego minimum, a także do tego, by objęte zapytaniem dane LOB przekazać bezpośrednio ze źródła danych do aplikacji inicjującej, bez materializowania tych danych na serwerze DB2 UDB.

W systemie stowarzyszonym obsługiwane są operacje SELECT na danych typu LOB w źródłach danych DRDA®, Informix®, Microsoft® SQL Server, Oracle i Sybase. Na przykład: SELECT *empname, picture* FROM *infmx\_emp\_table*

WHERE *empno = '01192345'*

Gdzie *picture* jest kolumną typu LOB, a *infmx\_emp\_table* jest pseudonimem odwołującym się do tabeli Informix zawierającej dane o pracownikach.

System stowarzyszony obsługuje operacje SELECT, INSERT, UPDATE i DELETE na obiektach LOB w źródłach danych Oracle (wersja 8 lub nowsza).

Operacje odczytu i zapisu obsługiwane w programie DB2 dla systemów Linux, UNIX<sup>®</sup> i Windows® w wersji 8 są wymienione w następującej tabeli:

*Tabela 18. Obsługa odczytu i zapisu obiektów LOB*

| Zródło danych                               | Typ operacji                                                      |  |  |
|---------------------------------------------|-------------------------------------------------------------------|--|--|
| Rodzina produktów DB2 <sup>1</sup>          | tylko odczyt                                                      |  |  |
| <b>BioRS</b>                                | tylko odczyt                                                      |  |  |
| <b>BLAST</b>                                | odczyt i powiązanie wejściowe                                     |  |  |
| Entrez                                      | tylko odczyt                                                      |  |  |
| <b>HMMER</b>                                | odczyt i powiązanie wejściowe                                     |  |  |
| Informix                                    | tylko odczyt                                                      |  |  |
| Microsoft SQL Server                        | tylko odczyt                                                      |  |  |
| Oracle (opakowanie NET8)                    | odczyt i zapis                                                    |  |  |
| ODBC                                        | tylko odczyt                                                      |  |  |
| Sybase                                      | tylko odczyt                                                      |  |  |
| Teradata                                    | tylko odczyt                                                      |  |  |
| Usługi WWW                                  | tylko odczyt i powiązanie wyjściowe tylko dla typu<br><b>CLOB</b> |  |  |
| WebSphere <sup>®</sup> Business Integration | tylko odczyt i powiązanie wyjściowe tylko dla typu<br><b>CLOB</b> |  |  |
| XML                                         | tylko odczyt                                                      |  |  |

#### **Uwagi:**

|

 $\overline{1}$  $\overline{1}$ I  $\overline{1}$ Ī I I  $\overline{1}$ I  $\overline{1}$ I  $\overline{1}$ 

|<br>| |<br>| |<br>| |<br>| |<br>| |

| | | |

| | | | | | | | | | | | | | | | | | | | | | |

 $\mathbf{I}$ 

1. Do obsługi obiektów LOB wymagany jest program DB2 UDB for iSeries™ Version 5 (lub nowszy). Program DB2 Information Integrator w wersji 8 nie może uzyskiwać dostępu do danych typu LOB w programie DB2 UDB dla systemów Linux, UNIX i Windows, wersja 7.

#### **Obiekty LOB Teradata**

Obiekty LOB w źródłach Teradata różnią się nieco od obiektów LOB programu DB2. Program Teradata nie oferuje żadnych typów danych o takich wielkościach, jak typ LOB w programie DB2 UDB. Jednak niektóre typy danych Teradata mogą mieć długość do 64000 bajtów. Są to typy CHAR, VARCHAR, BYTE, VARBYTE, GRAPHIC i VARGRAPHIC. Wszystkie te typy danych Teradata są odwzorowywane na typy danych DB2 LOB, gdy ich długość przekracza wartość maksymalną odpowiedniego typu danych DB2.

#### **Długości obiektów LOB**

Niektóre źródła danych, jak Oracle i Informix, nie przechowują informacji o długości kolumn LOB w katalogach systemowych. Przy tworzeniu pseudonimu dotyczącego tabeli pobierane są informacje z katalogu systemowego źródła danych, łącznie z długościami kolumn. Ponieważ dla kolumn typu LOB długość nie jest określona, w stowarzyszonej bazie danych przyjmowane jest założenie, że kolumna może mieć maksymalną dozwoloną długość dla typu LOB w programie DB2 dla systemów Linux, UNIX i Windows. Dlatego w katalogu stowarzyszonej bazy danych na serwerze DB2 dla systemów Linux, UNIX i Windows długość kolumny dla pseudonimu zostaje zapisana jako długość maksymalna.

#### **Pojęcia pokrewne:**

v ["Wskaźniki](#page-221-0) LOB" na stronie 210

v "Ograniczenia dotyczące obiektów LOB" na stronie 210

#### **Informacje pokrewne:**

v Rozdział 27, "Domyślne proste [odwzorowania](#page-280-0) typów", na stronie 269

## <span id="page-221-0"></span>**Stowarzyszona obsługa obiektów LOB - informacje szczegółowe**

## **Wskaźniki LOB**

Aplikacje mogą żądać wskaźników LOB dla obiektów LOB przechowywanych w zdalnych źródłach danych. *Wskaźnik LOB* to 4-bajtowa wartość przechowywana w zmiennej języka bazowego. Za pośrednictwem wskaźnika LOB aplikacja odwołuje się do wartości obiektu LOB (lub wyrażenia LOB) przechowywanej w systemie baz danych. Za pomocą wskaźnika LOB aplikacja może manipulować wartością obiektu LOB tak, jak gdyby wartość ta była przechowywana w zwykłej zmiennej języka bazowego. Korzystanie z wskaźników LOB eliminuje potrzebę przenoszenia wartości LOB z serwera źródła danych do aplikacji (i ewentualnie z powrotem).

Program DB2® UDB może pobierać obiekty LOB ze zdalnych źródeł danych, zapisywać je na serwerze stowarzyszonym, a następnie tworzyć wskaźniki LOB do przechowywanych obiektów LOB. Wskaźniki LOB są zwalniane, gdy:

- v aplikacja użyje instrukcji SQL FREE LOCATOR,
- aplikacja użyje instrukcji COMMIT,
- v stowarzyszona instancja bazy danych DB2 zostanie zrestartowana.

#### **Pojęcia pokrewne:**

- v "Large object locators" w podręczniku *Application Development Guide: Programming Server Applications*
- v ["Stowarzyszona](#page-219-0) obsługa obiektów LOB" na stronie 208
- v "Ograniczenia dotyczące obiektów LOB" na stronie 210

## **Ograniczenia dotyczące obiektów LOB**

W systemach stowarzyszonych obowiązują następujące ograniczenia dotyczące obiektów LOB:

- stowarzyszona baza danych nie może powiązać zdalnych obiektów LOB ze zmienną referencji do pliku,
- v obiekty LOB nie są obsługiwane w sesjach tranzytowych.

### **Pojęcia pokrewne:**

- v ["Stowarzyszona](#page-219-0) obsługa obiektów LOB" na stronie 208
- v "Wskaźniki LOB" na stronie 210

# **Rozproszone żądania kierujące zapytania do źródeł danych**

Zapytania wprowadzane do stowarzyszonej bazy danych mogą żądać wyników z jednego źródła danych, ale najczęściej ich żądania obejmują wiele źródeł danych. Ponieważ typowe zapytanie jest rozproszone na wiele źródeł danych, nazywa się je *żądaniem rozproszonym*. W ogólnym przypadku w żądaniach rozproszonych mogą być stosowane trzy konwencje języka SQL umożliwiające określenie miejsca, z którego mają być pobrane dane: podzapytania, operatory mnogościowe oraz podselekcje łączeń.

Załóżmy, że serwer stowarzyszony został skonfigurowany do korzystania ze źródeł danych DB2 for OS/390, DB2 for iSeries i Oracle. W każdym źródle danych przechowywana jest tabela z informacjami o pracownikach. Serwer stowarzyszony odwołuje się do tych tabel za pomocą pseudonimów wskazujących miejsca, gdzie rezydują tabele.

#### UDB390\_EMPLOYEES

Pseudonim tabeli zawierającej informacje o pracownikach, znajdującej się w źródle danych DB2 for OS/390.

#### iSERIES\_EMPLOYEES

Pseudonim tabeli zawierającej informacje o pracownikach, znajdującej się w źródle danych DB2 for iSeries.

### ORA\_EMPLOYEES

Pseudonim tabeli zawierającej informacje o pracownikach, znajdującej się w źródle danych Oracle.

#### ORA\_REGIONS

Pseudonim znajdującej się w źródle danych Oracle tabeli zawierającej informacje regionach zamieszkania pracowników.

Poniższe przykłady ilustrują trzy konwencje języka SQL stosowane w żądaniach rozproszonych; użyto w nich pseudonimów zdefiniowanych dla każdej tabeli.

### **Przykład: żądanie rozproszone z podzapytaniem:**

Tabela iSERIES\_EMPLOYEES zawiera numery telefonów pracowników mieszkających w Azji. Zawiera ona także kody regionów skojarzonych z tymi numerami telefonów, ale nie zawiera samych regionów reprezentowanych przez te kody. W tabeli ORA\_REGIONS znajdują się zarówno kody, jak i regiony. W poniższym zapytaniu użyto podzapytania, aby znaleźć kod regionu dla Chin. Następnie zapytanie to na podstawie kodu regionu zwraca listę pracowników, którzy mają telefony w Chinach.

SELECT *name*, *telephone* FROM *db2admin.iSERIES\_EMPLOYEES* WHERE *region\_code* IN (SELECT *region\_code* FROM *dbadmin.ora\_regions* WHERE *region\_name = 'CHINY'*)

### **Przykład: żądanie rozproszone z operatorami mnogościowymi:**

Serwer stowarzyszony obsługuje trzy operatory mnogościowe: UNION, EXCEPT i INTERSECT.

- v Operator mnogościowy UNION służy do łączenia wierszy spełniających warunki co najmniej jednej z kilku instrukcji SELECT.
- v Operator mnogościowy EXCEPT służy do pobierania tych wierszy, które spełniają pierwszą instrukcję SELECT i jednocześnie nie spełniają warunku drugiej instrukcji.
- v Operator mnogościowy INTERSECT służy do pobierania tych wierszy, które spełniają warunki obydwu instrukcji SELECT.

Ze wszystkimi trzema operatorami mnogościowymi można używać operandu ALL, aby zaznaczyć, że powtarzające się wiersze nie powinny być usuwane z wyniku operacji. Pozwala to wyeliminować potrzebę dodatkowego sortowania.

Poniższe zapytanie pobiera wszystkie nazwiska pracowników i kody regionów, które są obecne zarówno w tabeli iSERIES\_EMPLOYEES, jak i w tabeli UDB390\_EMPLOYEES, pomimo tego, że każda tabela rezyduje w innym źródle danych.

```
SELECT name, region code
  FROM iseries employees
INTERSECT
SELECT name, region code
  FROM udb390_employees
```
#### **Przykład: żądanie rozproszone z łączeniem:**

Łączenie relacyjne tworzy tabelę wynikową, która zawiera kombinację kolumn pobranych z kilku tabel. Należy określić kryteria ograniczające wielkość wierszy w tabeli wynikowej.

Przedstawione poniżej zapytanie łączy nazwiska pracowników i odpowiadające im kody regionów przez porównanie kodów występujących w obydwu tabelach. Każda tabela rezyduje w innym źródle danych.

```
SELECT t1.name, t2.region_name
   FROM dbadmin.iSERIES_employees t1, dbadmin.ora_regions t2
   WHERE t1.region_code = t2.region_code
```
## **Optymalizacja żądań rozproszonych przy użyciu opcji serwera**

W systemie stowarzyszonym wprowadzenie do katalogu globalnego informacji dotyczących całego źródła danych oraz sterowanie interakcjami programu DB2 UDB ze źródłem danych odbywa się przy użyciu parametrów zwanych *opcjami serwera*. Możliwe jest na przykład:

- v Wpisanie do katalogu identyfikatora instancji w wyniku przypisania go jako wartości opcji serwera NODE.
- v Użycie opcji serwera VARCHAR\_NO\_TRAILING\_BLANKS w celu poinformowania optymalizatora, że żadna kolumna typu VARCHAR rezydująca na serwerze źródła danych nie zawiera końcowych znaków odstępu; Ta opcja serwera jest przeznaczona tylko dla źródeł danych Oracle. Z opcji tej można korzystać tylko wtedy, gdy ma się pewność, że żadne kolumny typu VARCHAR2 w żadnym obiekcie, do którego odwołuje się pseudonim, nie zwierają końcowych znaków odstępu. W przeciwnym razie należy użyć opcji kolumny w celu określenia obiektów na serwerze, które nie mają końcowych znaków odstępu. Opcja kolumny również nazywa się VARCHAR\_NO\_TRAILING\_BLANKS.
- v Przypisywanie opcji serwera PLAN\_HINTS wartości, która umożliwi programowi DB2 przekazanie do źródła danych Oracle fragmentów instrukcji zwanych *wskazówkami dotyczącymi planu*. Wskazówki dotyczące planu mogą pomóc optymalizatorowi źródła danych w podjęciu decyzji, którego indeksu użyć podczas dostępu do tabeli, i jaką kolejność łączenia zastosować podczas pobierania danych do tabeli wynikowej.

Opcje serwera dla systemu stowarzyszonego ustawia najczęściej administrator bazy danych. Jednak także programista może użyć opcji serwera, aby wspomóc optymalizację zapytań. Załóżmy na przykład, że dla źródeł danych ORACLE1 i ORACLE2 opcja serwera PLAN\_HINTS ma wartość domyślną 'N' (nie: dla źródła danych nie będą przekazywane wskazówki dotyczące planu). Programista napisał żądanie rozproszone, które wybiera dane ze źródeł ORACLE1 i ORACLE2. Wiadomo, że wskazówki planu mogłyby pomóc optymalizatorowi wybrać lepszą strategię dostępu do danych w tych źródłach. Można wtedy przesłonić wartość domyślną opcji wartością 'Y' (tak: wskazówki planu mają być przekazywane) na czas połączenia aplikacji ze stowarzyszoną bazą danych. Po zakończeniu połączenia ze źródłem danych zostanie automatycznie przywrócone ustawienie 'N'.

#### **Procedura:**

Do ustawiania lub zmiany opcji serwera służy instrukcja SET SERVER OPTION. Aby mieć pewność, że ustawienie zostanie wprowadzone, należy użyć instrukcji SET SERVER

| | | | | | | | OPTION bezpośrednio po instrukcji CONNECT. Opcja serwera zostanie ustawiona na czas trwania połączenia ze stowarzyszoną bazą danych.

**Zalecenie:** Instrukcję należy przygotować dynamicznie. Instrukcja SET SERVER OPTION działa tylko w odniesieniu do dynamicznych instrukcji SQL.

### **Informacje pokrewne:**

<span id="page-224-0"></span>| |

> | | |

> | | |

- v "SET SERVER OPTION statement" w podręczniku *SQL Reference, Volume 2*
- v Rozdział 21, "Opcje serwera w systemie [stowarzyszonym",](#page-236-0) na stronie 225

# **Korzystanie z sesji tranzytowych w aplikacjach**

Sesje tranzytowe umożliwiają aplikacjom bezpośrednie komunikowanie się z serwerem przy użyciu jego rodzimych metod dostępu klienta i rodzimego dialektu języka SQL.

# **Bezpośrednie kierowanie zapytań do źródeł danych w sesji tranzytowej**

Sesje tranzytowe są przydatne w sytuacjach, gdy:

- v aplikacje muszą tworzyć obiekty w źródle danych lub wykonywać operacje INSERT, UPDATE lub DELETE,
- program DB2<sup>®</sup> UDB nie obsługuje pewnych szczególnych operacji w źródle danych.

## **Procedura:**

Do inicjowania sesji tranzytowej i uzyskiwania bezpośredniego dostępu do serwera służy instrukcja SET PASSTHRU. Instrukcji tej można używać dynamicznie. Oto przykład zastosowania tej instrukcji: SET PASSTHRU ORACLE1

Ta instrukcja SET PASSTHRU rozpoczyna sesję tranzytową do źródła danych korzystającego z serwera ORACLE1. ORACLE1 to nazwa serwera źródła danych zarejestrowana podczas tworzenia definicji serwera.

Po otwarciu sesji tranzytowej w odwołaniach do obiektów należy używać ich prawdziwych nazw, a nie pseudonim. Konieczne jest użycie dialektu języka SQL obsługiwanego przez źródło danych, chyba że odwołanie dotyczy źródła danych programu DB2 UDB.

Wprowadzenie w sesji tranzytowej instrukcji statycznej spowoduje przesłanie jej do serwera stowarzyszonego, gdzie zostanie ona przetworzona. W celu wprowadzenia instrukcji SQL, która zostanie przetworzona w źródle danych, należy ją przygotować dynamicznie w sesji tranzytowej i wykonać w czasie trwania sesji. Aby przygotować instrukcje dynamicznie w sesji tranzytowej:

- v W przypadku instrukcji SELECT: użyj wraz z nią instrukcji PREPARE, a następnie użyj instrukcji OPEN, FETCH i CLOSE w celu uzyskania dostępu do wyników zapytania.
- v W przypadku obsługiwanej instrukcji innej niż SELECT dostępne są dwie opcje. Można użyć instrukcji PREPARE, aby przygotować obsługiwaną instrukcję, a następnie instrukcji EXECUTE, aby tę instrukcję wykonać. Ewentualnie można użyć instrukcji EXECUTE IMMEDIATE, aby przygotować i wykonać obsługiwaną instrukcję.

Jeśli podczas sesji tranzytowej zostanie użyta komenda COMMIT lub ROLLBACK, spowoduje ona dokończenie bieżącej jednostki pracy, ale nie zakończy sesji tranzytowej.

# **Uwagi i ograniczenia dotyczące sesji tranzytowych w systemach stowarzyszonych**

Korzystając z sesji tranzytowych, należy mieć na uwadze szereg zaleceń i ograniczeń. Poniższe uwagi dotyczą wszystkich źródeł danych:

- v Instrukcje przygotowane podczas sesji tranzytowej muszą być wykonane w tej samej sesji. Próba wykonania instrukcji przygotowanej podczas sesji tranzytowej poza tą sesją nie powiedzie się i spowoduje błąd SQLSTATE 56098.
- v Aplikacja może wielokrotnie użyć instrukcji SET PASSTHRU, jednak tylko ostatnia sesja jest aktywna. Wywołanie nowej instrukcji SET PASSTHRU anuluje poprzednią instrukcję SET PASSTHRU. W ramach jednej sesji tranzytowej można wymieniać dane tylko z jednym źródłem danych.
- v Jeśli w aplikacji używanych jest wiele sesji tranzytowych, należy zawsze użyć instrukcji COMMIT przed uruchomieniem kolejnej sesji. Spowoduje to dokończenie jednostki pracy w bieżącej sesji.
- v Znaczniki parametrów nie są obsługiwane w sesjach tranzytowych. Zamiast nich należy używać zmiennych języka bazowego.
- v Dopuszczalne jest posługiwanie się semantyką WITH HOLD w stosunku do kursora zdefiniowanego w sesji tranzytowej. Jednak próba użycia tej semantyki (ze słowem COMMIT) w sytuacji, gdy źródło danych nie obsługuje semantyki WITH HOLD, spowoduje wygenerowanie błędu.
- v Zmienne języka bazowego definiowane w instrukcjach SQL podczas sesji tranzytowej muszą mieć postać: H*n*, gdzie H jest pisane wielką literą, a *n* jest unikalną liczbą całkowitą. *n* musi przyjmować wartości kolejne, zaczynając od 0.
- v W sesjach tranzytowych nie są obsługiwane obiekty LOB.
- v W sesjach tranzytowych nie są obsługiwane wywołania procedur zapisanych w bazie.
- v W sesjach tranzytowych nie jest obsługiwana instrukcja SELECT INTO.

### **Pojęcia pokrewne:**

- "Sesje [tranzytowe"](#page-21-0) na stronie 10
- v ["Bezpośrednie](#page-224-0) kierowanie zapytań do źródeł danych w sesji tranzytowej" na stronie 213

### **Zadania pokrewne:**

- v "Sesje tranzytowe do źródeł danych Oracle" na stronie 214
- v "Dostęp do źródeł danych przy użyciu sesji [tranzytowych"](#page-118-0) na stronie 107

## **Informacje pokrewne:**

v "SET PASSTHRU statement" w podręczniku *SQL Reference, Volume 2*

## **Sesje tranzytowe do źródeł danych Oracle**

Przed wprowadzeniem w sesji tranzytowej instrukcji SQL dotyczących źródła danych Oracle należy wziąć pod uwagę następujące uwarunkowania:

- v Gdy zdalny klient używa instrukcji SELECT z procesora wiersza komend (CLP) w trybie tranzytowym i kod klienta pochodzi z pakietu SDK wcześniejszego niż DB2 Universal Database wersja 5, instrukcja SELECT spowoduje błąd SQLCODE -30090 z kodem przyczyny 11. Aby tego uniknąć, zdalni klienci muszą korzystać z pakietu SDK dostępnego w wersji 5 lub nowszej.
- v Dowolna instrukcja języka DDL użyta na serwerze Oracle jest wykonywana w czasie analizy i nie podlega semantykom transakcji. Po zakończeniu operacja taka jest automatycznie zatwierdzana przez system Oracle. Jeśli wystąpi wycofanie zmian, instrukcja DDL nie zostanie wycofana.

| |

| |

| | | | | | | | |

|

v Aby instrukcja SELECT dla typów danych źródłowych zwróciła wartości szesnastkowe, należy użyć funkcji RAWTOHEX. Wykonując instrukcję INSERT dla typów danych źródłowych, należy używać reprezentacji szesnastkowej.

**Część 5. Informacje dodatkowe**

## **Rozdział 19. Widoki w tabeli katalogu globalnego zawierające** | **informacje o systemie stowarzyszonym** |

Większość widoków katalogu w stowarzyszonej bazie danych stanowi dokładne odpowiedniki widoków katalogu w dowolnej innej bazie danych DB2 w systemach Linux, UNIX lub Windows. Oprócz nich jednak obecnych jest kilka specjalnych widoków zawierających informacje dotyczące tylko systemu stowarzyszonego, jak widok SYSCAT.WRAPPERS.

Zgodnie z informacjami w podręczniku SQL Reference programu DB2 dla systemów Linux, UNIX i Windows wersja 6 i wersja 7 widoki SYSCAT z programu DB2 wersja 8 są teraz przeznaczone tylko do odczytu. Wszelkie operacje UPDATE i INSERT względem widoku SYSCAT zakończą się niepowodzeniem. Zalecaną metodą modyfikowania katalogu systemowego jest korzystanie z widoków SYSSTAT. Dlatego aplikacje odwołujące się do widoku SYSCAT należy zaktualizować, wprowadzając odwołania do widoku SYSSTAT.

W poniższej tabeli wymieniono widoki SYSCAT zawierające informacje o systemie stowarzyszonym. Są to widoki przeznaczone tylko do odczytu.

*Tabela 19. Widoki katalogu używane zwykle w kontekście systemu stowarzyszonego*

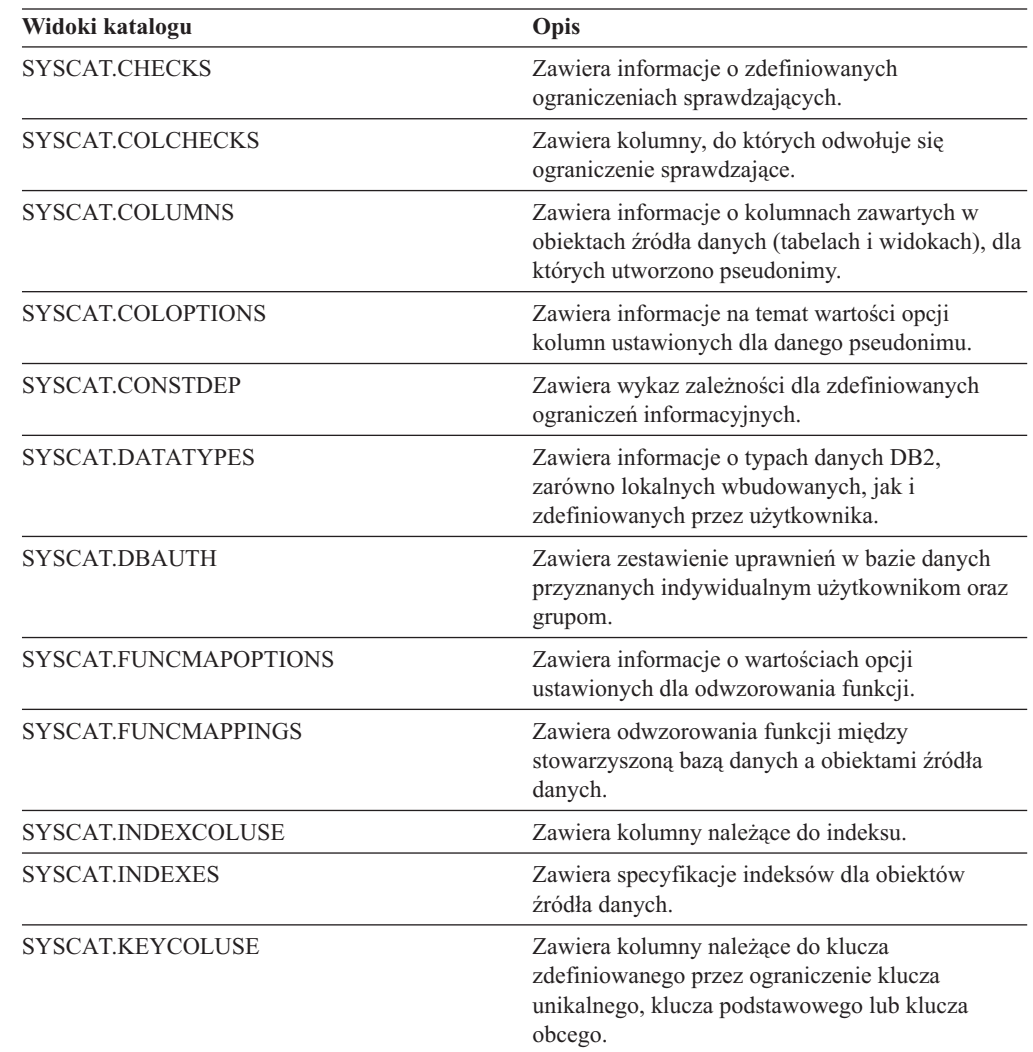

|

| | | | |

> | | | | | |

| | |

|| | | | | | | | | | | | | | | | | | | | | |

 $\overline{1}$ I

|| | | | | |

 $\overline{1}$  $\mathsf{l}$ 

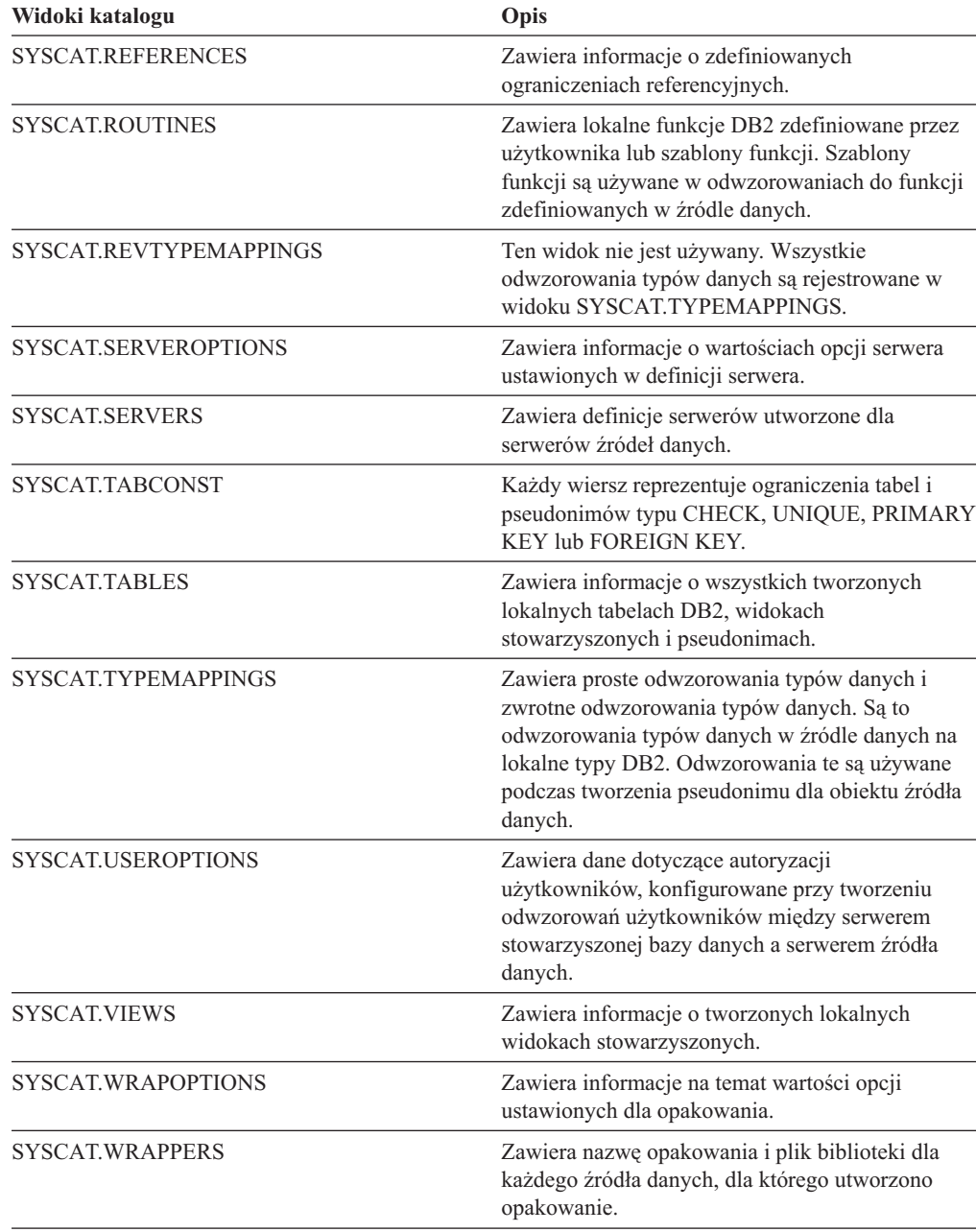

*Tabela 19. Widoki katalogu używane zwykle w kontekście systemu stowarzyszonego (kontynuacja)*

W poniższej tabeli wymieniono widoki SYSSTAT zawierające informacje o systemie stowarzyszonym. Są to widoki umożliwiające zarówno odczyt, jak i zapis; zawierają dane statystyczne możliwe do modyfikacji.

*Tabela 20. Widoki stowarzyszone katalogu globalnego umożliwiające modyfikację*

| Widoki katalogu | Opis                                                                                                    |
|-----------------|----------------------------------------------------------------------------------------------------|
| SYSSTAT.COLUMNS | Zawiera informacje statystyczne o kolumnach<br>zawartych w obiektach źródła danych (tabelach i<br>widokach), dla których utworzono pseudonimy.<br>Statystyki nie są generowane w przypadku kolumn<br>dziedziczonych tabel określonego typu. |

| |

|| | | | | | | | | | | | | | | | | | | | | | | | | | | | | | | | | | | | | |

 $\overline{1}$  $\mathsf{I}$ 

| | | |

|| | | | |

 $\mathbf{I}$  $\overline{\phantom{a}}$ 

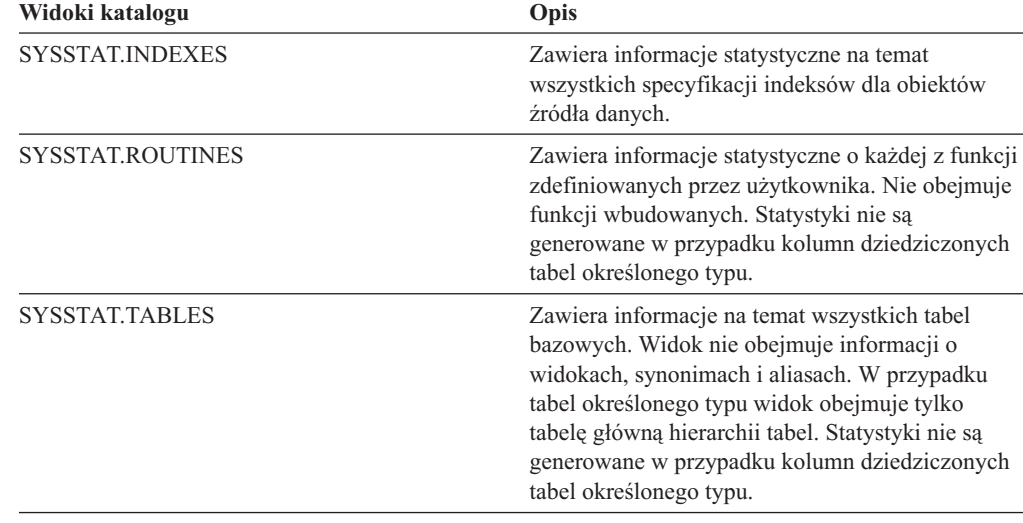

*Tabela 20. Widoki stowarzyszone katalogu globalnego umożliwiające modyfikację (kontynuacja)*

 $\vert$  $\begin{array}{c} \hline \end{array}$ 

|| |  $\vert$ | | | | | | | |  $\begin{array}{c} \hline \end{array}$ | | |  $\vert$  $\,$   $\,$ 

 $\overline{\phantom{a}}$  $\mathbf{I}$ 

# **Rozdział 20. Opcje opakowań w systemie stowarzyszonym**

Opcje opakowań służą do konfigurowania opakowań lub do definiowania sposobu, w jaki serwer stowarzyszony używa opakowania. Opcje opakowania określa się podczas tworzenia lub modyfikowania opakowania.

Wszystkie relacyjne i nierelacyjne źródła danych używają opcji opakowania DB2\_FENCED. Źródła danych ODBC używają opcji opakowania MODULE. Źródła danych Entrez używają opcji opakowania EMAIL.

| Opcja         |                                                                                                    | Poprawne ustawienia                                                                                                    | Ustawienie domyślne                                       |
|---------------|----------------------------------------------------------------------------------------------------|----------------------------------------------------------------------------------------------------|-----------------------------------------------------------|
| DB2_FENCED    |                                                                                                    | Określa, czy opakowanie jest uruchamiane w trybie<br>chronionym czy zaufanym.                                                                                                    | Opakowania relacyjne: N.                                  |
|               | Y                                                                                                    | Opakowanie jest uruchamiane w trybie<br>chronionym.                                                                                                    | Opakowania nierelacyjne<br>firmy IBM: N.                  |
|               | N                                                                                                    | Opakowanie jest uruchamiane w trybie<br>zaufanym.                                                                                                    | Opakowania nierelacyjne<br>innych firm: Y.                |
| <b>EMAIL</b>  |                                                                                                    | Określa adres e-mail używany podczas rejestrowania<br>opakowania Entrez. Ten adres jest dołączany do<br>wszystkich zapytań i umożliwia systemowi NCBI<br>wysyłanie powiadomień w razie wystąpienia<br>problemów, na przykład przeciążenia serwerów NCBI<br>zbyt wieloma zapytaniami. Ta opcja jest wymagana. |                                                           |
| <b>MODULE</b> | Określa pełną ścieżkę do biblioteki zawierającej<br>implementację Menedżera sterowników ODBC lub<br>implementację SQL/CLI. Wymagane dla opakowań<br>ODBC na serwerach stowarzyszonych systemu UNIX. |                                                                                                    | W systemach Windows<br>wartość domyślna to<br>odbc32.dll. |

*Tabela 21. Opcje opakowań wraz z ustawieniami*

## **Pojęcia pokrewne:**

v "Paralelizm i zapytania odwołujące się do [pseudonimów"](#page-168-0) na stronie 157

### **Zadania pokrewne:**

- v "Trusted and fenced mode process environments" w podręczniku *IBM DB2 Information Integrator Wrapper Developer's Guide*
- v ["Modyfikowanie](#page-38-0) opakowania" na stronie 27
- v "Registering wrappers for a data source" w podręczniku *IBM DB2 Information Integrator Data Source Configuration Guide*

| | |

> | | | | | |

| | | |

| | | | | | | | | |

#### **Rozdział 21. Opcje serwera w systemie stowarzyszonym**  $\overline{\phantom{a}}$

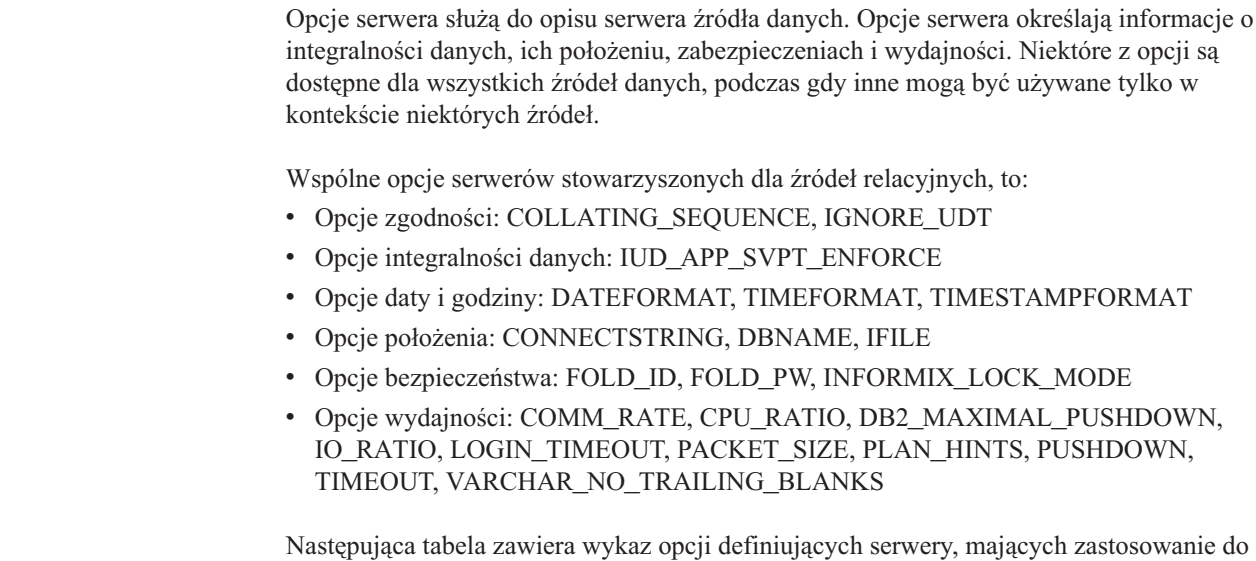

*Tabela 22. Opcje serwera dla relacyjnych źródeł danych* |

<span id="page-236-0"></span>|

 $\vert$ | | |

| | | | | | | | |

| |

wszystkich źródeł relacyjnych.

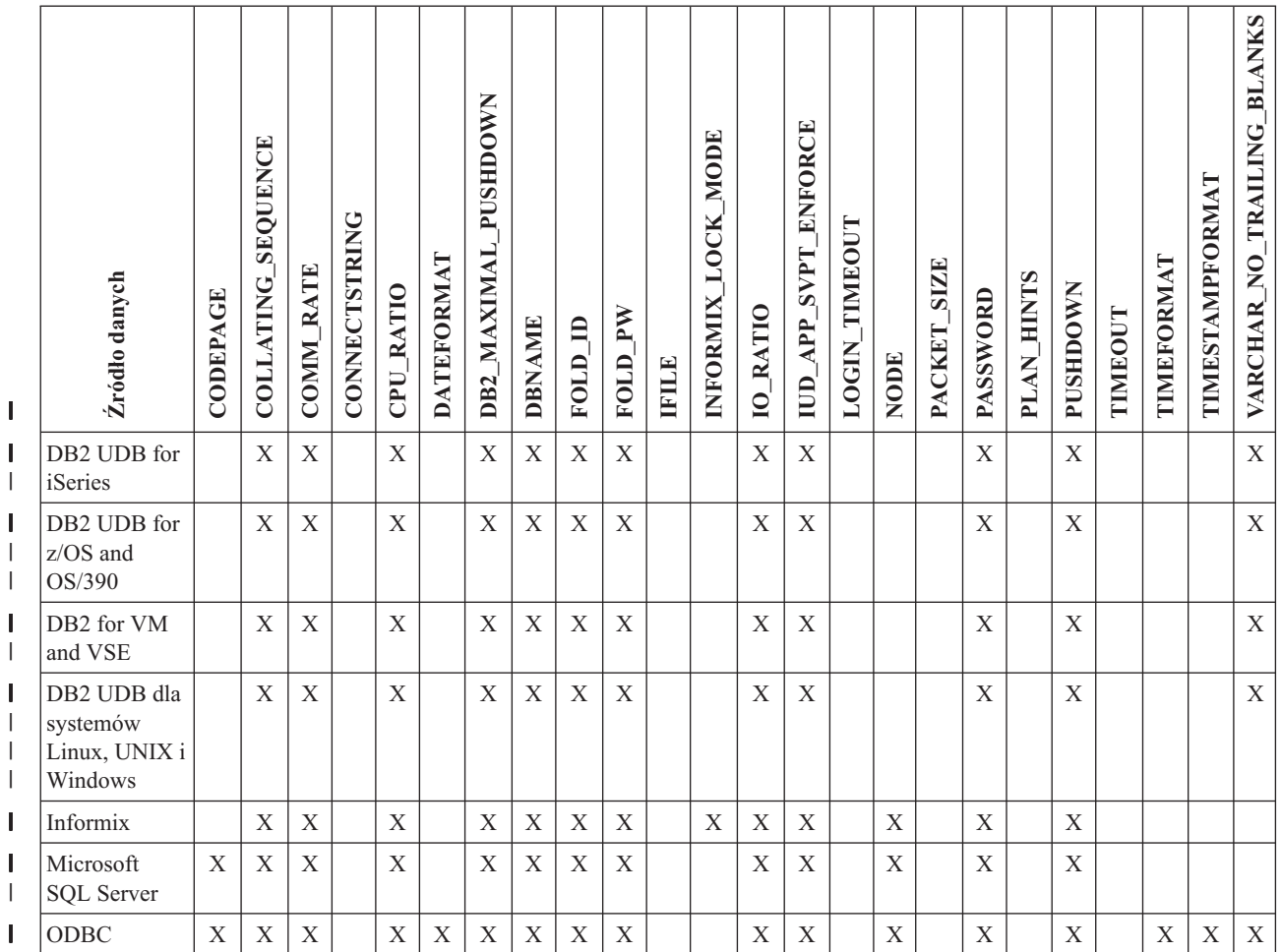

*Tabela 22. Opcje serwera dla relacyjnych źródeł danych (kontynuacja)* |

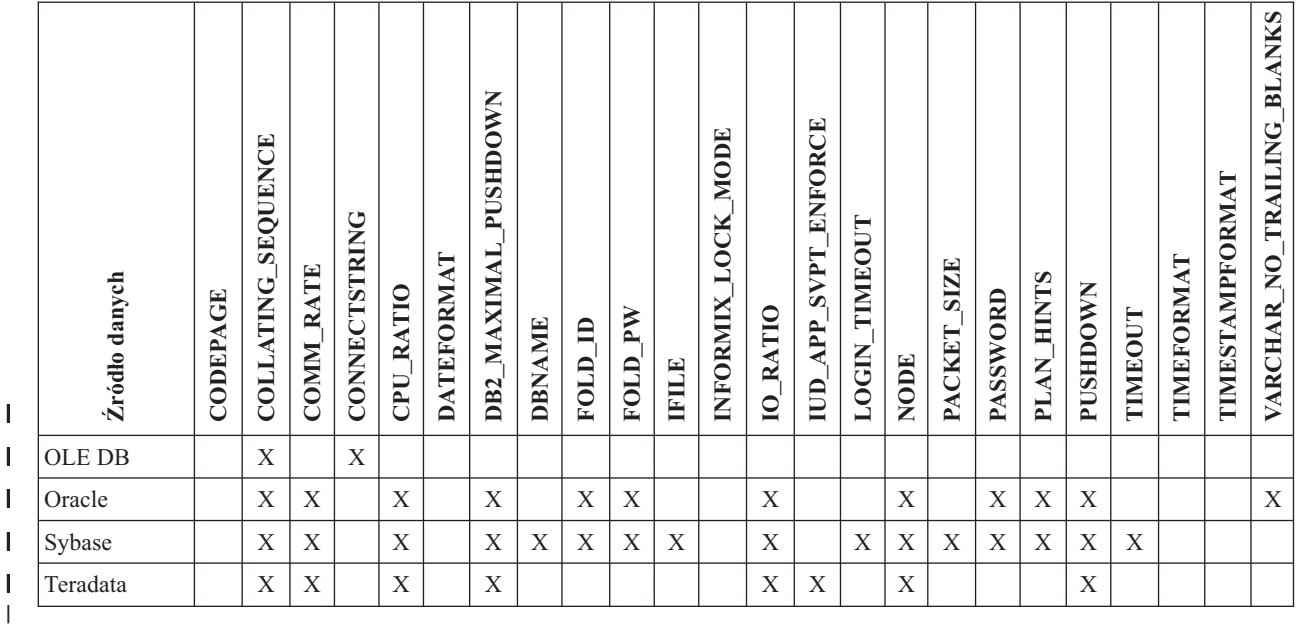

Poniższa tabela zawiera listę opcji definicji serwera dla wszystkich nierelacyjnych źródeł danych z wyjątkiem WebSphere Business Integration. Opcje definicji serwera dla źródeł danych WebSphere Business Integration zawiera Tabela 24 na [stronie](#page-238-0) 227.

*Tabela 23. Opcje serwera dla nierelacyjnych źródeł danych.* |

|<br>|<br>|<br>|<br>|

 $\mathsf I$ 

| | |

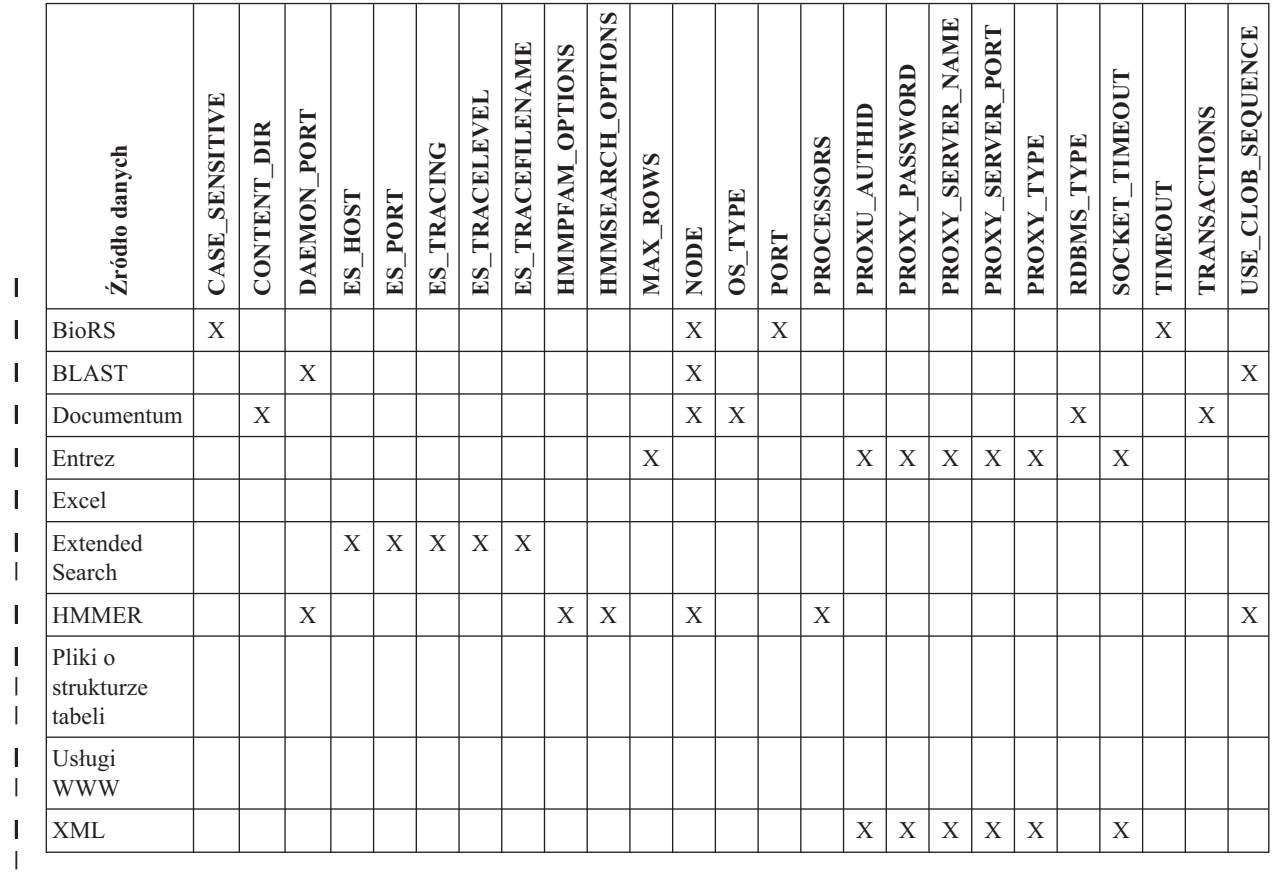

## **226** Podręcznik systemów stowarzyszonych

<span id="page-238-0"></span> $\vert$  $\begin{array}{c} \hline \end{array}$ 

> $\vert$  $\vert$

Poniższa tabela zawiera listę opcji definicji serwera dla źródeł danych WebSphere Business Integration.

| danych<br>Żródło               | PE<br>►<br>Ê | QUEUE<br>$E_{\rm A}$ | ME<br>Z<br><b>CONN</b><br><b>NIQ</b> | <b>GER</b><br>ANA<br>Σ<br>$\overline{\text{MQ}}$ | IMEOUT<br>⊨<br><b>RESPONSE</b><br>$\overline{\text{M}}$ | <b>NIK</b><br><b>NNELN</b><br>평<br><b>SVRCONN</b><br>$\overline{\text{MQ}}$ | UE<br>QUEI<br>REQUEST | 国<br>UEU<br><b>RESPONSE</b> |
|--------------------------------|--------------|----------------------|--------------------------------------|--------------------------------------------------|---------------------------------------------------------|-----------------------------------------------------------------------------|-----------------------|-----------------------------|
| WebSphere Business Integration | X            | X                    | X                                    | X                                                | X                                                       | X                                                                           | X                     | X                           |

*Tabela 24. Opcje definicji serwera dla źródeł danych WebSphere Business Integration*  $\ensuremath{\mathsf{I}}$ 

W poniższej tabeli zestawiono opisy wszystkich opcji serwera wraz z poprawnymi i domyślnymi ustawieniami.

*Tabela 25. Opcje serwera z ustawieniami* |

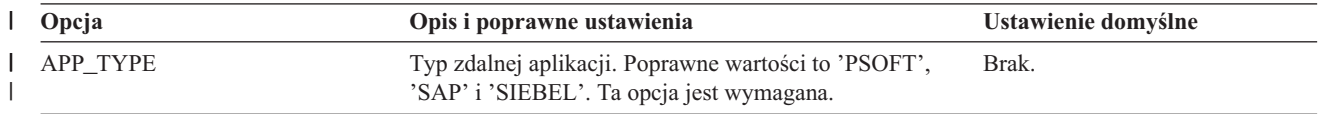

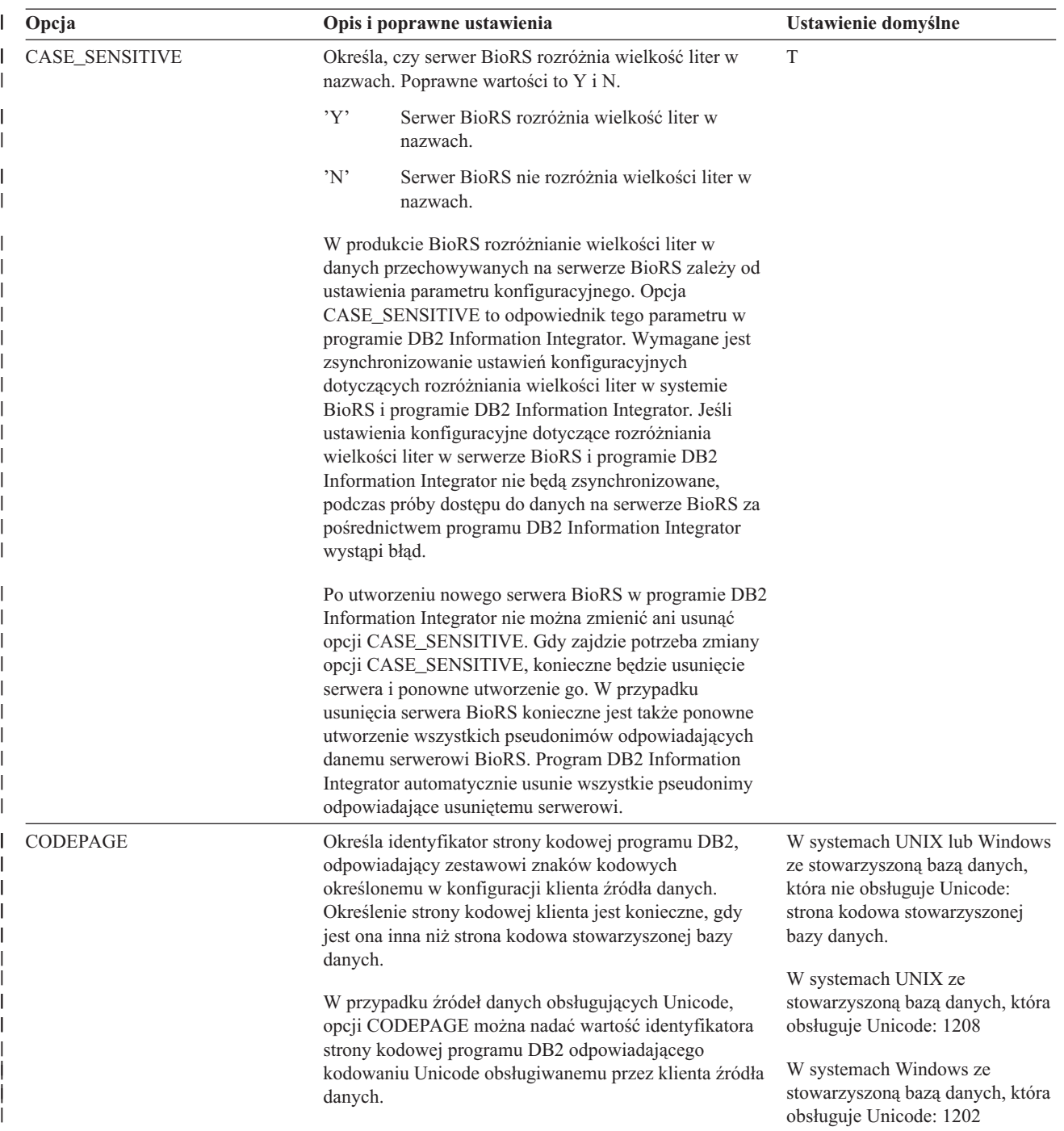

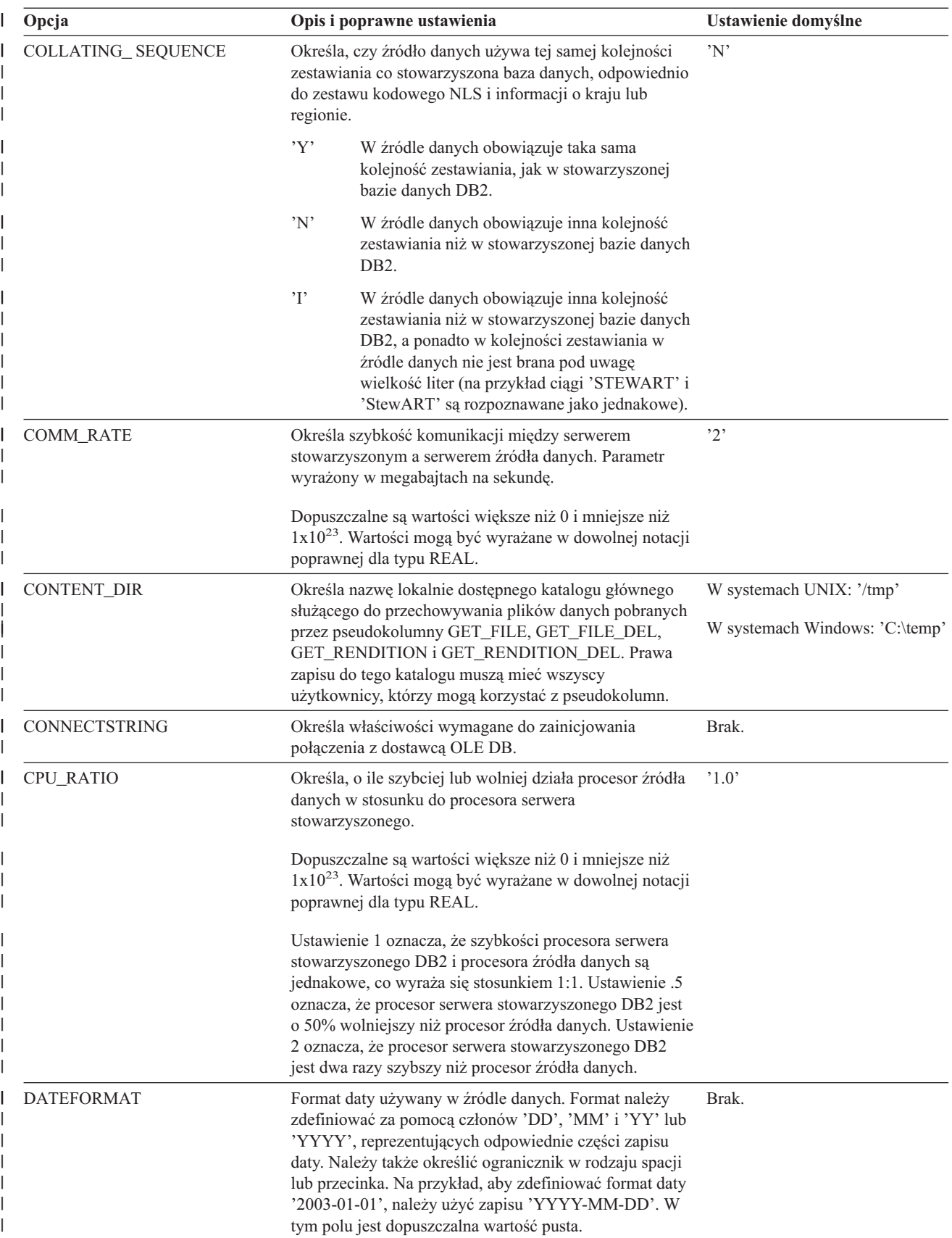

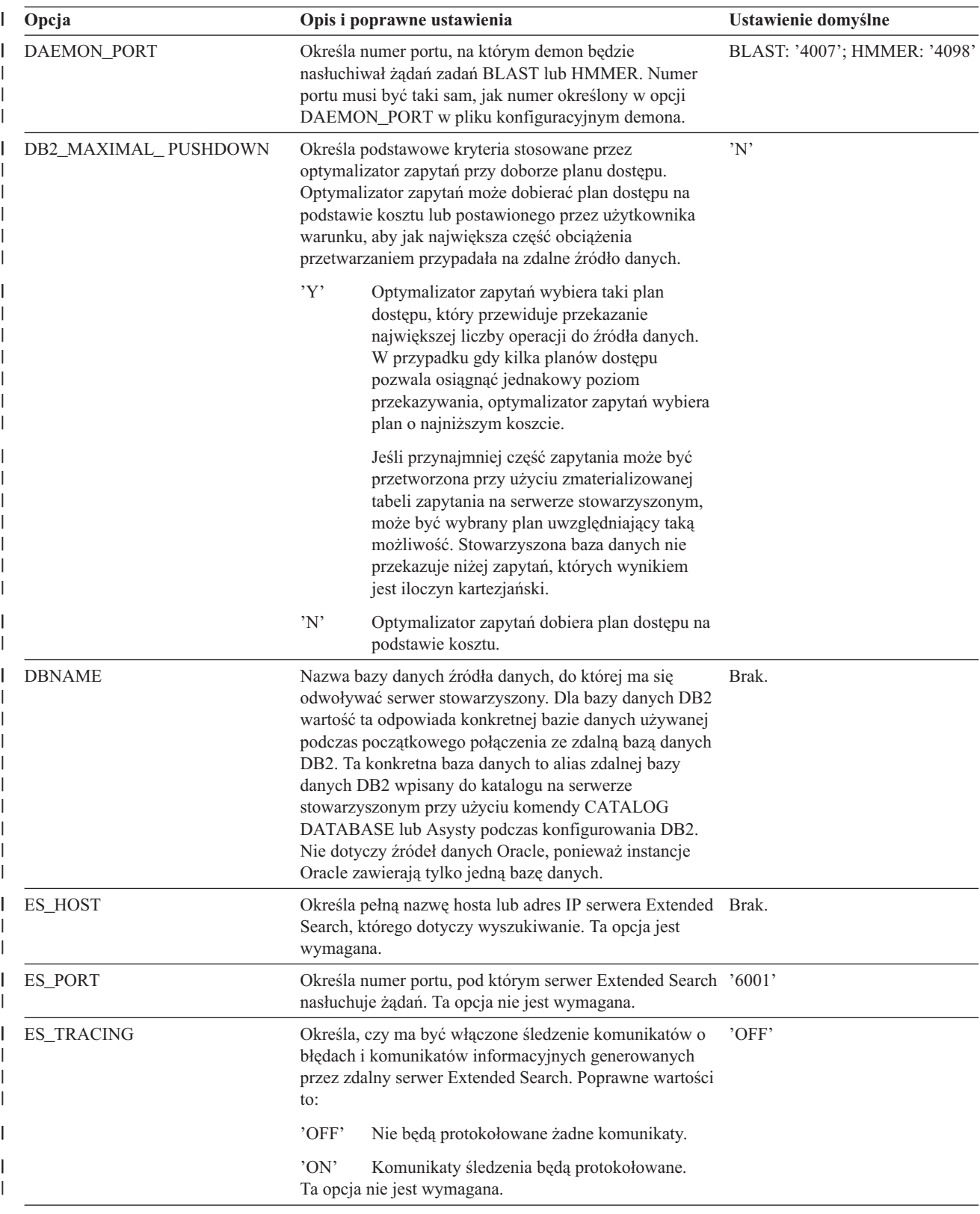

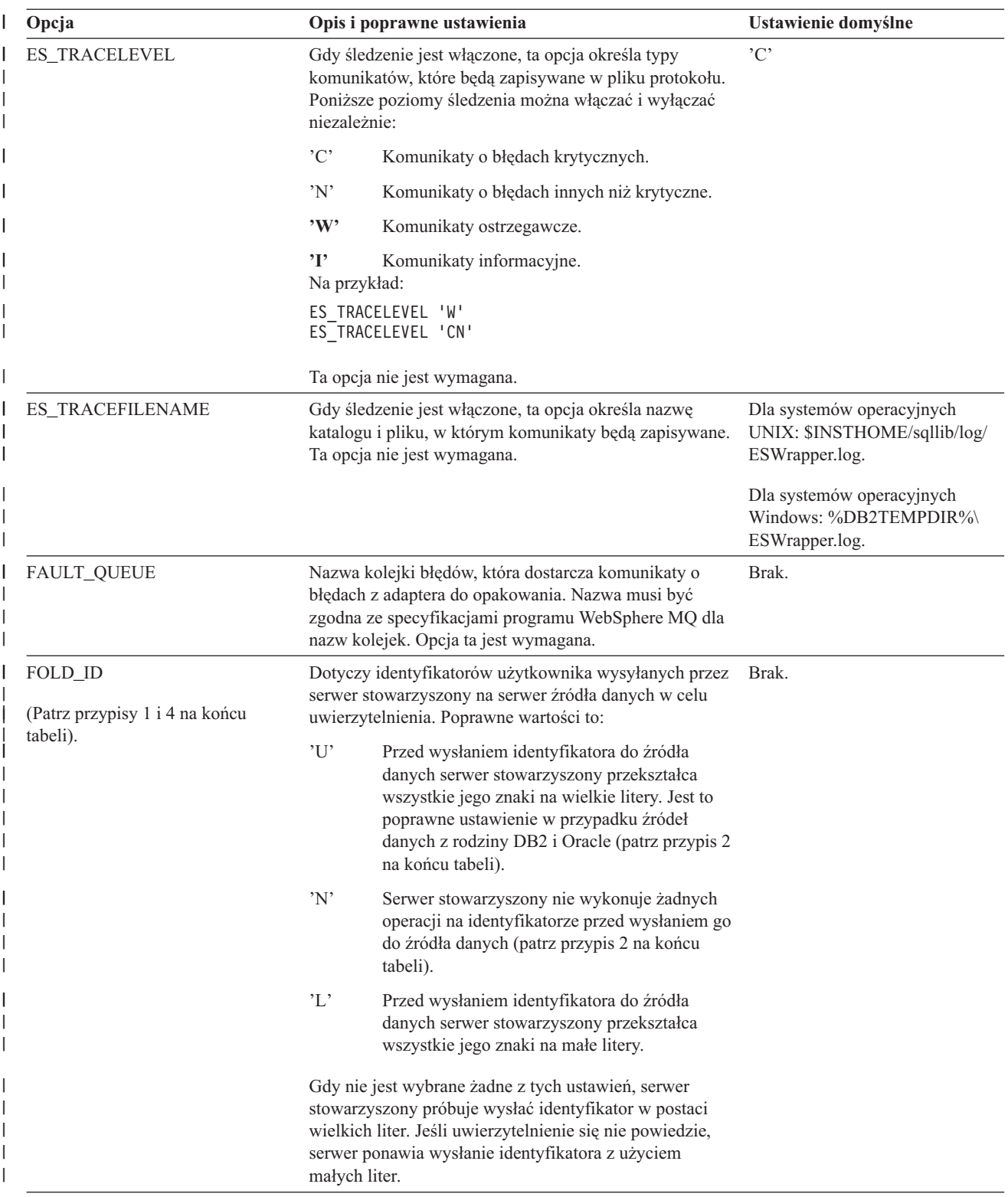

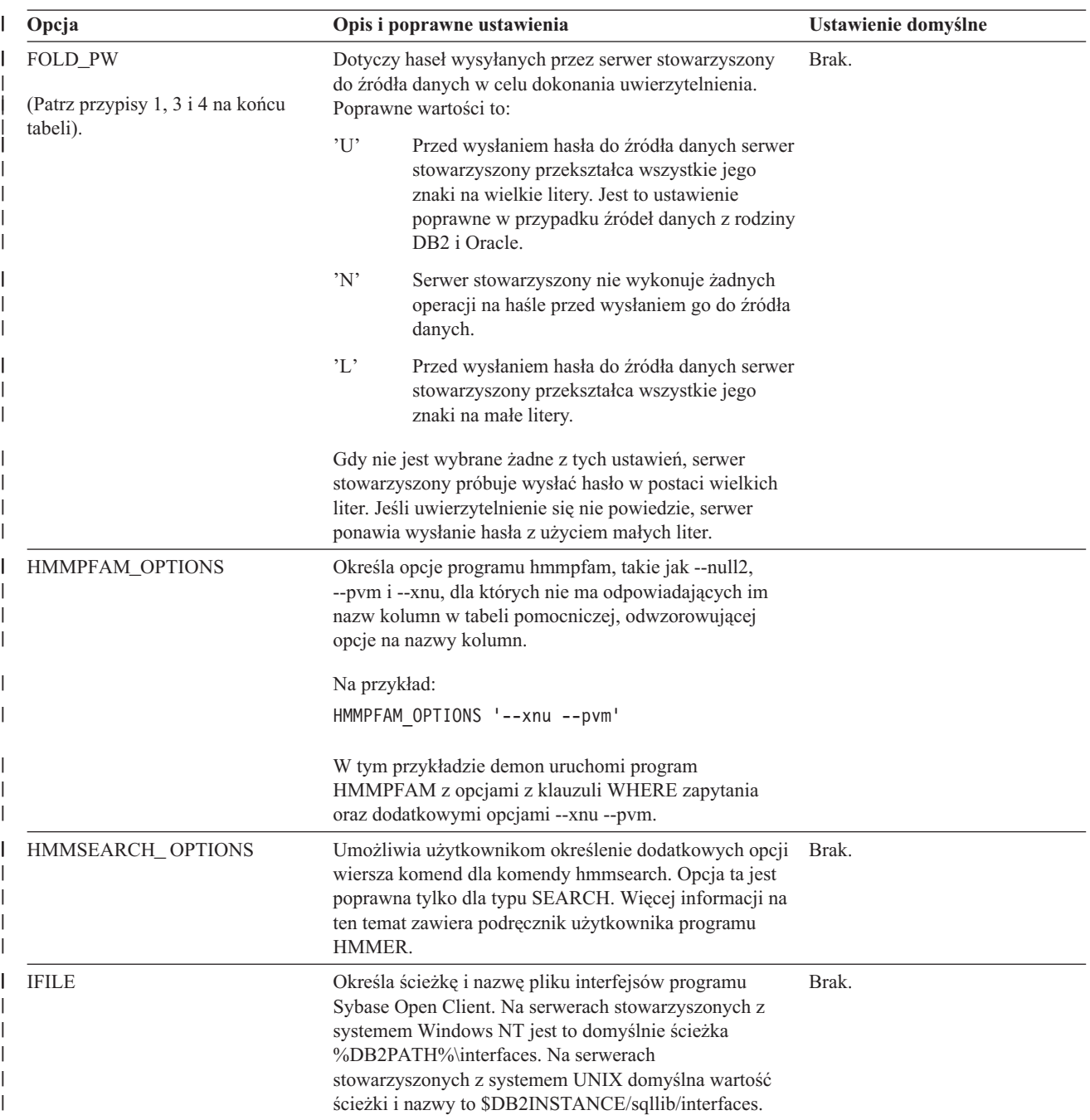

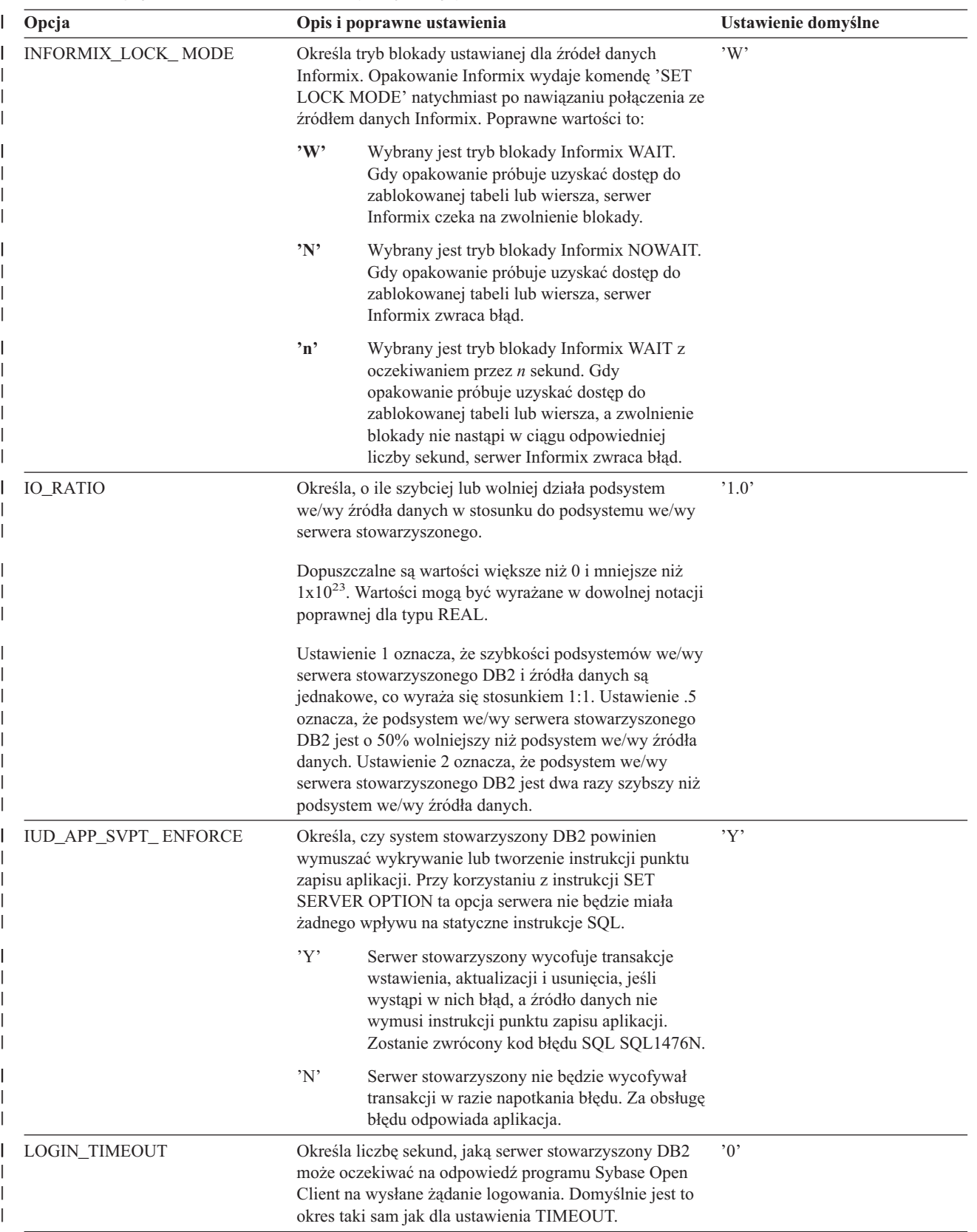

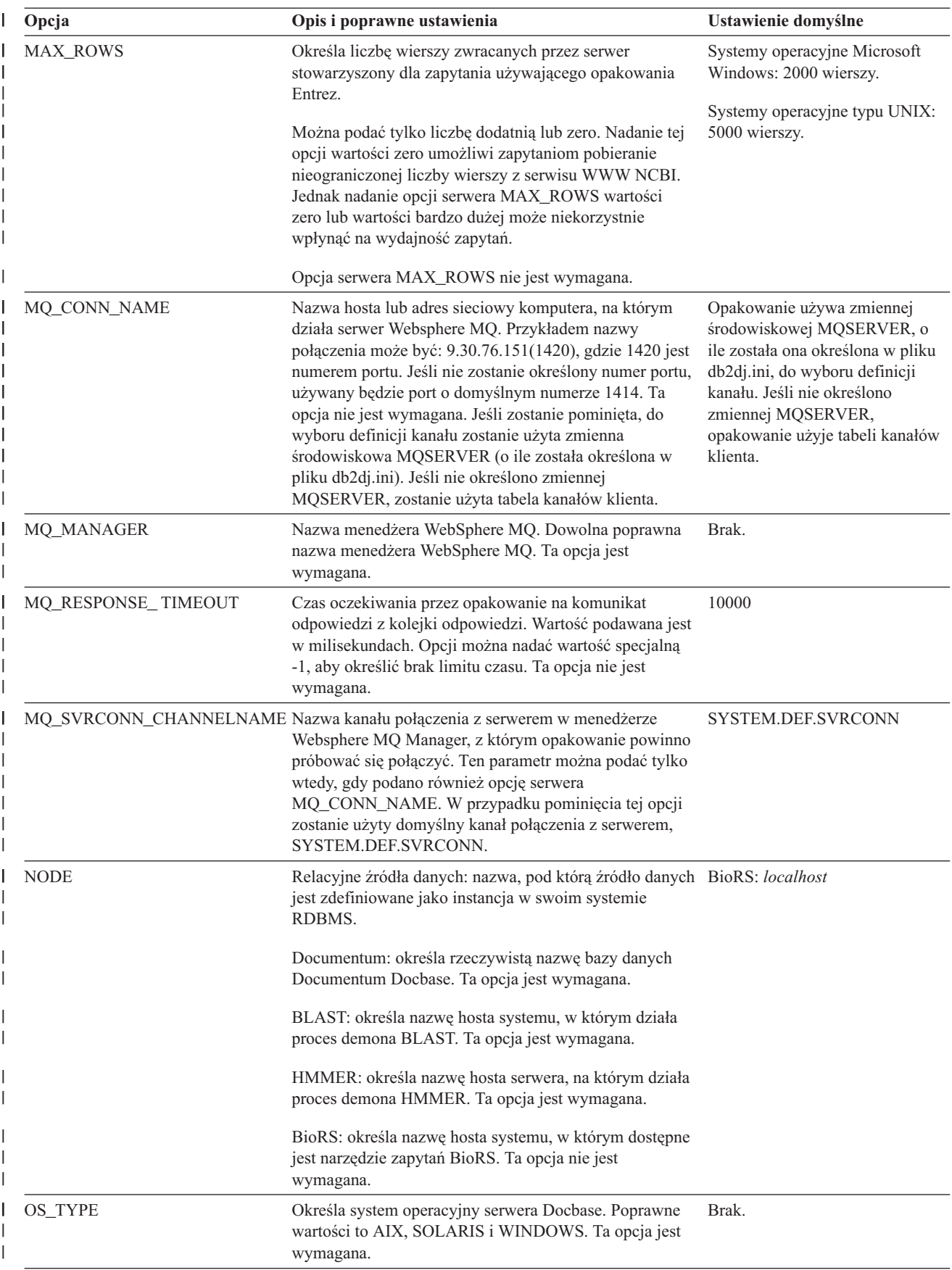

*Tabela 25. Opcje serwera z ustawieniami (kontynuacja)* |

| Opcja             | Opis i poprawne ustawienia                                                                                                    | Ustawienie domyślne |
|-------------------|----------------------------------------------------------------------------------------------------|---------------------|
| PACKET_SIZE       | Określa w bajtach wielkość pakietów pliku interfejsów<br>Sybase. Jeśli źródło danych nie obsługuje pakietów o<br>podanej wielkości, połączenie zakończy się<br>niepowodzeniem. Powiększenie pakietów może wydatnie<br>poprawić wydajność w przypadku dużych rekordów (na<br>przykład przy wstawianiu wierszy do dużych tabel).<br>Wielkość jest określana w postaci liczby bajtów.                                                                                                    |                     |
| <b>PASSWORD</b>   | Określa, czy do źródła danych wysyłane są hasła.                                                                                                    | Y'                  |
|                   | Y'<br>Hasła są wysyłane do źródła danych i<br>sprawdzana jest ich poprawność.                                                                                                    |                     |
|                   | 'N'<br>Hasła nie są wysyłane do źródła danych, a ich<br>poprawność nie jest sprawdzana.                                                                                                    |                     |
| PLAN_HINTS        | Określa, czy mają być uwzględniane wskazówki<br>dotyczące planu. Wskazówki dotyczące planu są to<br>fragmenty instrukcji, które dostarczają dodatkowych<br>informacji optymalizatorom źródeł danych. Informacje<br>takie mogą poprawić wydajność niektórych rodzajów<br>zapytań. Na podstawie wskazówek dotyczących planu<br>optymalizator może łatwiej zdecydować, czy należy<br>korzystać z indeksu, który to powinien być indeks, oraz<br>jaką kolejność łączenia tabel należy zastosować. | 'N'                 |
|                   | Y'<br>Dla danego źródła danych obsługa wskazówek<br>dotyczących planu będzie włączona, jeśli tylko<br>źródło zezwala na ich stosowanie.                                                                                                    |                     |
|                   | 'N'<br>Wskazówki dotyczące planu nie są włączone<br>dla tego źródła danych.                                                                                                    |                     |
|                   | Ta opcja jest dostępna tylko dla źródeł danych Oracle i<br>Sybase.                                                                                                    |                     |
| PORT              | Określa numer portu używanego przez opakowanie do<br>połączenia z serwerem BioRS. Ta opcja nie jest<br>wymagana.                                                                                                    | '5014'              |
| <b>PROCESSORS</b> | Określa liczbę procesorów używanych przez program<br>HMMER. Ta opcja jest równoważna opcji --cpu komendy<br>hmmpfam.                                                                                                    | Brak.               |
| PROXY_AUTHID      | Określa nazwę użytkownika używaną, gdy opcja<br>PROXY_TYPE ma wartość 'SOCKS5'. To pole jest<br>opcjonalne, gdy opcja PROXY_TYPE ma wartość<br>'SOCKS5'. W celu uzyskania odpowiedniej nazwy<br>użytkownika należy skontaktować się z administratorem<br>sieci. Ta opcja jest niepoprawna, gdy opcja<br>PROXY_TYPE ma wartość inną niż 'SOCKS5'.                                                                                                    | Brak.               |
| PROXY_PASSWORD    | Określa hasło używane, gdy opcja PROXY_TYPE ma<br>wartość 'SOCKS5'. To pole jest opcjonalne, gdy opcja<br>PROXY_TYPE ma wartość 'SOCKS5'. W celu<br>uzyskania odpowiedniego hasła należy skontaktować się<br>z administratorem sieci. Ta opcja jest niepoprawna, gdy<br>opcja PROXY_TYPE ma wartość inną niż 'SOCKS5'.                                                                                                    | Brak.               |

*Tabela 25. Opcje serwera z ustawieniami (kontynuacja)* |

| Opcja                | Opis i poprawne ustawienia                                                                                                    | Ustawienie domyślne |
|----------------------|----------------------------------------------------------------------------------------------------|---------------------|
| PROXY_SERVER_NAME    | Określa nazwę lub adres IP serwera proxy. To pole jest<br>wymagane, gdy opcja PROXY_TYPE ma wartość<br>'HTTP', 'SOCKS4' lub 'SOCKS5'. W celu uzyskania<br>odpowiedniej nazwy serwera proxy lub jego adresu IP<br>należy skontaktować się z administratorem sieci.                                                                                                    | Brak.               |
| PROXY_SERVER_PORT    | Określa numer portu serwera proxy. To pole jest<br>wymagane, gdy opcja PROXY_TYPE ma wartość<br>'HTTP', 'SOCKS4' lub 'SOCKS5'. W celu uzyskania<br>numeru portu serwera proxy należy skontaktować się z<br>administratorem sieci.                                                                                                    | Brak.               |
| PROXY_TYPE           | Określa typ serwera proxy używany w celu uzyskania<br>dostępu do Internetu zza firewalla. Poprawne wartości to<br>'NONE', 'HTTP', 'SOCKS4' lub 'SOCKS5'. Wartość<br>domyślna to 'NONE'. W celu uzyskania informacji o<br>typie serwera proxy należy skontaktować się z<br>administratorem sieci.                                                                       | 'NONE'              |
| <b>PUSHDOWN</b>      | Y'<br>Program DB2 uwzględni możliwość<br>przekazywania operacji wartościowania do<br>źródła danych.                                                                                                    | 'Y'                 |
|                      | 'N'<br>Program DB2 UDB będzie wysyłać do źródła<br>danych wyłącznie instrukcje SQL SELECT z<br>nazwami kolumn. Predykaty (np. WHERE=),<br>funkcje kolumnowe i funkcje skalarne (np.<br>MAX i MIN), deklaracje sortowania (np.<br>ORDER BY lub GROUP BY) oraz łączenia nie<br>będą uwzględniane w kodzie SQL wysyłanym<br>do źródła danych.                             |                     |
| RDBMS_TYPE           | Określa system RDBMS używany przez serwer Docbase.<br>Poprawne wartości to DB2, INFORMIX, ORACLE,<br>SQLSERVER lub SYBASE. Ta opcja jest wymagana.                                                                                                    | Brak.               |
| RESPONSE_QUEUE       | Nazwa kolejki odpowiedzi, która dostarcza wyniki<br>zapytania z adaptera do opakowania. Nazwa musi być<br>zgodna ze specyfikacjami programu WebSphere MQ dla<br>nazw kolejek. Ta opcja jest wymagana.                                                                                                    | Brak.               |
| <b>REQUEST_QUEUE</b> | Nazwa kolejki żądań, która dostarcza żądania zapytania z Brak.<br>opakowania do adaptera. Nazwa musi być zgodna ze<br>specyfikacjami programu WebSphere MQ dla nazw<br>kolejek. Ta opcja jest wymagana.                                                                                                    |                     |
| SOCKET_TIMEOUT       | Określa - w minutach - maksymalny czas oczekiwania<br>stowarzyszonego serwera DB2 na wyniki z serwera<br>proxy. Poprawną wartością jest dowolna liczba<br>nieujemna. Wartością domyślną jest zero ('0'). Wartość<br>zero oznacza nieograniczony czas oczekiwania.                                                                                                    | $\mathbf{0}$        |
| TIMEFORMAT           | Format godziny używany w źródle danych. Format<br>należy określić przy użyciu członów 'hh12', 'hh24',<br>'mm', 'ss', 'AM' lub 'A.M'. Na przykład, aby<br>zdefiniować format godziny '16:00:00', należy użyć<br>zapisu 'hh24:mm:ss'. Aby zdefiniować format godziny<br>'8:00:00 AM', należy użyć zapisu 'hh12:mm:ss AM'. W<br>tym polu jest dopuszczalna wartość pusta. | Brak.               |

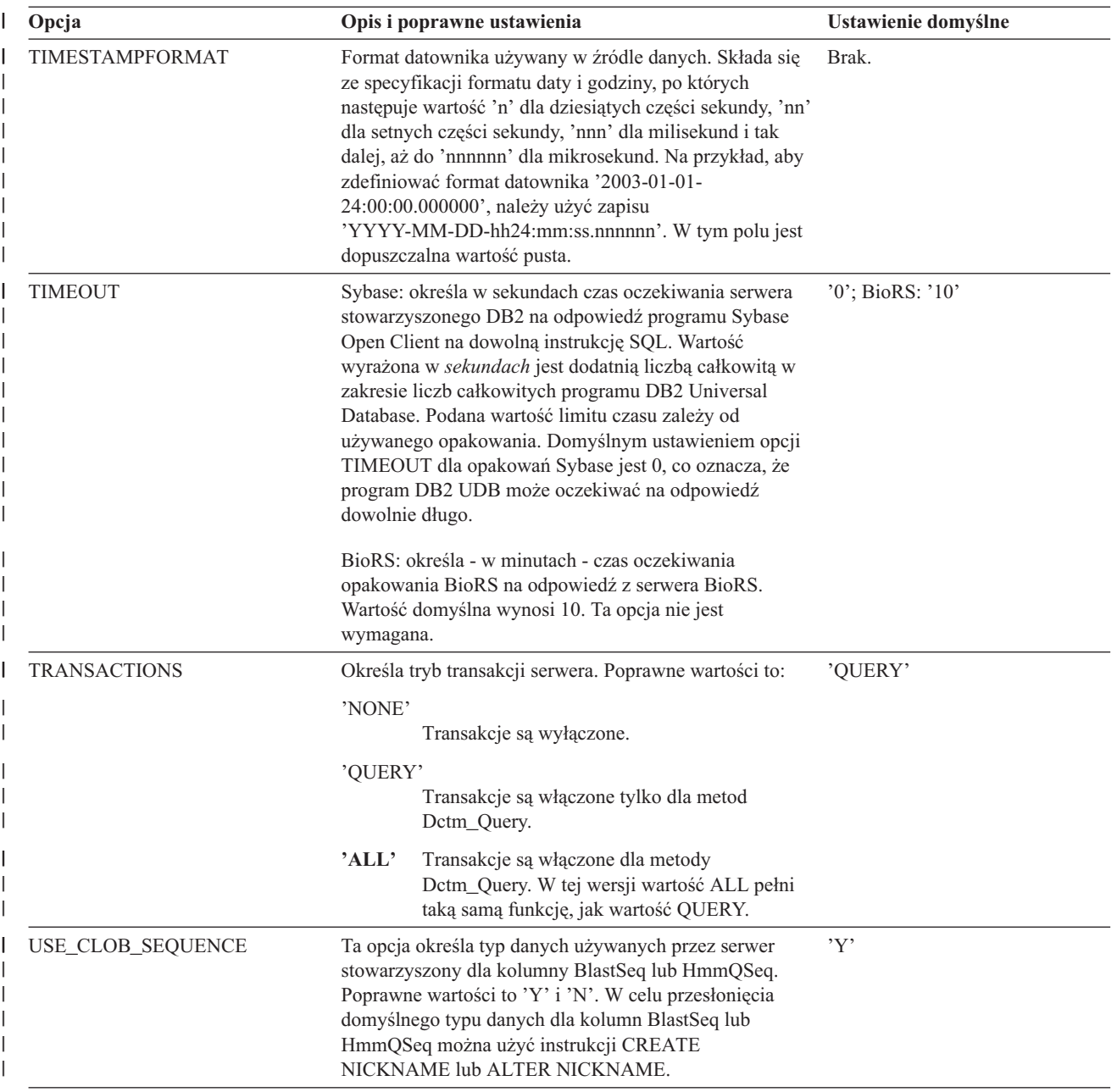

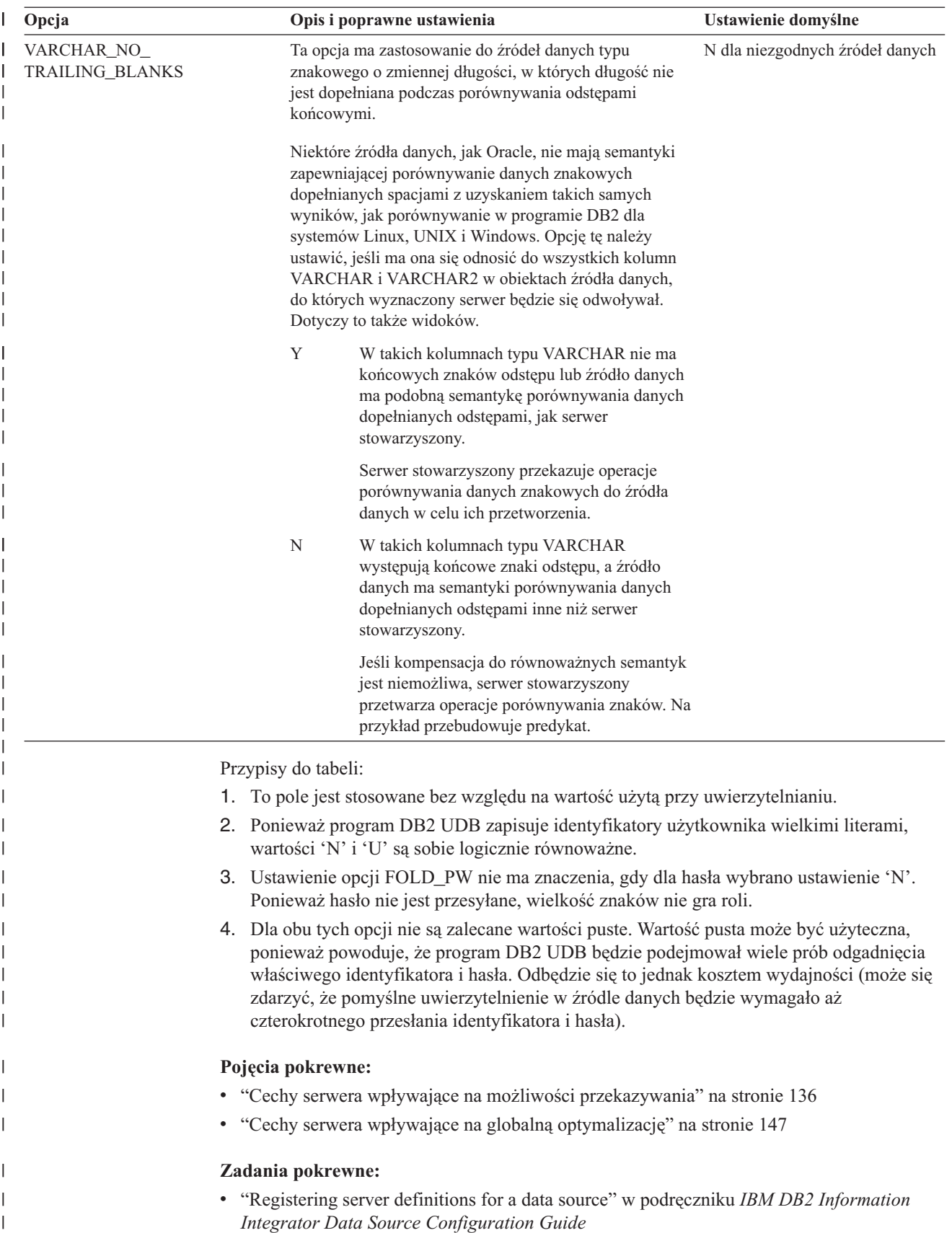

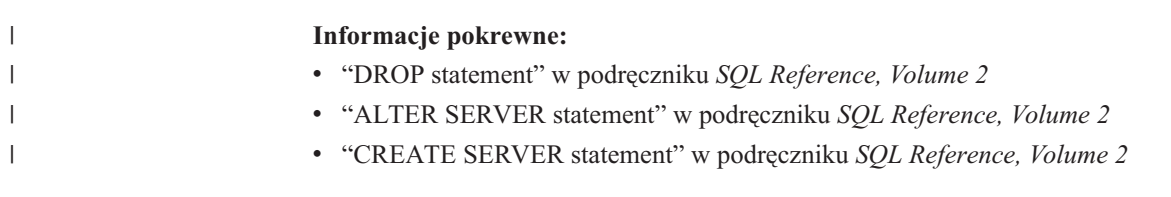
# **Rozdział 22. Opcje odwzorowań użytkowników w systemach stowarzyszonych**

Opcje te są poprawne dla wszystkich relacyjnych źródeł danych. Opcje REMOTE\_AUTHID i REMOTE\_PASSWORD są ponadto poprawne dla następujących nierelacyjnych źródeł danych: BioRS, Documentum, Extended Search i usługi WWW. Opcja GUEST jest poprawna dla źródła danych BioRS.

Opcje te są używane w instrukcjach CREATE USER MAPPING i ALTER USER MAPPING.

| Opcja             | Poprawne ustawienia                                                                                                    | Ustawienie domyślne                                                                                                    |
|-------------------|----------------------------------------------------------------------------------------------------|----------------------------------------------------------------------------------------------------|
| <b>ACCOUNTING</b> | DRDA: Służy do określenia łańcucha rozliczeniowego DRDA.<br>Dopuszczalna wartość to dowolny łańcuch o długości 255<br>znaków lub mniejszej. Ta opcja jest wymagana tylko w<br>sytuacji, gdy wymagane jest przekazywanie danych<br>rozliczeniowych. Więcej informacji zawiera podręcznik DB2<br>Connect - Podręcznik użytkownika. | <b>Brak</b>                                                                                                    |
| <b>GUEST</b>      | Określa, czy opakowanie ma korzystać z dostępu do serwera<br>BioRS w trybie gościa.                                                                                                    | N                                                                                                    |
|                   | Y<br>Opakowanie korzysta z dostępu do serwera BioRS w<br>trybie gościa.                                                                                                    |                                                                                                    |
|                   | N<br>Opakowanie nie korzysta z dostępu do serwera<br>BioRS w trybie gościa.                                                                                                    |                                                                                                    |
|                   | Gdy tej opcji zostanie nadana wartość Y, będzie się ona<br>wykluczać z opcjami REMOTE_AUTHID i<br>REMOTE PASSWORD.                                                                                                    |                                                                                                    |
| REMOTE_AUTHID     | Określa identyfikator autoryzowanego użytkownika używany<br>w źródle danych. Dopuszczalna wartość to dowolny łańcuch o<br>długości 255 znaków lub mniejszej.                                                                                                    | Identyfikator autoryzowanego<br>użytkownika używany do<br>połączeń z programem DB2<br>Universal Database.                                               |
| REMOTE_DOMAIN     | Documentum: Określa domenę Windows NT używaną do<br>uwierzytelniania użytkowników nawiązujących połączenia ze<br>źródłem danych Documentum. Dopuszczalnym ustawieniem<br>jest dowolna nazwa domeny Windows NT.                                                                                                    | Domyślne uwierzytelnianie w<br>domenie dla bazy danych<br>Documentum.                                                                                   |
| REMOTE_PASSWORD   | Określa hasło autoryzowanego użytkownika używane w źródle<br>danych. Dopuszczalna wartość to dowolny łańcuch o długości<br>32 znaków lub mniejszej.                                                                                                    | Hasło używane do połączeń z<br>programem DB2 Universal<br>Database, gdy obydwa warunki<br>wymienione w kolumnie<br>poprawnych ustawień są<br>spełnione. |
|                   | Nie ma potrzeby określania tej opcji, gdy spełnione są poniższe<br>warunki:                                                                                                    |                                                                                                    |
|                   | · parametr konfiguracyjny menedżera bazy danych<br>AUTHENTICATON ma wartość SERVER;                                                                                                    |                                                                                                    |
|                   | podczas połączenia z bazą danych DB2 podano identyfikator<br>$\bullet$<br>autoryzowanego użytkownika i hasło.                                                                                                    |                                                                                                    |
|                   | Jeśli serwer wymaga podania hasła, a nie określi się tej opcji,<br>obydwa powyższe warunki muszą być spełnione, w<br>przeciwnym razie połączenie nie powiedzie się.                                                                                                    |                                                                                                    |

*Tabela 26. Opcje odwzorowania użytkowników i ich ustawienia* |

## **Pojęcia pokrewne:**

- v "Program DB2 Connect i architektura DRDA" w podręczniku *IBM DB2 Connect Podręcznik użytkownika*
- v "Architektura DRDA i dostęp do danych" w podręczniku *IBM DB2 Connect Podręcznik użytkownika*

### **Zadania pokrewne:**

v "Registering user mappings for a data source" w podręczniku *IBM DB2 Information Integrator Data Source Configuration Guide*

#### **Rozdział 23. Opcje pseudonimu dla systemów stowarzyszonych**  $\|$ |

Tabela 27 i Tabela 28 zawierają listy opcji pseudonimu dla każdego źródła danych. [Tabela](#page-255-0) 29 na [stronie](#page-255-0) 244 zawiera opis każdej opcji pseudonimu oraz poprawne wartości i wartości domyślne.

## *Tabela 27. Dostępne opcje pseudonimów – od A do P*

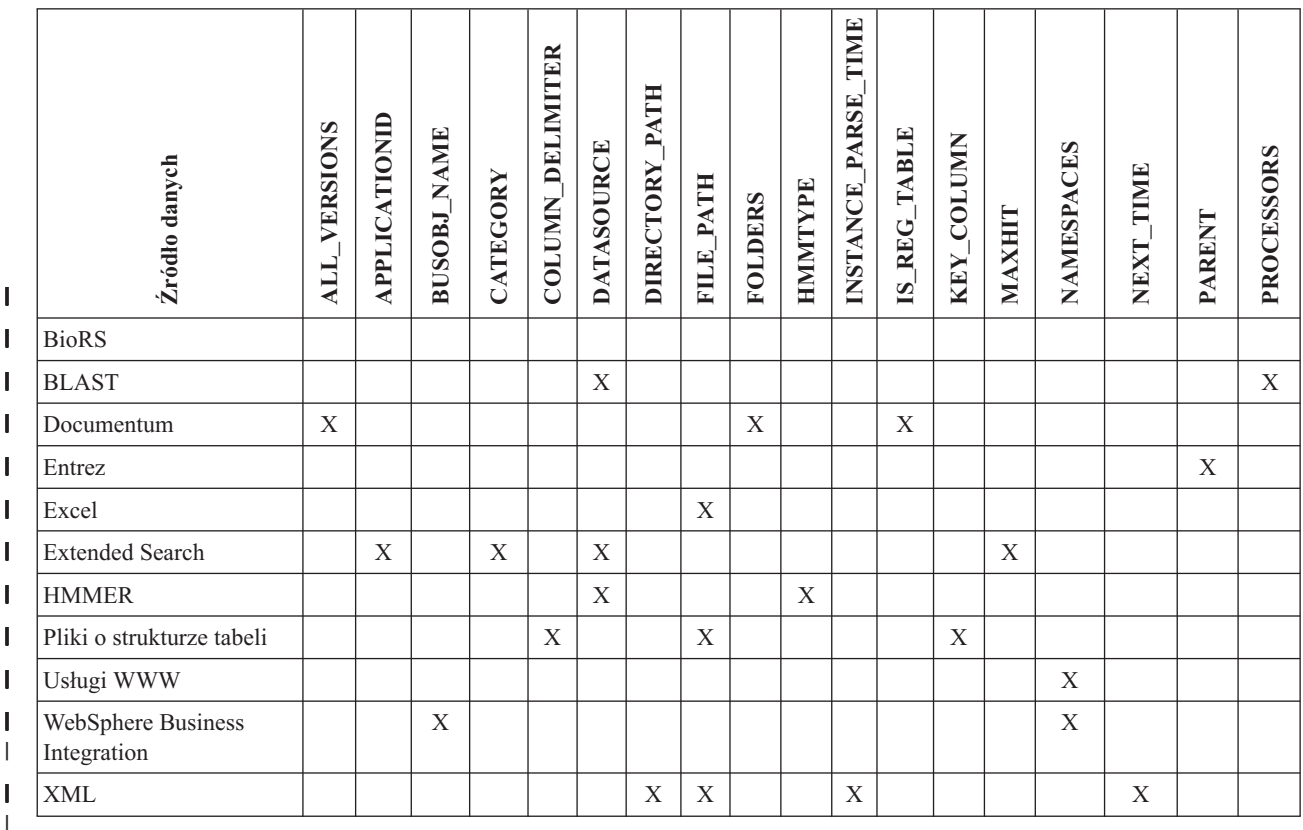

| |

|

 $\vert$  $\vert$ | |

Tabela 28 zawiera listę opcji pseudonimów dla każdego źródła danych, od R do X.

*Tabela 28. Dostępne opcje pseudonimów – od R do X* |

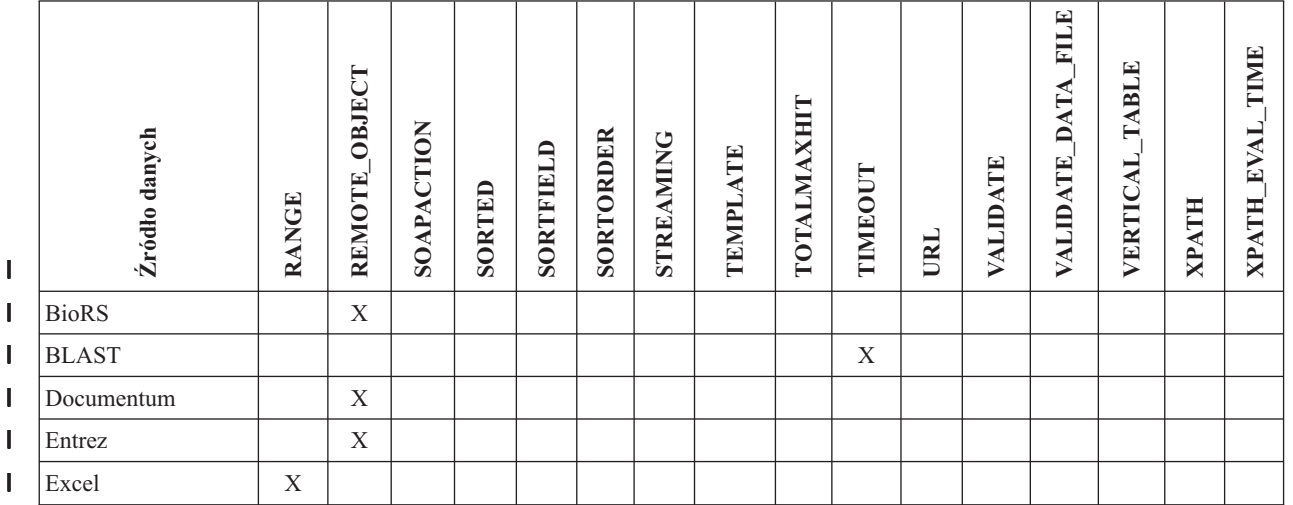

#### <span id="page-255-0"></span>*Tabela 28. Dostępne opcje pseudonimów – od R do X (kontynuacja)* |

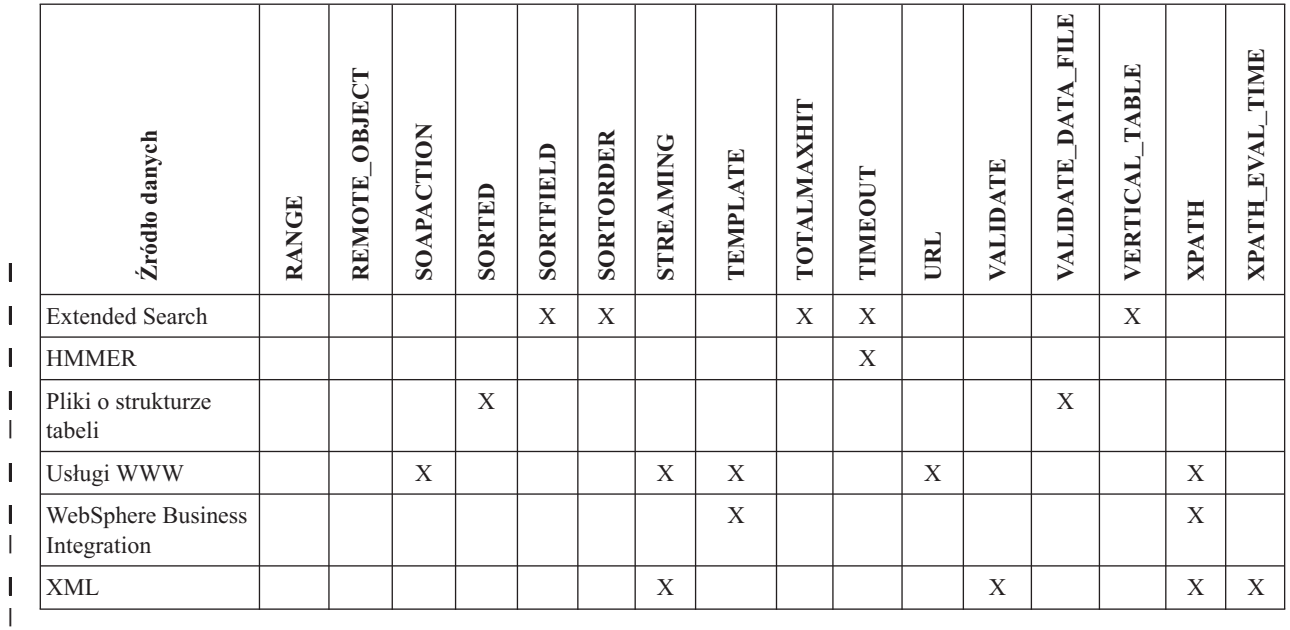

Tabela 29 zawiera opis każdej opcji pseudonimu oraz poprawne wartości i wartości domyślne.

*Tabela 29. Opcje pseudonimów i ich ustawienia* |

| |

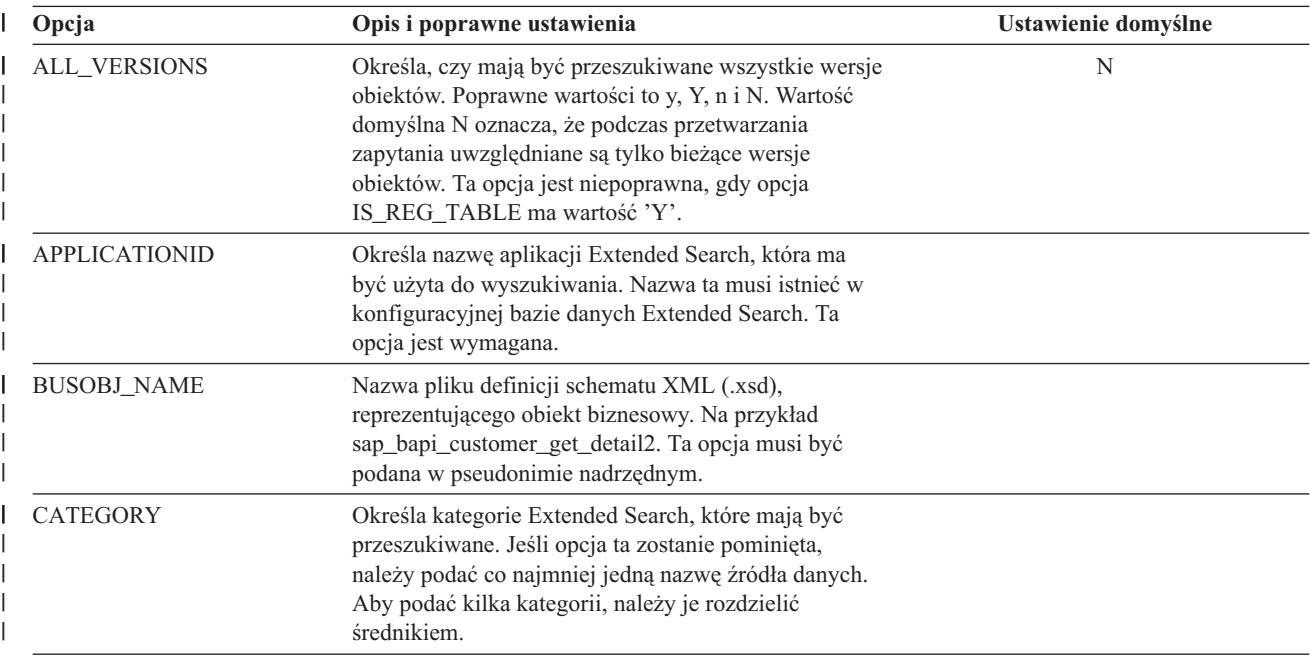

*Tabela 29. Opcje pseudonimów i ich ustawienia (kontynuacja)* |

|

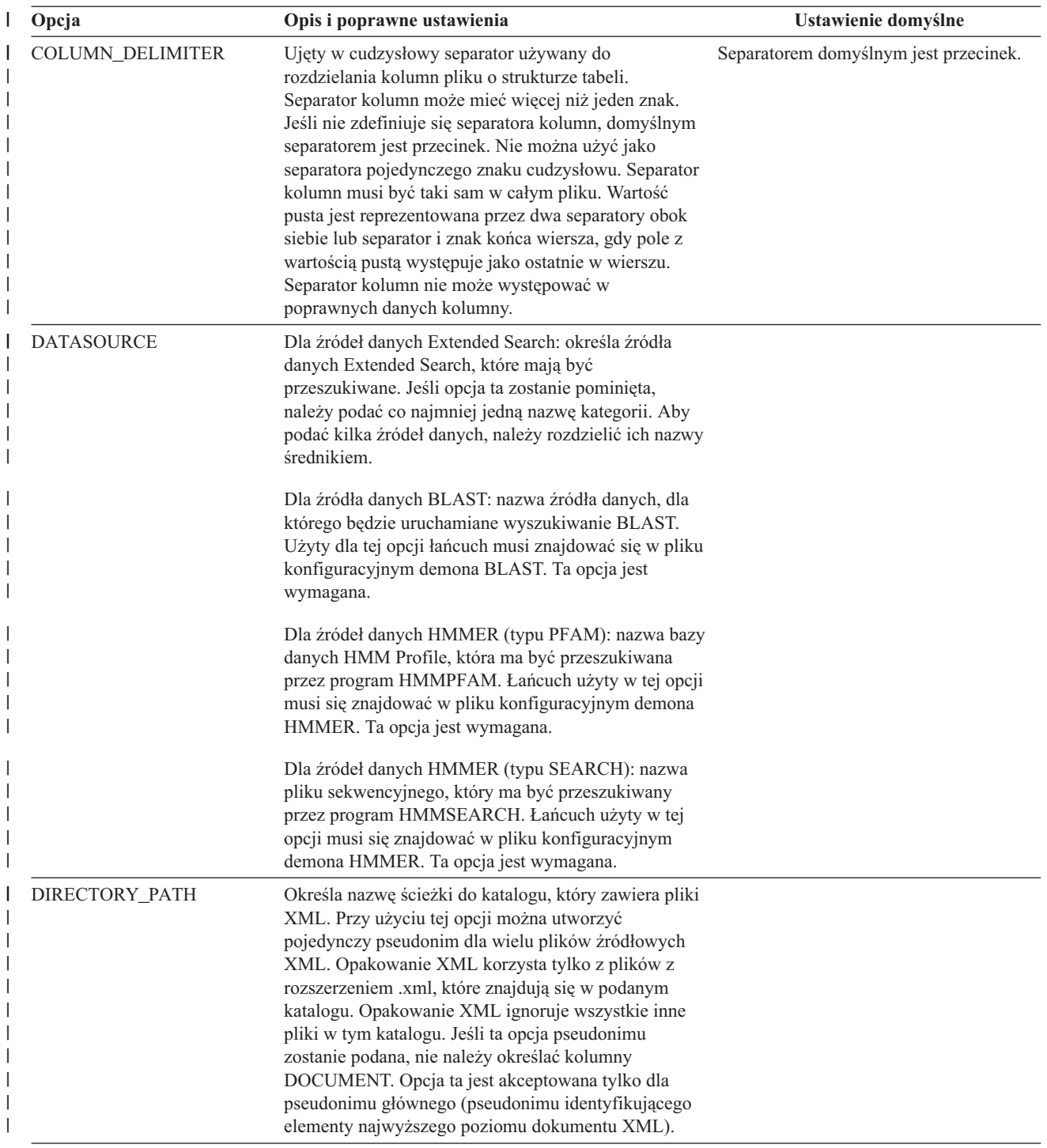

### *Tabela 29. Opcje pseudonimów i ich ustawienia (kontynuacja)* |

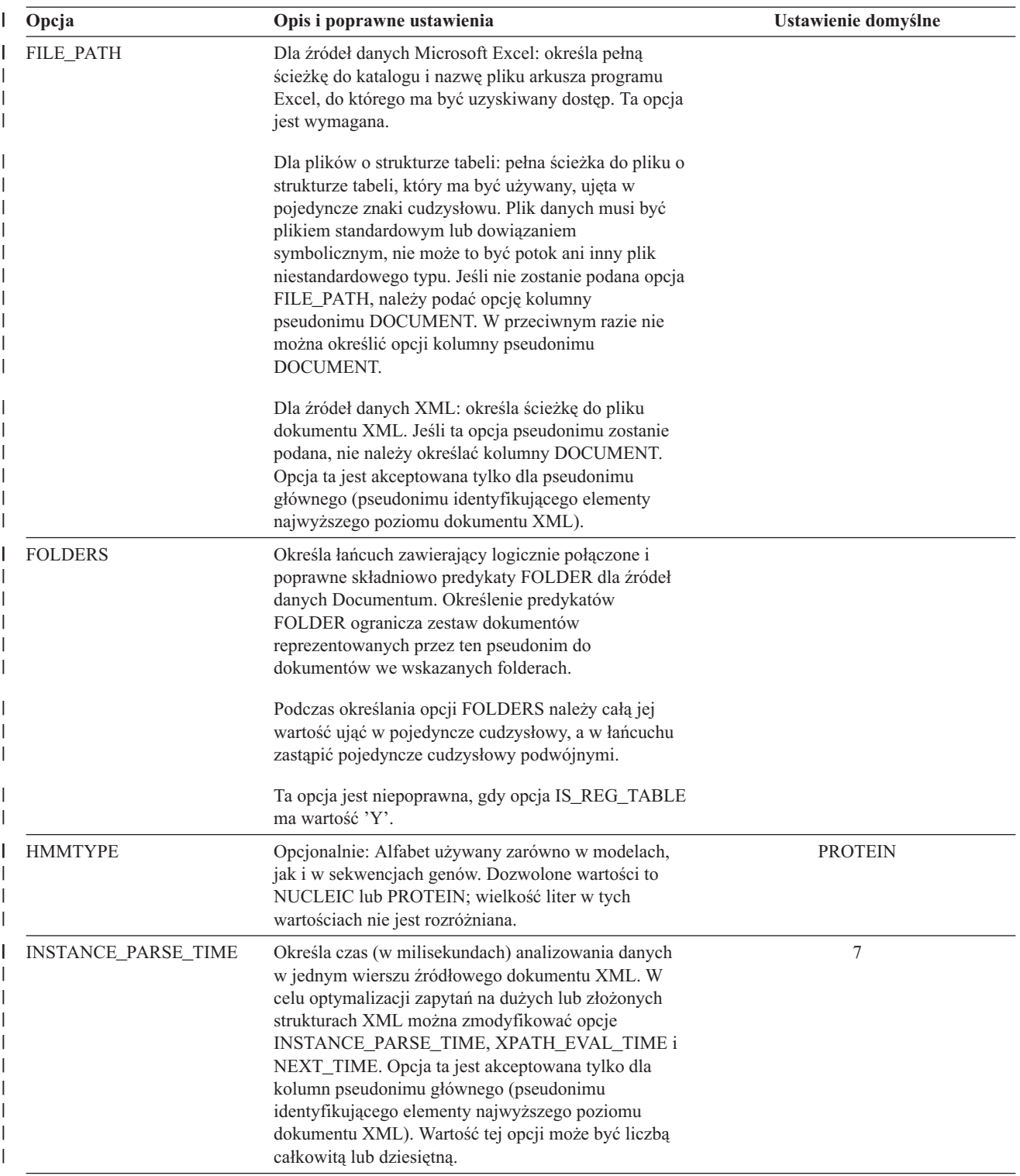

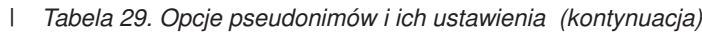

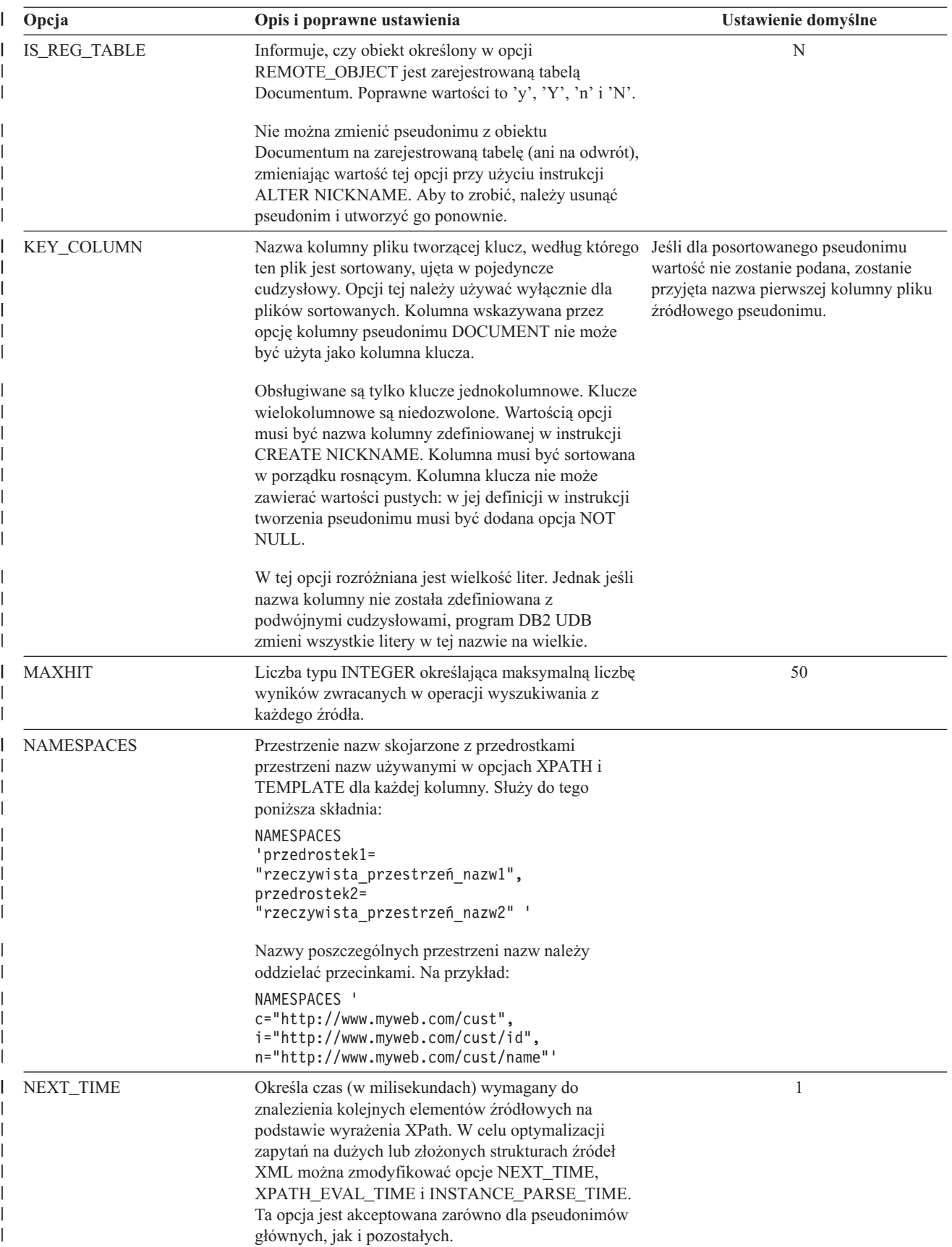

### *Tabela 29. Opcje pseudonimów i ich ustawienia (kontynuacja)* |

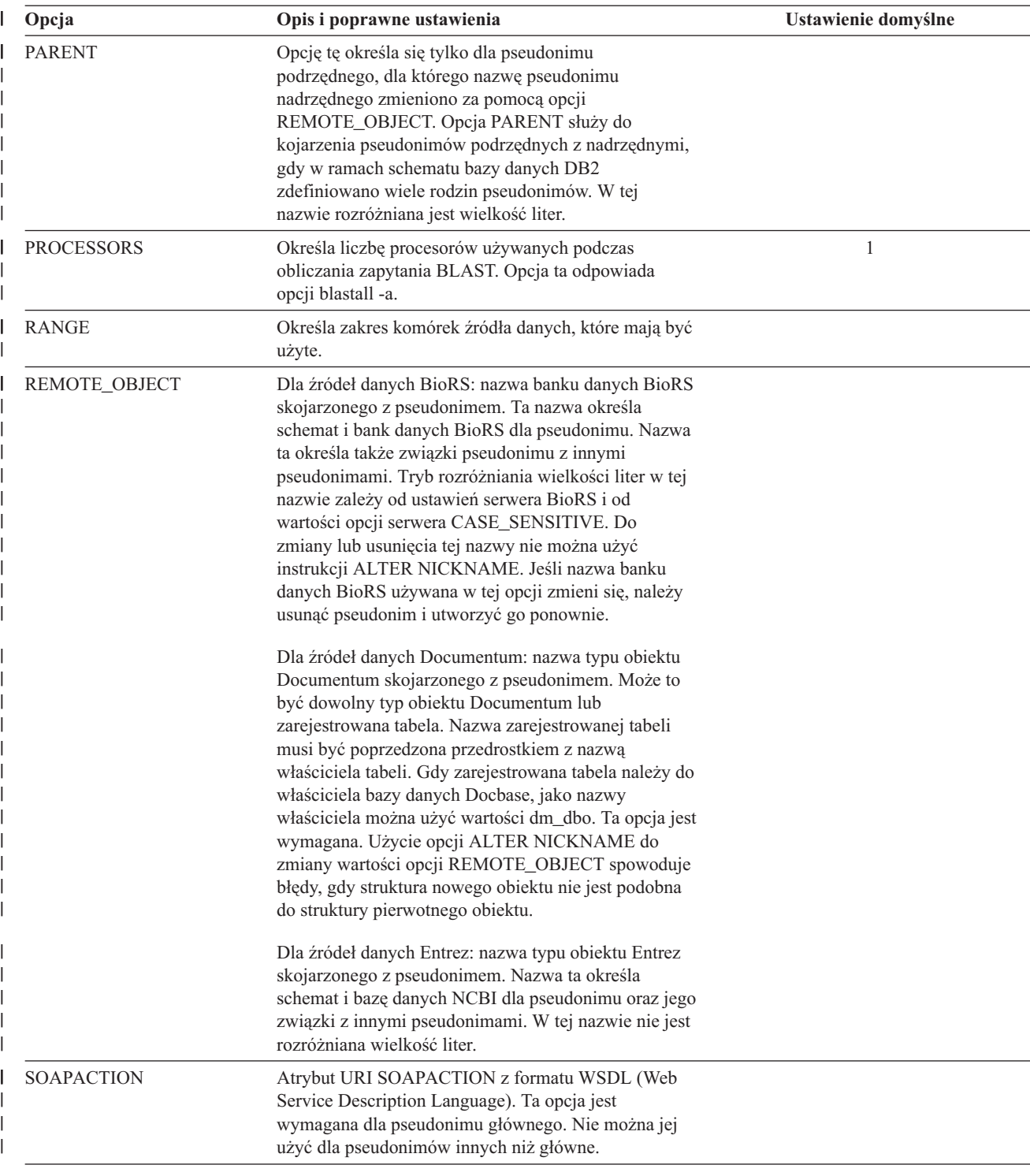

*Tabela 29. Opcje pseudonimów i ich ustawienia (kontynuacja)* |

| Opcja            | Opis i poprawne ustawienia                                                                                                    | Ustawienie domyślne |
|------------------|----------------------------------------------------------------------------------------------------|---------------------|
| <b>SORTED</b>    | Określa, czy źródło danych jest posortowane.<br>Poprawne wartości to Y, y, n oraz N.                                                                                                    | N                   |
|                  | Posortowane źródła danych muszą być sortowane w<br>porządku rosnącym zgodnie z kolejnością zestawiania<br>dla bieżących ustawień narodowych zdefiniowaną w<br>ustawieniach w kategorii obsługi języków narodowych<br>LC_COLLATE.                                                                                                    |                     |
|                  | Po określeniu, że źródło danych jest posortowane,<br>należy nadać opcji VALIDATE_DATA_FILE wartość<br>Υ.                                                                                                    |                     |
| <b>SORTFIELD</b> | Określa nazwę pola, według którego mają być<br>sortowane wyniki wyszukiwania. Wartość domyślna<br>DOC_RANK to pole używane przez program<br>Extended Search do określania stopnia dopasowania<br>znalezionego dokumentu do kryteriów wyszukiwania.<br>Można podać nazwę innego pola, ale musi ono istnieć<br>w przeszukiwanym źródle.                                                                                                    | DOC_RANK            |
| <b>SORTORDER</b> | Określa kolejność sortowania zwracanych wyników;<br>dostępne wartości to A (rosnący - ascending) lub D<br>(malejący - descending).                                                                                                    | A                   |
| <b>STREAMING</b> | Określa, czy dokument źródłowy XML ma być przed<br>przetwarzaniem dzielony na logiczne fragmenty.<br>Fragmenty te odpowiadają węzłowi zgodnemu z<br>wyrażeniem XPath pseudonimu. Następnie<br>opakowanie analizuje i przetwarza źródło danych<br>XML, fragment po fragmencie. Taki typ analizy<br>minimalizuje wykorzystanie pamięci. Opcję tę określa<br>się tylko dla pseudonimów głównych.<br>Przetwarzanie strumieniowe można określić dla | N                   |
|                  | dowolnego dokumentu źródłowego XML (FILE,<br>DIRECTORY, URI lub COLUMN). Opcja ta jest<br>akceptowana tylko dla kolumn pseudonimu głównego<br>(pseudonimu identyfikującego elementy najwyższego<br>poziomu dokumentu XML).                                                                                                    |                     |
|                  | Poprawne wartości to:                                                                                                    |                     |
|                  | Y<br>Dokumenty XML są analizowane.                                                                                                    |                     |
|                  | N<br>Dokumenty XML nie są analizowane.                                                                                                    |                     |
|                  | Nie należy nadawać parametrowi STREAMING<br>wartości YES, jeśli parametr VALIDATE ma wartość<br>YES. Jeśli obydwa parametry będą miały wartość<br>YES, zostanie wyświetlony komunikat o błędzie.                                                                                                    |                     |
| <b>TEMPLATE</b>  | Dla źródeł danych WebSphere Business Integration:<br>fragment szablonu pseudonimu, który ma być używany<br>do konstruowania dokumentu wejściowego XML.<br>Fragment musi być zgodny ze składnią podanego<br>szablonu.                                                                                                    |                     |
|                  | Dla Usług WWW: fragment szablonu pseudonimu,<br>który ma być używany do konstruowania żądania<br>SOAP. Fragment musi być zgodny ze składnią<br>podanego szablonu.                                                                                                    |                     |

*Tabela 29. Opcje pseudonimów i ich ustawienia (kontynuacja)* |

| Opcja              | Opis i poprawne ustawienia                                                                                                    | Ustawienie domyślne                     |
|--------------------|----------------------------------------------------------------------------------------------------|-----------------------------------------|
| <b>TOTALMAXHIT</b> | Liczba typu INTEGER określająca maksymalną liczbę<br>wyników zwracanych w operacji wyszukiwania ze<br>wszystkich przeszukiwanych źródeł. Opakowanie<br>złoży te wyniki w jedną tabelę wynikową.                                                                                                    | 50                                      |
| <b>TIMEOUT</b>     | Dla źródeł danych Extended Search: liczba typu                                                                                                    | Dla źródeł danych Extended Search: 30.  |
|                    | INTEGER określająca w sekundach czas oczekiwania<br>na odpowiedź serwera przed przeterminowaniem<br>żądania.                                                                                                    | Dla źródeł danych BLAST i HMMER:<br>60. |
|                    | Dla źródeł danych BLAST i HMMER: maksymalny<br>czas w minutach, przez który opakowanie czeka na<br>wyniki z demona.                                                                                                    |                                         |
| <b>URL</b>         | Adres URL punktu końcowego usługi WWW. Ta opcja<br>jest wymagana dla pseudonimu głównego. Nie można<br>jej użyć dla pseudonimów innych niż główne.<br>Obsługiwane są protokoły HTTP i HTTPS.                                                                                                    |                                         |
| <b>VALIDATE</b>    | Określa, czy przed wyodrębnieniem z dokumentu<br>danych XML ma być sprawdzana poprawność<br>dokumentu źródłowego XML. Jeśli ta opcja ma<br>wartość YES, następuje sprawdzenie, czy struktura<br>dokumentu głównego jest zgodna ze schematem XML<br>lub z definicją typu dokumentu (DTD). Opcja ta jest<br>akceptowana tylko dla kolumn pseudonimu głównego<br>(pseudonimu identyfikującego elementy najwyższego<br>poziomu dokumentu XML). | NO                                      |
|                    | Poprawność dokumentu źródłowego XML nie będzie<br>sprawdzana, gdy opakowanie XML nie znajdzie pliku<br>schematu XML ani pliku DTD (.xsd lub .dtd). Jeśli<br>poprawność nie będzie sprawdzana, program DB2<br>UDB nie wygeneruje komunikatu o błędzie. Dlatego<br>należy upewnić się, że plik schematu XML lub plik<br>DTD znajduje się w miejscu określonym w<br>dokumencie źródłowym XML.                                                 |                                         |
|                    | Nie należy nadawać parametrowi VALIDATE wartości<br>YES, jeśli parametr STREAMING ma wartość YES.<br>Jeśli obydwa parametry będą miały wartość YES,<br>zostanie wyświetlony komunikat o błędzie.                                                                                                    |                                         |
| VALIDATE_DATA_FILE | W przypadku plików sortowanych opcja ta włącza lub<br>wyłącza sprawdzanie przez opakowanie, czy kolumna<br>klucza jest posortowana w porządku rosnącym i czy<br>występują puste wartości klucza. Jedyne poprawne<br>wartości tej opcji to Y i N. Sprawdzanie odbywa się<br>jeden raz w czasie rejestracji. Opcja ta jest<br>niedozwolona, jeśli jako ścieżki do pliku użyto opcji<br>kolumny pseudonimu DOCUMENT.                          | N                                       |
| VERTICAL_TABLE     | Określa format prezentacji wyników wyszukiwania.<br>Jeśli opcja ta ma wartość YES, program Extended<br>Search zwróci, oprócz kolumn zdefiniowanych przez<br>użytkownika, również wszystkie pola skonfigurowane<br>do zwrotu. Opakowanie przechowuje wyniki w tabeli<br>pseudonimu jako pionową listę nazw kolumn.                                                                                                    | N <sub>O</sub>                          |

*Tabela 29. Opcje pseudonimów i ich ustawienia (kontynuacja)* |

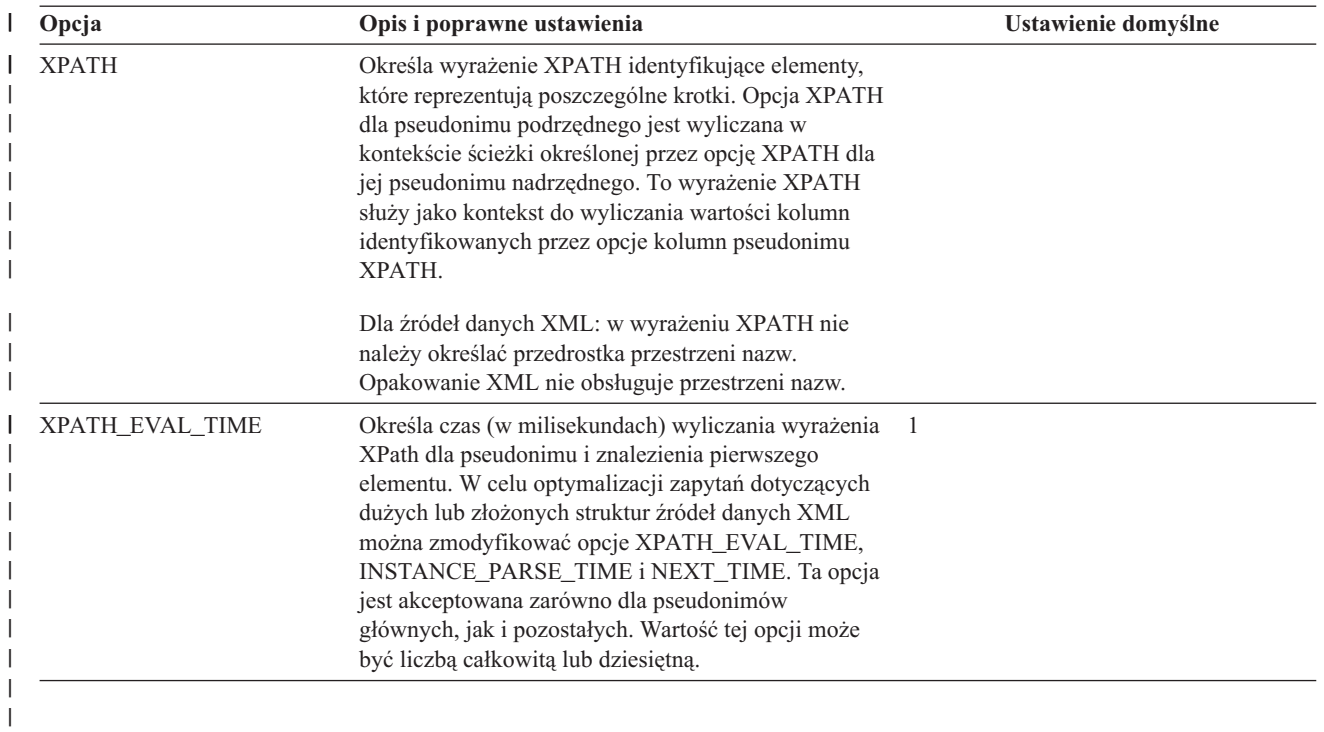

#### **Rozdział 24. Opcje kolumn pseudonimu dla systemów stowarzyszonych**  $\|$ |

 $\vert$  $\vert$ |

|

|

Informacje o kolumnach można zdefiniować za pośrednictwem instrukcji CREATE NICKNAME lub ALTER NICKNAME przy użyciu parametrów nazywanych opcjami kolumn pseudonimu.

Poniższa tabela zawiera listę opcji kolumn pseudonimu dla każdego źródła danych.

*Tabela 30. Dostępne opcje kolumn pseudonimu.* |

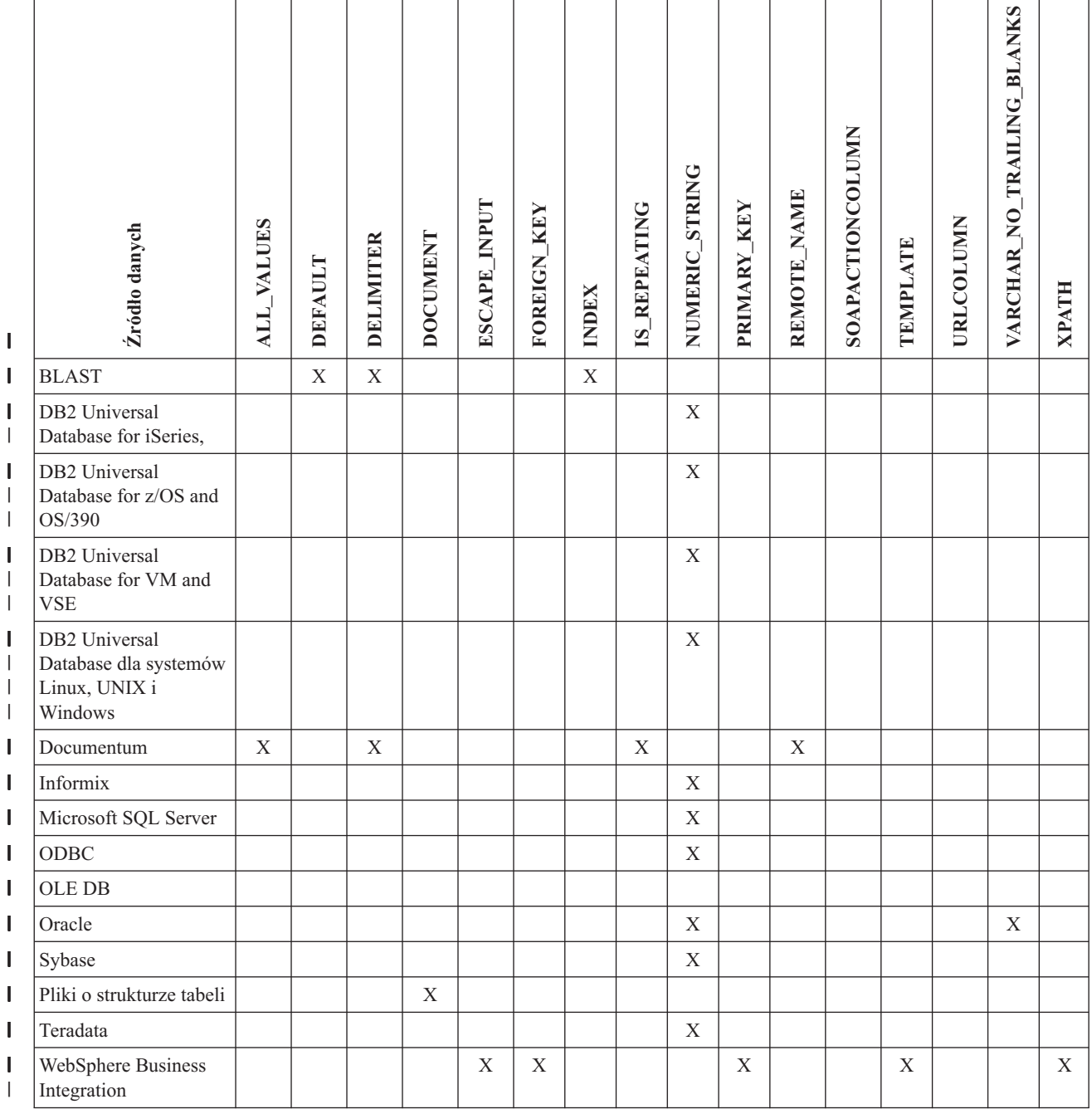

#### *Tabela 30. Dostępne opcje kolumn pseudonimu. (kontynuacja)*  $\|$

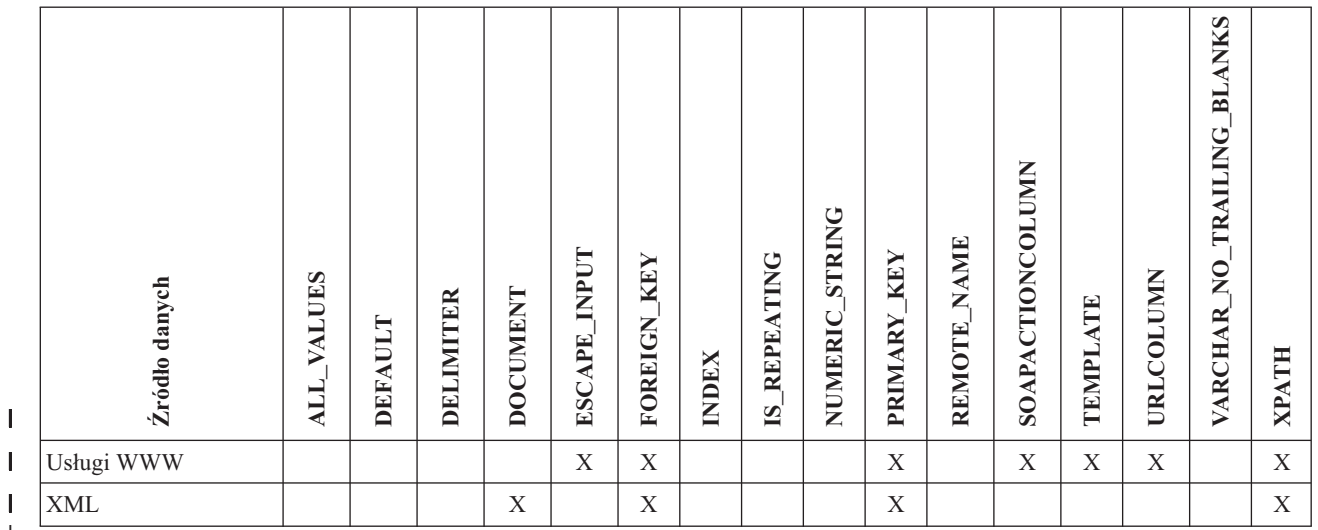

#### *Tabela 31. Opcje kolumn i ich ustawienia* |

|||

|

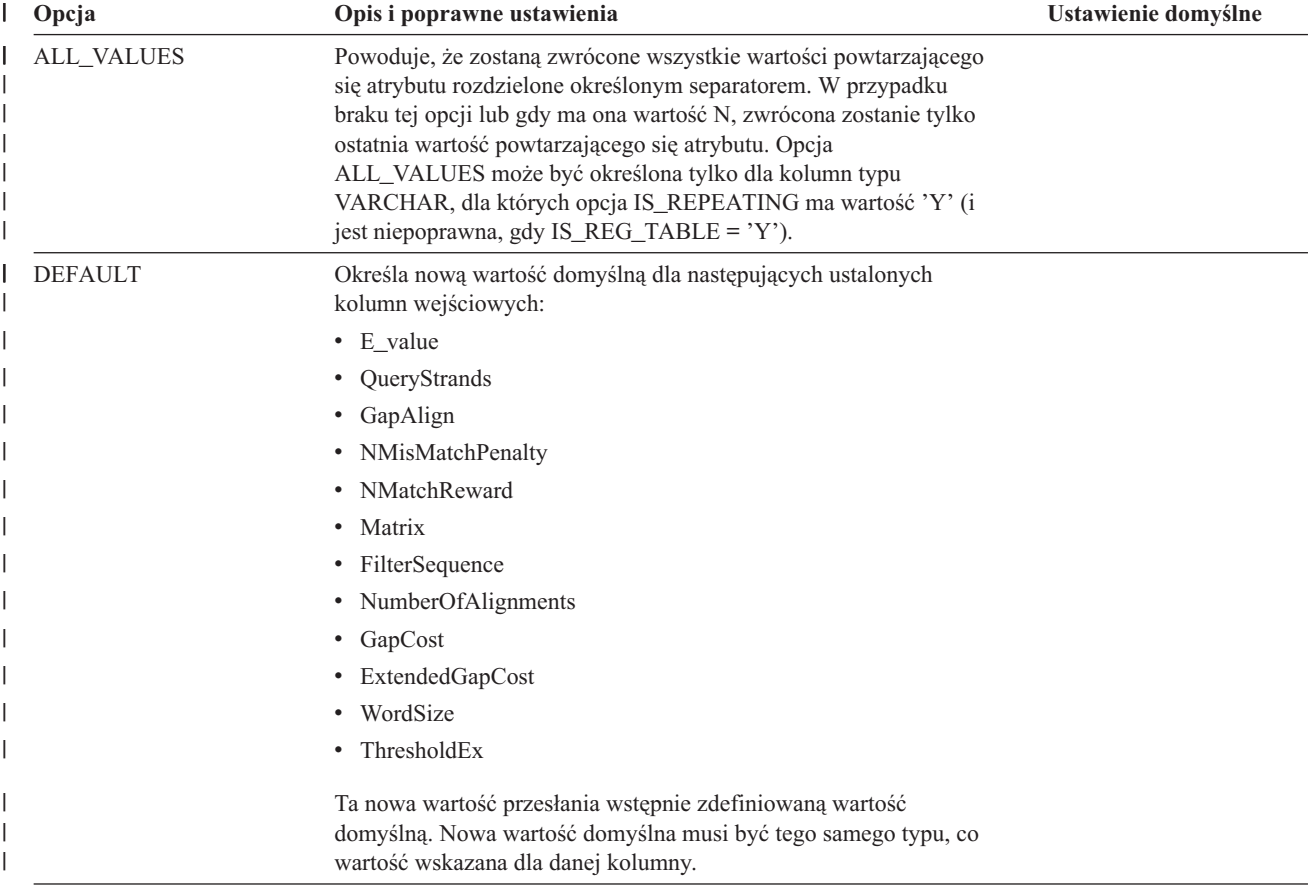

*Tabela 31. Opcje kolumn i ich ustawienia (kontynuacja)* |

| Opcja            | Opis i poprawne ustawienia                                            | Ustawienie domyślne        |
|------------------|-----------------------------------------------------------------------|----------------------------|
| <b>DELIMITER</b> | Dla źródeł danych Documentum: określa łańcuch separatora, który       | Dla źródeł danych          |
|                  | ma być używany, gdy konkatenowanych jest wiele wartości               | Documentum: separatorem    |
|                  | powtarzalnego atrybutu. Separator może składać się z kilku            | domyślnym jest przecinek.  |
|                  | znaków. Ta opcja jest poprawna tylko dla atrybutów obiektów z         | Dla źródeł danych BLAST:   |
|                  | typem danych VARCHAR, dla których opcja IS_REPEATING ma<br>wartość Y. | separatorem domyślnym jest |
|                  |                                                                       | znak końca wiersza.        |
|                  | Dla źródeł danych BLAST: znaki separatora, które mają być             |                            |
|                  | używane w celu określenia punktu końcowego informacji wiersza         |                            |
|                  | definicji dla kolumny, dla której stosowana jest ta opcja. Jeśli      |                            |
|                  | wartość tej opcji ma kilka znaków, pierwsze wystąpienie               |                            |
|                  | dowolnego z tych znaków sygnalizuje koniec informacji w tym           |                            |
|                  | polu. Wartością domyślną jest znak końca wiersza. Opcja ta jest       |                            |
|                  | wymagana, chyba że ostatnia określona kolumna ma zawierać             |                            |
|                  | pozostała część wiersza definicji.                                    |                            |

### *Tabela 31. Opcje kolumn i ich ustawienia (kontynuacja)* |

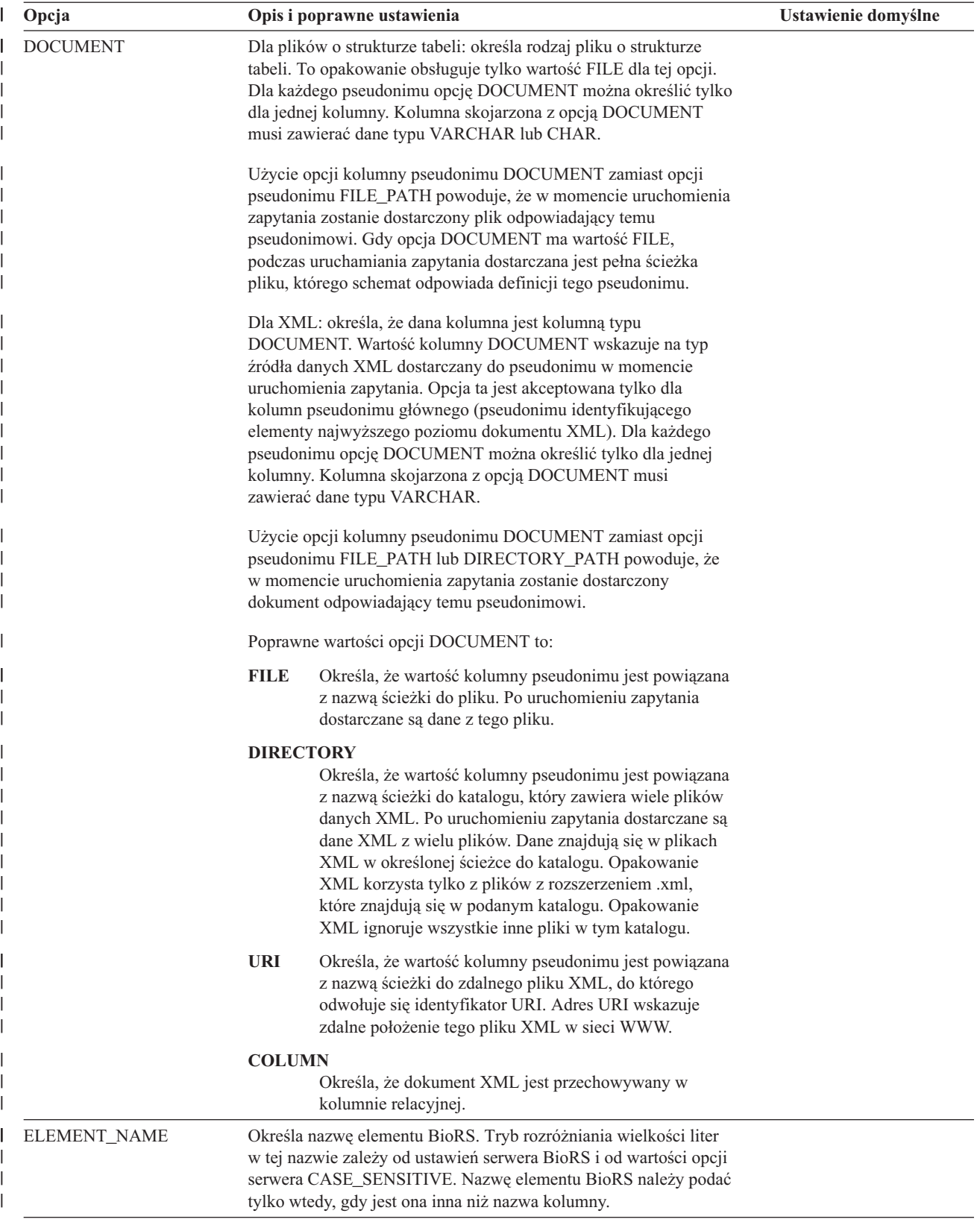

*Tabela 31. Opcje kolumn i ich ustawienia (kontynuacja)* |

| Opcja               | Opis i poprawne ustawienia                                                                                                    | Ustawienie domyślne                                                                                                    |
|---------------------|----------------------------------------------------------------------------------------------------|----------------------------------------------------------------------------------------------------|
| <b>ESCAPE_INPUT</b> | Określa, czy znaki specjalne XML w wartościach wejściowych<br>XML mają być zastępowane. Należy użyć tej opcji, aby włączyć<br>fragmenty XML jako dane wejściowe z powtarzającymi się<br>elementami. Dla kolumn, dla których ustawiono opcję kolumny<br>ESCAPE_INPUT, należy zdefiniować również opcję kolumny<br>TEMPLATE. Typem danych kolumny musi być VARCHAR lub<br>CHAR.                                                                                                    | T                                                                                                    |
|                     | Poprawne wartości to:                                                                                                    |                                                                                                    |
|                     | Y<br>Gdy dane wejściowe XML zawierają znaki specjalne, są<br>one zastępowane przez ich odpowiedniki używane w<br>języku XML do reprezentowania znaków wejściowych.                                                                                                    |                                                                                                    |
|                     | N<br>Znaki wejściowe są zachowywane w postaci, w jakiej są<br>wyświetlane.                                                                                                    |                                                                                                    |
| FOREIGN_KEY         | Wskazuje, że dany pseudonim jest pseudonimem podrzędnym i<br>określa nazwę odpowiadającego mu pseudonimu nadrzędnego.<br>Pseudonim może mieć co najwyżej jedną opcję kolumny<br>FOREIGN_KEY. W wartości tej opcji jest rozróżniana wielkość<br>liter. Tabela wskazywana przez tę opcję zawiera klucz<br>wygenerowany przez opakowanie. Dla takiej kolumny nie można<br>określić opcji XPATH. Kolumny tej można używać tylko do<br>łączenia pseudonimów nadrzędnych z podrzędnymi.<br>Wykonanie instrukcji CREATE NICKNAME z opcją<br>FOREIGN_KEY nie powiedzie się, gdy pseudonim nadrzędny ma |                                                                                                    |
|                     | inną nazwę schematu.<br>Jeśli nazwa pseudonimu, do którego odwołuje się klauzula<br>FOREIGN_KEY, nie została w sposób jawny zdefiniowana małymi<br>lub mieszanymi literami i ujęta w cudzysłowy w odpowiedniej<br>instrukcji CREATE NICKNAME, w odwołaniu do tego<br>pseudonimu w klauzuli FOREIGN_KEY konieczne jest użycie<br>wielkich liter.                                                                                                    |                                                                                                    |
|                     | Dla kolumny, dla której zostanie określona ta opcja, nie można<br>określić żadnej innej opcji.                                                                                                    |                                                                                                    |
| <b>INDEX</b>        | Liczba porządkowa kolumny, dla której opcja ta występuje, w<br>grupie kolumn wiersza definicji. Ta opcja jest wymagana.                                                                                                    |                                                                                                    |
| IS_INDEXED          | Wskazuje, czy odpowiednia kolumna jest indeksowana (czy można<br>się do niej odwoływać w predykacie). Poprawne wartości to Y i N.<br>Wartość Y można określić tylko dla kolumn, dla których<br>odpowiadający im element jest indeksowany przez serwer BioRS.                                                                                                    | Podczas tworzenia pseudonimu<br>opcja ta jest automatycznie<br>dodawana - z wartością Y - do<br>każdej kolumny<br>odpowiadającej elementowi<br>indeksowanemu przez serwer<br>BioRS. |
| <b>IS_REPEATING</b> | Wskazuje, czy dana kolumna jest wielowartościowa. Poprawne<br>wartości to Y i N.                                                                                                    | $\mathbf N$                                                                                                    |
|                     | Tylko ostatnia wartość jest zwracana dla:                                                                                                    |                                                                                                    |
|                     | · powtarzających się atrybutów typu innego niż VARCHAR,                                                                                                    |                                                                                                    |
|                     | · kolumn typu VARCHAR z określoną opcją ALL_VALUES o<br>wartości 'N'.                                                                                                    |                                                                                                    |
|                     | W celu obejścia tego ograniczenia można utworzyć podwójną<br>definicję kolumny z powtarzającym się atrybutem.                                                                                                    |                                                                                                    |

### *Tabela 31. Opcje kolumn i ich ustawienia (kontynuacja)* |

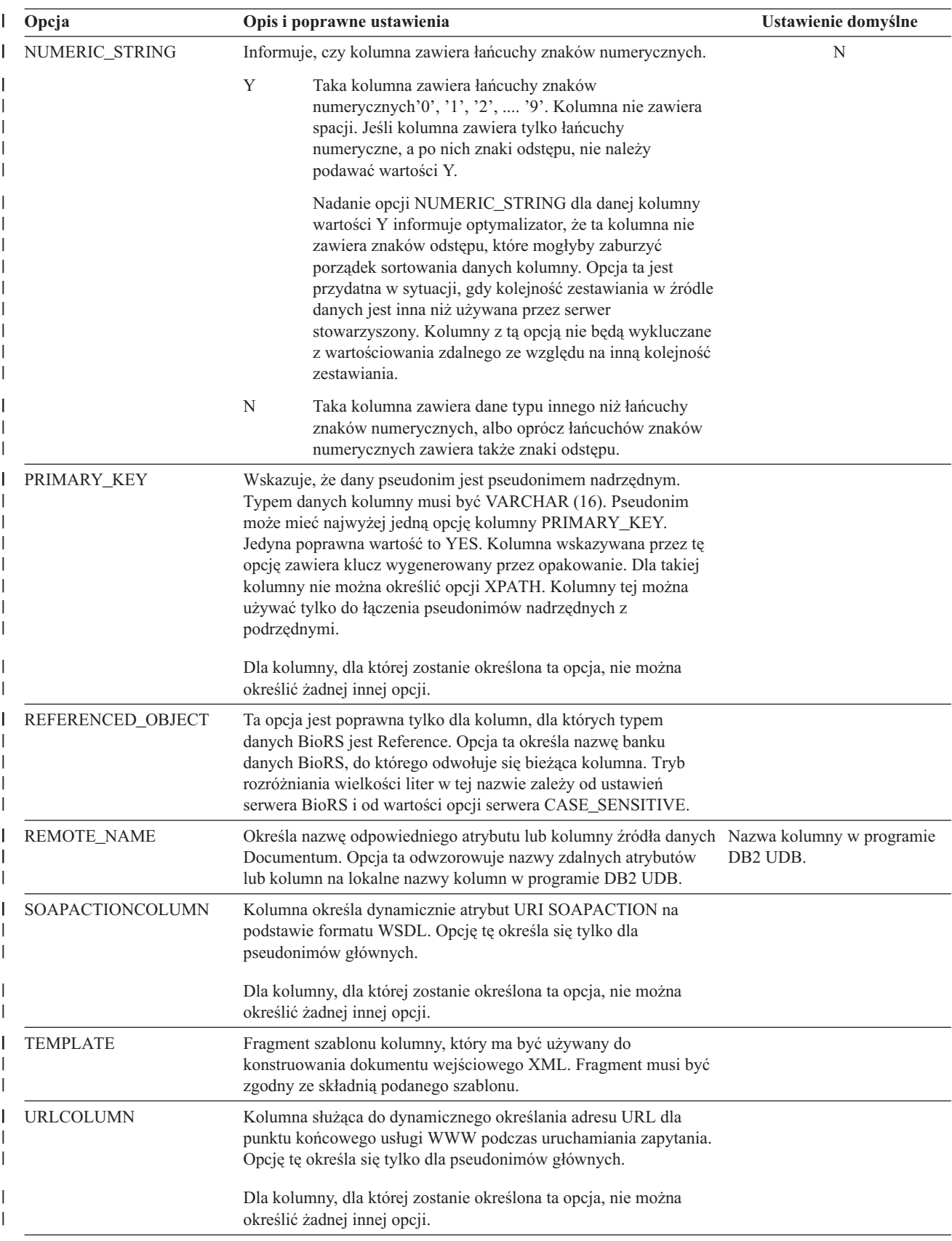

*Tabela 31. Opcje kolumn i ich ustawienia (kontynuacja)* |

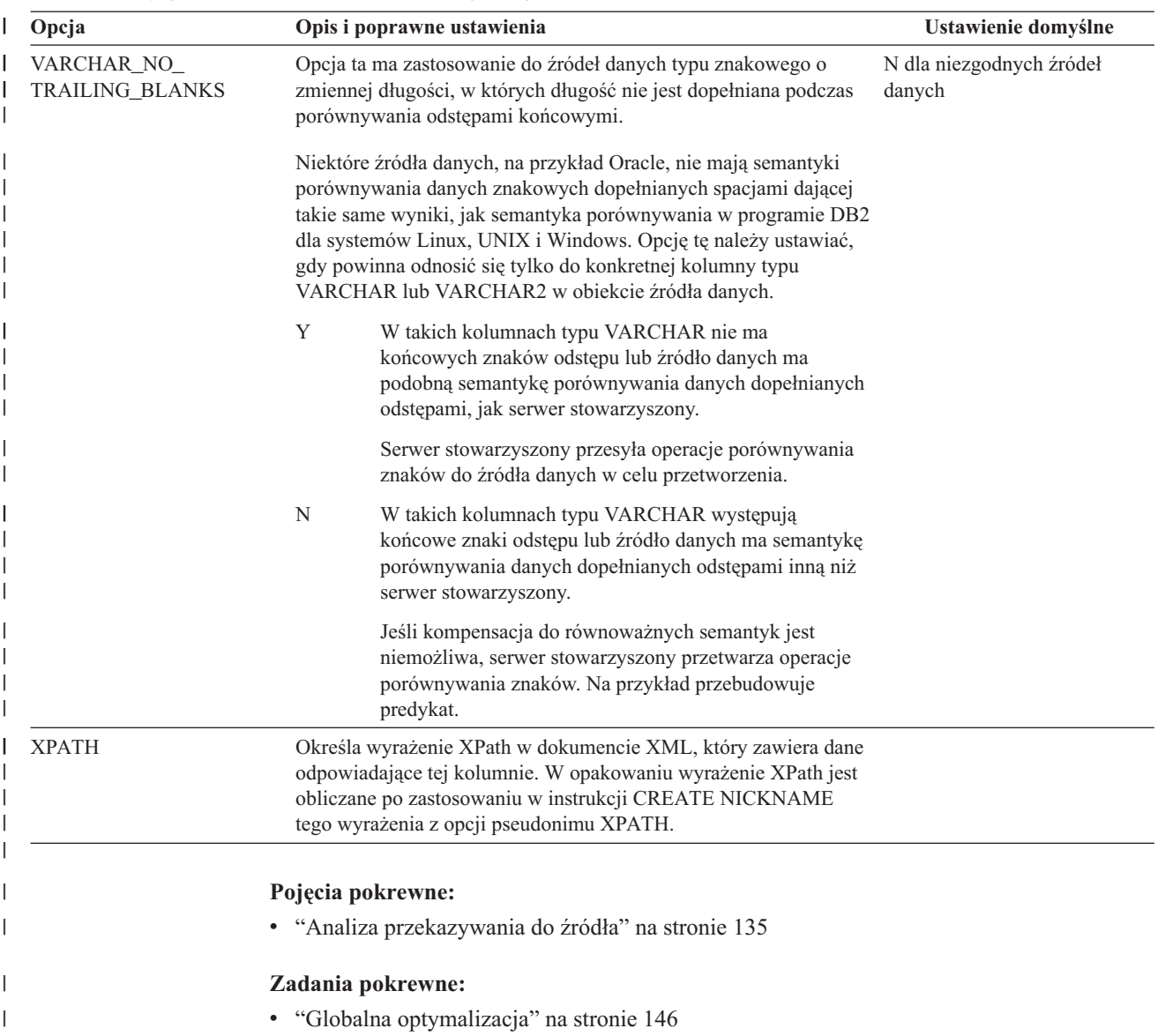

## **Rozdział 25. Opcje odwzorowań funkcji w systemach stowarzyszonych**

W programie DB2 Information Integrator dostępne są domyślne odwzorowania między wbudowanymi funkcjami źródeł danych a wbudowanymi funkcjami programu DB2. W przypadku większości źródeł danych domyślne odwzorowania funkcji są zdefiniowane w opakowaniach. Aby móc skorzystać z funkcji źródła danych nierozpoznawanej przez serwer stowarzyszony, należy utworzyć odwzorowanie między funkcją źródła danych a odpowiadającą jej funkcją w stowarzyszonej bazie danych.

Podstawowa rola opcji odwzorowań funkcji polega na definiowaniu informacji o ewentualnym koszcie wykonywania funkcji w źródle danych. W drodze analizy przekazywania do źródła ustala się, czy funkcja obecna w źródle danych może służyć do realizacji odpowiedniej funkcji w zapytaniu. Optymalizator zapytań decyduje, czy przekazanie przetwarzania funkcji do źródła danych jest rozwiązaniem o najniższym koszcie.

Informacje statystyczne zamieszczone w definicji odwzorowań funkcji pomagają optymalizatorowi zapytań porównać szacowany koszt wykonania funkcji w źródle danych z szacowanym kosztem wykonania funkcji DB2.

| Opcja                    | Poprawne ustawienia                                                                                                    | <b>Ustawienie</b><br>domyślne |
|--------------------------|----------------------------------------------------------------------------------------------------|-------------------------------|
| <b>DISABLE</b>           | Wyłączenie domyślnego odwzorowania funkcji. Dopuszczalne<br>wartości to 'Y' (tak) i 'N' (nie).                                           | $\gamma$                      |
| <b>INITIAL_INSTS</b>     | Szacowana liczba instrukcji przetwarzanych przy pierwszym i<br>ostatním wywołaniu funkcji w źródle danych.                               | $\Omega$                      |
| <b>INITIAL IOS</b>       | Szacowana liczba operacji we/wy wykonywanych przy<br>pierwszym i ostatnim wywołaniu funkcji w źródle danych.                             | $\Omega$                      |
| <b>IOS PER ARGBYTE</b>   | Szacowana liczba operacji we/wy realizowanych dla każdego<br>bajtu zestawu danych przekazywanego jako argument funkcji<br>źródła danych. |                               |
| <b>IOS_PER_INVOC</b>     | Szacowana liczba operacji we/wy realizowanych przy każdym<br>wywołaniu funkcji w źródle danych.                                          | $\Omega$                      |
| <b>INSTS PER ARGBYTE</b> | Szacowana liczba przetwarzanych instrukcji dla każdego bajta<br>zestawu danych przekazywanego jako argument funkcji źródła<br>danych.    | $\Omega$                      |
| <b>INSTS PER INVOC</b>   | Szacowana liczba instrukcji przetwarzanych przy każdym<br>wywołaniu funkcji w źródle danych.                                             | 450'                          |
| PERCENT ARGBYTES         | Szacowana średnia część procentowa argumentu (w bajtach),<br>którą funkcja źródła danych faktycznie odczyta.                             | $^{\circ}100'$                |
| <b>REMOTE NAME</b>       | Nazwa funkcji źródła danych.                                                                                                    | nazwa<br>lokalna              |

*Tabela 32. Opcje odwzorowań funkcji z ustawieniami*

# **Rozdział 26. Poprawne typy serwerów w instrukcjach SQL**

Typ serwera wskazuje rodzaj źródła danych reprezentowanego przez definicję tego serwera. Typy serwerów zależne są od producenta, przeznaczenia i systemu operacyjnego. Dozwolone wartości zależą ponadto od używanego opakowania.

Dla większości źródeł danych poprawny typ serwera należy określić w instrukcji CREATE SERVER.

#### **Opakowanie BioRS** |

|

| || | | | | | || | | | | | | | | | | | | | | | | | | | | | | | | | | | |

 $\overline{1}$ 

I

Źródła danych BioRS.

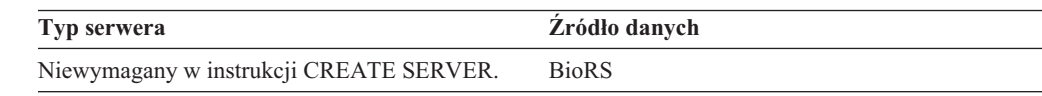

## **Opakowanie BLAST**

Źródła danych BLAST obsługiwane przez demona BLAST.

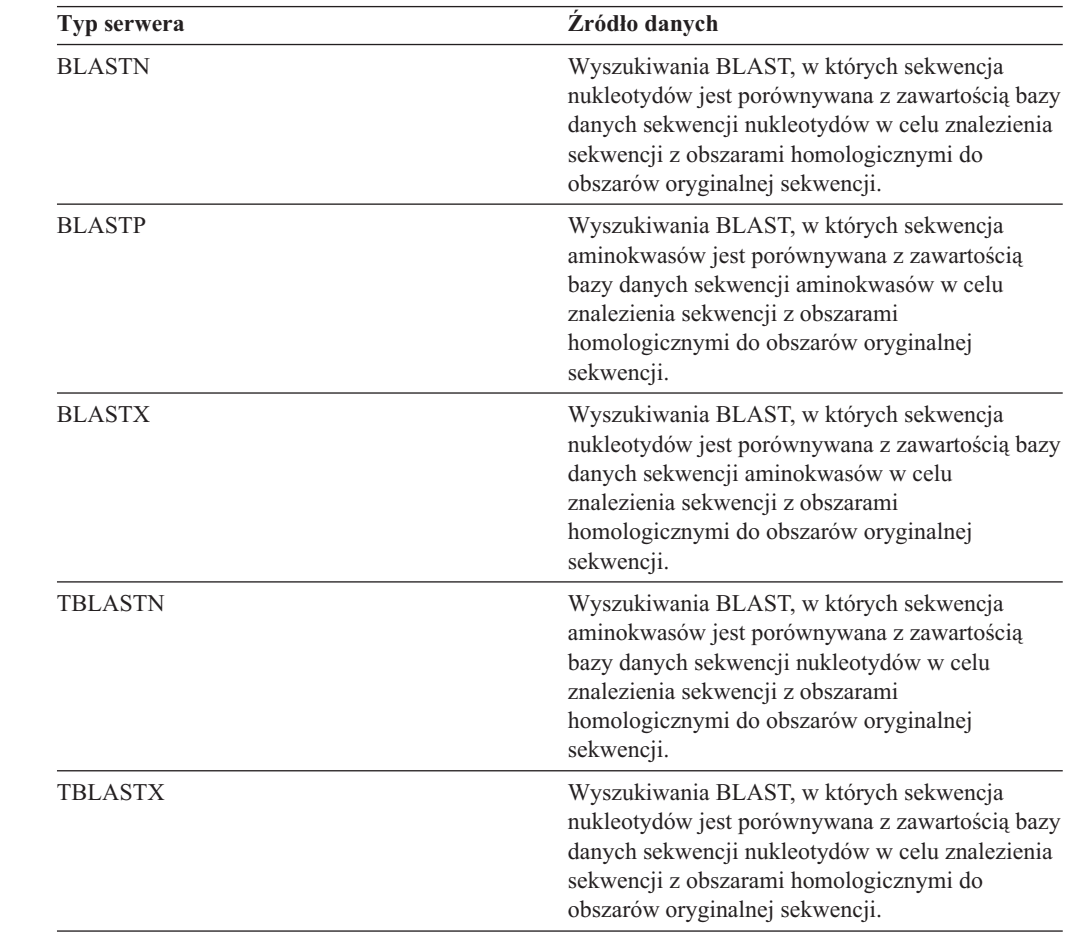

# **Opakowanie CTLIB**

|

| | || | |

ı

Źródła danych Sybase obsługiwane przez program klienta CTLIB.

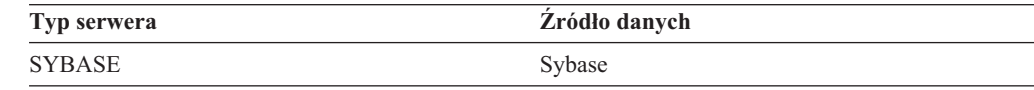

#### **Opakowanie Documentum** |

Źródła danych Documentum obsługiwane przez interfejs API/bibliotekę klienta Documentum.

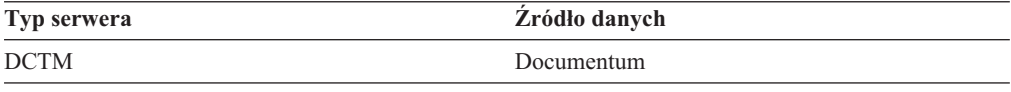

# **Opakowanie DRDA**

## **Źródła danych z rodziny DB2**

*Tabela 33. DB2 dla systemów Linux, UNIX i Windows*

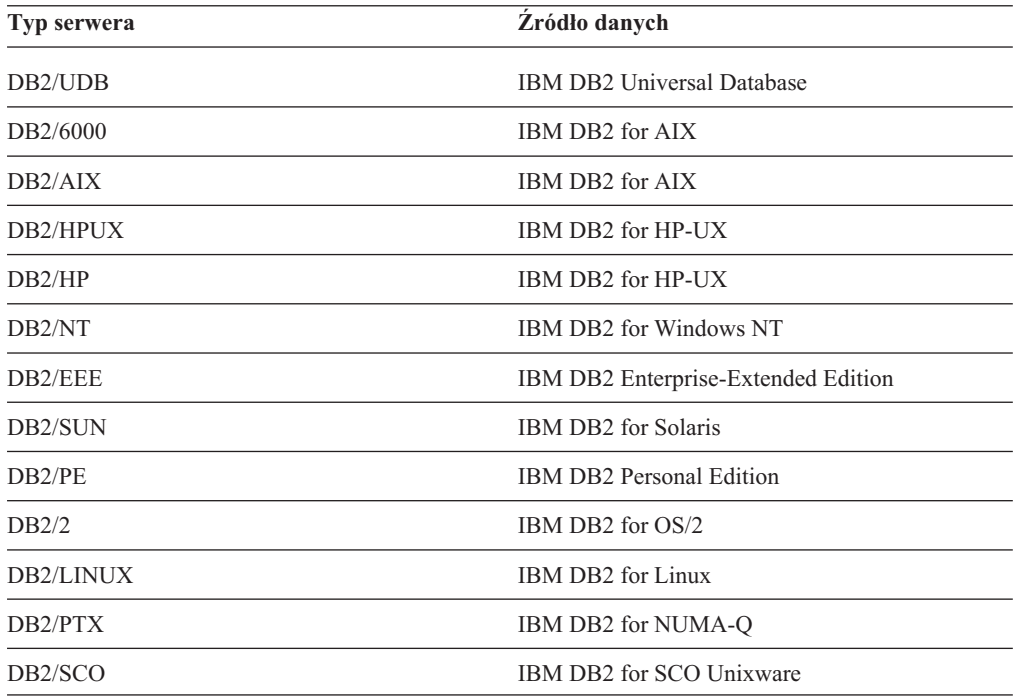

### *Tabela 34. DB2 for iSeries (i AS/400)*

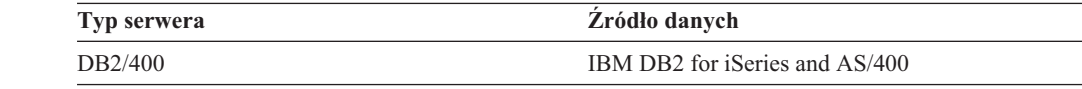

### *Tabela 35. DB2 for z/OS and OS/390*

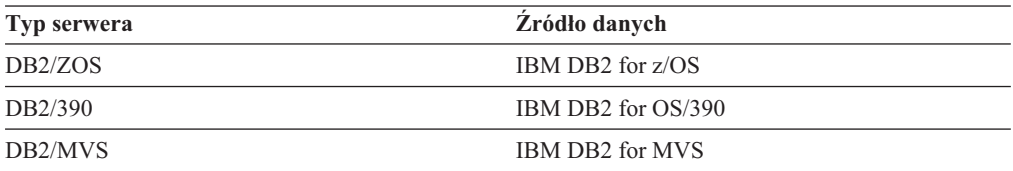

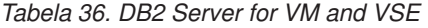

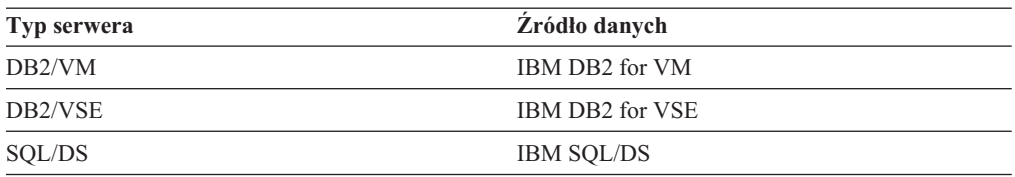

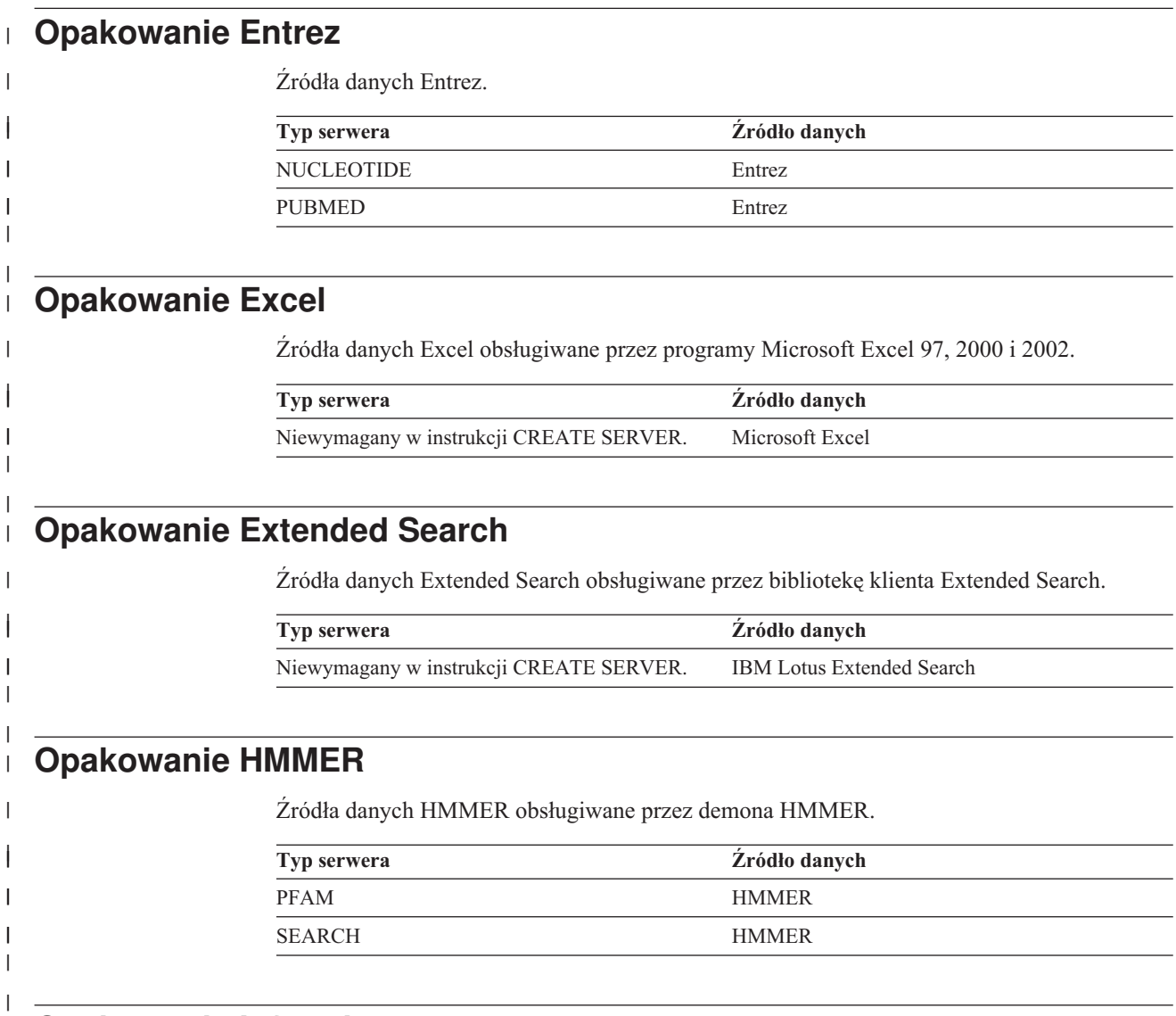

# **Opakowanie Informix**

Źródła danych Informix obsługiwane przez oprogramowanie SDK klienta Informix.

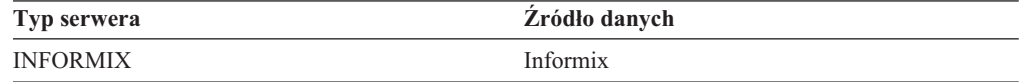

## **Opakowanie MSSQLODBC3**

| |

| | || | | | | |

> | || |

Źródła danych Microsoft SQL Server obsługiwane przez sterownik DataDirect Connect ODBC 3.6 lub ODBC 3.0 (lub nowszy).

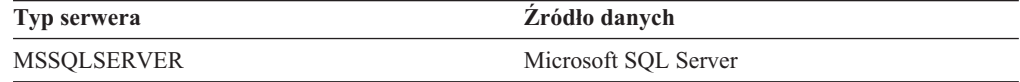

## **Opakowanie NET8**

Źródła danych Oracle obsługiwane przez oprogramowanie klienta Oracle NET8.

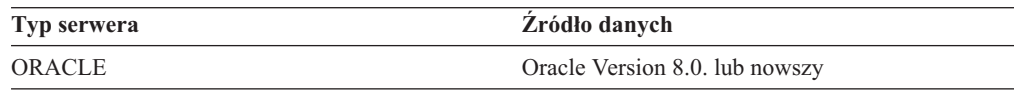

## **Opakowanie ODBC**

Źródła danych ODBC obsługiwane przez sterownik ODBC 3.x.

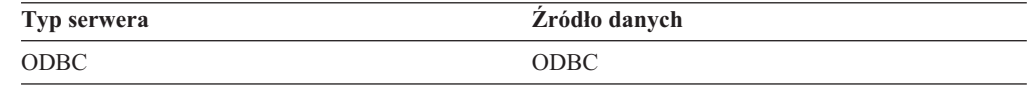

## **Opakowanie OLE DB**

Dostawcy OLE DB zgodni ze specyfikacją Microsoft OLE DB 2.0 lub nowszą.

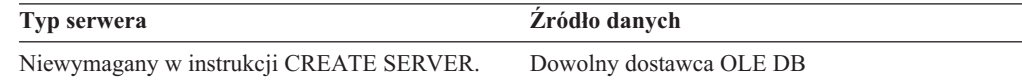

#### **Opakowanie pliku o strukturze tabeli** |

Źródła danych w postaci plików o strukturze tabeli.

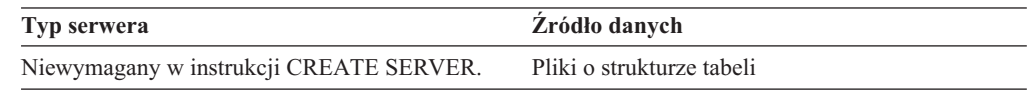

## **Opakowanie Teradata**

Źródła danych Teradata obsługiwane przez oprogramowanie klienta Teradata V2R3, V2R4 i V2R5.

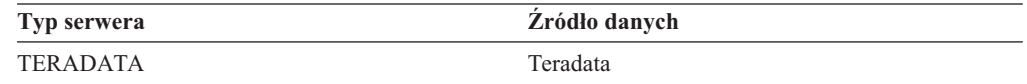

#### **Opakowanie usług WWW** |

|

| | || | | | | | | || | | |  $\vert$ | | || | |

 $\overline{\phantom{a}}$ 

 $\overline{\phantom{a}}$ 

 $\overline{\phantom{a}}$ 

Źródła danych usług WWW.

**Typ serwera Źródło danych**

Niewymagany w instrukcji CREATE SERVER. Dowolne źródło danych usług WWW.

# **Opakowanie WebSphere Business Integration**

Źródła danych aplikacji biznesowych obsługiwanych przez opakowanie WeSphere Business Integration.

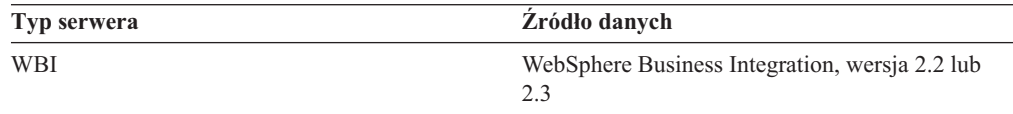

## **Opakowanie XML**

Źródła danych XML.

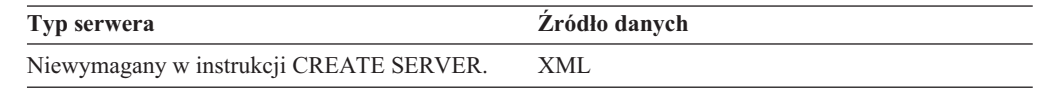

# **Rozdział 27. Domyślne proste odwzorowania typów** |

Istnieją dwa rodzaje odwzorowań typów między typami źródła danych a typami w stowarzyszonej bazie danych: odwzorowania proste i odwzorowania zwrotne. W *prostym odwzorowaniu typów* typy zdalne są odwzorowane na odpowiednie typy lokalne.

Można zmienić domyślne odwzorowanie typów lub utworzyć nowe odwzorowanie, korzystając z instrukcji CREATE TYPE MAPPING.

Odwzorowania te obowiązują we wszystkich obsługiwanych wersjach programów, chyba że zaznaczono inaczej.

Dla wszystkich domyślnych prostych odwzorowań typów danych w kierunku od źródła danych do bazy DB2 dla systemów Linux, UNIX i Windows schematem stowarzyszonym DB2 jest SYSIBM.

W poniższych tabelach przedstawiono domyślne proste odwzorowania typów danych między bazami DB2 dla systemów Linux, UNIX i Windows a typami w źródłach danych.

# **Źródła danych DB2 for z/OS and OS/390**

|

Tabela 37. Domyślne proste odwzorowania typów danych dla źródeł DB2 for z/OS and OS/390 (nie wszystkie kolumny *pokazano)*

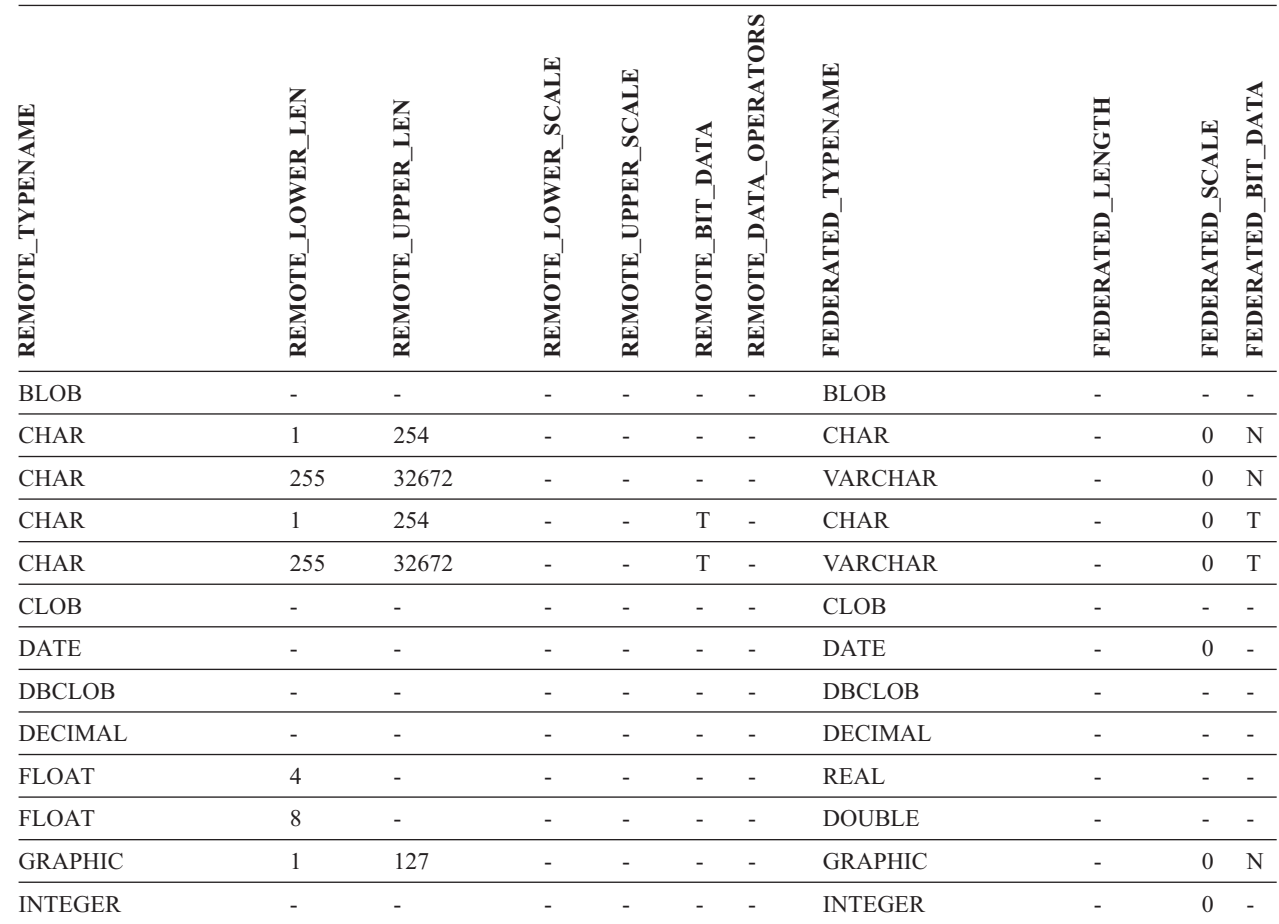

I ||I

Tabela 37. Domyślne proste odwzorowania typów danych dla źródeł DB2 for z/OS and OS/390 (nie wszystkie kolumny *pokazano) (kontynuacja)*

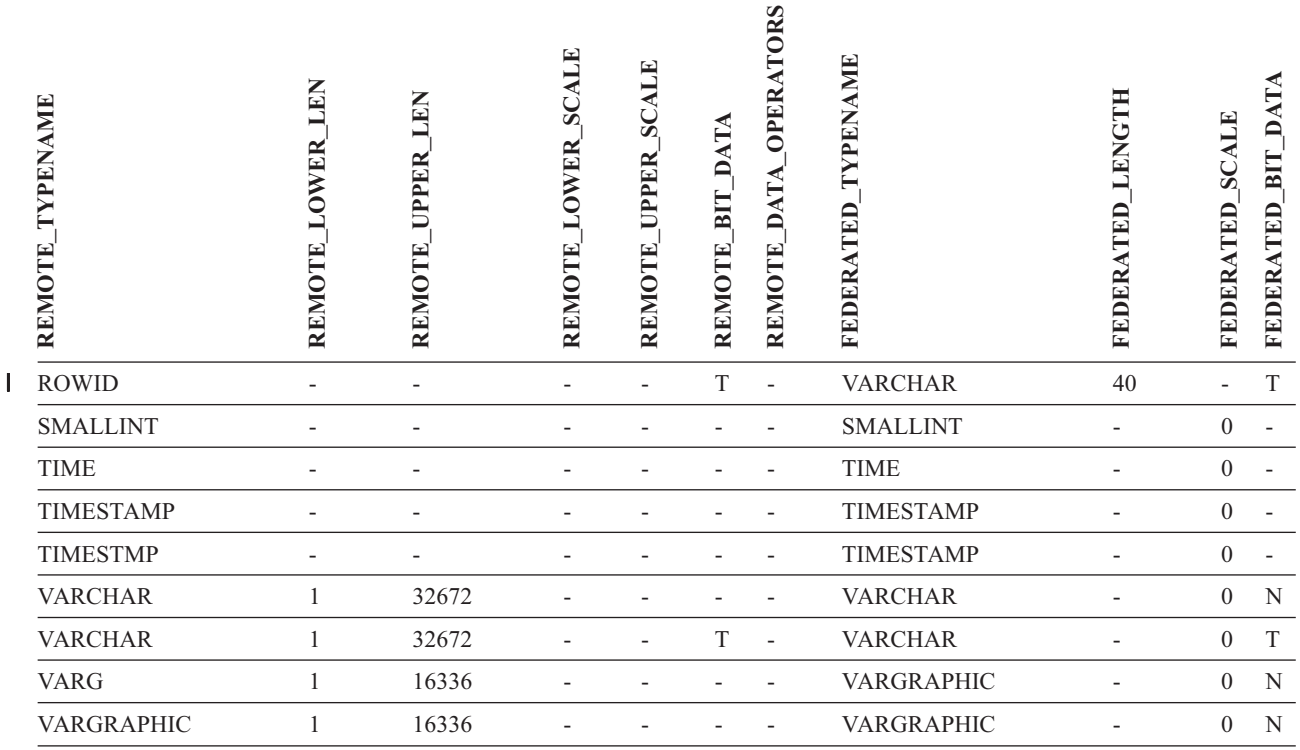

# **Źródła danych DB2 dla iSeries**

*Tabela 38. Domyślne proste odwzorowania typów danych dla źródeł DB2 dla iSeries (nie wszystkie kolumny pokazano)*

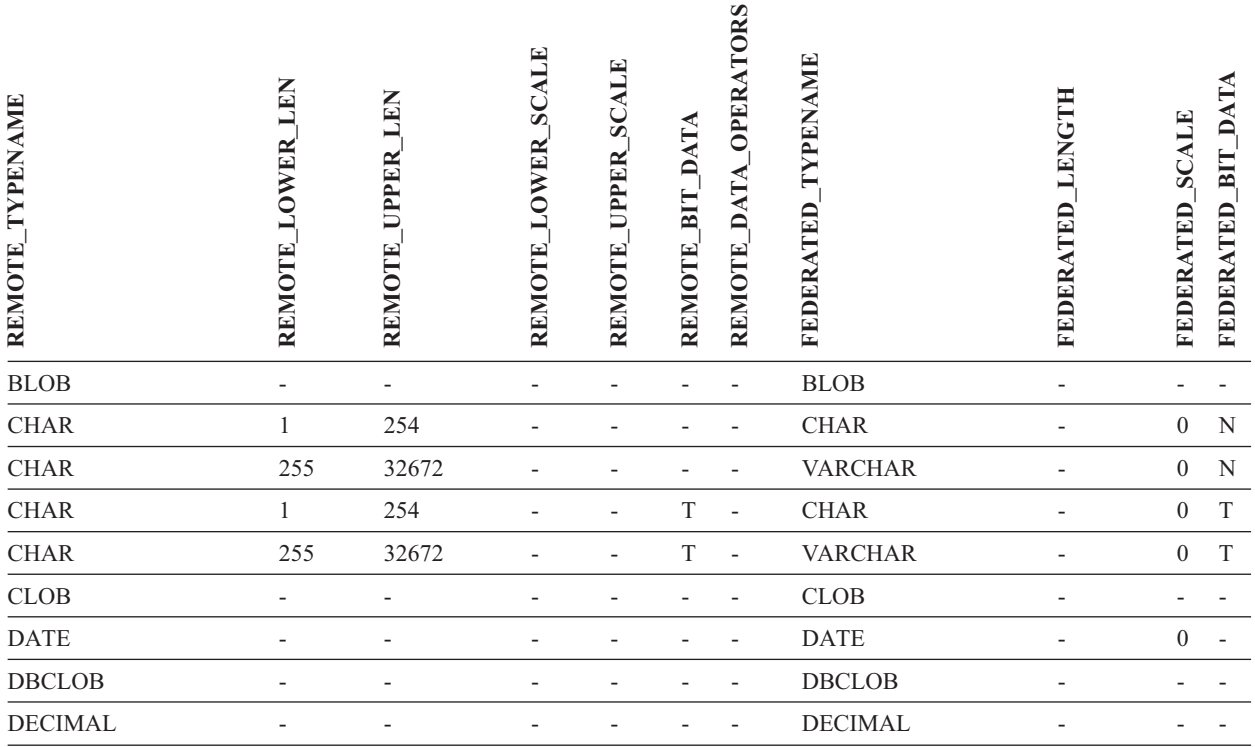

## *Tabela 38. Domyślne proste odwzorowania typów danych dla źródeł DB2 dla iSeries (nie wszystkie kolumny pokazano) (kontynuacja)*

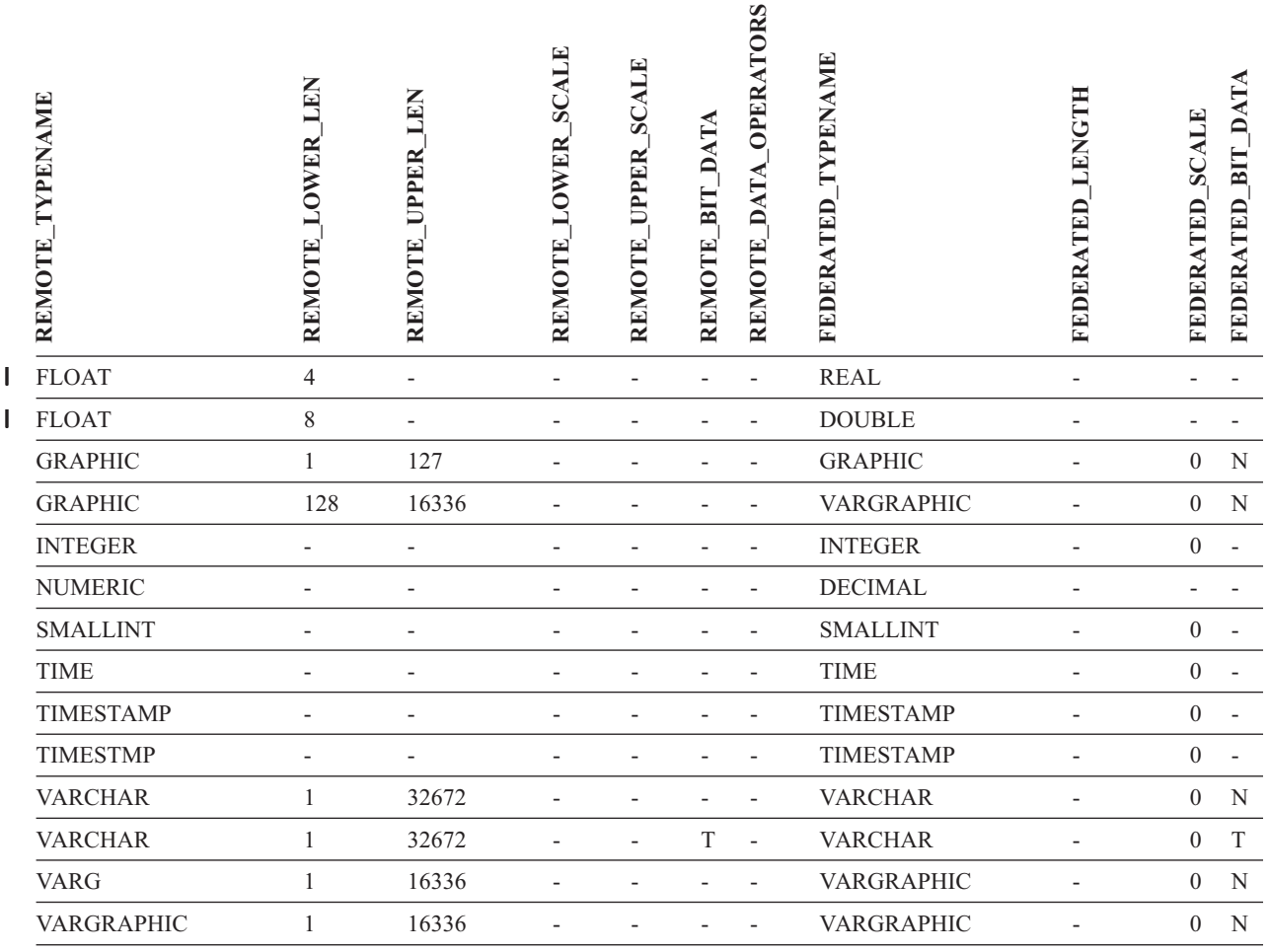

# **Źródła danych DB2 Server dla VM i VSE**

*Tabela 39. Domyślne proste odwzorowania typów danych dla źródeł DB2 Server dla VM i VSE (nie wszystkie kolumny pokazano)*

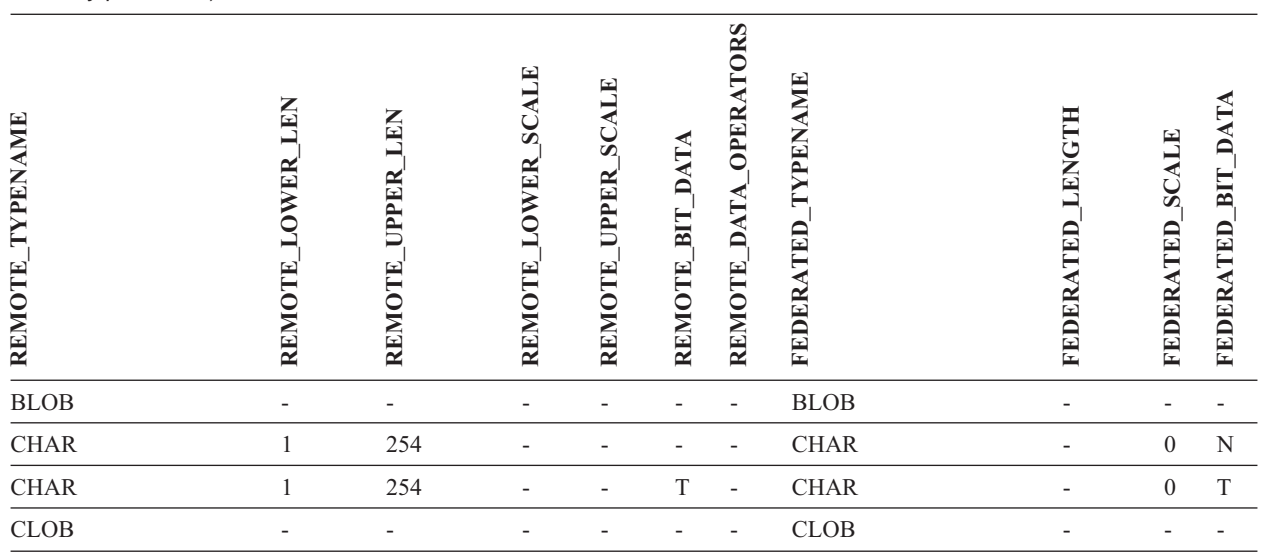

## *Tabela 39. Domyślne proste odwzorowania typów danych dla źródeł DB2 Server dla VM i VSE (nie wszystkie kolumny pokazano) (kontynuacja)*

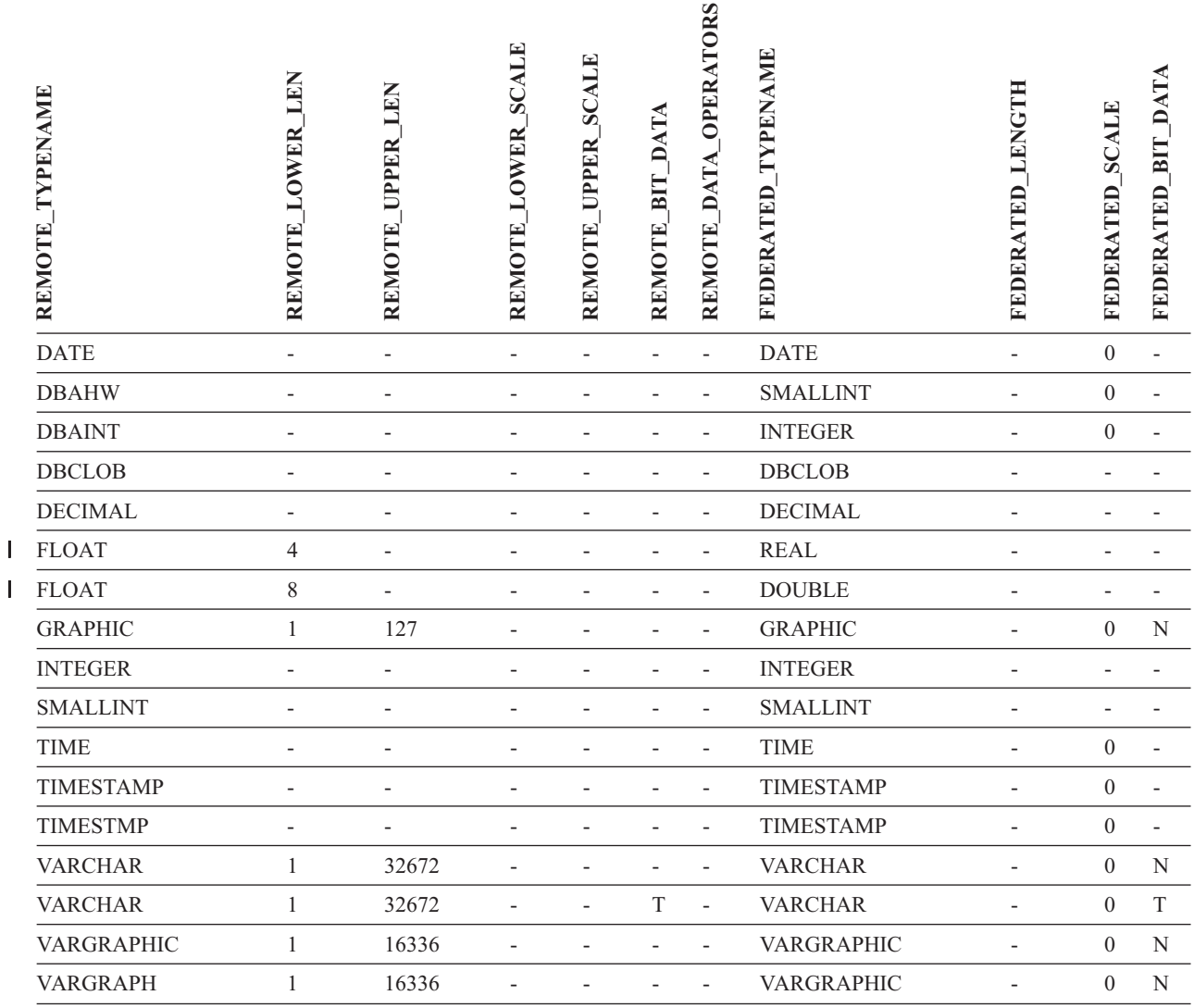

# **Źródła danych DB2 dla systemów Linux, UNIX i Windows**

Tabela 40. Domyślne proste odwzorowania typów danych dla źródeł DB2 dla systemów Linux, UNIX i Windows (nie *wszystkie kolumny pokazano)*

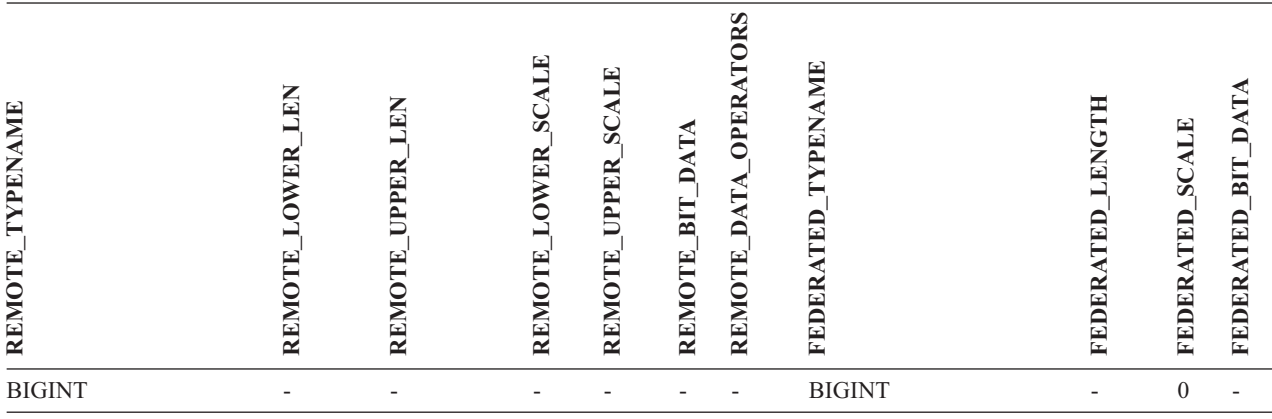

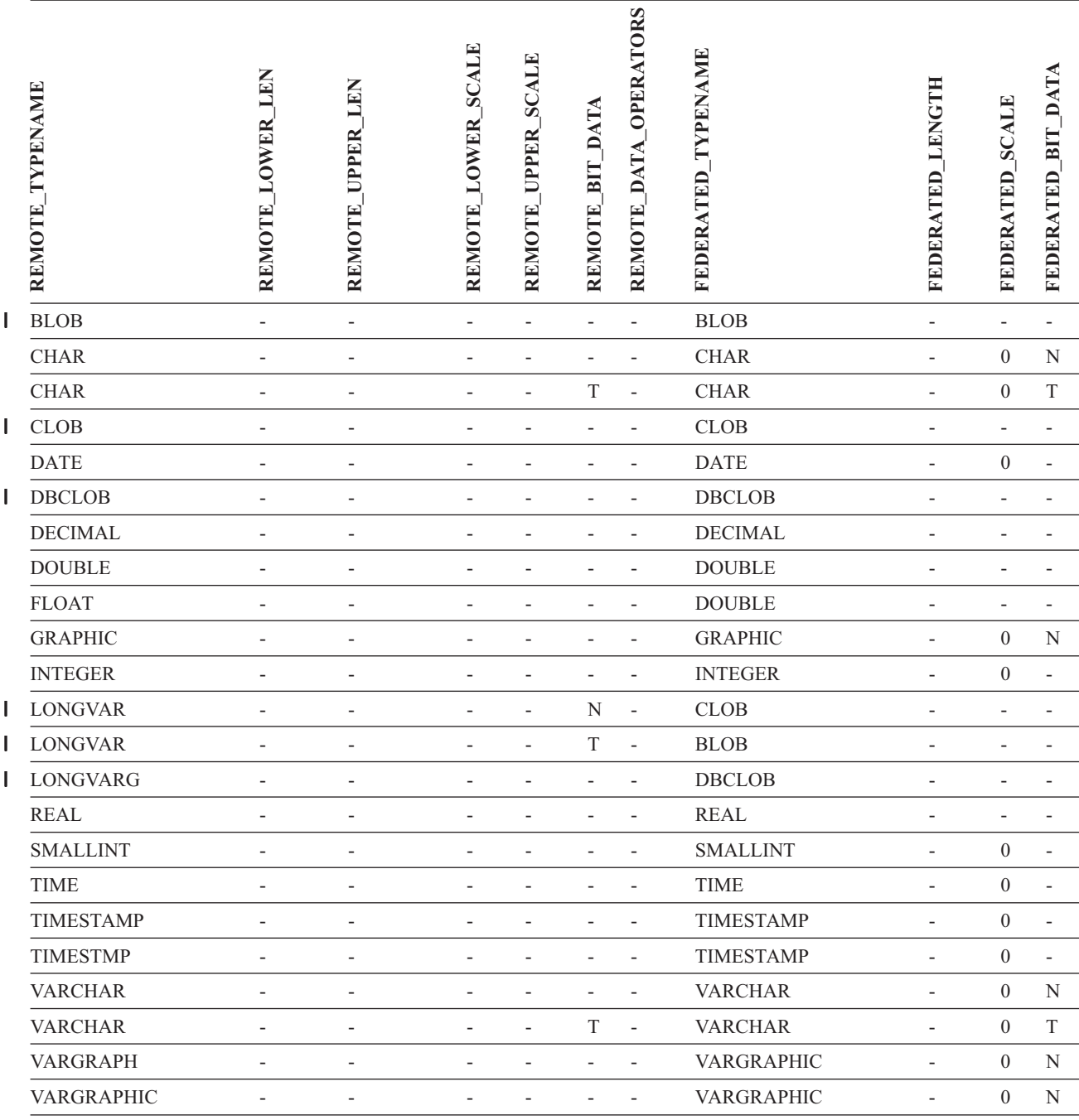

Tabela 40. Domyślne proste odwzorowania typów danych dla źródeł DB2 dla systemów Linux, UNIX i Windows (nie *wszystkie kolumny pokazano) (kontynuacja)*

# **Źródła danych Informix**

*Tabela 41. Domyślne proste odwzorowania typów danych dla źródeł Informix (nie wszystkie kolumny pokazano)*

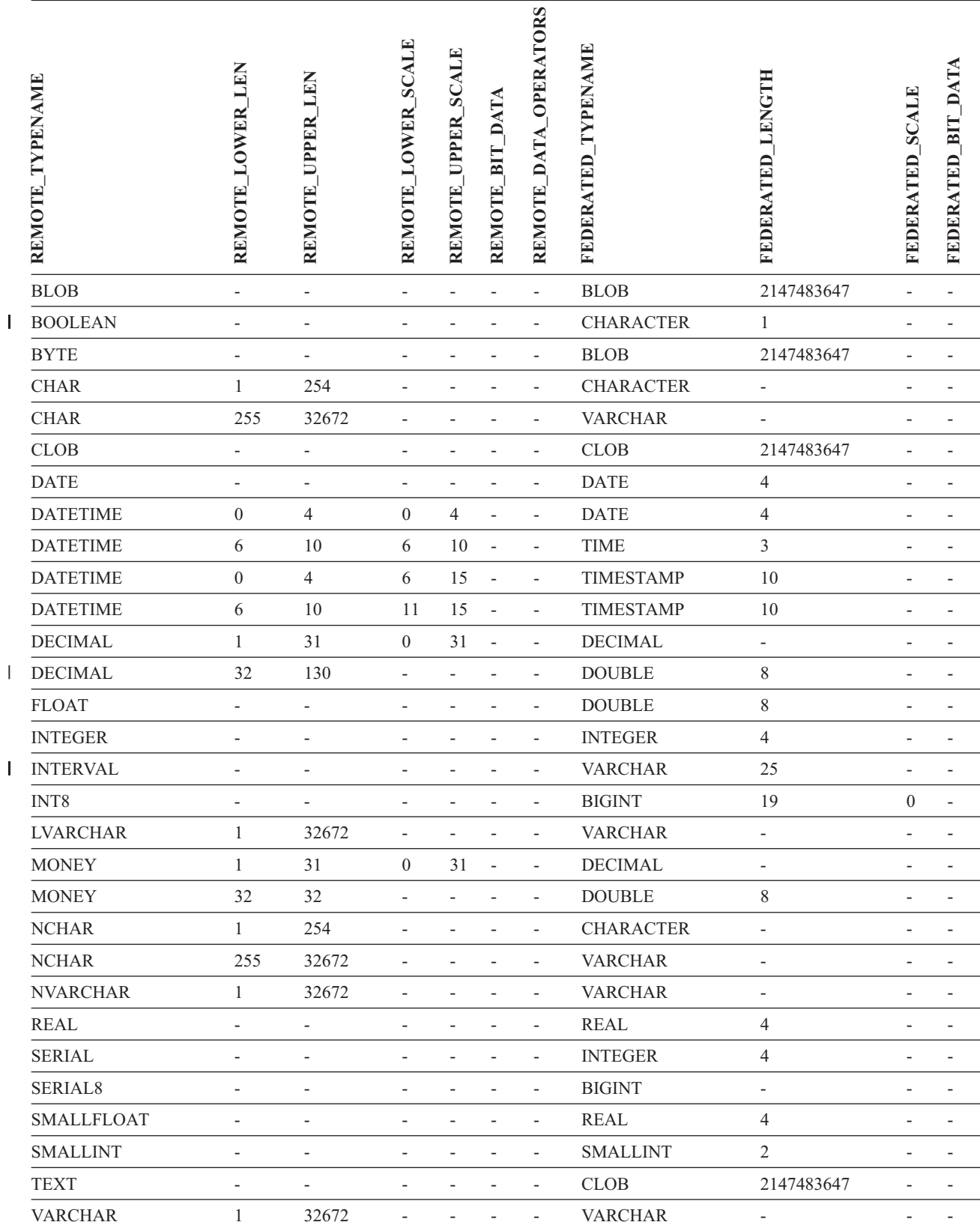

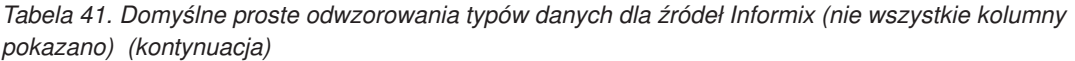

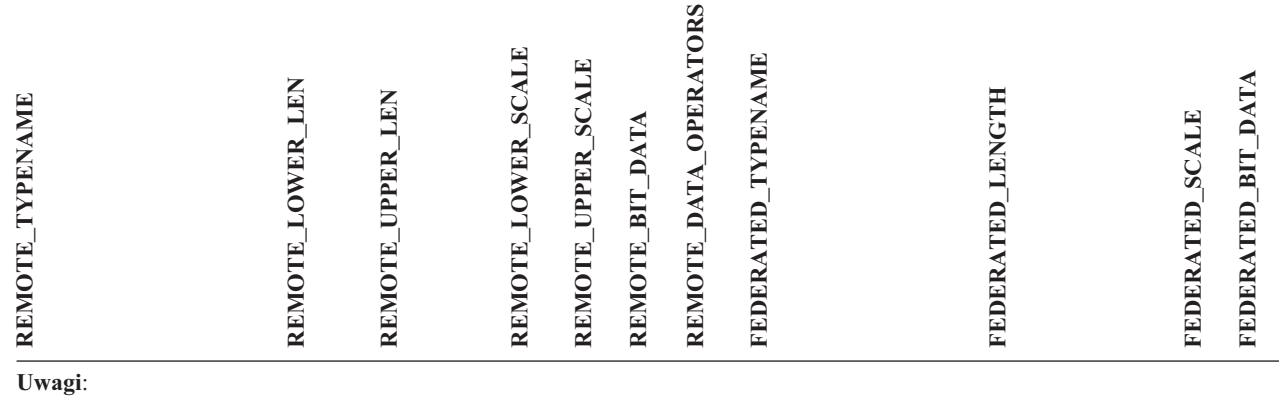

v W przypadku typu Informix DATETIME serwer stowarzyszony DB2 dla UNIX i Windows używa kwalifikatora | wysokopoziomowego Informix jako parametru REMOTE\_LENGTH, a kwalifikatora niskopoziomowego Informix jako parametru REMOTE\_SCALE. |

Kwalifikatory Informix są stałymi ″TU\_″ zdefiniowanymi w pliku datatime.h za pomocą pakietu SDK klienta Informix. Stałe te, to:

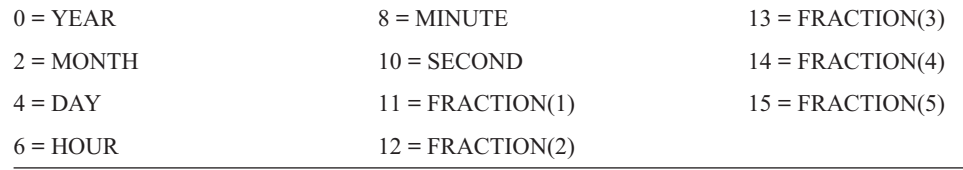

# **Źródła danych Microsoft SQL Server**

|

 $\begin{array}{c} \hline \end{array}$ |

*Tabela 42. Domyślne proste odwzorowania typów danych dla źródeł Microsoft SQL Server*

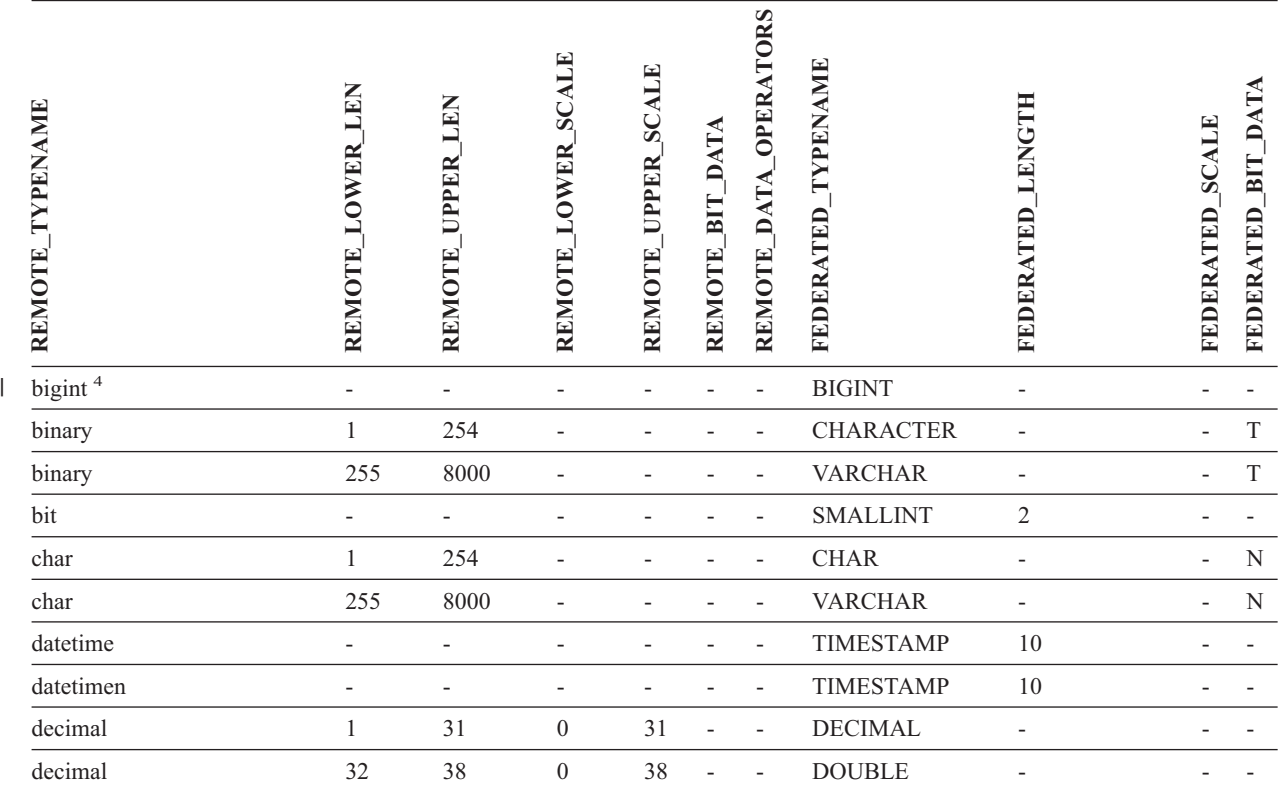

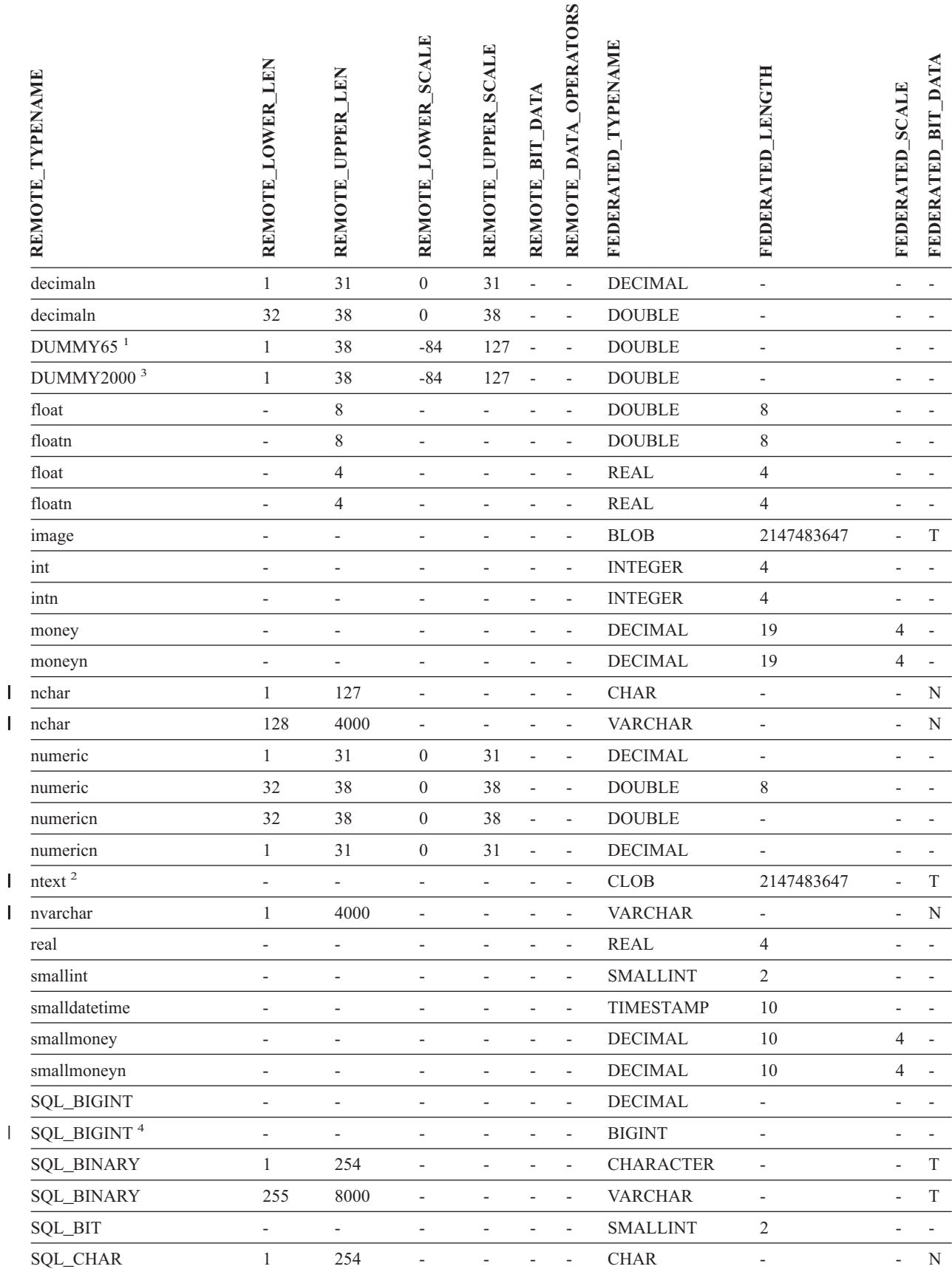

|<br>|<br>|<br>|
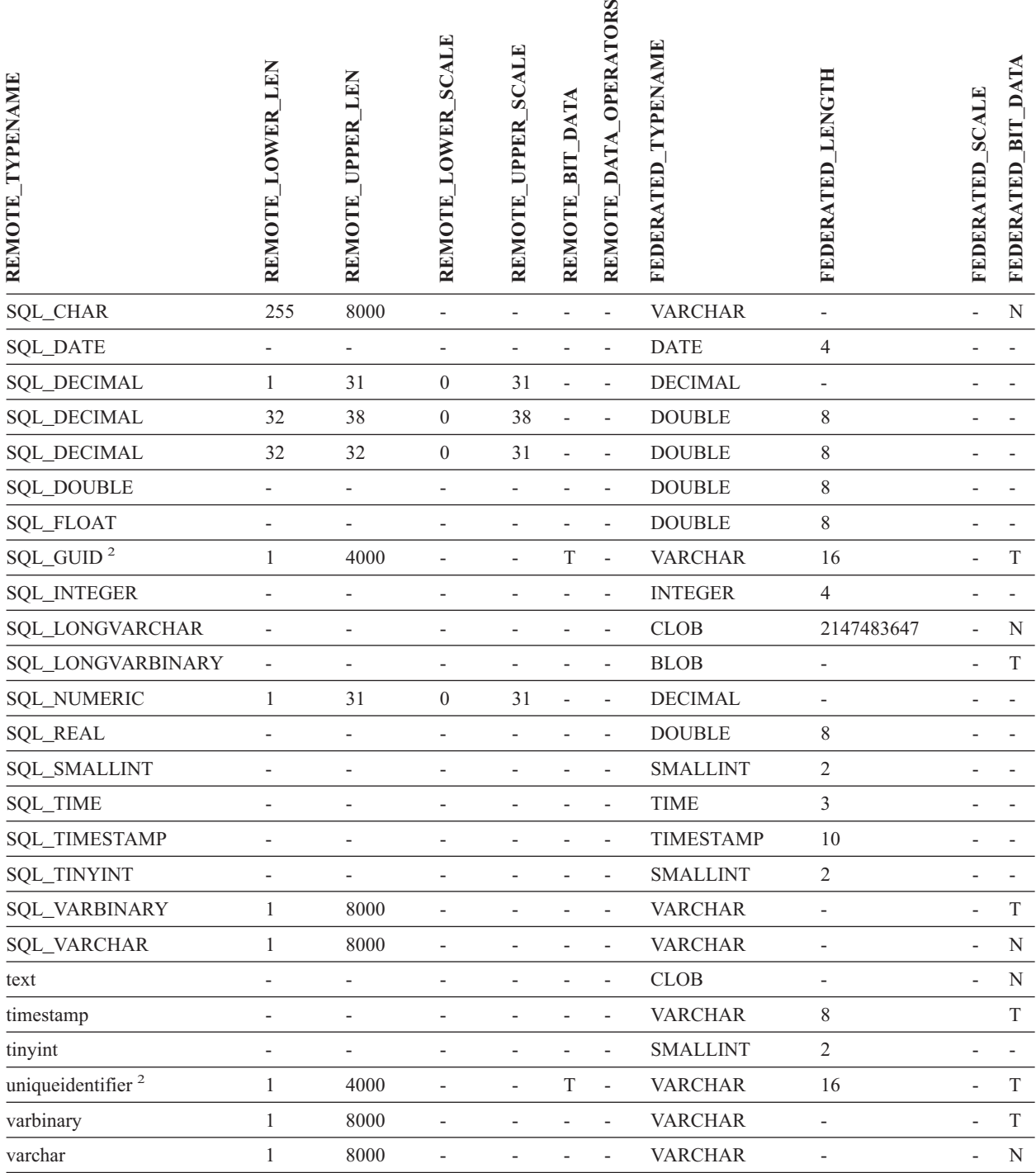

### **Uwagi:**

1. To odwzorowanie jest poprawne tylko w programie Microsoft SQL Server wersja 6.5. |

2. To odwzorowanie jest poprawne tylko w programie Microsoft SQL Server wersja 7 i wersja 2000. |

3. To odwzorowanie jest poprawne tylko w systemach Windows 2000. |

4. To odwzorowanie jest poprawne tylko w programie Microsoft SQL Server 2000. |

# **Źródła danych ODBC**

*Tabela 43. Domyślne proste odwzorowania typów danych dla źródeł ODBC (nie wszystkie kolumny pokazano)*

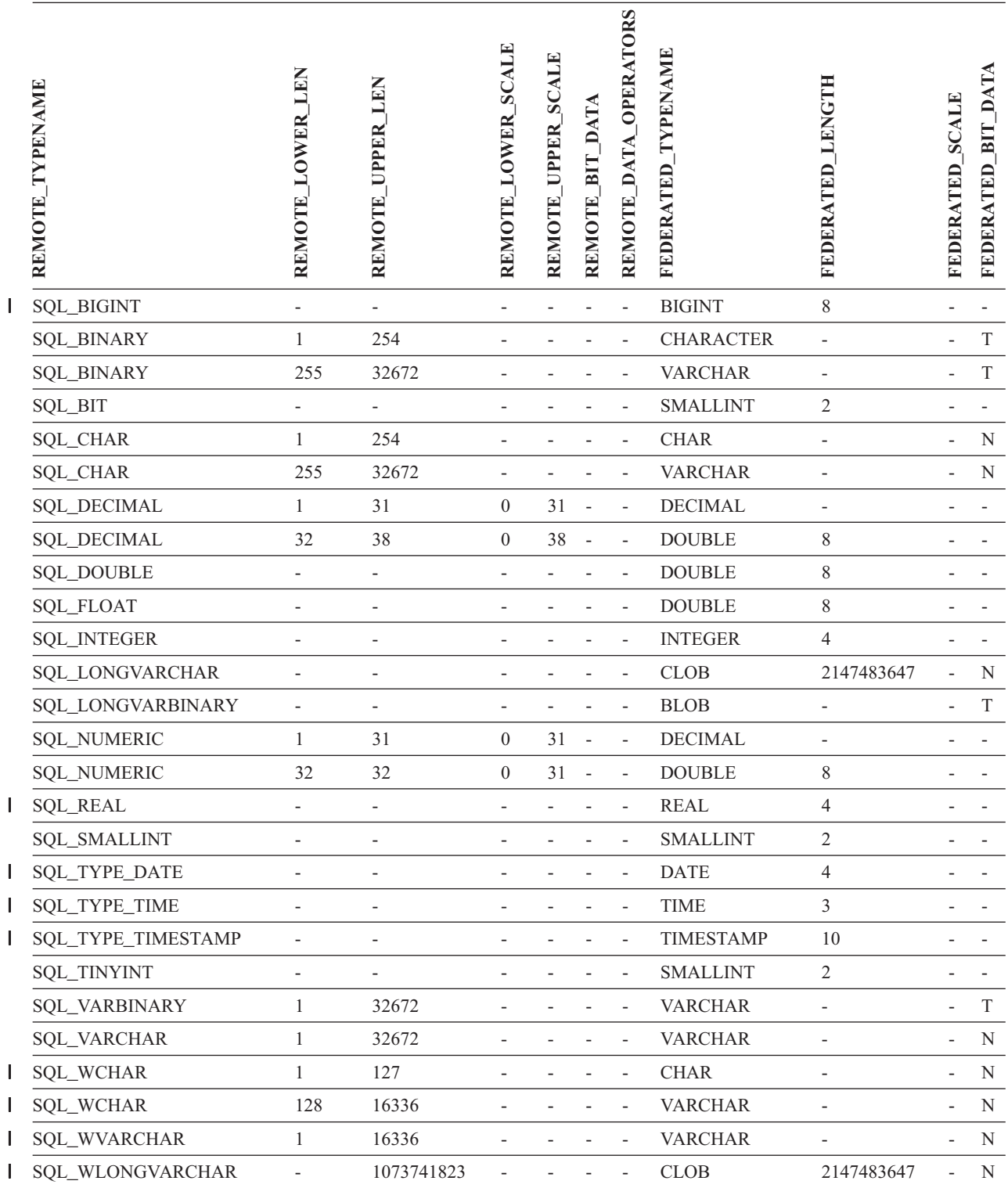

# **Źródła danych Oracle NET8**

*Tabela 44. Domyślne proste odwzorowania typów danych dla źródeł Oracle NET8 Server* |

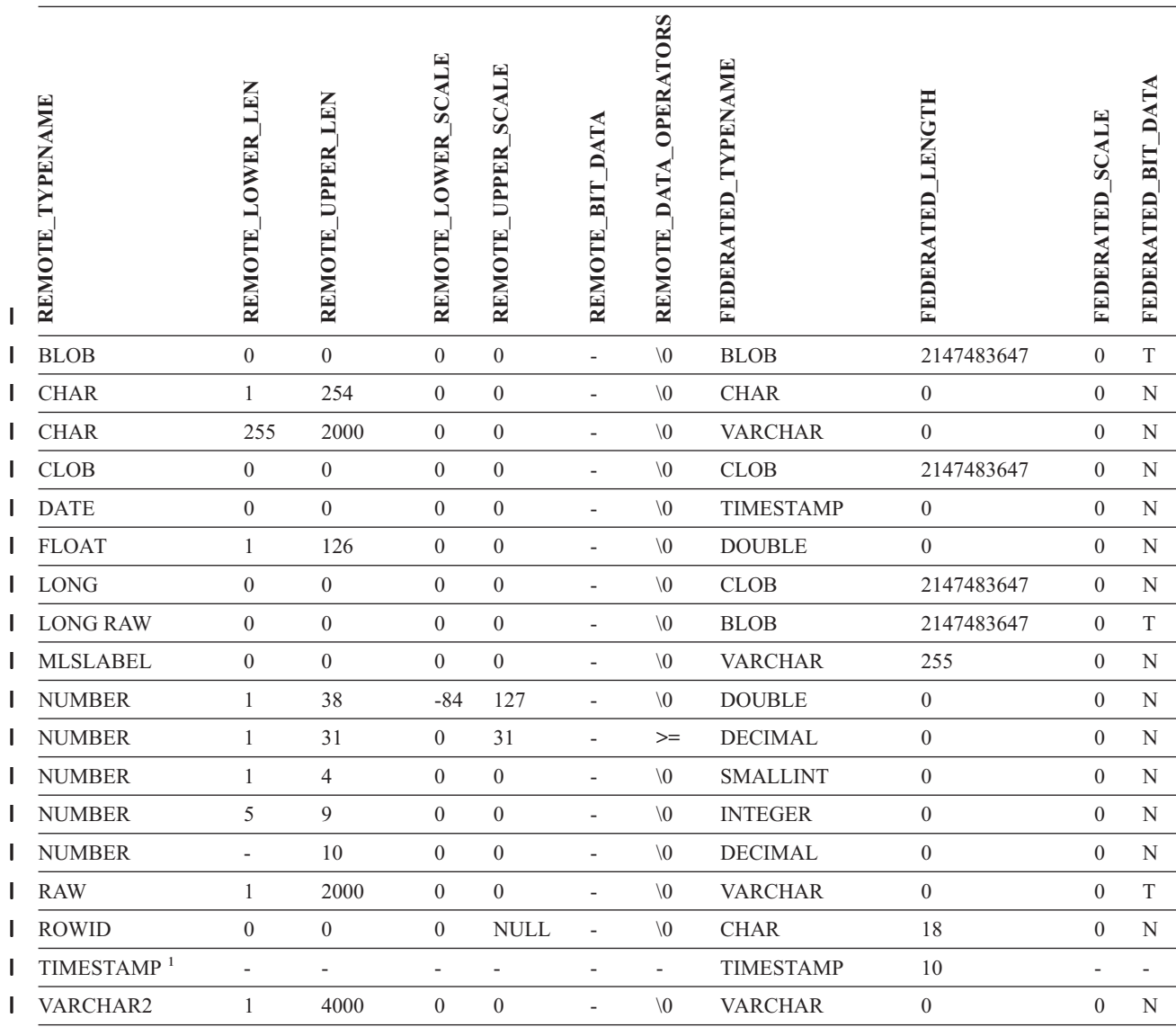

**Uwagi:** |

|

1. To odwzorowanie jest poprawne tylko dla konfiguracji klienta i serwera Oracle 9i (lub nowszej wersji). |

# **Źródła danych Sybase**

*Tabela 45. Domyślne proste odwzorowania typów danych dla źródeł Sybase CTLIB* |

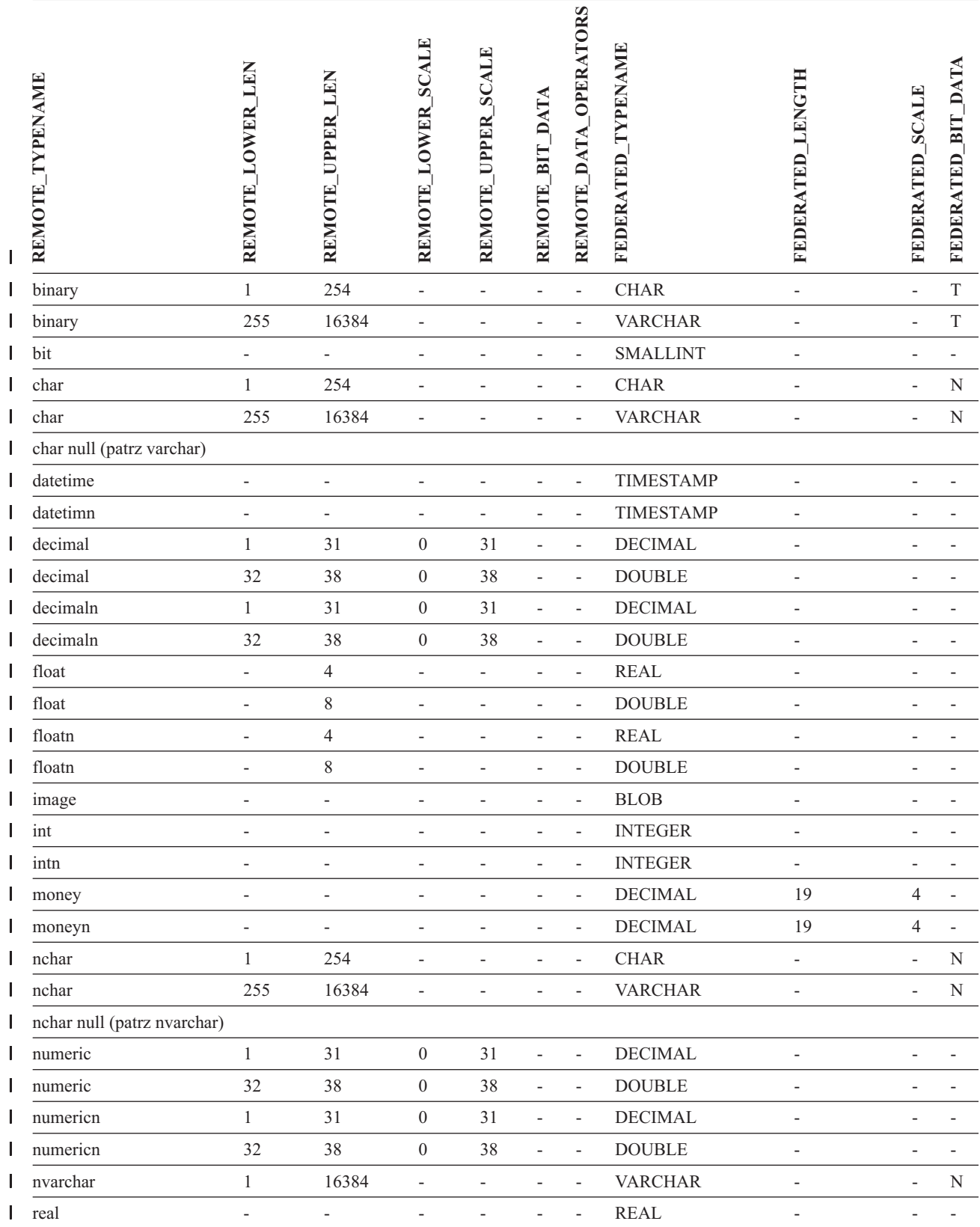

*Tabela 45. Domyślne proste odwzorowania typów danych dla źródeł Sybase CTLIB (kontynuacja)* |

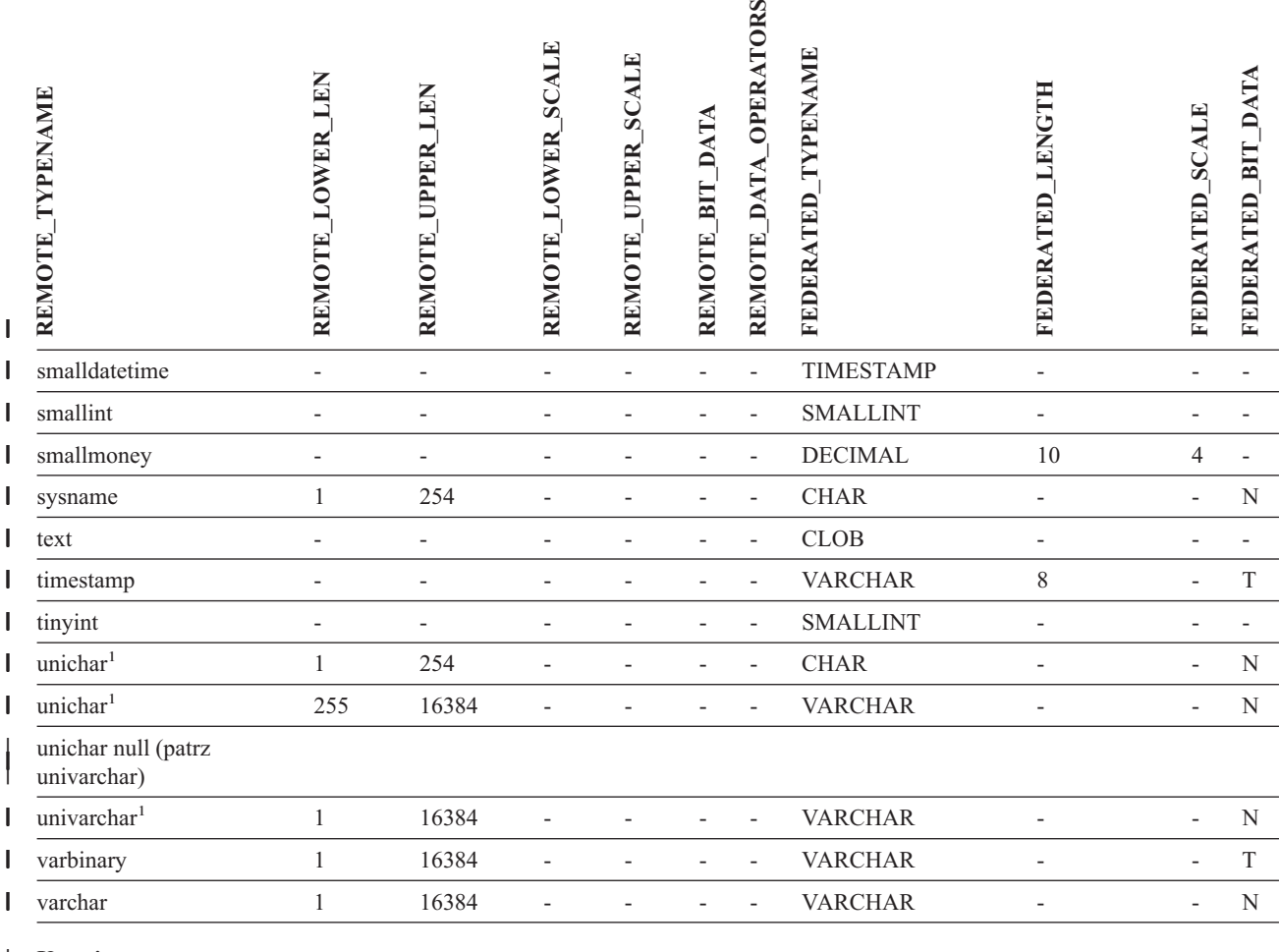

**Uwagi:** |

|

1. Poprawne dla stowarzyszonych baz danych z kodowaniem innym niż Unicode. |

#### **Źródła danych Teradata** |

*Tabela 46. Domyślne proste odwzorowania typów danych dla źródeł Teradata (nie wszystkie kolumny pokazano)*  $\|$ 

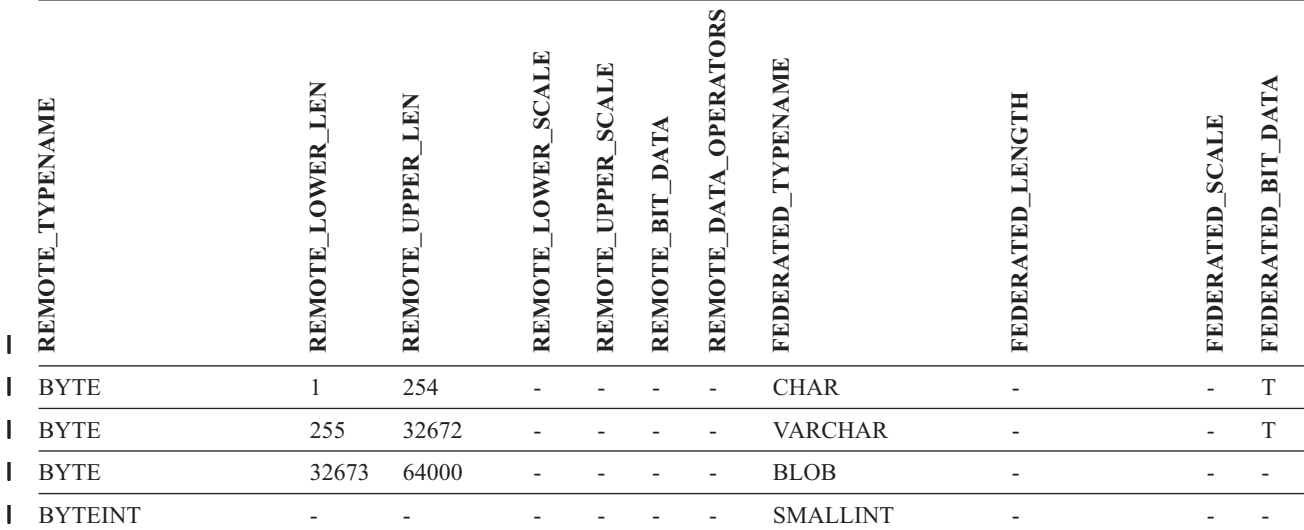

*Tabela 46. Domyślne proste odwzorowania typów danych dla źródeł Teradata (nie wszystkie kolumny* |

*pokazano) (kontynuacja)* |

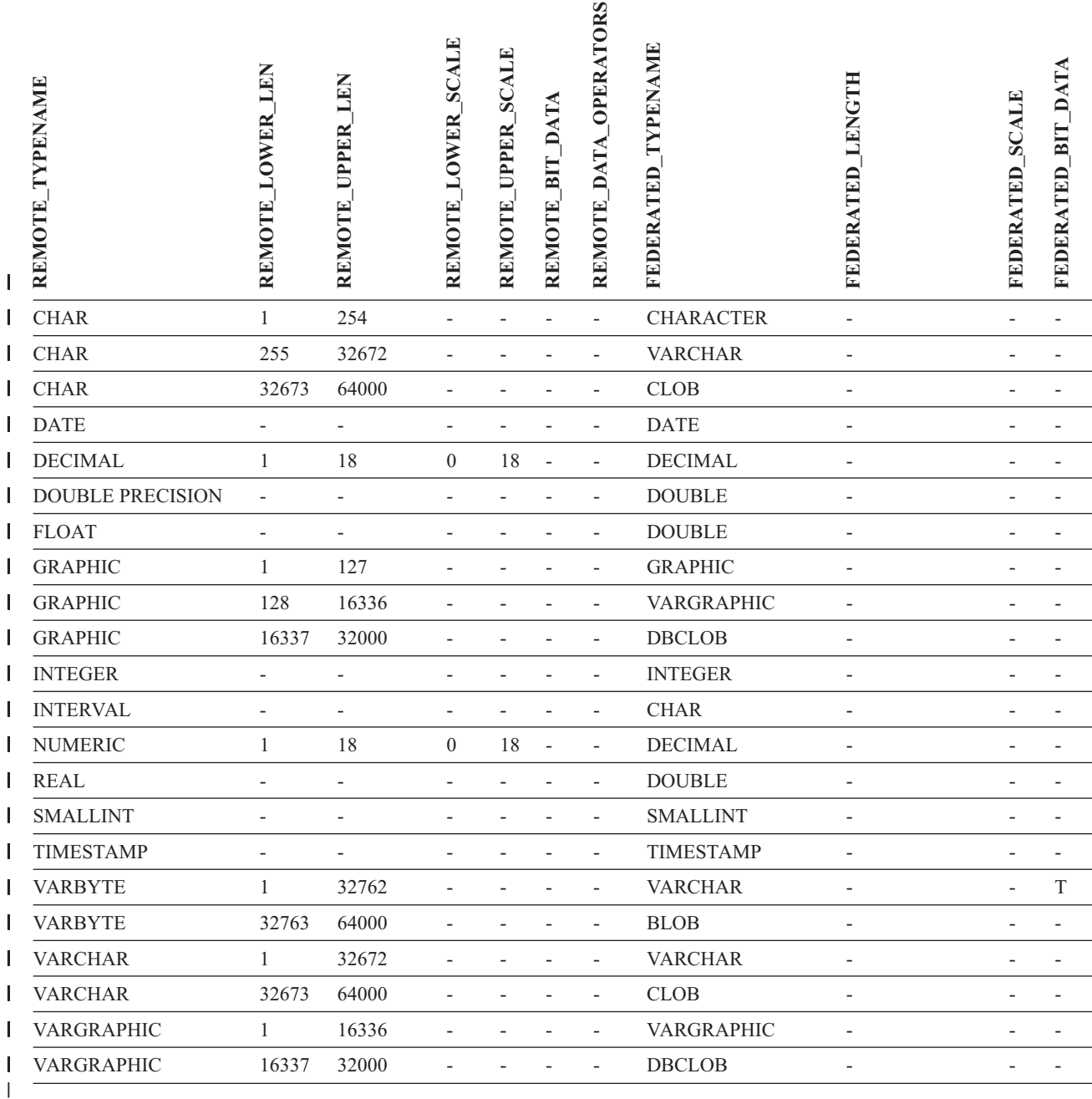

|

### **Pojęcia pokrewne:**

v "Proste i zwrotne [odwzorowania](#page-61-0) typów danych" na stronie 50

### **Informacje pokrewne:**

- v ["Zmiany](#page-68-0) długich typów danych na typy varchar" na stronie 57
- v "Domyślne proste [odwzorowania](#page-308-0) typów danych dla bazy danych Unicode opakowanie [NET8"](#page-308-0) na stronie 297
- v "Domyślne proste [odwzorowania](#page-309-0) typów danych dla bazy danych Unicode opakowanie [Sybase"](#page-309-0) na stronie 298
- v "Domyślne proste [odwzorowania](#page-310-0) typów danych dla bazy danych Unicode opakowanie [ODBC"](#page-310-0) na stronie 299
- v "Domyślne proste [odwzorowania](#page-311-0) typów danych dla bazy danych Unicode opakowanie [Microsoft](#page-311-0) SQL Server" na stronie 300

## **Rozdział 28. Domyślne zwrotne odwzorowania typów** |

Istnieją dwa rodzaje odwzorowań typów między typami źródła danych a typami w stowarzyszonej bazie danych: odwzorowania proste i odwzorowania zwrotne. W *prostym odwzorowaniu typów* typy zdalne są odwzorowane na odpowiednie typy lokalne. Drugim typem odwzorowania jest *odwzorowanie zwrotne*, używane do tworzenia lub modyfikowania zdalnych tabel za pomocą przezroczystych instrukcji DDL.

W przypadku większości źródeł danych domyślne odwzorowania typów są zdefiniowane w opakowaniach. Domyślne odwzorowania typów dla źródeł danych z rodziny DB2 określone są w opakowaniu DRDA. Domyślne odwzorowania typów dla źródeł Informix zawiera opakowanie INFORMIX, itd.

Definicja zdalnej tabeli lub widoku w stowarzyszonej bazie danych DB2 obejmuje zwrotne odwzorowanie typów. Odwzorowanie jest określone w kierunku od *lokalnego* typu danych programu DB2 dla systemów Linux, UNIX lub Windows dla danej kolumny do odpowiedniego *zdalnego* typu danych. Na przykład zgodnie z ustawieniem domyślnym lokalny typ REAL odwzorowany jest na typ Informix SMALLFLOAT.

Serwery stowarzyszone DB2 dla systemów Linux, UNIX i Windows nie obsługują odwzorowań dla typów danych LONG VARCHAR, LONG VARGRAPHIC, DATALINK oraz typów zdefiniowanych przez użytkownika.

Podczas tworzenia tabeli zdalnej za pomocą instrukcji CREATE TABLE określane są lokalne typy danych, które mają być włączone do tworzonej tabeli. Te domyślne zwrotne odwzorowania typów przypiszą tym kolumnom odpowiednie typy zdalne. Dla przykładu rozważmy instrukcję CREATE TABLE definiującą tabelę Informix z kolumną C2. W instrukcji jako typ danych kolumny C2 określono BIGINT. Domyślne odwzorowanie zwrotne typu BIGINT zależy od tego, w której wersji systemu Informix tworzona jest tabela. Odwzorowanie kolumny C2 w tabeli Informix będzie wskazywać typ DECIMAL w bazie danych Informix wersja 8 i typ INT8 w Informix wersja 9.

Można zmienić domyślne zwrotne odwzorowanie typów lub utworzyć nowe odwzorowanie, korzystając z instrukcji CREATE TYPE MAPPING.

W poniższych tabelach przedstawiono domyślne zwrotne odwzorowania między lokalnymi typami w bazach DB2 dla systemów Linux, UNIX i Windows a zdalnymi typami w źródłach danych.

Odwzorowania te obowiązują we wszystkich obsługiwanych wersjach programów, chyba że zaznaczono inaczej.

|

| | |

| |

# **Źródła danych DB2 for z/OS and OS/390**

*Tabela 47. Domyślne zwrotne odwzorowania typów danych dla źródeł DB2 for z/OS and OS/390 (nie wszystkie kolumny pokazano)*

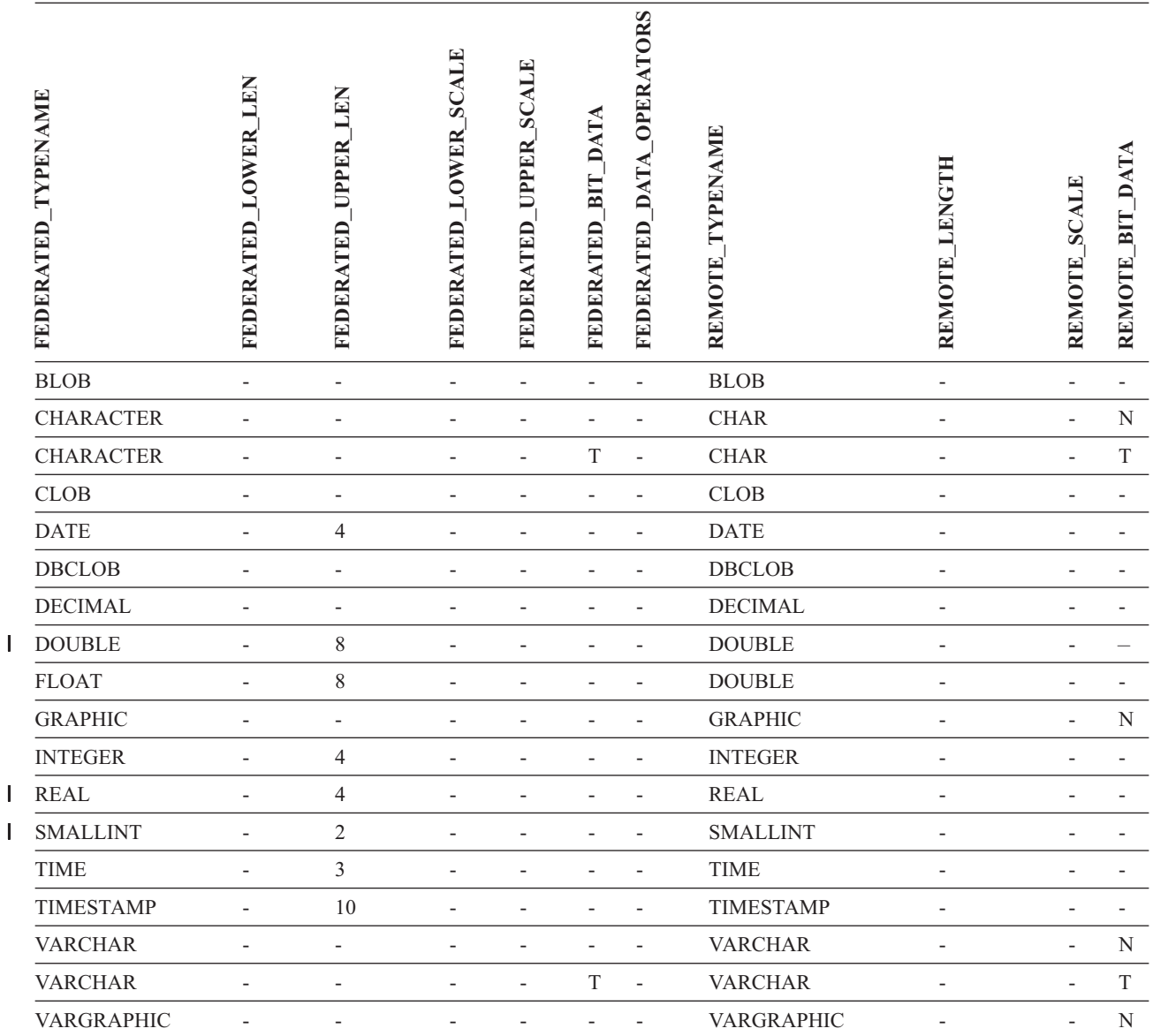

|||

# **Źródła danych DB2 dla iSeries**

|

*Tabela 48. Domyślne zwrotne odwzorowania typów danych dla źródeł DB2 dla iSeries (nie wszystkie kolumny pokazano)*

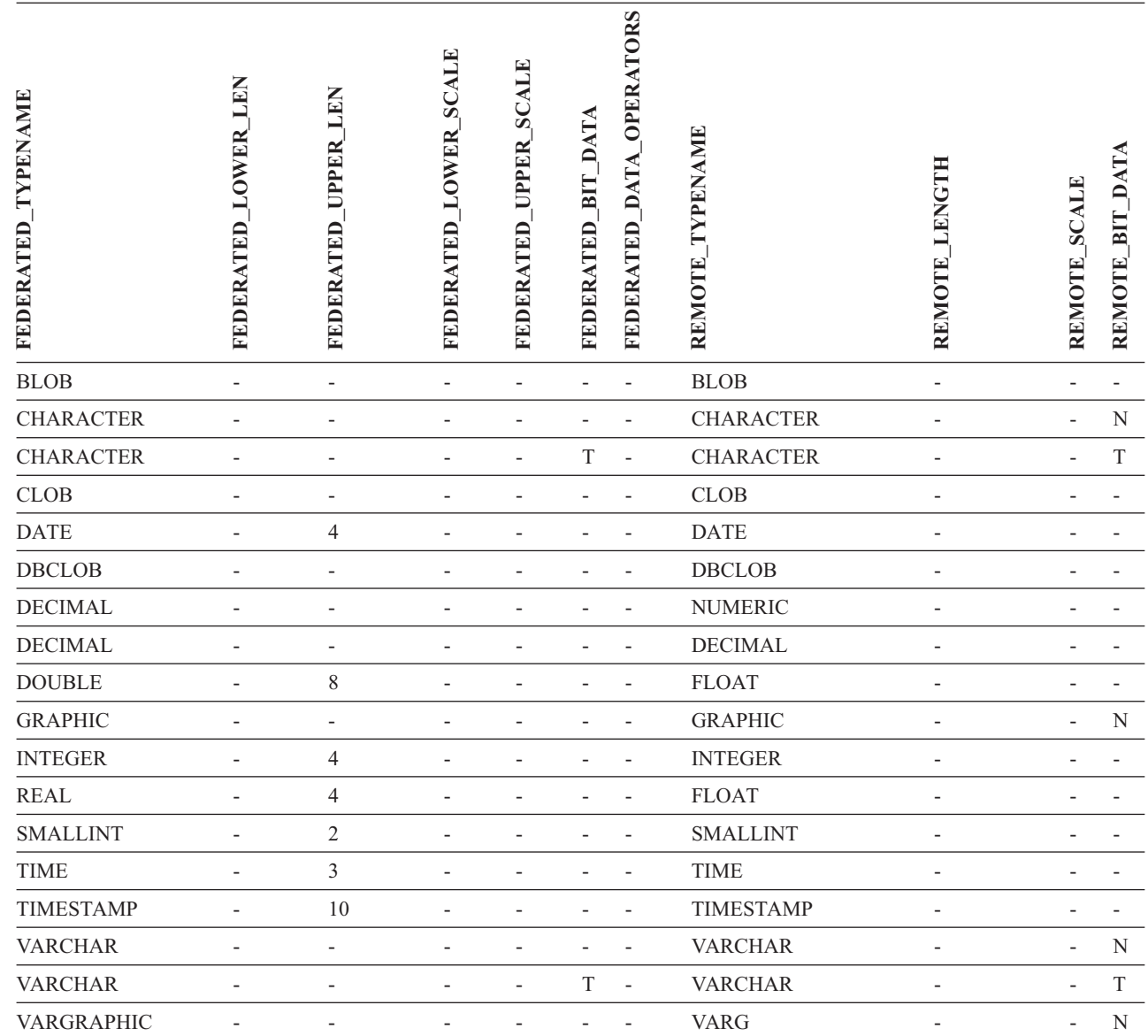

# **Źródła danych DB2 dla VM i VSE**

*Tabela 49. Domyślne zwrotne odwzorowania typów danych dla źródeł DB2 dla VM i VSE (nie wszystkie kolumny pokazano)*

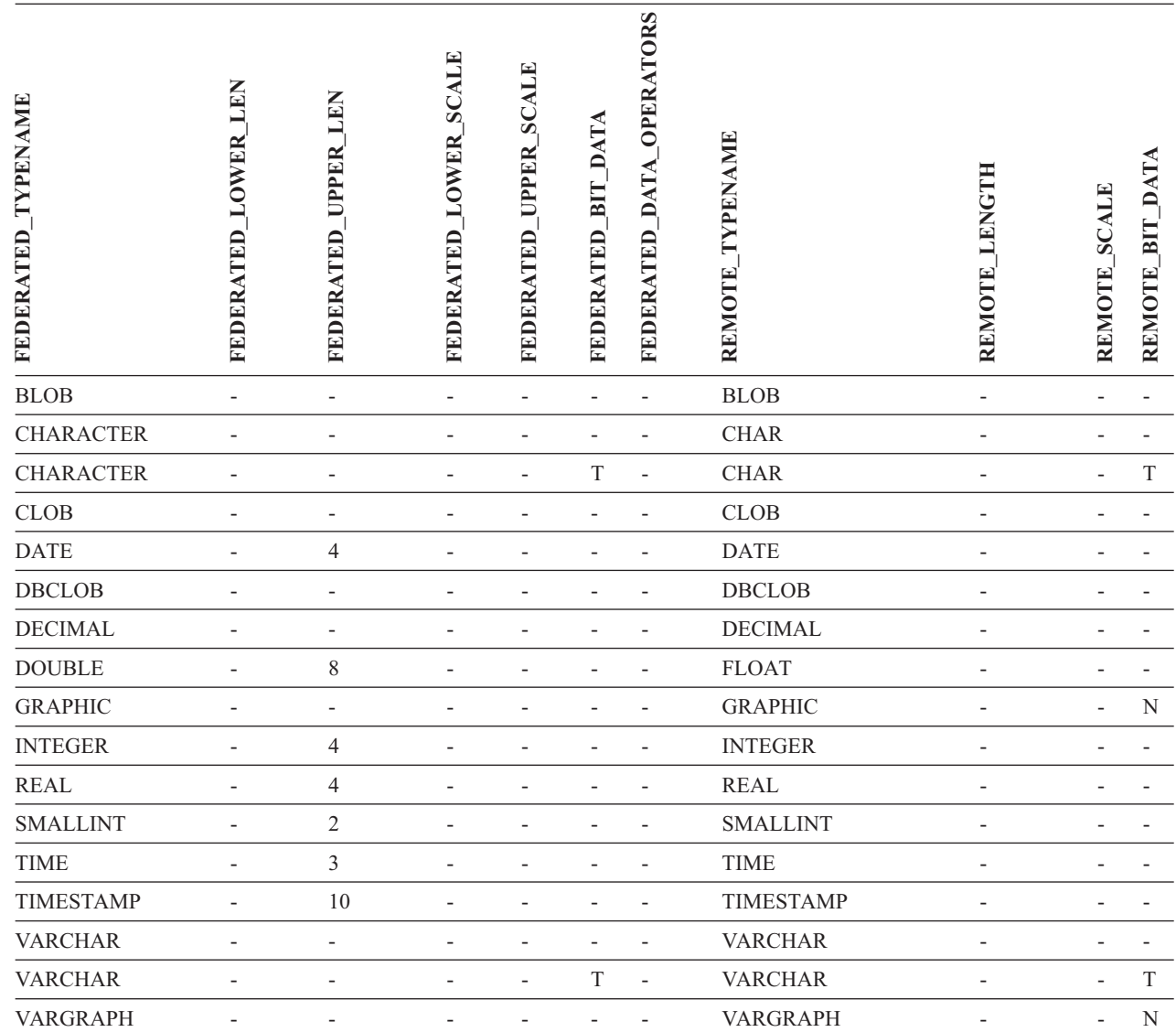

|

# **Źródła danych DB2 dla systemów Linux, UNIX i Windows**

Tabela 50. Domyślne zwrotne odwzorowania typów danych dla źródeł DB2 dla systemów Linux, UNIX i Windows (nie *wszystkie kolumny pokazano)*

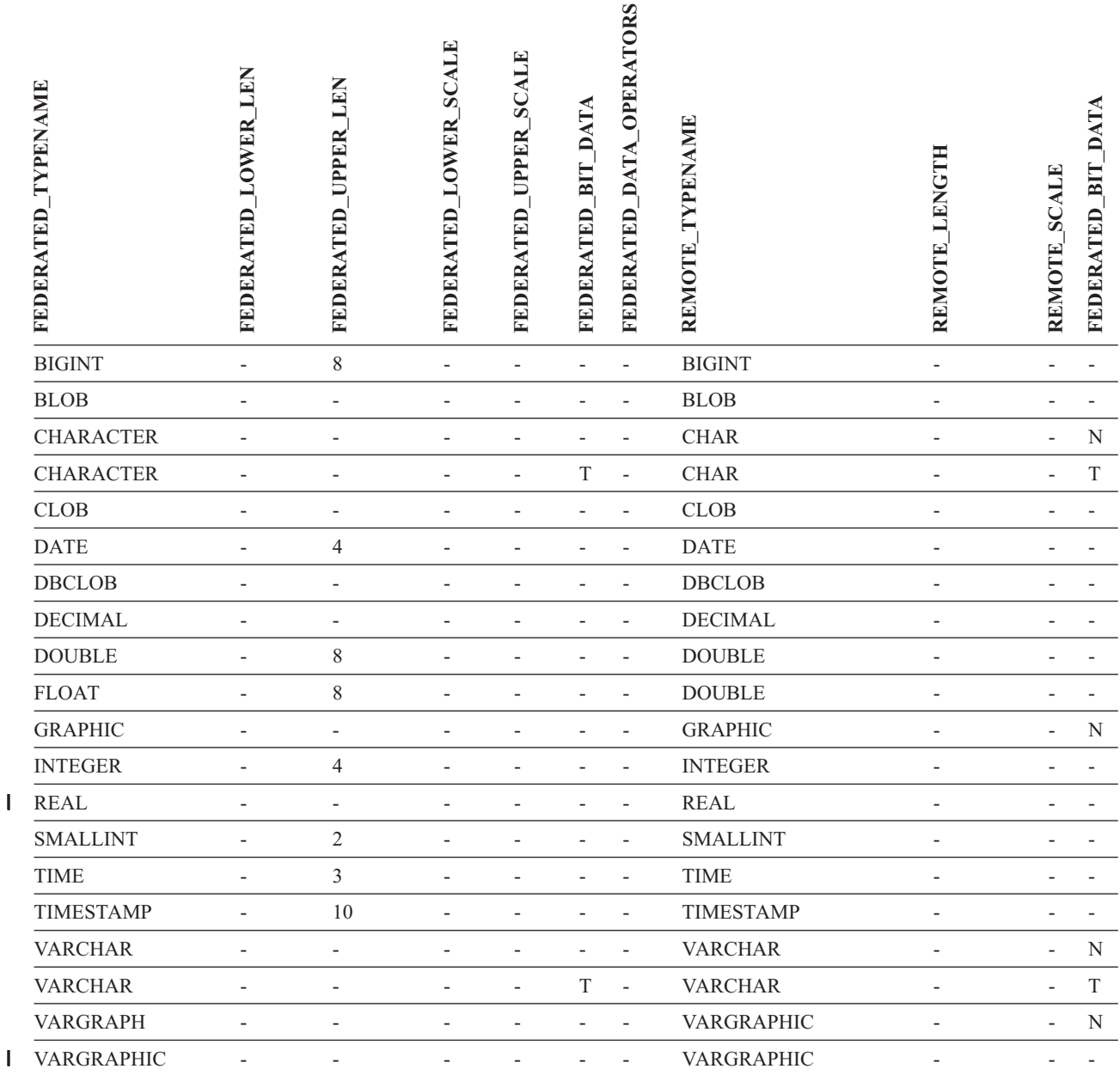

||

## **Źródła danych Informix** |

*Tabela 51. Domyślne zwrotne odwzorowania typów danych dla źródeł Informix* |

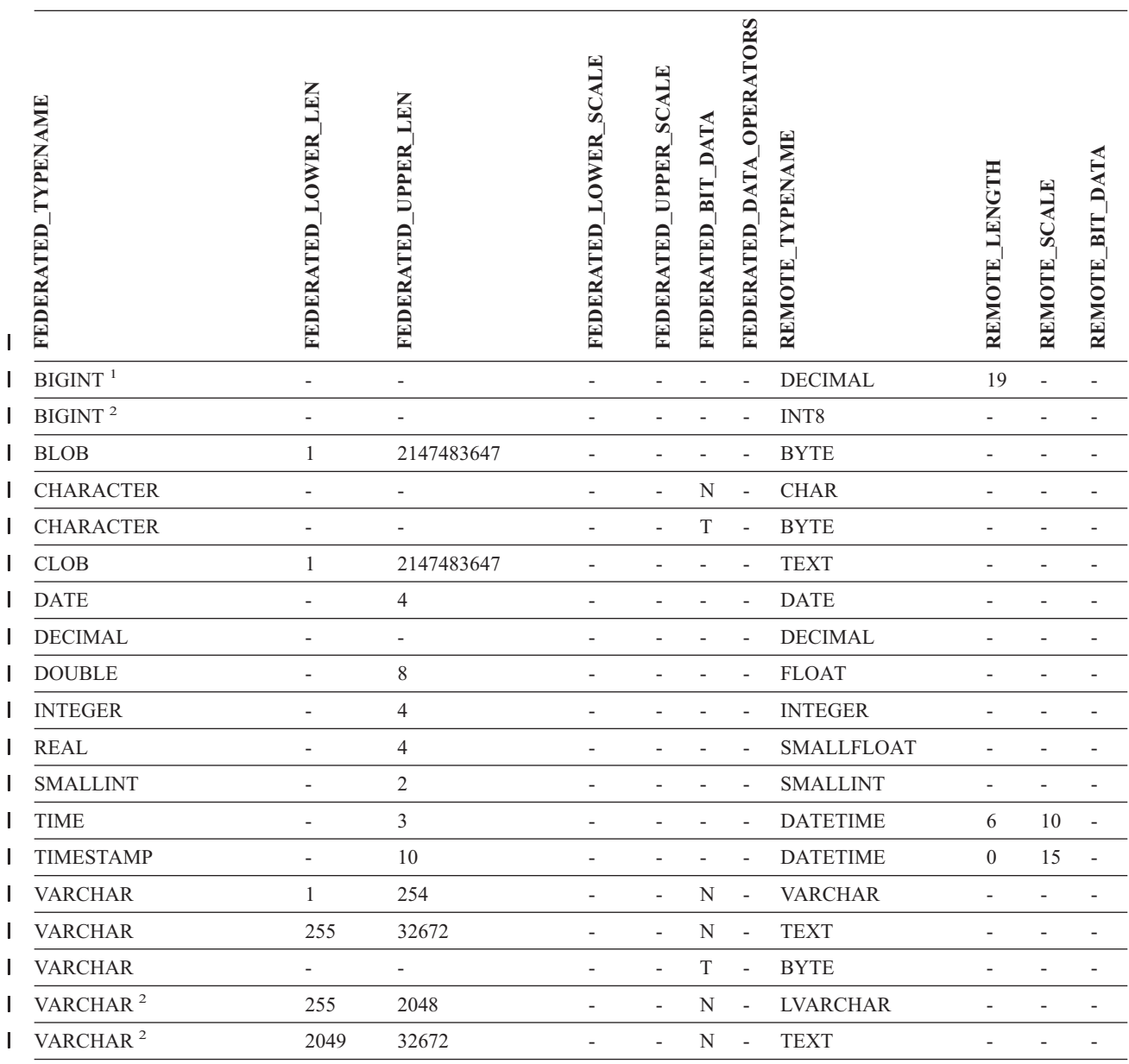

### **Uwagi:** |

1. To odwzorowanie typów jest poprawne tylko w przypadku serwerów Informix wersja 8 (lub starszych). |

2. To odwzorowanie typów jest poprawne tylko w przypadku serwerów Informix wersja 9. |

W przypadku typu Informix DATETIME serwer stowarzyszony DB2 dla UNIX i Windows używa kwalifikatora |

wysokopoziomowego Informix jako parametru REMOTE\_LENGTH, a kwalifikatora niskopoziomowego Informix jako parametru REMOTE\_SCALE.  $\blacksquare$ |

Kwalifikatory Informix są stałymi ″TU\_″ zdefiniowanymi w pliku datatime.h za pomocą pakietu SDK klienta Informix. Stałe te, | to: |

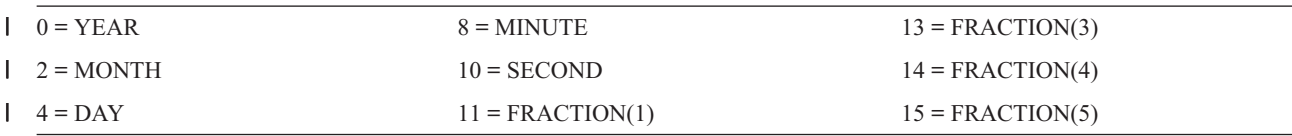

*Tabela 51. Domyślne zwrotne odwzorowania typów danych dla źródeł Informix (kontynuacja)* |

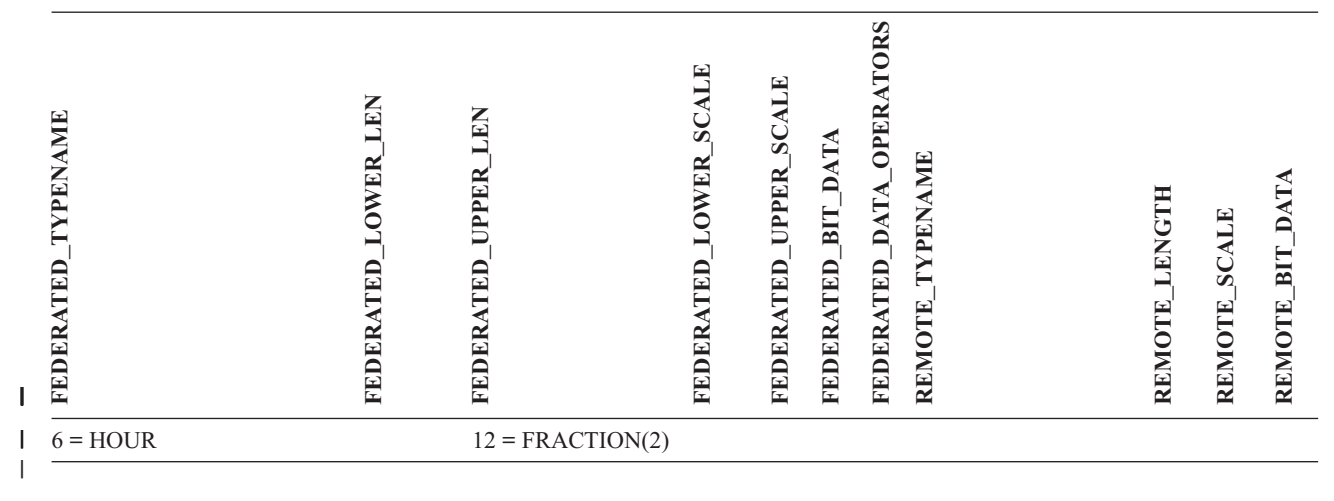

# **Źródła danych Microsoft SQL Server**

|

|

*Tabela 52. Domyślne zwrotne odwzorowania typów danych dla źródeł Microsoft SQL Server (nie wszystkie kolumny pokazano)*

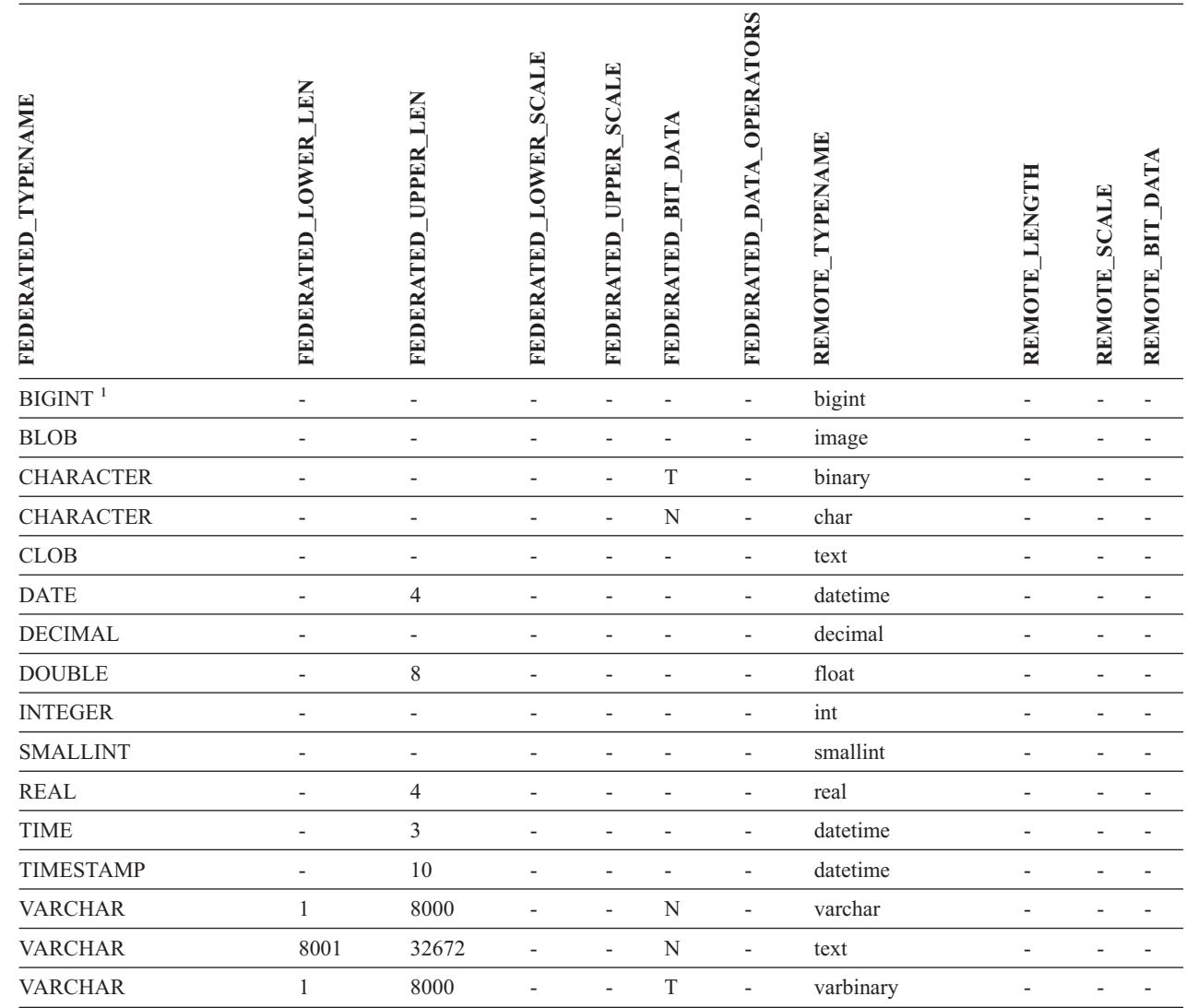

*Tabela 52. Domyślne zwrotne odwzorowania typów danych dla źródeł Microsoft SQL Server (nie wszystkie kolumny pokazano) (kontynuacja)*

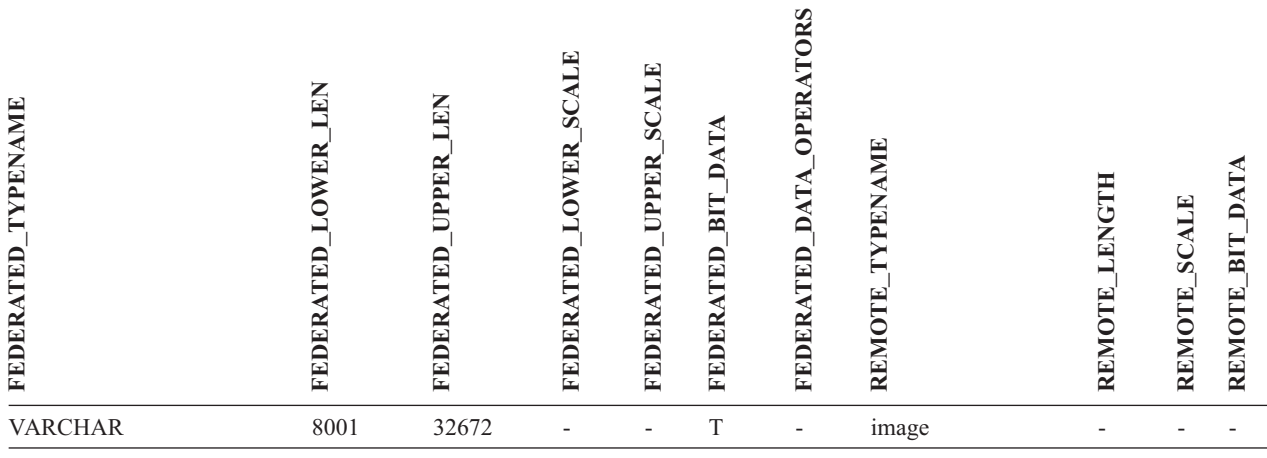

**Uwagi:**

1. To odwzorowanie jest poprawne tylko w programie Microsoft SQL Server 2000. |

# **Źródła danych Oracle NET8**

*Tabela 53. Domyślne zwrotne odwzorowania typów danych dla źródeł Oracle NET8* |

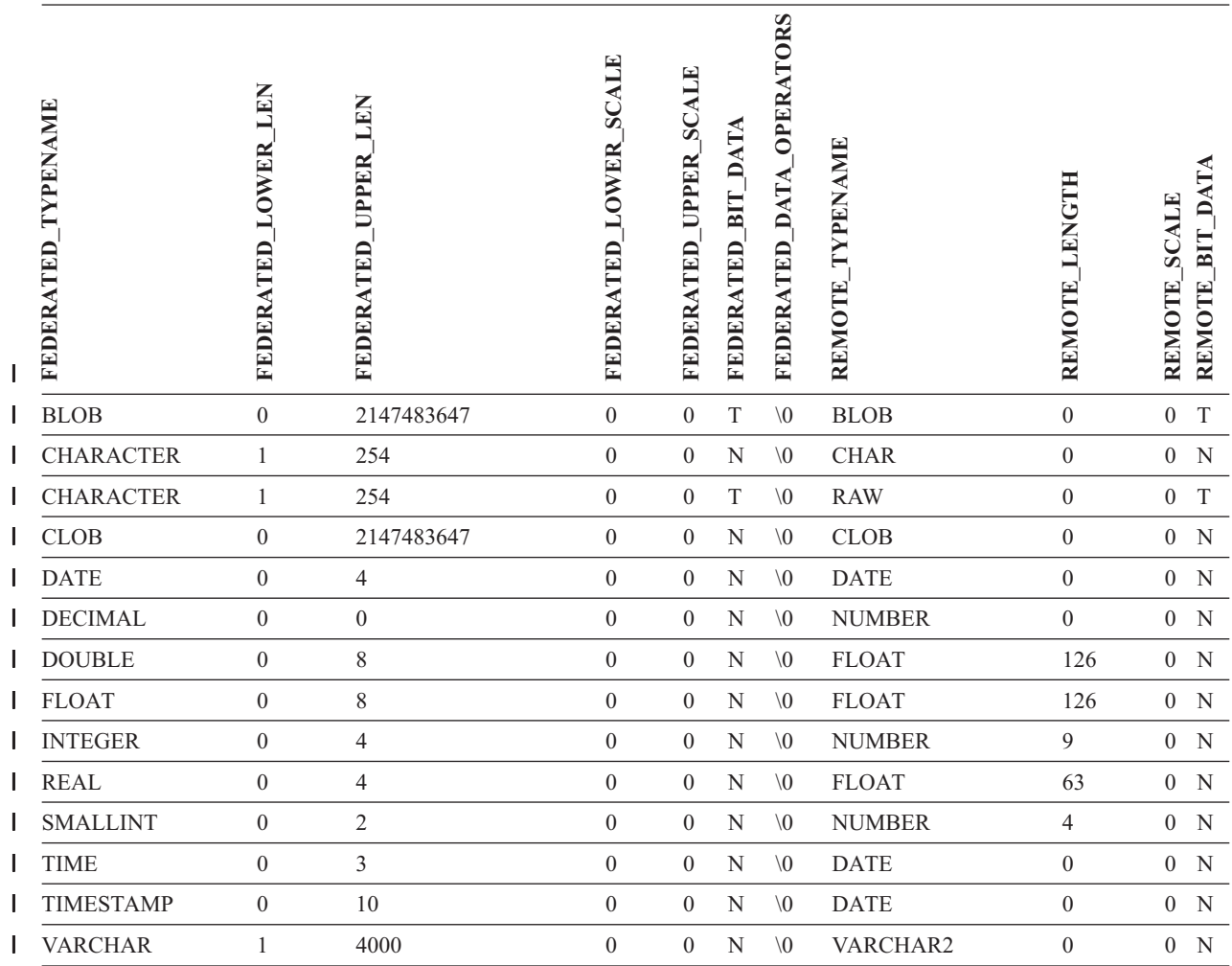

*Tabela 53. Domyślne zwrotne odwzorowania typów danych dla źródeł Oracle NET8 (kontynuacja)* |

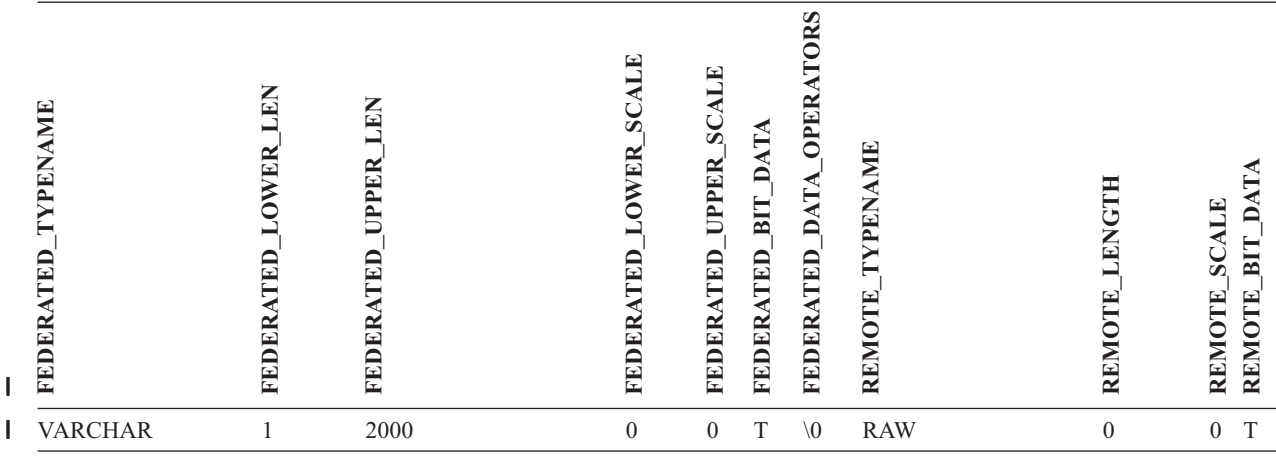

**Uwaga:** Typ danych BIGINT, dostępny w programie DB2 Universal Database dla systemów Linux, UNIX i Windows, nie może być używany w przezroczystych instrukcjach DDL. Przy tworzeniu zdalnej tabeli Oracle nie można użyć typu danych BIGINT w instrukcji CREATE TABLE.

#### **Źródła danych Sybase**  $\vert$

| | | |

*Tabela 54. Domyślne zwrotne odwzorowania typów danych dla źródeł Sybase CTLIB* |

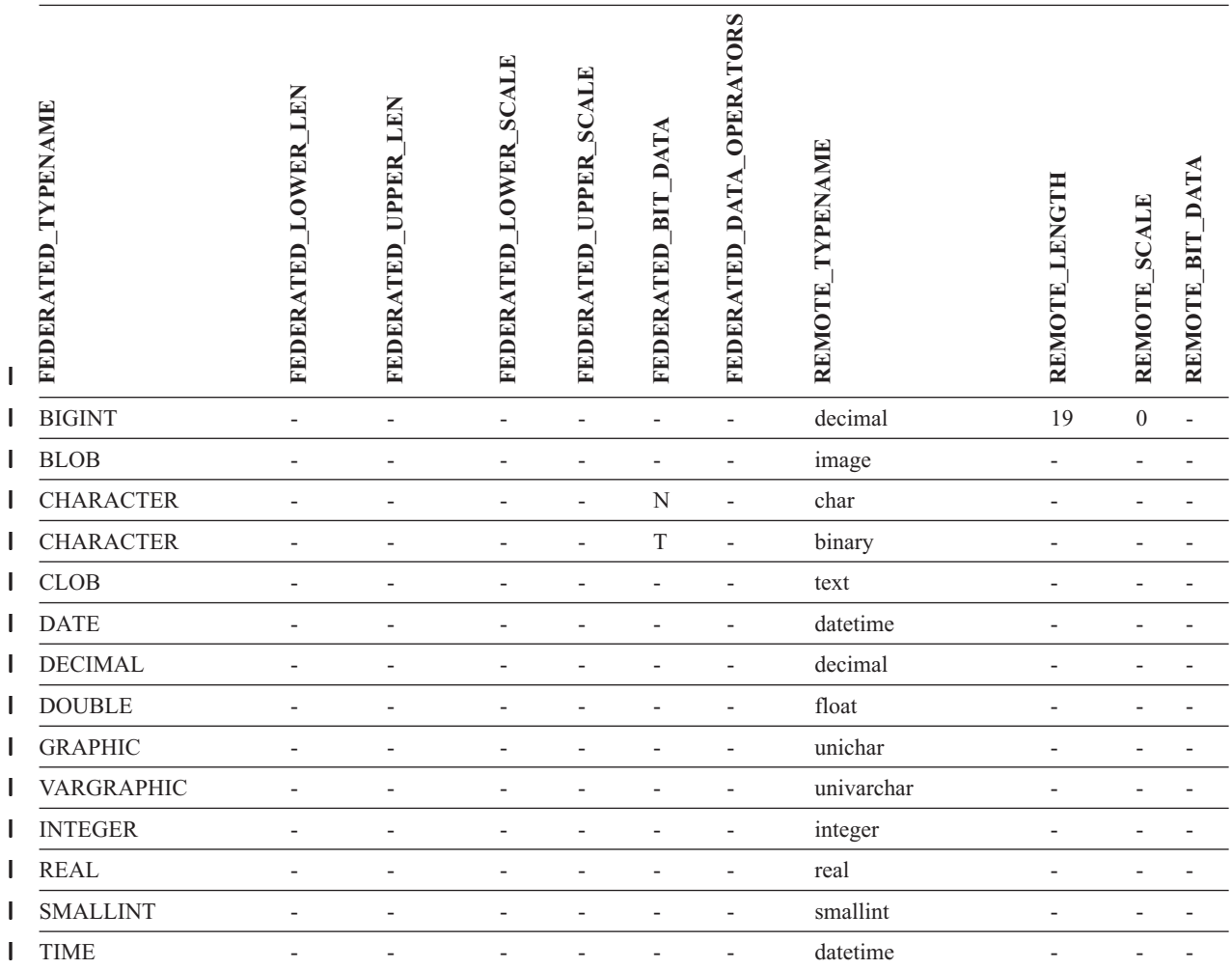

*Tabela 54. Domyślne zwrotne odwzorowania typów danych dla źródeł Sybase CTLIB (kontynuacja)*

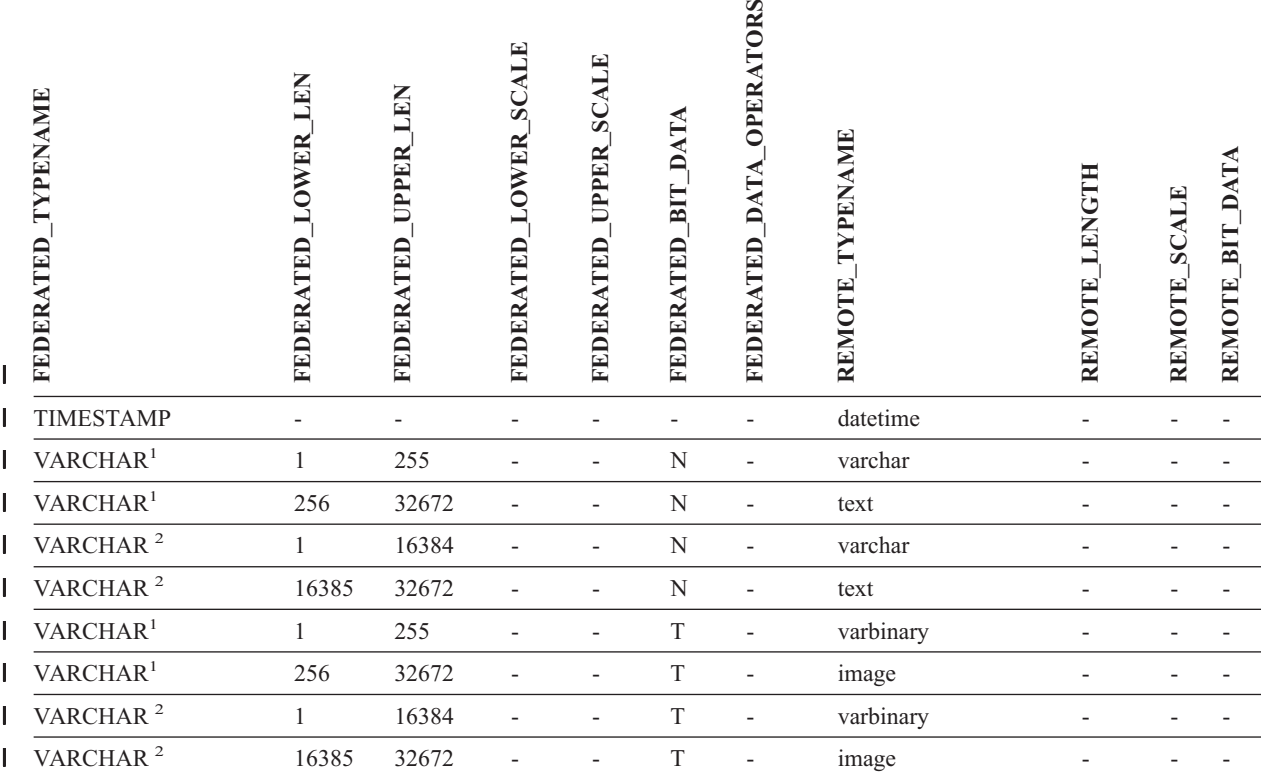

**Uwagi:** |

| | |  $\begin{array}{c} \hline \end{array}$ 

|

1. To odwzorowanie jest poprawne tylko dla źródeł CTLIB z serwerem Sybase w wersji 12.0 (lub starszej). |

2. To odwzorowanie jest poprawne tylko dla źródeł CTLIB z serwerem Sybase w wersji 12.5 (lub nowszej).

## **Źródła danych Teradata**

*Tabela 55. Domyślne zwrotne odwzorowania typów danych dla źródeł Teradata (nie wszystkie kolumny pokazano)* |

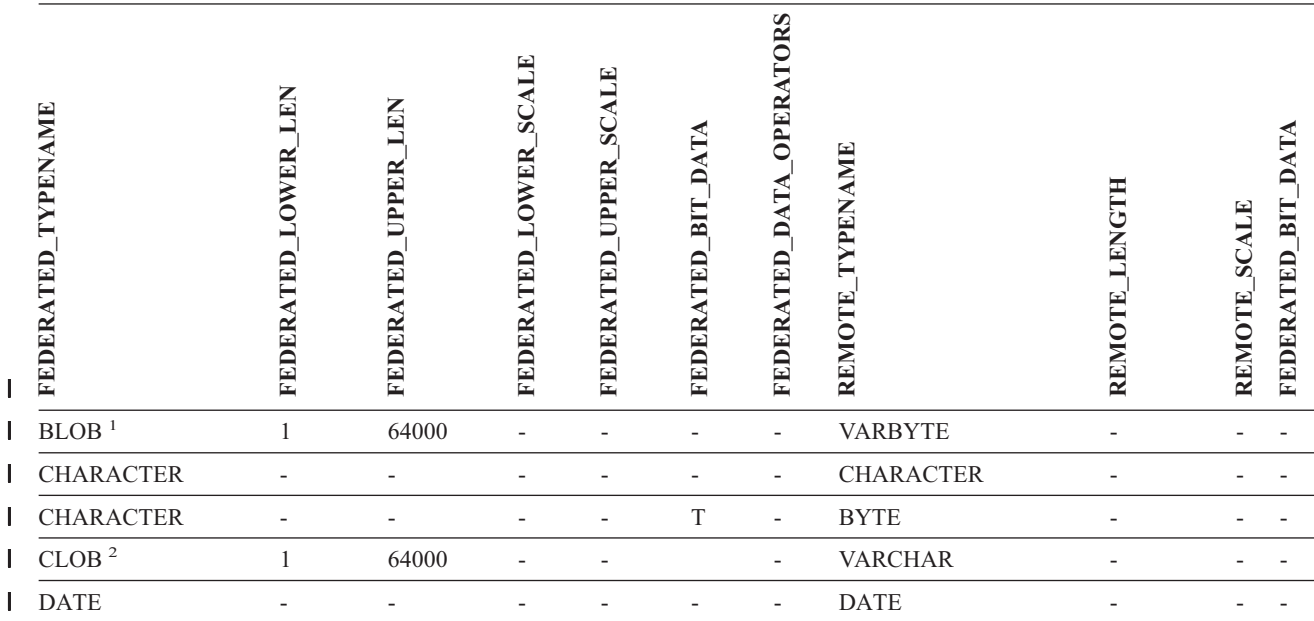

*Tabela 55. Domyślne zwrotne odwzorowania typów danych dla źródeł Teradata (nie wszystkie kolumny* |

*pokazano) (kontynuacja)* |

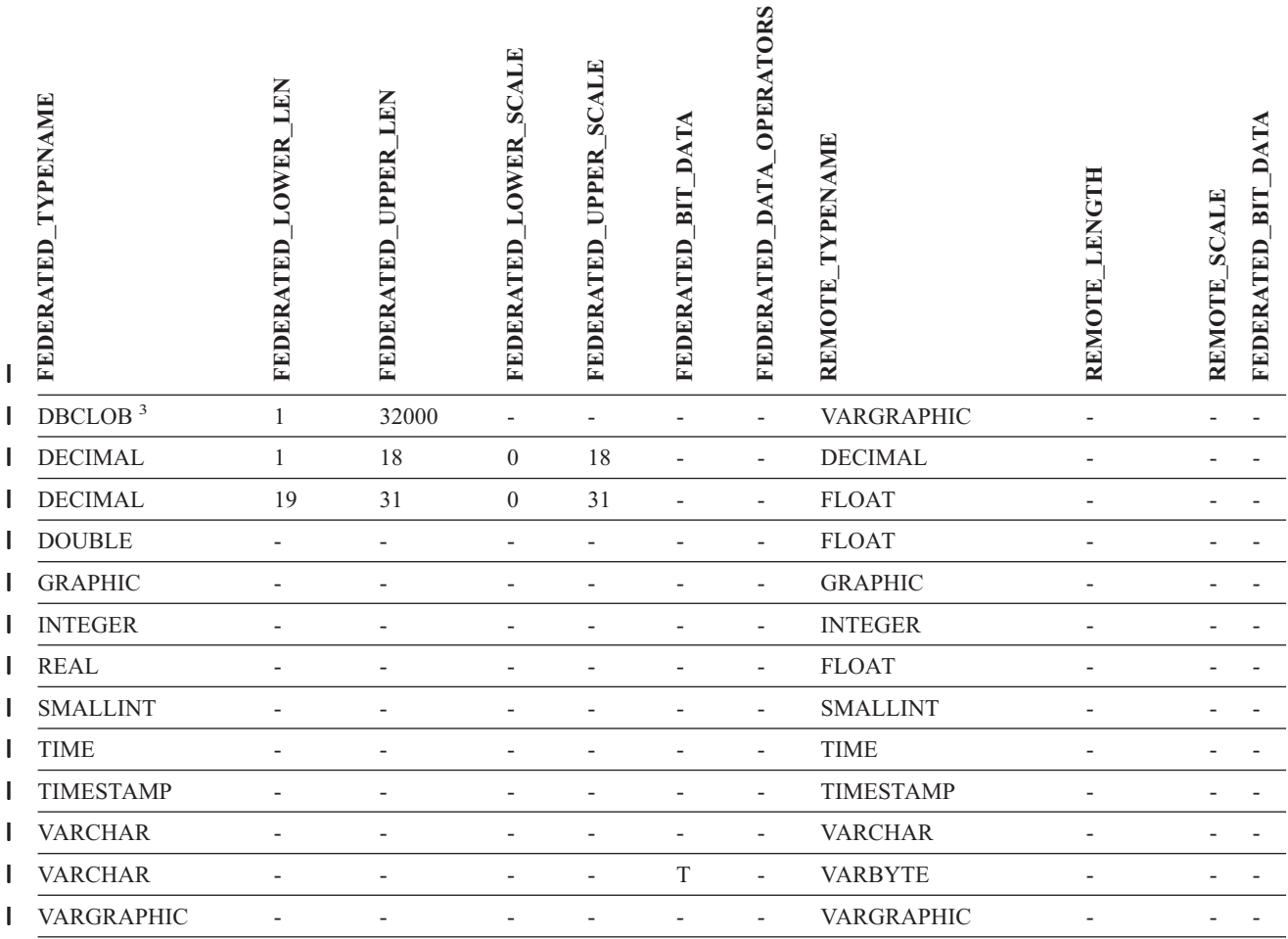

### **Uwagi:** |

| |  $\vert$ 

 $\overline{\phantom{a}}$ 

1. Typ danych Teradata VARBYTE może mieć tylko ściśle określoną długość (od 1 do 64000), bez względu na rzeczywistą | długość danych typu DB2 BLOB. |

2. Typ danych Teradata VARCHAR może mieć tylko ściśle określoną długość (od 1 do 64000), bez względu na rzeczywistą długość danych typu DB2 CLOB. | |

3. Typ danych Teradata VARGRAPHIC może mieć tylko ściśle określoną długość (od 1 do 32000), bez względu na rzeczywistą długość danych typu DB2 DBCLOB.  $\|$ 

### **Pojęcia pokrewne:**

v "Proste i zwrotne [odwzorowania](#page-61-0) typów danych" na stronie 50

### **Rozdział 29. Domyślne odwzorowania typów danych dla bazy danych Unicode**  $\mathbf{I}$

#### **Domyślne proste odwzorowania typów danych dla bazy danych Unicode - opakowanie NET8** | |

Poniższa tabela przedstawia listę domyślnych prostych odwzorowań typów danych dla opakowania NET8, gdy stowarzyszona baza danych jest bazą danych Unicode.

*Tabela 56. Domyślne proste odwzorowania typów danych dla opakowania NET8 i bazy danych Unicode*

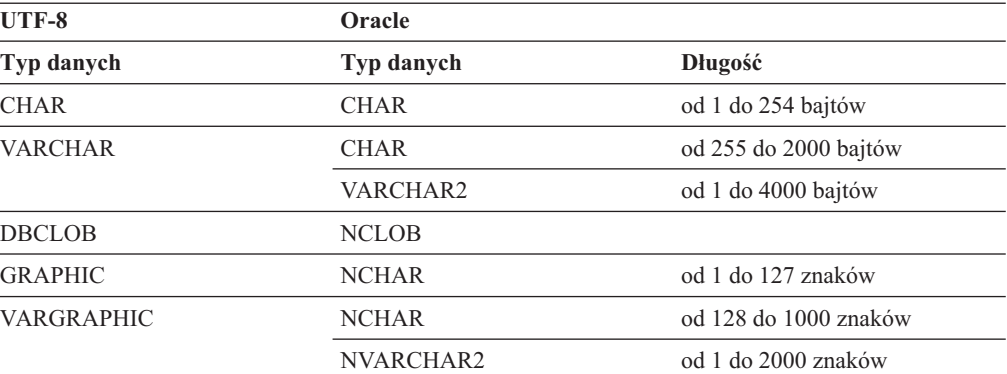

### **Pojęcia pokrewne:**

• "Obsługa Unicode w systemach [stowarzyszonych"](#page-136-0) na stronie 125

## **Domyślne zwrotne odwzorowania typów danych dla bazy danych Unicode - opakowanie NET8**

Poniższa tabela przedstawia listę domyślnych zwrotnych odwzorowań typów danych dla opakowania NET8, gdy stowarzyszona baza danych jest bazą danych Unicode.

*Tabela 57. Domyślne zwrotne odwzorowania typów danych dla opakowania NET8 i bazy danych Unicode*

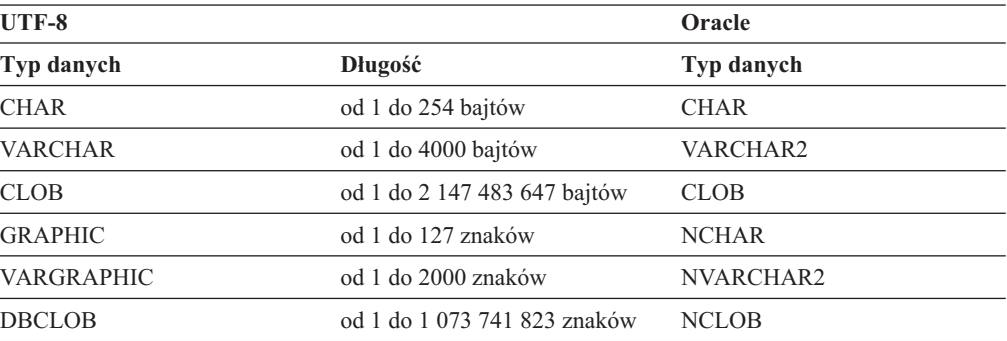

### **Pojęcia pokrewne:**

v "Obsługa Unicode w systemach [stowarzyszonych"](#page-136-0) na stronie 125

<span id="page-308-0"></span>|

| |

| | | |

I

I I I I I I Ī

|<br>|<br>|<br>|<br>|<br>|<br>|<br>|

|

| | | | |

| | | |

|<br>|<br>|<br>|<br>|<br>|

 $\overline{1}$ ı I I  $\overline{1}$ I I

|

| |

### <span id="page-309-0"></span>**Domyślne proste odwzorowania typów danych dla bazy danych** | **Unicode - opakowanie Sybase** | |

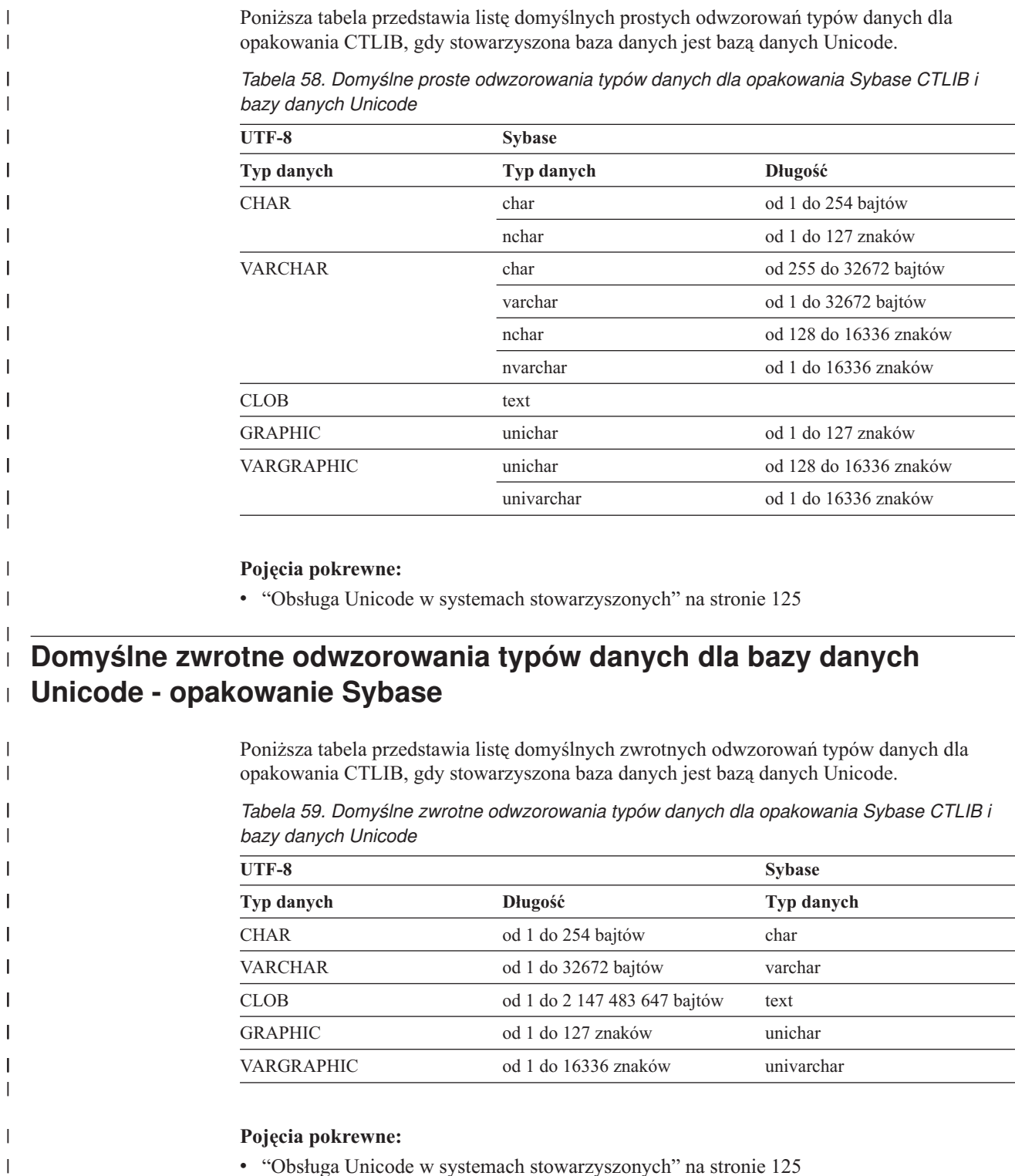

v "Obsługa Unicode w systemach [stowarzyszonych"](#page-136-0) na stronie 125

#### <span id="page-310-0"></span>**Domyślne proste odwzorowania typów danych dla bazy danych Unicode - opakowanie ODBC** | | |

Poniższa tabela przedstawia listę domyślnych prostych odwzorowań typów danych dla opakowania ODBC, gdy stowarzyszona baza danych jest bazą danych Unicode.

*Tabela 60. Domyślne proste odwzorowania typów danych dla opakowania ODBC*

| <b>UTF-8</b>   | <b>ODBC</b>         |                        |
|----------------|---------------------|------------------------|
| Typ danych     | Typ danych          | Długość                |
| CHAR           | <b>SQL CHAR</b>     | od 1 do 254 bajtów     |
| <b>VARCHAR</b> | SQL_CHAR            | od 255 do 32672 bajtów |
|                | <b>SQL_VARCHAR</b>  | od 1 do 32672 bajtów   |
| CLOB           | SQL_LONGVARCHAR     |                        |
| <b>GRAPHIC</b> | <b>SQL_WCHAR</b>    | od 1 do 127 znaków     |
| VARGRAPHIC     | <b>SQL_WVARCHAR</b> | od 128 do 16336 znaków |
|                | <b>SQL_WVARCHAR</b> | od 1 do 16336 znaków   |
| DBCLOB         | SQL_WLONGVARCHAR    |                        |

### **Pojęcia pokrewne:**

| | |

> ı ı I I I I I I I I

|<br>|<br>|<br>|<br>|<br>|<br>|<br>|

|

| | |

| | |

I

|<br>|<br>|<br>|<br>|<br>|

ı ı ı

|

| | v "Obsługa Unicode w systemach [stowarzyszonych"](#page-136-0) na stronie 125

#### **Domyślne zwrotne odwzorowania typów danych dla bazy danych Unicode - opakowanie ODBC** | |

Poniższa tabela przedstawia listę domyślnych zwrotnych odwzorowań typów danych dla opakowania ODBC, gdy stowarzyszona baza danych jest bazą danych Unicode.

*Tabela 61. Domyślne zwrotne odwzorowania typów danych dla opakowania ODBC*

|                              | <b>ODBC</b>             |
|------------------------------|-------------------------|
| <b>Długość</b>               | Typ danych              |
| od 1 do 254 bajtów           | <b>SQL CHAR</b>         |
| od 1 do 32672 bajtów         | <b>SQL_VARCHAR</b>      |
| od 1 do 2 147 483 647 bajtów | <b>SQL LONGVARCHAR</b>  |
| od 1 do 127 znaków           | <b>SQL_WCHAR</b>        |
| od 1 do 16336 znaków         | <b>SQL_WVARCHAR</b>     |
| od 1 do 1 073 741 823 znaków | <b>SQL_WLONGVARCHAR</b> |
|                              |                         |

- **Pojęcia pokrewne:**
	- v "Obsługa Unicode w systemach [stowarzyszonych"](#page-136-0) na stronie 125

#### **Domyślne proste odwzorowania typów danych dla bazy danych Unicode - opakowanie Microsoft SQL Server** | |

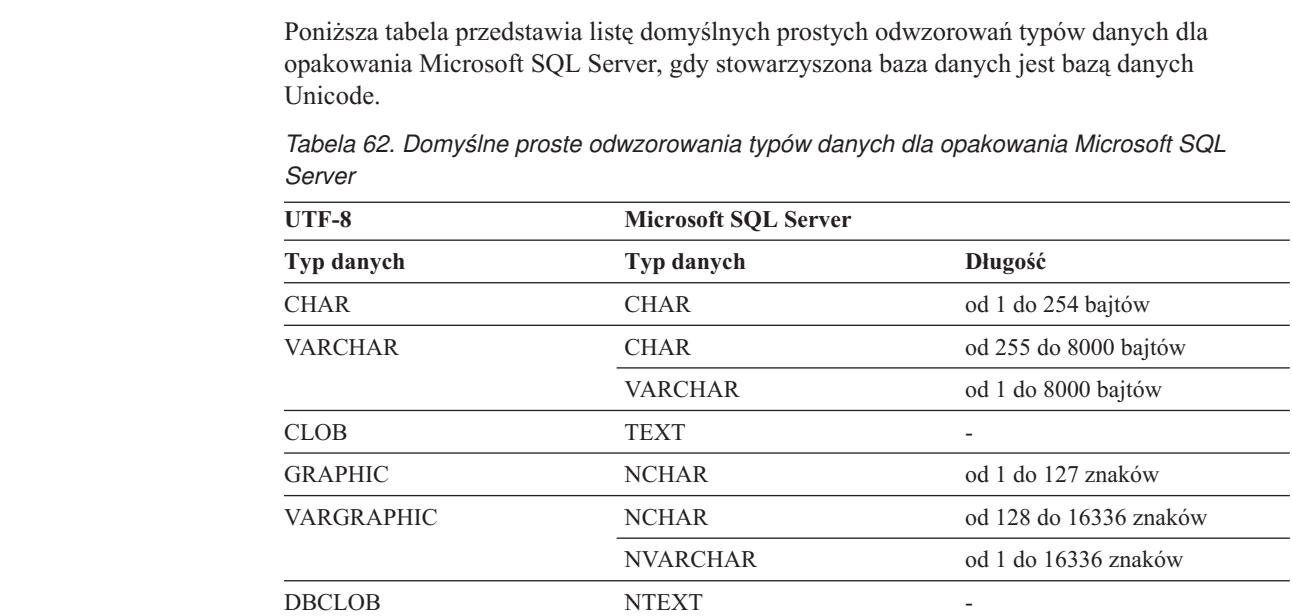

### **Pojęcia pokrewne:**

<span id="page-311-0"></span>|

| | | | |

 $\mathbf{I}$ H  $\mathbf{I}$  $\blacksquare$ 

|<br>||<br>||<br>||<br>||<br>||

H

|

| | | | |

| | | | |

|<br>| |<br>| |<br>| |

J.

|

H

| | v "Obsługa Unicode w systemach [stowarzyszonych"](#page-136-0) na stronie 125

## **Domyślne zwrotne odwzorowania typów danych dla bazy danych Unicode - opakowanie Microsoft SQL Server**

Poniższa tabela przedstawia listę domyślnych zwrotnych odwzorowań typów danych dla opakowania Microsoft SQL Server, gdy stowarzyszona baza danych jest bazą danych Unicode.

*Tabela 63. Domyślne zwrotne odwzorowania typów danych dla opakowania Microsoft SQL Server*

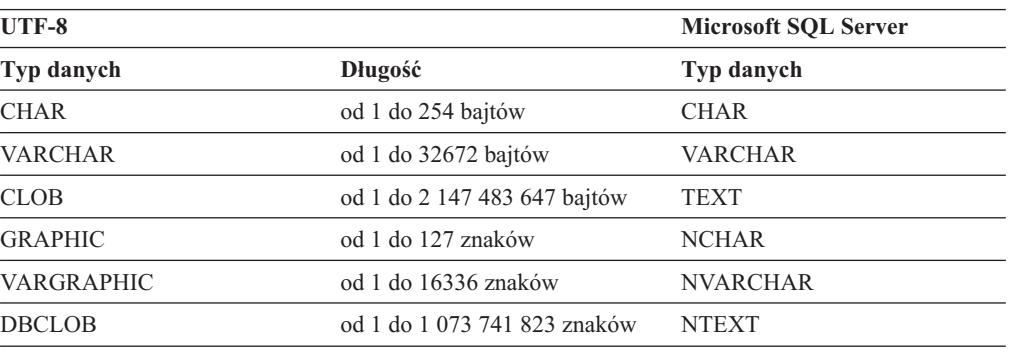

### **Pojęcia pokrewne:**

v "Obsługa Unicode w systemach [stowarzyszonych"](#page-136-0) na stronie 125

#### **Rozdział 30. Typy danych obsługiwane dla nierelacyjnych źródeł danych** | |

Dla większości nierelacyjnych źródeł danych, podczas tworzenia pseudonimów w celu uzyskania dostępu do danych z tych źródeł, konieczne jest określenie informacji o kolumnach, w tym typu danych.

Niektóre nierelacyjne opakowania tworzą wszystkie kolumny wymagane do uzyskania dostępu do źródła danych. Kolumny te nazywa się *kolumnami ustalonymi*. Inne opakowania umożliwiają samodzielne określenie typów danych dla niektórych lub wszystkich kolumn w instrukcji CREATE NICKNAME.

W poniższych sekcjach przedstawiono listę opakowań, dla których można określić typy danych, oraz typy danych obsługiwane przez te opakowania.

### **Typy danych obsługiwane przez opakowanie BioRS**

Poniższa tabela przedstawia listę typów danych programu DB2 obsługiwanych przez opakowanie BioRS.

*Tabela 64. Typy danych BioRS, które można odwzorować na typy danych DB2*

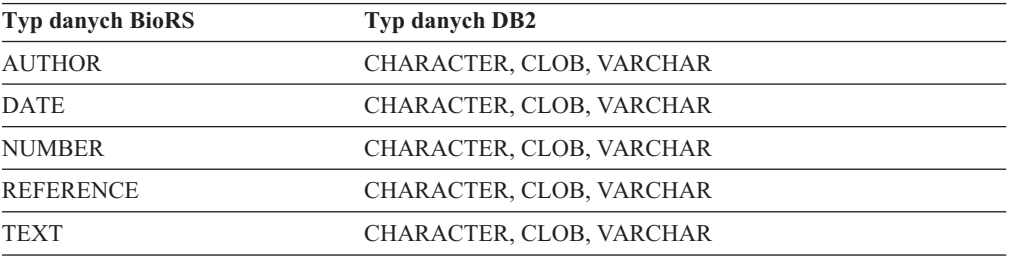

Maksymalna dozwolona długość danych CLOB wynosi 5 megabajtów.

### **Typy danych obsługiwane przez opakowanie BLAST**

Niektóre typy danych są automatycznie przypisywane kolumnom ustalonym tworzonym przez opakowanie BLAST.

Do pól wiersza definicji można przypisać typ danych podczas tworzenia pseudonimu. Jeśli typ danych w kolumnie wiersza definicji nie będzie zgodny z typem danych kolumny lokalnej, wystąpi błąd. Jeśli na przykład zdefiniuje się kolumnę wiersza definicji typu INTEGER, a kolumna ta będzie zawierać wartości inne niż liczbowe, zostanie zwrócony błąd.

Poniższa tabela przedstawia listę typów danych programu DB2 obsługiwanych przez opakowanie BLAST.

*Tabela 65. Typy danych BLAST, które można odwzorować na typy danych DB2*

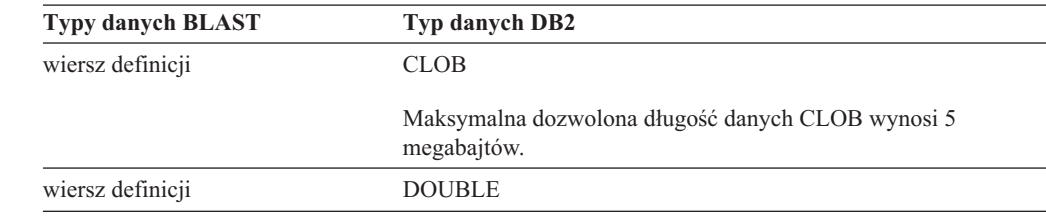

|

| | |

| | | |

| | | | | | |

||||||

I I I  $\overline{1}$ I I

|

| | | | |

| | | |

 $\overline{1}$ 

| | |

||

 $\mathsf{I}$ I

| | |

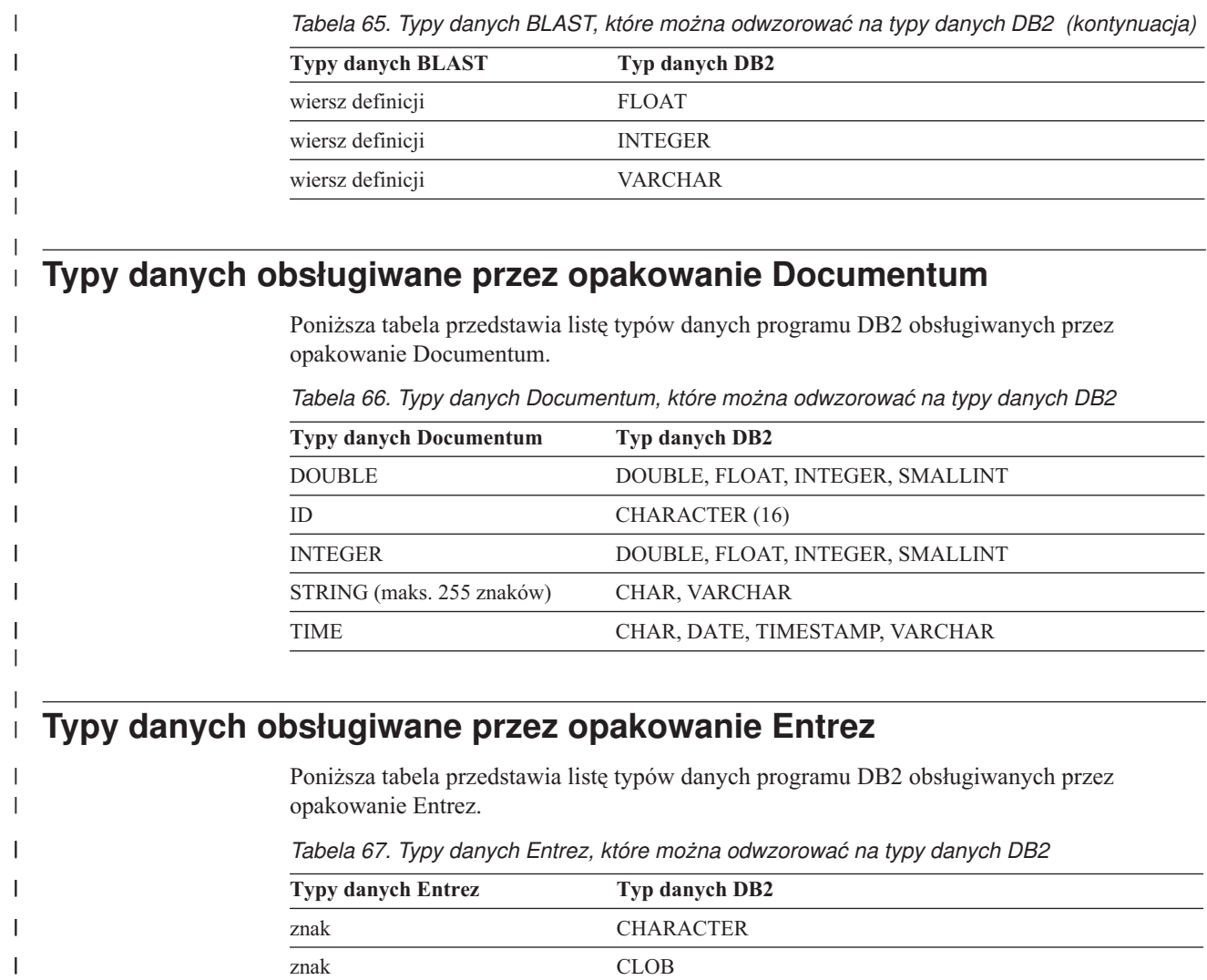

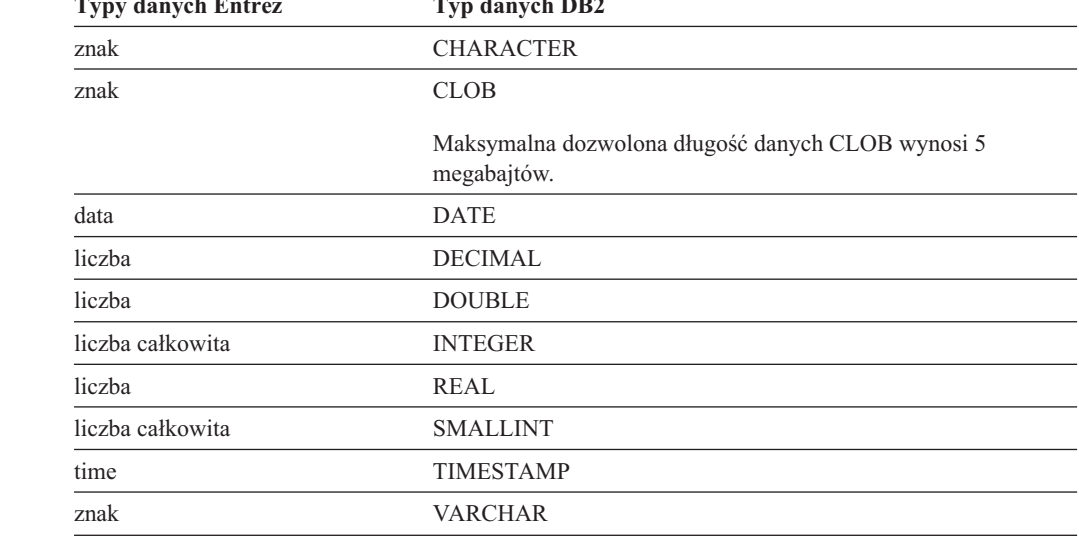

 $\vert$  $\|$ 

 $\mathbf{I}$  $\overline{1}$  $\mathsf I$  $\mathbf{I}$  $\overline{1}$  $\mathsf I$  $\bar{\mathbf{I}}$ 

 $\mathsf I$ 

|<br>| |<br>| |<br>| |

 $\begin{array}{c} \hline \end{array}$ 

 $\bar{\rm I}$ 

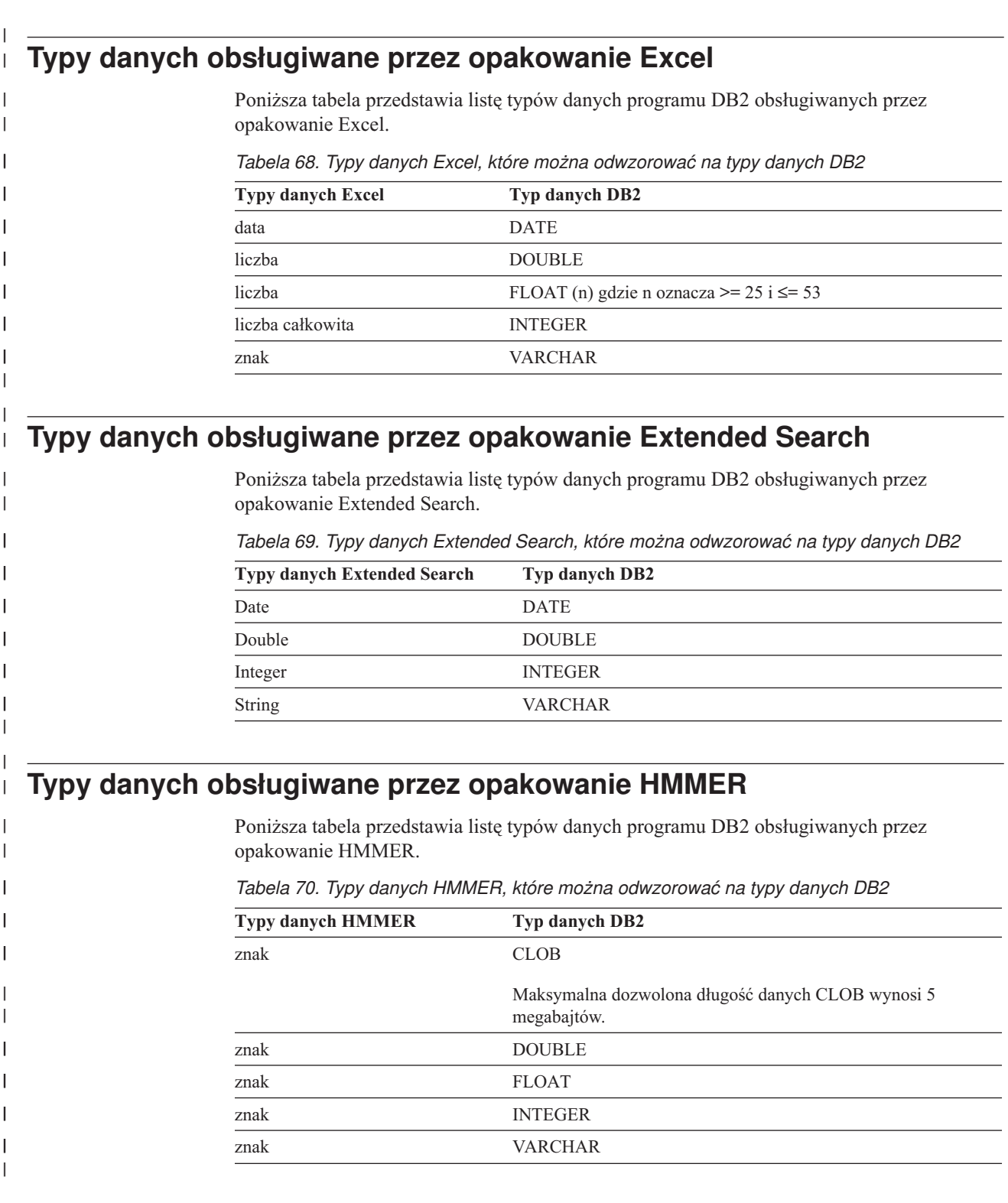

### **Typy danych obsługiwane przez opakowanie dla plików o strukturze tabeli** |

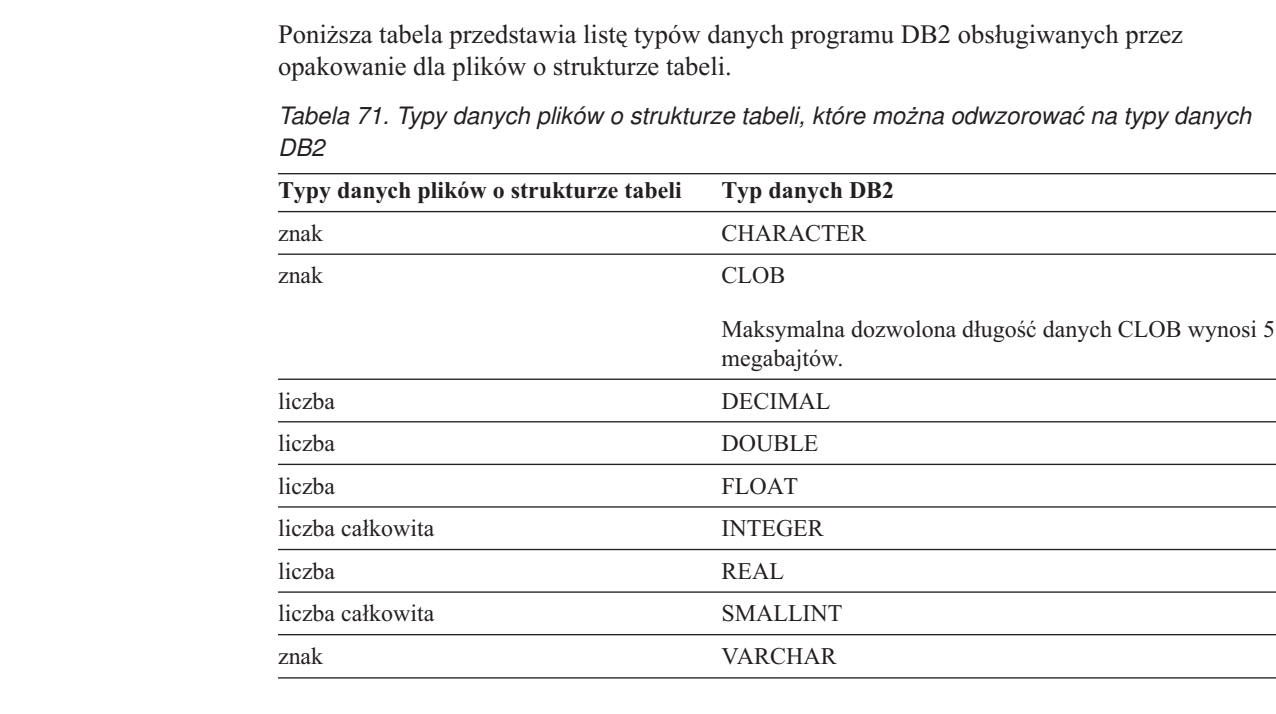

## **Typy danych obsługiwane przez opakowanie dla usług WWW**

Poniższa tabela przedstawia listę typów danych programu DB2 obsługiwanych przez opakowanie dla usług WWW. Opakowanie dla usług WWW używa typów danych XML.

*Tabela 72. Typy danych XML, które można odwzorować na typy danych DB2, dla opakowania usług WWW*

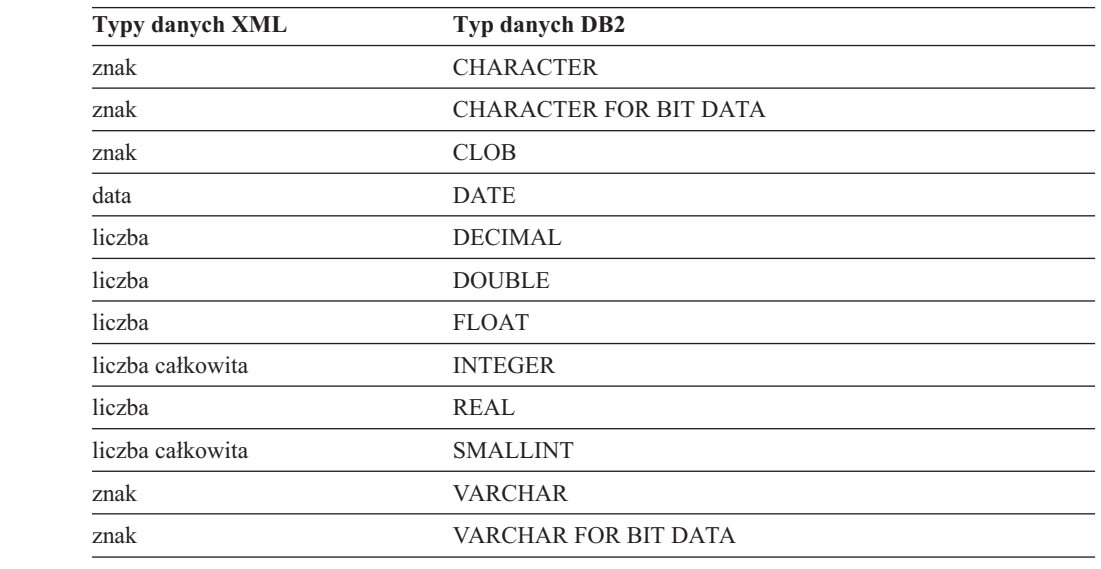

| |

| | | |

|||

 $\mathbf{I}$ 

 $\mathbf{I}$ 

| |

|<br>|<br>|<br>|<br>|<br>|

 $\mathbf{I}$  $\mathbf{I}$  $\mathbf{I}$ 

| | | | | | |

 $\mathbf{I}$  $\overline{\phantom{a}}$ 

|| ||<br>||||||<br>||||||||||||||

 $\mathbf{I}$  $\mathbf{I}$  $\overline{1}$  $\mathbf{I}$  $\mathbf{I}$  $\mathbf{I}$  $\overline{1}$  $\mathbf{I}$  $\mathbf{I}$  $\mathbf{I}$  $\overline{1}$  $\overline{\phantom{a}}$  $\overline{\phantom{a}}$ 

|

#### **Typy danych obsługiwane przez opakowanie WebSphere Business Integration** | |

|

| | | | |

I  $\overline{\phantom{a}}$ I  $\overline{1}$  $\overline{\phantom{a}}$  $\overline{\phantom{a}}$ I I  $\overline{1}$  $\overline{1}$ Ī  $\overline{1}$  $\overline{\phantom{a}}$ 

||<br>||<br>||<br>||<br>||<br>||

| |  $\vert$ | | | |

||||

I ı  $\overline{1}$ 

> | |

 $\mathsf{l}$ I I  $\overline{1}$ I I  $\overline{\phantom{a}}$  $\mathsf{l}$  $\overline{\phantom{a}}$ 

|<br>| |<br>| |<br>| |<br>| |

|

Poniższa tabela przedstawia listę typów danych programu DB2 obsługiwanych przez opakowanie WebSphere Business Integration. Opakowanie WebSphere Business Integration używa typów danych XML.

*Tabela 73. Typy danych XML, które można odwzorować na typy danych DB2, dla opakowania WebSphere Business Integration*

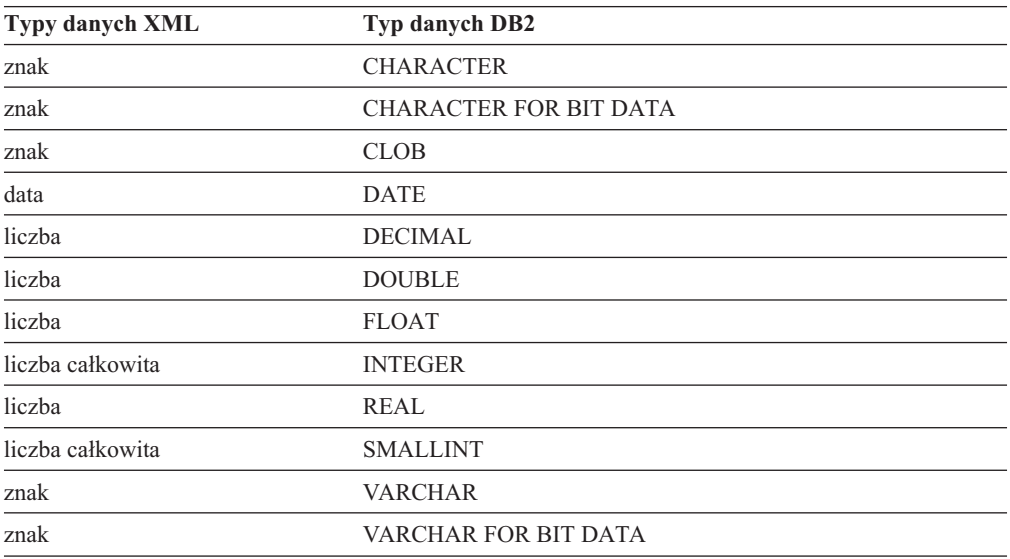

## **Typy danych obsługiwane przez opakowanie XML**

Poniższa tabela przedstawia listę typów danych programu DB2 obsługiwanych przez opakowanie XML.

*Tabela 74. Typy danych XML, które można odwzorować na typy danych DB2, dla opakowania XML*

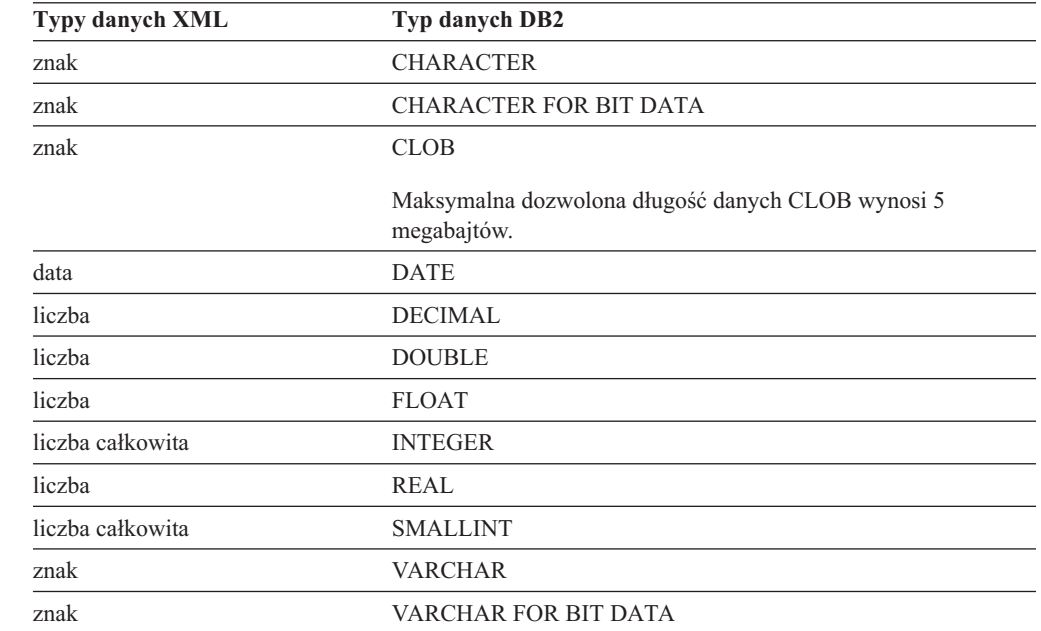

### **Rozdział 31. Elementy monitora systemu stowarzyszonej bazy danych**

System stowarzyszony jest to serwer, za pośrednictwem którego realizowany jest zdalny dostęp do wielu baz danych. Udostępnia on na potrzeby klientów rozmaite źródła danych, które mogą rezydować na różnych platformach pochodzących od firmy IBM lub innych dostawców, zarówno relacyjnych, jak i nierelacyjnych. Rola serwera polega na takim ujednoliceniu drogi dostępu do danych rozproszonych, aby środowisko heterogeniczne od strony użytkowników sprawiało wrażenie pojedynczej bazy danych.

Poniżej zestawiono listę źródeł dotyczących dostępu do danych przez aplikacje działające w ramach systemu stowarzyszonego DB2 w ujęciu ogólnym, jak i w kontekście danej aplikacji w danej instancji serwera stowarzyszonego. Są to:

- v datasource\_name Data Source Name monitor element
- disconnects Disconnects monitor element
- insert sql stmts Inserts monitor element
- update\_sql\_stmts Updates monitor element
- delete sql stmts Deletes monitor element
- create nickname Create Nicknames monitor element
- passthrus Pass-Through monitor element
- stored procs Stored Procedures monitor element
- remote locks Remote Locks monitor element
- v sp\_rows\_selected Rows Returned by Stored Procedures monitor element
- v select\_time Query Response Time monitor element
- v insert\_time Insert Response Time monitor element
- update\_time Update Response Time monitor element
- delete\_time Delete Response Time monitor element
- v create\_nickname\_time Create Nickname Response Time monitor element
- v passthru\_time Pass-Through Time monitor element
- stored proc time Stored Procedure Time monitor element
- remote lock time Remote Lock Time monitor element

|

## **Rozdział 32. Procedura zapisana w bazie SYSPROC.NNSTAT**

Pobiera dostępne w danej chwili statystyki pseudonimów.

#### **Autoryzacja**

Brak.

### **Składnia**

```
CALL SYSPROC.NNSTAT(
     'server/null', 'schema/null','nickname/null', 'filepath/null',?,?)
```
### **Opis parametrów**

**Server** Serwer, na którym serwer stowarzyszony zbiera statystyki pseudonimów. Jest to serwer rejestrowany przez użytkowników w celu zdefiniowania źródła danych w stowarzyszonej bazie danych. Jeśli określono jeden pseudonim, dla tego parametru można określić wartość NULL.

#### **Schema**

Podanie wartości NULL dla tego parametru spowoduje, że serwer stowarzyszony pobierze statystyki dla wszystkich pseudonimów w ramach danego serwera. Jeśli parametr Server ma wartość NULL, serwer stowarzyszony pobierze statystyki pseudonimu w tym schemacie. Jeśli parametry Schema i Nickname mają wartość NULL, ale serwer został określony, serwer stowarzyszony pobierze statystyki dla tego serwera.

### **Nickname**

Nazwa pseudonimu. Jeśli określi się pseudonim, konieczne jest także określenie schematu.

### **Log\_File\_Path**

Ścieżka i nazwa pliku protokołu. Serwer stowarzyszony utworzy plik protokołu na serwerze. Katalogi podane w ścieżce muszą istnieć. W systemie Windows w ścieżce do protokołu należy użyć dwóch ukośników odwrotnych. Na przykład: c:\\temp\\nnstat.log. Określenie dla tego parametru wartości NULL spowoduje, że serwer stowarzyszony nie utworzy protokołu.

### **Parametry wyjściowe**

### **out\_SQLCode**

Błąd SQL, który wystąpił podczas pobierania statystyk.

### **out\_Trace**

Ślad.

### **Przykłady**

```
CALL SYSPROC.NNSTAT(
    'NULL', 'ADMIN','STAFF','/home/iiuser/reportlogs/log1.txt',?,?)
CALL SYSPROC.NNSTAT(
    'DB2SERV','ADMIN','NULL','c:\\raporty\\log1.txt',?,?)
CALL SYSPROC.NNSTAT(
    'DB2SERV','NULL','NULL','NULL',?,?)
```
#### **Pojęcia pokrewne:**

v "Narzędzie do aktualizacji statystyk [pseudonimu](#page-202-0) - przegląd" na stronie 191

### **Zadania pokrewne:**

v "Pobieranie statystyk [pseudonimów"](#page-203-0) na stronie 192

### **Informacje pokrewne:**

v "Pobieranie statystyk [pseudonimów](#page-205-0) z wiersza komend - przykłady" na stronie 194

## **Rozdział 33. Usuwanie skutków awarii w środowiskach o wysokiej dostępności a stowarzyszone źródła danych**

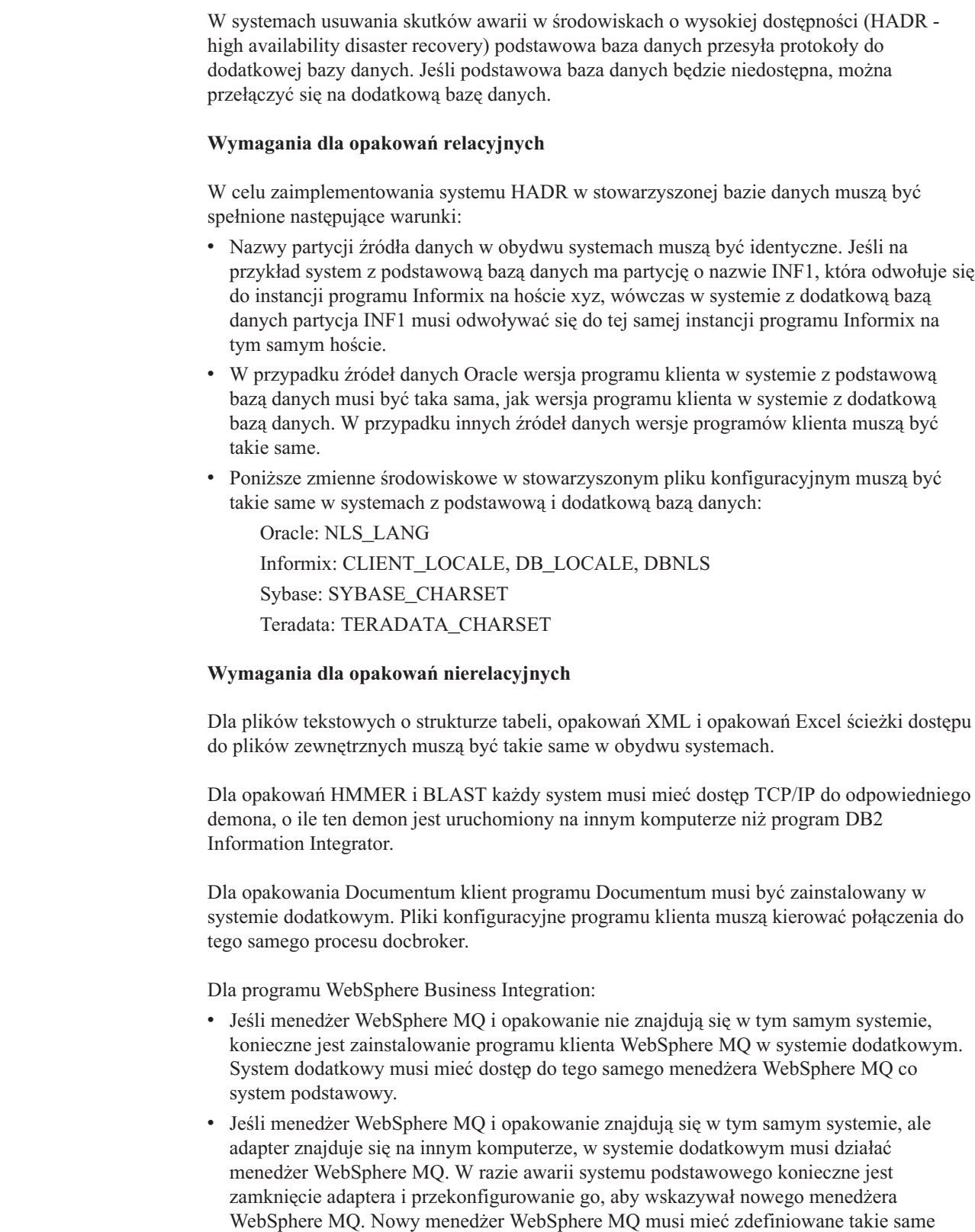

|

| |

| | | |

|

| | | | | | | | | | | | | | | | |

|

| |

| | |

 $\overline{1}$ 

| | |

| | | | | | | | | | nazwy kolejek, jak w systemie podstawowym. Następnie należy restartować adapter w celu połączenia z dodatkowym menedżerem WebSphere MQ.

v Gdy menedżer WebSphere MQ, opakowanie i adapter znajdują się w tym samym systemie, konieczne jest utworzenie repliki tej konfiguracji na komputerze dodatkowym.

### **Pojęcia pokrewne:**

 $\begin{array}{c} \hline \end{array}$  $\begin{array}{c} \hline \end{array}$  $\vert$ |

|  $\vert$ |

v "High availability disaster recovery overview" w podręczniku *Data Recovery and High Availability Guide and Reference*
# **Rozdział 34. Informacje o serwerze bramy zapytań dla pułapek mechanizmu**

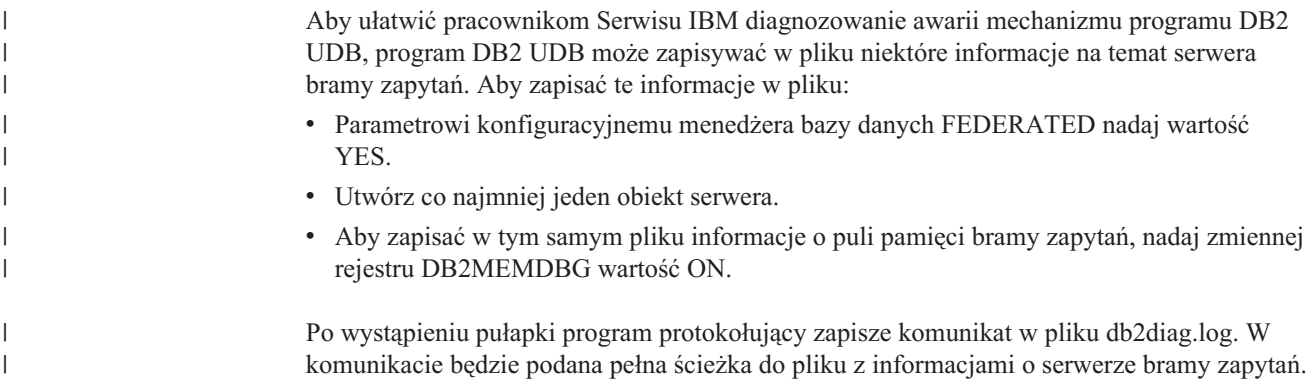

<span id="page-324-0"></span>|

| |

# **Dokumentacja techniczna programu DB2 Information Integrator**

Ta sekcja zawiera informacje na temat:

- v dokumentacji PDF programu DB2 Information Integrator
- v dokumentów Release Notes oraz Wymagania instalacyjne dla programu DB2 Information Integrator
- v pakietów poprawek dokumentacji programu DB2 Information Integrator

#### **Dokumentacja programu DB2 Information Integrator**

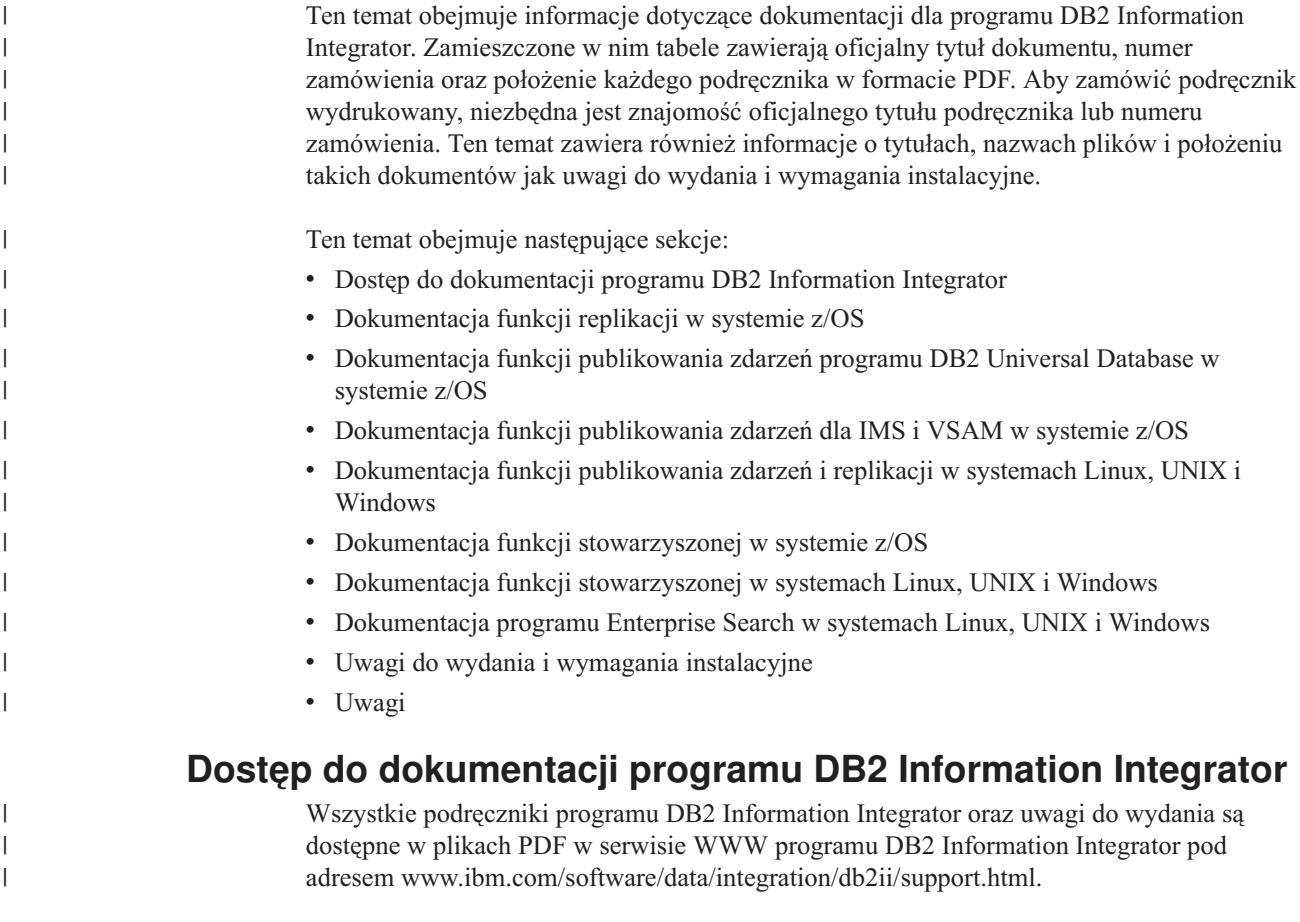

Aby uzyskać dostęp do najnowszej dokumentacji produktu DB2 Information Integrator, w serwisie WWW programu DB2 Information Integrator kliknij odsyłacz Product information (Informacja o produkcie), jak pokazano na rysunku Rys. 10 na [stronie](#page-327-0) 316.

<span id="page-327-0"></span>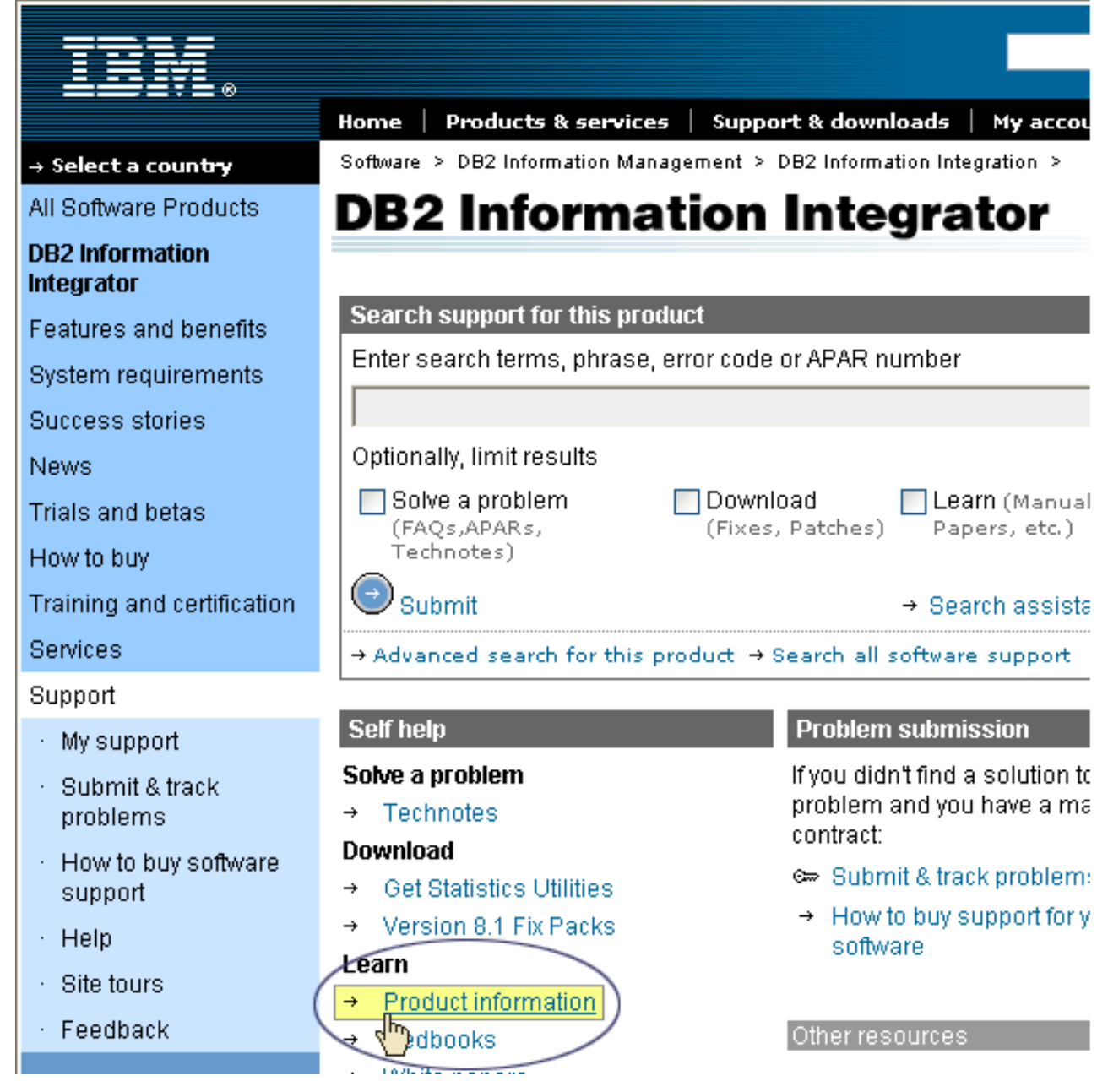

*Rysunek 10. Dostęp do odsyłacza Product information (Informacja o produkcie) w serwisie WWW programu DB2 Information Integrator*

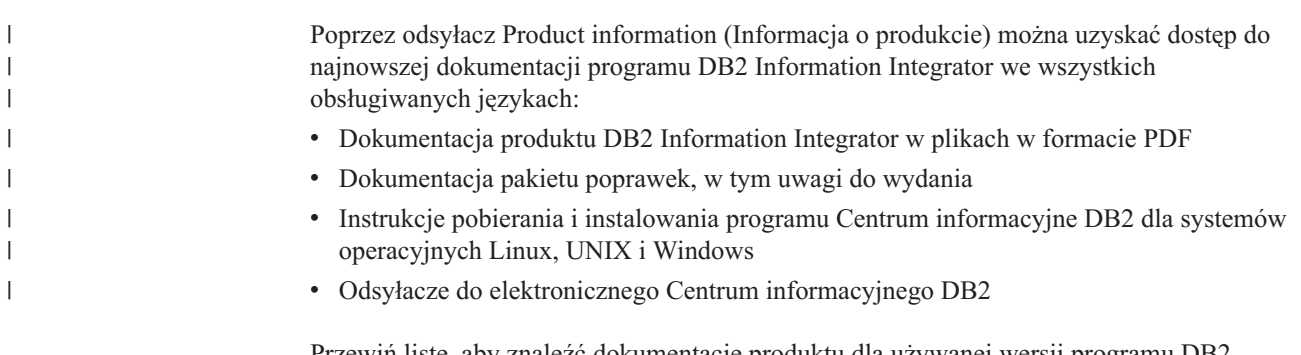

Przewiń listę, aby znaleźć dokumentację produktu dla używanej wersji programu DB2 Information Integrator.

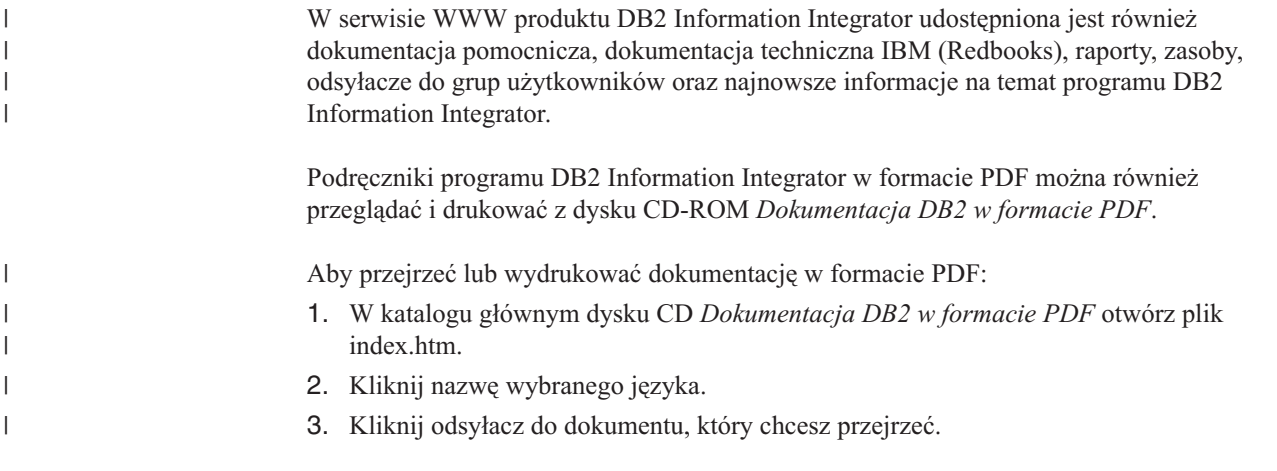

# **Dokumentacja funkcji replikacji w systemie z/OS**

 $\ensuremath{\mathsf{I}}$  $\vert$ 

 $\sf I$ |

| | ||

| | | | | | | | | | | |<br>|<br>| | | | | | | ||

 $\overline{\phantom{a}}$ 

 $\|$ 

 $\overline{\phantom{a}}$ 

*Tabela 75. Dokumentacja programu DB2 Information Integrator dotycząca funkcji replikacji w systemie z/OS*

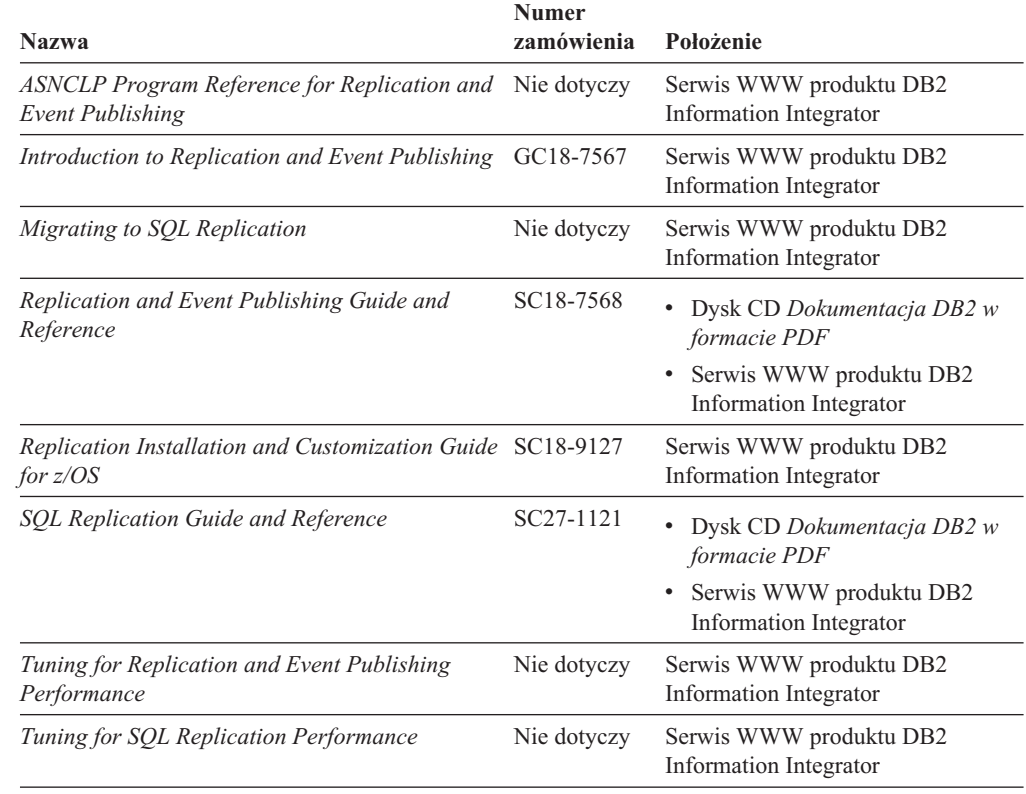

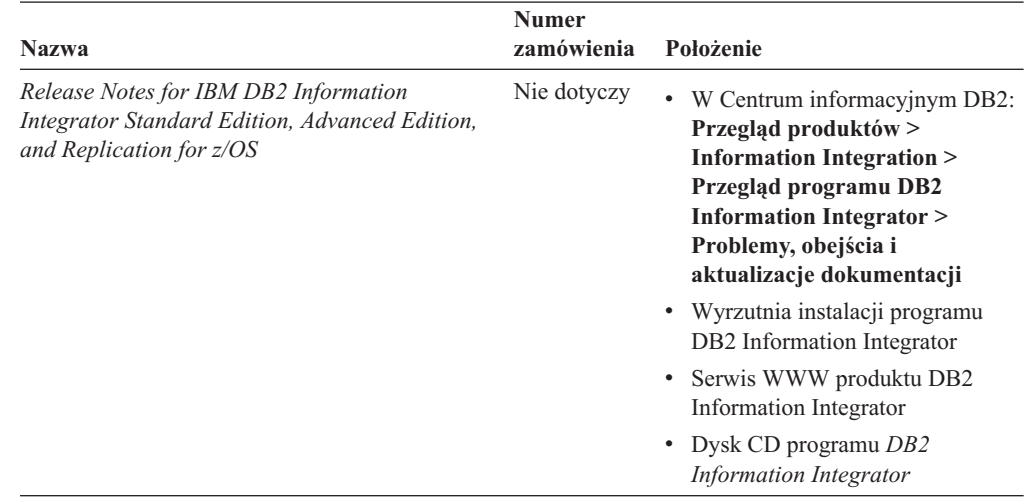

*Tabela 75. Dokumentacja programu DB2 Information Integrator dotycząca funkcji replikacji w systemie z/OS (kontynuacja)*

### **Dokumentacja funkcji publikowania zdarzeń programu DB2 Universal Database w systemie z/OS**

*Tabela 76. Dokumentacja programu DB2 Information Integrator dotycząca funkcji publikowania zdarzeń programu DB2 Universal Database w systemie z/OS*

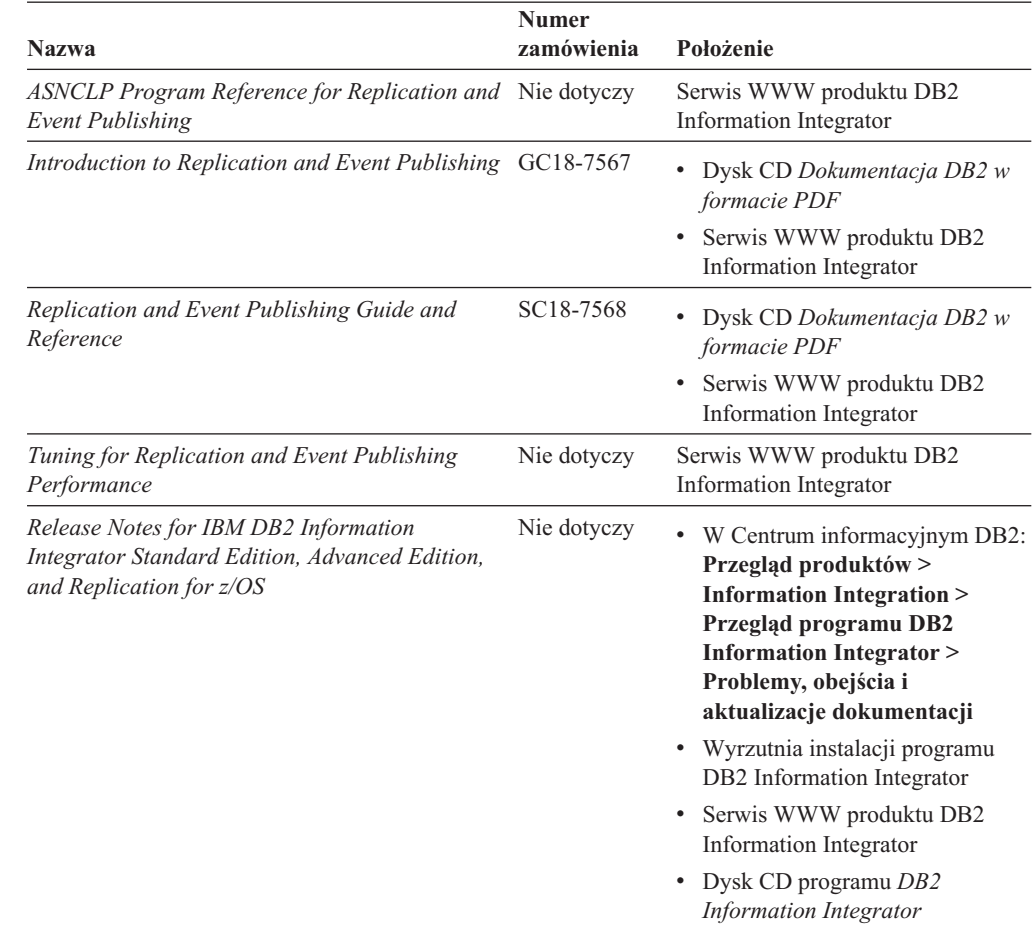

| |

| |

| | | | | | | | | | | | | | | | |

| |

| |

| | |<br>|<br>| | | | | | | | | | | | | | | | | | | | | | | | | | | | | |

### **Dokumentacja funkcji publikowania zdarzeń dla IMS i VSAM w systemie z/OS**

| |

| |

| | | | ||

> | | | ||

| | | | | | | | | | | |

> | |

> > | |

| | | | | | | | | | | | | | |

*Tabela 77. Dokumentacja programu DB2 Information Integrator dotycząca funkcji publikowania zdarzeń dla IMS i VSAM w systemie z/OS*

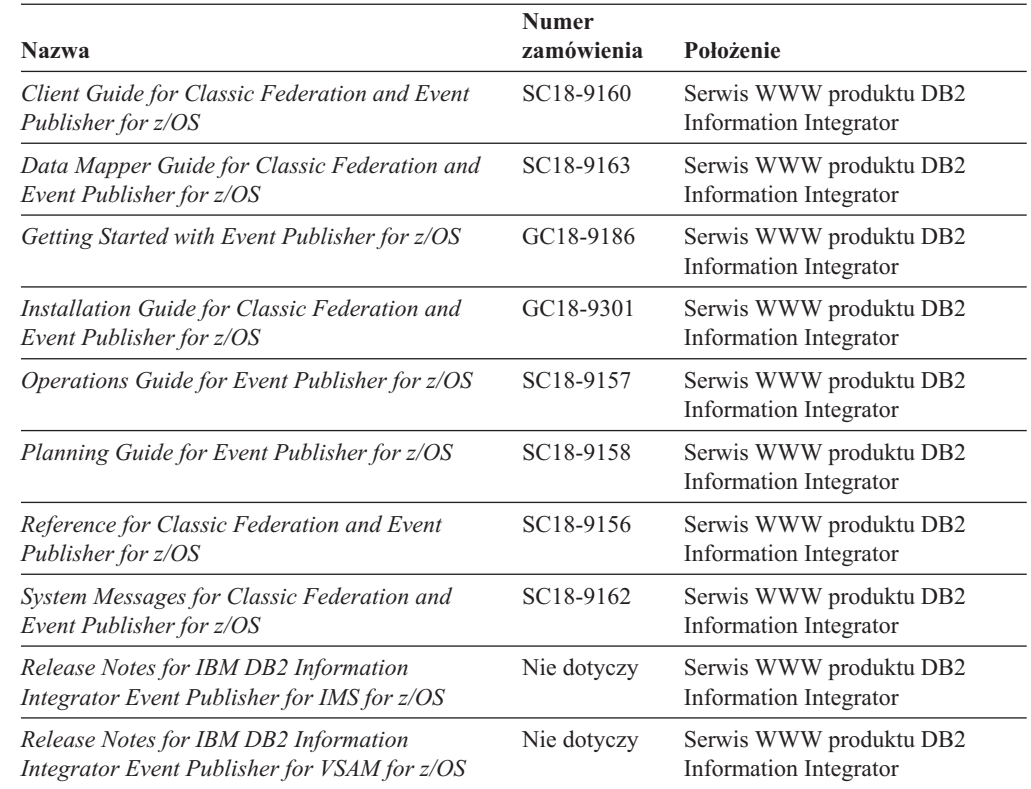

## **Dokumentacja funkcji publikowania zdarzeń i replikacji w systemach Linux, UNIX i Windows**

*Tabela 78. Dokumentacja programu DB2 Information Integrator dotycząca funkcji publikowania zdarzeń i replikacji w systemach Linux, UNIX i Windows*

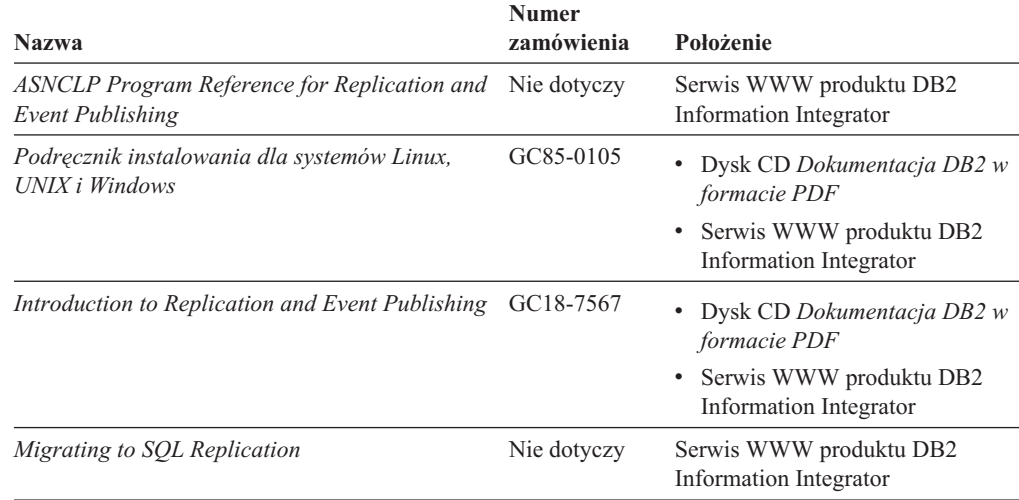

*Tabela 78. Dokumentacja programu DB2 Information Integrator dotycząca funkcji publikowania zdarzeń i replikacji w systemach Linux, UNIX i Windows (kontynuacja)*

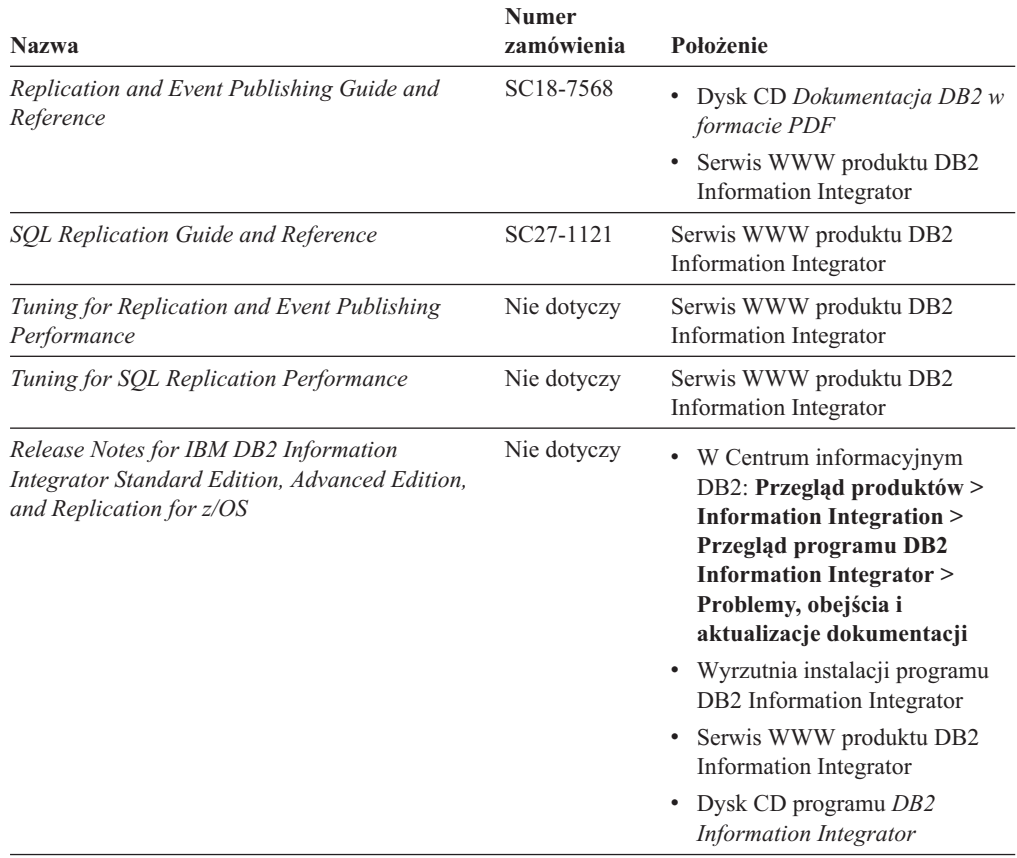

## **Dokumentacja funkcji stowarzyszonej w systemie z/OS**

*Tabela 79. Dokumentacja programu DB2 Information Integrator dotycząca funkcji stowarzyszonej w systemie z/OS*

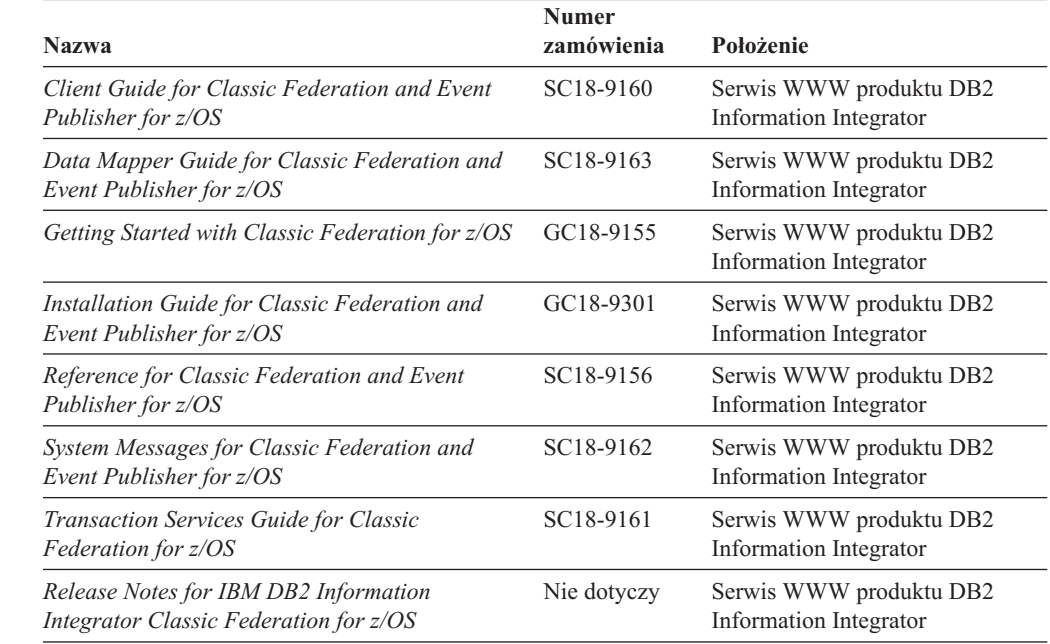

| |

| |

| | | | | | | | | | |<br>|<br>|

| | | | | | | | | | | | | | | | | |

| |

| |

| | | | |<br>|<br>|

| | | | | | | | | | | |

 $\overline{\phantom{a}}$ 

# **Dokumentacja funkcji stowarzyszonej w systemach Linux, UNIX i Windows**

 $\vert$  $\|$ 

| |

|| | | | | | | | | | | | | | | | | | | | | | | | | |

| | | | | | | | | | | | | | |  $\vert$ |

 $\mathsf{I}$ 

*Tabela 80. Dokumentacja programu DB2 Information Integrator dotycząca funkcji stowarzyszonej w systemach Linux, UNIX, and Windows*

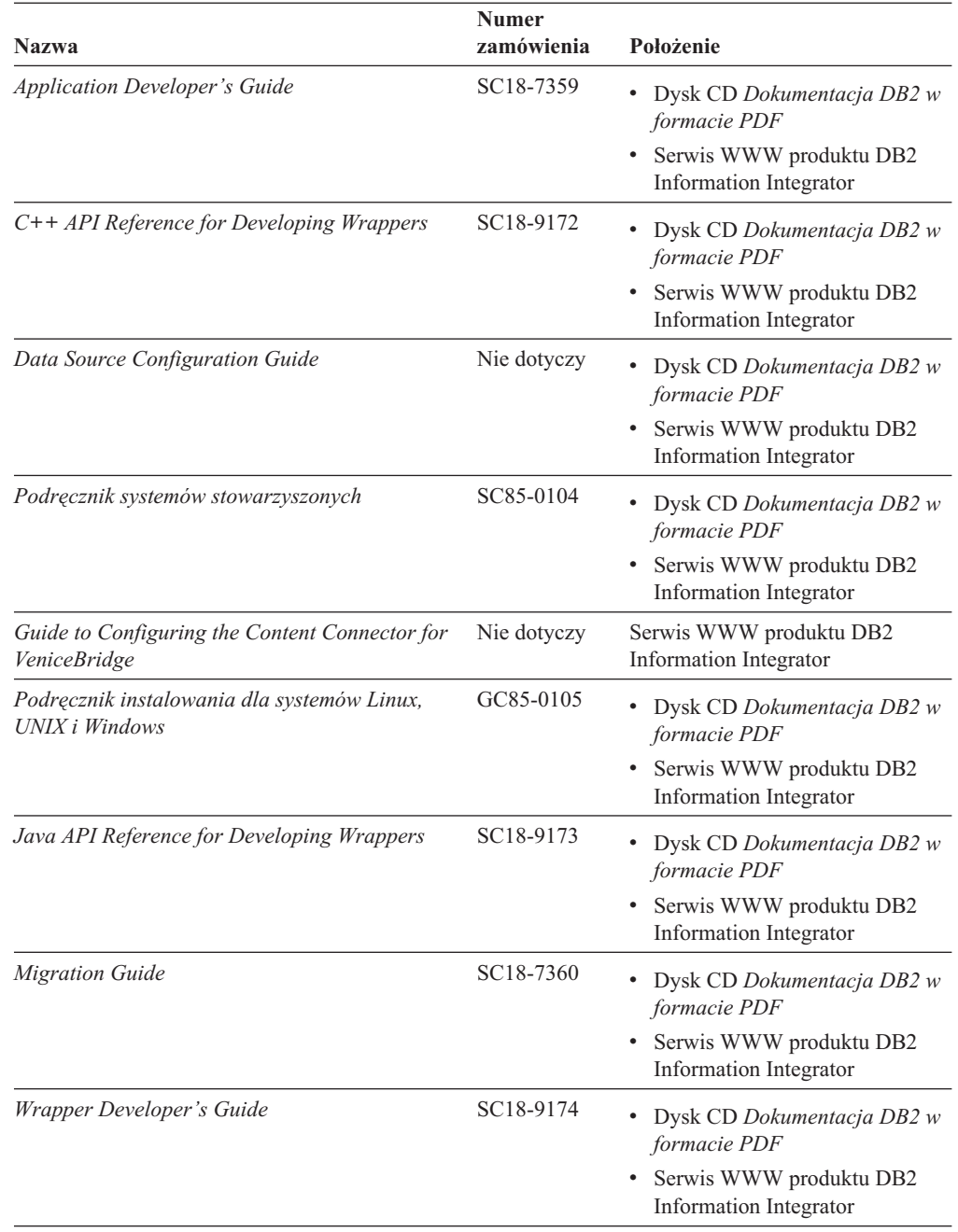

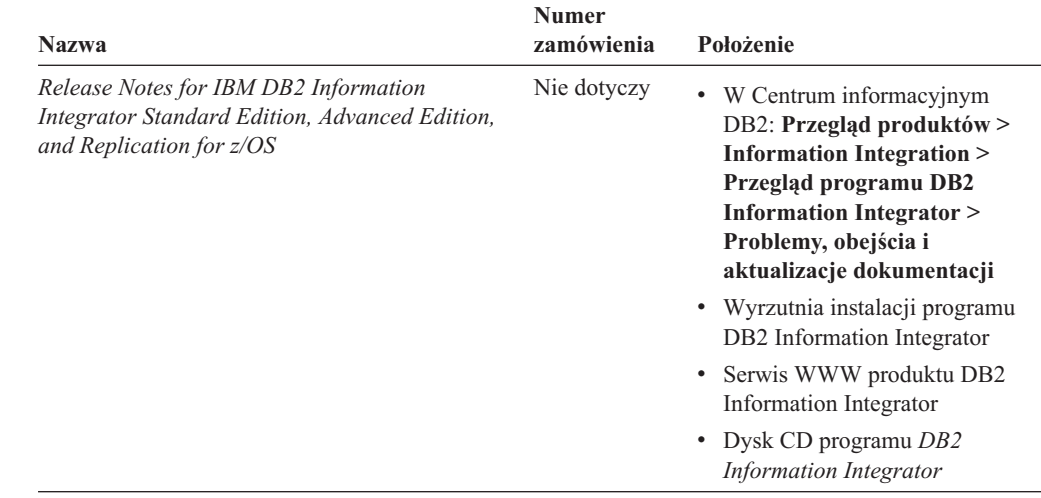

*Tabela 80. Dokumentacja programu DB2 Information Integrator dotycząca funkcji stowarzyszonej w systemach Linux, UNIX, and Windows (kontynuacja)*

### **Dokumentacja funkcji Enterprise Search w systemach Linux, UNIX i Windows**

*Tabela 81. Dokumentacja programu DB2 Information Integrator dotycząca funkcji Enterprise Search w systemach Linux, UNIX i Windows*

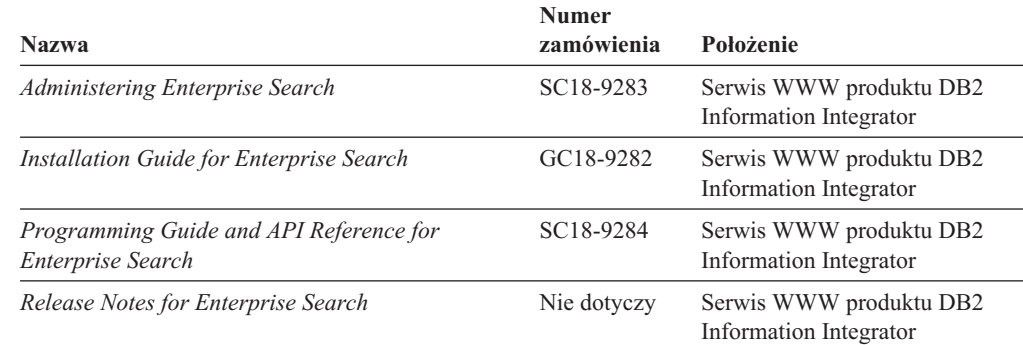

#### **Uwagi do wydania oraz wymagania instalacyjne**

Uwagi do wydania (Release notes) dostarczają informacji dotyczących konkretnego wydania i poziomu pakietu poprawek produktu i obejmują najnowsze poprawki do dokumentacji dla każdego wydania.

Wymagania instalacyjne dostarczają informacji dotyczących konkretnego wydania produktu.

*Tabela 82. Uwagi do wydania i wymagania instalacyjne programu DB2 Information Integrator*

| <b>Nazwa</b>                                                                                                    | Nazwa pliku | Położenie                                                                                                    |
|----------------------------------------------------------------------------------------------------|-------------|----------------------------------------------------------------------------------------------------|
| Wymagania instalacyjne dla programu<br>IBM DB2 Information Integrator Event<br>Publishing Edition, Replication<br>Edition, Standard Edition, Advanced<br>Edition, Advanced Edition Unlimited,<br>Developer Edition i Replication dla<br>systemu z/OS | Preregs     | • Dysk CD programu DB2 Information<br>Integrator<br>• Wyrzutnia instalacji programu DB2<br>Information Integrator |

| |

| |

| | | | | | | | | | | | | | | | |

| |

| | || | | | | | |<br>|<br>|

| |

 $\overline{\phantom{a}}$ 

| | | | | | | | |

| | | |

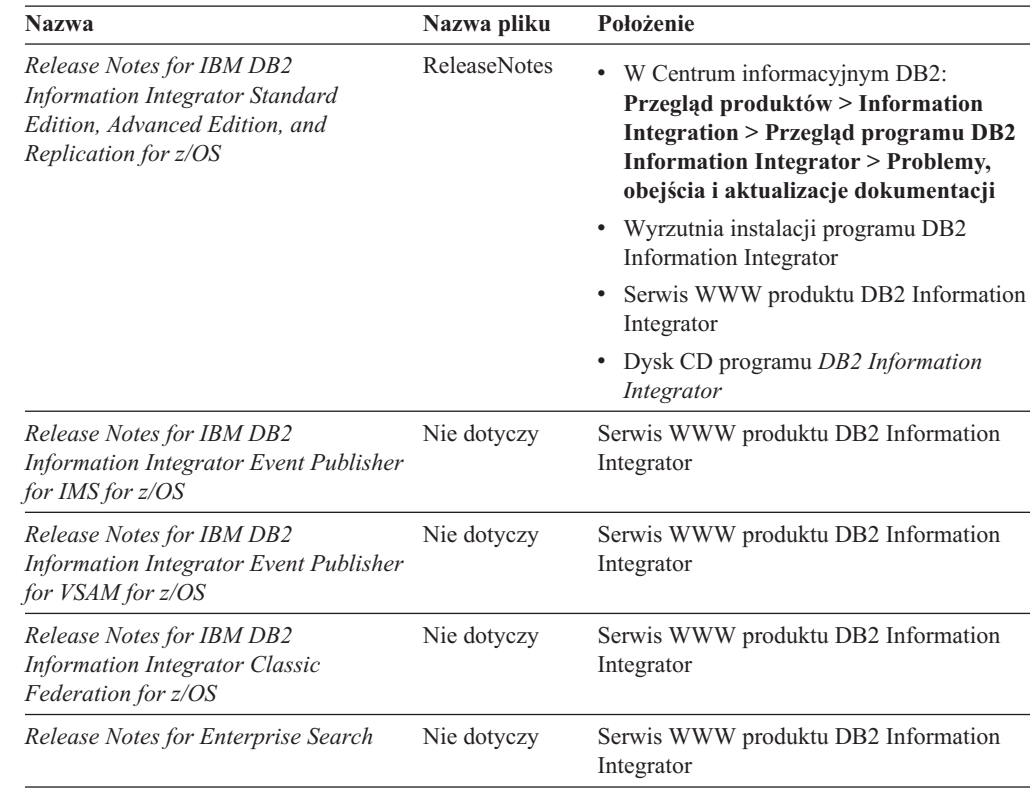

*Tabela 82. Uwagi do wydania i wymagania instalacyjne programu DB2 Information Integrator (kontynuacja)*

Aby przejrzeć znajdujące się na dysku CD produktu wymagania instalacyjne i uwagi do wydania:

v W systemach operacyjnych Windows wprowadź:

x:\doc\%L

| | | | | | |

| | | | | | | | | | | | | | | | | | | | |<br>|<br>|<br>|

| |

I

*x* oznacza literę napędu CD w systemie Windows, a *%L* oznacza ustawienia narodowe dokumentacji, którą chcesz przejrzeć, na przykład pl\_PL.

v W systemach operacyjnych UNIX wprowadź:

/cdrom/doc/%L/

*cdrom* oznacza punkt podłączenia napędu CD w systemie UNIX, a *%L* oznacza ustawienia narodowe dokumentacji, którą chcesz przejrzeć, na przykład pl\_PL.

#### **Uwagi do wydania oraz wymagania instalacyjne**

Uwagi do wydania i wymagania instalacyjne dostarczają informacji odnoszących się do konkretnego wydania i wersji pakietu poprawek produktu. Zawierają również zestawienia uaktualnień dokumentacji włączanych do każdego wydania i pakietu poprawek.

Uwagi do wydania i wymagania instalacyjne są dostępne w formacie tekstowym i formacie HTML na dysku CD-ROM produktu:

- v W systemach operacyjnych Windows: *x*:\doc\*%L*
- v W systemach operacyjnych UNIX: /*cdrom*/doc/*%L*/

gdzie:

- *x* reprezentuje literę napędu CD-ROM w systemie Windows,
- v *cdrom* oznacza punkt podłączenia napędu CD-ROM w systemie UNIX,

v *%L* określa ustawienie narodowe dokumentacji, która ma zostać użyta; na przykład en\_US.

Poniższa tabela zawiera informacje na temat położenia Uwag do wydania oraz wymagań instalacyjnych.

*Tabela 83. Uwagi do wydania i wymagania instalacyjne.*

| | | | | | |

| | | |

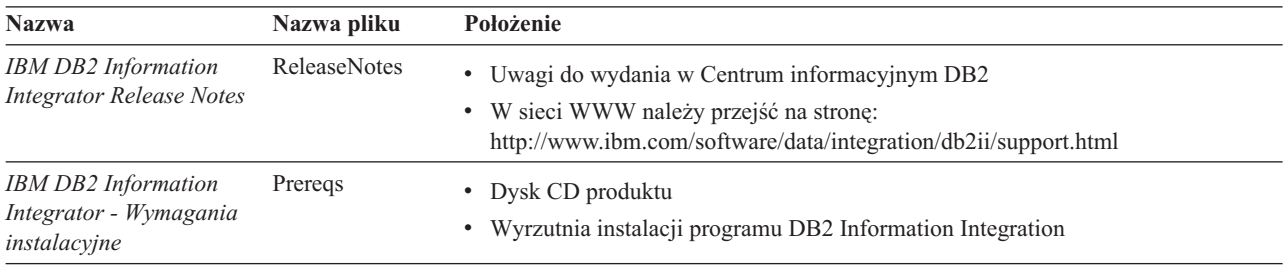

#### **Pakiety poprawek do dokumentacji programu DB2 Information Integrator**

Firma IBM może co pewien czas publikować pakiety poprawek i inne aktualizacje dokumentacji dla Centrum informacyjnego DB2. Centrum informacyjne DB2, znajdujące się pod adresem http://publib.boulder.ibm.com/infocenter/db2help/, zawiera zawsze najbardziej aktualne informacje. Jeśli Centrum informacyjne DB2 zostało zainstalowane lokalnie, to wszystkie aktualizacje trzeba instalować ręcznie, zanim będzie można je wyświetlać. Aktualizacje dokumentacji umożliwiają zaktualizowanie informacji zainstalowanych z dysku CD-ROM *Centrum informacyjne DB2* w chwili, gdy nowe informacje stają się dostępne. Centrum informacyjne jest aktualizowane częściej niż pliki PDF i podręczniki drukowane.

Aby mieć dostęp do najbardziej aktualnych informacji technicznych DB2, należy instalować dostępne aktualizacje dokumentacji lub korzystać z Centrum informacyjnego DB2 w serwisie www.ibm.com.

# <span id="page-336-0"></span>**Ułatwienia dostępu**

Ułatwienia dostępu pomagają użytkownikom niepełnosprawnym fizycznie, na przykład z upośledzeniem ruchowym lub wzrokowym, efektywnie korzystać z oprogramowania. Poniższa lista zawiera opis głównych ułatwień dostępu w produktach DB2®, wersja 8:

- v Ze wszystkich funkcji programu DB2 można korzystać za pośrednictwem klawiatury, bez konieczności użycia myszy. Więcej informacji na ten temat można znaleźć w sekcji "Wprowadzanie danych i nawigacja za pomocą klawiatury".
- v Interfejsy użytkownika programu DB2 umożliwiają dostosowanie wielkości i koloru czcionek. Więcej informacji na ten temat można znaleźć w sekcji "Przystępny ekran".
- Produkty DB2 obsługują ułatwiające dostęp aplikacje korzystające z interfejsu Java<sup>™</sup> Accessibility API. Więcej informacji na ten temat można znaleźć w sekcji ["Zgodność](#page-337-0) z rozwiązaniami technicznymi dla [niepełnosprawnych"](#page-337-0) na stronie 326.
- v Dokumentacja programu DB2 jest dostępna w przystępnym formacie. Więcej informacji na ten temat można znaleźć w sekcji ["Dokumentacja](#page-337-0) w przystępnym formacie" na stronie [326.](#page-337-0)

### **Wprowadzanie danych i nawigacja za pomocą klawiatury**

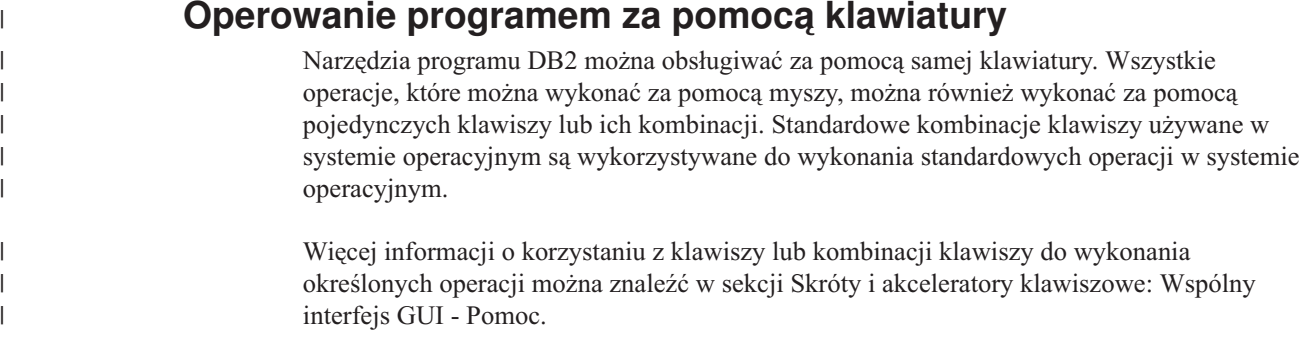

#### **Nawigacja przy użyciu klawiatury**

Interfejs użytkownika narzędzi DB2 umożliwia nawigację przy użyciu klawiszy lub kombinacji klawiszy.

Więcej informacji o korzystaniu z klawiszy lub kombinacji klawiszy do nawigowania po narzędziach DB2 można znaleźć w sekcji Skróty i akceleratory klawiszowe: Wspólny interfejs GUI - Pomoc.

#### **Miejsce aktywne dla klawiatury**

W systemach operacyjnych UNIX® obszar aktywnego okna, w którym obsługiwane są sekwencje klawiszy, jest podświetlony.

# **Przystępny ekran**

W narzędziach DB2 dostępne są funkcje zwiększające dostępność programu dla użytkowników o obniżonej zdolności widzenia. Takim usprawnieniem jest między innymi możliwość dostosowywania właściwości czcionek do indywidualnych potrzeb.

#### <span id="page-337-0"></span>**Ustawienia czcionek**

Za pomocą notatnika Ustawienia narzędzi można wybrać kolor, rozmiar i rodzaj czcionki tekstu wyświetlanego w menu i oknach dialogowych.

Więcej informacji o określaniu ustawień czcionki można znaleźć w sekcji Zmiana czcionki menu i tekstu: Wspólny interfejs GUI - Pomoc.

#### **Niezależność od kolorów**

Zdolność rozróżniania kolorów nie jest potrzebna, aby móc korzystać ze wszystkich funkcji tego produktu.

### **Zgodność z rozwiązaniami technicznymi dla niepełnosprawnych**

Interfejsy narzędzi DB2 zapewniają obsługę interfejsu Java Accessibility API, który pozwala na wykorzystanie razem z produktami DB2 lektorów ekranowych i innych przydatnych technologii.

#### **Dokumentacja w przystępnym formacie**

Dokumentacja dotycząca programu DB2 jest dostępna w formacie XHTML 1.0, który jest obsługiwany przez większość przeglądarek WWW. Zastosowanie formatu XHTML umożliwia wyświetlenie dokumentacji zgodnie z preferencjami wyświetlania określonymi w używanej przeglądarce. Ponadto dzięki temu można korzystać z czytników ekranu i innych rozwiązań technicznych dla niepełnosprawnych.

Diagramy składni przedstawione są w postaci dziesiętnej z kropkami. Ten format jest dostępny tylko podczas korzystania z dokumentacji elektronicznej za pomocą lektora ekranowego.

#### **Pojęcia pokrewne:**

v "Diagramy składniowe w postaci dziesiętnej z kropkami" w *Tematach wspólnych DB2*

#### **Zadania pokrewne:**

- v "Skróty i akceleratory klawiszowe: Wspólny interfejs GUI Pomoc"
- v "Zmiana czcionki menu i tekstu: Wspólny interfejs GUI Pomoc"

# **Uwagi**

Niniejsza publikacja została przygotowana z myślą o produktach i usługach oferowanych w Stanach Zjednoczonych. Produktów, usług lub opcji opisywanych w tym dokumencie firma IBM nie musi oferować we wszystkich krajach. Informacje o produktach i usługach dostępnych w danym kraju można uzyskać od lokalnego przedstawiciela firmy IBM. Jakakolwiek wzmianka na temat produktu, programu lub usługi firmy IBM nie oznacza, że może być zastosowany jedynie ten produkt, ten program lub ta usługa firmy IBM. Zamiast nich można zastosować ich odpowiednik funkcjonalny, pod warunkiem, że nie narusza to praw własności intelektualnej firmy IBM. Jednakże cała odpowiedzialność za ocenę przydatności i sprawdzenie działania produktu, programu lub usługi pochodzących od producenta innego niż IBM spoczywa na użytkowniku.

IBM może posiadać patenty lub złożone wnioski patentowe na towary i usługi, o których mowa w niniejszej publikacji. Używanie tego dokumentu nie daje żadnych praw do tych patentów. Wnioski o przyznanie licencji można zgłaszać na piśmie pod adresem:

IBM Director of Licensing IBM Corporation North Castle Drive Armonk, NY 10504-1785 U.S.A.

Zapytania dotyczące zestawów znaków dwubajtowych (DBCS) należy kierować do lokalnych działów własności intelektualnej firmy IBM (IBM Intellectual Property Department) lub wysłać je na piśmie na adres:

IBM World Trade Asia Corporation Licensing 2-31 Roppongi 3-chome, Minato-ku Tokyo 106-0032, Japan

**Poniższy akapit nie obowiązuje w Wielkiej Brytanii, a także w innych krajach, w których jego treść pozostaje w sprzeczności z przepisami prawa miejscowego:** FIRMA INTERNATIONAL BUSINESS MACHINES CORPORATION DOSTARCZA TĘ PUBLIKACJĘ W TAKIM STANIE, W JAKIM SIĘ ZNAJDUJE "AS IS" BEZ UDZIELANIA JAKICHKOLWIEK GWARANCJI (W TYM TAKŻE RĘKOJMI), WYRAŹNYCH LUB DOMNIEMANYCH, A W SZCZEGÓLNOŚCI DOMNIEMANYCH GWARANCJI PRZYDATNOŚCI HANDLOWEJ ORAZ PRZYDATNOŚCI DO OKREŚLONEGO CELU LUB GWARANCJI, ŻE PUBLIKACJA NIE NARUSZA PRAW OSÓB TRZECICH. Ustawodawstwa niektórych krajów nie dopuszczają zastrzeżeń dotyczących gwarancji wyraźnych lub domniemanych w odniesieniu do pewnych transakcji; w takiej sytuacji powyższe zdanie nie ma zastosowania.

Informacje zawarte w niniejszej publikacji mogą zawierać nieścisłości techniczne lub błędy drukarskie. Informacje te są okresowo aktualizowane, a zmiany te zostaną ujęte w kolejnych wydaniach tej publikacji. IBM zastrzega sobie prawo do wprowadzania ulepszeń i/lub zmian w produktach i/lub programach opisanych w tej publikacji w dowolnym czasie, bez wcześniejszego powiadomienia.

Jakiekolwiek wzmianki na temat stron internetowych nie należących do firmy IBM zostały podane jedynie dla wygody użytkownika i nie oznaczają, że firma IBM w jakikolwiek sposób firmuje te strony. Materiały dostępne na tych stronach nie są częścią materiałów opracowanych dla tego produktu IBM, a użytkownik korzysta z nich na własną odpowiedzialność.

IBM ma prawo do korzystania i rozpowszechniania informacji przysłanych przez użytkownika w dowolny sposób, jaki uzna za właściwy, bez żadnych zobowiązań wobec ich autora.

Licencjobiorcy tego programu, którzy chcieliby uzyskać informacje na temat programu w celu: (i) wdrożenia wymiany informacji między niezależnie utworzonymi programami i innymi programami (łącznie z tym opisywanym) oraz (ii) wykorzystywania wymienianych informacji, powinni skontaktować się z:

IBM Corporation J46A/G4 555 Bailey Avenue San Jose, CA 95141-1003 U.S.A.

Informacje takie mogą być udostępnione, o ile spełnione zostaną odpowiednie warunki, w tym, w niektórych przypadkach, uiszczenie odpowiedniej opłaty.

Licencjonowany program opisany w tym dokumencie oraz wszystkie inne licencjonowane materiały dostępne dla tego programu są dostarczane przez IBM na warunkach określonych w Umowie IBM z Klientem, Międzynarodowej Umowie Licencyjnej IBM na Program lub w innych podobnych umowach zawartych między IBM i użytkownikami.

Wszelkie dane dotyczące wydajności zostały zebrane w kontrolowanym środowisku. W związku z tym rezultaty uzyskane w innych środowiskach operacyjnych mogą się znacząco różnić. Niektóre pomiary mogły być dokonywane na systemach będących w fazie rozwoju i nie ma gwarancji, że pomiary te wykonane na ogólnie dostępnych systemach dadzą takie same wyniki. Niektóre z pomiarów mogły być estymowane przez ekstrapolację. Rzeczywiste wyniki mogą być inne. Użytkownicy powinni we własnym zakresie sprawdzić odpowiednie dane dla ich środowiska.

Informacje dotyczące produktów innych firm zostały uzyskane od dostawców tych produktów z opublikowanych przez nich zapowiedzi lub innych powszechnie dostępnych źródeł. Firma IBM nie testowała tych produktów i nie może potwierdzić dokładności pomiarów wydajności, kompatybilności ani żadnych innych danych związanych z tymi produktami. Pytania dotyczące możliwości produktów innych firm należy kierować do dostawców tych produktów.

Jakiekolwiek wzmianki na temat kierunków rozwoju firmy IBM mogą ulec zmianie lub anulowaniu bez uprzedzenia i dotyczą jedynie ogólnych celów i założeń.

Publikacja ta zawiera przykładowe dane i raporty używane w codziennej działalności biznesowej. W celu kompleksowego zilustrowania tej działalności podane przykłady zawierają nazwy osób, firm i ich produktów. Wszystkie te nazwiska/nazwy są fikcyjne i jakakolwiek ich zbieżność z prawdziwymi nazwiskami/nazwami jest całkowicie przypadkowa.

#### LICENCJA NA PRAWA AUTORSKIE:

Niniejsza publikacja zawiera przykładowe aplikacje w kodzie źródłowym, ilustrujące techniki programowania w różnych systemach operacyjnych. Użytkownik może kopiować, modyfikować i rozpowszechniać te programy przykładowe w dowolnej formie bez uiszczania opłat, w celu rozbudowy, użytkowania, handlowym lub w celu rozpowszechniania aplikacji

zgodnych z aplikacyjnym interfejsem programowym dla tego systemu operacyjnego, dla którego napisane były programy przykładowe. Programy przykładowe nie zostały gruntownie przetestowane. Firma IBM nie może zatem gwarantować lub sugerować niezawodności, użyteczności i funkcjonalności tych programów. Użytkownik może kopiować, modyfikować i rozpowszechniać te programy przykładowe w dowolnej formie bez uiszczania opłat, w celu rozbudowy, użytkowania, handlowym lub w celu rozpowszechniania aplikacji zgodnych z aplikacyjnymi interfejsami programowym IBM.

Każda kopia lub dowolna część programów przykładowych, albo też dowolna praca pochodna, musi zawierać poniższą informację o prawach autorskich:

© (*nazwa\_firmy\_użytkownika*) (*rok*). Części niniejszego kodu pochodzą z programów przykładowych firmy IBM Corp. © Copyright IBM Corp. \_*rok\_lub\_lata*\_. Wszelkie prawa zastrzeżone.

#### **Znaki towarowe**

Następujące nazwy są znakami towarowymi International Business Machines Corporation w Stanach Zjednoczonych i/lub innych krajach:

IBM AIX Data Joiner DB2 DB2 Connect DB2 Universal Database Distributed Relational Database Architecture DRDA Informix iSeries Lotus Lotus Notes MVS OS/390 VM/ESA VSE/ESA WebSphere z/OS

Poniższe nazwy są znakami towarowymi lub zastrzeżonymi znakami towarowymi innych firm:

Java i wszystkie znaki towarowe związane z językiem Java są znakami towarowymi lub zastrzeżonymi znakami towarowymi firmy Sun Microsystems, Inc. w Stanach Zjednoczonych i/lub innych krajach.

Microsoft, Windows, Windows NT oraz logo Windows są znakami towarowymi firmy Microsoft Corporation w Stanach Zjednoczonych i/lub innych krajach.

Intel, logo Intel Inside, MMX i Pentium są znakami towarowymi firmy Intel Corporation w Stanach Zjednoczonych i/lub innych krajach.

UNIX jest zastrzeżonym znakiem towarowym The Open Group w Stanach Zjednoczonych i innych krajach.

Nazwy innych firm, produktów lub usług mogą być znakami towarowymi lub znakami usług innych firm.

# **Indeks**

## **A**

ACCOUNTING\_STRING, opcja użytkownika poprawne [ustawienia](#page-252-0) 241 aktualizacje [autoryzacje](#page-106-0) 95 dużych [obiektów](#page-108-0) (LOB) 97 [lokalne](#page-104-0) 93 [ograniczenia](#page-107-0) 96 [opis](#page-104-0) 93 spójność [referencyjna](#page-108-0) 97 [zdalne](#page-104-0) 93 ALTER NICKNAME, instrukcja [ograniczenia](#page-46-0) 35 [opis](#page-112-0) 101 przykład zmiana [lokalnych](#page-48-0) nazwy kolumn 37 zmiana opcji [kolumn](#page-50-0) 39 ALTER NICNAME, instrukcja przykład [lokalny](#page-66-0) typ danych 55 ALTER [SERVER,](#page-39-0) instrukcja 28 [przykład](#page-40-0) dla systemu [stowarzyszonego](#page-40-0) 29, [30](#page-41-0) ALTER TABLE, instrukcja opis dla systemów [stowarzyszonych](#page-112-0) 101 ALTER USER MAPPING, instrukcja [przykład](#page-43-0) dla systemu [stowarzyszonego](#page-43-0) 32 ALTER [WRAPPER,](#page-38-0) instrukcja 27, [28](#page-39-0) analiza przekazywania do źródła [opis](#page-20-0) 9, [135](#page-146-0) wpływ na [charakterystyki](#page-151-0) [pseudonimu](#page-151-0) 140 wpływ na [charakterystyki](#page-147-0) serwera 136 wpływ na [charakterystyki](#page-153-0) zapytania 142 [aplikacje](#page-81-0) 70 [odwołania](#page-213-0) do obiektów źródeł [danych](#page-213-0) 202 poziomy [odseparowania](#page-218-0) 207 [pseudonimy](#page-212-0) w 201 scenariusz [stowarzyszenia](#page-210-0) 199 [ustawianie](#page-223-0) opcji serwera 212 [wpisywanie](#page-214-0) do katalogu informacji o źródle [danych](#page-214-0) 203 żądania [rozproszone](#page-221-0) 210 aplikacje biznesowe [obsługiwane](#page-312-0) typy danych 301

### **B**

BioRS [obsługiwane](#page-312-0) typy danych 301 BLAST [obsługiwane](#page-312-0) typy danych 301 [obsługiwane](#page-16-0) wersje 5 poprawne obiekty dla [pseudonimów](#page-27-0) 16 [buforowanie](#page-184-0) 173, [174,](#page-185-0) [175](#page-186-0) tworzenie tabel [buforowanych](#page-192-0) 181 usuwanie tabel [buforowanych](#page-195-0) 184

#### **C**

Centrum komend [korzystanie](#page-32-0) dla systemów [stowarzyszonych](#page-32-0) 21 Centrum kontroli poprawności indykatory [poprawności](#page-130-0) 119 konfigurowanie [stowarzyszonych](#page-131-0) indykatorów [poprawności](#page-131-0) 120 [monitorowanie](#page-132-0) poprawności [stowarzyszonego](#page-132-0) pseudonimu i [serwera](#page-132-0) 121 obraz stanu [poprawności](#page-133-0) 122 Centrum sterowania interfejs dla [systemów](#page-32-0) [stowarzyszonych](#page-32-0) 21 CLP (procesor wiersza komend) funkcje [stowarzyszone](#page-32-0) 21 [CODEPAGE,](#page-139-0) opcja 128 COLLATING\_SEQUENCE, opcja serwera poprawne [ustawienia](#page-236-0) 225 [przykład](#page-30-0) 19 wpływ na globalną [optymalizację](#page-158-0) 147 wpływ na możliwości [przekazywania](#page-147-0) do [źródła](#page-147-0) 136 COMM\_RATE, opcja serwera poprawne [ustawienia](#page-236-0) 225 wpływ na globalną [optymalizację](#page-158-0) 147 [COMMENT](#page-213-0) ON, instrukcja 202 opis dla systemów [stowarzyszonych](#page-112-0) 101 COMMIT, instrukcja [tranzyt](#page-224-0) 213, [214](#page-225-0) CONNECTSTRING, opcja serwera poprawne [ustawienia](#page-236-0) 225 CPU\_RATIO, opcja serwera poprawne [ustawienia](#page-236-0) 225 wpływ na globalną [optymalizację](#page-158-0) 147 CREATE ALIAS, instrukcja opis dla systemów [stowarzyszonych](#page-112-0) 101 CREATE [FUNCTION](#page-71-0) (potomna lub szablon), [instrukcja](#page-71-0) 60, [62](#page-73-0) CREATE [FUNCTION](#page-70-0) MAPPING, [instrukcja](#page-70-0) 59, [60,](#page-71-0) [64,](#page-75-0) [66,](#page-77-0) [67,](#page-78-0) [68,](#page-79-0) [69,](#page-80-0) [70](#page-81-0) [określanie](#page-77-0) nazw funkcji 66 CREATE INDEX, [instrukcja](#page-30-0) 19, [73,](#page-84-0) [74,](#page-85-0) [75](#page-86-0)[,](#page-88-0) [77](#page-88-0) opis dla systemów [stowarzyszonych](#page-112-0) 101 CREATE [NICKNAME,](#page-61-0) instrukcja 50, [105](#page-116-0)[,](#page-121-0) [110](#page-121-0) CREATE [SERVER,](#page-15-0) instrukcja 4 CREATE TABLE, instrukcja opis dla systemów [stowarzyszonych](#page-112-0) 101 CREATE TYPE [MAPPING,](#page-60-0) instrukcja 4[9,](#page-62-0) [51,](#page-62-0) [52,](#page-63-0) [53](#page-64-0) CREATE VIEW, [instrukcja](#page-217-0) 206 opis dla systemów [stowarzyszonych](#page-112-0) 101

### **D**

DATALINK, typ danych [nieobsługiwany](#page-28-0) 17

DATEFORMAT, opcja serwera poprawne [ustawienia](#page-236-0) 225 DB2 dla systemów Linux, UNIX i Windows domyślna nazwa [opakowania](#page-23-0) 12 domyślne proste [odwzorowania](#page-280-0) [typów](#page-280-0) 269 domyślne zwrotne [odwzorowania](#page-296-0) [typów](#page-296-0) 285 [obsługiwane](#page-16-0) wersje 5 poprawne obiekty dla [pseudonimów](#page-27-0) 16 [poprawne](#page-274-0) typy serwerów 263 poziomy [odseparowania](#page-218-0) 207 [stowarzyszona](#page-219-0) obsługa obiektów [LOB](#page-219-0) 208 DB2 for iSeries domyślna nazwa [opakowania](#page-23-0) 12 domyślne proste [odwzorowania](#page-280-0) [typów](#page-280-0) 269 domyślne zwrotne [odwzorowania](#page-296-0) [typów](#page-296-0) 285 [obsługiwane](#page-16-0) wersje 5 poprawne obiekty dla [pseudonimów](#page-27-0) 16 [poprawne](#page-274-0) typy serwerów 263 poziomy [odseparowania](#page-218-0) 207 [stowarzyszona](#page-219-0) obsługa obiektów [LOB](#page-219-0) 208 DB2 for VM and VSE domyślna nazwa [opakowania](#page-23-0) 12 domyślne proste [odwzorowania](#page-280-0) [typów](#page-280-0) 269 domyślne zwrotne [odwzorowania](#page-296-0) [typów](#page-296-0) 285 [obsługiwane](#page-16-0) wersje 5 poprawne obiekty dla [pseudonimów](#page-27-0) 16 [poprawne](#page-274-0) typy serwerów 263 poziomy [odseparowania](#page-218-0) 207 [stowarzyszona](#page-219-0) obsługa obiektów [LOB](#page-219-0) 208 DB2 for z/OS and OS/390 domyślna nazwa [opakowania](#page-23-0) 12 domyślne proste [odwzorowania](#page-280-0) [typów](#page-280-0) 269 domyślne zwrotne [odwzorowania](#page-296-0) [typów](#page-296-0) 285 [obsługiwane](#page-16-0) wersje 5 poprawne obiekty dla [pseudonimów](#page-27-0) 16 [poprawne](#page-274-0) typy serwerów 263 poziomy [odseparowania](#page-218-0) 207 [stowarzyszona](#page-219-0) obsługa obiektów [LOB](#page-219-0) 208 DB2\_MAXIMAL\_PUSHDOWN, opcja serwera decyzje [wynikające](#page-153-0) z analizy [przekazywania](#page-153-0) do źródła 142 poprawne [ustawienia](#page-236-0) 225 wpływ na możliwości [przekazywania](#page-147-0) do [źródła](#page-147-0) 136 db2exfmt, narzędzie [wyświetlanie](#page-153-0) planów dostępu 142, [152](#page-163-0) db2expln, narzędzie [wyświetlanie](#page-153-0) planów dostępu 142, [152](#page-163-0)

DBNAME, opcja serwera poprawne [ustawienia](#page-236-0) 225 definicje serwera opcje [serwera](#page-42-0) 31 [opis](#page-24-0) 13 [usuwanie](#page-53-0) 42 zmiana definicji [wszystkich](#page-41-0) źródeł [danych](#page-41-0) 30 [zmiana](#page-40-0) wersji źródła danych 29 zmiana, przegląd i [ograniczenia](#page-39-0) 28 [DELETE,](#page-107-0) instrukcja 96 decyzje [wartościujące](#page-155-0) w planie [dostępu](#page-155-0) 144 opis dla systemów [stowarzyszonych](#page-112-0) 101 przykłady dla [systemów](#page-126-0) [stowarzyszonych](#page-126-0) 115 diagnostyki [stowarzyszone](#page-324-0) 313 dialekt SQL [opis](#page-20-0) 9 wpływ na możliwości [przekazywania](#page-147-0) do [źródła](#page-147-0) 136 DISABLE, opcja odwzorowania funkcji poprawne [ustawienia](#page-272-0) 261 Documentum [obsługiwane](#page-312-0) typy danych 301 [obsługiwane](#page-16-0) wersje 5 poprawne obiekty dla [pseudonimów](#page-27-0) 16 DROP, [instrukcja](#page-82-0) 71 [definicje](#page-53-0) serwera 42 odwzorowania [użytkowników](#page-54-0) 43 [opakowania](#page-52-0) 41 opis dla systemów [stowarzyszonych](#page-112-0) 101 [pseudonimy](#page-55-0) 44 duży obiekt (LOB), typy danych [ograniczenia](#page-221-0) 210 operacje [aktualizacji](#page-108-0) 97 [wskaźniki](#page-221-0) 210 dynexpln, narzędzie [wyświetlanie](#page-153-0) planów dostępu 142, [152](#page-163-0)

# **E**

Entrez [obsługiwane](#page-16-0) wersje 5 poprawne obiekty dla [pseudonimów](#page-27-0) 16 Excel, pliki [obsługiwane](#page-312-0) typy danych 301 [obsługiwane](#page-16-0) wersje 5 poprawne obiekty dla [pseudonimów](#page-27-0) 16 Explain, [narzędzia](#page-180-0) 169 Explain, [narzędzie](#page-176-0) 165 [pseudonimy](#page-176-0) 165 Extended Search [obsługiwane](#page-312-0) typy danych 301 [obsługiwane](#page-16-0) wersje 5 poprawne obiekty dla [pseudonimów](#page-27-0) 16

### **F**

FOLD\_ID, opcja serwera poprawne [ustawienia](#page-236-0) 225 [przykład](#page-41-0) 30, [31](#page-42-0) FOLD\_PW, opcja serwera poprawne [ustawienia](#page-236-0) 225 [przykład](#page-42-0) 31

funkcje [wbudowane](#page-29-0) 18 funkcje [zdefiniowane](#page-29-0) przez użytkownika [\(UDF\)](#page-29-0) 18 obsługa [transakcji](#page-104-0) 93 w [aplikacjach](#page-81-0) systemów [stowarzyszonych](#page-81-0) 70

# **G**

globalna [optymalizacja](#page-157-0) 146 [omówienie](#page-157-0) 146 wpływ na [charakterystyki](#page-160-0) [pseudonimu](#page-160-0) 149 wpływ na [charakterystyki](#page-158-0) serwera 147 GRANT, instrukcja opis dla systemów [stowarzyszonych](#page-112-0) 101 [pseudonimy](#page-213-0) 202 GROUP BY, operator decyzje [optymalizujące](#page-163-0) plan dostępu 152 decyzje [wartościujące](#page-155-0) w planie [dostępu](#page-155-0) 144

# **H**

HADR (usuwanie skutków awarii w środowiskach o wysokiej dostępności) [stowarzyszone](#page-322-0) 311 HMMER, źródło danych [obsługiwane](#page-312-0) typy danych 301 [obsługiwane](#page-16-0) wersje 5 poprawne obiekty dla [pseudonimów](#page-27-0) 16

#### **I**

IFILE, opcja serwera poprawne [ustawienia](#page-236-0) 225 IGNORE\_UDT, opcja serwera poprawne [ustawienia](#page-236-0) 225 indykatory poprawności [stowarzyszone](#page-131-0) 120 Informix domyślna nazwa [opakowania](#page-23-0) 12 domyślne proste [odwzorowania](#page-280-0) [typów](#page-280-0) 269 domyślne zwrotne [odwzorowania](#page-296-0) [typów](#page-296-0) 285 [obsługiwane](#page-16-0) wersje 5 poprawne obiekty dla [pseudonimów](#page-27-0) 16 [poprawne](#page-274-0) typy serwerów 263 poziomy [odseparowania](#page-218-0) 207 [stowarzyszona](#page-219-0) obsługa obiektów [LOB](#page-219-0) 208 INFORMIX\_LOCK\_MODE, opcja serwera poprawne [ustawienia](#page-236-0) 225 INITIAL\_INSTS, opcja odwzorowania funkcji poprawne [ustawienia](#page-272-0) 261 INITIAL\_IOS, opcja odwzorowania funkcji poprawne [ustawienia](#page-272-0) 261 INSERT, [instrukcja](#page-106-0) 95, [96](#page-107-0) decyzje [wartościujące](#page-155-0) w planie [dostępu](#page-155-0) 144 opis dla systemów [stowarzyszonych](#page-112-0) 101 przykłady dla [systemów](#page-124-0) [stowarzyszonych](#page-124-0) 113 instrukcje SQL obsługa [pseudonimów](#page-111-0) 100, [101](#page-112-0)

INSTS\_PER\_ARGBYTE, opcja odwzorowania funkcji poprawne [ustawienia](#page-272-0) 261 INSTS\_PER\_INVOC, opcja odwzorowania funkcii poprawne [ustawienia](#page-272-0) 261 IO\_RATIO, opcja serwera poprawne [ustawienia](#page-236-0) 225 wpływ na globalną [optymalizację](#page-158-0) 147 IOS\_PER\_ARGBYTE, opcja odwzorowania funkcji poprawne [ustawienia](#page-272-0) 261 IOS\_PER\_INVOC, opcja odwzorowania funkcji poprawne [ustawienia](#page-272-0) 261 IUD\_APP\_SVPT\_ENFORCE, opcja serwera poprawne [ustawienia](#page-236-0) 225 [przykłady](#page-109-0) 98

# **K**

katalog Patrz [globalny](#page-230-0) katalog 219 katalog [globalny](#page-59-0) 48 [aktualizowanie](#page-157-0) statystyk 146, [203](#page-214-0) [opis](#page-19-0) 8 widoki [zawierające](#page-230-0) informacje [stowarzyszone](#page-230-0) 219 katalog narzędzi [tworzenie](#page-205-0) bazy danych 194 katalog zdalny, [informacje](#page-19-0) 8 kolejności zestawiania [omówienie](#page-147-0) 136 [opis](#page-30-0) 19 [planowanie](#page-30-0) 19 [kompensacja,](#page-20-0) opis 9 kompilator SQL schemat blokowy analizy [zapytania](#page-144-0) 133 w systemie [stowarzyszonym](#page-19-0) 8 konfigurowanie źródeł danych opcje [pseudonimów](#page-254-0) 243

# **L**

LOB (duży obiekt) typy danych [ograniczenia](#page-221-0) 210 operacje [aktualizacji](#page-108-0) 97 [wskaźniki](#page-221-0) 210 LOCK TABLE, instrukcja opis dla systemów [stowarzyszonych](#page-112-0) 101 LOGIN\_TIMEOUT, opcja serwera poprawne [ustawienia](#page-236-0) 225 lokalne [aktualizacje](#page-104-0) 93 lokalny katalog Patrz [globalny](#page-19-0) katalog 8 [LONG,](#page-68-0) typy danych 57

# **Ł**

łańcuchy kolejności [zestawiania](#page-30-0) 19 łączenia decyzje [optymalizujące](#page-163-0) plan dostępu 152 przykład żądania [rozproszonego](#page-221-0) 210

# **M**

Microsoft Excel Patrz [Excel,](#page-16-0) pliki 5 Microsoft SQL Server domyślne nazwy [opakowań](#page-23-0) 12 domyślne proste [odwzorowania](#page-280-0) [typów](#page-280-0) 269 domyślne zwrotne [odwzorowania](#page-296-0) [typów](#page-296-0) 285 obsługa [Unicode](#page-138-0) 127, [128](#page-139-0) [obsługiwane](#page-16-0) wersje 5 poprawne obiekty dla [pseudonimów](#page-27-0) 16 [poprawne](#page-274-0) typy serwerów 263 poziomy [odseparowania](#page-218-0) 207 [stowarzyszona](#page-219-0) obsługa obiektów [LOB](#page-219-0) 208 MODULE, opcja opakowania poprawne [ustawienia](#page-234-0) 223 [modyfikowanie](#page-39-0) 28 [LONG,](#page-68-0) typy danych 57 pseudonimy [lokalny](#page-65-0) typ danych 54 [omówienie](#page-45-0) 34 opcje [pseudonimów](#page-49-0) 38 [monitorowanie](#page-134-0) obrazów stanu 123 fragmenty zapytań [stowarzyszonych](#page-134-0) 12[3,](#page-135-0) [124](#page-135-0) [pseudonimy](#page-133-0) i serwery 122 [stowarzyszone](#page-130-0) pseudonimy i [serwery](#page-130-0) 119, [121](#page-132-0) MQT (zmaterializowane tabele zapytań) dodawanie do tabeli [buforowanej](#page-194-0) 183 komponent tabeli [buforowanej](#page-190-0) 179 na [pseudonimach](#page-151-0) 140 ograniczenia [pseudonimów](#page-188-0) 177 stowarzyszone [omówienie](#page-184-0) 173 usuwanie z tabeli [buforowanej](#page-194-0) 183 włączanie pamięci [podręcznej](#page-193-0) 182

# **N**

nazwy kolumn [zmiana](#page-48-0) 37 [niepełnosprawność](#page-336-0) 325 niepodzielność [zachowywanie](#page-109-0) w instrukcjach 98 nierelacyjne źródła danych [obsługiwane](#page-312-0) typy danych 301 określanie [odwzorowań](#page-28-0) typów danych 17 niezatwierdzone odczyty (UR) poziomy [odseparowania](#page-218-0) 207 NODE, opcja serwera, [poprawne](#page-236-0) [ustawienia](#page-236-0) 225 NUMERIC\_STRING, opcja kolumny poprawne [ustawienia](#page-264-0) 253 [przykład](#page-50-0) 39 wpływ na możliwości [przekazywania](#page-151-0) do [źródła](#page-151-0) 140

# **O**

obiekty lokalne [opis](#page-111-0) 100 obiekty zdalne [opis](#page-111-0) 100

obiekty zdalne *(kontynuacja)* [przykłady](#page-111-0) 100 obiekty źródła danych [opis](#page-26-0) 15 [poprawne](#page-27-0) typy obiektów 16 [wykonywanie](#page-213-0) operacji 202 [obliczeniowe](#page-173-0) grupy partycji 162 ODBC domyślna nazwa [opakowania](#page-23-0) 12 domyślne proste [odwzorowania](#page-280-0) [typów](#page-280-0) 269 obsługa [Unicode](#page-138-0) 127, [128](#page-139-0) [obsługiwane](#page-16-0) wersje 5 poprawne obiekty dla [pseudonimów](#page-27-0) 16 [poprawne](#page-274-0) typy serwerów 263 poziomy [odseparowania](#page-218-0) 207 [stowarzyszona](#page-219-0) obsługa obiektów [LOB](#page-219-0) 208 odczyt powtarzalny (RR) poziom [odseparowania](#page-218-0) (RR) 207 odtwarzanie system [HADR](#page-322-0) dla źródeł [stowarzyszonych](#page-322-0) 311 odwzorowania funkcji [odwzorowania](#page-70-0) domyślne 59 [odwzorowania](#page-72-0) na funkcje UDF 61 opcje narzut [funkcji](#page-75-0) 64 poprawne [ustawienia](#page-272-0) 261 [opis](#page-29-0) 18, [60](#page-71-0) [tworzenie](#page-77-0) 66 [konkretny](#page-80-0) serwer źródła danych 69 [konkretny](#page-79-0) typ i wersja źródła [danych](#page-79-0) 68 [konkretny](#page-78-0) typ źródła danych 67 [usuwanie](#page-82-0) 71 wpływ na możliwości [przekazywania](#page-147-0) do [źródła](#page-147-0) 136 wyłączanie [odwzorowań](#page-81-0) domyślnych 70 odwzorowania typów danych dla [konkretnego](#page-65-0) obiektu źródła [danych](#page-65-0) 54, [55](#page-66-0) dla [konkretnego](#page-64-0) serwera 53 dla [konkretnego](#page-63-0) typu i wersji serwera 52 dla [konkretnych](#page-62-0) źródeł danych 51 jak [utworzyć](#page-62-0) 51 kiedy [tworzyć](#page-58-0) 47 [nieobsługiwane](#page-58-0) typy danych 47 [nierelacyjne](#page-61-0) 50 [opis](#page-28-0) 17 [proste](#page-280-0) 269 [opis](#page-61-0) 50 [składnia](#page-61-0) 50 sytuacje, w których [wymagane](#page-60-0) są nowe [odwzorowania](#page-60-0) 49 w systemie [stowarzyszonym](#page-59-0) 48 wpływ na możliwości [przekazywania](#page-147-0) do [źródła](#page-147-0) 136 [zwrotne](#page-296-0) 285 [opis](#page-61-0) 50 odwzorowania użytkowników [opcje](#page-25-0) 14 [opis](#page-25-0) 14 poprawne [ustawienia](#page-252-0) 241 [usuwanie](#page-54-0) 43 [zmiana](#page-43-0) 32

[odwzorowanie](#page-77-0) funkcji 66

ograniczenia [modyfikowanie](#page-46-0) pseudonimów 35 ograniczenia informacyjne [pseudonimy](#page-196-0) 185, [186](#page-197-0) OLE DB domyślna nazwa [opakowania](#page-23-0) 12 [obsługiwane](#page-16-0) wersje 5 [poprawne](#page-274-0) typy serwerów 263 poziomy [odseparowania](#page-218-0) 207 opakowania nazwy [domyślne](#page-23-0) 12 [opis](#page-22-0) 11 [usuwanie](#page-52-0) 41 [zmiana](#page-38-0) 27 [opakowanie](#page-144-0) XML 133 opcje [pseudonimy](#page-254-0) 243 opcje kolumny [NUMERIC\\_STRING](#page-216-0) 205 określanie dla [pseudonimów](#page-50-0) 39 [opis](#page-28-0) 17 poprawne [ustawienia](#page-264-0) 253 [ustawianie](#page-216-0) 205 [VARCHAR\\_NO\\_](#page-216-0) [TRAILING\\_BLANKS](#page-216-0) 205 wpływ na możliwości [przekazywania](#page-151-0) do [źródła](#page-151-0) 140 opcje kolumny pseudonimu [opis](#page-28-0) 17 [przykłady](#page-50-0) 39 opcje opakowania poprawne [ustawienia](#page-234-0) 223 opcje pseudonimów [określanie](#page-49-0) 38 opcje serwera [dodawanie](#page-42-0) i zmiana 31 [hierarchia](#page-42-0) 31 [opis](#page-24-0) 13 [optymalizowanie](#page-223-0) żądań [rozproszonych](#page-223-0) 212 poprawne [ustawienia](#page-236-0) 225 [tymczasowe](#page-24-0) 13 ustawianie [tymczasowych](#page-42-0) 31 wpływ na globalną [optymalizację](#page-158-0) 147 wpływ na możliwości [przekazywania](#page-147-0) do [źródła](#page-147-0) 136 operacje zapisu Patrz [aktualizacje](#page-104-0) 93 operatory mnogościowe decyzje [wartościujące](#page-155-0) w planie [dostępu](#page-155-0) 144 przykład żądania [rozproszonego](#page-221-0) 210 optymalizacja wpływ na [charakterystyki](#page-158-0) serwera 147 żądania [rozproszone](#page-223-0) 212 optymalizacja zapytania [opis](#page-20-0) 9 optymalizator model o [kosztach](#page-157-0) stałych 146 [opis](#page-20-0) 9 Oracle domyślne nazwy [opakowań](#page-23-0) 12 domyślne proste [odwzorowania](#page-280-0) [typów](#page-280-0) 269 domyślne zwrotne [odwzorowania](#page-296-0) [typów](#page-296-0) 285 poprawne obiekty dla [pseudonimów](#page-27-0) 16 Oracle *(kontynuacja)* poziomy [odseparowania](#page-218-0) 207 [stowarzyszona](#page-219-0) obsługa obiektów [LOB](#page-219-0) 208 ORDER BY, operator decyzje [wartościujące](#page-155-0) w planie [dostępu](#page-155-0) 144

# **P**

PACKET\_SIZE, opcja serwera poprawne [ustawienia](#page-236-0) 225 [paralelizm](#page-169-0) 158, [161,](#page-172-0) [162,](#page-173-0) [163,](#page-174-0) [164](#page-175-0) [stowarzyszone](#page-168-0) 157, [159](#page-170-0) paralelizm mieszany stowarzyszone źródła danych [omówienie](#page-168-0) 157 plan [dostępu](#page-180-0) 169 [przetwarzanie](#page-175-0) danych 164 [włączanie](#page-175-0) 164 paralelizm między [partycjami](#page-168-0) 157, [162](#page-173-0) [stowarzyszone](#page-170-0) 159, [161,](#page-172-0) [162,](#page-173-0) [163,](#page-174-0) [167](#page-178-0) [paralelizm](#page-168-0) wewnątrz partycji 157 [stowarzyszone](#page-169-0) 158 [stowarzyszone](#page-176-0) plany dostępu 165 parametry monitorowania [stowarzyszone](#page-165-0) 154 parametry monitorowania systemu [stowarzyszone](#page-165-0) 154 PASSWORD, opcja serwera poprawne [ustawienia](#page-236-0) 225 PERCENT\_ARGBYTES, opcja odwzorowania funkcji poprawne [ustawienia](#page-272-0) 261 plan [dostępu](#page-176-0) 165, [169](#page-180-0) PLAN\_HINTS, opcja serwera poprawne [ustawienia](#page-236-0) 225 [przykład](#page-42-0) 31 wpływ na globalną [optymalizację](#page-158-0) 147 plany [dostępu](#page-178-0) 167 decyzje [optymalizacyjne](#page-163-0) 152 decyzje [wartościujące](#page-155-0) 144 [opis](#page-20-0) 9 [wydajność](#page-163-0) 152 [wyświetlanie](#page-153-0) 142, [152](#page-163-0) pliki o strukturze tabeli obsługa [Unicode](#page-139-0) 128, [129](#page-140-0) [obsługiwane](#page-312-0) typy danych 301 [obsługiwane](#page-16-0) wersje 5 poprawne obiekty dla [pseudonimów](#page-27-0) 16 pliki tekstowe patrz także pliki o [strukturze](#page-16-0) tabeli 5 podzapytania przykład żądania [rozproszonego](#page-221-0) 210 poziomy [odseparowania](#page-218-0) 207 predykaty decyzje [wartościujące](#page-155-0) w planie dostepu 144 procedury zapisane w bazie [pseudonimy](#page-216-0) 205 statystyka [pseudonimu](#page-320-0) 309 procesor wiersza komend (CLP) funkcje [stowarzyszone](#page-32-0) 21 proste odwzorowania typów [odwzorowania](#page-280-0) domyślne 269 [opis](#page-61-0) 50 [Unicode](#page-308-0) 297, [298,](#page-309-0) [299,](#page-310-0) [300](#page-311-0)

[protokołowanie](#page-192-0) archiwalne, patrz protokołowanie z [przechowywaniem](#page-192-0) [protokołów](#page-192-0) 181 protokołowanie z przechowywaniem protokołów opis, tabele [buforowane](#page-192-0) 181 przezroczysty kod DDL [długość](#page-94-0) kolumn LOB 83 obsługa [transakcji](#page-104-0) 93 [opis](#page-92-0) 81 [tworzenie](#page-94-0) tabel zdalnych 83 [usuwanie](#page-99-0) tabel zdalnych 88 zmiana tabel [zdalnych](#page-97-0) 86 [przykłady](#page-129-0) 118 przypisania [stowarzyszone](#page-127-0) 116 pseudonimy dostęp do źródeł [danych](#page-212-0) 201 odwołania w [instrukcjach](#page-213-0) SQL 202 [ograniczenia](#page-108-0) 97 [opis](#page-26-0) 15 [poprawne](#page-27-0) obiekty źródła danych 16 [procedury](#page-216-0) zapisane w bazie 205 tworzenie na [pseudonimach](#page-121-0) 110 [obiekty](#page-116-0) źródła danych 105 [ustawianie](#page-216-0) opcji kolumny 205 [usuwanie](#page-55-0) 44 w [instrukcjach](#page-112-0) SQL 101 zmiana lokalne nazwy [kolumn](#page-48-0) 37 [lokalny](#page-65-0) typ danych 54 lokalny typ danych, [przykład](#page-66-0) 55 [ograniczenia](#page-46-0) 35 [omówienie](#page-45-0) 34 opcje [kolumny](#page-50-0) 39 opcje [pseudonimów](#page-49-0) 38 punkty zapisu [interfejsy](#page-109-0) API źródeł danych 98 PUSHDOWN, opcja serwera poprawne [ustawienia](#page-236-0) 225

### **R**

[RAWTOHEX,](#page-228-0) funkcja 217 reguły semantyka [przypisania](#page-127-0) [stowarzyszonego](#page-127-0) 116 REMOTE\_AUTHID, opcja użytkownika poprawne [ustawienia](#page-252-0) 241 [przykład](#page-43-0) 32 REMOTE\_DOMAIN, opcja użytkownika poprawne [ustawienia](#page-252-0) 241 REMOTE\_NAME, opcja odwzorowania funkcii poprawne [ustawienia](#page-272-0) 261 REMOTE\_PASSWORD, opcja użytkownika poprawne [ustawienia](#page-252-0) 241 [przykład](#page-43-0) 32 REVOKE, instrukcja opis dla systemów [stowarzyszonych](#page-112-0) 101 [rozwiązywanie](#page-324-0) problemów 313

**S**

[scenariusze](#page-210-0) 199

opis dla systemów [stowarzyszonych](#page-112-0) 101 przykłady dla [systemów](#page-121-0) [stowarzyszonych](#page-121-0) 110 semantyki przypisań stowarzyszonych [przykłady](#page-129-0) 118 serwer [stowarzyszony](#page-15-0) 4 moduł [opakowujący](#page-22-0) 11 [opakowania](#page-22-0) 11 [opis](#page-15-0) 4 SET PASSTHRU, instrukcja [uwarunkowania](#page-225-0) 214 SET SERVER OPTION, instrukcja [optymalizowanie](#page-223-0) żądań [rozproszonych](#page-223-0) 212 [przykład](#page-42-0) 31 ustawianie opcji [tymczasowych](#page-24-0) 13 skróty klawiszowe [obsługa](#page-336-0) 325 [sortowanie](#page-30-0) 19 specyfikacje indeksu dla [obiektów](#page-85-0) źródła danych 74 dla [synonimów](#page-89-0) Informix 78 dla [widoków](#page-88-0) 77 kiedy tabele [uzyskują](#page-86-0) nowe indeksy 75 [opis](#page-30-0) 19 [stowarzyszone](#page-84-0) 73 wpływ na globalną [optymalizację](#page-160-0) 149 spójność [referencyjna](#page-108-0) 97 SQL Explain [wyświetlanie](#page-153-0) planów dostępu 142, [152](#page-163-0) stabilność kursora (CS) poziom [odseparowania](#page-218-0) 207 stabilność odczytu (RS) poziom [odseparowania](#page-218-0) 207 statystyka [pseudonim](#page-202-0) 191, [194](#page-205-0) statystyka pseudonimu [aktualizowanie](#page-203-0) 192 [aktualizowanie,](#page-205-0) wymagania wstępne 194 [wyświetlanie](#page-206-0) statusu aktualizacji 195 statystyki katalogu wpływ na globalną [optymalizację](#page-160-0) 149 statystyki stowarzyszone [aktualizowanie](#page-202-0) 191 stowarzyszone bazy danych katalog [systemowy](#page-19-0) 8 [opis](#page-18-0) 7 strojenie kolejności [zestawiania](#page-147-0) 136 opcje kolumny [pseudonimu](#page-151-0) 140 opcje [serwera](#page-147-0) 136 Patrz także - [wydajność](#page-144-0) 133 [przetwarzanie](#page-144-0) zapytania 133 [specyfikacje](#page-158-0) indeksu 147 [statystyki](#page-158-0) katalogu 147 [zmaterializowane](#page-151-0) tabele zapytań 140 strony [kodowe](#page-136-0) 125, [128,](#page-139-0) [129](#page-140-0) [opis](#page-30-0) 19 Sybase domyślne nazwy [opakowań](#page-23-0) 12 domyślne proste [odwzorowania](#page-280-0) [typów](#page-280-0) 269 domyślne zwrotne [odwzorowania](#page-296-0) [typów](#page-296-0) 285 [obsługiwane](#page-16-0) wersje 5 poprawne obiekty dla [pseudonimów](#page-27-0) 16

SELECT, instrukcja

Sybase *(kontynuacja)* [poprawne](#page-274-0) typy serwerów 263 poziomy [odseparowania](#page-218-0) 207 [stowarzyszona](#page-219-0) obsługa obiektów [LOB](#page-219-0) 208 synonimy Informix, tworzenie [specyfikacji](#page-89-0) [indeksu](#page-89-0) 78 [SYSCAT,](#page-72-0) widoki katalogu 61, [219](#page-230-0) widok katalogu [SYSCAT.TABLES](#page-214-0) 203 [SYSPROC.NNSTAT,](#page-203-0) procedura zapisana w [bazie](#page-203-0) 192 [SYSSTAT,](#page-230-0) widoki katalogu 219 system zarządzania [rozproszoną](#page-14-0) bazą [danych](#page-14-0) 3 systemy stowarzyszone [omówienie](#page-14-0) 3 szablony funkcji [opis](#page-73-0) 62 [tworzenie](#page-73-0) 62

# **T**

tabele [buforowane](#page-188-0) 177 dodawanie [zmaterializowanych](#page-194-0) tabel [zapytań](#page-194-0) 183 [komponenty](#page-190-0) 179 [kreator](#page-192-0) 181 [opis](#page-190-0) 179 [tworzenie](#page-192-0) 181 [usuwanie](#page-195-0) 184 usuwanie [zmaterializowanych](#page-194-0) tabel [zapytań](#page-194-0) 183 włączanie pamięci [podręcznej](#page-193-0) 182 zdalne bazy danych, [wpisywanie](#page-192-0) do [katalogu](#page-192-0) 181 tabele zdalne [modyfikowanie](#page-97-0) 86 Patrz także - [przezroczysty](#page-92-0) kod DDL 81 [tworzenie](#page-94-0) 83 [usuwanie](#page-99-0) 88 Teradata domyślna nazwa [opakowania](#page-23-0) 12 domyślne proste [odwzorowania](#page-280-0) [typów](#page-280-0) 269 domyślne zwrotne [odwzorowania](#page-296-0) [typów](#page-296-0) 285 poprawne obiekty dla [pseudonimów](#page-27-0) 16 [poprawne](#page-274-0) typy serwerów 263 poziomy [odseparowania](#page-218-0) 207 [stowarzyszona](#page-219-0) obsługa obiektów [LOB](#page-219-0) 208 TIMEFORMAT, opcja serwera poprawne [ustawienia](#page-236-0) 225 TIMEOUT, opcja serwera poprawne [ustawienia](#page-236-0) 225 [przykład](#page-41-0) 30, [31](#page-42-0) timestamp, parametr [monitorowania](#page-165-0) 154 TIMESTAMPFORMAT, opcja serwera poprawne [ustawienia](#page-236-0) 225 transakcje [aktualizacje](#page-104-0) 93 [omówienie](#page-102-0) 91 tranzyt [COMMIT,](#page-224-0) instrukcja 213, [214](#page-225-0) obsługa [obiektów](#page-221-0) LOB 210 obsługa [transakcji](#page-104-0) 93

tranzyt *(kontynuacja)* [ograniczenia](#page-21-0) 10 [opis](#page-21-0) 10, [107](#page-118-0) [przetwarzanie](#page-224-0) SQL 213 SET [PASSTHRU](#page-225-0) RESET, instrukcja 214 SET [PASSTHRU,](#page-225-0) instrukcja 214 uwagi, [ograniczenia](#page-225-0) 214 tworzenie kopii [zapasowej](#page-322-0) 311 typy [danych](#page-94-0) 83 dla [nierelacyjnych](#page-312-0) źródeł danych 301 [nieobsługiwane](#page-28-0) 17 wpływ na możliwości [przekazywania](#page-151-0) do [źródła](#page-151-0) 140 typy danych źródłowych [wprowadzanie](#page-228-0) instrukcji SQL 217 typy serwerów poprawne typy [stowarzyszone](#page-274-0) 263 typy zdefiniowane przez użytkownika (UDT) [nieobsługiwane](#page-28-0) typy danych 17

# **U**

ułatwienia dostępu opcje dla osób [niepełnosprawnych](#page-336-0) 325 [Unicode](#page-136-0) 125, [127,](#page-138-0) [128,](#page-139-0) [129,](#page-140-0) [297,](#page-308-0) [298,](#page-309-0) [299](#page-310-0)[,](#page-311-0) [300](#page-311-0) [UPDATE,](#page-107-0) instrukcja 96 decyzje [wartościujące](#page-155-0) w planie [dostępu](#page-155-0) 144 opis dla systemów [stowarzyszonych](#page-112-0) 101 przykłady dla [systemów](#page-125-0) [stowarzyszonych](#page-125-0) 114 Usługi WWW [obsługiwane](#page-312-0) typy danych 301

# **V**

VARCHAR\_NO\_TRAILING\_ BLANKS, opcja kolumny poprawne [ustawienia](#page-264-0) 253 [przykład](#page-50-0) 39 wpływ na możliwości [przekazywania](#page-151-0) do [źródła](#page-151-0) 140 VARCHAR\_NO\_TRAILING\_ BLANKS, opcja serwera poprawne [ustawienia](#page-236-0) 225 wpływ na możliwości [przekazywania](#page-147-0) do [źródła](#page-147-0) 136 Visual Explain [wyświetlanie](#page-153-0) planów dostępu 142, [152](#page-163-0)

### **W**

WebSphere [scenariusz](#page-210-0) 199 WebSphere Business Integration, opakowanie [obsługiwane](#page-312-0) typy danych 301 widoki stowarzyszone [przykłady](#page-119-0) 108, [206](#page-217-0) [tworzenie](#page-119-0) 108, [206](#page-217-0) WITH HOLD, semantyka kursora dla [pseudonimu](#page-111-0) 100 w sesjach [tranzytowych](#page-118-0) 107 [wydajność](#page-146-0) 135, [142,](#page-153-0) [158,](#page-169-0) [161,](#page-172-0) [162,](#page-173-0) [164](#page-175-0)[,](#page-176-0) [165,](#page-176-0) [185,](#page-196-0) [195](#page-206-0) kolejności [zestawiania](#page-147-0) 136

wydajność *[\(kontynuacja\)](#page-146-0)* kolejność [zestawiania](#page-158-0) 147 Patrz także - [strojenie](#page-144-0) 133 [różnice](#page-147-0) SQL 136 [specyfikacje](#page-160-0) indeksu 149 [statystyki](#page-160-0) katalogu 149 [stowarzyszone](#page-144-0) 133, [185,](#page-196-0) [186,](#page-197-0) [191,](#page-202-0) [194](#page-205-0)[,](#page-320-0) [309](#page-320-0) szybkość [komunikacji](#page-158-0) 147 szybkość [procesora](#page-158-0) 147 [szybkość](#page-158-0) urządzeń we/wy 147 [wskazówki](#page-158-0) dotyczące planu [zdalnego](#page-158-0) 147 wyzwalacze na [pseudonimach](#page-111-0) 100

# **X**

XML [obsługiwane](#page-312-0) typy danych 301 [obsługiwane](#page-16-0) wersje 5 poprawne obiekty dla [pseudonimów](#page-27-0) 16

# **Z**

zapytania [fragmenty](#page-20-0) 9 [korzystanie](#page-224-0) z tranzytu 213 łączenie [lokalnych](#page-121-0) i zdalnych źródeł [danych](#page-121-0) 110 źródła danych [pojedyncze](#page-121-0) 110 wiele [zdalnych](#page-121-0) 110 zatwierdzanie dwufazowe [operacje](#page-102-0) 91 zatwierdzanie jednofazowe, operacje [określone](#page-102-0) 91 zdalne [aktualizacje](#page-104-0) 93 zdalne [generowanie](#page-157-0) SQL 146 zestawy znaków [opis](#page-30-0) 19 [zmaterializowane](#page-185-0) tabele zapytań (MQT) 17[4,](#page-186-0) [175](#page-186-0) dodawanie do tabeli [buforowanej](#page-194-0) 183 komponent tabeli [buforowanej](#page-190-0) 179 na [pseudonimach](#page-151-0) 140 ograniczenia [pseudonimów](#page-188-0) 177 stowarzyszone [omówienie](#page-184-0) 173 usuwanie z tabeli [buforowanej](#page-194-0) 183 włączanie pamięci [podręcznej](#page-193-0) 182 zwrotne odwzorowania typów [odwzorowania](#page-296-0) domyślne 285 [opis](#page-61-0) 50 [Unicode](#page-308-0) 297, [298,](#page-309-0) [299,](#page-310-0) [300](#page-311-0)

# **Ź**

źródła [danych](#page-18-0) 7, [8](#page-19-0) [aktualizowanie](#page-125-0) danych 114 domyślne nazwy [opakowań](#page-23-0) 12 dostęp przez widoki [stowarzyszone](#page-119-0) 108 dostęp przy użyciu [tranzytu](#page-118-0) 107 kolejność [zestawiania](#page-158-0) a wydajność 147 korzystanie z tranzytu do [generowania](#page-224-0) [zapytań](#page-224-0) 213

źródła danych *[\(kontynuacja\)](#page-18-0)* łączenie [lokalnego](#page-121-0) i zdalnego źródła [danych](#page-121-0) 110 [opis](#page-15-0) 4 [poprawne](#page-274-0) typy serwerów 263 szybkość [komunikacji](#page-158-0) a wydajność 147 szybkość procesora a [wydajność](#page-158-0) 147 [szybkość](#page-158-0) urządzeń we/wy a [wydajność](#page-158-0) 147 [usuwanie](#page-126-0) danych 115 [wskazówki](#page-158-0) dotyczące planu zdalnego a [wydajność](#page-158-0) 147 [wstawianie](#page-124-0) danych 113 [zapytanie](#page-121-0) do jednego źródła danych 110 [zapytanie](#page-121-0) do wielu zdalnych źródeł [danych](#page-121-0) 110

# **Ż**

żądania rozproszone [kodowanie](#page-221-0) 210 [optymalizacja](#page-223-0) 212

## **Kontakt z firmą IBM**

Aby skontaktować się z firmą IBM w Stanach Zjednoczonych lub Kanadzie, zadzwoń pod numer 1-800-IBM-SERV (1-800-426-7378).

Aby uzyskać informacje o opcjach serwisu, należy zatelefonować na jeden z następujących numerów:

- v W Stanach Zjednoczonych: 1-888-426-4343
- v W Kanadzie: 1-800-465-9600

Aby zlokalizować biuro firmy IBM w danym kraju lub regionie, należy skorzystać z informacji umieszczonych na stronie IBM Directory of Worldwide Contacts pod adresem [www.ibm.com/planetwide.](http://www.ibm.com/planetwide)

#### **Informacje o produkcie**

Informacje o programie DB2 Information Integrator można uzyskać telefonicznie lub w sieci WWW.

Mieszkańcy Stanów Zjednoczonych mogą zatelefonować na następujące numery:

- v Zamawianie produktów lub uzyskiwanie ogólnych informacji: 1-800-IBM-CALL (1-800-426-2255)
- v Zamawianie publikacji: 1-800-879-2755

W sieci WWW należy przejść na stronę:

[www.ibm.com/software/data/integration/db2ii/support.html.](http://www.ibm.com/software/data/integration/db2ii/support.html) Na stronie tej znajdują się najnowsze informacje na temat:

- biblioteki technicznej
- v zamawiania książek
- v zasobów do pobrania
- grup dyskusyjnych
- pakietów poprawek
- nowości
- odsyłaczy do zasobów w sieci WWW

#### **Komentarze do dokumentacji**

Opinie klientów pomagają firmie IBM dostarczać jak najlepiej opracowane informacje. Czekamy na wszelkie komentarze na temat tej książki lub pozostałej dokumentacji programu DB2 Information Integrator. Komentarze można przekazywać w następujący sposób:

- v przy użyciu internetowego formularza komentarzy od czytelników, znajdującego się pod adresem [www.ibm.com/software/data/rcf;](http://www.ibm.com/software/data/rcf/)
- v pocztą elektroniczną na adres comments  $@$ us.ibm.com. Pamietaj o podaniu nazwy produktu z numerem wersji oraz tytułu książki i jej numeru PN (jeśli ma to zastosowanie). Jeśli komentarz dotyczy konkretnego tekstu, prosimy określić jego położenie (na przykład tytuł, numer tabeli lub numer strony).

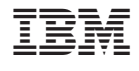

SC85-0104-01

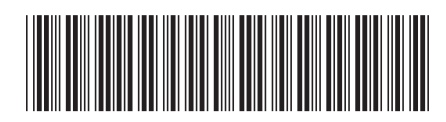